**IBM WebSphere Business Integration Adapters**

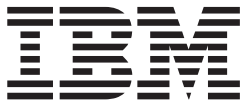

コネクター開発ガイド **(Java** 用**)**

お願い -

本書および本書で紹介する製品をご使用になる前に、 599 [ページの『特記事項』に](#page-622-0)記載されている情報をお読みください。

本書は、IBM WebSphere InterChange Server バージョン 4.2.2、IBM WebSphere Business Integration Adapter Framework バージョン 2.4、および新しい版で明記されていない限り、以降のすべてのリリースおよびモディフィケ ーションに適用されます。

本マニュアルに関するご意見やご感想は、次の URL からお送りください。今後の参考にさせていただきます。

http://www.ibm.com/jp/manuals/main/mail.html

なお、日本 IBM 発行のマニュアルはインターネット経由でもご購入いただけます。詳しくは

http://www.ibm.com/jp/manuals/ の「ご注文について」をご覧ください。

(URL は、変更になる場合があります)

お客様の環境によっては、資料中の円記号がバックスラッシュと表示されたり、バックスラッシュが円記号と表示さ れたりする場合があります。

 原 典: IBM WebSphere Business Integration Adapters Connector Development Guide for Java

発 行: 日本アイ・ビー・エム株式会社

担 当: ナショナル・ランゲージ・サポート

第2刷 2004.3

この文書では、平成明朝体™W3、平成明朝体™W9、平成角ゴシック体™W3、平成角ゴシック体™W5、および平成角 ゴシック体™W7を使用しています。この(書体\*)は、(財)日本規格協会と使用契約を締結し使用しているものです。 フォントとして無断複製することは禁止されています。

注∗ 平成明朝体™W3、平成明朝体™W9、平成角ゴシック体™W3、 平成角ゴシック体™W5、平成角ゴシック体™W7

**© Copyright International Business Machines Corporation 2000, 2004. All rights reserved.**

© Copyright IBM Japan 2004

# 目次

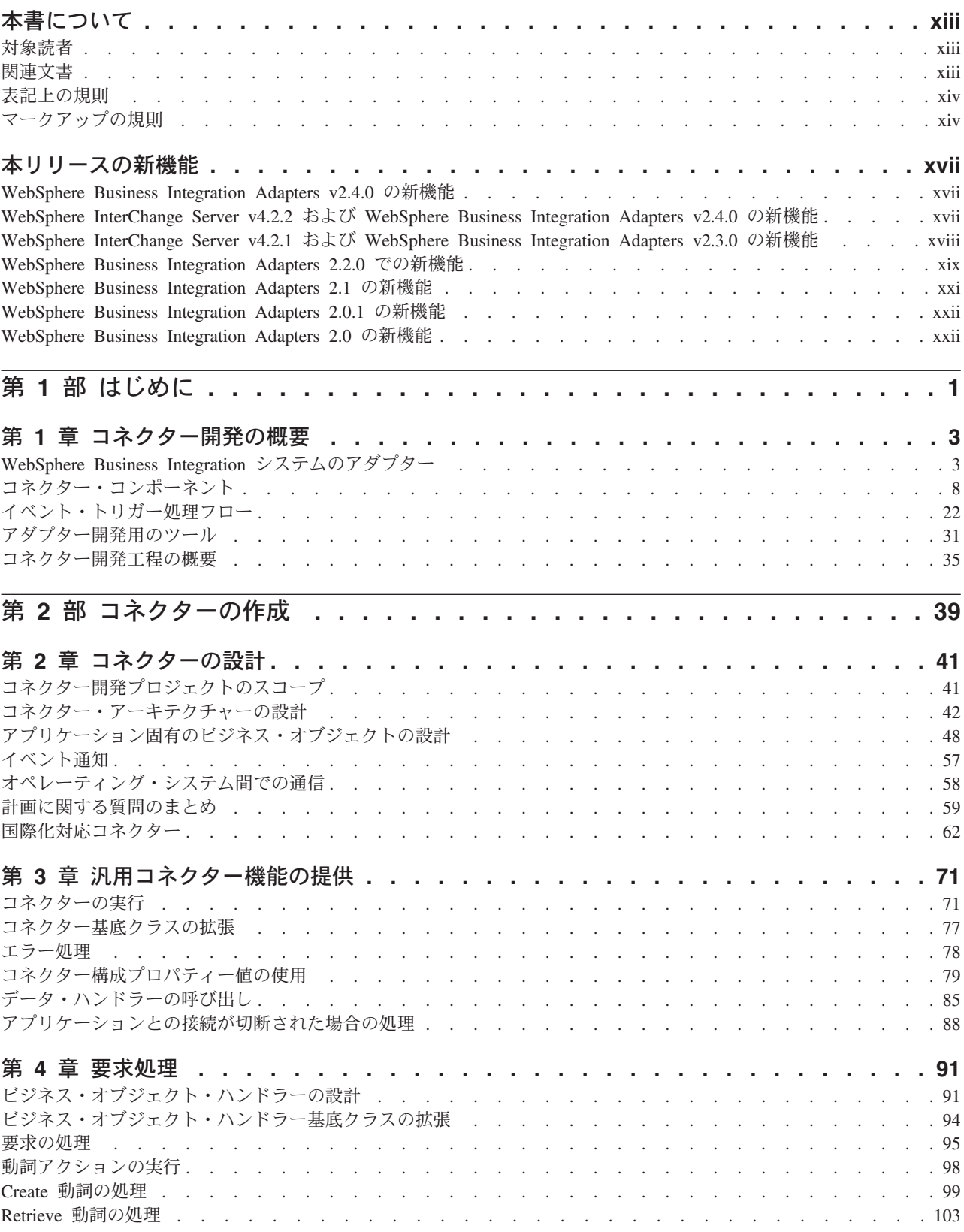

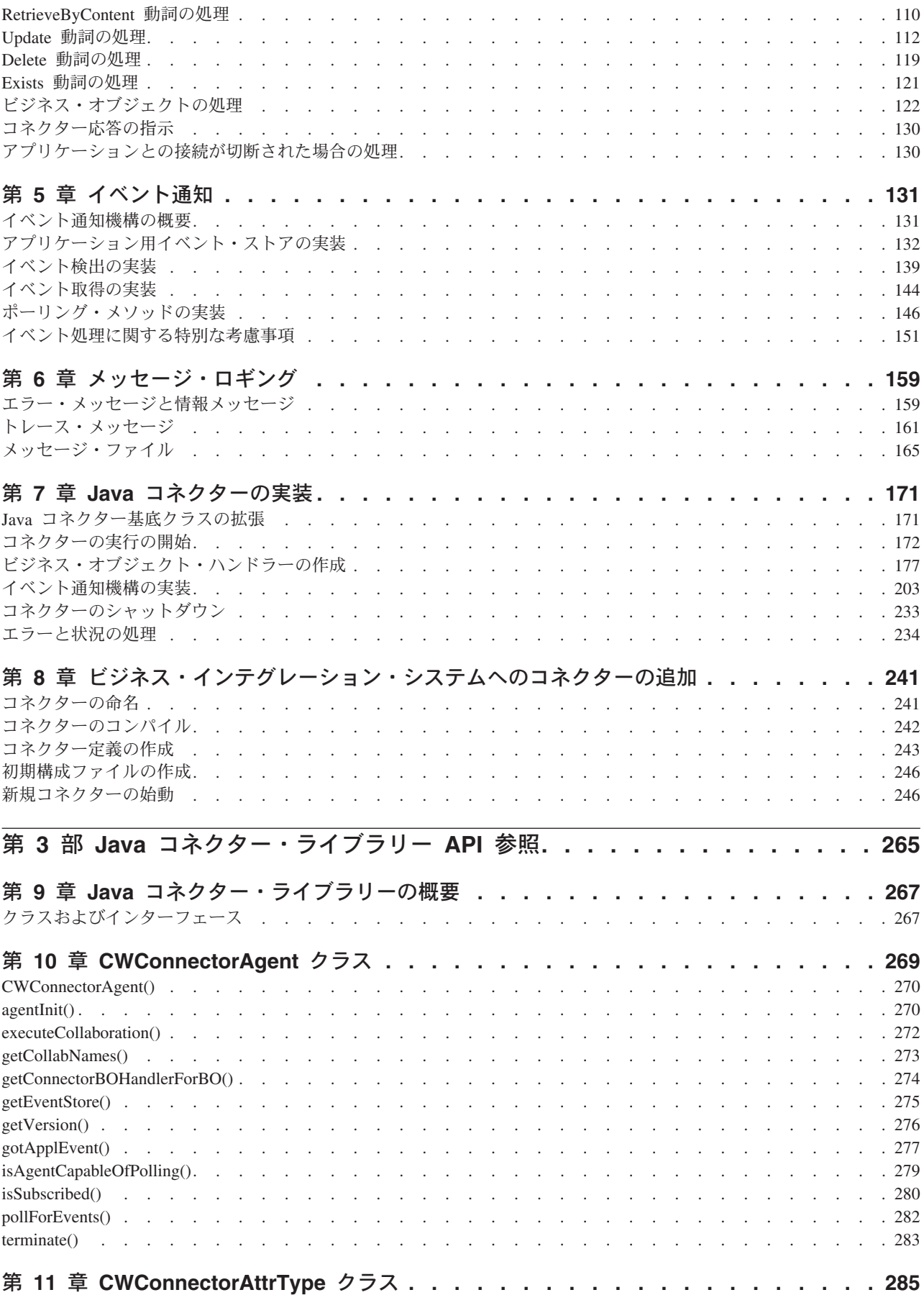

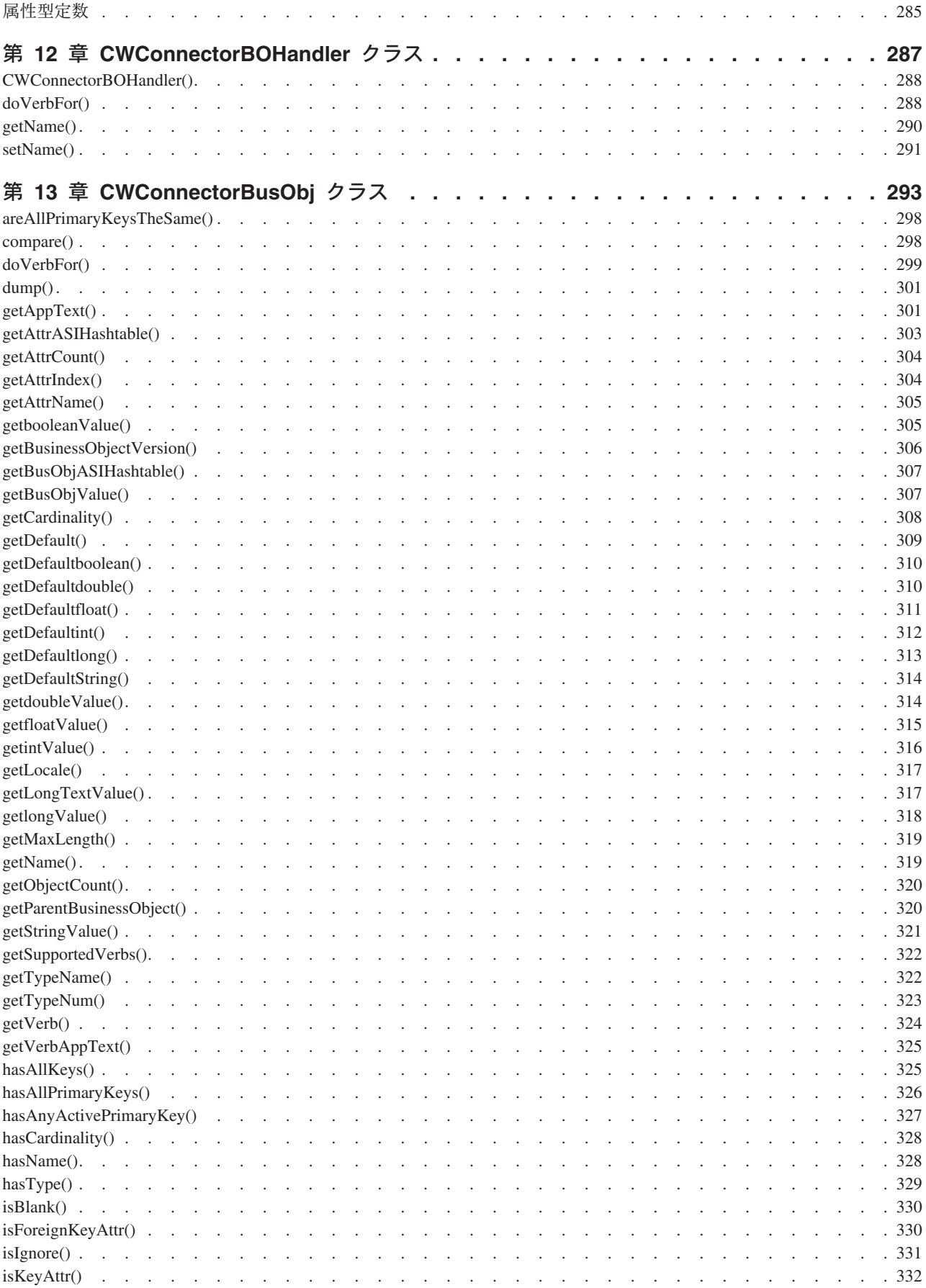

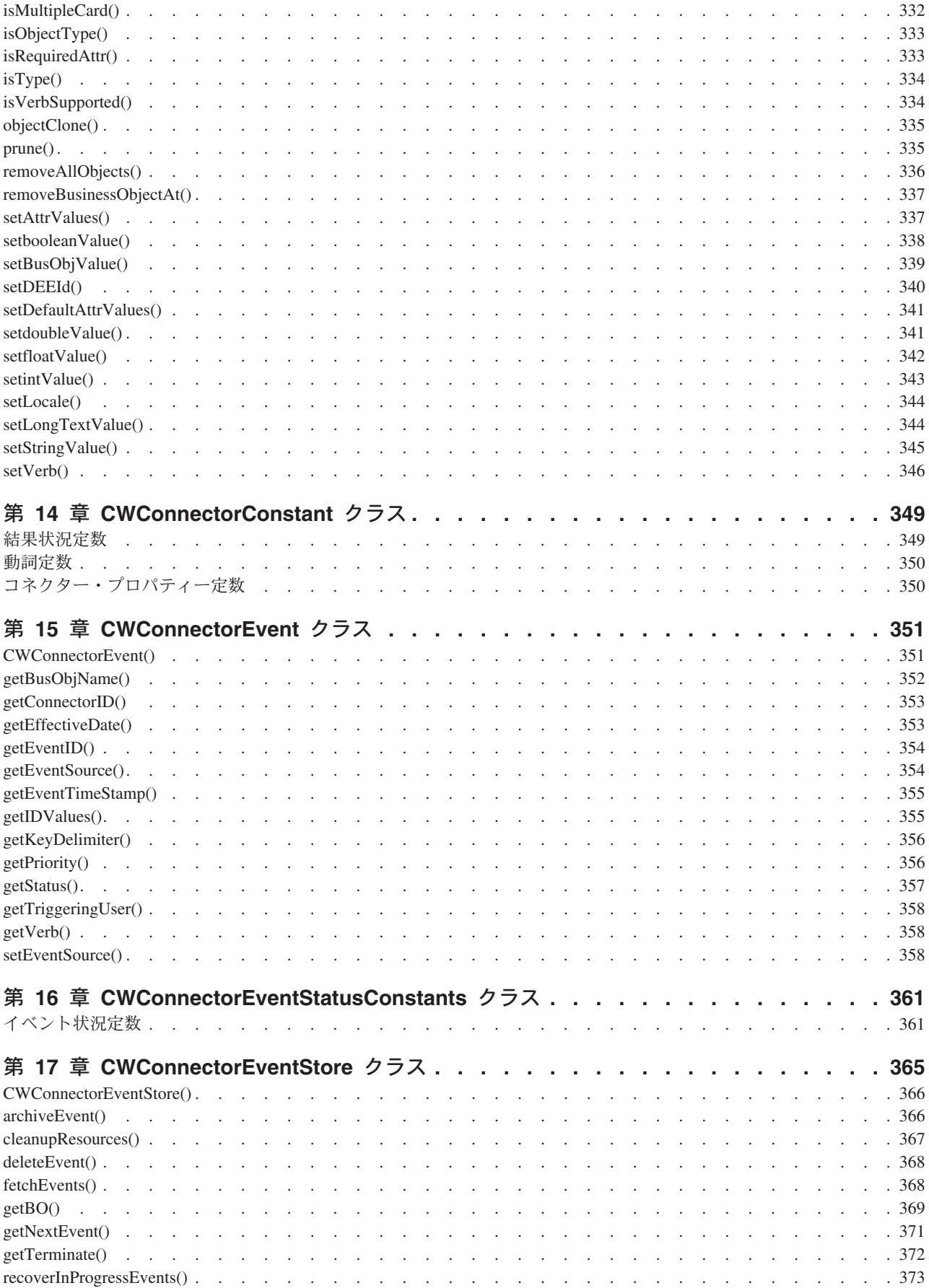

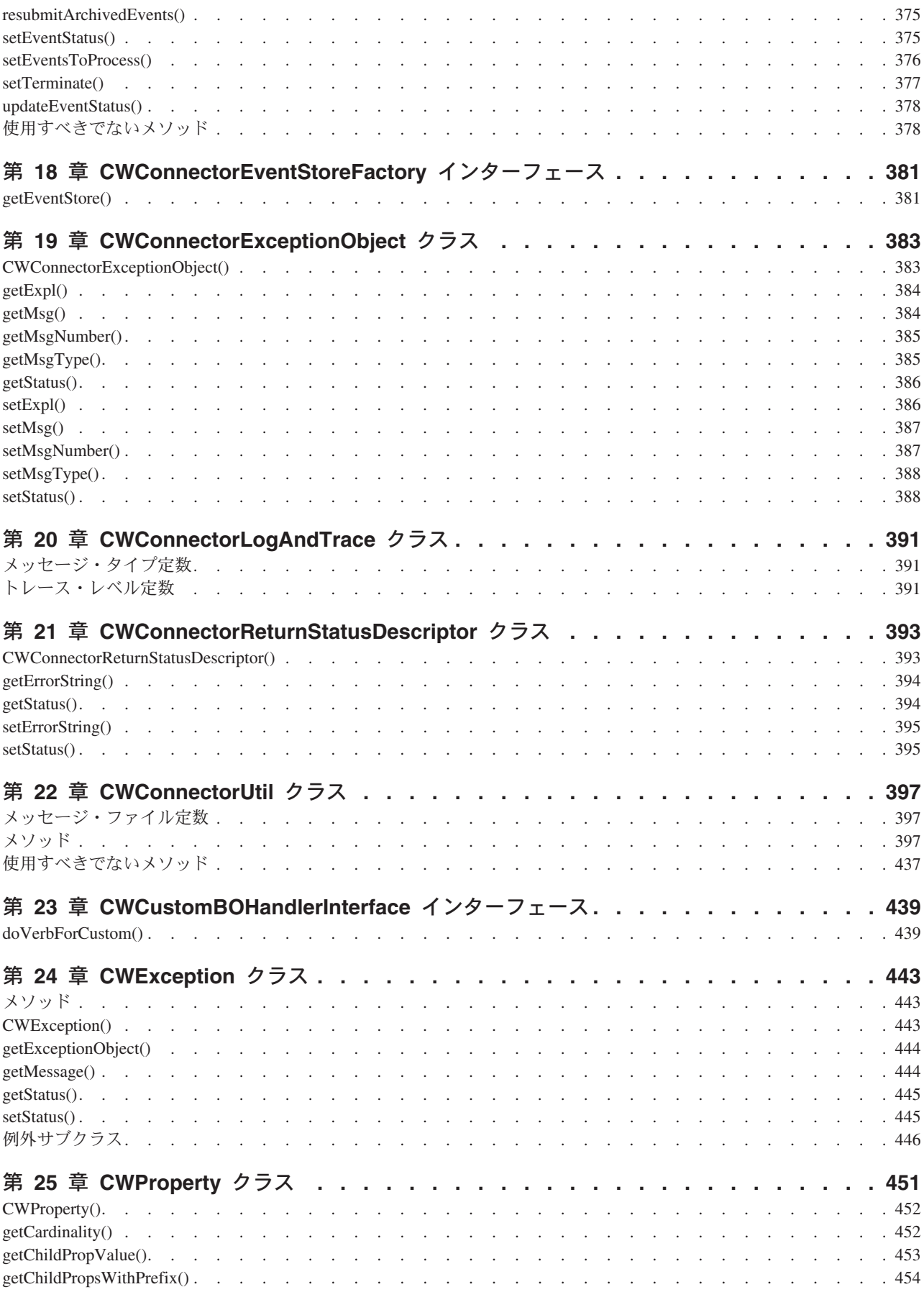

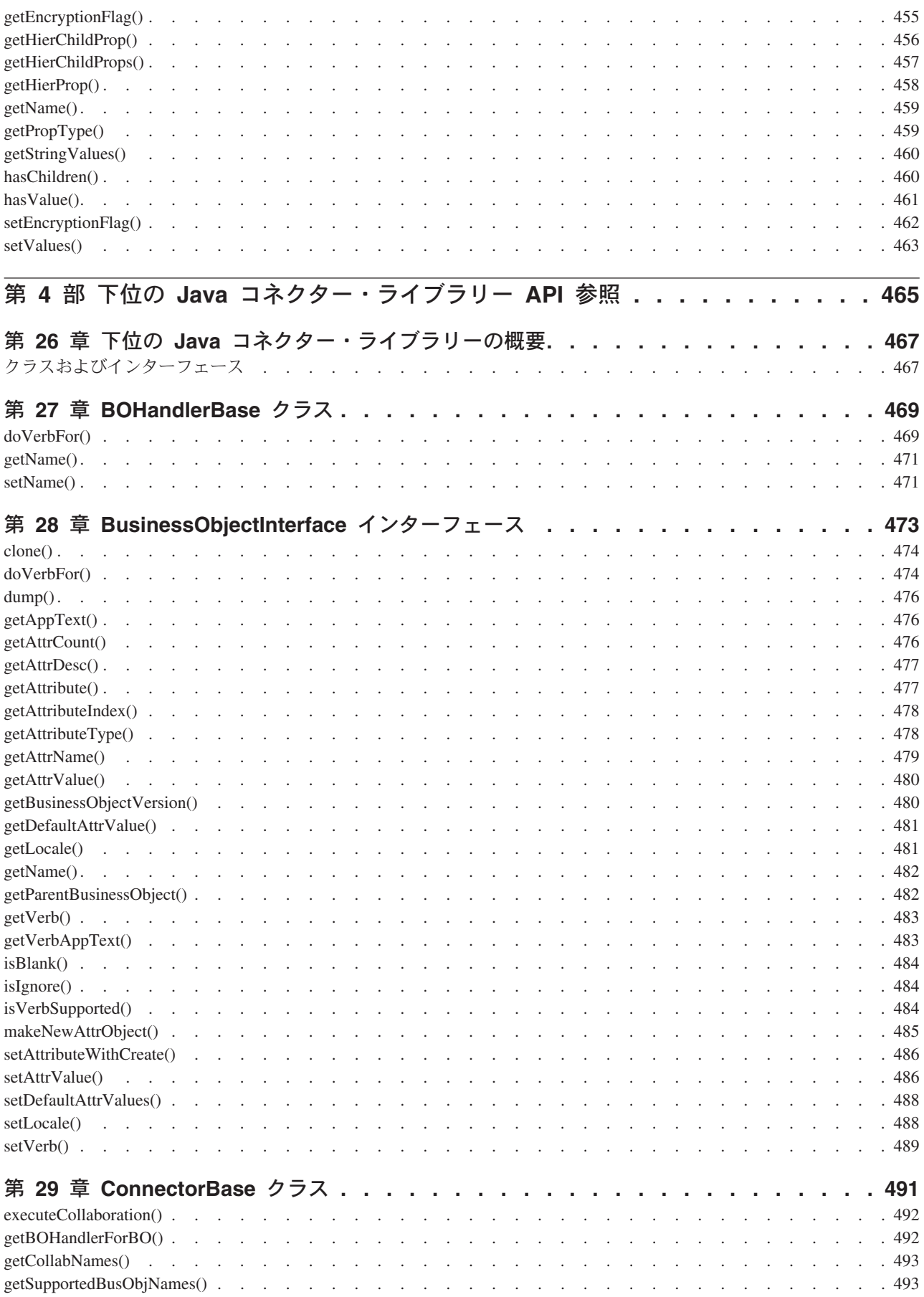

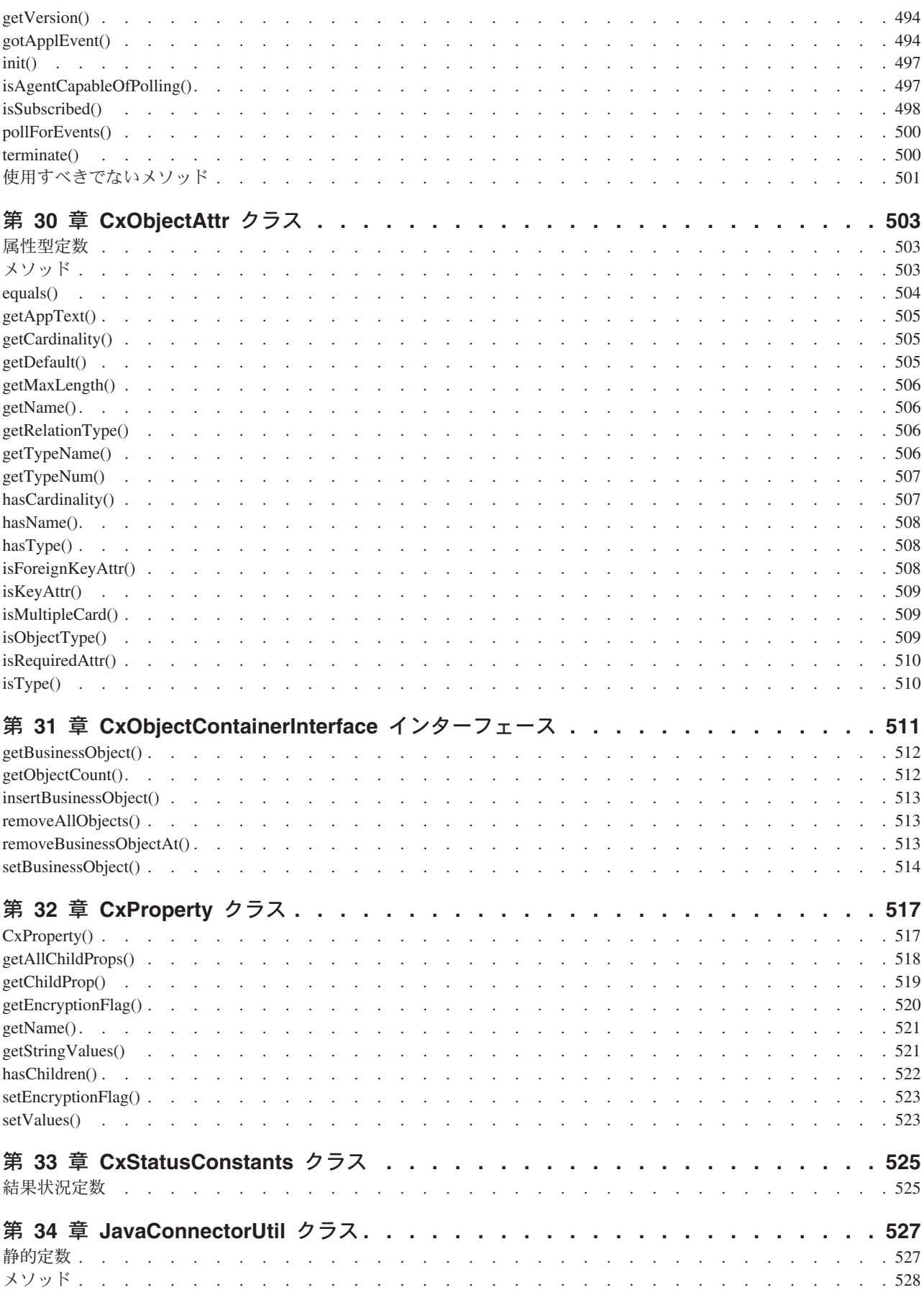

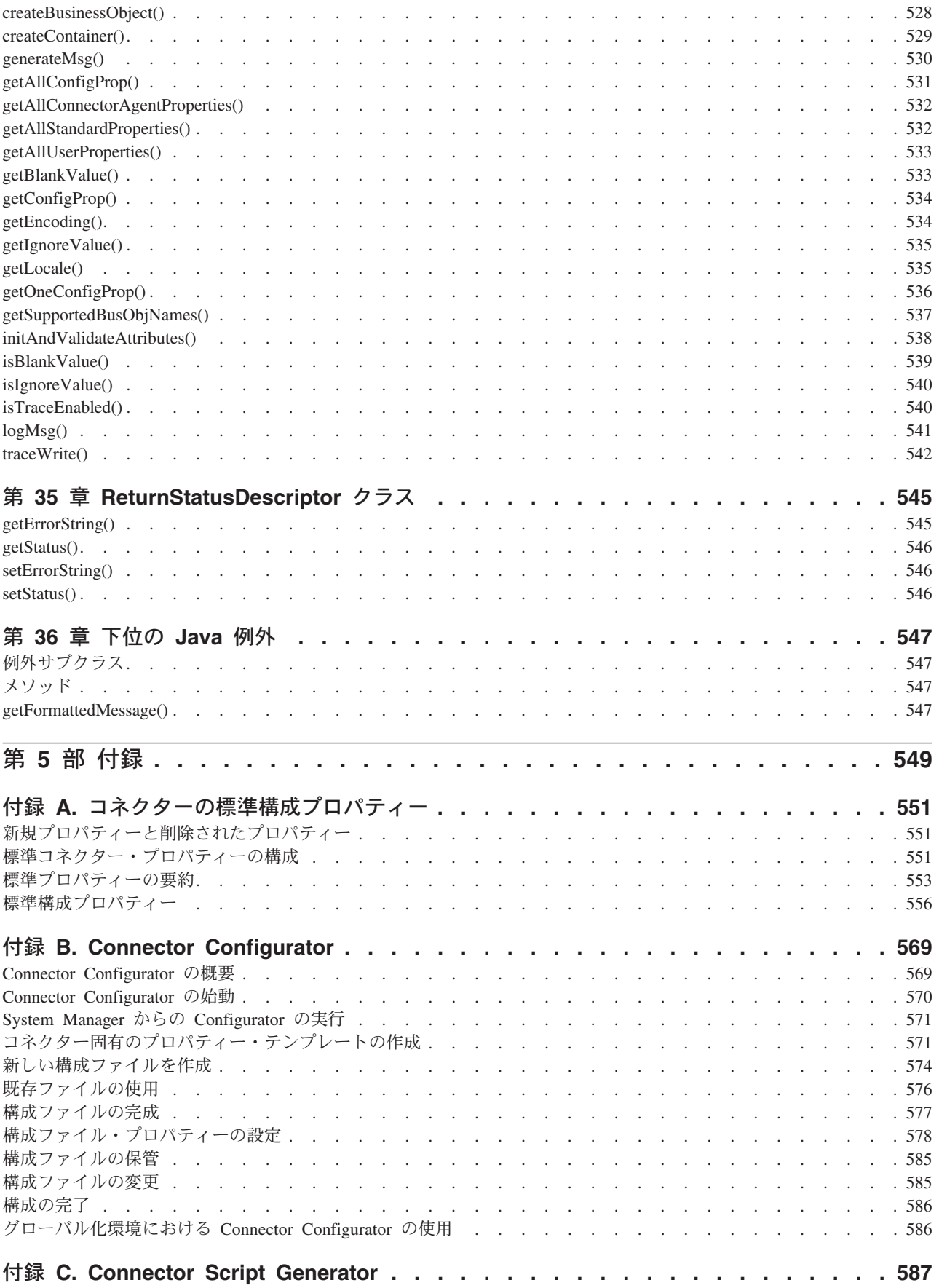

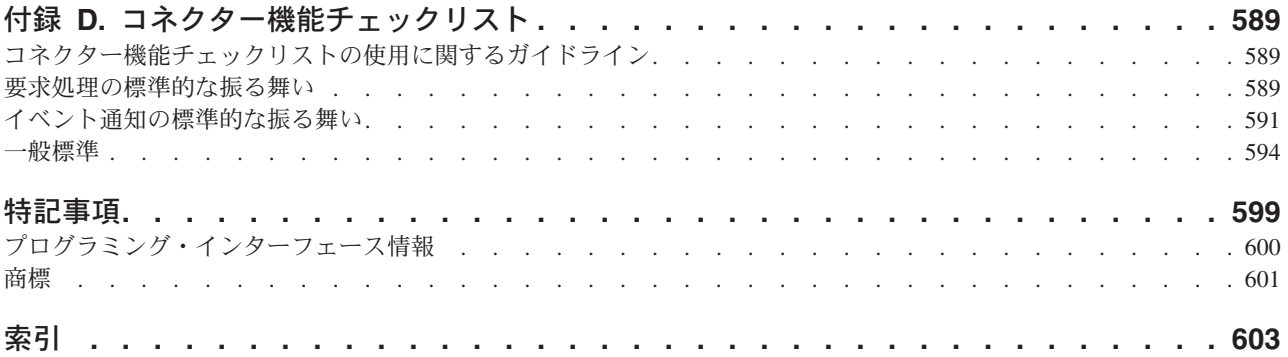

# <span id="page-12-0"></span>本書について

IBM(R) WebSphere(R) Business Integration Adapters ポートフォリオは、主要な e-business テクノロジーやエンタープライズ・アプリケーション向けに統合コネクテ ィビティーを提供します。システムには、ビジネス・プロセスの統合のためのコン ポーネントをカスタマイズ、作成、および管理するためのツールとテンプレートが 組み込まれています。

本書では、IBM WebSphere Business Integration システムに内蔵の Java コネクター の開発について説明します。

#### 対象読者

本書の対象読者は、コネクターの開発者です。本書では、読者の方々が Java プログ ラム言語に習熟していることを前提としています。また、コネクターやビジネス・ オブジェクトを含む IBM WebSphere Business Integration システムの基本知識があ ることも前提となります。

### 関連文書

資料の完全セットにより、すべての WebSphere Business Integration Adapters に共通 な機能とコンポーネントについての説明が提供されます。これには、特定のコンポ ーネントに関する参考資料も含まれます。

注**:** 本書では、Java で記述されたコネクターの開発について説明します。C++ コネ クターの開発については、「コネクター開発ガイド *(C++* 用*)*」に記載されてい ます。

この製品の資料は、インストールすることも以下のサイトからオンラインで直接読 むこともできます。

v 一般的なアダプター情報、WebSphere Message Brokers (WebSphere MQ Integrator、WebSphere MQ Integrator Broker、WebSphere Business Integration Message Broker) でのアダプターの使用、および WebSphere Application Server で のアダプターの使用についての詳細は、次のサイトを参照してください。

[http://www.ibm.com/websphere/integration/wbiadapters/infocenter](http://www.ibm.com/software/websphere/wbiadapters/infocenter)

v WebSphere InterChange Server を搭載したアダプターを使用する場合は、次のサイ トを参照してください。

[http://www.ibm.com/websphere/integration/wicserver/infocenter](http://www.ibm.com/websphere/crossworlds/library/infocenter)

v WebSphere message broker (WebSphere MQ Integrator、WebSphere MQ Integrator Broker、WebSphere Business Integration Message Broker) についての詳細は、次の サイトを参照してください。

<http://www.ibm.com/software/integration/mqfamily/library/manualsa/>

<span id="page-13-0"></span>• WebSphere Application Server の詳細については、以下のサイトを参照してくださ  $\mathcal{V}^{\, \gamma}$  .

<http://www.ibm.com/software/webserver/appserv/library.html>

これらのサイトには、資料をダウンロード、インストール、および表示するための 簡単な指示が掲載されています。

## 表記上の規則

本書では、以下のような規則を使用しています。

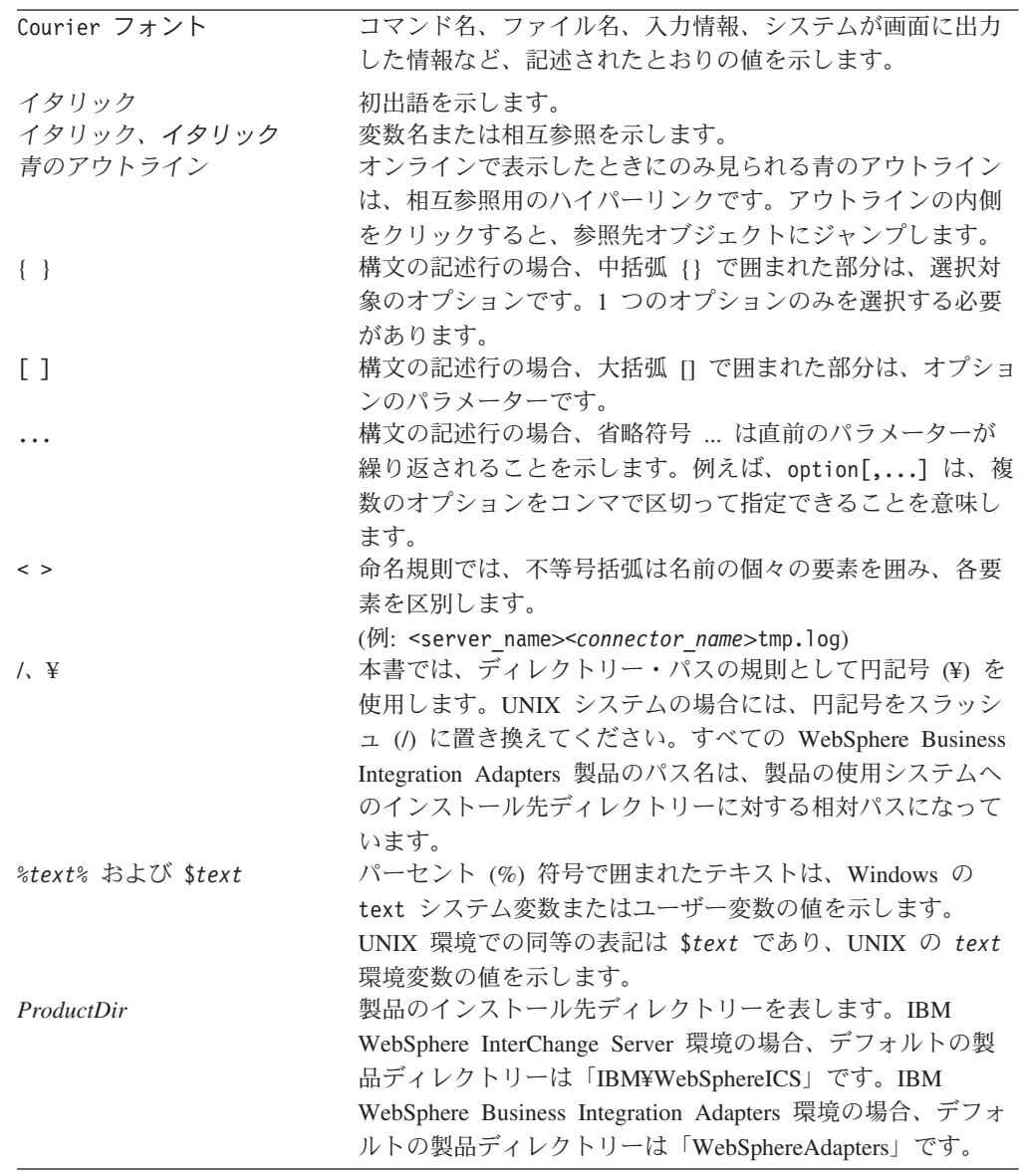

# マークアップの規則

いくつかの章には、次のようなマークアップで示されるテキストがあります。

### **WebSphere InterChange Server**

InterChange Server が統合ブローカーの場合の、IBM WebSphere Business Integration システムの機能を説明します。

#### **WebSphere MQ Integrator Broker**

WebSphere MQ Integrator Broker が統合ブローカーの場合の、IBM WebSphere Business Integration システムの機能を説明します。

## <span id="page-16-0"></span>本リリースの新機能

この章では、本書で取り上げている IBM WebSphere Business Integration システム の新機能について説明します。

#### **WebSphere Business Integration Adapters v2.4.0** の新機能

### **2004** 年 **2** 月

「コネクター開発ガイド *(Java* 用*)*」が、IBM WebSphere Business Integration Adapter 2.4.0 リリースの更新情報とともに、IBM WebSphere Business Integration Adapter ドキュメンテーション・セットの一部としてのみ 提供されます。IBM WebSphere InterChange Server ドキュメンテーション・セットの一部としては提供さ れていません。

さらに、コネクター始動スクリプトの作成方法に関する情報が拡張されました。詳 細については、 248 [ページの『始動スクリプトの作成』を](#page-271-0)参照してください。

#### **2003** 年 **12** 月

IBM WebSphere Business Integration Adapter 2.4.0 リリースの更新情報および新機能 のリストについては、『WebSphere InterChange Server v4.2.2 および WebSphere Business Integration Adapters v2.4.0 の新機能』を参照してください。

## **WebSphere InterChange Server v4.2.2** および **WebSphere Business Integration Adapters v2.4.0** の新機能

IBM WebSphere InterChange Server 4.2.2 リリースおよび IBM WebSphere Business Integration Adapter 2.4.0 リリースは、Java コネクター・ライブラリーにおいて、次 の新機能を提供します。

- v Java コネクターは、現在、サード・パーティーのVisiBroker ORB の代わりに IBM Java Object Request Broker (ORB) を使用しています。
- v Java コネクターは、現在、データ・ハンドラーとの間で送受信する直列化データ へのアクセスをサポートしています。前のリリースでは、コネクターは、Java ス トリングとしての直列化データにアクセスできました。現在では、次の新形式の いずれかでアクセスできます。
	- 入力ストリームとして: boToStream() および streamToBO()
	- Java バイト配列として: boToByteArray() および byteArrayToBo()
	- Reader オブジェクトとして: readerToBO()

さらに、現在では、すべてのデータ・ハンドラー・メソッドが、直列化データに 関連付けるデータ・ハンドラーの文字エンコードおよびロケールを識別できるよ うになりました。詳細については、 85 [ページの『データ・ハンドラーの呼び出](#page-108-0) [し』の](#page-108-0)これらのメソッドの説明を参照してください。

- <span id="page-17-0"></span>v Java コネクター・ライブラリーは、現在では、(CWConnectorEventStore クラスが 表す) イベント・ストアに次の機能を提供しています。
	- setEventStoreStatus() メソッドは、その機能がよくわかるように、 setEventStatus() に名前変更されました。このメソッドは、イベントの状況 を設定します。
	- getBO() メソッドは、呼び出し側メソッドに整数状況値を戻すことができるよ うになりました。デフォルトで実装される getBO() は、内部状況値を提供し ない 形式を引き続き使用します。詳細については、CWConnectorEventStore クラスの getBO() メソッドの説明を参照してください。
- v Java Connector Development Kit (JCDK) は、より一貫した方法で Java コネクタ ーの始動スクリプトを作成するようになりました。また、この始動スクリプトを 作成するためのテンプレート (Windows システムと UNIX ベースのシステムの両 方に対応) も提供します。詳細については、 246 [ページの『新規コネクターの始](#page-269-0) [動』を](#page-269-0)参照してください。

さらに、Adapter Development Kit (ADK) では、製品ディレクトリーの DevelopmentKits¥Twineball\_sample サブディレクトリーにアダプターのサンプルが 組み込まれました。このアダプターのサンプルには Java コネクターが含まれます。

## **WebSphere InterChange Server v4.2.1** および **WebSphere Business Integration Adapters v2.3.0** の新機能

IBM WebSphere InterChange Server 4.2.1 リリースおよび IBM WebSphere Business Integration Adapter 2.3.0 リリースは、Java コネクター・ライブラリーにおいて、次 の新機能を提供します。

- v コネクターは、データ・ハンドラーの呼び出し時に、そのハンドラーに追加の構 成を提供できるようになりました。この追加情報を指定する *config* 引き数は、次 のメソッドによってサポートされます。
	- boToString()
	- stringToBo()

詳細については、 397 ページの『第 22 章 [CWConnectorUtil](#page-420-0) クラス』のこれらの メソッドの説明を参照してください。

• Java コネクター・ライブラリーでは、CWConnectorBusObj クラス内の新しい形式 の getAppText() メソッドを通じて、アプリケーション固有の情報内の名前と値 のペアに個々にアクセスできるようになりました。

詳細については、 293 ページの『第 13 章 [CWConnectorBusObj](#page-316-0) クラス』のこの メソッドの説明を参照してください。

v (保証付きイベント・デリバリーを提供する) 重複イベント回避をサポートするた めに、Java コネクター・ライブラリーは、CWConnectorBusObj クラス内で setDEEId() メソッドを提供します。このメソッドを使用すると、コネクターはビ ジネス・オブジェクトの ObjectEventId 属性をイベント ID に設定することがで きます。詳細については、 156 ページの『非 JMS [イベント・ストアを使用した](#page-179-0) [コネクター用の保証付きイベント・デリバリー』、](#page-179-0)および 293 [ページの『第](#page-316-0) 13 章 [CWConnectorBusObj](#page-316-0) クラス』の setDEEId() メソッドの説明を参照してくだ さい。

- <span id="page-18-0"></span>v Java コネクター・ライブラリーでは、以下の機能によってイベント・ストア・フ ァクトリーからのイベント・ストア・オブジェクトのインスタンス生成をモジュ ール化できるようになりました。
	- – [getEventStore\(\)](#page-298-0) メソッド (CWConnectorAgent クラス内) がイベント・ストア・ ファクトリーからイベント・ストア・オブジェクトのインスタンスを作成しま す。CWConnectorAgent クラスはこのメソッドをデフォルトで実装していま す。ただし、このメソッドをオーバーライドして振る舞いをカスタマイズする こともできます。デフォルトで実装されている pollForEvents() メソッド は、次にこの getEventStore() メソッドを呼び出して、イベント・ストア・ オブジェクトを取得します。
	- EventStoreFactory コネクター構成プロパティーには、イベント・ストアのイ ベント・ストア・ファクトリー・クラスの名前を指定できます。 getEventStore() メソッド (CWConnectorAgent クラス内) は、使用するイベン ト・ストア・ファクトリー・クラスの名前を EventStoreFactory プロパティ ーから取得します。

詳細については、 205 ページの『[CWConnectorEventStoreFactory](#page-228-0) インターフェー [ス』を](#page-228-0)参照してください。

- v Java コネクター・ライブラリーでは、[getTerminate\(\)](#page-395-0) メソッドと [setTerminate\(\)](#page-400-0) メ ソッド (CWConnectorEventStore クラス内) が提供されます。これにより、 pollForEvents() メソッドでアプリケーションのタイムアウト (APPRESPONSETIMEOUT) 条件をより適切に処理できるようにします。
- v Java コネクター・ライブラリーでは、Exists 動詞と RetrieveByContent 動詞に対 して動詞定数が提供されるようになりました。VERB\_EXISTS 動詞定数と VERB RETRIEVEBYCONTENT 動詞定数は CWConnectorConstant クラスで定義されま す。
- v gotApplEvents() メソッドの戻りコードに対する変更を補足するため、この資料 ではこれらのさまざまな結果状況値に応答する方法について詳しく記載していま す。さらに、pollForEvents() メソッドが拡張されて上記のような応答を受け入 れるようになりました。詳細については、 219 [ページの『ビジネス・オブジェク](#page-242-0) [トの送信』を](#page-242-0)参照してください。
- v Java コネクター・ライブラリーでは、カスタム・ビジネス・オブジェクト・ハン ドラー・クラスを使用したカスタム・ビジネス・オブジェクト・ハンドラーの作 成がサポートされるようになりました。このクラスは CWCustomBOHandler インタ ーフェースを実装します。特定の動詞について別の処理が必要となるビジネス・ オブジェクトをコネクターがサポートする場合は、カスタム・ビジネス・オブジ ェクト・ハンドラーを作成してビジネス・オブジェクトのその動詞を処理できま す。詳細については、 200 [ページの『カスタム・ビジネス・オブジェクト・ハン](#page-223-0) [ドラーの作成』を](#page-223-0)参照してください。

### **WebSphere Business Integration Adapters 2.2.0** での新機能

IBM WebSphere Business Integration Adapter 2.2.0 リリースでは、Java コネクタ ー・ライブラリーに以下の新機能が提供されています。

v 「CrossWorlds」 という名称は、システム全体の説明にもコンポーネントやツー ルの名前の修飾にも使用されなくなりました。コンポーネントやツールについ て、それ以外の変更はほとんどありません。例えば、「CrossWorlds System

Manager」は現在「System Manager」に、「CrossWorlds InterChange Server」は 「WebSphere InterChange Server」にそれぞれ名称が変更されています。

- v Java コネクター・ライブラリーでは、階層コネクター構成プロパティーへのアク セスが可能になり、次の拡張機能が提供されています。
	- CWProperty クラスは、階層コネクター・プロパティー内のストリング値と子 プロパティーを取得できるメソッドを提供します。詳細については、 451 [ペー](#page-474-0) ジの『第 25 章 [CWProperty](#page-474-0) クラス』を参照してください。
	- CWConnectorUtil クラスは、トップレベルの階層コネクター・プロパティーの 取得を可能にする次の 2 つの新規メソッドを提供します。
		- トップレベルの階層コネクター・プロパティーをすべて取得する場合: getAllConfigProperties()
		- 指定されたトップレベルの階層コネクター・プロパティーを取得する場合: getHierarchicalConfigProp()

詳細については、 82 [ページの『階層コネクター構成プロパティーの取得』を](#page-105-0)参照 してください。

- 注**:** Java コネクター・ライブラリーでは、従来の単一値のシンプル・コネクタ ー・プロパティー値も getConfigProp() メソッドによってサポートしていま す。
- · Java コネクター・ライブラリーが、イベントの送達を保証するために重複イベン トの除去をサポートするようになりました。重複イベントの除去は、JMS キュー として実装されていない イベント・ストアを備えた JMS 対応アダプターによっ て最も多く使用されます。この機能を使用可能にするには、 DuplicateEventElimination コネクター・プロパティーを使用してください。詳 細については、 156 ページの『非 JMS [イベント・ストアを使用したコネクター](#page-179-0) [用の保証付きイベント・デリバリー』を](#page-179-0)参照してください。
- v 現在、Java コネクター・ライブラリーでは、以下の API メソッドが提供されて います。
	- – [getSupportedVerbs\(\)](#page-345-0) メソッド (CWConnectorBusObj クラスの) は、ビジネス・ オブジェクトでサポートされる動詞のリストを提供します。
	- – [setLocale\(\)](#page-367-0) メソッド (CWConnectorBusObj クラス) を使用することにより、ビ ジネス・オブジェクトに関連したロケールを設定することができます。この新 規メソッドは、同じクラスですでに定義されている getLocale() メソッドを補 完するものです。
	- – [cleanupResources\(\)](#page-390-0) メソッド (CWConnectorEventStore クラスの) は、イベン ト・ストアが使用したリソースの解放を可能にします。
- v 241 ページの『第 8 [章 ビジネス・インテグレーション・システムへのコネクタ](#page-264-0) [ーの追加』で](#page-264-0)は、WebSphere Business Integration システムに Java コネクターを 追加する方法に関して、以下をはじめとするさらに多くの情報を提供するように なりました。
	- コネクター用の初期構成ファイルを作成する方法
	- サンプル始動ファイルから Java コネクター用の始動スクリプトを作成する方 法
	- システム変数を設定するための新しい CWConnEnv.bat ファイル (Windows) ま たは CWConnEnv.sh ファイル (UNIX) の使い方
- <span id="page-20-0"></span>v 41 ページの『第 2 [章 コネクターの設計』で](#page-64-0)は、コネクターを国際化対応させる 方法について、より多くの情報が記載されるようになりました。
- 状況戻りコードの処理を改善するために、Java コネクター・ライブラリーのいく つかのメソッドが変更されました。
	- pollForEvents() メソッドのデフォルト実装により、以下のアクションが行な われるようになりました。
		- gotApplEvent() メソッドへの呼び出しによって戻される、 CONNECTOR NOT ACTIVE 状況戻りコードと NO SUBSCRIPTION FOUND 状況戻り コードを処理します。詳細については、 219 [ページの『ビジネス・オブジェ](#page-242-0) [クトの送信』を](#page-242-0)参照してください。
		- イベント・ストアへのアクセスが失敗したときに、APPRESPONSETIMEOUT の 結果状況を戻します。イベント・ストアへのアクセスの失敗は、以下のイベ ント・ストア・メソッドで起こる可能性があります。

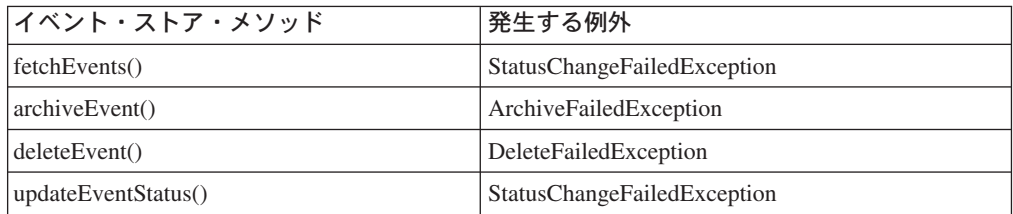

- agentInit() メソッドは、例外をスローしたときに例外詳細オブジェクトの状 況値が設定されていない場合には、FAIL という結果状況を戻すようになりま した。例外詳細オブジェクトで状況値が設定されている 場合、agentInit() はその状況値を戻します。
- doVerbFor() メソッドは、ConnectionFailureException を例外をスローした ときに例外詳細オブジェクトの状況値が設定されていない場合には、 APPRESPONSETIMEOUT という結果状況を戻すようになりました。例外詳細オブ ジェクトで状況値が設定されている 場合、doVerbFor() はその状況値を戻し ます。

### **WebSphere Business Integration Adapters 2.1** の新機能

IBM WebSphere Business Integration Adapter 2.1 リリースでは、Java コネクター・ ライブラリーで以下の新機能が提供されています。

- Java コネクター・ライブラリーにより、以下の CWConnectorBusObj クラスの新 規メソッドで LongText である属性値にアクセスできます。
	- getLongTextValue() により、LongText 属性値を取得する
	- setLongTextValue() により、LongText 属性値を設定する
- v Java コネクター・ライブラリーが、CWConnectorAgent クラスの executeCollaboration() メソッドによるイベントの同期送信をサポートするよう になりました。このメソッドは、InterChange Server が統合ブローカーである場合 にのみ 使用できます。

### <span id="page-21-0"></span>**WebSphere Business Integration Adapters 2.0.1** の新機能

IBM WebSphere Business Integration Adapter 2.0.1 リリースでは、国際化バージョン の Java コネクター・ライブラリーが提供されています。この国際化対応のコネクタ ー・ライブラリーを使用することにより、数多くの異なるロケール (ロケールに は、国/地域別情報や文字コード・セットが含まれます) に応じたローカライズが可 能なアダプターの開発が可能になります。コネクターの構造は、ロケールに適合す るよう、以下のように変更されました。

- コネクター・フレームワークには、現在ロケールが関連付けられるようになりま した。このロケールは、オペレーティング・システムのロケールまたは構成プロ パティーのどちらからも判別されます。この情報にコネクター内部からアクセス できるように、Java コネクター・ライブラリーには CWConnectorUtil クラスの getGlobalEncoding() メソッドおよび getGlobalLocale() メソッドが用意されて います。
- v ビジネス・オブジェクトには、ロケールが関連付けられています。このロケール は、ビジネス・オブジェクト内のデータに関連付けられています。ただし、ビジ ネス・オブジェクト定義の名前またはその属性には関連付けられていません。こ のロケールの名前をコネクター内部から取得できるように、Java コネクター・ラ イブラリーには、CWConnectorBusObj クラスの getLocale() メソッドが用意され ています。

詳細については、62 [ページの『国際化対応コネクター』を](#page-85-0)参照してください。

#### **WebSphere Business Integration Adapters 2.0** の新機能

IBM WebSphere Business Integration Adapter 2.0 のリリースでは、アダプターに対 するサポート機能が提供されています。アダプター とは、統合ブローカーと通信 し、さらにアプリケーションまたはテクノロジーと通信することによって、アプリ ケーション・ロジックの実行やデータ交換などのタスクを行う 1 組のソフトウェ ア・モジュールのことです。アダプターと統合ブローカーの概要については、3 [ペ](#page-26-0) ージの『[WebSphere Business Integration](#page-26-0) システムのアダプター』を参照してくださ い。

さらに、コネクターの開発に関する IBM WebSphere Business Integration システム の資料の構成も、このリリースで変更されました。

- IBM では、Java コネクターの開発のために新しいアプリケーション・プログラミ ング・インターフェース (API) を導入しました。このコネクター・ライブラリー の特長は、次のとおりです。
	- イベントをカプセル化するためのクラスと、Java コネクター内部のイベント・ ストア: CWConnectorEvent、CWConnectorEventStore
	- ビジネス・オブジェクト、ビジネス・オブジェクト定義、および属性へのアク セス機能を持つ単一クラス、CWConnectorBusObj
	- Java コネクター・ライブラリーのメソッドがスローする例外の詳細情報を提供 するクラス: CWException 、CWConnectorExceptionObject
	- そのほかのクラスでは、以前のクラスのラッパーにすることによって、以前の 下位の Java コネクター・ライブラリーの機能を保持している。

IBM では、Java コネクターのすべての新規開発に対して、この新しい Java コネ クター・ライブラリーをお勧めします。このコネクター・ライブラリーのクラス およびメソッドの要約については、 267 ページの『第 9 章 Java [コネクター・ラ](#page-290-0) [イブラリーの概要』を](#page-290-0)参照してください。以前の下位の Java コネクター・ライ ブラリーのサポートは、後方互換性について継続されます。

v 以下のガイドは、Java コネクターの開発について説明する 1 冊の資料を作成す るためにまとめられました。

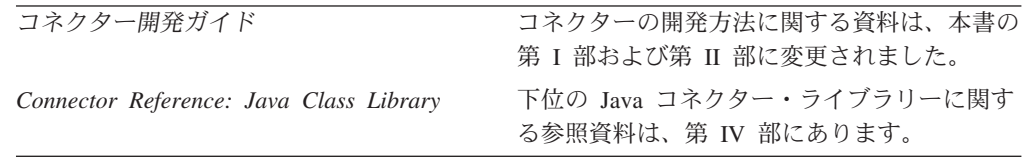

新しい Java コネクター・ライブラリーに関する参照資料は、本書の第 III 部に あります。

# <span id="page-24-0"></span>第 **1** 部 はじめに

# <span id="page-26-0"></span>第 **1** 章 コネクター開発の概要

この章では、IBM WebSphere Business Integration システムのコネクターの概要につ いて簡単に説明します。さらに、Java Connector Development Kit (JCDK) について も紹介し、コネクターの実装時に従う必要のある作成手順についても要約してあり ます。この章を構成するセクションは次のとおりです。

- 『WebSphere Business Integration システムのアダプター』
- v 8 [ページの『コネクター・コンポーネント』](#page-31-0)
- 22 [ページの『イベント・トリガー処理フロー』](#page-45-0)
- 31 [ページの『アダプター開発用のツール』](#page-54-0)
- v 35 [ページの『コネクター開発工程の概要』](#page-58-0)

## **WebSphere Business Integration** システムのアダプター

*IBM WebSphere Business Integration* システム は、以下のコンポーネントから構成 されています。これらのコンポーネントにより、異機種のビジネス・アプリケーシ ョンでデータを交換することが可能になります。

• 1 組の IBM WebSphere Business Integration Adapter

IBM WebSphere Business Integration Adapter (略称: アダプター) は、統合ブロー カーとアプリケーションまたはテクノロジーとの間の通信をサポートし、アプリ ケーション・ロジックの実行やデータの交換などのタスクを実行するためのコン ポーネントを提供します。

• 統合ブローカー

統合ブローカー のタスクは、異種のアプリケーション間でのデータを統合しま す。 IBM WebSphere Business Integration システムには、表 1 に示す統合ブロー カーのいずれかを内蔵できます。

表 *1. WebSphere Business Integration* システムの統合ブローカー

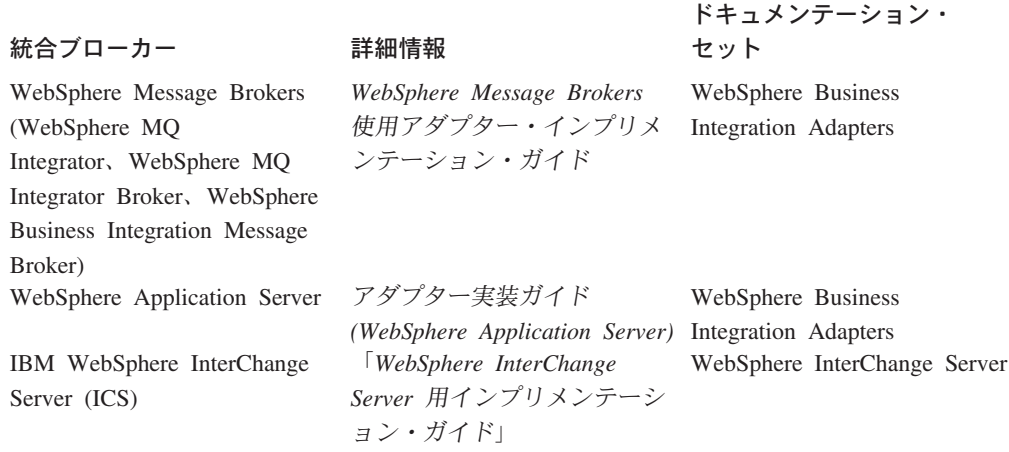

IBM WebSphere Business Integration システムでは、統合ブローカーはアダプターを 介してこれらのアプリケーションと通信します。以下のアダプター・コンポーネン トが、実際に通信を提供します。

- v 5 [ページの『ビジネス・オブジェクト』。](#page-28-0)この役割は、アプリケーション・イベ ントの情報を保持することです。
- v 6 [ページの『コネクター』。](#page-29-0)この役割は、アプリケーション・イベントの情報を 統合ブローカーに送信すること、または統合ブローカーから要求に関する情報を 受信することです。

図1には、これらのコンポーネントによる、アプリケーションから統合ブローカー への情報の転送方法を示します。

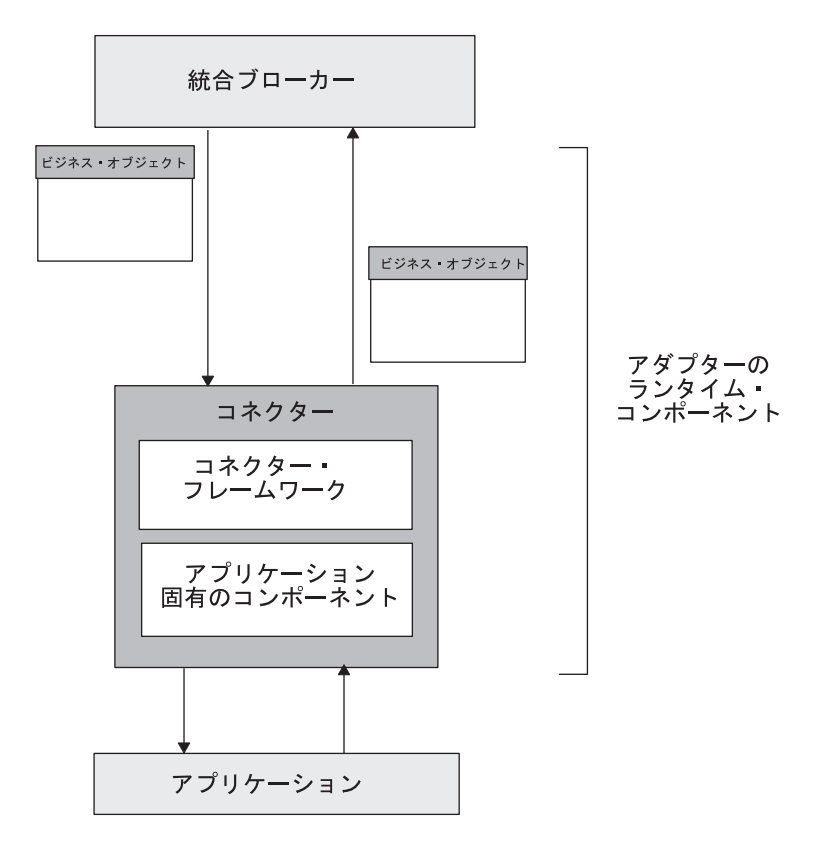

図 *1.* 情報転送を提供するアダプター・コンポーネント

注**:** アダプターには、構成および開発用のコンポーネントも組み込まれています。 詳細については、31 [ページの『アダプター開発用のツール』を](#page-54-0)参照してくださ い。

[図](#page-28-0) 2 は、WebSphere Business Integration システムとこのシステム内でコネクターが 果たす役割を示しています。

<span id="page-28-0"></span>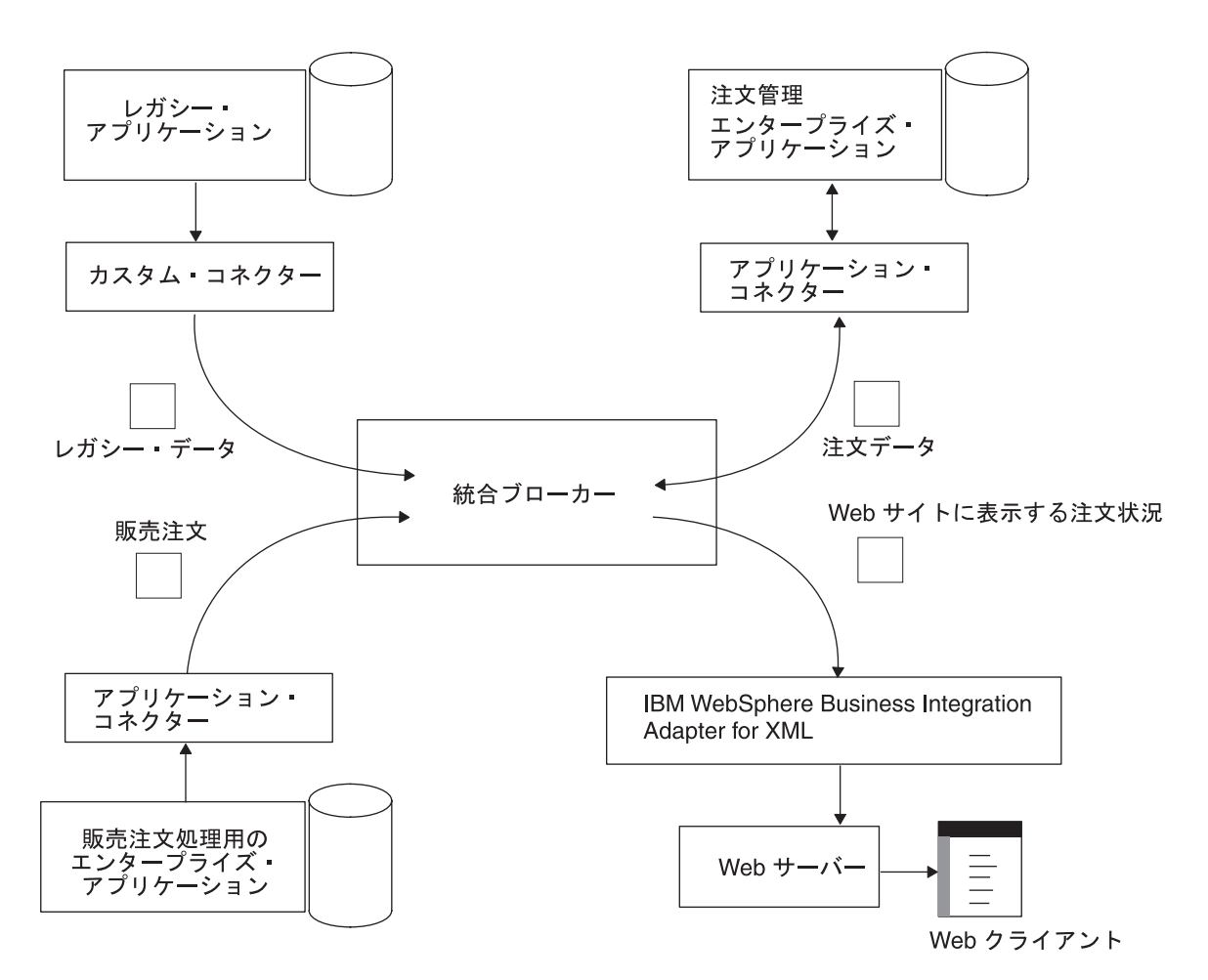

図 *2. WebSphere Business Integration* システム

## ビジネス・オブジェクト

表 2 に示すように、ビジネス・オブジェクトとは、リポジトリー定義とランタイ ム・オブジェクトから構成される 2 パーツ構成のエンティティーです。

表 *2.* ビジネス・オブジェクトのパーツ

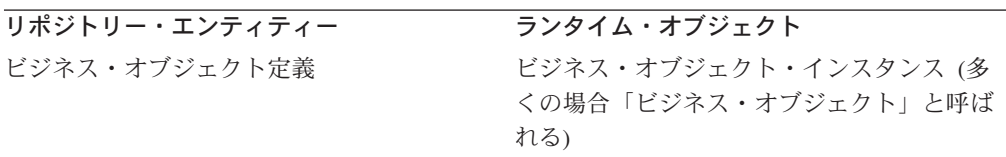

#### ビジネス・オブジェクト定義

ビジネス・オブジェクト定義 とは、収集の単位として扱うことのできる属性のグル ープを表します。例えば、ビジネス・オブジェクト定義では、アプリケーションの エンティティーや、作成、取得、更新、削除などのエンティティー上で実行できる 操作を表現できます。ビジネス・オブジェクト定義では、Web ブラウザーから送信 された商取引の書式のデータ内容など、上記以外のプログラム化されたエンティテ ィーを表すこともできます。ビジネス・オブジェクト定義には、前述の収集単位の 中の各データに対応する属性 が記述されています。

<span id="page-29-0"></span>注**:** ビジネス・オブジェクト定義の構造の詳細については、 122 [ページの『ビジネ](#page-145-0) [ス・オブジェクトの処理』を](#page-145-0)参照してください。

ビジネス・オブジェクトを開発する場合は、ビジネス・オブジェクト定義を作成し ます。ビジネス・オブジェクト定義の作成には Business Object Designer ツールを 使用できます。このツールは、使いやすいグラフィカル・ユーザー・インターフェ ース (GUI) を備えており、これによってビジネス・オブジェクトの属性を定義でき ます。このツールには、ビジネス・オブジェクト定義をリポジトリーまたは外部の XML ファイルに保存する機能がサポートされています。

Business Object Designer では、次の 2 通りの方法でビジネス・オブジェクト定義 を作成できます。

- v Business Object Designer のダイアログを使用して、ビジネス・オブジェクト定義 の属性やそのほかの情報を手動で定義する。
- v Object Discovery Agent (ODA) を使用する。これを使用すると、以下の動作によ り、ビジネス・オブジェクト定義が自動的に生成されます。
	- アプリケーション内部の指定エンティティーの検査
	- これらのエンティティーのうち、ビジネス・オブジェクト属性に対応する要素 の「取得」
- 注**:** Business Object Designer を使用し、これらのいずれかの方法でビジネス・オブ ジェクト定義を作成する方法については、「ビジネス・オブジェクト開発ガイ ド」を参照してください。

#### ビジネス・オブジェクト・インスタンス

ビジネス・オブジェクト定義は一まとまりのデータを表していますが、ビジネス・ オブジェクト・インスタンス (多くの場合、略称「ビジネス・オブジェクト」で呼 ばれる) は、実際のデータを含むランタイムのエンティティーです。例えば、使用 しているアプリケーションで顧客エンティティーを表示する場合は、ほかのアプリ ケーションに送ることが必要な情報を顧客エンティティー内部に定義する Customer ビジネス・オブジェクト定義を作成します。実行時には、ビジネス・オブジェクト 定義のインスタンスである Customer ビジネス・オブジェクトに、特定の顧客向け の情報が格納されています。

#### コネクター

コネクター の役割は、アプリケーション・イベントの情報を統合ブローカーに送信 すること、または統合ブローカーから要求を受信することです。

**WebSphere InterChange Server**

InterChange Server が統合ブローカーの場合、コネクターは、WebSphere Business Integration コラボレーションとエンタープライズ・アプリケーション または外部アプリケーションとを接続する 1 組のソフトウェア・モジュール およびデータ・マップになります。コラボレーション は、複数のアプリケー ションを内蔵できるビジネス・プロセスのことを表します。コネクターは、1 つ以上のコラボレーションの仲介役の機能を果たします。エンタープライズ・ アプリケーション API やそれ以外の任意のプログラム・ロジックを使用し て、ビジネス・プロセスをサポートします。

コネクターによって送信または受信される情報は、ビジネス・オブジェクトの書式 で作成されています。したがって、各コネクターは 1 つ以上のビジネス・オブジェ クト定義をサポートしています。これらのビジネス・オブジェクト定義は、アプリ ケーション・データ・モデルやそのほかの種類の外部エンティティーに対応するこ とを目的として作成されています。ビジネス・オブジェクトは、ビジネス・オブジ ェクト自体が表しているデータ・エンティティーを忠実に反映しています。ビジネ ス・オブジェクトとエンティティーは、その構造と内容が一致しています。

#### **WebSphere InterChange Server**

InterChange Server が統合ブローカーの場合、ビジネス・インテグレーショ ン・システムでは、2 種類のビジネス・オブジェクトが使用されます。コネク ターが処理するビジネス・オブジェクトのことは、アプリケーション固有のビ ジネス・オブジェクト と呼びます。コラボレーションが処理するビジネス・ オブジェクトのことは、汎用ビジネス・オブジェクト と呼びます。詳細につ いては、13 [ページの『マッピング・サービス』を](#page-36-0)参照してください。

#### その他の統合ブローカー

WebSphere Message Broker (WebSphere MQ Integrator、WebSphere MQ Integrator Broker、または WebSphere Business Intregration Message Broker) ま たは WebSphere Application Server が統合ブローカーの場合、ビジネス・イン テグレーション・システムが使用するビジネス・オブジェクトは、コネクター が処理するビジネス・オブジェクト 1 種類です。このビジネス・オブジェク トはアプリケーション固有のビジネス・オブジェクトですが、この場合に使用 されるビジネス・オブジェクトはこの 1 種類のみなので、「アプリケーショ ン固有の」という修飾語は、多くの場合省略されます。

コネクターは[、表](#page-31-0) 3 に示すように、サポートしているビジネス・オブジェクト定義 の情報を使用して、その主な役割を果たします。

<span id="page-31-0"></span>表 *3.* コネクターのさまざまな役割に対するビジネス・オブジェクトの動作

| コネクターの役割 | ビジネス・オブジェクトの動作 |  |  |  |
|----------|----------------|--|--|--|
|----------|----------------|--|--|--|

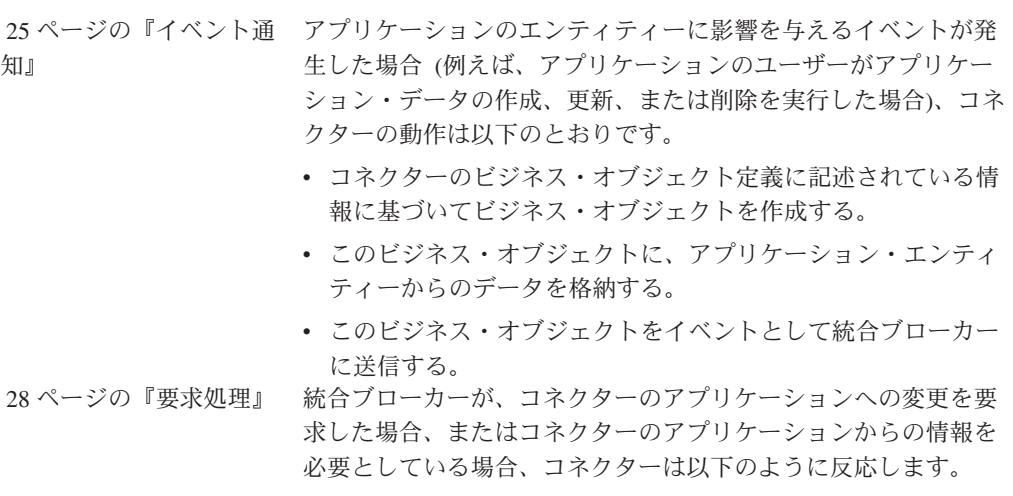

- v 統合ブローカーからビジネス・オブジェクトを受信する。
- v ビジネス・オブジェクトとコネクターのビジネス・オブジェク ト定義に記述されている情報を使用して、操作を実行する適切 なアプリケーションのコマンドを生成する。
- v 統合ブローカーに対して、適切な応答情報を返信する。

注**:** 各コネクターには、要求処理を必ず 実装してください。イベント通知の実装は オプションです (一部のマイナー・コード作成時には必須となります)。

## コネクター・コンポーネント

コネクターとは、WebSphere Business Integration システム におけるアプリケーショ ンに相当し、アプリケーションをサポートしてタスクを実行します。例えば、コネ クターは、アプリケーションに対してイベントのポーリングを実行し、イベントを 表すビジネス・オブジェクトを統合ブローカーに送信します。コネクターは、アプ リケーション・データの取得や変更など、統合ブローカーをサポートするタスクも 実行します。

[図](#page-32-0) 3 には、Java コネクターのコンポーネントを示します。Java コネクター・ライ ブラリーは、コネクター・フレームワークが提供する汎用サービスの中に組み込ま れています。

<span id="page-32-0"></span>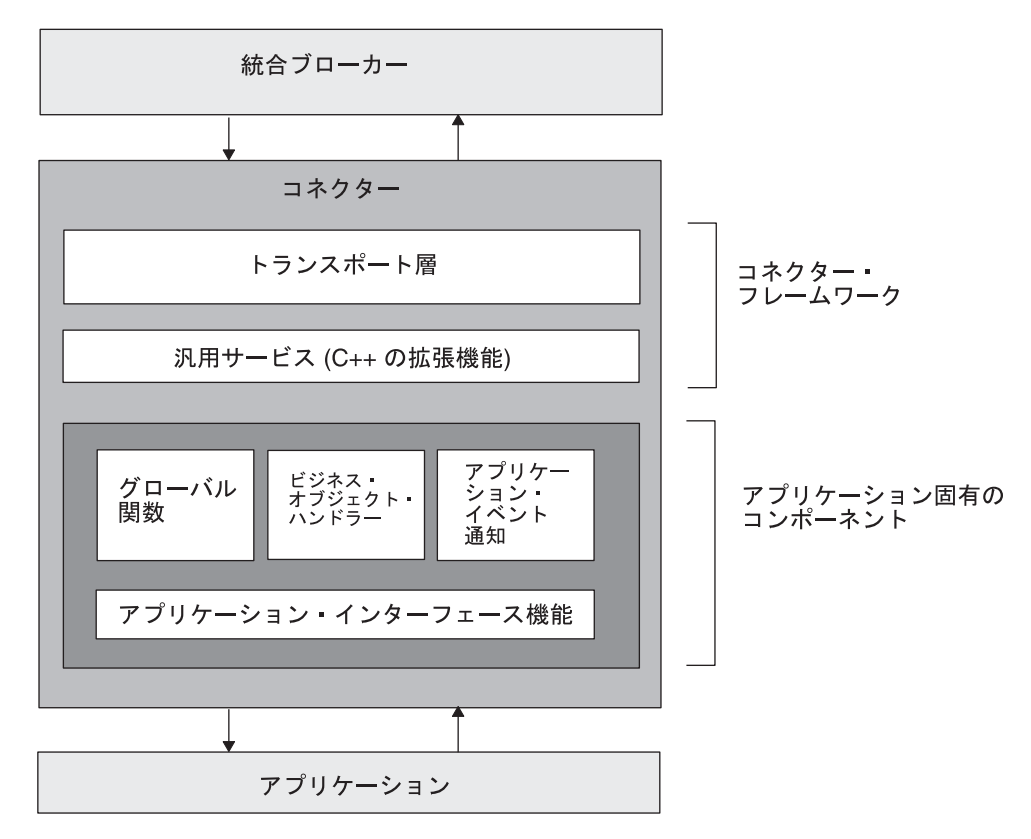

図 *3. Java* コネクターのコンポーネント

図 3 に示すように、コネクターには以下のコンポーネントがあります。

- v 『コネクター・フレームワーク』 統合ブローカーと通信するために、 WebSphere Business Integration Adapters 製品の一部として提供されています。
- v 22 [ページの『アプリケーション固有のコンポーネント』](#page-45-0) 基本的な初期設定や セットアップの方法、ビジネス・オブジェクトの処理、イベント通知など、アプ リケーション固有のコネクター・タスクの処理を指定するために開発者側が記述 するコードについて説明します。

## コネクター・フレームワーク

コネクター・フレームワークは、コネクターと統合ブローカーとのやり取りを管理 します。IBM では、コネクターの開発を容易にするためにこのコンポーネントを提 供しています。コネクター・フレームワークは Java で記述されていますが、C++ で作成されたアプリケーション固有のコンポーネントを開発できるように、C++ の 拡張機能も内蔵しています。

その他の統合ブローカー 統合ブローカーとして WebSphere Message Broker (WebSphere MQ Integrator、WebSphere MQ Integrator Broker、または WebSphere Business Integration Message Broker) または WebSphere Application Server を使用する IBM WebSphere Business Integration システムの場合、コネクター・フレーム ワークは、非配布コンポーネント、つまり、アダプター・マシンに常駐してい るコンポーネントです。図 4 に、WebSphere Message Broker または WebSphere Application Server を使用した上位のコネクター・アーキテクチャ ーを示します。統合ブローカーとして InterChange Server を使用したコネクタ ー・アーキテクチャーの詳細については、 11 [ページの『コネクター・コント](#page-34-0) [ローラー』を](#page-34-0)参照してください。

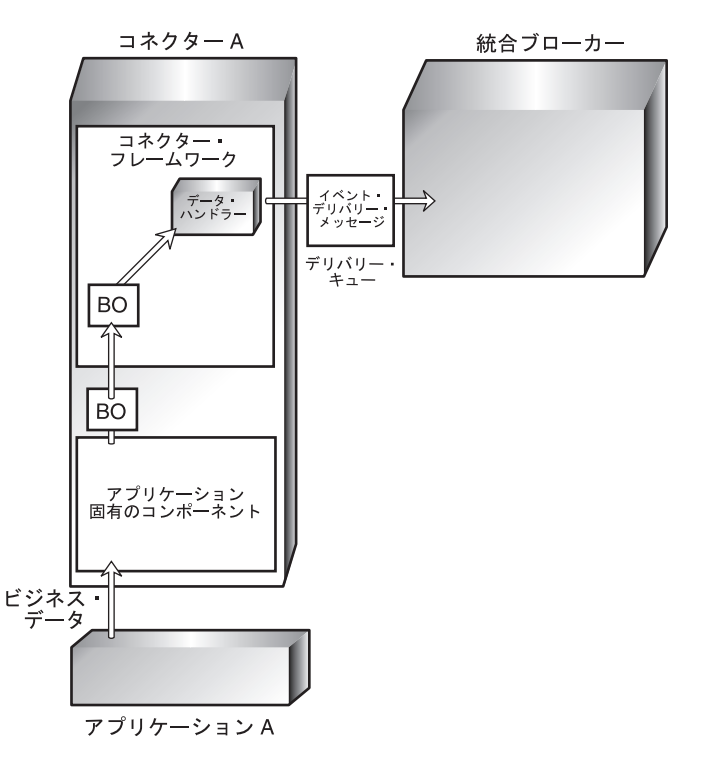

図 *4. WebSphere Message Broker* を使用した上位のコネクター・アーキテクチャー

コネクター・フレームワークによって提供されるサービスは[、表](#page-34-0)4にまとめられて います。

<span id="page-34-0"></span>表 *4.* コネクター・フレームワークのサービス

| コンポーネント                                                  | サービス                                                                                                    |
|----------------------------------------------------------|----------------------------------------------------------------------------------------------------|
| 『コネクター・コントローラー』<br>(InterChange Server のみ)               | • アプリケーション固有のビジネス・オブジェクトと汎<br>用のビジネス・オブジェクトとの間のマッピング機能<br>を提供し、InterChange Server で動作しているコネク<br>ターとコラボレーションとの間のビジネス・オブジェ<br>クト変換を管理します。 |
| 16 ページの『トランスポート層』                                        | • コネクターの状況をモニターするなど、そのほかの管<br>理サービスを提供します。<br>• コネクターと統合ブローカーとの間のビジネス・オブ<br>ジェクトの交換を処理します。                                              |
|                                                          | • コネクター・コントローラーとクライアントのコネク<br>ター・フレームワーク間での始動メッセージや管理メ<br>ッセージの交換を管理します。                                                                |
|                                                          | • サブスクライブ済みビジネス・オブジェクトのリスト<br>を保持します。                                                                                                   |
| 21 ページの『Java コネクター・ラ<br>イブラリー』ページの Java コネク<br>ター・ライブラリー | • アプリケーション固有のコンポーネントに対する汎用<br>サービスが、Java クラスおよびメソッドの書式で提<br>供されています。                                                                    |

#### コネクター・コントローラー

InterChange Server を統合ブローカーとして使用する IBM WebSphere Business Integration システムでは、コネクター・フレームワークを配布して、InterChange Server が提供するサービスを利用します。この分散コネクター・フレームワーク は、以下のコンポーネントを内蔵しています。

- クライアントのコネクター・フレームワーク は、クライアント・マシン上でコネ クター・プロセスの一部として動作します。クライアントのコネクター・フレー ムワークには、トランスポート層、および Java コネクター・ライブラリーがあ ります。これらのコンポーネントの詳細については、11 ページの表 4を参照して ください。
- コネクター・コントローラー は、サーバー・マシン上の InterChange Server の内 部で動作します。

[図](#page-35-0) 5 には、InterChange Server システム内部にあるコネクターの基本コンポーネン トを示します。InterChange Server、コラボレーション、およびコネクター・コント ローラーは、1 つのプロセスとして動作し、各コネクターは別個のプロセスとして 動作します。

<span id="page-35-0"></span>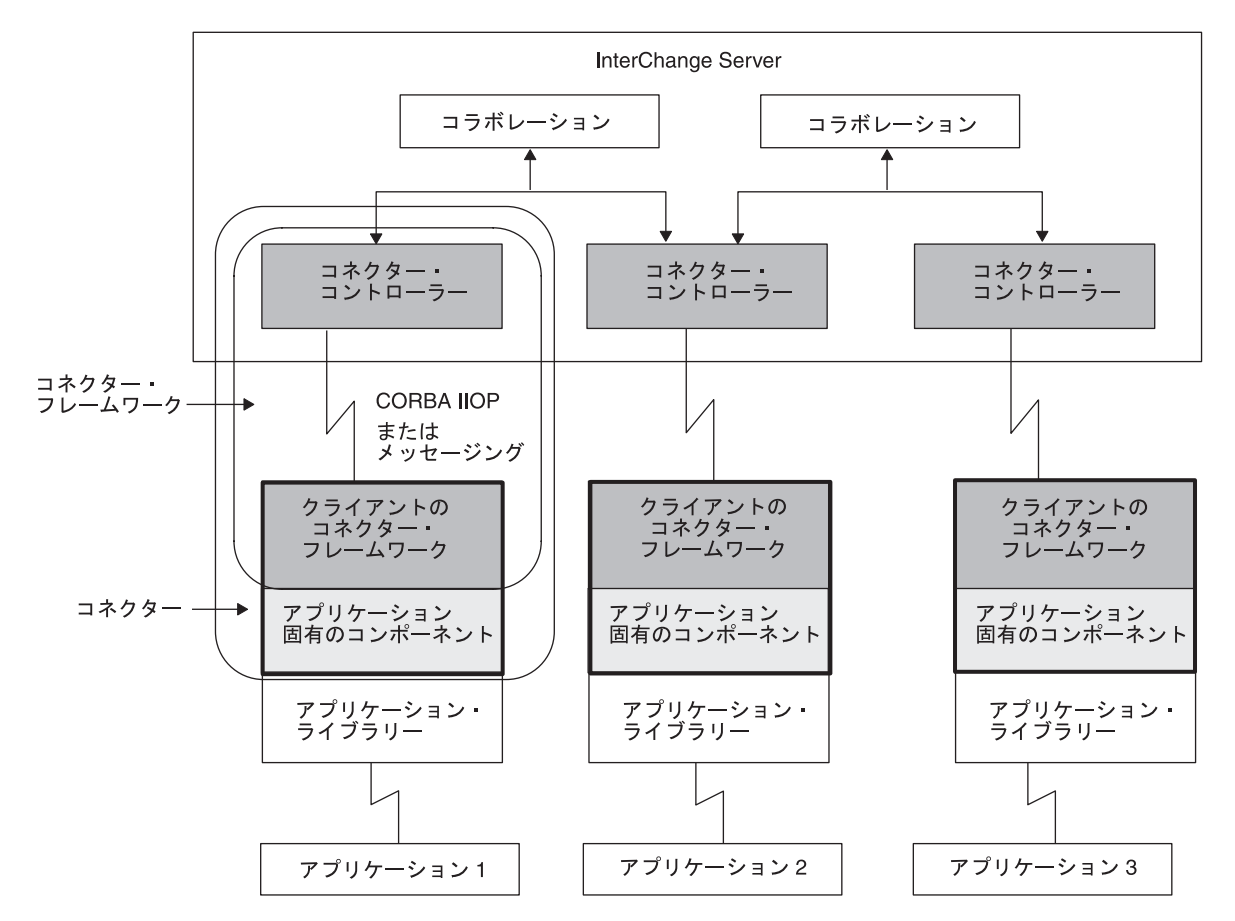

図 *5. WebSphere InterChange Server* を使用した上位のコネクター・アーキテクチャー

コネクター・コントローラーは、コネクター・フレームワークとコラボレーション との通信を管理します。コネクター・コンポーネントが交換する主な種類の情報 は、ビジネス・オブジェクトです。それ以外の種類のコネクター通信には、始動メ ッセージや管理メッセージなどがあります。

注**:** コネクター・コントローラーは、InterChange Server リポジトリーに定義されて いるコネクターごとに、InterChange Server によってインスタンス化されます。 コネクター・コントローラーのコンポーネントは InterChange Server に組み込 まれているので、コネクター・コントローラーのコードを記述する必要はあり ません。

コネクター・コントローラーは、クライアントのコネクター・フレームワークが備 えている機能以外に、表 5 にまとめられているサービスを提供します。

表 *5.* コネクター・コントローラーのサービス

| コネクター・コントローラー・サービス  | 説明                   |
|---------------------|----------------------|
| 13 ページの『マッピング・サービス』 | コネクター・コントローラーは、各ビジネ  |
|                     | ス・オブジェクトに関連付けられているマッ |
|                     | プを呼び出して、汎用のビジネス・オブジェ |
|                     | クトとアプリケーション固有のビジネス・オ |
|                     | ブジェクトとの間でデータを変換します。  |
<span id="page-36-0"></span>表 *5.* コネクター・コントローラーのサービス *(*続き*)*

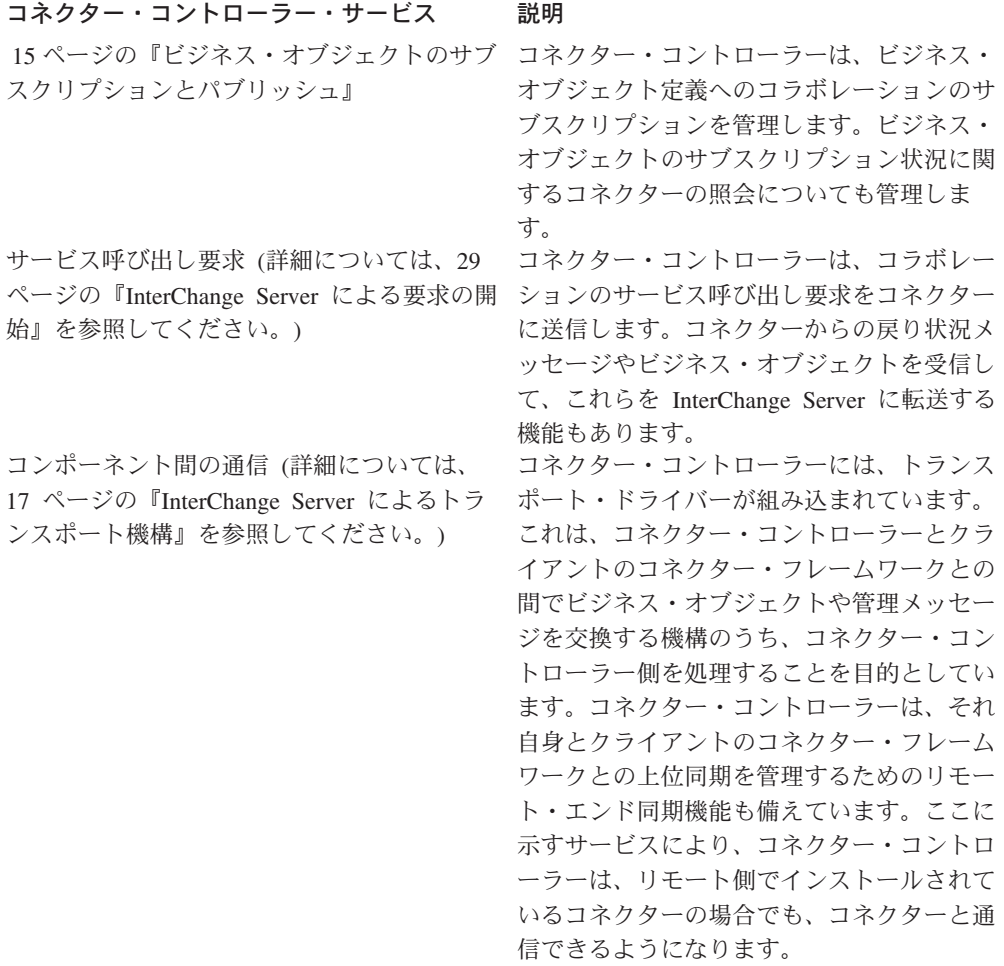

注**:** コネクター・コントローラーは、自身の内部エラーだけでなく、クライアント のコネクター・フレームワークからのエラーも処理します。通常、コネクタ ー・コントローラーは例外を記録してから、追加処置が必要かどうかを判別し ます。コネクター・コントローラーは、クライアントのコネクター・フレーム ワークによって状況メッセージが返されると、そのメッセージをコラボレーシ ョンに転送します。

マッピング・サービス*:* クライアントのコネクター・フレームワークは、アプリケ ーション固有のビジネス・オブジェクトに記録されている情報をやり取りします。 ただし、コラボレーションは、汎用のビジネス・オブジェクトの中に情報を生成し ます。アプリケーション固有のビジネス・オブジェクトは、汎用のビジネス・オブ ジェクトとは異なる場合があるので、InterChange Server システムでは、このシステ ムを介してデータを転送できるように、一方の書式からもう一方の書式へビジネ ス・オブジェクトを変換する必要があります。汎用のビジネス・オブジェクトとア プリケーション固有のビジネス・オブジェクトとの間でデータを変換するには、デ ータ・マッピング を使用します。

データ・マッピングでは、ビジネス・オブジェクトの書式が、汎用の書式とアプリ ケーション固有の書式との間で双方向に変換されます。アプリケーション固有のビ ジネス・オブジェクトは、それ自身が表しているデータのエンティティーを忠実に 反映しています。ビジネス・オブジェクトとエンティティーは、その構造と内容が 一致しています。これとは異なり、汎用のビジネス・オブジェクトには、通常、エ ンティティーのデータに関する標準的なアプリケーション相互参照を表す属性のス ーパーセットが登録されています。この種のビジネス・オブジェクトは、多くのア プリケーションが特定のエンティティーに関して保持している共通の情報を合成し たものです。汎用のビジネス・オブジェクトは、複数のデータ・モデルの中間点と して機能します。

マッピングはコネクターによって開始され、実行時に実行されます。例えば、コネ クターがアプリケーション固有のビジネス・オブジェクトを汎用のビジネス・オブ ジェクトに変換する場合、コネクターは、関連のマップを実行し、アプリケーショ ン固有のビジネス・オブジェクトと汎用のビジネス・オブジェクトとの間でデータ を転送してから、汎用のビジネス・オブジェクトをコラボレーションに送信しま す。

マッピングは、コネクター・コントローラーによって処理されます。図 6 には、 InterChange Server システムにおけるコネクターと、コネクターのコンポーネントを 示します。

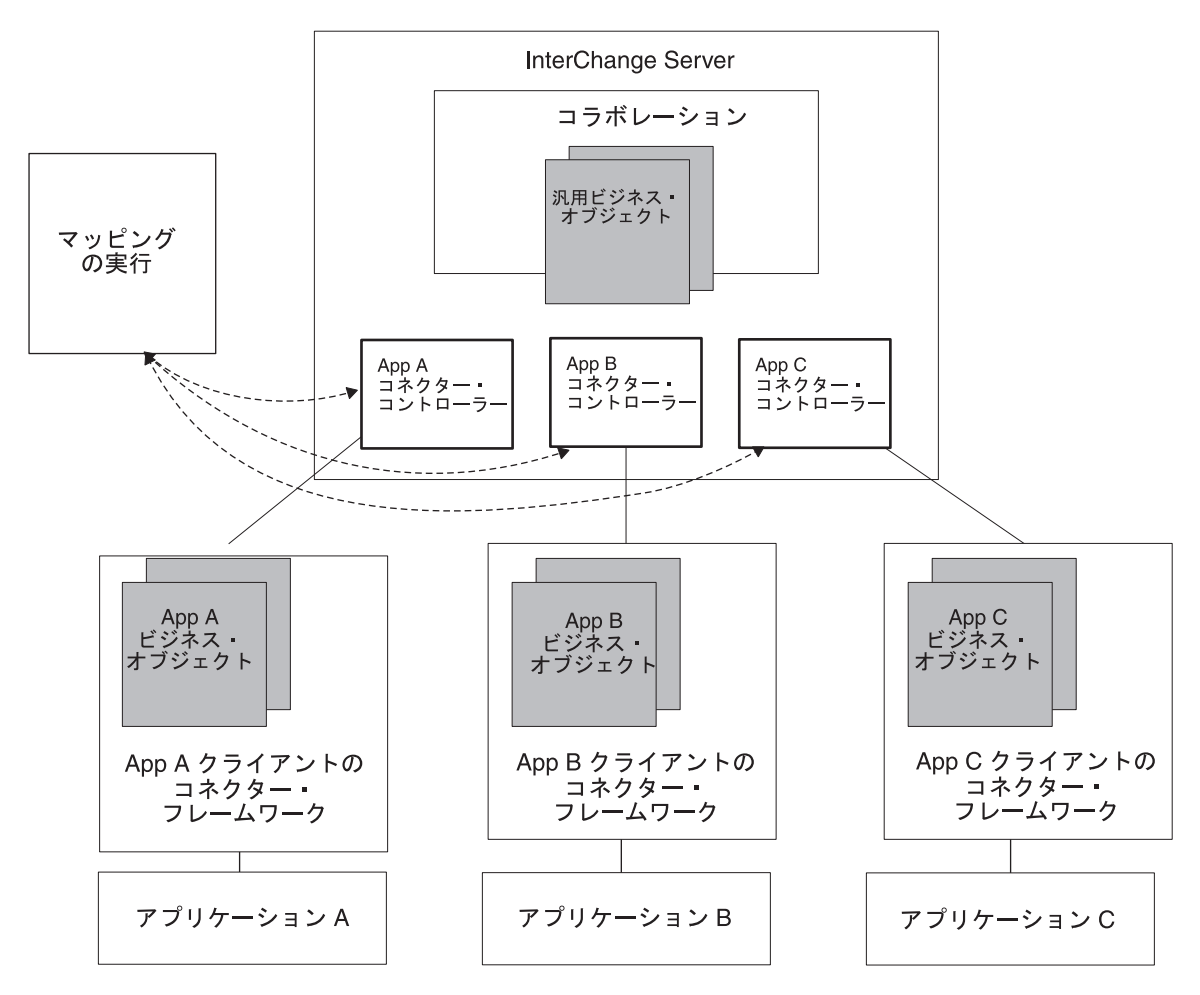

図 *6. InterChange Server System* でのマッピング

データ・マッピングの詳細については、IBM WebSphere InterChange Server ドキュ メンテーション・セットの「マップ開発ガイド」を参照してください。

<span id="page-38-0"></span>ビジネス・オブジェクトのサブスクリプションとパブリッシュ*:* サブスクリプショ ン処理は、サブスクリプション・リスト を介して管理します。このリストは、コラ ボレーションのサブスクライブ先となるビジネス・オブジェクトのリストです。コ ネクター・フレームワークとコネクター・コントローラーは、どちらも次のように してサブスクリプション・リストを保守します。

• コネクター・コントローラーは、コラボレーションのサブスクライブ先となった ビジネス・オブジェクトのリストを保守します。

コラボレーションは、始動すると、目的のビジネス・オブジェクトをコネクタ ー・コントローラーに通知することによって、そのビジネス・オブジェクトにサ ブスクライブします。コネクター・コントローラーは、この情報をサブスクリプ ション・リストに格納します。このリストには、サブスクライブ側のコラボレー ションと、ビジネス・オブジェクト定義の名前および動詞が登録されています。

コネクター・コントローラーは、クライアントのコネクター・フレームワークか らビジネス・オブジェクトを受信すると、そのサブスクリプション・リストを検 査して、どのコラボレーションがこの種類のビジネス・オブジェクトにサブスク ライブしたのかを確認します。コネクター・コントローラーは、次に、ビジネ ス・オブジェクトをサブスクライブ側のコラボレーションに転送します。

• コネクター・フレームワークも、コラボレーションのサブスクライブ先となった ビジネス・オブジェクトのリストを保守します。ただし、このサブスクリプショ ン・リストは、コネクター・コントローラーのサブスクリプション・リストを統 合したものです。

初期設定時に、コネクターはそのビジネス・オブジェクト定義と構成プロパティ ーを InterChange Server リポジトリーからダウンロードします。コネクター・コ ントローラーからもサブスクリプション・リストを要求します。コネクター・コ ントローラーがクライアントのコネクター・フレームワークに送信するサブスク リプション・リストには、サブスクライブ済みのビジネス・オブジェクトに関す るビジネス・オブジェクト定義の名前と動詞のみが登録されています。コネクタ ー・フレームワークは、このサブスクリプション・リストをローカル・マシンに 格納します。新しいコラボレーションが始動してビジネス・オブジェクトにサブ スクライブすると、コネクター・コントローラーは、そのたびにコネクター・フ レームワークに通知して、ローカルのサブスクリプション・リストが最新の状態 に保たれるようにします。

コネクター・フレームワークは、クライアントのコネクター・フレームワークの 初期化の一環として、サブスクリプション・マネージャーのインスタンスを生成 します。サブスクリプション・マネージャー は、コネクター・コントローラーか ら到着したすべてのサブスクリプション・メッセージおよびサブスクリプション 解除メッセージを追跡して、アクティブなビジネス・オブジェクト・サブスクリ プションのリストを保守します。サブスクリプション・マネージャーを利用する と、アプリケーション固有のコネクター・コンポーネントは、コネクター・フレ ームワークに照会して、特定の種類のビジネス・オブジェクトを処理の対象とす るコラボレーションの有無を調べることができます。

[図](#page-39-0)7 には、サブスクリプション処理に関するコネクターのアーキテクチャーを示し ます。

<span id="page-39-0"></span>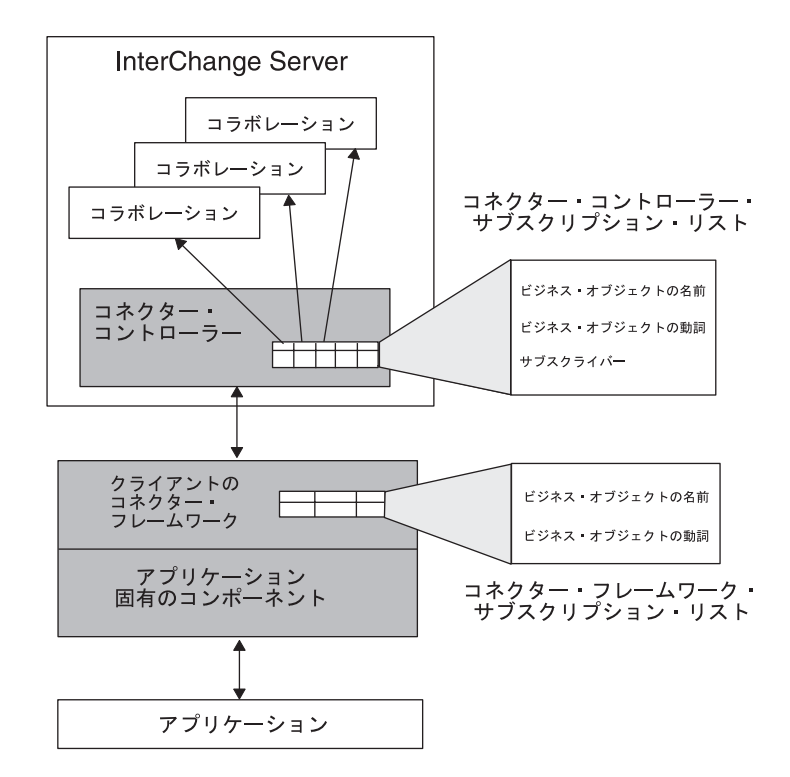

図 *7.* サブスクリプション処理

サブスクリプションの詳細については、28 [ページの『要求処理』を](#page-51-0)参照してくださ い。

### トランスポート層

コネクター・フレームワークのトランスポート層では、コネクターと統合ブローカ ーとの間の情報交換を処理します。コネクター・フレームワークのトランスポート 層では、以下のサービスが提供されます。

• 統合ブローカーからビジネス・オブジェクトを受信することと、ビジネス・オブ ジェクトを統合ブローカーに送信すること。

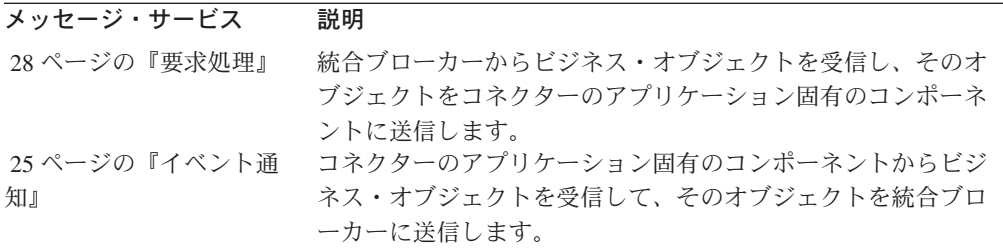

- v コネクターと統合ブローカー間での始動メッセージや管理メッセージの交換を管 理します。
- v サブスクライブ先のビジネス・オブジェクトのリストを保持します。

トランスポート層のトランスポート機構は、使用しているビジネス・インテグレー ション・システムの統合ブローカーによって異なります。

- 17 ページの『InterChange Server [によるトランスポート機構』](#page-40-0)
- 20 [ページの『その他の統合ブローカーのトランスポート機構』](#page-43-0)

<span id="page-40-0"></span>*InterChange Server* によるトランスポート機構*:* 統合ブローカーが InterChange Server (ICS) の場合、トランスポート層では、ICS にあるコネクター・コントロー ラーとクライアントのコネクター・フレームワークとの間での情報交換が処理され ます。

注**:** 詳細については、11 [ページの『コネクター・コントローラー』を](#page-34-0)参照してくだ さい。

図 8 に示すように、InterChange Server と通信するコネクターのトランスポート層 には、2 つのトランスポート・ドライバーがあります。1 つは共通オブジェクト・ リクエスト・ブローカー (CORBA) 用ドライバーであり、もう 1 つは任意のメッセ ージ指向ミドルウェア (MOM) 用ドライバーです。

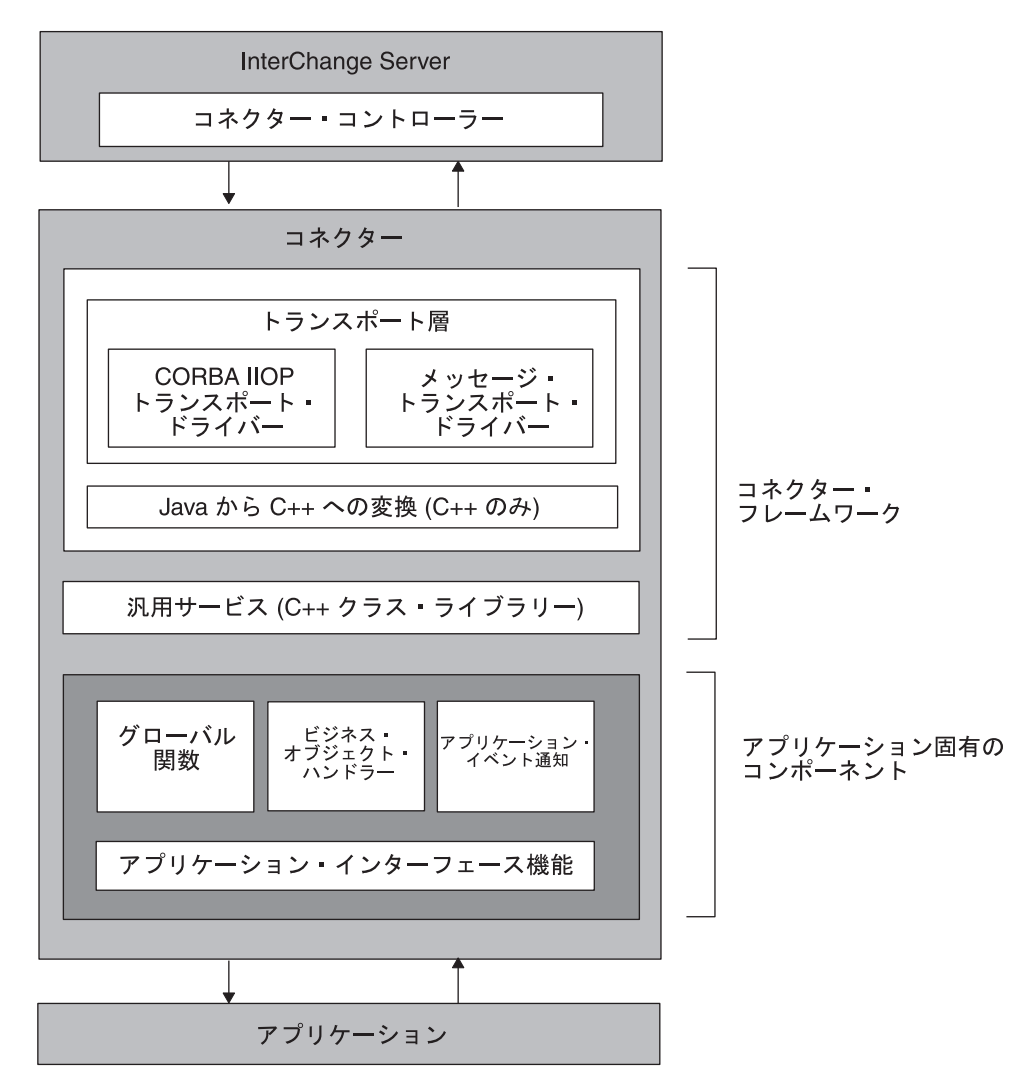

図 *8. InterChange Server* との通信に対応したコネクター・アーキテクチャー

[表](#page-41-0) 6 には、トランスポート層によって実行されるタスクと、トランスポート層が使 用できるトランスポート機構についてまとめてあります。

<span id="page-41-0"></span>表 *6.* トランスポート層のタスク

| トランスポート層タスク                | トランスポート機構                      |
|----------------------------|--------------------------------|
| コネクターの始動およびコネクター・コント CORBA |                                |
| ローラーとクライアントのコネクター・フレ       |                                |
| ームワーク間での始動メッセージの交換         |                                |
| クライアントのコネクター・フレームワーク CORBA |                                |
| の状態に関する管理メッセージ             |                                |
| コネクターへのビジネス・オブジェクトの送 CORBA |                                |
| 信。コラボレーションのサービス呼び出し要       |                                |
| 求によって開始。                   |                                |
| コネクターからのビジネス・オブジェクトの       | CORBA。メッセージ指向のミドルウェア・シ         |
| 送信。イベント・デリバリーによって開始。       | ステム (以下のいずれかを含む):              |
|                            | • WebSphere MQ                 |
|                            | • Java Messaging Service (JMS) |

このトランスポート機構には、以下のタスクがあります。

v トランスポート層では、コネクターの始動時に、共通オブジェクト・リクエス ト・ブローカー・アーキテクチャー (CORBA) によって、情報が InterChange Server からコネクター・プロセスのメモリーに転送されます。

CORBA アーキテクチャーでは、オブジェクトはオブジェクト・リクエスト・ブ ローカー (ORB) を介して通信します。 ORB とは、コネクター・コントローラ ーなどのオブジェクトと、クライアントのコネクター・フレームワークなどの別 のオブジェクトとを接続する、ライブラリーとサービスの組み合わせのことで す。ORB により、複数のオブジェクトが、始動時に互いを取得したり、実行時に 互いのメソッドを呼び出したりすることができます。

ORB との連携により、CORBA アーキテクチャーはネーミング・サービスを提供 します。このサービスにより、ORB 上のオブジェクトは、ほかのオブジェクトを 名前で取得できるようになります。始動時に、クライアントのコネクター・フレ ームワークは、ネーミング・サービスを使用して InterChange Server に接続しま す。クライアントのコネクター・フレームワークは、次に、ORB を使用して、そ のアプリケーション固有のコネクター構成プロパティーと、サポートされている ビジネス・オブジェクト定義のリストをリポジトリーから要求します。詳細につ いては、 72 [ページの『コネクターの始動』を](#page-95-0)参照してください。

クライアントのコネクター・フレームワークとコネクター・コントローラーがア クティブになって接続されると、クライアントのコネクター・フレームワーク は、ビジネス・オブジェクトのサブスクリプション・リストを要求します。この 時点で、コネクターの初期設定は完了し、コネクターはイベントのポーリングを 開始します。

v コネクターの状態に関する管理メッセージの場合は、トランスポート層が CORBA を使用することにより、コネクター・コントローラーの状態に関する情 報がやり取りされます。

クライアントのコネクター・フレームワークの状態の変更は、WebSphere Business Integration Toolset の System Manager から開始できます。こうした変更 には、開始、停止、休止、再開の各操作や、状態の取得なども含まれます。さら に、管理メッセージにはリモート・メッセージ・ロギングを指定することもでき ます。

v コラボレーションのサービス呼び出し要求によって開始されたコネクターに、ビ ジネス・オブジェクトを送信する場合にも、トランスポート層では CORBA が使 用されます。

CORBA テクノロジーには、Internet Inter-ORB Protocol (IIOP) トランスポート・ プロトコルが採用されています。CORBA IIOP は、コネクター・コントローラー とクライアントのコネクター・フレームワークが使用して対話するための軽量で 高性能な同期通信機構を備えています。IIOP 通信機構は同期方式なので、コネク ター・コンポーネントは、ビジネス・オブジェクトが正常に交換されたかどうか をすばやく判別することができ、必要に応じて適切な処置を講じることができま す。

• イベント・デリバリーによって開始されたコネクターからビジネス・オブジェク トを送信する場合は、コネクターを構成して、CORBA システムまたはメッセー ジ指向ミドルウェア (MOM) システムのいずれかを使用できます。

ビジネス・オブジェクトのサブスクリプション配信に CORBA を使用する場合 は、複数のビジネス・オブジェクトを同時に配信できるので、サブスクリプショ ン配信の効率を改善できます。CORBA を通信機構として採用すると、高帯域幅 の LAN ネットワークでは、特に高い効率が得られます。

メッセージング・システムでは、ネットワークを介して非同期のメッセージ配信 を実行できるので、コネクター・コンポーネントは、メッセージを送信後、応答 を待機する必要なく処理を続行できます。メッセージング・システムには、パー シスタント・メッセージング機能もあります。これにより、コネクター・コント ローラーとクライアントのコネクター・フレームワークは、それぞれ個別に動作 できるようになります。

注**:** この場合、コネクター・コンポーネントは、始動メッセージと管理メッセー ジのために、引き続き CORBA を使用します。

メッセージング通信機構では、メッセージの転送は、クライアントのコネクタ ー・フレームワークおよびコネクター・コントローラー内部のトランスポート・ ドライバーによって処理されます。メッセージ・トランスポート・ドライバー は、InterChange Server と、下位に位置するメッセージ・キューイング・ソフトウ ェア間でのデータ交換のために下位の機構を実装します。コネクターのコンポー ネント間のメッセージは、メッセージング・ソフトウェアによって定義されたフ ォーマットで送信されます。

このビジネス・インテグレーション・システムは、IBM Object Request Broker (ORB) によって提供される CORBA テクノロジーを使用します[。図](#page-43-0) 9 に、CORBA 通信機構を示します。

<span id="page-43-0"></span>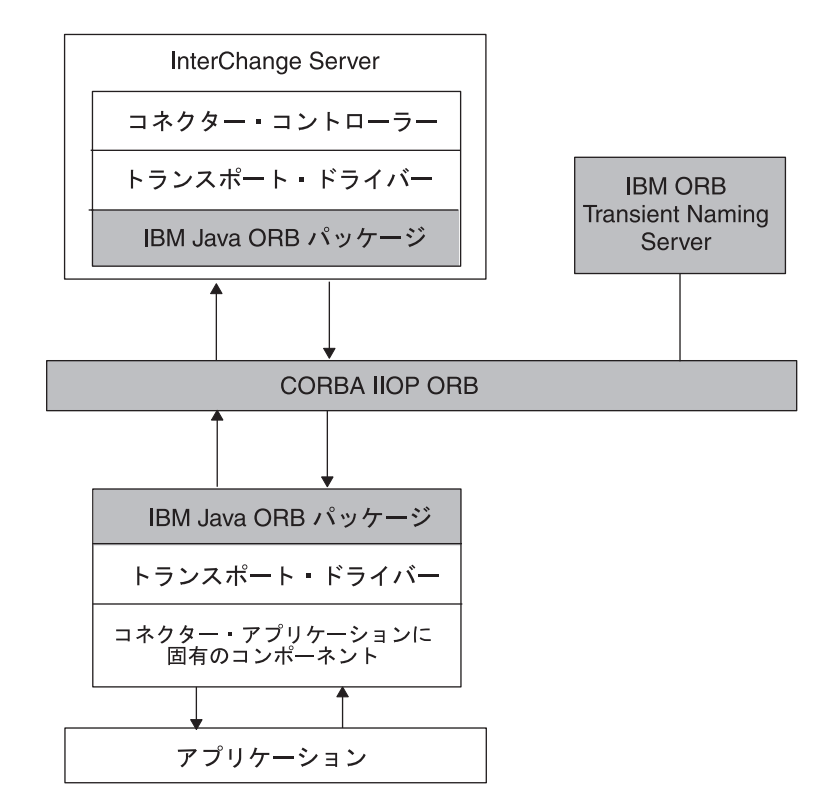

図 *9. CORBA IIOP* によるコネクター内部での通信

サポートされているメッセージ指向ミドルウェアは、次のとおりです。

- v IBM WebSphere MQ メッセージング・スイート。このシステムでは、アクティブ な各コネクターに単一方向のメッセージ・キューが必要です。WebSphere MQ で は、キュー・マネージャーを使用してキューを管理します。このビジネス・イン テグレーション・システムでは、すべてのシステム・コンポーネントに対して、 各 InterChange サーバーに 1 つのキュー・マネージャーが存在します。
- Java Messaging Service (JMS)
- 注**:** イベント・デリバリーに関するコネクターのトランスポート機構を構成するに は、DeliveryTransport 標準プロパティーを設定します。このプロパティーの 詳細については、 551 ページの『付録 A. [コネクターの標準構成プロパティ](#page-574-0) [ー』を](#page-574-0)参照してください。

その他の統合ブローカーのトランスポート機構*:* 統合ブローカーが WebSphere Message Broker (WebSphere MQ Integrator、WebSphere MQ Integrator Broker、また は WebSphere Business Integration Message Broker) または WebSphere Application Server である場合、トランスポート層はコネクター・フレームワークと統合ブロー カーの間の情報の交換を処理します。ブローカーと通信するコネクターのトランス ポート層には、IBM WebSphere MQ メッセージング・スイート用のトランスポー ト・ドライバーが 1 つ組み込まれています。データは、アプリケーション固有のビ ジネス・オブジェクトを使用して、アプリケーション間で交換されます。これらの ビジネス・オブジェクトは、コネクター・フレームワークと統合ブローカーとの間 を WebSphere MQ のメッセージとして転送されます。統合ブローカーは、MQ キ ューからメッセージを除去し、キューのメッセージ・フローを介してこのメッセー ジを渡します。

このトランスポート機構では、WebSphere MQ メッセージを使用して、以下のタス クを実行します。

- v 要求処理の開始側であるコネクターを宛先 にしてビジネス・オブジェクトを送信 する場合、トランスポート層はビジネス・オブジェクトを MQ メッセージに変換 して、このメッセージを適切な WebSphere MQ キューに書き込みます。
- v イベント・デリバリーの開始側であるコネクターを送信元 としてビジネス・オブ ジェクトを送信する場合、トランスポート層は、適切な WebSphere MQ キュー から MQ メッセージを取り出して、これをアプリケーション固有のビジネス・オ ブジェクトに変換します。

コネクター・フレームワークは、カスタムのデータ・ハンドラーを使用して、宛先 の WebSphere MQ キューに対して適切なワイヤー・フォーマットを持つ MQ メッ セージと、アプリケーション固有のビジネス・オブジェクトとの双方向の変換を実 行します。

MQ メッセージとコネクターの使用についての詳細は、ご使用の統合ブローカーの インプリメンテーション・ガイドを参照してください。

### **Java** コネクター・ライブラリー

コネクター・フレームワークには、Java コネクター・ライブラリー があります。こ こには、コネクターを開発するための汎用サービスやユーティリティーが用意され ています。 Java コネクター・ライブラリーに用意されている主なサービスは、以下 のとおりです。

- ビジネス・オブジェクト定義ディレクトリー コネクターによってサポートさ れているビジネス・オブジェクト定義へのアクセスを管理します。ビジネス・オ ブジェクト定義は、分散環境でのコネクターのパフォーマンスを向上するために キャッシュに格納されています。
- ビジネス・オブジェクト・クラス アプリケーション情報を処理するためのメ ソッドを提供します。このクラスでは、コネクターがオブジェクト指向の方式で アプリケーション・データを処理できます。
- サブスクリプション・マネージャー これを利用すると、コネクターは、特定 の種類のビジネス・オブジェクトを処理の対象とするコラボレーションの有無を 調べることができます。
- ロギング・ユーティリティー これを使用すると、コネクターは、メッセージ をコネクターの標準出力に通知できます。出力先を設定できる機能と、ログに記 録されたすべてのメッセージに対してエラー・レベルを指定できる機能がありま す。
- トレース・ユーティリティー これを使用すると、コネクターはデバッグを目 的とするトレース・メッセージを生成できます。
- 注**:** C++ コネクター・ライブラリー およびそのクラスの概要については、『第 9 章 C++ コネクター・ライブラリーの概要』を参照してください。 Java コネク ター・ライブラリー およびそのクラスについては、 267 [ページの『第](#page-290-0) 9 章 Java [コネクター・ライブラリーの概要』を](#page-290-0)参照してください。

Java コネクター・ライブラリーは WBIA.jar という Java .jar ファイルであり、以 下のディレクトリーにあります。

*ProductDir*/lib

Java はオペレーティング・システムに依存しないため、Java コネクター・ライブラ リーは WebSphere Business Integration Adapters 製品がサポートするすべてのシステ ムで使用可能です。

# アプリケーション固有のコンポーネント

コネクターのアプリケーション固有のコンポーネントには、特定のアプリケーショ ンに応じて調整されたコードが含まれています。これは、開発者が設計してコーデ ィングするコネクターの一部です。アプリケーション固有のコンポーネントの構成 は次のとおりです。

- コネクターの初期設定とセットアップを行うためのコネクター基底クラス
- v 統合ブローカー要求によって初期設定された要求ビジネス・オブジェクトに応答 するためのビジネス・オブジェクト・ハンドラー
- 必要な場合は、アプリケーション・イベントの検出と応答を行うためのイベント 通知機構

コネクター・フレームワークによって提供されているサービスを利用するには、ア プリケーション固有のコンポーネントのコードを作成します。コネクターのクラ ス・ライブラリーを使用すると、これらのサービスにアクセスできます。コネクタ ーのコードは、アプリケーションが備えているアプリケーション・プログラミン グ・インターフェース (API) に応じて、C++ または Java のいずれかの言語で記述 できます。

アプリケーション API が Java で記述されている場合は、アプリケーション固有の 部分を Java で記述し、Java コネクター・ライブラリーを介してコネクター・フレ ームワークのサービスにアクセスします。

# イベント・トリガー処理フロー

Java コネクター・ライブラリーに組み込まれている API を利用すると、ユーザー 定義のアプリケーション固有コンポーネントが、統合ブローカーとビジネス・オブ ジェクトを介して通信できるようになります。各アプリケーションは、統合ブロー カーが管理している別のアプリケーションと情報を交換できます。

#### <span id="page-46-0"></span>**WebSphere InterChange Server**

ビジネス・インテグレーション・システムが InterChange Server を使用してい る場合、コネクターは、コラボレーションを実行することによってほかのアプ リケーションと通信できます。コラボレーション は、複数のアプリケーショ ンを内蔵できるビジネス・プロセスのことを表します。コネクターは、データ およびロジックを、コネクターのアプリケーションで発生したイベントに関す る情報を伝達するビジネス・オブジェクトに変換します。ビジネス・オブジェ クトは、コラボレーションのビジネス・プロセスを起動して、このビジネス・ プロセスのためにビジネス・オブジェクトが必要とする情報をコラボレーショ ンに通知します。

注**:** 外部プロセスの場合も、呼び出しトリガー処理フローによってコラボレー ションの実行を開始できます。詳しくは、IBM WebSphere InterChange Server ドキュメンテーション・セット内の「アクセス開発ガイド」を参照 してください。

#### **WebSphere Message Brokers**

WebSphere Message Broker (WebSphere MQ Integrator、WebSphere MQ Integrator Broker、または WebSphere Business Integration Message Broker) を 使用するビジネス・インテグレーション・システムの場合、コネクターは、 WebSphere MQ ワークフローを経由して他のアプリケーションに情報を要求し たり情報を送信したりする場合があります。MQ ワークフローは、情報を適切 な経路で送信します。

アプリケーション内部でイベントが発生すると、コネクターのアプリケーション固 有コンポーネントは、ビジネス・オブジェクトを作成してこのイベントを表現し、 イベントを統合ブローカーに送信します。アプリケーション・イベント とは、ビジ ネス・オブジェクト定義に関連付けられているエンティティーに影響を与えるすべ てのイベントのことです。イベントを統合ブローカーに送信するため、コネクター はイベント・デリバリー を開始します。このイベントには、ビジネス・オブジェク トが格納されています。したがって、コネクターが開始するフロー・トリガーのこ とを、イベント・トリガー処理フロー と呼びます (図 10 を参照)。

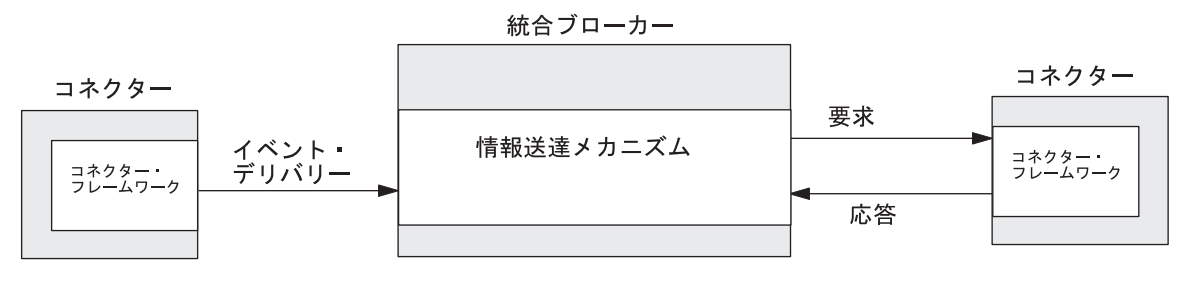

図 *10. WebSphere Business Integration* システムのイベント・トリガー処理フロー

[図](#page-46-0) 10 には、IBM WebSphere Business Integration システム内部でのイベント・トリ ガー処理フローを示します。この手順は、次のとおりです。

1. コネクターは、トリガー・イベント を作成します。これは、コネクターがイベ ント・デリバリー時に統合ブローカーに送信します。

アプリケーションのエンティティーに影響を与えるイベントが発生した場合 (例 えば、アプリケーションのユーザーがアプリケーション・データの作成、更新、 または削除を実行した場合)、コネクターは、ビジネス・オブジェクトを 1 つ作 成します。このビジネス・オブジェクトには、アプリケーションのエンティティ ーからのデータや、このデータに対して実行される操作を示す動詞が登録されて います。

- 2. コネクターのアプリケーション固有コンポーネントは、Java コネクター・ライブ ラリーの gotApplEvent() メソッドを呼び出して、トリガー・イベントをコネク ター・フレームワークに送信します。このメソッド呼び出しにより、コネクター は、イベント・トリガー処理フローを開始するイベント・デリバリー を実行し ます。
- 3. コネクター・フレームワークは、トリガー・イベントからビジネス・オブジェク トへの変換を必要に応じて実行した後、このイベントを統合ブローカーに送信し ます。

#### - WebSphere InterChange Server -

ビジネス・インテグレーション・システムが InterChange Server を使用し ている場合、コネクター・コントローラーはトリガー・イベントを受信 し、必要に応じてアプリケーション固有のビジネス・オブジェクト・デー タから適切な汎用ビジネス・オブジェクトへのマッピングを実行します。 コネクター・コントローラーは、次にトリガー・イベントを指定のコラボ レーションに送信して、このコラボレーションを起動します。このコラボ レーションは、前述のイベントが表しているビジネス・オブジェクトにサ ブスクライブしているものです。コラボレーションは、その受信ポートで このビジネス・オブジェクトを受信します。

4. 統合ブローカーは、それ自身が備えている任意のロジックを使用して、イベント を適切なアプリケーションに送ります。統合ブローカーが詳細に設定されている 場合は、要求 が実行され、イベント情報が任意の宛先アプリケーションのコネ クターに送られる場合があります。この場合、アプリケーションは、その要求ビ ジネス・オブジェクトが格納されているイベントを受け取ります。さらに、この 宛先コネクターは要求の応答 を統合ブローカーに返す場合があります。

#### <span id="page-48-0"></span>**WebSphere InterChange Server**

ビジネス・インテグレーション・システムが InterChange Server を使用し ている場合は、コラボレーションがサービス呼び出し要求 を実行して、発 信側ポートに結び付けられている宛先コネクターのコネクター・コントロ ーラーにビジネス・オブジェクトを送信する場合があります。このコネク ター・コントローラーは、これによって得られた汎用ビジネス・オブジェ クトに対して必要な変換を行い、適切なアプリケーション固有のビジネ ス・オブジェクトを生成します。そして、サービス呼び出し応答 を実行し て、コネクター・コントローラーにイベント応答を送ります。このコネク ター・コントローラーによって、イベント応答が発信元コラボレーション にルーティングされます。

[図](#page-46-0) 10 に示すように、コネクターには、次の 2 つのうちいずれかの役割を割り当て ることができます。

- v 『イベント通知』 コネクターは、(ビジネス・オブジェクトの形式で) イベン トを統合ブローカーに送信して、アプリケーションに発生した何らかの動作を統 合ブローカーに通知します。
- v 28 [ページの『要求処理』](#page-51-0) コネクターは、統合ブローカーから要求ビジネス・ オブジェクトを受信します。

これらのコネクターのそれぞれの役割については、以降のセクションで詳細を説明 します。

# イベント通知

コネクターの役割の 1 つは、アプリケーションのビジネス・エンティティーに対す る変更を検出することです。アプリケーションのエンティティーに影響を与えるイ ベントが発生した場合 (例えば、アプリケーションのユーザーがアプリケーショ ン・データの作成、更新、または削除を実行した場合)、コネクターはイベントを統 合ブローカーに送信します。このイベント には、ビジネス・オブジェクトと動詞が 格納されています。この役割のことをイベント通知 といいます。

このセクションでは、イベント通知に関する以下の情報について記載します。

- v 『パブリッシュ/サブスクライブ・モデル』
- v 26 [ページの『イベント通知機構』](#page-49-0)

### パブリッシュ**/**サブスクライブ・モデル

コネクターでは、ビジネス・インテグレーション・システムが、パブリッシュ*/*サブ スクライブのモデル を使用し、アプリケーションから統合ブローカーへ情報を移動 して処理することを前提としています。

v 統合ブローカーは、アプリケーション内部のイベントを表しているビジネス・オ ブジェクトにサブスクライブ します。

#### <span id="page-49-0"></span>**WebSphere InterChange Server**

ビジネス・インテグレーション・システムが InterChange Server を使用して いる場合、コラボレーションは、アプリケーション内部のイベントを表して いるビジネス・オブジェクトにサブスクライブ して、待機します。

• コネクターは、イベント通知機構を使用して、アプリケーション・イベントの発 生をモニターします。アプリケーション・イベントが発生すると、コネクターは イベントの通知をビジネス・オブジェクトと動詞の形式でパブリッシュ します。 統合ブローカーは、サブスクライブ先のビジネス・オブジェクトの形式でイベン トを受信すると、このデータの関連ビジネス・ロジックを開始します。

#### **WebSphere InterChange Server**

ビジネス・インテグレーション・システムが InterChange Server を使用して いる場合、コネクター・コントローラーは、コネクター・フレームワークか らビジネス・オブジェクトを受信すると、専用のサブスクリプション・リス トを検査して、この種類のビジネス・オブジェクトにサブスクライブしたコ ラボレーションの有無を確認します。コラボレーションが存在する場合、コ ネクター・コントローラーは、次に、ビジネス・オブジェクトをサブスクラ イブ側のコラボレーションに転送します。コラボレーションは、サブスクラ イブ済みイベントを受信すると、実行を開始します。

### イベント通知機構

イベント通知機構 により、コネクターはアプリケーション内のエンティティーに変 更が発生した時期を判定することができます。アプリケーション内部でイベントが 発生すると、コネクターのアプリケーション固有のコンポーネントはこのイベント を処理し、関連のアプリケーション・データを取得して、ビジネス・オブジェクト 内の統合ブローカーにデータを返します。

注**:** このセクションでは、イベント通知の概要について説明します。イベント通知 機構のインプリメント方法については、 131 ページの『第 5 [章 イベント通](#page-154-0) [知』を](#page-154-0)参照してください。

以下の手順では、イベント通知機構のタスクについて、その概要を示します。

1. アプリケーションは、イベントを実行して、イベント・レコードをイベント・ス トアに書き込みます。

イベント・ストア は、アプリケーション内の永続的キャッシュで、ここにイベ ント・レコードが保管されているため、コネクターはそのイベント・レコードを 処理することができます。イベント・レコード には、アプリケーション内部の イベント・ストアの変更に関する情報が記録されています。この情報には、作成 または変更されたデータや、そのデータに対して実行された操作 (作成、削除、 更新など) などがあります。

2. コネクターのアプリケーション固有コンポーネントは、通常、ポーリング機構を 介してイベント・ストアをモニターし、受信イベントの有無を検査します。この

コンポーネントは、イベントを検出すると、イベント・ストアからイベント・レ コードを取得して、このレコードを動詞の付いたアプリケーション固有のビジネ ス・オブジェクトに変換します。

3. ビジネス・オブジェクトを統合ブローカーに送信する前に、アプリケーション固 有のコンポーネントは、統合ブローカーの処理対象がビジネス・オブジェクトの 受信であることを確認できます。

#### **WebSphere InterChange Server**

ビジネス・インテグレーション・システムが InterChange Server を使用し ている場合、コネクター・フレームワークでは、サポートされているすべ てのビジネス・オブジェクトが、統合ブローカーによる処理の対象になる ことを必ずしも前提にはしていません。初期化時、コネクター・フレーム ワークは、コネクター・コントローラーから自身のサブスクリプション・ リストを要求します。アプリケーション固有のコンポーネントは、実行時 に、コネクター・フレームワークに照会して、いずれかのコラボレーショ ンが特定のビジネス・オブジェクトにサブスクライブしていることを確認 できます。アプリケーション固有のコネクター・コンポーネントは、現在 サブスクライブしているコラボレーションが存在する場合に限り、イベン トを送信できます。アプリケーション固有のコンポーネントは、ビジネ ス・オブジェクトと動詞の形式で、イベントをコネクター・フレームワー クに送信します。コネクター・フレームワークは、受信したイベントを、 ICS 内部のコネクター・コントローラーに送信します。詳細については、 13 [ページの『マッピング・サービス』を](#page-36-0)参照してください。

#### その他の統合ブローカー -

WebSphere Message Broker (WebSphere MQ Integrator、WebSphere MQ Integrator Broker、または WebSphere Business Integration Message Broker) または WebSphere Application Server を使用するビジネス・インテグレー ション・システムの場合、コネクター・フレームワークでは、統合ブロー カーがコネクターによってサポートされるすべての ビジネス・オブジェク トに関係していると想定します。アプリケーション固有のコネクター・コ ンポーネントが、コネクター・フレームワークに照会してビジネス・オブ ジェクトを送信するかどうかを確認すると、このコンポーネントは、コネ クターがサポートしているすべての ビジネス・オブジェクトの確認を受信 します。

4. 統合ブローカーの処理の対象がビジネス・オブジェクトの場合、コネクターのア プリケーション固有のコンポーネントは、ビジネス・オブジェクトと動詞の形式 で、イベントをコネクター・フレームワークに送信します。コネクター・フレー ムワークは、受信したイベントを統合ブローカーに送信します。

[図](#page-51-0) 11 には、イベント通知機構のコンポーネントを示します。イベント通知では、情 報の流れが、アプリケーションからコネクター、さらに統合ブローカーの順になり ます。

<span id="page-51-0"></span>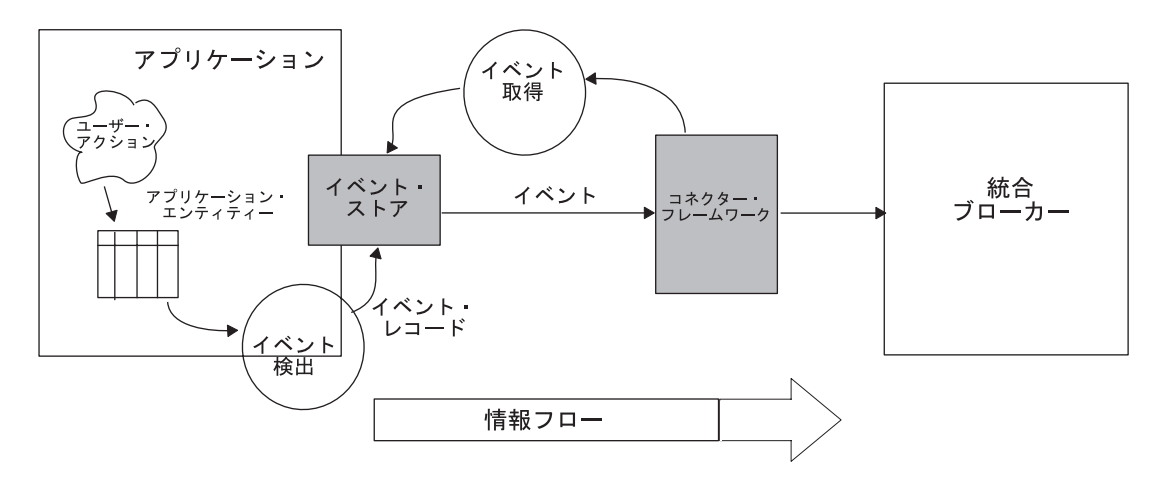

図 *11.* イベントの検出および取得

### 要求処理

コネクターには、アプリケーション・イベントの検出以外に、統合ブローカーから の要求に応答するという役割があります。統合ブローカーがコネクターのアプリケ ーションに対して変更を要求するか、または統合ブローカーがコネクターのアプリ ケーションからの情報を必要とする場合、コネクターは、統合ブローカーから要求 ビジネス・オブジェクト を受信します。通常、コネクターは、コラボレーションか らの要求に応答して、作成、取得、更新の各操作をアプリケーション・データに対 して実行します。アプリケーションのポリシーによっては、コネクターは削除操作 もサポートできます。この役割のことを要求処理 といいます。

#### **WebSphere InterChange Server**

ビジネス・インテグレーション・システムが InterChange Server を使用してい る場合は、要求処理のことを「サービス呼び出し要求」と呼ぶこともありま す。コネクターは、コネクター・コントローラーがコラボレーションのサービ ス呼び出し要求によって受け取ったビジネス・オブジェクトを、そのコネクタ ー・コントローラーから受け取ります。

注**:** このセクションでは、要求処理の概要について説明します。コネクターに要求 処理をインプリメントする方法については、 91 ページの『第 4 [章 要求処理』](#page-114-0) を参照してください。

要求処理の手順は、以下のとおりです。

- 1. 23 [ページの図](#page-46-0) 10 に示すように、統合ブローカーは、コネクター・フレームワー クに要求を送信することによって要求処理を開始します。この要求は、要求ビジ ネス・オブジェクト と呼ばれるビジネス・オブジェクトと動詞の形式で構成さ れています。詳細については、29 [ページの『要求の開始』を](#page-52-0)参照してくださ い。
- 2. コネクター・フレームワークには、アプリケーション固有のコンポーネント内部 にあるビジネス・オブジェクト・ハンドラー が、要求ビジネス・オブジェクト

を処理するかどうかを決定するというタスクがあります。詳細については、[30](#page-53-0) [ページの『ビジネス・オブジェクト・ハンドラーの選択』を](#page-53-0)参照してください。

<span id="page-52-0"></span>3. コネクター・フレームワークは、要求ビジネス・オブジェクトを、このオブジェ クトのためにビジネス・オブジェクト定義内に定義されたビジネス・オブジェク ト・ハンドラーに渡します。

コネクター・フレームワークは、ビジネス・オブジェクト・クラスに定義されて いる doVerbFor() メソッドを呼び出して、要求ビジネス・オブジェクトに渡す ことによって、この処理を実行します。次に、ビジネス・オブジェクト・ハンド ラーは、このビジネス・オブジェクトを処理して、1 つ以上のアプリケーション 要求に変換します。

4. ビジネス・オブジェクト・ハンドラーは、アプリケーションとの対話を完了する と、戻り状況記述子と、場合によっては応答ビジネス・オブジェクトをコネクタ ー・フレームワークに返します。詳細については、30 [ページの『要求に対する](#page-53-0) [応答の取り扱い』を](#page-53-0)参照してください。

### 要求の開始

要求を開始する方法は、IBM WebSphere Business Integration システム内部の統合ブ ローカーによって、以下のいずれかに分かれます。

- v 『InterChange Server による要求の開始』
- v 30 [ページの『その他の統合ブローカーによる要求の開始』](#page-53-0)

*InterChange Server* による要求の開始*:* ビジネス・インテグレーション・システ ムが InterChange Server を使用している場合は、コラボレーションがサービス呼び 出し要求 を開始し、いずれかのコラボレーション・ポートを介してこの要求を送信 します。コラボレーション・オブジェクトのポートを結合する場合は、ポートとコ ネクター (または別のコラボレーション・オブジェクト) とを関連付けます。コラボ レーション・ポートでは、結合したエンティティー間の通信が可能になるので、コ ラボレーション・オブジェクトは、そのビジネス・プロセスを起動するビジネス・ オブジェクトを受け入れて、ビジネス・オブジェクトをサービス呼び出し要求やサ ービス呼び出し応答としてやり取りできるようになります。

注**:** コラボレーション・ポートの定義方法の詳細については、「コラボレーション 開発ガイド」を参照してください。コラボレーション・オブジェクトのポート を結合する方法については、「*WebSphere InterChange Server* インプリメンテー ション・ガイド」を参照してください。これらのドキュメントは両方とも IBM WebSphere InterChange Server ドキュメンテーション・セットにあります。

サービス呼び出し要求が開始されると、InterChange Server システムは以下の手順を 実行します。

- 1. コラボレーション・ポートに結合しているコネクターのコネクター・コントロー ラーがサービス呼び出し要求を受信します。コネクター・コントローラーは、必 要に応じて、汎用ビジネス・オブジェクトからアプリケーション固有のビジネ ス・オブジェクトへのマッピングをしてから、要求をコネクター・フレームワー クに送信します。
- 2. コネクター・コントローラーは、サービス呼び出し要求をコネクター・フレーム ワークに転送します。コネクター・コントローラーは、要求ビジネス・オブジェ クトを Java オブジェクトとして送信します。

<span id="page-53-0"></span>その他の統合ブローカーによる要求の開始*:* ビジネス・インテグレーション・シス テムが WebSphere Message Broker (WebSphere MQ Integrator、WebSphere MQ Integrator Broker、または WebSphere Business Integration Message Broker) または WebSphere Application Server を使用している場合、統合ブローカーは、コネクター に関連付けられている WebSphere MQ キューにメッセージを送信することによって 要求を開始します。 要求が開始されると、コネクター・フレームワークは、そのト ランスポート層を使用して WebSphere MQ メッセージを取り出し、カスタムのデー タ・ハンドラーを使用して、このメッセージを適切なビジネス・オブジェクトに変 換します。

IBM WebSphere Business Integration システムと要求処理についての詳細は、ご使用 の統合ブローカーのインプリメンテーション・ガイドを参照してください。

### ビジネス・オブジェクト・ハンドラーの選択

ビジネス・オブジェクト・ハンドラー とは、要求ビジネス・オブジェクトを適切な アプリケーション操作の要求に変換する役割を果たす Java クラスのことです。アプ リケーション固有のコンポーネントには、1 つ以上のビジネス・オブジェクト・ハ ンドラーが組み込まれており、コネクターがサポートしているビジネス・オブジェ クトに登録されている動詞のタスクを実行します。ビジネス・オブジェクト・ハン ドラーは、アクティブな動詞に応じて、ビジネス・オブジェクトに関連付けられて いるデータをアプリケーションに挿入したり、オブジェクトの更新、取得、削除な どのタスクを実行したりすることができます。

コネクター・フレームワークは、この応答ビジネス・オブジェクトのビジネス・オ ブジェクト定義に基づいて、関連のビジネス・オブジェクトに対する正しいビジネ ス・オブジェクト・ハンドラーを入手します。

- v コネクターが始動すると、コネクター・フレームワークは、コネクターがサポー トしているビジネス・オブジェクトのリストをコネクター・コントローラーから 受信します。
- v コネクター・フレームワークは、(コネクターの基底クラスに定義されている)、 getConnectorBOHandlerForBO() メソッドを呼び出して、1 つ以上のビジネス・オ ブジェクト・ハンドラーをインスタンス化します。
- v getConnectorBOHandlerForBO()メソッドは、サポートしているビジネス・オブジ ェクトごとに、ビジネス・オブジェクト・ハンドラーへの参照を返します。この 参照は、コネクター・プロセスのメモリーにあるビジネス・オブジェクト定義に 格納されます。

ビジネス・オブジェクト間のすべての変換とアプリケーション操作は、ビジネス・ オブジェクト・ハンドラーの内部で実行されます。

getConnectorBOHandlerForBO() メソッドをインプリメントする方法の詳細について は、75 [ページの『ビジネス・オブジェクト・ハンドラーの取得』を](#page-98-0)参照してくださ い。

### 要求に対する応答の取り扱い

コネクターは、この要求を処理してアプリケーションとの対話を完了すると、統合 ブローカーへ応答を戻すことができます。

#### **WebSphere InterChange Server**

ビジネス・インテグレーション・システムが InterChange Server を使用してい る場合、コネクター・フレームワークは、サービス呼び出し応答 をコラボレ ーションに返します。コラボレーションは、戻り状況記述子の情報を利用する ことにより、そのサービス呼び出し要求の状況を判断して、適切な処置を施す ことができます。

#### └その他の統合ブローカー ─

WebSphere Message Broker (WebSphere MQ Integrator、WebSphere MQ Integrator Broker、または WebSphere Business Integration Message Broker) ま たは WebSphere Application Server を使用するビジネス・インテグレーショ ン・システムの場合、コネクター・フレームワークの応答には以下のものが含 まれます。

- v 状況表示。これには、戻り状況記述子の情報が記録されています。
- v 任意のビジネス・オブジェクト・メッセージ。これには、オプションの応答 ビジネス・オブジェクトが格納されています。

コネクター・フレームワークは、この応答情報をコネクターのキューに書き込 みます。ただし、同期をとる必要があるメッセージ転送の場合 (つまり、応答 を待機する方式のプログラムの場合)、プログラムは統合ブローカーへの要求メ ッセージを同期要求キューに通知し、統合ブローカーからの応答が同期応答キ ューに書き込まれるのを待機する必要があります。WMQI からの応答先の要求 メッセージは、応答メッセージの相関 ID によって識別されます。

# アダプター開発用のツール

IBM WebSphere Business Integration システムでは、コネクター は WebSphere Business Integration Adapter のコンポーネントです。3 [ページの『](#page-26-0)WebSphere Business Integration [システムのアダプター』で](#page-26-0)説明したように、アダプター は、統 合ブローカーとアプリケーションまたはテクノロジー間の通信をサポートするため のランタイム・コンポーネントを内蔵しています。また、アダプターにはアダプタ ー・フレームワーク も組み込まれています。このフレームワークには、特定のレガ シー・アプリケーションまたは特殊アプリケーション用のビルド済みアダプターが WebSphere Business Integration Adapters 製品の一部として現在使用できない場合の ために、カスタム・アダプターの構成、ランタイム、および開発用のコンポーネン トが含まれています。

アダプター・フレームワークには、表 7 にリストされているアダプター・コンポー ネントの開発を支援する構成ツールが組み込まれています。

表 *7.* コネクター開発のためのアダプター・フレームワーク・サポート

| アダプター・コンポーネント | 構成ツール                    | API  |
|---------------|--------------------------|------|
| ビジネス・オブジェクト   | Business Object Designer | 該当なし |

<span id="page-55-0"></span>表 *7.* コネクター開発のためのアダプター・フレームワーク・サポート *(*続き*)*

| アダプター・コンポーネント                | 構成ツール                    | <b>API</b>                                      |
|------------------------------|--------------------------|-------------------------------------------------|
| Object Discovery Agent (ODA) | Business Object Designer | Object Discovery Agent Development Kit<br>(ODK) |
| コネクター                        | Connector Configurator   | Java コネクター・ライブラリー                               |

アダプター・フレームワークの他に、WebSphere Business Integration Adapters 製品 は *Adapter Development Kit* (ADK) も提供しています。 ADK は、コネクター、 ODA、およびデータ・ハンドラーのコード・サンプルを提供するツールキットで す。詳細については、 33 ページの『[Adapter Development Kit](#page-56-0)』を参照してくださ い。

# ビジネス・オブジェクトの開発サポート

表 8 に、ビジネス・オブジェクトの開発を支援するために WebSphere Business Integration Adapters 製品が提供するツールを示します。

表 *8.* ビジネス・オブジェクト開発用の開発ツール

| 開発ツール | 説明                                                                           |  |  |
|-------|------------------------------------------------------------------------------|--|--|
|       | Business Object Designer ビジネス・オブジェクト定義の作成を、手動または ODA を介し<br>て支援するグラフィック・ツール。 |  |  |

ビジネス・オブジェクトの概要については、5 [ページの『ビジネス・オブジェク](#page-28-0) [ト』を](#page-28-0)参照してください。Business Object Designer の詳細な使用方法については、 「ビジネス・オブジェクト開発ガイド」を参照してください。

# **ODA** の開発サポート

表 8 に、ODA の開発を支援するために WebSphere Business Integration Adapters 製 品が提供するツールを示します。

表 *9. ODA* 開発用の開発ツール

| 開発ツール                    | 説明                              |
|--------------------------|---------------------------------|
| Business Object Designer | ビジネス・オブジェクト定義の作成を、手動または ODA を介し |
|                          | て支援するグラフィック・ツール。                |
| Object Discovery Agent   | カスタム ODA を作成するための Java クラスのセット。 |
| Development Kit (ODK)    |                                 |

また、ADK は、製品の次のサブディレクトリーにサンプル ODA を提供していま す。

DevelopmentKits¥Odk

ODA の概要については、5 [ページの『ビジネス・オブジェクト』を](#page-28-0)参照してくださ い。Business Object Designer の使用と ODA の開発の詳細については、「ビジネ ス・オブジェクト開発ガイド」を参照してください。

# <span id="page-56-0"></span>コネクターの開発サポート

表 10 にコネクターの開発を支援するために WebSphere Business Integration Adapters 製品が提供するツールを示します。

表 *10.* コネクター開発用の開発ツール

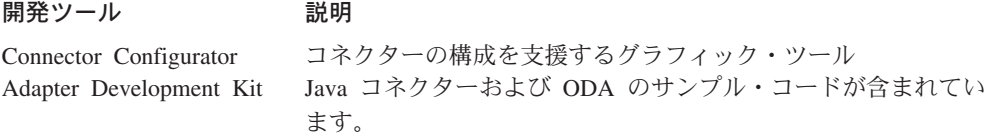

コネクターの開発がサポートされるオペレーティング・システム環境は Windows 2000 です。コネクターの記述には、アプリケーション API の言語に応じて、C++ と Java のいずれを使用しても構いません。

### **Connector Configurator**

Connector Configurator は、コネクターの構成を可能にするグラフィック・ツールで す。このツールには、以下のものを設定できる機能があります。

- v コネクター構成プロパティー
- サポートされるビジネス・オブジェクト
- 関連マップ (InterChange Server のみ)
- v ログ・ファイルおよびメッセージ・ファイル
- v データ・ハンドラー構成 (保証付きイベント・デリバリーの場合)

このグラフィック・ツールは、Windows 2000 および Windows XP 上で動作しま す。したがって、これらのプラットフォームは、コネクターの構成に対応していま す。

注**:** Connector Configurator の使用に関する詳細については、 569 [ページの『付録](#page-592-0) B. [Connector Configurator](#page-592-0)』を参照してください。

#### **Adapter Development Kit**

Adapter Development Kit (ADK) は、アダプター開発を支援するファイルおよびサン プルを提供します。Adapter Development Kit は、多くの Object Discovery Agent (ODA)、コネクター、およびデータ・ハンドラーを含むアダプター・コンポーネン トにサンプルを提供します。 ADK が提供するサンプルは、製品ディレクトリーの DevelopmentKits サブディレクトリーにあります。

注**:** ADK は WebSphere Business Integration Adapters 製品の一部であり、専用のイ ンストーラーを必要とします。このため、ADK の開発サンプルにアクセスする には、WebSphere Business Integration Adapters 製品にアクセスして ADK をイ ンストールする必要があります。ADK は Windows システムでのみ 使用でき ることに注意してください。

[表](#page-57-0) 11 に、コネクターを開発するために ADK が提供するサンプルと、それらのサ ンプルが置かれている DevelopmentKits ディレクトリーのサブディレクトリーを示 します。

<span id="page-57-0"></span>表 *11.* コネクター開発用の *ADK* サンプル

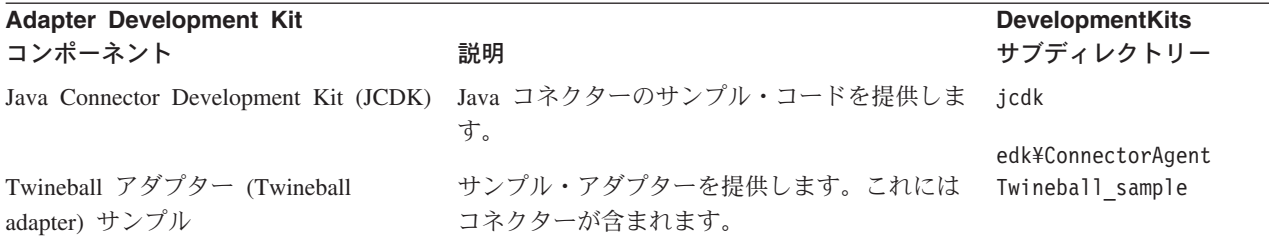

ADK は、DevelopmentKits の Twineball\_sample サブディレクトリーでアダプタ ー・サンプルを提供します。このサンプルには、コネクター、データ・ハンドラ ー、Object Discovery Agent (ODA) など、いくつかのアダプター・コンポーネント が含まれています。詳細については、「*Adapter Development Kit Samples Guide*」を 参照してください。

*Connector Development Kit:* ADK に含まれている Java Connector Development Kit (JCDK) は、コネクターの開発で使用されるコンポーネントを提供します。 JCDK のコンポーネントは、以下の *ProductDir*¥DevelopmentKits サブディレクトリ ーに入っています。

DevelopmentKits¥jcdk

表 12 には、jcdk ディレクトリー内のサブディレクトリーの内容が示されていま す。

表 *12. Connector Development Kit* のコンポーネント

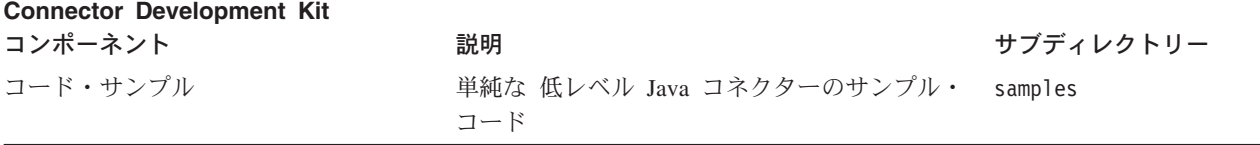

JCDK には、以下のコード・サンプルが含まれています。このサンプルは、下位の Java コネクター・ライブラリーで作成した Java コネクターの開発に利用できま す。

DevelopmentKits¥jcdk¥samples

さらに、JCDK の以下のディレクトリーには、Java コネクター・ライブラリーで作 成された Java コネクターのコード・サンプルも含まれています。

DevelopmentKits¥edk¥ConnectorAgent

Java コネクターをコンパイルするには、IBM Java Developers Kit (JDK) に付属して いる Java コンパイラーを使用してください。詳細については、 242 [ページの『コネ](#page-265-0) [クターのコンパイル』を](#page-265-0)参照してください。

注**:** WebSphere Business Integration Adapters 製品では、C++ プログラミング言語の コネクター開発に使用できる Connector Development Kit の C++ 版も用意して います。詳細については、「コネクター開発ガイド *(C++* 用*)*」を参照してくだ さい。

*ODA* のサンプル*:* Adapter Development Kit には、Object Discovery Agent (ODA) のためのサンプルが含まれています。これらのサンプルは、以下のディレクトリー にあります。

DevelopmentKits¥Odk

詳細については、 32 ページの『ODA [の開発サポート』を](#page-55-0)参照してください。

# コネクター開発工程の概要

このセクションでは、コネクター開発工程の概要について説明します。その内容 は、以下のような基本的な手順です。

- 1. IBM WebSphere Business Integration システム・ソフトウェアのインストールと セットアップ、および Java Development Kit (JDK) をインストールする。
- 2. コネクターの設計および実装を行う。

### 開発環境のセットアップ

開発工程を開始する前に、以下の条件が整っていることを確認する必要がありま す。

• IBM WebSphere Business Integration システム・ソフトウェアは、開発者がアクセ スできるマシンにインストールされていること。

**WebSphere InterChange Server** ご使用のビジネス・インテグレーション・システムが InterChange Server を 使用している場合、InterChange Server システムのインストールおよび始動 方法については、「システム・インストール・ガイド *(UNIX* 版*)*」または 「システム・インストール・ガイド *(Windows* 版*)*」 (WebSphere InterChange Server ドキュメンテーション・セットに同梱) を参照してください。

#### その他の統合ブローカー

WebSphere Message Broker (WebSphere MQ Integrator、WebSphere Integrator Broker、WebSphere Business Integration Message Broker) を使用するビジネ ス・インテグレーション・システムの場合、IBM WebSphere Business Integration システムのインストール方法および始動方法について 「*WebSphere Message Brokers* 使用アダプター・インプリメンテーション・ ガイド」のインストールに関する章を参照してください。ご使用のビジネ ス・インテグレーション・システムが WebSphere Application Server を使用 している場合、IBM WebSphere Business Integration システムのインストー ルおよび始動の方法については、「アダプター実装ガイド *(WebSphere Application Server)*」を参照してください。

v Java Development Kit (JDK) 1.3.1 または JDK 対応の開発向け製品が開発用のマ シンにインストールされていること。

Java コンパイラーは、JDK の一部です。したがって、新規コネクターを作成する には、JDK がインストールされている必要があります。

- Windows プラットフォームの場合は、IBM JDK は製品 CD で提供されます。 ただし、製品のインストーラーは、システムに自動的にはインストールされま せん。JDK を InterChange Server 製品の一部としてインストールする方法につ いては、「システム・インストール・ガイド *(Windows* 版*)*」を参照してくださ い。WebSphere Business Integration Adapters 製品の一部としてインストールす る方法については、「*WebSphere Business Integration Adapters* インストール・ ガイド」を参照してください。
- UNIX プラットフォームの場合は、Web サイトから JDK をダウンロードして システムにインストールする必要があります。JDK を InterChange Server 製品 の一部としてインストールする方法については、「システム・インストール・ ガイド *(UNIX* 版*)*」を参照してください。WebSphere Business Integration Adapters 製品の一部としてインストールする方法については、「*WebSphere Business Integration Adapters* インストール・ガイド」を参照してください。
- コネクターのライブラリー・ファイルが格納されているディレクトリーに、開発 環境からアクセスできること。コネクターをコンパイルするには、コンパイラー がコネクター・ライブラリーにアクセスできる 必要があります。

コネクターのコンパイルについては、 242 [ページの『コネクターのコンパイル』](#page-265-0) を参照してください。

#### **InterChange Server**

- ビジネス・インテグレーション・システムが InterChange Server を使用している 場合は、InterChange Server のリポジトリーのデータベース・サーバーと ICS が 動作していること。
	- 注**:** この手順が必要なのは、Connector Configurator によってコネクターを構成す る準備が整っている場合のみです。開発のみの場合は、ICS に接続せずにコ ネクター・クラスを作成できます。

コネクターを構成する方法の概要については、 241 [ページの『第](#page-264-0) 8 章 ビジネ [ス・インテグレーション・システムへのコネクターの追加』を](#page-264-0)参照してくださ い。IBM WebSphere Business Integration システム の始動については、使用シス テムのインストール・ガイドを参照してください。

**InterChange Server** の終り

注**:** コネクターを作成する場合は、メッセージング・ソフトウェアを実行する必要 はありません。ただし、コネクターを実行してテストする場合は、あらかじめ メッセージング・ソフトウェアを動作させておく必要があります。

### コネクター開発の各段階

コネクター開発工程の一部として、コネクターのアプリケーション固有コンポーネ ントをコーディングし、次に、コネクターのソース・ファイルをコンパイルしてリ ンクします。さらに、コネクターの開発工程全体には、アプリケーション固有のビ ジネス・オブジェクトの開発など、ほかのタスクも含まれます。以下に示す手順 は、コネクター開発工程におけるタスクの概要です。

1. コネクターがほかのアプリケーションに対して利用可能にするアプリケーショ ン・エンティティーを突き止めて、このアプリケーションが備えている統合機 能を調べる。

**InterChange Server**

- 2. ビジネス・インテグレーション・システムが InterChange Server を使用してい る場合は、コネクターがサポートしている汎用のビジネス・オブジェクトを特 定し、この汎用オブジェクトに対応するアプリケーション固有のビジネス・オ ブジェクトを定義する。
- 3. ビジネス・インテグレーション・システムが InterChange Server を使用してい る場合は、汎用のビジネス・オブジェクトとアプリケーション固有のビジネ ス・オブジェクトとの関係を分析して、両者間のマッピングを実行する。

#### **Letar UniverChange Server** の終り <sub>—</sub>

- 4. アプリケーション固有のコンポーネントに対してコネクター基底クラスを定義 して、コネクターの初期設定と停止の機能を実装する。
- 5. ビジネス・オブジェクト・ハンドラー・クラスを定義し、ビジネス・オブジェ クト・ハンドラーを 1 つ以上コーディングして、要求を処理する。
- 6. アプリケーション内部で発生するイベントを検出する機構を定義し、この機構 を実装して、イベント・サブスクリプションをサポートする。
- 7. すべてのコネクター・メソッドに対するエラー処理とメッセージ処理を実装す る。
- 8. コネクターを作成する。
- 9. コネクターを構成する。

### **WebSphere InterChange Server**

ビジネス・インテグレーション・システムが InterChange Server を使用し ている場合は、Connector Configurator を使用してコネクター定義を作成 し、これを InterChange Server リポジトリーに保存します。 Connector Configurator は System Manager から呼び出すことができます。

#### その他の統合ブローカー

WebSphere Message Broker (WebSphere MQ Integrator、WebSphere MQ Integrator Broker、または WebSphere Business Integration Message Broker) または WebSphere Application Server を使用するビジネス・インテグレー ション・システムの場合、Connector Configurator を使用してコネクター構 成ファイルを定義および作成します。

10. 複数のコネクター・コンポーネント間のメッセージングに WebSphere MQ を使 用する場合は、コネクターにメッセージ・キューを付加する。

11. 新しいコネクターの始動スクリプトを作成する。

12. コネクターのテストとデバッグを行い、必要に応じて記録をとる。

図 12 では、コネクターの開発工程の概要を視覚的に説明し、特定のトピックに関す る情報を取得できる各章の早見表を示します。コネクター開発をチームで行う場合 は、コネクター開発の主なタスクを、コネクター開発チームの異なるメンバーが並 行して進めることができます。

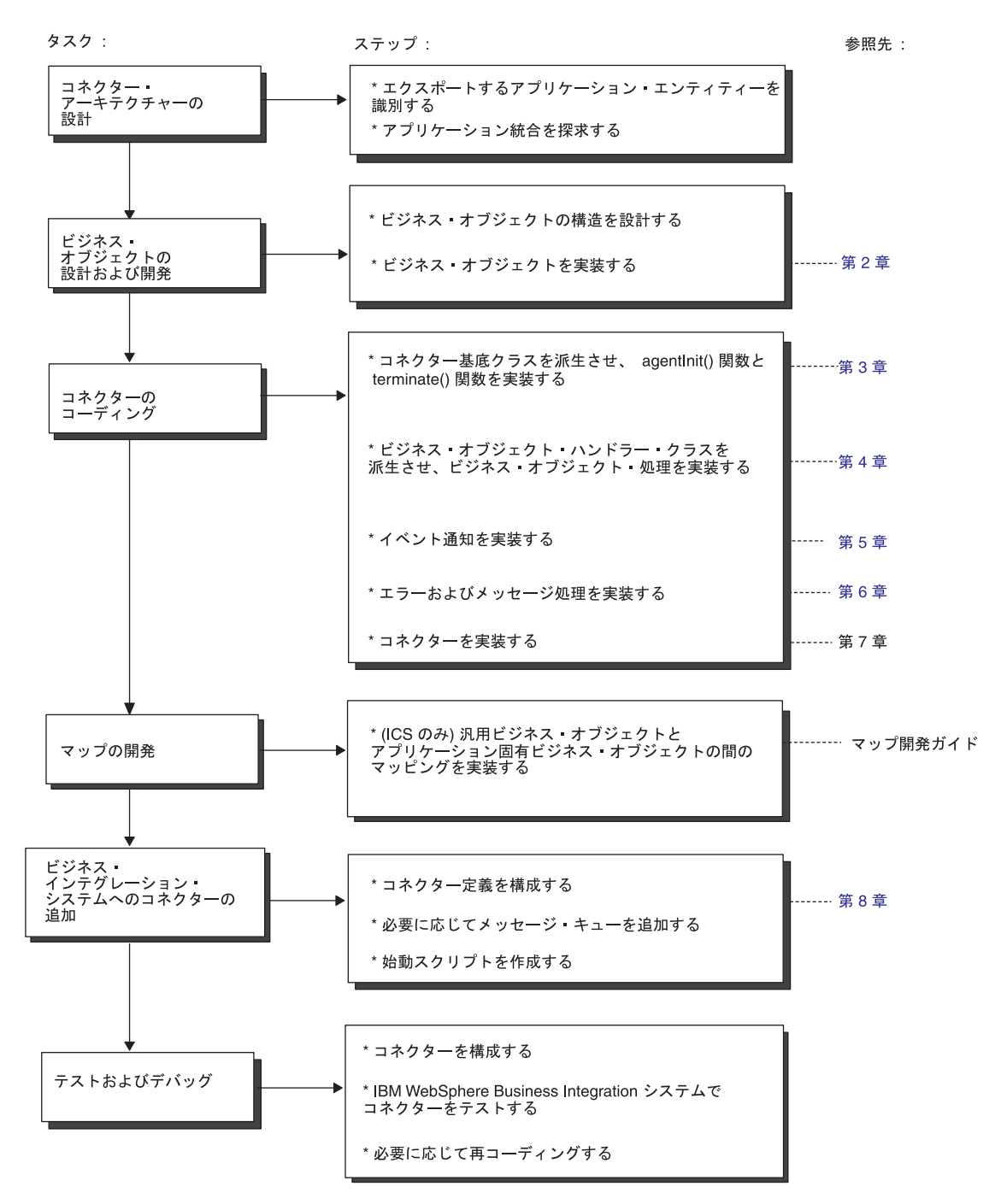

図 *12. Java* コネクター開発工程の概要

# 第 **2** 部 コネクターの作成

# 第 **2** 章 コネクターの設計

この章では、コネクター開発プロジェクトの計画時に考慮する分析や設計上の課題 についてその概要を説明します。この章では、使用のアプリケーションまたはテク ノロジーに対応するコネクター開発での複雑さを判断するときに役立つ内容を紹介 します。

大半のソフトウェア開発プロジェクトと同様に、コネクター開発サイクルの早期の 段階に計画を慎重に策定すれば、その後の実装段階での問題発生を防止することに つながります。この章を構成するセクションは次のとおりです。

- v 『コネクター開発プロジェクトのスコープ』
- 42 [ページの『コネクター・アーキテクチャーの設計』](#page-65-0)
- v 48 [ページの『アプリケーション固有のビジネス・オブジェクトの設計』](#page-71-0)
- v 57 [ページの『イベント通知』](#page-80-0)
- v 58 [ページの『オペレーティング・システム間での通信』](#page-81-0)
- 59 [ページの『計画に関する質問のまとめ』](#page-82-0)
- 62 [ページの『国際化対応コネクター』](#page-85-0)

# コネクター開発プロジェクトのスコープ

IBM では、コネクター・フレームワーク を Java Connector Development Kit の一 部として用意しています。コネクター・フレームワークには、コネクターが統合ブ ローカーと対話するために必要なすべてのコードが格納されており、アプリケーシ ョンと対話するための基盤が用意されています。

コネクター開発者としての作業は、コネクターのアプリケーション固有コンポーネ ントをコーディングすることと、必要に応じてイベント通知機構を開発することで す。コネクターの設計の複雑さや、コネクターの実装に必要な時間は、対象のアプ リケーションによって異なります。

コネクター開発プロジェクトのスコープと複雑さを理解するには、新規コネクター に着手する前にプロジェクト計画を策定するのが順序です。プロジェクト計画を策 定するにつれて、コネクターの業務要件の特定、コネクターの処理対象となるアプ リケーション・データの定義、コネクターとビジネス・オブジェクトとの連携対象 となるアプリケーション・ビジネス・プロセスの指定などを実行する必要がありま す。プロジェクト計画を策定すると、ビジネス・オブジェクト、ビジネス・オブジ ェクトの処理、およびイベント管理の領域でアプリケーションの機能を理解しやす くなります。

この章のトピックに取り組むことにより、コネクター開発作業を完了するために必 要な時間と労力を見積もることが容易になります。各トピックには、一連の質問が 用意されています。これらの質問の目的は、コネクター開発作業の複雑さを増加ま たは低減する可能性があるアプリケーション固有の性質について、その理解を深め ることです。各トピックの一連の質問に対しては、詳細な答えが用意されており、 この答えが、開発するコネクターの上位アーキテクチャーとなります。

<span id="page-65-0"></span>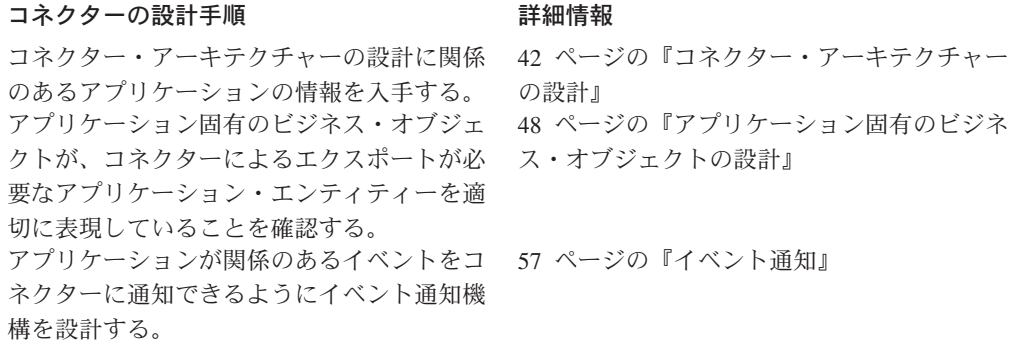

# コネクター・アーキテクチャーの設計

コネクター・アーキテクチャーを設計するには、コネクターのサポートが必要とな る以下の領域のアプリケーションの評価を検討します。

- v 43 [ページの『アプリケーション環境の理解』](#page-66-0)
- 44 [ページの『コネクターの方向性の決定』](#page-67-0)
- v 45 [ページの『アプリケーションに対するデータの書き込みおよび読み出し』](#page-68-0)

アプリケーション内部で、コネクター設計に影響のある特定の領域を[、図](#page-66-0) 13 に示し ます。この図では、コネクター開発に必要な上位タスクが雲の形で表現されていま す。

<span id="page-66-0"></span>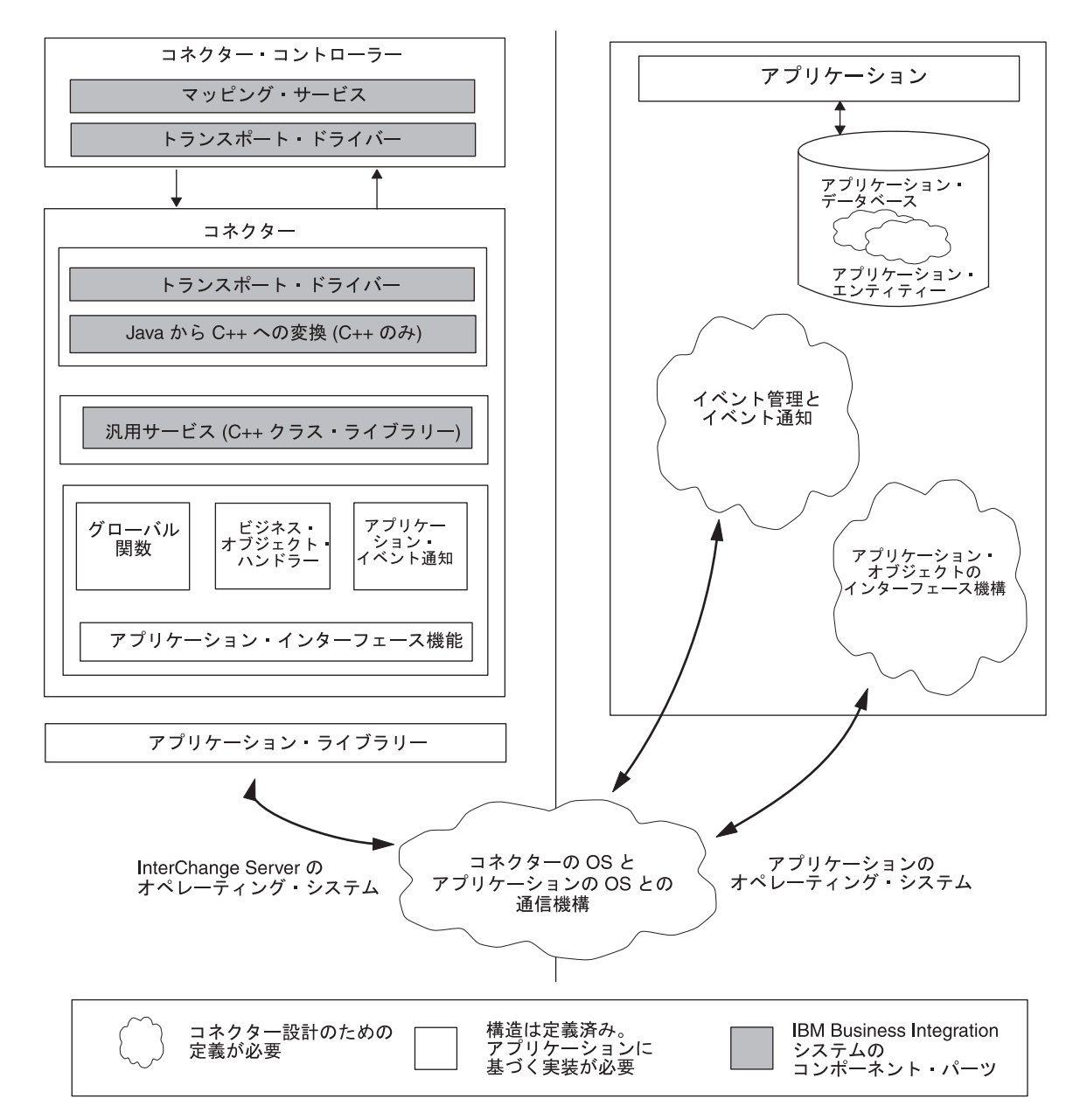

図 *13.* コネクター設計に影響のあるアプリケーションの領域

# アプリケーション環境の理解

アプリケーション環境を理解することは、コネクター開発プロジェクトの実現可能 性を分析評価するための第一歩です。コネクター開発に影響のあるアプリケーショ ンの性質を理解するために、以下のトピックおよび質問について考えてみましょ う。

### オペレーティング・システム

• 対象のアプリケーションが動作するオペレーティング・システムは何ですか?

### <span id="page-67-0"></span>プログラム言語

• アプリケーションの記述に使用されたプログラム言語は何ですか?

### アプリケーション実行アーキテクチャー

• アプリケーションの実行アーキテクチャーは何ですか? 例えば、集中型アーキテ クチャーでは、アプリケーションとそのデータベースの両方がメインフレーム・ システムに置かれている場合があります。この場合、アプリケーションの処理と データベースの処理が両方とも集中型システム上で実行されます。

これとは異なり、クライアント/サーバー・アーキテクチャーでは、データベース がサーバー上にあり、アプリケーションのフロントエンド・プログラムは、パー ソナル・コンピューターなどの別のマシンで動作するクライアントである場合が あります。そのほかの種類のアプリケーション実行アーキテクチャーは、オンラ イン・トランザクション処理やファイル・サーバーのアーキテクチャーです。

### データベースの種類

• アプリケーション・データ用の中央データベースはありますか? アプリケーショ ン・データが中央データベースに格納されている場合、そのデータベースの種類 は何ですか? この種類のデータベースの例は、RDMS やフラット・ファイルなど です。

### 分散アプリケーション

- アプリケーションは複数のサーバーにまたがって分散していますか?
- アプリケーション・データベースは複数のサーバーにまたがって分散しています か?

プロジェクトの分析評価時には、アプリケーションの専門家を探して一緒に作業を 進めたい場合があります。この人物は、ビジネス・オブジェクトの開発やコネクタ ーの開発時にも支援が可能です。

### コネクターの方向性の決定

プロジェクト計画の初期段階には、アプリケーションに対してコネクターが果たす 役割を決めることが必要です。

- 要求処理 統合ブローカーの要求時にアプリケーション・データを更新しま す。詳細については、28 [ページの『要求処理』を](#page-51-0)参照してください。
- イベント通知 アプリケーション・イベントを検出して、イベント通知を統合 ブローカーに送信します。詳細については、25 [ページの『イベント通知』を](#page-48-0)参照 してください。

これらの役割は、コネクターがサポートする方向性 を決定します。

- 単一方向 一部のコネクターでは、片方向のみの動作、つまりアプリケーショ ンから統合ブローカー、または統合ブローカーからアプリケーションのいずれか 1 つの方向にデータを渡す動作が必要な場合があります。
	- アプリケーションに変更が生じたことを統合ブローカーに通知するには、コネ クターがイベント通知機能をサポートしている必要があります。
	- 統合ブローカーからデータを受信するには、コネクターは要求処理をサポート する必要があります。この要求処理では、コネクターがアプリケーションと対

<span id="page-68-0"></span>話して、統合ブローカーによって要求されたとおりに Create、Retrieve、Update、Delete のいずれかの操作をサポートします。

例えば、コネクターに必要な処理は、統合ブローカーから要求ビジネス・オブジ ェクトを受信して、これをアプリケーションに渡すことのみの場合があります。 宛先が単一方向コネクターの場合にのみ機能するアプリケーション向けのコネク ター - このコネクターには、要求を処理してデータをアプリケーションに渡す機 能は実装されていますが、イベント通知機能は実装されていません。コネクター が単一方向にのみ動作するということを開発サイクルの初期に認識することによ り、開発期間を大幅に短縮することができます。

v 双方向 — 大半のコネクターは、双方向 で動作する必要があります。つまり、ア プリケーションから統合ブローカーの方向へデータを渡し、かつ 統合ブローカー からの戻りデータを受信することが必要です。

コネクターを双方向で動作させるには、イベント通知と要求処理の両方の イベン ト処理機能が必要です。

使用しているコネクターでイベント通知機能をサポートできるようにする方法につ いては、 131 ページの『第 5 [章 イベント通知』を](#page-154-0)参照してください。

### アプリケーションに対するデータの書き込みおよび読み出し

コネクター開発プロジェクト計画の重要な側面は、コネクターがアプリケーション にデータを書き込んだり、アプリケーションからデータを読み出したりする方法を 決定することです。理論的には、以下のすべての機能を備えたアプリケーション・ プログラミング・インターフェース (API) が各アプリケーションに用意されていま す。

- v オブジェクト・レベルでの Create、Retrieve、Update、Delete (CRUD) の各操作に 対するサポート
- すべてのアプリケーション・ビジネス・ロジックのカプセル化
- デルタ操作と変更後イメージ操作のサポート
- サブオブジェクト・レベルでの外部通知を可能にするイベント管理の方針

ただし、通常は、アプリケーション・インターフェースの状態がこのような理想的 な状態には到達していません。

策定するプロジェクト計画では、公式のアプリケーション API が存在するかどうか を確認し、その頑強性を評価する必要があります。API が存在しない 場合は、適切 な対応策があるかどうかを調べます。アプリケーションの CRUD インターフェース は、バッチ・ファイルのインポートや抽出から COM/DCOM サーバーまで、あらゆ るものが可能であるため、可能性のあるすべての経路を調べてください。アプリケ ーション・オブジェクトの CRUD インターフェースを調べる場合は[、表](#page-75-0) 13 に指定 されているアプリケーション・ビジネス・オブジェクトのスコープを参照してくだ さい。

以下のタスクについて考えてみましょう。

v 46 [ページの『以前の統合作業の検討』](#page-69-0) — このアプリケーションと統合するため の過去の作業実績はほかにありますか ?

- <span id="page-69-0"></span>v 『アプリケーション・データを他のアプリケーションと共用するかどうかの決 定』 — アプリケーション・データはほかのアプリケーションと共用しますか ?
- v 47 [ページの『アプリケーション](#page-70-0) API の検討』 コネクターがこのアプリケー ションと通信するときに使用できる既存の機構はありますか ?
- v 48 [ページの『バッチ・クリーンアップ・プログラムまたはマージ・プログラムの](#page-71-0) [アプリケーションによる使用』](#page-71-0) — アプリケーションはバッチ・クリーンアッ プ・プログラムまたはマージ・プログラムを使用しますか ?

これらの質問の詳細については、以降のセクションで説明します。

### 以前の統合作業の検討

使用しているアプリケーションとほかのアプリケーションとを統合するための以前 の方法を利用できる場合は、対象のアプリケーションにデータを書き込んだり、ア プリケーションからデータを読み出したりする方法を取得できる場合があります。 アプリケーションの統合に別の手法を採用することにした場合でも、以前の統合作 業の実績から有益な設計情報が得られる場合があります。

以前の統合作業実績を検討する場合には、以下の質問の答えを考えてください。

- 統合の目的は何ですか?
- v 統合済みアプリケーションには、統合前のアプリケーションからの情報を変更ま たは取得するインターフェースを使用しますか? 使用する場合は、情報を変更ま たは取得するために使用する機構について説明してください。
- v この統合手法が、アプリケーションで生成されたイベントを処理できる場合、イ ベント処理を起動するために使用する機構は何ですか?
- 既存の統合済みアプリケーションのモード (バッチ、非同期など) は何ですか?
- v コネクターは既存の統合アプリケーションに置き換わりますか? 置き換わらない 場合、以前の統合アプリケーションは、コネクターの処理対象となるデータ・エ ンティティーを処理しますか?

答えには、さまざまな方法でアプリケーションと対話する、これまでのすべての統 合手法の情報を盛り込んでください。

### アプリケーション・データを他のアプリケーションと共用するかどう かの決定

対象のアプリケーションは、1 つのデータベースの中でデータを作成したり更新し たりする複数のアプリケーションのいずれかである場合があります。この場合、コ ネクターは、ほかのアプリケーションも実行している作業に基づいてアプリケーシ ョン・データのエンティティーを考慮する必要があります。コネクターとほかの複 数のアプリケーションとがアプリケーション・データを共用することにした場合 は、以下の質問について考えてください。

- アプリケーション・データへのアクセス回数を増やすためにほかのアプリケーシ ョンが使用している機構は何ですか?
- ほかのアプリケーションケーション・データの作成、取得、更新、ま たは削除を行いますか? そうである場合、ほかのアプリケーションが各動詞 (Create、Retrieve、Update、Delete) に対して使用する機構は何ですか?

<span id="page-70-0"></span>v ほかのアプリケーションが使用しているオブジェクト固有のビジネス・ロジック はありますか? このロジックはすべてのアプリケーションにわたって一貫性があ りますか?

アプリケーション・データを共用しているすべてのアプリケーションについて、こ れらの質問に答えてください。

### アプリケーション **API** の検討

コネクターがアプリケーションと通信するために使用できる API などの機構をアプ リケーションが提供している場合は、この API を検討して、利用可能な資料がない か調べます。API に関する以下の質問について考えてください。

- API は、Create、Retrieve、Update、Delete の各操作にアクセスできますか?
- API は、データ・エンティティーのすべての属性にアクセスできますか?
- v API の実装に不整合はありますか? Create/Retrieve/Update/Delete への移動は、エ ンティティーに関係なく同じですか?
- v API のトランザクション動作を説明してください。例えば、ある API を利用す ると、コネクターはレポート機能を実行できます。この後、コネクターはレポー トを読み取って処理のために使用できます。または、API が堅固で、非同期また は同期の Create 操作および Update 操作を実行する方法を提供する場合がありま す。
- v API は、アプリケーションにアクセスしてイベントを検出できますか? 例えば、 アプリケーションのイベント通知機構がイベント・ストアとしてデータベース表 を使用する場合、API はこの表にアクセスできますか?
- v API はメタデータ設計に適していますか? フォーム・ベース、表ベース、オブジ ェクト・ベースの各 API は、有力な候補です。メタデータ設計については、[53](#page-76-0) [ページの『メタデータ主導型の設計を評価するためのサポート』を](#page-76-0)参照してくだ さい。
- v API はアプリケーションのビジネス・ルールを適用しますか? 言い換えると、表 レベル、フォーム・レベル、またはオブジェクト・レベルで対話するのは API で すか?

コネクター開発の推奨手法は、アプリケーション側が提供する API を API の種類 にかかわらず使用することです。API を使用することにより、コネクターとアプリ ケーションとの対話が、アプリケーションのビジネス・ロジックを順守するように なります。特に、上位の API は、通常、アプリケーションのビジネス・ロジックの サポートを組み込む設計になっていますが、下位の API では、アプリケーションの ビジネス・ロジックをバイパスする場合があります。

例として、データベース表に新規レコードを作成するための上位の API 呼び出しで は、ある範囲の値に対して入力データを評価したり、指定の表だけでなく複数の関 連表も更新する場合があります。SQL ステートメントを使用してデータベースに直 接書き込むと、API によって実行されるデータ評価および関連表の更新はバイパス されます。

API が用意されていない場合、アプリケーションによっては、SQL ステートメント の使用により、このアプリケーションのクライアントはそのデータベースに直接ア クセスできます。SQL ステートメントを使用してアプリケーション・データを更新 <span id="page-71-0"></span>する場合は、このアプリケーションを熟知している作業者と密接に連係を取って作 業し、コネクターがアプリケーションのビジネス・ロジックをバイパスしないよう にします。

アプリケーションのこの性質は、コネクターが必要とするコードの規模に影響を与 えるため、コネクターの設計に多大な影響を及ぼします。コネクター開発用の最も 簡単なアプリケーションは、上位の API を介してアプリケーションのデータベース と対話するアプリケーションです。アプリケーションが備えている API が下位の API であるか、またはアプリケーションに API が存在しない場合は、コネクターに コードを追加する必要性が高くなります。

# バッチ・クリーンアップ・プログラムまたはマージ・プログラムのア プリケーションによる使用

アプリケーションのビジネス・オブジェクト・インターフェースの特徴のうち、検 討が必要な最後の特徴は、アプリケーションがバッチ・クリーンアップ・プログラ ムまたはマージ・プログラムを使用して重複データや無効なデータを消去するかど うかです。例えば、オペレーターが入力したサイト名の内容が不正確または不完全 であった場合、サイト名を標準化するバッチ・プログラムを、アプリケーションに よって 1 日に 1 回実行できます。このプログラムでは、例えば、IBM WebSphere という名前のすべてのサイトを IBM WebSphere Software という名前に変更するこ とができます。

この種のバッチ・プログラムを実行した場合は、データベースに加えたすべての変 更内容を、InterChange Server の顧客同期システムにも反映させる必要があります。 このようなプログラムでは、コネクターに対して隠れた要件が発生することがあり ます。例えば、最初はコネクターに Delete 機能を用意する必要がなかったと考えら れる場合でも、IBM WebSphere という名前のサイトをすべて削除するバッチ・クリ ーンアップ・プログラムをサポートするために Delete 機能を用意することが必要に なる場合があります。

バッチ・クリーンアップ・タスクは、同期的ではなく定期的 (例: 月に 1 度) に実 行する管理方法が考えられます。どのような場合でも、計画作業では、コネクター に対して予想外の要件が生じるすべてのプログラムについて情報を収集することが 重要です。

# アプリケーション固有のビジネス・オブジェクトの設計

アプリケーション固有のビジネス・オブジェクトは、アプリケーション内部で起動 される作業の単位であり、コネクターによって作成され、処理されてから統合ブロ ーカーに送信されます。コネクターは、これらのビジネス・オブジェクトを使用し て、コネクターのアプリケーションからほかのアプリケーションへデータをエクス ポートし、ほかのアプリケーションからデータをインポートします。

コネクターは、ほかのアプリケーションがデータを共用できるために必要なアプリ ケーション・エンティティーに関するすべての情報を公開します。このエンティテ ィーがコネクターによってほかのアプリケーションで利用できるようになると、統 合ブローカーは、ほかのアプリケーションのコネクターを介して、データを多数の アプリケーションに転送できます。
コネクターとコネクターがサポートしているアプリケーション固有のビジネス・オ ブジェクトとの関係を設計することは、コネクター開発における作業の 1 つです。 アプリケーション固有のビジネス・オブジェクトの設計では、コネクターのプログ ラミング・ロジックの要件が発生する可能性がありますが、この要件は、コネクタ ー開発工程に組み込む必要があります。したがって、ビジネス・オブジェクト開発 者とコネクター開発者は、必ず共同で作業し、コネクターとそのビジネス・オブジ ェクトの仕様を策定する必要があります。

アプリケーション固有のビジネス・オブジェクトを設計するときは、以下の設計指 針を考慮してください。

- 1. コネクターの作業対象となるアプリケーション・エンティティーを何にするか決 定する。
- 2. ビジネス・オブジェクト開発のスコープを決定する。
- 3. メタデータ主導型の設計に対するサポートを決定する。
- 注**:** アプリケーション固有のビジネス・オブジェクトの設計の詳細については、 「ビジネス・オブジェクト開発ガイド」を参照してください。

### アプリケーション・エンティティーの決定

ビジネス・オブジェクトの複雑さは、コネクターを作成するために必要な作業量に 大きな影響を与える可能性があります。アプリケーション固有のビジネス・オブジ ェクトを決定するための第 1 段階は、コネクターの作業対象となるアプリケーショ ン・エンティティーを何にするか決めることです。

コネクターの作業対象となるアプリケーション・エンティティーを決定する方法 は、次のように 2 種類あります。

- v 使用アプリケーションのビジネス・プロセスと一致するビジネス・プロセスを持 つ InterChange Server コラボレーションを軸にする。
- v 使用アプリケーションとの統合先にするほかのアプリケーションを軸にする。

#### **InterChange Server Collaborations** を軸にした設計

統合ブローカーとして InterChange Server を使用している場合、アプリケーション 固有のビジネス・オブジェクトの決定を開始するための 1 つの方法は、アプリケー ションによる作業の対象にする InterChange Server Collaborations をリストにするこ とです。各コラボレーションの特長を検討して、各コラボレーションが参照する汎 用のビジネス・オブジェクトをメモします。このリストを使用することにより、ど のような種類のビジネス・オブジェクトにすれば、使用アプリケーションとコラボ レーションが連携して動作できるかがわかります。

例えば、使用のアプリケーションと Customer Manager コラボレーションとを連携 して使用する場合を考えます。この場合、コネクターは顧客エンティティーを処理 する必要があります。コネクターは、顧客データをアプリケーションから抽出して コラボレーションに転送するか、またはコラボレーションから顧客データを受信し てアプリケーションに戻すことになります。

### ほかのアプリケーションを軸にした設計

別の方法として、統合の対象とするほかのアプリケーションに着目し、コネクター 開発作業を開始することもできます。使用アプリケーションとほかのアプリケーシ

ョンを調べていくと、複数のアプリケーションにまたがって共用するビジネス・プ ロセスの種類や、交換するデータの種類を決定することができます。目標は、使用 アプリケーションのエンティティーのうち、ほかのアプリケーションとの統合を可 能にするために、ビジネス・オブジェクトとして実装する意味のあるエンティティ ーを決定することです。

例えば、使用のアプリケーションが顧客データを格納する場合、この顧客データベ ースと、ほかのアプリケーションによる顧客データベースとの一貫性を維持するこ となどが考えられます。顧客データを同期化するには、各アプリケーションがパブ リッシュする顧客エンティティーの内容を知ることが必要です。図 14 には、ほかの アプリケーションとの統合を軸にした設計手法を示します。

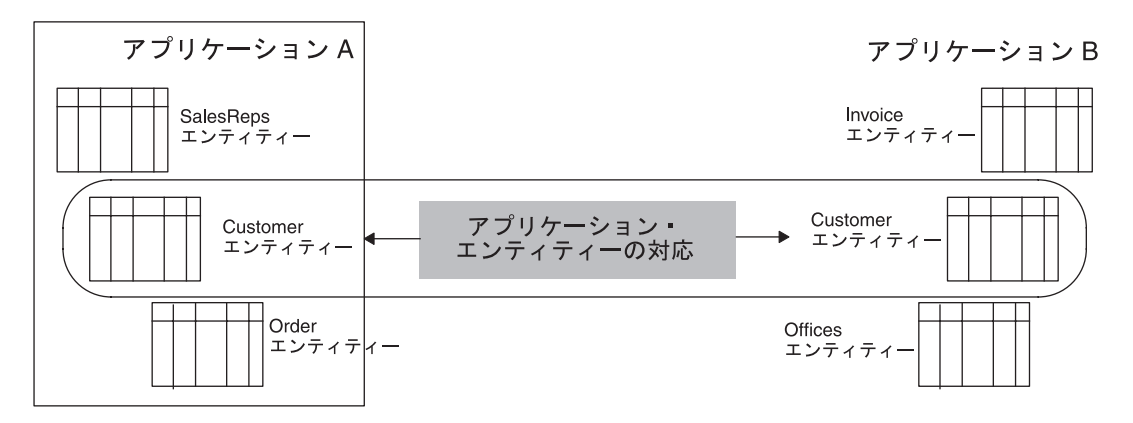

図 *14.* 設計フォーカス*:* 統合対象のアプリケーションの識別

### アプリケーションを軸にした設計

以下のトピックと質問を活用して、アプリケーション・エンティティーとビジネ ス・オブジェクトに関する情報を収集してください。

- v 『包含エンティティー』
- v 『エンティティーのデータベース表現』
- v 51 [ページの『アプリケーション・エンティティーの正規化解除』](#page-74-0)
- v 52 [ページの『アプリケーション・エンティティーのバッチ処理』](#page-75-0)

#### 包含エンティティー*:*

• アプリケーション・エンティティーには、包含エンティティーがありますか?

例えば、多くのアプリケーションでは、契約エンティティーに「1 対多」の行項 目があります。IBM WebSphere Business Integration の Contract ビジネス・オブ ジェクトには、ビジネス・オブジェクトとして、子行項目が格納されています。 コネクターの作業対象となるエンティティーが、子ビジネス・オブジェクトとし て定義される関連エンティティーを持つかどうかを確認してください。

### エンティティーのデータベース表現*:*

• 型は同じだが、アプリケーションでの物理表現は異なるアプリケーション・ビジ ネス・エンティティーはありますか?

<span id="page-74-0"></span>例えば、あるアプリケーションでは、ハードウェア契約とソフトウェア契約の 2 種類の契約があります。どちらも型は Contract (契約) ですが、これらはアプリケ ーション・データベース内の異なる表に格納されています。さらに、属性は Contract 型ごとに異なります。

1 組のマップは、1 つの汎用ビジネス・オブジェクトと 1 つのアプリケーション 固有ビジネス・オブジェクトとの間でのみ変換が可能なため、このアプリケーシ ョンの開発者は、アプリケーション内部の異なるエンティティーを考慮してビジ ネス・オブジェクトを設計する必要があります。例えば、IBM WebSphere Business Integration の汎用ビジネス・オブジェクトを再設計して汎用の子ビジネ ス・オブジェクトを作成し、新規マップを作成することが必要な場合がありま す。

図15 には、同じ型の複数のアプリケーション・エンティティーを基に作成でき るビジネス・オブジェクトを示します。この図では、汎用の子ビジネス・オブジ ェクト 2 つの作成を表しています。一方にはハードウェア契約に固有のデータが 格納されており、もう一方にはソフトウェア契約に固有のデータが格納されてい ます。

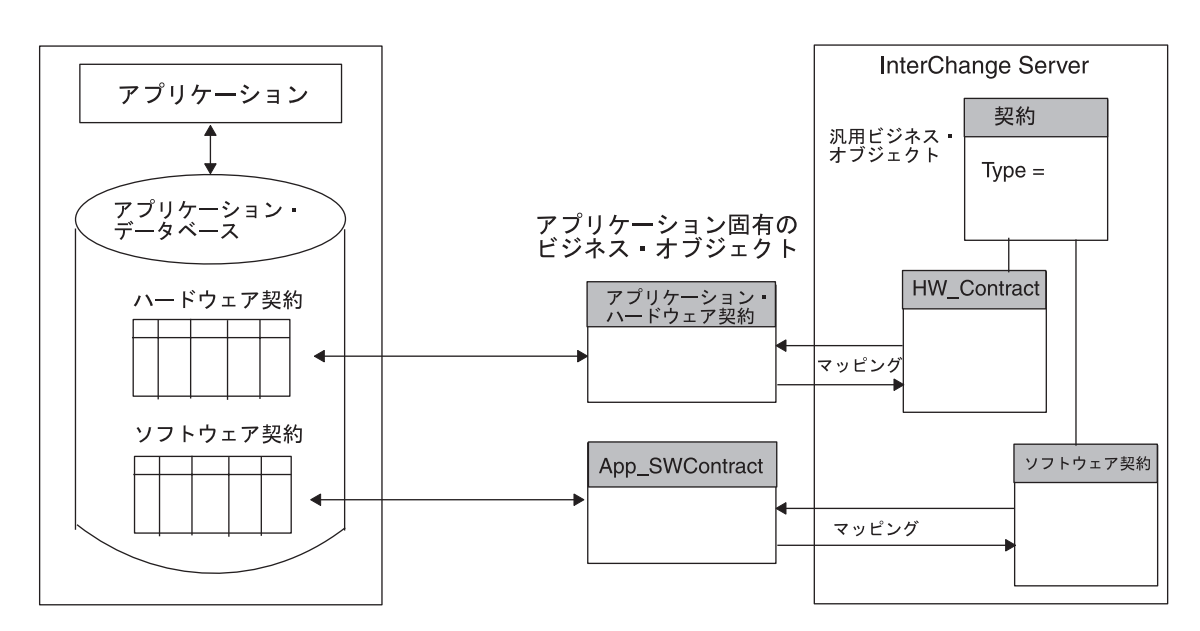

図 *15.* アプリケーション・エンティティーのデータベース表現

アプリケーション・エンティティーの正規化解除*:* データベース内の複数の位置に 存在するが、同じ論理エンティティーに対応するアプリケーション・エンティティ ーはありますか?

例えば、Contract、Customer、および Contact の各エンティティーには、それぞれの エンティティーごとに、物理表定義の一部として Customer アドレス・フィールド があると考えられます。あるエンティティーの Customer アドレス・フィールドが 変更された場合、このフィールドはすべてのエンティティーで更新する必要があり ます。

ただし、このアドレス・フィールドは、Address ビジネス・オブジェクトに統合され ている場合があります。このビジネス・オブジェクトは、

<span id="page-75-0"></span>Contact、Customer、Contract のいずれかのエンティティーのアドレスが変更された 場合、Contact、Customer、Contract の各ビジネス・オブジェクトに対して更新する ことが必要です。この場合、Address ビジネス・オブジェクトは、データを使用する トップレベル・ビジネス・オブジェクトに包含されるのではなく、参照されます。

アプリケーション・エンティティーのバッチ処理*:* アプリケーション・エンティテ ィーの作成に関連したバッチ処理はありますか?

いくつかのアプリケーションでは、バッチ処理によってエンティティーにデータを 追加できます。例として、データ入力オペレーターは新規の顧客をアプリケーショ ン・データベースに午前 11:00 に入力するが、午後 7:00 にバッチ・ジョブが実行 されて未入力の値が入力されるまで顧客レコードは完成しない場合を考えます。

あるバッチ処理がアプリケーション・エンティティーに関連付けられており、この 処理によって重要なデータまたは必要なデータが追加される場合は、ビジネス・オ ブジェクトの生成される時刻を指定する必要があります。例えば、次のようになり ます。

- バッチ処理によってイベント通知が生成される場合は、イベントによってコネク ターが起動して、完全なビジネス・オブジェクトが IBM WebSphere Business Integration システムに送信されます。
- v オペレーターの Save 操作によってイベント通知が発生する場合は、イベントに よってコネクターが起動し、不完全なビジネス・オブジェクトが送信されます。

リアルタイムのデータ同期が必要だが、バッチ処理がバックグラウンドで実行され ている場合、コネクター開発計画にはこのことを考慮に入れる必要があります。

## ビジネス・オブジェクト開発のスコープの決定

定義が必要なビジネス・オブジェクトは何かを上位の見地から判断した場合は、ビ ジネス・オブジェクト開発の動詞サポートを次のようにして判断する必要がありま す。

- 1. 表 13 を使用して、コネクターがサポートするビジネス・オブジェクトと動詞の 組み合わせごとに、動詞スコープの要約を作成する。
- 2. 完成したスコープの要約を使用して、各ビジネス・オブジェクトについての情報 を収集する。

表 *13.* ビジネス・オブジェクト動詞のスコープ化のまとめ

| ビジネス・    |                            | 必須の配信動詞                    |
|----------|----------------------------|----------------------------|
| オブジェクト名  | 必須の要求動詞 (要求処理)             | (アプリケーション・イベント通知)          |
| オブジェクト 1 | O Create O Update O Delete | O Create O Update O Delete |
| オブジェクト 2 | O Create O Update O Delete | O Create O Update O Delete |
| オブジェクト n | O Create O Update O Delete | O Create O Update O Delete |

重要**:** 大半のコネクターでは、ビジネス・オブジェクトごとに Retrieve 動詞をサポ ートする必要があります。したがって、Retrieve は表 13 には含まれていませ ん。

### <span id="page-76-0"></span>メタデータ主導型の設計を評価するためのサポート

ビジネス・オブジェクト定義には、ビジネス・オブジェクトの構造と属性以外に、 アプリケーション固有の情報を登録できます。ここには、アプリケーション内部で のビジネス・オブジェクトの表現方法に関する処理命令や情報を定義できます。こ のような情報のことをメタデータ といいます。

メタデータには、コネクターとアプリケーションとの対話時にコネクターが必要と するすべての情報を登録できます。例えば、表ベースのアプリケーションに対する ビジネス・オブジェクト定義にアプリケーションの表名と列名を持つメタデータが 登録されている場合、コネクターはこの情報を使用して要求されたデータを取得で きるので、アプリケーションの列名をコネクターでエンコードする必要はありませ ん。コネクターは、サポートしているビジネス・オブジェクト定義に実行時にアク セスできるので、ビジネス・オブジェクト定義に登録されているメタデータを使用 して、特定のビジネス・オブジェクトを処理する方法を動的に決定できます。

アプリケーションとそのプログラミング・インターフェース (API) によって異なり ますが、コネクターおよびそのビジネス・オブジェクトは、表 14 に示すように、メ タデータの使用をサポートする能力に基づいて設計される場合があります。

表 *14.* メタデータに対するコネクターのサポート

| コネクターによるメタデータの               |                                                         |           |
|------------------------------|---------------------------------------------------------|-----------|
| 使用                           | 必要なビジネス・オブジェクト・ハンドラー                                    | 詳細情報      |
|                              | コネクターのビジネス・オブジ メタデータ主導型の汎用ビジネス・オブジェク 53 ページの『メタデータ主導型のコ |           |
| ェクト定義のメタデータに登録 ト・ハンドラー 1 つ   |                                                         | ネクター』     |
| されている処理命令によって全               |                                                         |           |
| 面的に駆動される                     |                                                         |           |
|                              | コネクターのビジネス・オブジ 部分的にメタデータ主導型のビジネス・オブジ 55 ページの『部分的にメタデータ主 |           |
| ェクト定義のメタデータによっ ェクト・ハンドラー 1 つ |                                                         | 導型のコネクター』 |
| て部分的に駆動される                   |                                                         |           |
| メタデータを使用できない                 | メタデータを使用しないビジネス・オブジェク 56 ページの『メタデータを使用しな                |           |
|                              | トごとに個別のビジネス・オブジェクト・ハン いコネクター』                           |           |
|                              | ドラー                                                     |           |
|                              |                                                         |           |

いくつかのアプリケーション・インターフェースには、コネクターやビジネス・オ ブジェクトの設計時にメタデータの使用制限という制約がありますが、できるだけ メタデータ主導型になるようにコネクターを開発するという目標には、それに見合 う価値があります。表 14 に記載されている方法の利点と欠点については、以下に説 明します。

### メタデータ主導型のコネクター

メタデータ主導型の設計をサポートできるようにするには、アプリケーション内部 のオブジェクトのうち、何を処理の対象にするかをアプリケーションの API によっ て指定できる必要があります。通常、このことは、ビジネス・オブジェクトのメタ データを使用すると、処理の対象となるアプリケーション・エンティティーと、対 象のビジネス・オブジェクトの値としての属性データに関する情報を準備できるこ とを意味しています。この結果、メタデータ主導型のコネクター は、ビジネス・オ ブジェクトの値とメタデータ (ビジネス・オブジェクト定義に格納されているアプ リケーション固有の情報) を使用できるので、適切なアプリケーション関数呼び出 しまたは SQL ステートメントを作成することによって、このエンティティーにア

クセスできます。この関数呼び出しでは、コネクターによる処理の対象となるビジ ネス・オブジェクトおよび動詞に対して、アプリケーション内部で必要な変更が加 えられます。

メタデータ主導型のコネクターには、フォーム、表、オブジェクトのいずれかに基 づいたアプリケーションが適しています。例えば、フォーム・ベースのアプリケー ションは、名前付きのフォームで構成されています。フォーム・ベースのアプリケ ーションとのプログラム化された対話の構成は、フォームのオープン、フォーム上 のフィールドの読み取りまたは書き込み、フォームの保存または消去となります。 このようなアプリケーションのコネクターは、このコネクターがサポートしている ビジネス・オブジェクト定義によって直接駆動できます。

メタデータ主導型のコネクターの主な利点は、コネクターが 1 つの汎用ビジネス・ オブジェクト・ハンドラーを使用できることにより、すべての ビジネス・オブジェ クトに対応できることです。この方法では、ビジネス・オブジェクト定義の中に、 ビジネス・オブジェクトを処理するためにコネクターが必要とするすべての 情報が 登録されています。ビジネス・オブジェクト自体にはアプリケーション固有の情報 が格納されているので、コネクターは、コネクターのソース・コードを変更する必 要なく、新規または変更済みのビジネス・オブジェクトを処理できます。コネクタ ーは、メタデータ主導型のビジネス・オブジェクト・ハンドラー を 1 つ使用し て、一般的な手法で記述できます。このハンドラーには、特定のビジネス・オブジ ェクトを処理するためのハードコーディングされたロジックは存在しません。

注**:** ビジネス・オブジェクト名には、コネクターに対して意味のある値を付けない でください。コネクターは、名前が異なり、構造、データ、アプリケーション 固有の情報が同じである 2 つのビジネス・オブジェクトを、まったく同様に処 理します。

**WebSphere InterChange Server** [図](#page-78-0) 16 には、アプリケーション固有のビジネス・オブジェクトと、メタデータ 主導型のビジネス・オブジェクト・ハンドラーを備えているコネクターを示し ます。App Order ビジネス・オブジェクトのアプリケーション固有の情報に登 録されている処理命令により、ビジネス・オブジェクトの処理方法がコネクタ ーに伝達されます。

<span id="page-78-0"></span>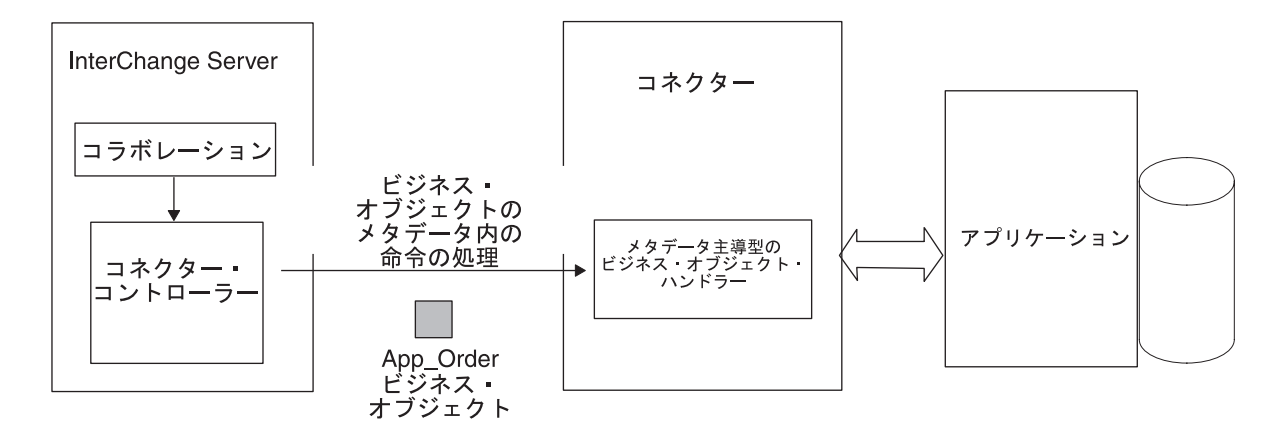

図 *16.* ビジネス・オブジェクトのメタデータの使用による処理命令への対応

メタデータ主導型のコネクターは、そのアプリケーション固有ビジネス・オブジェ クトから処理命令を派生させるので、ビジネス・オブジェクトの設計では、この種 の処理を念頭に置く必要があります。コネクターとビジネス・オブジェクトの設計 にこの手法を取り入れると柔軟性や拡張の容易性が向上しますが、この手法では、 設計段階での計画を念入りに行うことが要求されます。コネクターがビジネス・オ ブジェクトのメタデータを処理の対象とするよう設計されている場合、ビジネス・ オブジェクト自体を変更しても、これに対応する変更をコネクターに行う必要はあ りません。

メタデータ主導型のビジネス・オブジェクト・ハンドラーの詳細については、 [92](#page-115-0) ペ [ージの『メタデータ主導型のビジネス・オブジェクト・ハンドラーの実装』を](#page-115-0)参照 してください。

### 部分的にメタデータ主導型のコネクター

IBM では、コネクターおよびアプリケーション固有のビジネス・オブジェクト定義 を設計する場合、メタデータ主導型の手法をお勧めしています。ただし、一部のア プリケーションは、この手法に適していない場合があります。アプリケーションの 各エンティティーに固有のアプリケーション API では、メタデータ主導型のコネク ターを作成することがさらに困難になります。多くの場合、メソッドの名前や渡さ れるデータに違いがあることだけが問題なのではなく、オブジェクト間での呼び出 し自体に、その構造上、何らかの違いがあることが問題となります。

メタデータに実際の処理命令が記述されていない場合でも、このメタデータを使用 してコネクターを駆動できることがあります。この部分的にメタデータ主導型のコ ネクター は、ビジネス・オブジェクト定義または属性のメタデータを使用して、実 行する処理の内容を決定しやすくすることができます。例えば、大量のビジネス・ ロジックがユーザー・インターフェースに組み込まれているアプリケーションで は、コネクターなどの外部プログラムとそのデータベースとの間で情報を交換する 方法に制約があることがあります。場合によっては、アプリケーション環境および アプリケーション・プログラミング・インターフェースによって、アプリケーショ ンに拡張機能を付加することが必要になります。アプリケーションにオブジェクト 固有のモジュールを付加して、ビジネス・オブジェクトごとに処理することが必要 な場合があります。アプリケーションのビジネス・ロジックが適用され、かつそれ がバイパスされることのないように、アプリケーションには、そのアプリケーショ ン環境とインターフェースを使用することが要求される場合があります。

<span id="page-79-0"></span>この場合、ビジネス・オブジェクトおよび属性のアプリケーション固有の情報に は、コネクター用のメタデータが格納されている可能性があります。このメタデー タは、ビジネス・オブジェクトの操作をアプリケーション内部で実行するのに必要 なモジュールや API 呼び出しの名前を指定します。この場合でも、コネクターは 1 つのビジネス・オブジェクト・ハンドラーによって実装できますが、このメタデー タには処理命令が記述されていないため、このハンドラーは部分的にメタデータ主 導型のビジネス・オブジェクト・ハンドラー になります。

図 17 には、コネクターからの要求を処理する役割を果たしているアプリケーション の拡張機能が示されています。この拡張機能には、コネクターによってサポートさ れているビジネス・オブジェクトごとに別個のモジュールが格納されています。

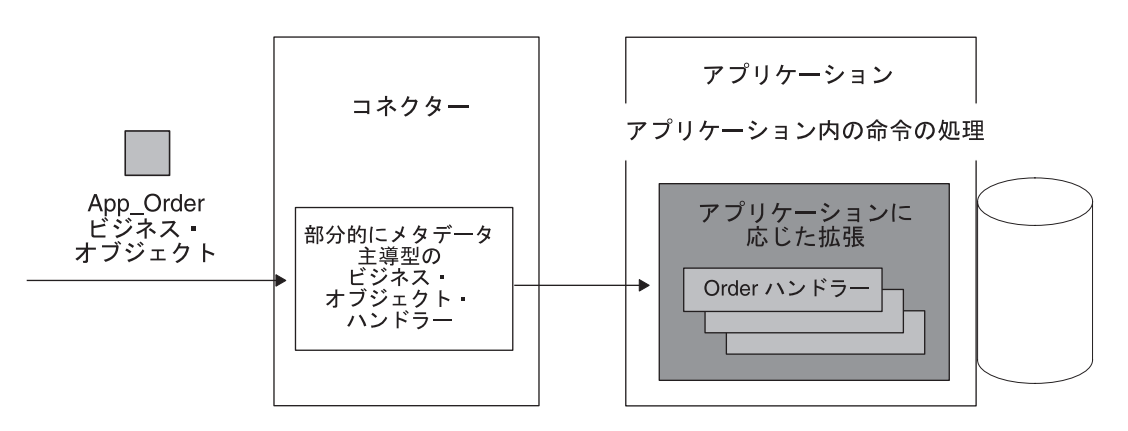

図 *17.* アプリケーション内部でのアプリケーション固有の処理

部分的にメタデータ主導型のコネクターの利点は、使用するビジネス・オブジェク ト・ハンドラーが 1 つのみで済むことです。ただし、メタデータ主導型のコネクタ ーとは異なり、コネクターに対して新しいビジネス・オブジェクトを作成する場合 には、そのためのコーディング作業が発生します。この場合、新しいオブジェクト 関数を記述して、アプリケーションに追加する必要がありますが、コネクターの再 コーディングや再コンパイルを行う必要はありません。

### メタデータを使用しないコネクター

アプリケーションの API が、処理の対象となるアプリケーション内部のエンティテ ィーを指定する機能を提供しない 場合、コネクターは、メタデータを使用して 1 つのビジネス・オブジェクト・ハンドラーをサポートすることはできません。その 代わりに、API は、コネクターがサポートしているビジネス・オブジェクトごとに 複数のビジネス・オブジェクト・ハンドラー を用意する必要があります。この手法 では、各ビジネス・オブジェクト・ハンドラーに、特定のビジネス・オブジェクト を処理するための固有のロジックおよびコードが格納されています。

[図](#page-80-0) 18 では、コネクターに複数のオブジェクト固有ビジネス・オブジェクト・ハンド ラーがあります。コネクターは、ビジネス・オブジェクトを受け取ると、このビジ ネス・オブジェクトに適したビジネス・オブジェクト・ハンドラーを呼び出しま す。

<span id="page-80-0"></span>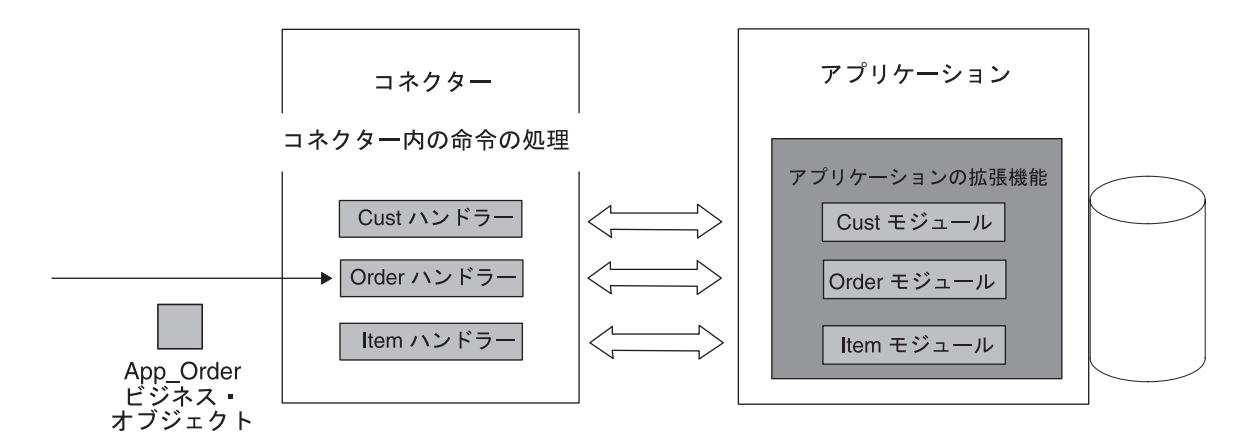

図 *18.* コネクターでのアプリケーション固有の処理

この非メタデータ手法の欠点は、ビジネス・オブジェクトを変更したり新規のビジ ネス・オブジェクトを追加したりした場合、この種のコネクターでは、新規または 変更済みのビジネス・オブジェクトを処理するために再コーディングが必要になる ことです。

## イベント通知

IBM WebSphere Business Integration システムはイベント・ドリブン・システムなの で、コネクターには、アプリケーション内部で発生するイベントを検出して記録す る方法がいくつか必要になります。アプリケーションについて調べる場合は、この アプリケーションが、アプリケーション・データに対する変更をコネクターに通知 できるイベント通知機構を備えているかどうかを確認してください。

イベント通知機構は、通常、内部のアプリケーション・イベントのコネクターへの 通知を可能にする一連のプロセスで構成されます。イベント・レコードには、イベ ントの型、ビジネス・オブジェクト名および動詞 (Customer や Create など)、コネ クターが関連データを取得するために必要なデータ・キーなどがあります。

さらに、イベント通知の方針には、イベント・レコードとこれに対応するイベン ト・データとのデータ保全性を確保するために必要な機構を取り入れる必要があり ます。言い換えると、イベントに対するすべての 必須データ・トランザクションが 正常に完了するまで、イベント通知は実行されません。

イベント通知機構の設計は、アプリケーションがアプリケーション・イベントを通 知する範囲と、アプリケーションによってクライアントがイベント・データを取得 できる範囲に応じて変化します。アプリケーションがイベント通知インターフェー ス (API など) を備えている場合、IBM では、これを使用してイベント通知機構を 実装することをお勧めします。API を使用することにより、コネクターとアプリケ ーションとの対話が、アプリケーションのビジネス・ロジックを順守するようにな ります。アプリケーションがイベント通知機構を備えている場合は、以下のトピッ クや質問を活用して、詳細な情報を収集してください。

## イベント通知の詳細度

v アプリケーションのイベント通知機構は、ビジネス・オブジェクトや動詞を個別 に設定するためのイベントについて十分詳細な情報を提供していますか? 情報が 不十分な場合、イベント通知コンポーネントを構成して、この詳細度を提示でき るようにすることができますか?

例えば、新しいレコードを追加したり既存の顧客を更新したりした場合は、イベ ント通知機構が操作のタイプ (Create 操作や Update 操作) に関する情報を提示で きるかどうかを調べます。コネクターがデルタ操作をサポートしている場合は、 イベント通知機構が、変更されたサブオブジェクトや属性の正確な情報を提示で きるかどうかを確認してください。

## ビジネス・ロジックのイベント通知サポート

v イベント通知は、ビジネス要件を適正にサポートするレベルで実行されています か? 言い換えると、イベント通知機構には、理論的にはアプリケーションのビジ ネス・ロジックへのサポートが組み込まれています。

プロジェクト計画の中でイベント通知機構について説明してください。イベント通 知機構が存在しない場合は、アプリケーション・データの変更を検出するために利 用できる代替手段を調べてください。例えば、リレーショナル・データベースの表 にデータベース・トリガーをセットアップすれば、イベント通知を実現できる場合 があります。あるいは、アプリケーションには、データベースのすべての変更内容 をエクスポートするバッチ・エクスポート機能が用意されていることがあります。 この機能のエクスポート先は、コネクターによってアプリケーション・イベントに 関する情報を抽出する元となるファイルになっています。

注**:** イベント通知機構のインプリメント段階の詳細については、 131 [ページの『イ](#page-154-0) [ベント通知機構の概要』を](#page-154-0)参照してください。

## オペレーティング・システム間での通信

アプリケーションとコネクターとの間の通信は、コネクター全体の設計の主要なコ ンポーネントです。アプリケーションが InterChange Server およびコネクターとは 異なるオペレーティング・システムで動作する場合は、コネクターがアプリケーシ ョンにアクセスできるようにするための機構が存在することを確認する必要があり ます。

アプリケーションに API が用意されている場合は、この API がアプリケーション のオペレーティング・システムとコネクターのオペレーティング・システムとの間 の通信を管理するかどうかを確認します。例えば、アプリケーションが UNIX 上で 動作し、コネクターと InterChange Server が Windows 2000 上で動作する場合、コ ネクターとアプリケーションは、アプリケーションの API によって、オペレーティ ング・システムをまたがって通信できます。

[図](#page-82-0) 19 は、Windows 2000 上で動作する ODBC コネクターと、UNIX 上で動作する ODBC ベースのアプリケーション間の通信機構の例を示しています。コネクター は、動的な SQL ステートメントを作成し、ODBC API を介してそれらのステート メントを実行します。ODBC ドライバーは、コネクターがアプリケーション・デー タベースとの接続を確立して、ODBC SQL ステートメントによってデータベースに アクセスできるようにします。

<span id="page-82-0"></span>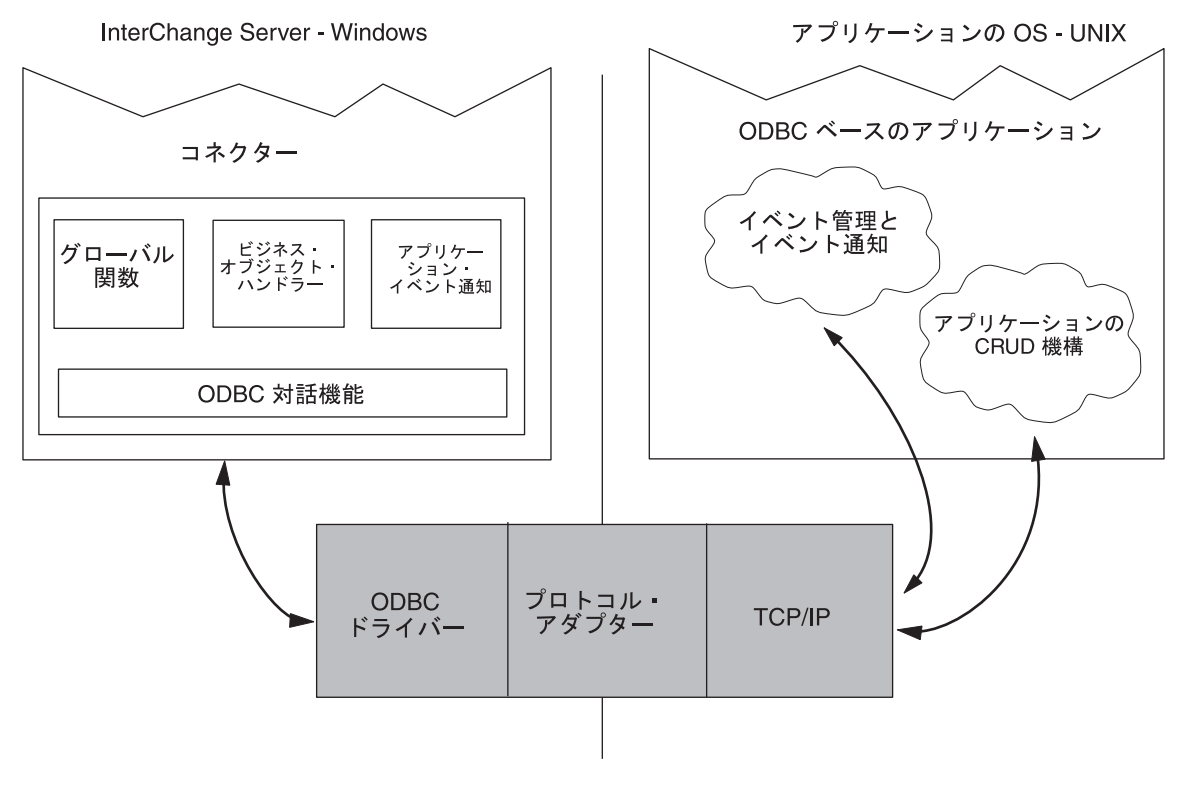

図 *19. Windows/UNIX* 間の通信の例

# 計画に関する質問のまとめ

次の表には、この章で説明した計画に関する質問のまとめを掲載しています。この 表は、アプリケーションに関する情報を収集するためのワークシートとして使用で きます。情報を収集したら、プロジェクトの計画、設計、開発のいずれかの段階に 役立つ資料を数部入手します。

1. アプリケーションの理解

- アプリケーションのオペレーティング・システムは何ですか?
- アプリケーションの記述に使用されたプログラム言語は何ですか?
- アプリケーションの実行アーキテクチャーは何ですか?
- アプリケーション・データ用の中央データベースはありますか? データベースの種類は何ですか?
- アプリケーションまたはそのデータベースは複数のサーバーにまたがって分散していますか?
- 2. コネクターの方向性の特定
	- v コネクターが必要な処理は、データの送信、受信、その両方のどれですか?
- 3. アプリケーション固有のビジネス・オブジェクトの特定
	- アプリケーション・エンティティーには、包含エンティティーがありますか?
	- 型は同じだが、アプリケーションでの物理表現は異なるアプリケーション・ビジネス・エンティティーはありますか?
	- データベース内の複数の位置に存在するが、同じ論理エンティティーに対応するアプリケーション・エンティティーはありますか?
	- アプリケーション・エンティティーの作成に関連したバッチ処理はありますか?
- 4. アプリケーション・データ対話インターフェースの検討
	- v このアプリケーションと統合するための過去の作業実績はこのほかにありますか?
	- 統合の目的は何ですか?
	- 統合済みアプリケーションは、情報を変更または取得するインターフェースを使用しますか?
	- この統合手法が、アプリケーションで生成されたイベントを処理できる場合、イベント処理を起動するために使用する機構は何ですか?
	- コネクターは既存の統合アプリケーションに置き換わりますか?
	- アプリケーション・データはほかのアプリケーションと共用しますか?
		- ほかのアプリケーションは、このアプリケーションのデータに対して、作成、取得、更新、または削除を行いますか?
		- このデータへのアクセス回数を増やすためにほかのアプリケーションが使用している機構は何ですか?
		- ほかのアプリケーションが使用しているオブジェクト固有のビジネス・ロジックはありますか?
	- コネクターがこのアプリケーションと通信するときに使用できる機構はありますか?
	- API は、Create、Retrieve、Update、Delete の各操作にアクセスできますか?
	- API はすべてのデータ・エンティティー属性にアクセスできますか?
	- API は、アプリケーションにアクセスしてイベントを検出できますか?
	- API の実装に不整合はありますか?
	- API のトランザクション動作を説明してください。
	- API はメタデータ設計に適していますか?
	- API はアプリケーションのビジネス・ルールを適用しますか?
	- 重複データや無効データの消去に使用するバッチ・クリーンアップ・プログラムまたはマージ・プログラムはありますか?
- 5. イベント管理機構とイベント通知機構の検討
	- イベント管理機構について説明してください。
	- v この機構には、オブジェクトと動詞を別個に設定するために必要な細分度が用意されていますか?
	- イベント通知は、アプリケーションのビジネス・ロジックをサポートできるレベルで実行されていますか?
- 6. オペレーティング・システム間での通信の検討
	- v API は、アプリケーションのオペレーティング・システムとコネクターのオペレーティング・システムとの間の通信機構を管理しますか?
	- v 管理しない場合、複数のオペレーティング・システム間の通信を管理できる機構はありますか?

図 *20.* 計画に関する質問のまとめ

## 検討結果の評価

この章に記載された質問に対する答えを集めていくと、アプリケーション・データ のエンティティー、ビジネス・オブジェクト処理、およびイベント管理に関する重 要な情報が得られます。こうした検討結果が、コネクターの上位アーキテクチャー の基礎になります。

コネクターのサポート対象となるエンティティーの内容を決定し、データベースと の対話やイベント通知に関するアプリケーションの機能を検討すると、コネクター 開発プロジェクトのスコープが明確に理解できる状態になります。この時点に到達 したら、コネクター開発の次の段階である、アプリケーション固有のビジネス・オ ブジェクトの定義とコネクターのコーディングに引き続き移行できます。

図 21 に、サンプル・コネクターに関する情報を要約した内容の一部を示します。 [図](#page-85-0) 22 には、ODBC ベースのコネクターの上位アーキテクチャー・ダイアグラムを 示します。

- 1. アプリケーションの理解
	- アプリケーションは UNIX 上で動作する。
	- v 使用しているプログラム言語は Microsoft MFC ライブラリーを備えた Visual C++ です。
	- アプリケーションはクライアント/サーバー型です。
	- v アプリケーションには中央データベースがあります。タイプは RDMS です。
	- アプリケーションは配布されていません。
- 2. コネクターの方向性の特定
	- v コネクターは双方向型にします。
- 3. アプリケーション固有のビジネス・オブジェクトの特定
	- v ビジネス・オブジェクトには、オブジェクトが格納されています。格納されているビジネス・オブジェクト は、次のとおりです。
		- Customer "Address "Site Use および Site Profile
		- Item "Status
		- Contact "*n* 個の Phone および *n* 個の Roles
	- v アプリケーションのビジネス・エンティティーには、アプリケーション内部に異なる物理表現がありません。
	- v アプリケーションのエンティティーは、データベース内の複数の位置には存在しません。
	- v これらのオブジェクトの作成と関連付けられているバッチ処理はありません。
- 4. アプリケーション・データ対話インターフェースの検討
	- v このアプリケーションと統合するための過去の作業実績はありません。
	- v アプリケーション・データはほかのアプリケーションとは共用されていません。
	- v アプリケーションは OpenProduct API を備えています。
		- OpenProduct では、Creates および Updates は使用できるが、Retrieves および Deletes は使用できません。
		- API はすべてのデータ・エンティティー属性にアクセスできます。
		- API はアプリケーションにアクセスしてイベントを検出できます。イベント表を作成して、指定の間隔で イベントのポーリングを実行できます。
		- API に不整合はありません。
		- API には、バッチ・インターフェースがあります。
		- アプリケーションは表ベースで、API はメタデータ設計に適しています。
	- ...

図 *21.* 結果サンプル

<span id="page-85-0"></span>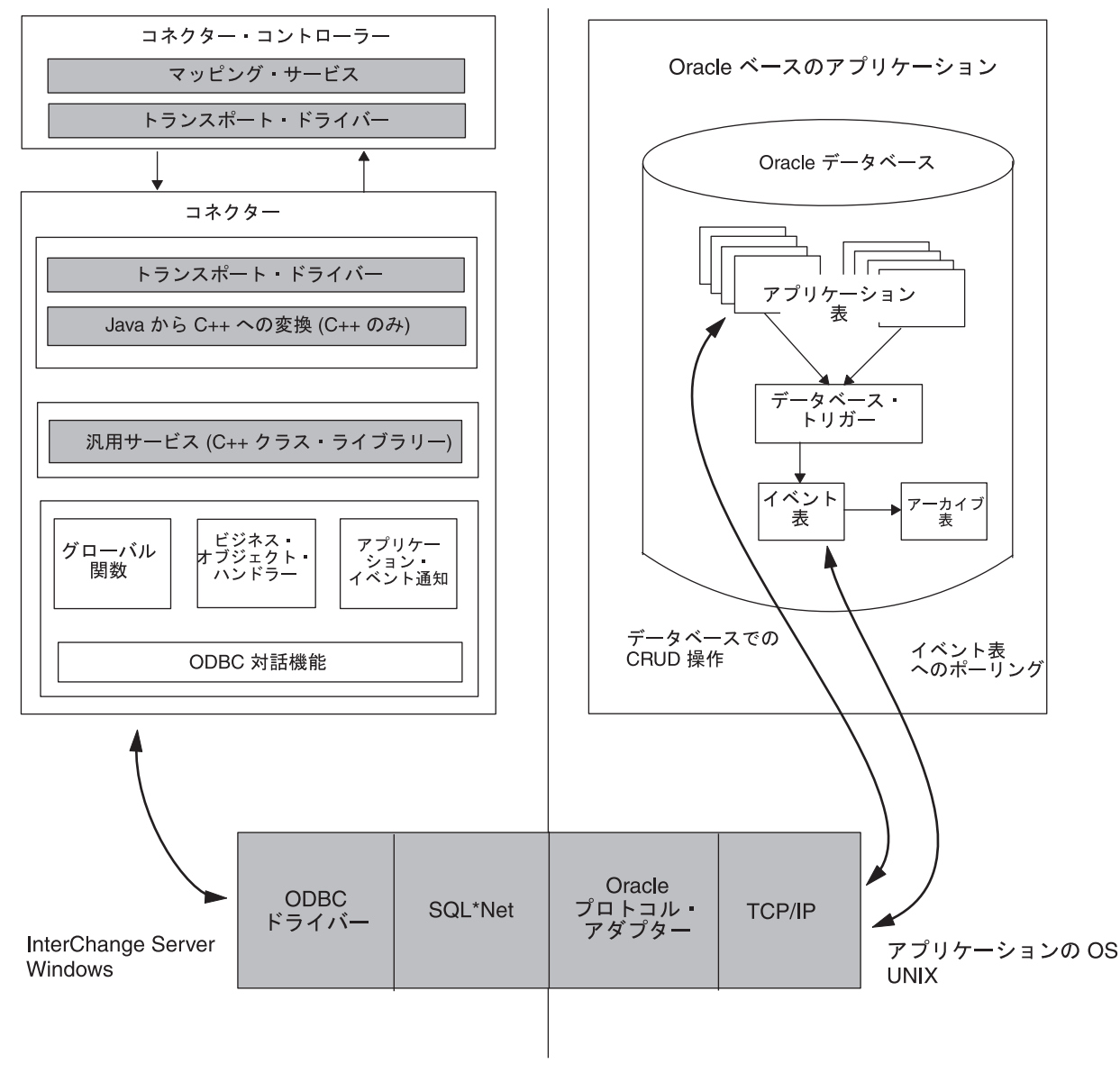

図 *22. ODBC* ベースのコネクター・アーキテクチャーのサンプル

## 国際化対応コネクター

国際化対応コネクター とは、特定のロケールに合わせてカスタマイズできるように 記述されたコネクターのことです。ロケールは、エンド・ユーザーの特定の国、言 語、または地域に固有のデータを処理する方法に関する情報をまとめた部分です。 ロケールは、通常はオペレーティング・システムの一部としてインストールされま す。ロケール依存のデータを扱えるコネクターを作成することを、コネクターの国 際化対応 (I18N) といいます。国際化対応のコネクターを特定のロケールに合うよう に調整することを、コネクターのローカリゼーション (L10N) といいます。

このセクションでは、国際化対応コネクターについて以下の内容を説明します。

v 63 [ページの『ロケールとは』](#page-86-0)

v 『国際化対応コネクターの設計上の考慮事項』

## <span id="page-86-0"></span>ロケールとは

ロケール は、ユーザー環境に関する以下の情報を提供します。

- v 言語および国 (または地域) ごとの国/地域別情報:
	- データ・フォーマット:
		- 日付: 曜日および月の名前とその省略名、および日付の構成 (日付の分離文 字を含む) を定義します。
		- 数値: 3 桁ごとの区切り記号と小数点記号、およびこれらの記号を数値中の どこに配置するかを定義します。
		- 時刻: 12 時間表記の標識 (AM および PM 標識など)、および時刻の構成を 定義します。
		- 通貨値: 数値と通貨記号、およびこれらの記号を通貨値の中のどこに配置す るかを定義します。
	- 照合順序: 特定の文字コード・セットおよび言語のデータをソートする方法で す。
	- ストリング処理には、文字 (大文字および小文字) の比較、サブストリング、 連結などのタスクがあります。
- 文字エンコード 文字 (英字) を文字コード・セットの数値にマッピングしま す。例えば、ASCII 文字コード・セットでは文字「A」は 65 にエンコードさ れ、EBCIDIC 文字セットではこの文字は 43 にエンコードされます。文字コー ド・セット には、1 つ以上の言語のすべての文字のエンコード方式が含まれま す。

ロケール名は次のような形式になります。

*ll*\_*TT*.*codeset*

ここで、*ll* は 2 文字の言語コード (通常は小文字)、*TT* は 2 文字の国および地域 コード (通常は大文字)、*codeset* は関連する文字コード・セットの名前を表しま す。ロケール名の *codeset* 部分は、たいていの場合はオプションです。ロケール は、通常はオペレーティング・システム・インストールの一部としてインストール されます。

## 国際化対応コネクターの設計上の考慮事項

このセクションでは、コネクターを国際化対応するための設計上の考慮事項を、以 下のカテゴリーに分類します。

- v 『ロケール依存の設計原則』
- v 67 [ページの『文字エンコードの設計原則』](#page-90-0)

#### ロケール依存の設計原則

コネクターを国際化対応するには、コネクターをロケール依存になるようにコーデ ィングする必要があります。つまり、コネクターの動作がロケール設定値を考慮に 入れたうえで、そのロケールに合った適切なタスクを実行しなければなりません。 例えば、英語を使用するロケールの場合、そのエラー・メッセージを英語のメッセ ージ・ファイルから取得する必要があります。WebSphere Business Integration

Adapters 製品で提供されているコネクター・フレームワークは、国際化対応バージ ョンです。開発対象となるコネクターの国際化対応 (I18N) を完了するには、必ず、 国際化対応されたアプリケーション固有コンポーネントを使用する必要がありま す。

表 15 に、国際化対応アプリケーションに固有のコンポーネントが準拠する必要のあ るロケール依存の設計原則をリストします。

表 *15.* アプリケーション固有コンポーネントのロケール依存の設計原則

| 設計原則                 | 詳細情報                  |
|----------------------|-----------------------|
| エラー・メッセージ、状況メッセージ、およ | 『テキスト・ストリング』          |
| びトレース・メッセージのそれぞれのテキス |                       |
| トを、メッセージ・ファイル内のアプリケー |                       |
| ション固有コンポーネントから分離して、ロ |                       |
| ケールの言語に変換する必要があります。  |                       |
| コネクターの実行時に、ビジネス・オブジェ | 66 ページの『ビジネス・オブジェクトのロ |
| クトのロケールを維持する必要があります。 | ケール』                  |
| コネクター構成プロパティーのプロパティー | 67 ページの『コネクター構成プロパティ  |
| は、マルチバイト文字が含まれる場合に、こ | $-\mathbf{I}$         |
| れらの文字を組み込むよう設定する必要があ |                       |
| ります。                 |                       |
| その他のロケール固有のタスクを検討する必 | 67 ページの『その他のロケール依存タス  |
| 要があります。              | ク』                    |

テキスト・ストリング*:* テキスト・ストリングを取得する必要がある場合は、コネ クターのコードにテキスト・ストリングをハード・コーディングするよりも、外部 のメッセージ・ファイルを参照するようにコネクターを設計する方が効率的なプロ グラミング方法であるといえます。コネクターは、テキスト・メッセージを生成す る必要がある場合、メッセージ・ファイルにある該当のメッセージをそのメッセー ジ番号で取得します。すべてのメッセージが単一のメッセージ・ファイルに収集さ れると、テキストを該当の言語に翻訳することによって、このファイルをローカラ イズすることができます。

このセクションでは、テキスト・ストリングを国際化対応にする方法について以下 の内容を説明します。

- v 『ロギングおよびトレースの処理』
- v 65 [ページの『各種ストリングの処理』](#page-88-0)

ロギングおよびトレースの処理*:* ロギングおよびトレースを国際化対応にするに は、これらの操作がすべて、メッセージ・ファイルを使用してテキスト・メッセー ジを生成するようにします。メッセージ・ファイルにメッセージ・ストリングを書 き込むことによって、各メッセージに固有 ID を割り当てることができます[。表](#page-88-0) 16 に、メッセージ・ファイルを使用する操作のタイプ、およびアプリケーション固有 のコンポーネントがメッセージ・ファイルからメッセージを取得する際に使用す る、CWConnectorUtil クラスの関連する Java コネクター・ライブラリーメソッドを リストします。

<span id="page-88-0"></span>表 *16.* メッセージ・ファイルからメッセージをロギングおよびトレースするためのメソッド

| メッセージ・ファイルの操作 | <sup> </sup> コネクターのライブラリー・メソッド            |  |
|---------------|-------------------------------------------|--|
| ロギング          | generateAndLogMsg()                       |  |
| トレース          | generateAndTraceMsg() または<br>traceWrite() |  |

ログ・メッセージは、顧客のロケールの言語で表示する必要があります。そのた め、ログ・メッセージは必ずコネクター・メッセージ・ファイルに分離し、 generateAndLogMsg() メソッドを使用して取り出す必要があります。

トレース・メッセージは製品のデバッグ処理に使用されるものであるため、多くの 場合、これらのメッセージは顧客のロケールの言語で表示する必要はありません。 そのため、トレース・メッセージをメッセージ・ファイルに含めるかどうかは、以 下のように、開発者が任意に決定することができます。

- 英語圏外のユーザーがトレース・メッセージを参照する必要がある場合、それら のメッセージは国際化対応にする必要があります。そのため、トレース・メッセ ージをメッセージ・ファイルに入れて、generateMsg() メソッドで抽出する必要 があります。このメッセージ・ファイルは、ご使用のコネクターに固有のメッセ ージを含むコネクター・メッセージ・ファイルである必要があります。 generateMsg() メソッドは、traceWrite() 用のメッセージ・ストリングを生成し ます。このメソッドによってメッセージ・ファイルから事前定義済みトレース・ メッセージが取得され、テキストの書式が設定された後、生成されたメッセー ジ・ストリングが戻されます。
- v 英語圏のユーザーのみがトレース・メッセージを参照する必要がある場合、それ らのメッセージを国際化対応にする必要はありません。そのため、(英語の) トレ ース・メッセージを直接 traceWrite() の呼び出しに組み込むことができます。 generateMsg() メソッドを使用する必要はありません。

ただし、トレース・メッセージをメッセージ・ファイルに保管すると、メッセー ジの取得と保守が簡単になります。

各種ストリングの処理*:* 表 16 で示したメッセージ・ファイル操作の処理に加え、 国際化対応したコネクターに各種ハードコーディングされたストリングを含めるこ とはできない という制約があります。これらのストリングは、先ほどと同様に、メ ッセージ・ファイルに分離する必要があります。表 17 に、アプリケーション固有の コンポーネントがメッセージ・ファイルからメッセージを取得する際に使用するメ ソッドを示します。

表 *17.* メッセージ・ファイルからメッセージを取得するためのメソッド

| コネクター・ライブラリー・クラス | メソッド          |
|------------------|---------------|
| CWConnectorUtil  | generateMsg() |

ハードコーディングされたストリングを国際化対応にするには、以下のステップを 実行します。

v ハードコーディングされたストリング用のコネクター・メッセージ・ファイル内 に、固有の番号が付けられたメッセージを生成します。

- <span id="page-89-0"></span>注**:** メッセージ・ファイルには、分離されたストリングに関する説明をオプショ ンで含めることもできます。この説明には、ストリングが使用されるメソッ ド名も含めることができます。この情報により、ソースの位置を追跡し、必 要な変更を加えることができるようになります。
- v アプリケーション固有のコンポーネントで、generateMsg() メソッドを使用し て、分離されたストリングをそのメッセージ番号で指定します。

例えば、アプリケーション固有のコンポーネントのコード行に、以下のようなハー ドコーディングされたストリングが含まれているとします。

\*\*\*\*\*\*\*\*Before updating the event status\*\*\*\*\*\*\*\*

ハードコーディングされたストリングをコネクター・コードから分離するには、以 下のようにメッセージ・ファイル内にメッセージを作成し、そのメッセージに固有 のメッセージ番号 (100) を割り当てます。

100 \*\*\*\*\*\*\*\*Before updating the event status\*\*\*\*\*\*\*\* [EXPL] Hardcoded message in pollForEvents()

アプリケーション固有のコンポーネントは、分離されたストリング (メッセージ 100) をメッセージ・ファイルから取り出し、ハードコーディングされたストリング をその取得されたストリングで置き換えます。

//retrieve the message numbered ' 100' String msg100 = generateMsg(100, CWConnectorLogAndTrace.XRD\_INFO, CWConnectorLogAndTrace.CONNECTOR MESSAGE FILE, 0); MyClassObject.formatMsg(msg100); //send retrieved message to a custom method

メッセージ・ファイルの詳しい使用方法については、 159 [ページの『第](#page-182-0) 6 章 メッ [セージ・ロギング』を](#page-182-0)参照してください。

ビジネス・オブジェクトのロケール*:* コネクターは、アプリケーション・データか らアプリケーション固有のビジネス・オブジェクトへの変換の際、ロケール依存の 処理 (例えば、データ・フォーマットの変換など) を実行しなければならない場合も あります。コネクターでビジネス・オブジェクトが処理されるときには、次の 2 通 りの異なるロケール設定が行われます。

- v コネクターは、実行に使用しているコネクター・フレームワークからコネクタ ー・フレームワーク・ロケール と呼ばれるロケールを継承します。コネクター・ フレームワーク・ロケールにより、ロギングおよび例外のためにコネクターが使 用するテキスト・メッセージのロケールが決定されます。
- v コネクターは、処理対象のビジネス・オブジェクトと関連したロケールにもアク セスすることができます。このビジネス・オブジェクト・ロケール により、ビジ ネス・オブジェクトに含まれるデータと関連したロケールが識別されます。

表 18 に、コネクターがコネクター・フレームワークに関連付けられたロケールを取 得するために使用するメソッドを示します。

表 *18.* コネクター・フレームワークのロケールを取得するためのメソッド

| l コネクター・ライブラリー・クラス | メソッド              |
|--------------------|-------------------|
| CWConnectorUtil    | getGlobalLocale() |

<span id="page-90-0"></span>ビジネス・オブジェクトを作成すると、そのビジネス・オブジェクトはそのデータ にロケールを関連付けることができます。コネクターは、次のいずれかの方法で、 このビジネス・オブジェクト・ロケールにアクセスすることができます。

- v このビジネス・オブジェクト・ロケールの名前を取得するには、 CWConnectorBusObj クラスで定義されている getLocale() メソッドを使用しま す。CWConnectorBusObj クラスでは setLocale() メソッドも提供されます。
- v ビジネス・オブジェクトにロケールを関連付けるには、 createBusObj() メソッ ドを使用します。このメソッド は、CWConnectorUtil クラスで定義されていま す。

コネクター構成プロパティー*:* 79 [ページの『コネクター構成プロパティー値の使](#page-102-0) [用』で](#page-102-0)記述されているように、アプリケーション固有のコンポーネントでは、実行 をカスタマイズするために以下の 2 つの構成プロパティー・タイプを使用できま す。

- v 標準の構成プロパティーはすべてのコネクターで使用できます。
- v コネクター固有の構成プロパティーは、そのプロパティーが定義されている特定 のコネクターに固有のものです。

すべてのコネクター構成プロパティー名で、米国英語 (en US) ロケールに関連した コード・セットで定義されている文字のみ を使用する必要があります。ただし、こ れらの構成プロパティーの値については、コネクター・フレームワークのロケール に関連したコード・セットの文字を含めることができます。

アプリケーション固有のコンポーネントは、 81 [ページの『コネクター構成プロパテ](#page-104-0) [ィーの取得』に](#page-104-0)記述されているメソッドを使用して、構成プロパティーの値を取得 します。これらのメソッドは、マルチバイト・コード・セットの文字を正しく処理 します。ただし、ご使用のコネクターを確実に国際化対応にするためには、そのコ ードがこれらの構成プロパティー値を取得し、そのプロパティー値を正しく処理し なければなりません。アプリケーション固有のコンポーネントでは、構成プロパテ ィー値が単一バイト文字でのみ構成されているとは限りません。

その他のロケール依存タスク*:* 国際化対応コネクターは、以下のロケール依存のタ スクについても処理する必要があります。

- v データのソートまたは照合。コラボレーションでは、ロケールの言語および国に 対して適切な照合順序を使用する必要があります。
- v ストリング処理 (比較、サブストリング、および大文字小文字など)。コラボレー ションが実行するすべての処理が、必ずロケールの言語の文字に対して適切にな るようにする必要があります。
- v 日付、数値、および時刻のフォーマット。コラボレーションが実行するフォーマ ット設定が、必ずロケールに対して適切になるようにする必要があります。

#### 文字エンコードの設計原則

あるコード・セットを使用するロケーションから別のコード・セットを使用するロ ケーションにデータを転送する場合、データの意味が保持されるような文字変換形 式を実行する必要があります。 Java 仮想マシン (JVM) 内部の Java ランタイム環 境は、Unicode のデータを表します。Unicode 文字セットは、ほとんどの既知の文字 コード・セット (単一バイトおよびマルチバイトの両方) の文字のエンコードが含ま

れる汎用文字セットです。Unicode にはいくつかのエンコード・フォーマットがあ ります。ビジネス・インテグレーション・システム内で最も頻繁に使用されるエン コードを以下に示します。

• Universal multiple octet Coded Character Set: UCS-2

UCS-2 エンコードは、2 バイト (オクテット) でエンコードされた Unicode 文字 セットです。

v UCS Transformation Format、8 ビット形式: UTF-8

UTF-8 エンコードは、UNIX 環境で Unicode 文字データを使用するために設計さ れたものです。UTF-8 ではすべての ASCII コード値 (0...127) がサポートされる ので、ASCII コード値が別のコードに解釈されることはありません。各コード値 は通常 1 バイト値、2 バイト値、または 3 バイト値で表します。

WebSphere Business Integration システム 内のコンポーネントの大部分 (コネクタ ー・フレームワークを含む) は、Java で記述されています。そのため、ほとんどの システム・コンポーネント間でのデータ転送の際には、データが Unicode コード・ セットでエンコードされるため、文字変換の必要はありません。

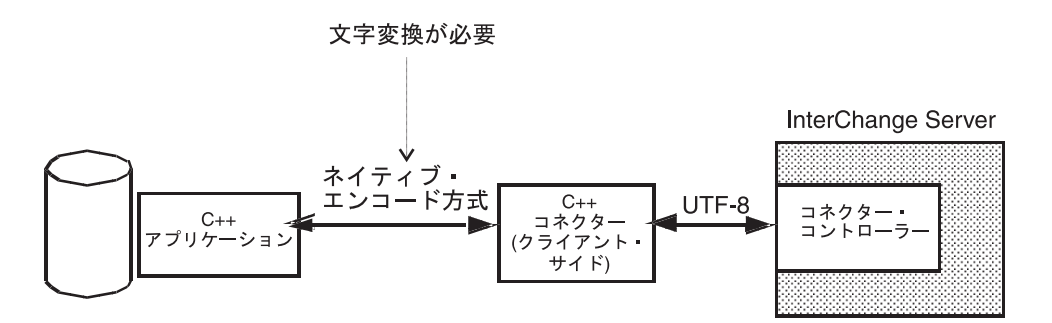

図 *23. C++* コネクターでの文字エンコード

Java コネクターを動作させるには、Java アプリケーション (またはテクノロジー) が必要であるため、アプリケーション固有コンポーネントは、Unicode コード・セ ットのデータを扱える Java で記述されます。Java アプリケーション (またはテク ノロジー) の場合、Unicode のデータも保持されるため、Java コネクターは、通 常、アプリケーション固有のビジネス・オブジェクト用のアプリケーション・デー タに対して文字変換を実行する必要はありません。一部のデータが Unicode 以外の 場合、Java 環境では UCS-2 とネイティブ・エンコード間の文字変換が自動的にサ ポートされます。ただし、アプリケーション・データに、他の外部ソース (オペレ ーティング・システム・ファイルなど) からのデータが組み込まれている場合は、 Java コネクターによる文字変換の処理が必要になることもあります[。図](#page-92-0) 24 に Java コネクターの文字エンコードを示します。

注**:** コネクターは、そのアプリケーションの文字エンコードを CharacterEncoding コネクター構成プロパティーから取得します。コネクターによる文字変換を実 行する場合は、このコネクターのプロパティーを適切な値に設定するように、 コネクターのエンド・ユーザーに必ず指示してください。

<span id="page-92-0"></span>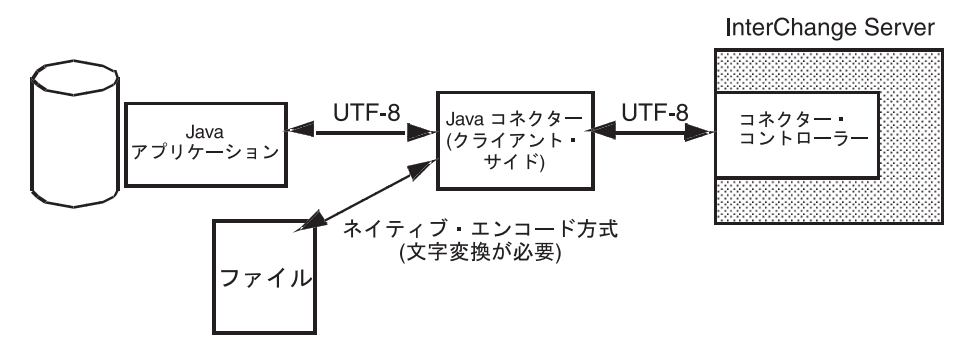

図 *24. Java* コネクターでの文字エンコード

実行時に文字エンコードを取得する場合にコネクターが使用できる Java コネクタ ー・ライブラリー内のメソッドを、表 19 に示します。

表 *19.* コネクター・フレームワークの文字エンコードを取得するためのメソッド

| l コネクター・ライブラリー・クラス | <b>メソッド</b>                  |
|--------------------|------------------------------|
| CWConnectorUtil    | $\vert$ getGlobal Encoding() |

Java String は UCS-2 エンコードです。そのため、コネクターは単純な変換を実行 することにより、属性値 (Java String として表される)、デフォルト属性値、およ びネイティブ・エンコードのアプリケーション固有の情報の取得および設定を可能 にしています。

nativeEncodedAppSpecInfo = busObj.getAppText(attrName).getBytes(nativeEncoding);

注**:** コネクター構成プロパティーが String 値を持つ場合、この String 値は InterChange Server リポジトリーから生成される UCS-2 エンコードであるた め、文字変換は必要ありません。

# 第 **3** 章 汎用コネクター機能の提供

この章では、コネクターのアプリケーション固有コンポーネントの初期化とセット アップを実行するコネクター・クラス を実装する方法について説明します。また、 コネクターが実際に必要とする可能性のある基本的な一部の機能についても説明し ます。

注**:** アプリケーション固有コンポーネントのコーディングは、コネクター開発の全 体作業の一部にすぎません。アプリケーション固有コンポーネントのコーディ ングを開始する前に、コネクター設計上の問題とともに、アプリケーション固 有ビジネス・オブジェクトの設計も明確に理解しておく必要があります。設計 上の問題を完全に理解しておくと、コーディング作業を手際よく順調に終了す ることができます。コネクターの設計については、 41 [ページの『第](#page-64-0) 2 章 コネ [クターの設計』を](#page-64-0)参照してください。

この章を構成するセクションは次のとおりです。

- 『コネクターの実行』
- v 77 [ページの『コネクター基底クラスの拡張』](#page-100-0)
- v 78 [ページの『エラー処理』](#page-101-0)
- v 79 [ページの『コネクター構成プロパティー値の使用』](#page-102-0)
- 85 [ページの『データ・ハンドラーの呼び出し』](#page-108-0)
- v 88 [ページの『アプリケーションとの接続が切断された場合の処理』](#page-111-0)

## コネクターの実行

実行しているコネクターは、表 20 に要約されているタスクを実行します。

表 *20.* コネクター実行の手順

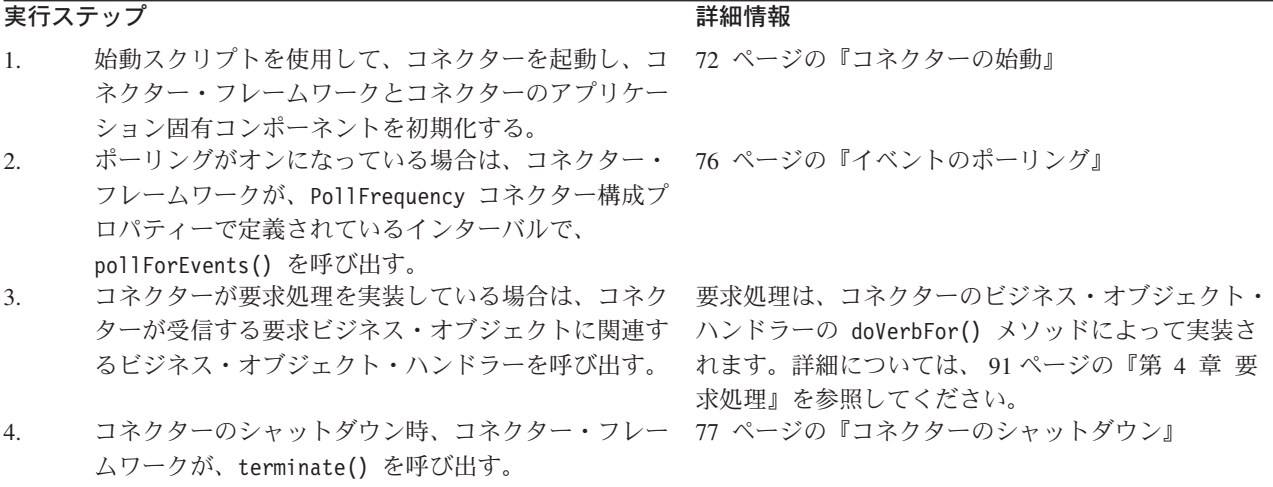

以降のセクションでは、表 20 の各実行ステップの詳細について説明します。

## <span id="page-95-0"></span>コネクターの始動

各コネクターには、その実行を開始するコネクター始動スクリプトがあります。こ の始動スクリプトにより、コネクター・フレームワークが起動されます。

注**:** コネクター始動スクリプトの作成方法を詳細については、248 [ページの『始動](#page-271-0) [スクリプトの作成』を](#page-271-0)参照してください。

コネクター・フレームワークは、動作すると、統合ブローカーに応じて、該当する ステップを実行してコネクターのアプリケーション固有コンポーネントを起動しま す。

### **InterChange Server** でのコネクターの開始

InterChange Server が統合ブローカーである場合、コネクター・フレームワークは、 次の手順を実行して、アプリケーション固有コンポーネントを起動します。

- 1. オブジェクト・リクエスト・ブローカー (ORB) を使用して、InterChange Server との通信を確立する。
- 2. リポジトリーから、次のコネクター定義情報をコネクター処理用メモリーに読み 込む。
	- コネクター構成プロパティー
	- コネクターにサポートされているビジネス・オブジェクト定義のリスト
- 3. コネクター基底クラスのインスタンスを生成し、その基底クラスのメソッドを呼 び出して、アプリケーション固有コンポーネントを初期化して、コネクターのア プリケーション固有コンポーネントの実行を開始する。

コネクターが実行されると、コネクター・フレームワークは、コネクター基底ク ラスのインスタンスを生成した後、表 21 に記載されているコネクター基底クラ ス・メソッドを呼び出します。

表 *21.* コネクターの実行の開始

| 初期化タスク  |                                                   | 詳細情報               |
|---------|---------------------------------------------------|--------------------|
| $1_{-}$ | コネクターを初期化し、アプリケーションとの接続のオープンな                     | 73 ページの『コネクターの初期化』 |
|         | ど、アプリケーション固有コンポーネントに対して、必要な初期設                    |                    |
|         | 定をすべて実行する。                                        |                    |
| 2.      | コネクターがサポートするビジネス・オブジェクトごとに、ビジネ 75 ページの『ビジネス・オブジェク |                    |
|         | ス・オブジェクト・ハンドラーを取得する。                              | ト・ハンドラーの取得』        |

上記のメソッドの呼び出しがすべて完了すると、コネクターは作動可能になりま す。

4. コネクター・コントローラーと通信し、コラボレーションの登録先となっている ビジネス・オブジェクトのサブスクリプション・リストを取得する。詳細につい ては、15 [ページの『ビジネス・オブジェクトのサブスクリプションとパブリッ](#page-38-0) [シュ』を](#page-38-0)参照してください。

## その他の統合ブローカーのコネクターの開始

統合ブローカーが WebSphere Message Broker (WebSphere MQ Integrator、WebSphere MQ Integrator Broker、または WebSphere Business Integration <span id="page-96-0"></span>Message Broker) または WebSphere Application Server の場合は、コネクター・フレ ームワークは、以下のステップを実行してアプリケーション固有のコンポーネント を起動します。

- 1. ローカル・リポジトリーから、次のコネクター定義情報をコネクター処理用メモ リーに読み込む。
	- v コネクター構成プロパティー
	- コネクターにサポートされているビジネス・オブジェクト定義のリスト
- 2. コネクター基底クラスのインスタンスを生成し、その基底クラスのメソッドを呼 び出して、アプリケーション固有コンポーネントを初期化して、コネクターのア プリケーション固有コンポーネントの実行を開始する。

コネクターが実行されると、コネクター・フレームワークは、コネクター基底ク ラスのインスタンスを生成した後[、表](#page-95-0) 21 に記載されているコネクター基底クラ ス・メソッドを呼び出します。上記のメソッドの呼び出しがすべて完了すると、 コネクターは作動可能になります。

### コネクターの初期化

コネクターの初期化を開始するため、コネクター・フレームワークは、コネクター 基底クラスの初期化メソッドを呼び出します。表 22 に、コネクターの初期化メソッ ドを示します。

表 *22.* コネクターを初期化するコネクター基底クラス・メソッド

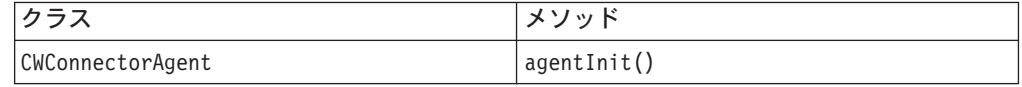

コネクター・クラスの実装の一環として、コネクターの初期化メソッドを実装する 必要 があります。初期化メソッドのメインタスクの内容は以下のとおりです。

- v 『接続の確立』
- v 74 [ページの『コネクター・バージョンの検査』](#page-97-0)
- v 74 [ページの『進行中イベントのリカバリー』](#page-97-0)

重要**:** 初期化メソッドの実行中には、ビジネス・オブジェクト定義とコネクター・ フレームワークのサブスクリプション・リストはまだ使用できません。

接続の確立*:* 初期化メソッドのメインタスクは、アプリケーションとの接続を確立 することです。アプリケーションとの接続を確立するため、初期化メソッドは次の タスクを実行します。

• リポジトリーから、コネクター情報を提供するコネクターの構成プロパティー (ApplicationUserID および ApplicationPassword など) を読み出した後、それら を使用して、ログイン情報をアプリケーションに送信します。空である必須のコ ネクター・プロパティーに対しては、初期化メソッドにより、デフォルト値が設 定されます。

コネクター構成プロパティーの値を取得するには、getConfigProp() メソッドを 使用します。詳細については、79 [ページの『コネクター構成プロパティー値の使](#page-102-0) [用』を](#page-102-0)参照してください。

<span id="page-97-0"></span>v 必要な接続またはファイルをすべて取得します。例えば、初期化メソッドが、通 常の場合、アプリケーションとの接続を開きます。初期化メソッドは、コネクタ ーが接続を正常に開いた場合に、「success」を戻します。コネクターが接続を開 くことができない 場合、初期化メソッドは該当する障害状況を戻し、障害の原因 を常時示します。

Java コネクターでは、agentInit() メソッドは、接続に障害が起こった場合には ConnectionFailureException 例外をスローし、コネクターがアプリケーションに ログインできない場合には LogonFailureException 例外をスローします。これら の条件については、 236 [ページの『例外』を](#page-259-0)参照してください。

コネクター・バージョンの検査*:* getVersion() メソッドが、コネクターのバージ ョンを戻します。このメソッドは、次のコンテキストの両方で呼び出されます。

- v 初期化メソッドは、コネクター・バージョンを確認するため、getVersion() を呼 び出します。
- コネクター・フレームワークは、コネクターのバージョンを取得する必要がある ときに、getVersion() メソッドを呼び出します。
- 注**:** コネクターは、自身がサポートしているアプリケーションのバージョンを追跡 管理します。コネクターは、アプリケーションへのログオン時、アプリケーシ ョンのバージョンをチェックします。

進行中イベントのリカバリー*:* イベント通知時のイベント処理は、アプリケーショ ン・エンティティーに対する取得の実行、イベントに対する新規ビジネス・オブジ ェクトの作成、および作成したビジネス・オブジェクトのコネクター・フレームワ ークへの送信から構成されます。コネクターがイベント状況を更新し、イベントの 送信の成功または失敗を示さない内に、イベント処理中でありながら終了した場合 は、その進行中イベントはイベント・ストア内に留まります。コネクターは、リス タートされると、進行中イベント状況のイベントを確認するため、イベント・スト アをチェックします。

コネクターは、進行中状況のイベントを検出すると、表 23 に概要が示されているタ スクのいずれかを実行することができます。この振る舞いは、設定可能です。複数 のコネクターが、この目的のために InDoubtEvents コネクター構成プロパティーを 使用します。その設定値も、表 23 に示されています。

| イベント・リカバリー・アクション                            | InDoubtEvents の値 |
|---------------------------------------------|------------------|
| 進行中イベントの状況をポーリング・レディー (Ready-for-Poll)      | Reprocess        |
| に変更して、後続のポーリング呼び出しで、コネクター・フレー               |                  |
| ムワークにイベントの処理を依頼できるようにします。注: イベ              |                  |
| ント再処理の依頼があると、重複イベントが生成される可能性が               |                  |
| あります。リカバリー時の重複イベントの生成を確実に防ぐに                |                  |
| は、別のリカバリー応答を使用します。                          |                  |
| 致命的エラーをログに記録し、コネクターをシャットダウンしま FailOnStartup |                  |
| す。LogAtInterchangeEnd が True に設定されている場合は、エ  |                  |
| ラーに関する電子メール通知が起動されます。                       |                  |
| コネクターをシャットダウンすることなくエラーをログに記録し LogError      |                  |
| ます。                                         |                  |
| イベント・ストアにある進行中イベント記録を無視します。                 | Ignore           |

表 *23.* 進行中イベントをリカバリーするためのアクション

<span id="page-98-0"></span>Java コネクターの場合は、イベント・ストアから進行中状況のイベント・レコード を取得し、適切なリカバリー処置を講じるための recoverInProgressEvents() メソ ッドが、CWConnectorEventStore クラスに用意されています。コネクター開発者 は、このメソッドを実装して、InDoubtEvents の値に基づいてアクションを実行す ることができます。このメソッドで、コネクター開発者は、進行中イベントの状況 をポーリング・レディー (Ready-for-Poll) 状況に変更できます。

注**:** イベント通知、イベント・ストア、および進行中イベントの詳細については、 131 ページの『第 5 [章 イベント通知』を](#page-154-0)参照してください。

### ビジネス・オブジェクト・ハンドラーの取得

コネクター初期化の最終ステップとして、コネクター・フレームワークは、コネク ターがサポートする各ビジネス・オブジェクト定義に対するビジネス・オブジェク ト・ハンドラーを取得します。ビジネス・オブジェクト・ハンドラー は、コネクタ ー・フレームワークから要求ビジネス・オブジェクトを受け取った後、それらの要 求ビジネス・オブジェクト内で定義されている動詞処理を実行します。各コネクタ ーは、ビジネス・オブジェクト・ハンドラーを取得するため、そのコネクター基底 クラス内に getConnectorBOHandlerForBO() メソッドを定義しておく必要がありま す。このメソッドは、指定されたビジネス・オブジェクト定義に対するビジネス・ オブジェクト・ハンドラーへの参照を戻します。

重要**:** コネクター基底クラスの実装の一環として、コネクターに対するビジネス・ オブジェクト・ハンドラーを取得するため、 getConnectorBOHandlerForBO() を実装する必要 があります。

ビジネス・オブジェクト・ハンドラー (1 つ以上) のインスタンスを生成するため、 コネクター・フレームワークは、次の手順を実行します。

- 1. 初期化の間に、コネクター・フレームワークは、コネクターがサポートするビジ ネス・オブジェクト定義のリストを受け取る。詳細については、72 [ページの](#page-95-0) [『コネクターの始動』を](#page-95-0)参照してください。
- 2. その後、コネクター・フレームワークは、サポートされている各ビジネス・オブ ジェクトに対して、 getConnectorBOHandlerForBO() メソッドを 1 回呼び出 す。
- 3. getConnectorBOHandlerForBO() メソッドは、引き数として受け取ったビジネ ス・オブジェクト定義の名前に基づいて、そのビジネス・オブジェクトに適切な ビジネス・オブジェクト・ハンドラーのインスタンスを生成する。このメソッド は、呼び出し側のコネクター・フレームワークにビジネス・オブジェクト・ハン ドラーを戻します。

インスタンスの生成されるビジネス・オブジェクト・ハンドラーの個数は、次の ように、実際のコネクターのビジネス・オブジェクト処理の全体的な設計に依存 します。

• アプリケーション固有ビジネス・オブジェクトに対するビジネス・オブジェク ト定義に、一貫性のある規則に従うメタデータが含まれている場合は、コネク ターはメタデータ主導型となります。ビジネス・オブジェクト処理は、メタデ ータ主導型ビジネス・オブジェクト・ハンドラー を使用するように設計する ことが可能です。

<span id="page-99-0"></span>メタデータ主導型コネクターは、メタデータ主導型ビジネス・オブジェクト・ ハンドラーと呼ばれる単一の汎用ビジネス・オブジェクト・ハンドラーにおい て、すべて のビジネス・オブジェクトを処理します。したがって、

getConnectorBOHandlerForBO() メソッドは、コネクターがサポートするビジ ネス・オブジェクトの個数に関係なく、1 つのビジネス・オブジェクト・ハン ドラーのインスタンスを生成するだけで済みます。このメソッドは、最初の呼 び出し時にビジネス・オブジェクト・ハンドラーを作成し、その後の呼び出し のたびに、この作成したハンドラーに対するポインターを戻します。

• アプリケーション固有のビジネス・オブジェクトの一部またはすべてが特殊な 処理を必要とする場合は、それらのオブジェクトに対して、複数のビジネス・ オブジェクト・ハンドラー をセットアップする必要があります。

コネクターが各ビジネス・オブジェクトごとに別々のビジネス・オブジェク ト・ハンドラーを必要とする場合、 getConnectorBOHandlerForBO() メソッド は、引き渡されたビジネス・オブジェクトの名前に基づいて、該当するビジネ ス・オブジェクト・ハンドラーのインスタンスを生成することができます。こ の場合、 getConnectorBOHandlerForBO() メソッドは、別々のビジネス・オブ ジェクト・ハンドラーを必要とする各ビジネス・オブジェクト定義に対して 1 つずつ、複数のビジネス・オブジェクト・ハンドラーのインスタンスを生成し ます。ビジネス・オブジェクト・ハンドラー取得メソッドが、呼び出されるた びに別のビジネス・オブジェクト・ハンドラーのインスタンスを生成します。

- 4. コネクター・フレームワークは、このビジネス・オブジェクト・ハンドラーに対 する参照を、(コネクター処理メモリーに常駐する) 関連のビジネス・オブジェク ト定義に格納する。
- 重要**:** getConnectorBOHandlerForBO()メソッドを実装する前に、コネクターのビジ ネス・オブジェクト処理設計を完了することが必要になる場合があります。 アプリケーション固有ビジネス・オブジェクトの設計方法については、[53](#page-76-0) ペ [ージの『メタデータ主導型の設計を評価するためのサポート』を](#page-76-0)参照してく ださい。

getConnectorBOHandlerForBO() メソッドのインプリメント方法については、 [176](#page-199-0) ペ ージの『Java [ビジネス・オブジェクト・ハンドラーの取得』を](#page-199-0)参照してください。 ビジネス・オブジェクト・ハンドラーのインプリメント方法については、 91 [ページ](#page-114-0) の『第 4 [章 要求処理』を](#page-114-0)参照してください。

## イベントのポーリング

コネクターが、イベント通知を導入する場合は、イベント通知機構を実装する必要 があります。イベント通知には、アプリケーション・ビジネス・エンティティーへ の変更検出のため、アプリケーションと連携動作するメソッドが含まれます。検出 された変更はイベントとして表され、(InterChange Server などの) 宛先への経路指定 による送信のため、コネクターによりコネクター・フレームワークに送信されま す。

イベント通知にポーリング機構を使用するコネクターの場合は、pollForEvents() メソッドをコネクターに実装し、イベント・ストアからイベント情報を周期的に取 得する必要があります。イベント・ストアは、コネクターによる処理が可能になる まで、アプリケーションの生成したイベントを保持します。ポーリングがオンの場 <span id="page-100-0"></span>合、コネクター・フレームワークは、呼び出しメソッド pollForEvents() を呼び出 します。pollForEvents() メソッドは、ポーリング操作の状況を示す整数値を戻し ます。

Java コネクター・ライブラリーでは、pollForEvents() メソッドは CWConnectorAgent クラス内で定義されます。 pollForEvents() で使用される一般 的な戻りコードは、SUCCEED、FAIL、および APPRESPONSETIMEOUT です。戻りコード の詳細については、 234 ページの『Java [戻りコード』を](#page-257-0)参照してください。

重要**:** 開発者は、pollForEvents() メソッドの実装を開発する必要があります。コ ネクターが、要求処理のみ をサポートする場合は、pollForEvents() を完全 には、実装する必要はありません。ただし、同ポーリング・メソッドは、必 須のメソッドであるため、そのスタブを実装する必要があります。 Java コネ クター・ライブラリーでは、pollForEvents() メソッドのデフォルト実装が 提供されています。

pollForEvents() のインプリメントとイベント通知の詳細については、 131 [ページ](#page-154-0) の『第 5 [章 イベント通知』を](#page-154-0)参照してください。

## コネクターのシャットダウン

管理者は、コネクターの始動スクリプトを終了して、コネクターをシャットダウン します。コネクターのシャットダウン時、コネクター・フレームワークが、コネク ター基底クラスの terminate() メソッドを呼び出します。 terminate() メソッド のメインタスクは、アプリケーションとの接続をクローズすること、および割り振 られているリソースがあれば、それを解放することです。

## コネクター基底クラスの拡張

コネクターを作成するには、コネクター・ライブラリーに提供されているコネクタ ーの基底クラス を拡張します。コネクターの基底クラスには、コネクターのアプリ ケーション固有コンポーネントの初期化メソッドとセットアップ・メソッドが含ま れています。派生コネクター・クラス には、コネクターのアプリケーション固有コ ンポーネントに対するコーディングが含まれます。

注**:** コネクターの命名規則については、IBM WebSphere InterChange Server ドキュ メンテーション・セット内の「*Naming IBM WebSphere InterChange Server Components*」を参照してください。

コネクター基底クラスには、表 24 に示すメソッドが組み込まれています。実際のコ ネクターには、これらのメソッドを実装する必要があります。

表 *24.* コネクター基底クラスに実装するメソッド

| 説明               | コネクターの基底クラス・メソッド             | 詳細情報            |
|------------------|------------------------------|-----------------|
| コネクターのアプリケーション固有 | agentInit()                  | 73 ページの『コネクターの初 |
| のコンポーネントを初期化します。 |                              | 期化』             |
| コネクターのバージョンを戻しま  | getVersion()                 | 74 ページの『コネクター・バ |
| す。               |                              | ージョンの検査』        |
| 1 つ以上のビジネス・オブジェク | getConnectorBOHandlerForBO() | 75 ページの『ビジネス・オブ |
| ト・ハンドラーを設定します。   |                              | ジェクト・ハンドラーの取得』  |

<span id="page-101-0"></span>表 *24.* コネクター基底クラスに実装するメソッド *(*続き*)*

| 説明                               | コネクターの基底クラス・メソッド | 詳細情報            |
|----------------------------------|------------------|-----------------|
| アプリケーションのイベントをポー pollForEvents() |                  | 76 ページの『イベントのポー |
| リングします。                          |                  | リング』            |
| コネクターの終了時、クリーンアッ terminate()     |                  | 77 ページの『コネクターのシ |
| プ・タスクを実行します。                     |                  | ャットダウン』         |

図 25 に、コネクター・フレームワークが呼び出す一連のメソッドを図示するととも に、その中で始動時と実行時に呼び出されるメソッドも示します。コネクター・フ レームワークが呼び出すメソッドの中で、1 つのメソッドを例外として、すべての メソッドがコネクター基底クラス内に存在します。例外のメソッドとは doVerbFor() であり、ビジネス・オブジェクト・ハンドラー内に存在します。 doVerbFor() メソッドのインプリメント方法については、 91 [ページの『第](#page-114-0) 4 章 要 [求処理』を](#page-114-0)参照してください。

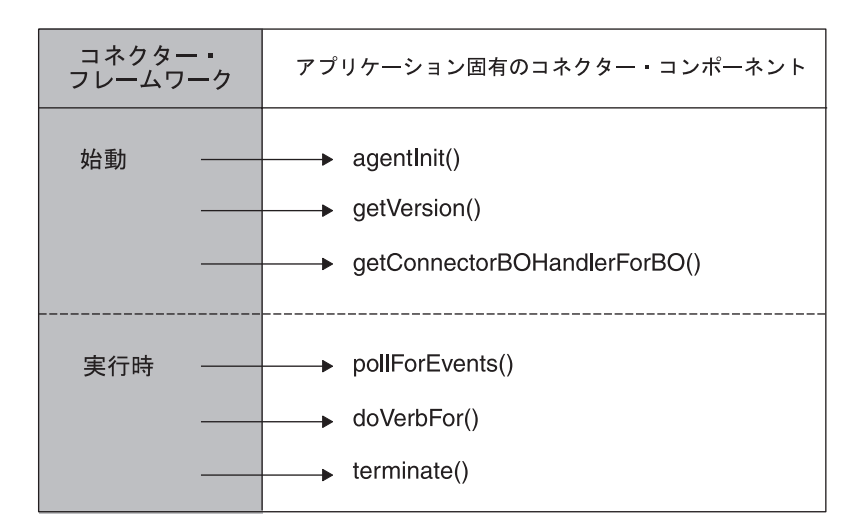

図 *25.* コネクター・フレームワークによって呼び出されるメソッドの要約

コネクター基底クラスの拡張方法の詳細については、 178 [ページの『](#page-201-0)Java ビジネ [ス・オブジェクト・ハンドラーの基底クラスの拡張』を](#page-201-0)参照してください。

## エラー処理

コネクター・クラス・ライブラリーのメソッドは、次の方法でエラー状態を示しま す。

v 戻りコード — コネクター・クラス・ライブラリーには、定義済み結果状況値の セットが含まれています。抽象メソッドは、結果状況値を使用して、メソッドの 成功、失敗に関する情報を戻すことができます。戻りコードは、整数値と結果状 況定数として定義されます。コーディングをする場合、IBM では、定義済み定数 の使用を推奨しています。その使用により、IBM が定数の値を変更した場合でも コーディングを変更しないで済みます。

Java 戻りコードについては、 234 ページの『Java [戻りコード』を](#page-257-0)参照してくださ い。

- <span id="page-102-0"></span>• 例外 - Java コネクター・ライブラリー は、例外情報を含む例外オブジェクト および例外詳細オブジェクトをカプセル化するクラスを提供します。詳細につい ては、 236 [ページの『例外』を](#page-259-0)参照してください。
- v 戻り状況記述子 要求処理の間、コネクター・フレームワークは、統合ブロー カーに状況情報を戻り状況記述子で返送します。ビジネス・オブジェクト・ハン ドラーは、この記述子内にメッセージと状況コードを保管し、動詞の処理状況を 統合ブローカーに提供することができます。詳細については、 238 [ページの『戻](#page-261-0) [り状況記述子』を](#page-261-0)参照してください。
- v エラーおよびメッセージ・ロギング コネクター・クラス・ライブラリーで は、エラーや注目すべき状態の通知をサポートするために、以下の機能も提供さ れます。
	- ロギングにより、ロギング先に情報メッセージまたはエラー・メッセージを送 信することが可能になります。
	- トレースにより、さまざまなトレース・レベルでトレース・メッセージを生成 するステートメントをコーディング内に記述することが可能になります。

ロギングとトレースのインプリメント方法の詳細については、 159 [ページの『第](#page-182-0) 6 [章 メッセージ・ロギング』を](#page-182-0)参照してください。

## コネクター構成プロパティー値の使用

ここでは、コネクター構成プロパティーに関する次の項目について説明します。

- v 『コネクター構成プロパティーとは』
- 80 [ページの『コネクター構成プロパティーの定義と設定』](#page-103-0)
- v 81 [ページの『コネクター構成プロパティーの取得』](#page-104-0)

## コネクター構成プロパティーとは

コネクター構成プロパティー (単にコネクター・プロパティー と呼ばれることもあ ります) により、コネクターが必要な情報にアクセスする際に使用する名前付きプ レースホルダー (変数と同等) を作成できるようになります。コネクターには、以下 の 2 つのカテゴリーの構成プロパティーがあります。

- 標準構成プロパティー
- v コネクター固有の構成プロパティー

### 標準コネクター構成プロパティー

標準構成プロパティーは、コネクター・フレームワークが一般的に使用する情報を 提供します。このタイプのプロパティーは、通常、すべての コネクターに共通して おり、WebSphere Business Integration システムの振る舞いを明確に定義することが できます。

### コネクター固有の構成プロパティー

コネクター固有の構成プロパティーは、特定のコネクターが実行時に必要とする情 報を提供します。このタイプの構成プロパティーにより、再コーディングまたは再 ビルドを行わずに、コネクターのアプリケーション固有コンポーネント内の静的情 報やロジックを変更する方法が提供されます。例えば、構成プロパティーは、次の 目的に使用することができます。

- <span id="page-103-0"></span>v アプリケーション・サーバーやデータベースの名前、イベント表の名前、または コネクターが読み取る必要のあるファイルの名前などの定数の値を維持するこ と。
- v 特定の状況におけるコネクターの振る舞いを設定すること。例えば、構成プロパ ティーにより、子オブジェクトが欠落している階層型ビジネス・オブジェクトに 対するビジネス・オブジェクト Retrieve 操作を、コネクターが失敗と処理しない ように指示することができます。別の例として、構成プロパティーにより、Create 操作で新規オブジェクトの ID を、アプリケーションまたはコネクターのどちら が作成するかを決定することができます。

コネクター固有構成プロパティーは、コネクターに対して個数の制限なしに作成す ることができます。必要となるコネクター固有プロパティーを見極めた後、コネク ター構成プロセスの一環として定義します。Connector Configurator を使用して、ロ ーカル・リポジトリーに保管される情報の一部として、コネクター構成プロパティ ーを指定します。

必要に応じて、構成プロパティーを後日追加することも可能です。コネクターのコ ードが実行しなければならない作業は一般的に、コネクター固有プロパティー (例 えば、ApplicationUserID や ApplicationPassword など) の値の照会のみです。

## コネクター構成プロパティーの定義と設定

Connector Configurator ツールにより、コネクター構成プロパティーに対して次の作 業を行うことが可能になります。

- v 標準構成プロパティーに値を割り当てること。
- v コネクター固有構成プロパティーを定義した後、値を割り当てること。

System Manager ツールから Connector Configurator を起動すること。

#### **WebSphere InterChange Server**

統合ブローカーが WebSphere InterChange Server の場合は、Connector Configurator ツールの詳細について「*WebSphere InterChange Server* インプリメ ンテーション・ガイド」を参照してください。

#### ■その他の統合ブローカー −

統合ブローカーが WebSphere Message Broker (WebSphere MQ Integrator、WebSphere MQ Integrator Broker、または WebSphere Business Integration Message Broker) の場合は、Connector Configurator の詳細について 「*WebSphere Message Brokers* 使用アダプター・インプリメンテーション・ガ イド 」を参照してください。統合ブローカーが WebSphere Application Server の場合は、Connector Configurator の詳細について「アダプター実装ガイド *(WebSphere Application Server)*」を参照してください。

### <span id="page-104-0"></span>コネクター構成プロパティーの取得

コネクター構成プロパティーは、コネクター初期化の一環としてコネクターにダウ ンロードされます (詳細については、72 [ページの『コネクターの始動』を](#page-95-0)参照)。コ ネクターのアプリケーション固有コンポーネントは、コネクター・プロパティーの タイプに基づいた初期化に必要な構成プロパティーの値を取得します。

コネクターは、以下のいずれかのタイプのコネクター構成プロパティーを使用でき ます。

- シンプル・コネクター構成プロパティーは、ストリング値のみを含みます。これ には、その他のプロパティーは含まれません。単一値のシンプル・プロパティー には、1 つのストリング値しか含まれません。
- 階層 コネクター構成プロパティーは、他のプロパティーとその値を含みます。所 定のコネクター・プロパティーには、複数の値を含めることができます。
- 注**:** IBM WebSphere Business Integration Adapters 製品では、C++ コネクターでサポ ートされるコネクター・プロパティーは単一値のシンプル・コネクター構成プ ロパティーのみです。C++ コネクターは階層プロパティーをサポートしませ ん。
- 注**:** 前のバージョンの製品では、コネクター構成プロパティーは、単一値のシンプ ル・プロパティーのみでした。つまり、コネクター・プロパティーに含めるこ とができるのは、ストリング値が 1 つだけでした。今回のリリースでは、Java コネクターによって階層プロパティーをサポートすることができるようになり ました。上記で述べたとおり、階層プロパティーは、他のプロパティーと複数 の値を含むことができます。バージョン 2.2.0 以降では階層プロパティーがサ ポートされます。IBM WebSphere InterChange Server 製品でのサポートはバー ジョン 4.2 からです。

### 単一値のシンプル・コネクター構成プロパティーの取得

前のバージョンの製品では、コネクター構成プロパティーは、単一値のシンプル・ プロパティーのみ でした。つまり、コネクター・プロパティーに含めることができ るのは、ストリング値が *1* <sup>つ</sup> だけでした。単一値のシンプルなコネクター構成プ ロパティーを取得するには、getConfigProp() メソッドを使用します。

注**:** IBM WebSphere Business Integration Adapters 製品では、単一値のシンプル・コ ネクター構成プロパティーは、バージョン 2.2.0 より前の すべてのリリースで サポートされている唯一のコネクター・プロパティー・タイプでした。IBM WebSphere InterChange Server 製品では、単一値のシンプル・コネクター構成プ ロパティーは、バージョン 4.2 より前の すべてのリリースでサポートされてい る唯一のコネクター・プロパティー・タイプでした。ここで説明する単一値の シンプル・コネクター・プロパティーにアクセスするための機構は、後方互換 性を維持するために、引き続き Java コネクターによりサポートされます。ただ し IBM では、新たにコネクターを開発する際は、 82 [ページの『階層コネクタ](#page-105-0) [ー構成プロパティーの取得』で](#page-105-0)説明するメカニズムを使用して、階層プロパテ ィーとしてコネクター構成プロパティーにアクセスすることをお勧めします。

Java コネクター・ライブラリーでは、シンプル・コネクター構成プロパティーの値 を取得するための[、表](#page-105-0) 25 に示す 2 つのメソッドを提供しています。

<span id="page-105-0"></span>表 *25.* シンプル・コネクター構成プロパティーの値を取得するためのメソッド

| コネクターのライブラリー・メソッド                | 説明                                                                                                    |
|----------------------------------|----------------------------------------------------------------------------------------------------|
| getConfigProp()                  | 指定されているシンプル・コネクター構成<br>プロパティーの値を取得します。                                                                 |
| getAllConnectorAgentProperties() | すべてのコネクター構成プロパティーの値<br>を取得します。ただし、メソッドが複数の<br>値のコネクター・プロパティーを取得する<br>場合、最初のコネクター・プロパティー値<br>のみが取得されます。 |

上記のメソッドは両方とも、次のように、CWConnectorUtil クラスと関数で定義さ れています。

- v getConfigProp() メソッドは、入力データとして構成プロパティーの名前に対す るストリングを取り、そのプロパティーの値を Java String として戻します。
- v getAllConnectorAgentProperties() メソッドは、入力引き数を必要とせず、すべ てのコネクター構成プロパティーの値を Java Hashtable に戻します。

図 26 のコーディングの抜粋では、getAllConnectorAgentProperties() メソッドを 使用して、connectorProperties という名前の Java Hashtable オブジェクトに、す べてのコネクター構成プロパティーを取得して取り込みます。このコーディングの 抜粋では、Hashtable クラスの get() メソッドを使用して各コネクター構成プロパ ティーの値を取得します。

```
connectorProperties =
    CWConnectorUtil.getAllConnectorAgentProperties();
// get Connector Configuration Properties to establish Connection
String connectString =
    (String)connectorProperties.get("ConnectString");
String userName =
    (String)connectorProperties.get("ApplicationUserName");
String userPassword =
    (String)connectorProperties.get("ApplicationPassword");
if(connectString == null || connectString.equals("")
       || userName==null || userPassword==null )
```
#### 階層コネクター構成プロパティーの取得

階層コネクター構成プロパティーには、以下のいずれかの値を含めることができま す。

- v 1 つ以上の子プロパティー。それぞれの子プロパティーには、それ自身の子プロ パティーとストリング値を含めることができます。
- 1 つ以上のストリング値。

複数のストリング値を持つ階層コネクター・プロパティーは、多値 プロパティーと 呼ばれます。ストリング値を 1 つだけ持つプロパティーは、単一値 プロパティー と呼ばれます。

図 *26.* すべてのコネクター構成プロパティーの取得

Java コネクター・ライブラリーは、階層コネクター構成プロパティーを CWProperty class によって表します。このクラスのオブジェクトは、コネクター・プロパティ ー・オブジェクト と呼ばれ、シンプルまたは階層、単一値または多値のコネクター 構成プロパティーを表すことができます。

表 26 に、コネクター・プロパティー・オブジェクトが提供する階層コネクター構成 プロパティーのメタデータをリストします。

表 *26.* コネクター・プロパティー・オブジェクトのメタデータ

| コネクター・プロパティー    |                                                             |                                             |
|-----------------|-------------------------------------------------------------|---------------------------------------------|
| 情報              | 説明                                                          | CWProperty メソッド                             |
| 名前<br>カーディナリティー | コネクター・プロパティーの名前<br>コネクター・プロパティーが保持できる値の数を示<br>します。<br>• 単一値 | getName()<br>getCardinality()               |
| プロパティー・タイプ      | • 多值<br>コネクター・プロパティーが子プロパティーを含む getPropType()<br>かどうかを示します。 |                                             |
|                 | • シンプル: 子プロパティーは含まず、ストリング<br>値のみ保持します。                      |                                             |
| 暗号化フラグ          | • 階層: 1 つ以上の子プロパティーを含みます。<br>プロパティー値が暗号化されるかどうかを示しま<br>す。   | getEncryptionFlag().<br>setEncryptionFlag() |

表 26 に示すように、コネクター・プロパティーについてのメタデータの取得は、指 定されたメソッドを使用して行います。ただし、プロパティー値 の取得には、次の 2 つのステップのプロセスが必要です。

- 1. 1 つまたはすべてのコネクター構成プロパティーのトップレベル・コネクター・ プロパティー・オブジェクトの取得。
- 2. コネクター・プロパティー・オブジェクトからの必要なプロパティー値の取得。

トップレベル・コネクター・プロパティー・オブジェクトの取得*:* コネクター・プ ロパティーのトップレベル・コネクター・プロパティー・オブジェクトの取得に は、表 27 に示すいずれかのメソッドを使用できます。

表 *27.* トップレベル・コネクター・プロパティー・オブジェクトの取得用メソッド

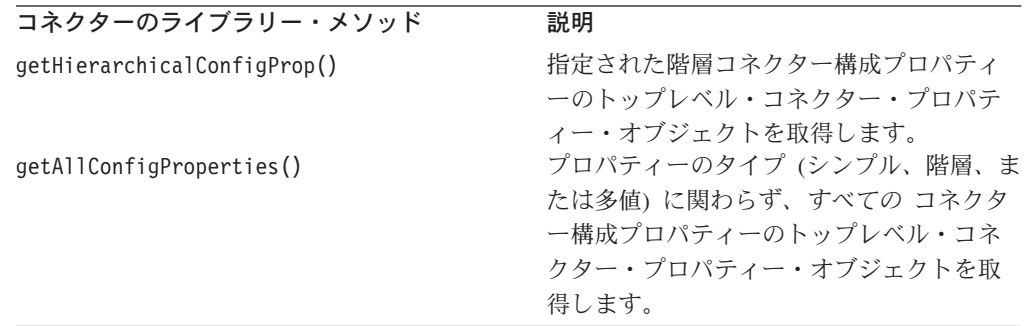

表 27 に示したメソッドは、両方とも、次のように CWConnectorUtil クラスと関数 で定義されています。

- getHierarchicalConfigProp() メソッドは、コネクター構成プロパティーの名前 を引き数として使用します。これは、指定されたコネクター・プロパティーのト ップレベル・コネクター・プロパティー・オブジェクトを含む、単一の CWProperty オブジェクトを戻します。
- v getAllConfigProperties() メソッドは、CWProperty オブジェクトの配列を戻し ます。各配列には、いずれかのコネクター構成プロパティーのトップレベル・コ ネクター・プロパティー・オブジェクトが含まれています。

コネクター・プロパティー値の取得*:* コネクター・プロパティーのトップレベル・ コネクター・プロパティー・オブジェクトを取得すると、このコネクター・プロパ ティー・オブジェクトから値を取得できます。上記で説明したように、階層コネク ター・プロパティーは、以下のような種類の値を 1 つ以上保持できます。

- 1 つ以上の子プロパティー
- 1 つ以上のストリング値

子プロパティーの取得*:* CWProperty クラスは、コネクター・プロパティー・オブ ジェクトから子プロパティーを取得するために、表 28 に示すメソッドを提供しま す。

表 *28.* コネクター・プロパティー・オブジェクトから子プロパティーの値を取得するための メソッド

| 説明                                                  | CWProperty メソッド     |
|-----------------------------------------------------|---------------------|
| 階層コネクター・プロパティーのすべての 子プロパテ                           | getHierChildProps() |
| ィーの取得                                               |                     |
| 指定されたプレフィックスを持つ階層コネクター・プロ getChildPropsWithPrefix() |                     |
| パティーのすべての子プロパティーの取得                                 |                     |
| 階層コネクター・プロパティーからの指定された単一の getHierChildProp()        |                     |
| 子プロパティーの取得                                          |                     |

hasChildren() メソッドを使用して、現在のコネクター・プロパティー・オブジェ クトに子プロパティーが含まれているかどうかを判別できます。

ストリング値の取得*:* CWProperty クラスは、コネクター・プロパティー・オブジ ェクトからストリング値を取得するために、表 29 に示すメソッドを提供します。

表 *29.* コネクター・プロパティー・オブジェクトからストリング値を取得するためのメソッ ド

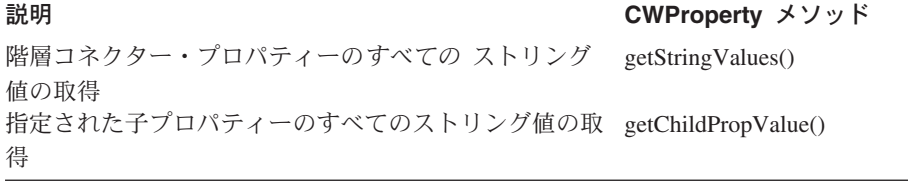

hasValue() メソッドを使用して、現在のコネクター・プロパティー・オブジェクト にストリング値が含まれているかどうかを判別できます。
# データ・ハンドラーの呼び出し

アプリケーション固有の形式とビジネス・オブジェクト間のデータ変換は、コネク ターの主要タスクです。コネクターは多くの場合、この変換を直接実行しなければ なりません。例えば、コネクターは、適切なデータベース・ステートメントを作成 することによって、アプリケーション・データベースの表内の行としてのデータの 作成またはアクセスを可能にしていますが、場合によっては、共通の多目的インタ ーネット・メール拡張仕様 (MIME) フォーマットの直列化データを処理することも あります。

各コネクター固有の MIME フォーマットとビジネス・オブジェクトとの変換を実行 せずに済むように、WebSphere InterChange Server と WebSphere Business Integration Adapters の両方で、これらの一般的な変換を実行するためのデータ・ハ ンドラー が提供されています。データ・ハンドラーは、特定の MIME フォーマッ トの直列化データとビジネス・オブジェクトとの変換を行う特殊な Java クラス・イ ンスタンスです。例えば、WebSphere Business Integration Data Handler for XML は、XML 文書とビジネス・オブジェクトとの変換を行うデータ・ハンドラーを提供 します。

注**:** このセクションでは、データ・ハンドラーの概要を簡単に説明します。デー タ・ハンドラーの詳細については、「データ・ハンドラー・ガイド」を参照し てください。

Java コネクター・ライブラリーには、コネクター内から特定のデータ・ハンドラー を呼び出すためのデータ・ハンドラー・メソッドがいくつか用意されています。使 用するデータ・ハンドラー・メソッドを決定するには、次の作業を実行する必要が あります。

- v 『データ変換の方向の決定』
- 86 [ページの『直列化データへのアクセス』](#page-109-0)
- v 87 [ページの『インスタンスを生成するデータ・ハンドラーの識別』](#page-110-0)

### データ変換の方向の決定

通常、データ・ハンドラーは、直列化データとビジネス・オブジェクトとの間で両 方向に変換を行うことができます。つまり、次の変換を両方とも実行できます。

• ストリングからビジネス・オブジェクトへの変換 では、直列化データをビジネ ス・オブジェクトに変換します。

この変換は、コネクター内で、コネクターがアプリケーションから直列化データ を受信し、統合ブローカーに送信するためにこのデータの適切なビジネス・オブ ジェクト表現を作成する必要がある、イベントの処理時に役立ちます。コネクタ ーは、適切なデータ・ハンドラーにビジネス・オブジェクトを送信し、対応する 直列化データをデータ・ハンドラーから受信できます (希望の形式の直列化デー タに変換するデータ・ハンドラーが存在する場合)。

v ビジネス・オブジェクトからストリングへの変換 では、ビジネス・オブジェクト を直列化データに変換します。

この変換は、コネクターが統合ブローカーからビジネス・オブジェクトを受信 し、アプリケーションへ送信するために適切な直列化データを作成する必要があ <span id="page-109-0"></span>る、要求の処理時に役立ちます。コネクターは、適切なデータ・ハンドラーにビ ジネス・オブジェクトを送信し、対応するビジネス・オブジェクトを受信できま す (希望の形式の直列化データを変換するデータ・ハンドラーが存在する場合)。

Java コネクター・ライブラリーには、表 30 に示すデータ・ハンドラー・メソッド が用意されています。これらのメソッドにより、コネクターは、データ・ハンドラ ーを呼び出し、特定の MIME フォーマットの直列化データとビジネス・オブジェク トとの変換を実行できます。これらのメソッドは、CWConnectorUtil クラスに定義 されています。

表 *30. Java* コネクター・ライブラリーのデータ・ハンドラー・メソッド

| 型変換                    | 型変換プロセス                                                                                                    | メソッド                                                                                                    |
|------------------------|----------------------------------------------------------------------------------------------------|----------------------------------------------------------------------------------------------------|
| ビジネス・オブジェクトか<br>らストリング | データ・ハンドラーを呼び出し、指定し<br>たビジネス・オブジェクト (theBusObj 引<br>き数)を直列化データに変換して、サポー<br>トされたアクセス形式のいずれかでこの<br>データを戻します。詳細については、<br>『直列化データへのアクセス』を参照し<br>てください。 | 399 ページの<br>$\lceil \text{boToByteArray}(\cdot) \rceil$<br>402 ページの<br>$\mathbb{F}$ boToStream()<br>404 ページの<br>$\lceil\text{boToString}(\rceil)$                    |
| ストリングからビジネス・<br>オブジェクト | データ・ハンドラーを呼び出し、指定し<br>た直列化データ (serializedData 引き数)<br>をビジネス・オブジェクトに変換しま<br>す。                                                                     | 406 ページの<br>FbyteArrayToBo()』<br>428 ページの<br>[readerToBO()<br>430 ページの<br>$\lceil \frac{\text{streamToBO}}{\text{#}} \rceil$<br>432 ページの<br>$\lceil$ string $ToBo()$ |

要求された変換をデータ・ハンドラーが実行できない場合は、データ・ハンドラ ー・メソッドによって ParseException 例外がスローされます。

### 直列化データへのアクセス

データ・ハンドラー・メソッドとの間で送受信される直列化データにアクセスする には、以下の情報を指定する必要があります。

- コードで直列化データにアクセスするときの形式
- 直列化データのロケール

#### データ形式の選択

データ・ハンドラーの目的は、直列化データとビジネス・オブジェクトとの変換を 行うことです。したがって、Java コネクターのコードがこの直列化データにアクセ スできる必要があります。コードは[、表](#page-110-0) 31 に示されている形式のデータにアクセス できます。Java コネクター・ライブラリーには、これらの形式の直列化データをそ れぞれサポートするデータ・ハンドラー・メソッドが用意されています。

<span id="page-110-0"></span>表 *31.* 直列化データとデータ・ハンドラー間のアクセス方法

| 直列化データ           |                                                       |                                    |
|------------------|-------------------------------------------------------|------------------------------------|
| へのアクセス           | Java 構成体                                              | メソッド                               |
| ストリング            | String オブジェクト                                         | boToString()<br>stringToBo()       |
| 入力ストリーム          | java.io.InputStream クラスのオブジ<br>ェクトまたはそのサブクラスのいずれ<br>か | boToStream()<br>streamToBO()       |
| 文字ストリームのリ<br>ーダー | java.io.Reader クラスのオブジェクト<br>またはそのサブクラスのいずれか          | readerToBO()                       |
| バイトの配列           | byte <sup>[]</sup>                                    | boToByteArray()<br>byteArrayToBo() |

データ・ハンドラーとの間で送受信される直列化データにアクセスするには、表 31 から適切なアクセス形式を処理するデータ・ハンドラー・メソッドを選択します。

#### データのロケールおよびエンコードの識別

86 [ページの表](#page-109-0) 30 に示すように、データ・ハンドラー・メソッドはデータ・ハンド ラーを呼び出し、直列化データを読み出すか (ストリングからビジネス・オブジェ クトへの変換) 直列化データを作成します (ビジネス・オブジェクトからストリング への変換)。この処理中に、データ・ハンドラーが処理対象とする直列化データの文 字エンコードまたはロケールを認識する必要がある場合があります。データ・ハン ドラーが使用する別のロケールまたは文字エンコードを指定できるようにするため に、データ・ハンドラー・メソッドは、以下の情報を指定する Java Locale オブジ ェクトおよび String エンコード引数を受け入れます。

- v ロケールがコネクター・フレームワークのロケールと同じ 場合は、データ・ハン ドラー・メソッドを呼び出すときに *locale* 引き数に null を指定できます。ロケ ールが異なる場合は、適切なロケール情報を含む java.util.Locale オブジェク トを指定します。
- 文字エンコードがコネクター・フレームワークの使用する文字エンコードと同じ 場合は、データ・ハンドラー・メソッドを呼び出すときに *encoding* 引き数に null を指定できます。文字エンコードが異なる場合は、適切な文字エンコードを Java String として指定します。

コネクター・フレームワークのロケールまたは文字エンコードを取得する方法につ いては、 63 [ページの『国際化対応コネクターの設計上の考慮事項』を](#page-86-0)参照してくだ さい。

## インスタンスを生成するデータ・ハンドラーの識別

インスタンス生成を必要とするデータ・ハンドラーを識別するため、データ・ハン ドラー・メソッドは、データ・ハンドラーのクラスを特定するために必要な情報を インスタンス生成プロセスに提供する必要があります。このデータ・ハンドラー・ クラスは、データ・ハンドラーを実装する Java クラスの名前です。

注**:** データ・ハンドラー・メソッドは、指定された変換を要求する前に、データ・ ハンドラーのインスタンスを生成する必要があります。このインスタンス生成 プロセスは、DataHandler 基底クラスの createHandler() メソッドによって実 装されます。DataHandler クラスとデータ・ハンドラー構成情報の詳細につい ては、「データ・ハンドラー・ガイド」を参照してください。

データ・ハンドラー・メソッドは、*mimeType* 引き数で直列化データの MIME タイ プを指定し、その *BOPrefix* 引き数をオプションで指定することによって、データ・ ハンドラー・クラスの名前を指定できます。この MIME タイプは、次のように、ト ップレベルのメタオブジェクト内の子メタオブジェクトからデータ・ハンドラーの クラスを取得するために使用されます。

- データ・ハンドラー・メソッドは、トップレベルのメタオブジェクトを調べて、 この指定された MIME タイプに対応するデータ・ハンドラーが存在するかどう かを確認します。また、このメソッドは、DataHandlerMetaObjectName コネクタ ー構成プロパティーから、このトップレベルのメタオブジェクトの名前を取得し ます。このプロパティーが設定されていない場合は、データ・ハンドラー・メソ ッドによって PropertyNotSetException 例外がスローされます。
- v トップレベルのメタオブジェクトには、サポートされている MIME タイプを示 す名前を持つ属性が含まれています。属性型は、指定された MIME タイプに対 応する子メタオブジェクトを識別します。この子メタオブジェクトには、デー タ・ハンドラーのクラス名など、データ・ハンドラーの構成情報が含まれていま す。

この場合、データ・ハンドラー・メソッドは、子メタオブジェクトにリストされた Java クラスのデータ・ハンドラーのインスタンスを生成します。インスタンス生成 プロセスは、その MIME タイプに関連する子データ・ハンドラー・メタオブジェク トを使用して、データ・ハンドラー・インスタンスのクラス名とその他の構成情報 を導き出します。

注**:** データ・ハンドラーがインストールされているシステムにはそれぞれ、使用可 能なデータ・ハンドラーを表すメタオブジェクトが提供されています。メタオ ブジェクトとは、構成情報を包含する特殊なビジネス・オブジェクトです。ト ップレベルのメタオブジェクトは、データ・ハンドラー用であり、使用可能な データ・ハンドラー、およびデータ・ハンドラーによって使用可能である関連 した MIME タイプを包含しています。

メタオブジェクトの詳細、およびインスタンス生成プロセスが指定の MIME タイプ からクラス名を導出する方法の詳細については、データ・ハンドラー・ガイドを参 照してください。

データ・ハンドラーをインスタンス化できない場合は、データ・ハンドラー・メソ ッドによって DataHandlerCreateException がスローされます。

# アプリケーションとの接続が切断された場合の処理

コネクターのアプリケーション固有コードの記述時に留意する点は、アプリケーシ ョンとの接続が切断されたら、必ずコネクターがシャットダウンするように設計す ることです。接続の切断に対応するため、コネクターのアプリケーション固有コン ポーネントでは、次の手順を実行します。

v LogAtInterchangeEnd コネクター構成プロパティーが True に設定されている場 合に電子メール通知が起動されるように、致命的エラー・メッセージをログに記 録します。

• APPRESPONSETIMEOUT 結果状況を戻し、アプリケーションが応答していないことを コネクター・コントローラーに通知します。この事態が起きると、コネクターが 実行されているプロセスは停止されます。システム管理者は、アプリケーション に関する問題を修正してから、コネクターを再始動してイベントとビジネス・オ ブジェクト要求の処理を継続する必要があります。

次のユーザー実装の抽象メソッドは、アプリケーションとの接続の切断をチェック します。

- v イベント通知の場合、pollForEvents() メソッドは、接続を確認してから、イベ ント・ストアにアクセスします。詳細については、 210 [ページの『イベント・ス](#page-233-0) [トアへのアクセス前の接続の検証』を](#page-233-0)参照してください。
- v 要求処理の場合、doVerbFor() メソッドは、接続を確認してから、動詞処理を開 始します。詳細については、 182 [ページの『動詞処理の前の接続の検証』を](#page-205-0)参照 してください。

# 第 **4** 章 要求処理

この章では、コネクター内で要求処理を準備する方法について説明します。要求処 理 は 1 つの機構を実装します。この機構は、統合ブローカーから要求ビジネス・ オブジェクトとして要求を受け取り、アプリケーション・ビジネス・エンティティ ー内で適切な変更を開始します。要求処理を実装する機構はビジネス・オブジェク ト・ハンドラー です。このハンドラーには、アプリケーションと相互作用して要求 ビジネス・オブジェクトをアプリケーション操作用の要求に変換するメソッドが含 まれています。この章を構成するセクションは次のとおりです。

- v 『ビジネス・オブジェクト・ハンドラーの設計』
- v 94 [ページの『ビジネス・オブジェクト・ハンドラー基底クラスの拡張』](#page-117-0)
- v 95 [ページの『要求の処理』](#page-118-0)
- v 99 ページの『Create [動詞の処理』](#page-122-0)
- v 103 ページの『Retrieve [動詞の処理』](#page-126-0)
- 110 ページの『[RetrieveByContent](#page-133-0) 動詞の処理』
- v 112 ページの『Update [動詞の処理』](#page-135-0)
- v 119 ページの『Delete [動詞の処理』](#page-142-0)
- v 121 ページの『Exists [動詞の処理』](#page-144-0)
- v 122 [ページの『ビジネス・オブジェクトの処理』](#page-145-0)
- v 130 [ページの『コネクター応答の指示』](#page-153-0)
- v 130 [ページの『アプリケーションとの接続が切断された場合の処理』](#page-153-0)

注**:** 要求処理の概要については、28 [ページの『要求処理』を](#page-51-0)参照してください。

# ビジネス・オブジェクト・ハンドラーの設計

ビジネス・オブジェクト・ハンドラーは、コネクター用の要求処理を実装します。 したがって、ビジネス・オブジェクト・ハンドラーの定義およびコーディングは、 コネクター開発における基本タスクの 1 つです。ビジネス・オブジェクト・ハンド ラーは CWConnectorBOHandler クラスのサブクラスのインスタンスです。ビジネ ス・オブジェクト定義はそれぞれ 1 つのビジネス・オブジェクト・ハンドラーを参 照し、そのハンドラーには、そのビジネス・オブジェクト定義がサポートする動詞 に関するタスクを実行するメソッドのセットが入っています。コネクターがサポー トするビジネス・オブジェクトを処理するために、1 つまたは複数のビジネス・オ ブジェクト・ハンドラーをコーディングする必要があります。

ビジネス・オブジェクト・ハンドラーを実装する方法は、使用するアプリケーショ ン・プログラミング・インターフェース (API) と、このインターフェースがアプリ ケーション・エンティティーを公開する方法に依存します。コネクターが必要とす るビジネス・オブジェクト・ハンドラーの数を判断するには、コネクターが相互作 用するアプリケーションを調べる必要があります。

• アプリケーションがフォーム・ベース、表ベース、またはオブジェクト・ベース であって、すべてのエンティティーに適用される標準アクセス方式を持っている 場合は、アプリケーション・エンティティーに関する情報を保管するビジネス・ オブジェクトを設計することができます。ビジネス・オブジェクト・ハンドラー は、メタデータ主導型のビジネス・オブジェクト・ハンドラー の中のアプリケー ション・エンティティーを処理します。

1 つの汎用ビジネス・オブジェクト・ハンドラー・クラスを派生させてメタデー タ主導型のビジネス・オブジェクト・ハンドラーを実装し、すべての ビジネス・ オブジェクトを処理させることができます。詳細については、『メタデータ主導 型のビジネス・オブジェクト・ハンドラーの実装』を参照してください。

• 異なる種類のエンティティーのために種々のアクセス・メソッドをアプリケーシ ョンで用意する場合は、アプリケーション・エンティティーの一部または全部に それぞれ個別のビジネス・オブジェクト・ハンドラーが必要になることがありま す。

以下のことが可能です。

- 一部のビジネス・オブジェクト用としてメタデータ主導型のビジネス・オブジ ェクト・ハンドラーを実装する汎用ビジネス・オブジェクト・ハンドラー・ク ラスを派生させ、他のビジネス・オブジェクト用にはビジネス・オブジェク ト・ハンドラーを実装する個別のビジネス・オブジェクト・ハンドラー・クラ スを派生させる。
- コネクターがサポートするビジネス・オブジェクト定義ごとに 1 つずつ個別 に複数のビジネス・オブジェクト・ハンドラー・クラスを派生させる。

詳細については、 94 [ページの『複数のビジネス・オブジェクト・ハンドラーの実](#page-117-0) [装』を](#page-117-0)参照してください。

ビジネス・オブジェクト・ハンドラーを設計する際のその他の考慮事項は、ビジネ ス・オブジェクトの特定の動詞について、個別の処理が必要であるかどうかという ことです。特定の動詞で特別な処理が必要な場合は、その動詞用のカスタム・ビジ ネス・オブジェクト・ハンドラーを作成します。詳細については、 200 [ページの](#page-223-0) [『カスタム・ビジネス・オブジェクト・ハンドラーの作成』を](#page-223-0)参照してください。

## メタデータ主導型のビジネス・オブジェクト・ハンドラーの実装

アプリケーションの API がメタデータ主導型のコネクターに適している場合、メタ データを含めるようにビジネス・オブジェクト定義を設計すると、メタデータ主導 型のビジネス・オブジェクト・ハンドラーを実装することができます。このビジネ ス・オブジェクト・ハンドラーはメタデータを使用してすべての要求を処理しま す。アプリケーションの設計に整合性があり、またメタデータがサポートされるビ ジネス・オブジェクトごとに一貫性のある構文に従う場合は、ビジネス・オブジェ クト・ハンドラーを完全にメタデータ主導型にすることができます。

注**:** メタデータおよびメタデータ主導型の設計の概要については、53 [ページの『メ](#page-76-0) [タデータ主導型の設計を評価するためのサポート』を](#page-76-0)参照してください。

このセクションには、ビジネス・オブジェクト・ハンドラー用のメタデータ主導型 の設計について、以下の情報が記載されています。

- v 93 [ページの『ビジネス・オブジェクトのメタデータ』](#page-116-0)
- 93 [ページの『メタデータ設計の利点』](#page-116-0)

#### <span id="page-116-0"></span>ビジネス・オブジェクトのメタデータ

ビジネス・オブジェクト定義には、異なる種類のアプリケーション固有データごと に特定のロケーションがあります。例えば、ビジネス・オブジェクト属性には Key、Foreign Key、Required、Type などのプロパティーのセットがあり、ビジネ ス・オブジェクト処理を駆動するのに必要な情報はこのプロパティーのセットによ りビジネス・オブジェクト・ハンドラーに提供されます。さらに、AppSpecificInfo プロパティーは、アプリケーション固有の情報をビジネス・オブジェクト・ハンド ラーに提供することができます。この情報では、アプリケーション内のデータにア クセスする方法およびアプリケーション・エンティティーを処理する方法を指定す ることができます。

AppSpecificInfo プロパティーは、ビジネス・オブジェクト定義、属性、および動 詞に使用できます。表 32 に、ビジネス・オブジェクト内にアプリケーション固有の 情報をエンコードするための典型的な方式をいくつか示します。

表 *32.* ビジネス・オブジェクトのアプリケーション情報のストレージ用サンプル・スキーム

| アブリケーション固有の    |                    |                   |
|----------------|--------------------|-------------------|
| 情報のスコープ        | 表ベースのアプリケーション      | フォーム・ベースのアプリケーション |
| ビジネス・オブジェクト全体  | 表名                 | フォーム名             |
| 個々の属性          | 列名                 | フィールド名            |
| ビジネス・オブジェクトの動詞 | SQL ステートメントまたはその他の | 実行されるアクション        |
|                | 動詞処理命令             |                   |

アプリケーション固有の情報を使用すると、メタデータ主導型のビジネス・オブジ ェクト・ハンドラーでは以下の処理を簡略化することができます。

- v 送られてきたビジネス・オブジェクトの動詞を調べて、実行する操作を識別す る。
- v ビジネス・オブジェクト・メタデータの内容を調べて、関連したアプリケーショ ン・エンティティー (アプリケーション表、アプリケーション・フォームなど) の 名前を識別する。
- v 属性メタデータの内容を調べて、フィールド、列、または属性に関するその他の 情報を識別する。

ビジネス・オブジェクト定義に表名および列名が含まれている場合は、それらの名 前をビジネス・オブジェクト・ハンドラーに明示的にコーディングする必要はあり ません。

#### メタデータ設計の利点

ビジネス・オブジェクトにアプリケーション情報をエンコードすると、次の 2 つの ことが実現されます。

- 1 つのビジネス・オブジェクト・ハンドラー・クラスで、コネクターがサポート するすべての ビジネス・オブジェクトを対象とするすべての 操作を実行できま す。サポートされるビジネス・オブジェクトごとに個別にビジネス・オブジェク ト・ハンドラーをコーディングする必要はありません。
- v ビジネス・オブジェクト定義の変更においては、それらの変更が既存のメタデー タ構文に合致する限り、コネクターの再コーディングは必要ありません。つま

<span id="page-117-0"></span>り、コネクターの再コーディングまたは再コンパイルを行わずに、ビジネス・オ ブジェクト定義への属性の追加、属性の除去、または属性の順序変更ができると いう利点があります。

アプリケーション・エンティティーに関する情報がビジネス・オブジェクト定義内 で一貫性をもってエンコードされる場合は、すべての要求ビジネス・オブジェクト をコネクター内の単一のビジネス・オブジェクト・ハンドラー・クラスで処理する ことができます。また、単一の getConnectorBOHandlerForBO() メソッドを実装す るだけで、単一のビジネス・オブジェクト・ハンドラーを戻すことができ、単一の doVerbFor() メソッドでこのビジネス・オブジェクト・ハンドラーを実装すること ができます。このアプローチでは、柔軟性と、新しいビジネス・オブジェクト属性 の自動サポートが提供されるため、コネクター開発に採用することを推奨します。

## 複数のビジネス・オブジェクト・ハンドラーの実装

1 つのアプリケーション・エンティティーのためのすべてのメタデータとビジネ ス・ロジックをカプセル化していない ビジネス・オブジェクト定義については、定 義ごとに個別にビジネス・オブジェクト・ハンドラー・クラスが必要です。ビジネ ス・オブジェクト・ハンドラー基底クラスから、直接個別のハンドラー・クラスを 派生させることができます。また、単一のユーティリティー・クラスを派生させ、 必要に応じてサブクラスを派生させることもできます。次に、

getConnectorBOHandlerForBO() メソッドを実装して、特定のビジネス・オブジェク ト定義に対応するビジネス・オブジェクト・ハンドラーを戻すようにする必要があ ります。

ビジネス・オブジェクト・ハンドラーごとに 1 つの doVerbFor() メソッドが含ま れている必要があります。複数のビジネス・オブジェクト・ハンドラーを実装する 場合は、ビジネス・オブジェクト・ハンドラー・クラスごとに doVerbFor() メソッ ドを実装する必要があります。それぞれの doVerbFor() メソッドに、アプリケーシ ョン・エンティティーのすべての部分を処理するコード、またはビジネス・オブジ ェクト定義で記述されていないアプリケーション・エンティティーに対する操作を 含めてください。

このアプローチを採用すると、メタデータ主導型のコネクター用に単一のビジネ ス・オブジェクト・ハンドラーを設計する場合よりも、保守要求が厳しくなり開発 時間が長くなります。したがって、可能ならこのアプローチは避けてください。し かし、アプリケーションで異なる種類のエンティティーのために種々のアクセス・ メソッドを用意する場合は、エンティティー固有の複数のビジネス・オブジェク ト・ハンドラーのコーディングは避けられません。

## ビジネス・オブジェクト・ハンドラー基底クラスの拡張

Java コネクター・ライブラリーはビジネス・オブジェクト・ハンドラー基底クラス CWConnectorBOHandler を提供します。この基底クラスには、doVerbFor() メソッド を含む要求処理取り扱いのためのメソッドが組み込まれています。ビジネス・オブ ジェクト・ハンドラーを作成するには、このビジネス・オブジェクト・ハンドラー 基底クラスを拡張して、その抽象メソッド doVerbFor() を実装する必要がありま す。Java コネクター・ライブラリーに固有の情報については、 178 [ページの『](#page-201-0)Java [ビジネス・オブジェクト・ハンドラーの基底クラスの拡張』を](#page-201-0)参照してください。

# <span id="page-118-0"></span>要求の処理

ビジネス・オブジェクト・ハンドラー・クラスを派生させたら、ビジネス・オブジ ェクト・ハンドラー・メソッド doVerbFor() を実装する必要があります。コネクタ ーがサポートするビジネス・オブジェクト用の要求処理は、doVerbFor() メソッドで 提供されます。始動すると、コネクター・フレームワークは

getConnectorBOHandlerForBO() を呼び出して、コネクターがサポートするビジネ ス・オブジェクト定義ごとに実装されているビジネス・オブジェクト・ハンドラー を取得します。

重要**:** すべてのコネクターに必ず ビジネス・オブジェクト・ハンドラー・メソッド doVerbFor() を実装する必要があります。このメソッドは Retrieve 動詞を実 装します。このメソッドと動詞は、コネクターが要求処理を実行しない 場合 にも実装する必要があります。

このセクションには、doVerbFor() メソッドを実装する方法について、以下の情報 が記載されています。

- v 『doVerbFor() の基本ロジック』
- 97 [ページの『動詞の実装に関する一般推奨事項』](#page-120-0)

# **doVerbFor()** の基本ロジック

Java コネクターの場合、CWConnectorBOHandler クラスで doVerbFor() メソッドが 定義されています。これは定義済みの 抽象メソッドです。 doVerbFor() メソッド は、通常、要求処理の基本ロジックに従います。

[図](#page-119-0) 27 は、このメソッドの基本ロジックのフローチャートです。

<span id="page-119-0"></span>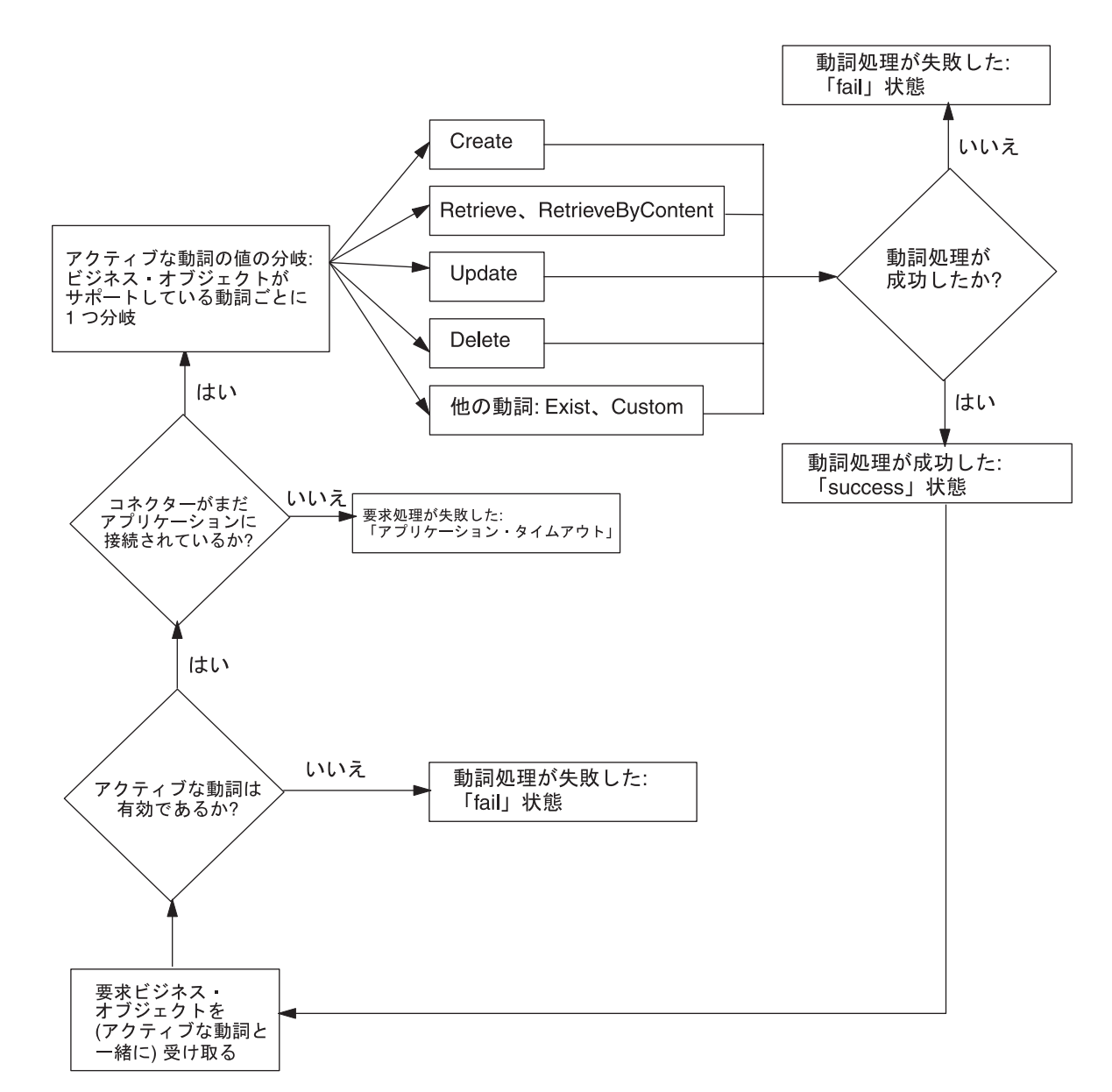

図 *27. doVerbFor()* の基本ロジックのフローチャート

この基本 doVerbFor() ロジックのインプリメントについては、 179 [ページの](#page-202-0) 『doVerbFor() [メソッドの実装』を](#page-202-0)参照してください。

コネクター・フレームワークは、要求を受信すると、要求ビジネス・オブジェクト のビジネス・オブジェクト定義に関連したビジネス・オブジェクト・ハンドラー・ クラスの doVerbFor() メソッドを呼び出します。コネクター・フレームワークは、 要求ビジネス・オブジェクトをこの doVerbFor() メソッドに引き渡します。表 33 は、doVerbFor() メソッドがコネクター・フレームワークから要求ビジネス・オブ ジェクトを受信すると実行するタスクの要約です。

表 *33. doVerbFor()* メソッドのタスク

| ビジネス・オブジェクト・ハンドラーのタスク    | 詳細情報                |
|--------------------------|---------------------|
| 要求ビジネス・オブジェクト内のアクティブな動詞に | 98 ページの『動詞アクションの実行』 |
| 基づいて、実行する動詞処理を決定する。      |                     |

<span id="page-120-0"></span>表 *33. doVerbFor()* メソッドのタスク *(*続き*)*

**ビジネス・オブジェクト・ハンドラーのタスク インスプレンス ご 詳細情報** 

2. 要求ビジネス・オブジェクトから情報を取得して、

122 [ページの『ビジネス・オブジェクトの処理』](#page-145-0)

操作要求を作成し、アプリケーションへ送信する。

# 動詞の実装に関する一般推奨事項

このセクションには、doVerbFor() メソッドを実装する方法について、以下の一般 推奨事項が記載されています。

- v 『動詞安定度』
- v 『トランザクション・サポート』
- 『ObjectEventId 属性』

#### 動詞安定度

ビジネス・オブジェクト内の動詞は、要求と応答の全サイクルを通じて安定してい なければなりません。コネクターが要求を受信したとき、InterChange Server に戻さ れる階層型ビジネス・オブジェクトは、元の要求ビジネス・オブジェクトと同じ動 詞を持っている必要があります。ただし、元の要求で設定されていなかった 子ビジ ネス・オブジェクトの動詞は除きます。

子ビジネス・オブジェクト内の動詞は、要求ビジネス・オブジェクトに設定されて いる場合とされていない場合があります。

- v 動詞が子ビジネス・オブジェクト内に設定されている場合、コネクターは、トッ プレベルのビジネス・オブジェクトの動詞に関係なく、子動詞が指示する操作を 実行する必要があります。
- 子ビジネス・オブジェクト要求に動詞が設定されていない 場合は、コネクター は、子動詞を null として、処理を行わないか、トップレベル・ビジネス・オブ ジェクトの動詞に子動詞を設定するか、またはコネクターが実行する必要のある 操作に動詞の値を設定します。

## トランザクション・サポート

ビジネス・オブジェクト要求全体を単一のトランザクションにラップする必要があ ります。言い換えると、トップレベル・ビジネス・オブジェクトのすべての Create、Update、および Delete トランザクションと、そのすべての子を、単一のト ランザクションにラップする必要があります。トランザクションの存続期間中に障 害が検出された場合は、トランザクション全体のロールバックが必要です。

例えば、トップレベル・ビジネス・オブジェクトに関する Create 操作が成功して も、子ビジネス・オブジェクトの 1 つのトランザクションが失敗した場合は、コネ クター・アプリケーション固有のコンポーネントは Create トランザクション全体を 前の状態にロールバックしなければなりません。この場合、コネクターのアプリケ ーション固有のコンポーネントは動詞メソッドから失敗を戻す必要があります。

#### **ObjectEventId** 属性

ObjectEventId 属性は、システム内のイベント・トリガー処理フローを識別するた めに IBM WebSphere Business Integration システムで使用されます。さらに、この 属性は、複数の要求と応答の間、子ビジネス・オブジェクトを追跡するためにも使 <span id="page-121-0"></span>用されます。これは、階層型ビジネス・オブジェクト要求内の子ビジネス・オブジ ェクトの位置が応答ビジネス・オブジェクト内の子ビジネス・オブジェクトの位置 と異なる場合があるためです。

コネクターは、親ビジネス・オブジェクトまたはその子ビジネス・オブジェクトの ObjectEventId 属性の値を取り込む必要はありません。ビジネス・オブジェクトに ObjectEventId 属性の値がない場合は、IBM WebSphere Business Integration システ ムがその値を生成します。コネクターが ObjectEventId 値を生成する場合は、ソー ス・コネクターがイベント通知機構の一部としてそれを行います。

要求ビジネス・オブジェクトを処理するときは、コネクターは、ObjectEventId 値 を、要求ビジネス・オブジェクトと応答ビジネス・オブジェクト間の階層型ビジネ ス・オブジェクトのすべての レベルで保存する必要があります。コネクター・メソ ッドが子ビジネス・オブジェクト ObjectEventId の値を変更すると、IBM WebSphere Business Integration システムは子ビジネス・オブジェクトを正しく追跡 できないことがあります。

イベント通知機構での ObjectEventId の生成については、134 [ページの『イベント](#page-157-0) ID[』を](#page-157-0)参照してください。

## 動詞アクションの実行

コネクターが処理する IBM WebSphere Business Integration システムで予定されて いる標準動詞は、Create、Retrieve、Update、および Delete です。IBM では、表 34 の『詳細情報の参照先』の欄にリストするセクションで説明されている標準的な振 る舞いに応じて、これらの動詞をインプリメントすることを推奨します。これらの セクションには、標準的な振る舞い、実装の注意、および適切な結果状況値に関す る情報があります。

表 34 は、IBM WebSphere Business Integration システムが定義する標準動詞のリス トです。doVerbFor() メソッドでは、これらの動詞をその応用に適した形で実装する 必要があります。

表 *34. doVerbFor()* メソッドで実装される動詞

| 動詞                | 説明                        | 詳細情報                       |
|-------------------|---------------------------|----------------------------|
| Create            | アプリケーションに新しいエンティティーを作成し   | 99 ページの『Create 動詞の処理』      |
|                   | ます。                       |                            |
| Retrieve          | キー値を使用して完全なビジネス・オブジェクトを   | - 103 ページの『Retrieve 動詞の処   |
|                   | 戻します。                     | 理』                         |
| RetrieveByContent | 非キー値を使用して完全なビジネス・オブジェクト   | 110 ページの『RetrieveByContent |
|                   | を戻します。                    | 動詞の処理』                     |
| Update            | アプリケーションの 1 つまたは複数のフィールドの | 112 ページの『Update 動詞の処       |
|                   | 値を変更します。                  | 理』                         |
| Delete            | アプリケーションからエンティティーを除去しま    | 119 ページの『Delete 動詞の処理』     |
|                   | す。この操作は実際の物理的削除でなければなりま   |                            |
|                   | せん。                       |                            |
| Exists            | アプリケーションにエンティティーが存在するかチ   | 121 ページの『Exists 動詞の処理』     |
|                   | ェックします。                   |                            |
| カスタムの動詞           | アプリケーション固有の操作を実行します。      | なし                         |

<span id="page-122-0"></span>注**:** [表](#page-121-0) 34 の「詳細情報」の欄にリストしたセクションには動詞メソッドの推奨され る振る舞いが示されていますが、実際のコネクターでは、特定のアプリケーシ ョンをサポートするために、動詞処理をいくらか変えて実装する必要がある場 合があります。コネクター・フレームワークがコネクターの doVerbFor() メソ ッドに要求ビジネス・オブジェクトを引き渡すと、doVerbFor() メソッドは、 必要とされる方法で動詞処理を実装することができます。実際に開発される動 詞処理コードは、この章の推奨事項に限定する必要はありません。

#### <sup>-</sup> InterChange Server <sup>-</sup>

InterChange Server が統合ブローカーの場合、開発者が独自のコラボレーションを設 計すれば、必要な任意のカスタム動詞を実装することができます。実際のコラボレ ーションとコネクターは、標準リストの動詞に限定する必要はありません。

#### **InterChange Server** の終り

この基本的な動詞処理ロジックは、次のステップで構成されます。

1. 要求ビジネス・オブジェクトから動詞を取得します。

doVerbFor() メソッドは、最初に getVerb() メソッドでビジネス・オブジェク トからアクティブな動詞を取得する必要があります。Java コネクターの場合は、 getVerb() は CWConnectorBusObj クラスで定義されています。

2. 動詞の操作を実行します。

ビジネス・オブジェクト・ハンドラーでは、次のいずれかの方法で doVerbFor() メソッドを設計することができます。

- v サポートされる動詞ごとに、直接 doVerbFor() メソッド内に動詞処理を実装 する。動詞処理をモジュール化して、動詞操作ごとに doVerbFor() から呼び 出される個別の動詞メソッドに実装することができます。また、サポートされ る動詞でない動詞の場合は、戻り状況記述子にメッセージを戻し、状況を 「fail」にして、メソッドが適切なアクションを実行する必要があります。
- v メタデータ主導型の doVerbFor() メソッドを使用して、すべての動詞処理を 同じメソッドで扱う。

## **Create** 動詞の処理

ビジネス・オブジェクト・ハンドラーが要求ビジネス・オブジェクトから Create 動 詞を取得する場合、次のように、ビジネス・オブジェクト定義で型を指定された新 しいアプリケーション・エンティティーが作成されるようにする必要があります。

- v フラット・ビジネス・オブジェクトの場合は、Create 動詞は指定されたエンティ ティーの作成が必要であることを示します。
- v 階層型ビジネス・オブジェクトの場合は、Create 動詞は 1 つまたは複数のアプリ ケーション・エンティティー (ビジネス・オブジェクト全体にマッチする) の作成 が必要であることを示します。

ビジネス・オブジェクト・ハンドラーは、新しいアプリケーション・エンティティ ーのすべての値を要求ビジネス・オブジェクトの属性値に設定する必要がありま す。要求ビジネス・オブジェクト内のすべての必須属性に値が割り当てられるよう にするために、initAndValidateAttributes() メソッドを呼び出すことができま す。このメソッドは、値が設定されていないそれぞれの必須属性に、その属性のデ フォルト値を割り当てます (UseDefaults コネクター構成プロパティーが true に 設定されている場合)。 initAndValidateAttributes() メソッドは、 CWConnectorUtil クラスで定義されます。initAndValidateAttributes() は、アプ リケーションで Create 操作を実行する前に 呼び出してください。

注**:** 表ベースのアプリケーションの場合は、アプリケーション・エンティティー全 体をアプリケーション・データベース内に作成する必要があります。通常、ア プリケーション・エンティティーは、要求ビジネス・オブジェクトのビジネ ス・オブジェクト定義に関連したデータベース表内の新しい行として作成しま す。

このセクションには、Create 動詞の処理に役立つ以下の情報が記載されています。

- v 『Create 動詞の標準処理』
- 101 ページの『Create [動詞操作の実装』](#page-124-0)
- 102 ページの『Create [動詞処理の結果状況』](#page-125-0)
- 注**:** サポートされる動詞がそれぞれ個別の Java メソッドで処理されるように、ビジ ネス・オブジェクト・ハンドラーをモジュール化することができます。この構 成を採用すると、Create メソッドは Create 動詞の処理を扱うことになります。

#### **Create** 動詞の標準処理

以下のステップは、Create 動詞の標準処理の概略です。

- 1. トップレベル・ビジネス・オブジェクトに対応するアプリケーション・エンティ ティーを作成します。
- 2. アプリケーション・エンティティー用の基本キーを次のように処理します。
	- アプリケーションが独自の基本キーを生成する場合は、トップレベル・ビジネ ス・オブジェクトに挿入するそれらのキーを取得します。
	- v アプリケーションが独自の基本キーを生成しない 場合は、要求ビジネス・オ ブジェクトからのキーをアプリケーション・エンティティーの適切なキー列に 挿入します。
- 3. 任意の第 1 レベル子ビジネス・オブジェクトの外部キー属性をトップレベル基 本キーの値に設定します。
- 4. 第 1 レベル子ビジネス・オブジェクトに対応するアプリケーション・エンティ ティーを再帰的に作成し、ビジネス・オブジェクト階層内の後続のすべてのレベ ルですべての子ビジネス・オブジェクトの再帰的作成を続けます。

[図](#page-124-0) 28 では、動詞メソッドが、子ビジネス・オブジェクト A、B、および C の外部 キー属性 (FK) をトップレベル基本キーの値 (PK1) に設定します。次に、メソッド は、子ビジネス・オブジェクト D および E の外部キー属性を、それらのビジネ ス・オブジェクトの親ビジネス・オブジェクト (オブジェクト B) の基本キーの値 (PK3) に再帰的に設定します。

<span id="page-124-0"></span>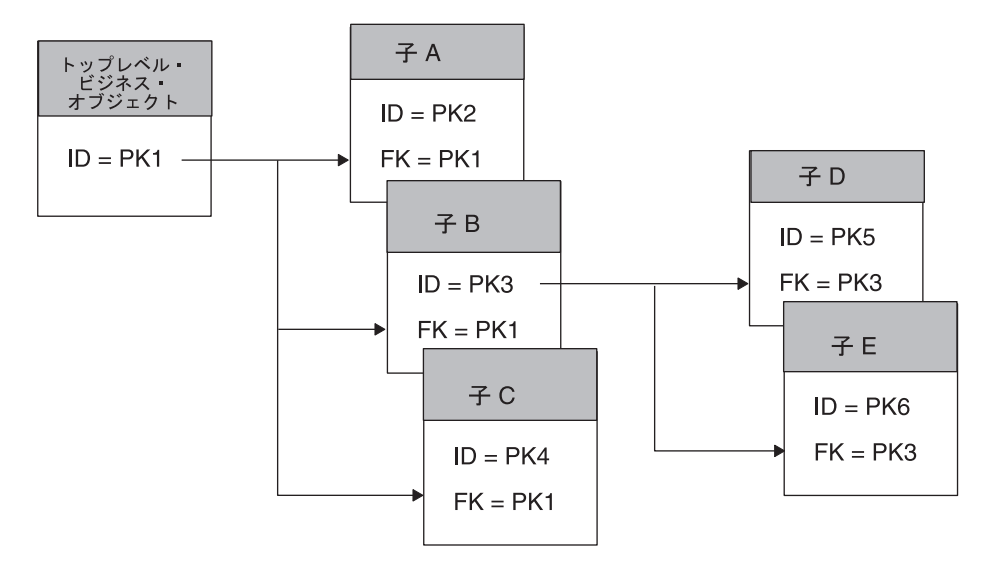

図 *28.* 親*/*子関係の作成

## **Create** 動詞操作の実装

Create 操作の典型的な実装では、まずトップレベル・ビジネス・オブジェクトの全 探索を行い、ビジネス・オブジェクトの単純な属性を処理します。ビジネス・オブ ジェクトから属性の値が取得され、アプリケーション固有のアクション (API 呼び 出し、SQL ステートメントなど) が生成され、そのアクションにより、トップレベ ル・ビジネス・オブジェクトを表すエンティティーがアプリケーションに挿入され ます。このトップレベル・エンティティーが作成されると、動詞操作のステップは 次のようになります。

- 1. アプリケーションからエンティティーの基本キーを取得します。
- 2. キーを使用して第 1 レベル子ビジネス・オブジェクトの外部キー属性を親基本 キーの値に設定します。
- 3. 各子ビジネス・オブジェクトの動詞を Create に設定し、子ビジネス・オブジェ クトを表すアプリケーション・エンティティーを再帰的に作成します。

子ビジネス・オブジェクトを作成するうえで推奨されるアプローチは、子エンティ ティーを再帰的に作成するサブメソッドを設計することです。このサブメソッド は、ビジネス・オブジェクトの全探索を行い、型 OBJECT の属性を探します。サブ メソッドは、オブジェクトである属性を見つけると、メインの Create メソッドを呼 び出して子エンティティーを作成します。

メインのメソッドが基本キー値を提供する方法は 1 通りではありません。例えば、 メインの Create メソッドが親ビジネス・オブジェクトをサブメソッドに渡し、次に サブメソッドが親ビジネス・オブジェクトから基本キーを取得して、子ビジネス・ オブジェクトに外部キーを設定することができます。また、メインのメソッドが親 オブジェクトの全探索を行い、第 1 レベルの子を見つけ、子ビジネス・オブジェク トに外部キー属性を設定し、次に子ごとにサブメソッドを呼び出すこともできま す。

<span id="page-125-0"></span>いずれの場合にも、メインの Create メソッドとそのサブメソッドの相互作用によ り、親ビジネス・オブジェクトとその第 1 レベルの子との相互依存関係が設定され ます。外部キーが設定されると、次の操作が可能になります。

- v 新しい行をアプリケーションに挿入する。
- v 次のレベルの子ビジネス・オブジェクト用の外部キーを設定する。
- v 子エンティティーを作成する。
- ビジネス・オブジェクト階層を下降し、処理する子ビジネス・オブジェクトがな くなるまで、子エンティティーを再帰的に作成する。
- 注**:** 表ベースのアプリケーションの場合は、アプリケーションのデータベース・ス キーマおよびアプリケーション固有のビジネス・オブジェクトの設計に応じ て、トップレベル・オブジェクトとその子との関係を設定するステップの順序 が変わる場合があります。例えば、階層型ビジネス・オブジェクトの外部キー がトップレベル・ビジネス・オブジェクト内にある場合、動詞操作ではトップ レベル・ビジネス・オブジェクトを処理する前に すべての子ビジネス・オブジ ェクトの処理が必要になる場合があります。子エンティティーがアプリケーシ ョン・データベースに挿入され、これらのエンティティーの基本キーが戻され たときにのみ、トップレベル・ビジネス・オブジェクトの処理が可能になり、 アプリケーション・データベースに挿入できるようになります。したがって、 コネクター動詞メソッドを実装する際は、アプリケーション・データベース内 のデータの構造を考慮する必要があります。

### **Create** 動詞処理の結果状況

Create 操作は、表 35に示す結果状況値の 1 つを戻さなければなりません。

表 *35. Java Create* 動詞処理で可能な結果状況

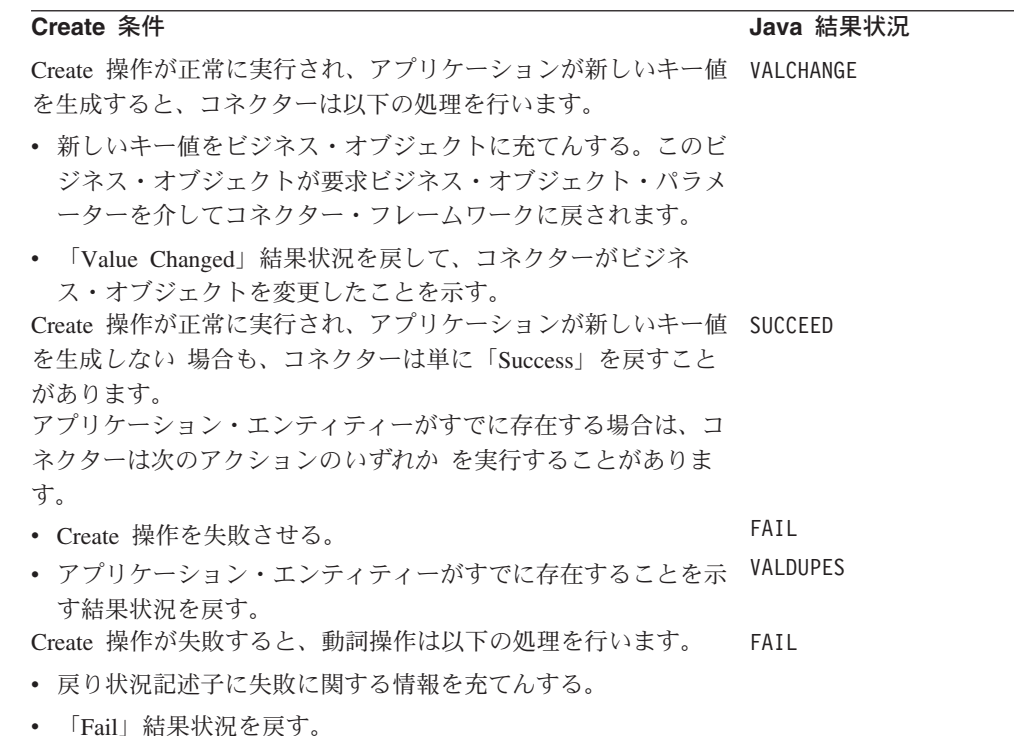

注**:** コネクター・フレームワークは、VALCHANGE 結果状況を受け取ると、 InterChange Server への応答にビジネス・オブジェクトを含めます。詳細につい ては、 194 [ページの『動詞処理応答の送信』を](#page-217-0)参照してください。

### <span id="page-126-0"></span>**Retrieve** 動詞の処理

ビジネス・オブジェクト・ハンドラーが要求ビジネス・オブジェクトから Retrieve 動詞を取得する場合、次のように、ビジネス・オブジェクト定義で型を指定された 既存のアプリケーション・エンティティーが取得されるようにする必要がありま す。

- v フラット・ビジネス・オブジェクトの場合は、Retrieve 動詞は指定されたエンテ ィティーがキー値によって取得されることを示します。この動詞操作は、アプリ ケーション・エンティティーの現行値が入っているビジネス・オブジェクトを戻 します。
- v 階層型ビジネス・オブジェクトの場合は、Retrieve 動詞は、トップレベル・ビジ ネス・オブジェクトのキー値による 1 つまたは複数のアプリケーション・エンテ ィティー (ビジネス・オブジェクト全体にマッチする) の取得が必要であることを 示します。この動詞操作は、階層内の各ビジネス・オブジェクトのすべての単純 属性が対応するエンティティー属性値と一致するビジネス・オブジェクトを戻し ます。ここで、それぞれの子ビジネス・オブジェクト配列内の個別ビジネス・オ ブジェクトの数は、アプリケーション内の子エンティティーの数と一致します。
- 注**:** 表ベースのアプリケーションの場合、アプリケーション・エンティティー全体 をアプリケーション・データベースから取得する必要があります。

Retrieve 動詞の場合、ビジネス・オブジェクト・ハンドラーは要求ビジネス・オブ ジェクトからキー値を取得します。これらのキー値は、アプリケーション・エンテ ィティーを一意的に識別します。次に、ビジネス・オブジェクト・ハンドラーは、 これらのキー値を使用して、1 つのアプリケーション・エンティティーに関連した すべてのデータを取得します。コネクターは、すべての子オブジェクトを含むエン ティティーの階層イメージ全体を取得します。この型の取得操作を変更後イメージ 取得 と呼ぶことがあります。

重要**:** すべてのコネクターは、Retrieve 動詞の動詞処理で doVerbFor() メソッドを 実装する必要があります。この要件は、コネクターが要求処理を実行しない 場合にも適用されます。

データを取得するもう 1 つの方法は、特定のアプリケーション・レコードを一意的 に定義する値を含まない非キー属性値のサブセットを使用して照会を行うことで す。この型の取得処理は、RetrieveByContent 動詞メソッドで実行されます。非キー 値による取得については、110 ページの『[RetrieveByContent](#page-133-0) 動詞の処理』を参照し てください。

このセクションには、Retrieve 動詞の処理に役立つ以下の情報が記載されていま す。

- v 104 ページの『Retrieve [動詞の標準処理』](#page-127-0)
- v 104 ページの『Retrieve [動詞操作の実装』](#page-127-0)
- 105 [ページの『例](#page-128-0): Retrieve 操作』
- <span id="page-127-0"></span>v 106 [ページの『子オブジェクトの取得』](#page-129-0)
- v 109 ページの『Retrieve [動詞処理の結果状況』](#page-132-0)
- 注**:** サポートされる動詞がそれぞれ個別の Java メソッドで処理されるように、ビジ ネス・オブジェクト・ハンドラーをモジュール化することができます。この構 成を採用すると、Retrieve メソッドは Retrieve 動詞の処理を扱うことになりま す。

#### **Retrieve** 動詞の標準処理

以下のステップは、Retrieve 動詞の標準処理の概略です。

- 1. 要求ビジネス・オブジェクトと同じ型の新しいビジネス・オブジェクトを作成し ます。この新しいビジネス・オブジェクトは、要求ビジネス・オブジェクトの取 得されたコピーを保持する応答ビジネス・オブジェクト です。
- 2. 新しいトップレベル・ビジネス・オブジェクトの基本キーを、要求ビジネス・オ ブジェクトのトップレベル・キーの値に設定します。
- 3. トップレベル・ビジネス・オブジェクトのアプリケーション・データを取得し、 応答トップレベル・ビジネス・オブジェクトの単純属性を充てんします。
- 4. トップレベル・エンティティーに関連したすべての アプリケーション・データ を取得し、必要に応じて子ビジネス・オブジェクトを作成して充てんします。
- 注**:** デフォルトでは、階層型ビジネス・オブジェクト内のすべての 子オブジェクト のアプリケーション・データを取得できないと、Retrieve メソッドは失敗を戻し ます。この振る舞いは構成可能にすることができます。109 [ページの『欠落し](#page-132-0) [た子オブジェクトを無視する](#page-132-0) Retrieve の構成』の説明を参照してください。

### **Retrieve** 動詞操作の実装

典型的な Retrieve 操作では、以下のメソッドの 1 つを使用することができます。

- 該当するビジネス・オブジネス・オブジェクト定義から新しい応答 ビジネス・オブジェクトを作成し、この新しいビジネス・オブジェクトにトップ レベル基本キーを設定する。動詞操作はトップレベル基本キーを使用して、トッ プレベル・エンティティーに関連したすべてのデータを取得できます。
- v トップレベル・ビジネス・オブジェクトからすべての子ビジネス・オブジェクト を枝取りして処理を開始する。枝取りしたオブジェクトのトップレベル・キーを 使用して、動詞操作はトップレベル・データおよびすべての関連データを取得で きます。

これらのアプローチのゴールはどれも同じです。つまり、トップレベル・ビジネ ス・オブジェクトで処理を開始し、ビジネス・オブジェクト階層全体を再構築しま す。この型の実装では、データベース内にもはや存在しない要求ビジネス・オブジ ェクトのすべての 子が除去されたり、応答ビジネス・オブジェクトに戻されること がなくなります。また、この実装では、階層応答ビジネス・オブジェクトがアプリ ケーション・エンティティーのデータベース状態に正確に一致することになりま す。Retrieve 操作は、レベルごとに要求ビジネス・オブジェクトを再構築し、エン ティティーの現行データベース表現を正確に反映させます。

## <span id="page-128-0"></span>例**: Retrieve** 操作

Retrieve 操作では、統合ブローカーが、アプリケーション・エンティティーに関連 したデータの完全なセットを要求します。要求ビジネス・オブジェクトには、以下 の任意のセットを含めることができます。

- v ビジネス・オブジェクト定義に子が含まれていても子を除外したトップレベル・ ビジネス・オブジェクト
- v トップレベル・ビジネス・オブジェクトと定義済みの子の一部を含むビジネス・ オブジェクト
- v すべての子ビジネス・オブジェクトを含む完全な階層型ビジネス・オブジェクト

図 29 は、Contact エンティティーの要求ビジネス・オブジェクトを示します。 Contact ビジネス・オブジェクトには、ContactProfile 属性のための複数のカーデ ィナリティー配列が含まれています。この要求ビジネス・オブジェクトでは、 ContactProfile ビジネス・オブジェクト配列に 2 つの子ビジネス・オブジェクト が含まれています。

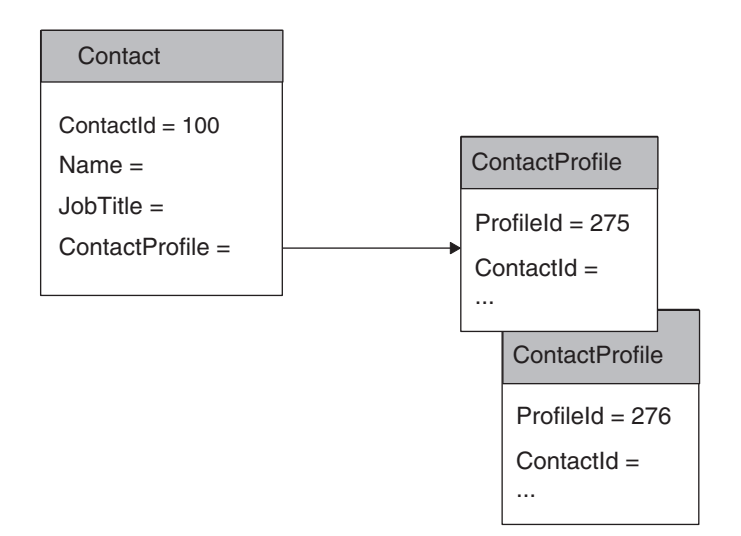

図 *29. Retrieve* 要求用のビジネス・オブジェクト例

Contact ビジネス・オブジェクトおよび ContactProfile ビジネス・オブジェクト に関連したアプリケーション表は[、図](#page-129-0) 30 のようになります。この例には、表間の外 部キーの関係も示されています。この例で見られるように、contact\_profile 表に は 100 という値の ContactId 行がありますが、この行は [図](#page-124-0) 28 の Contact 要求ビ ジネス・オブジェクトには反映されていません。

<span id="page-129-0"></span>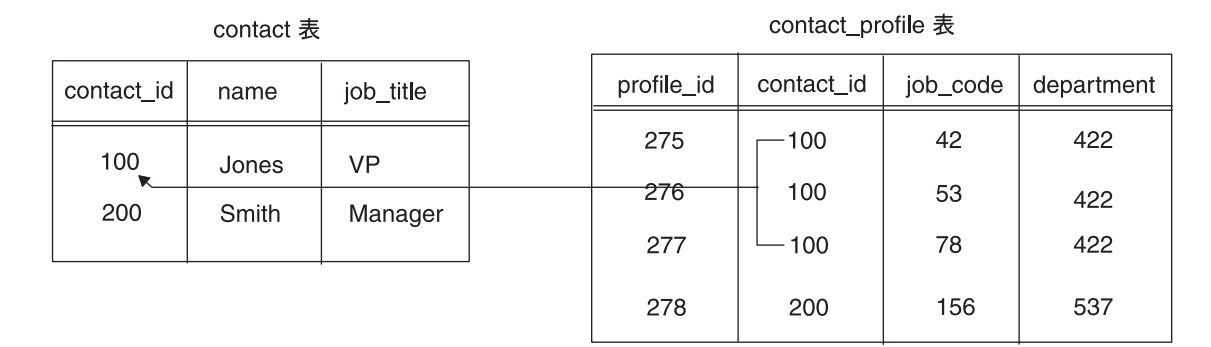

#### 図 *30.* 表間の外部キー関係

Retrieve 操作では、Contact ビジネス・オブジェクト内の基本キー (100) を使用し て、応答ビジネス・オブジェクトの単純属性のためのデータ (Name 属性と JobTitle 属性の値) を取得します。正しい数の子ビジネス・オブジェクトが取得さ れるようにするには、動詞操作で新しいビジネス・オブジェクトを作成するか、あ るいは既存の要求ビジネス・オブジェクトから子オブジェクトの枝取りを行う必要 があります。図 30 の表の場合、Retrieve 操作では profile\_id 値を 277 として新 しい ContactProfile ビジネス・オブジェクトを contact\_profile 行に作成する必 要があります。このようにすると、Retrieve 操作はアプリケーション・エンティテ ィーの現在の状態に基づいてすべての 配列を正しく作成し移植します。

## 子オブジェクトの取得

トップレベル・エンティティーに関連したエンティティーを取得するために、 Retrieve 操作ではアプリケーション API を使用できる場合があります。

- v API でアプリケーション・エンティティー間の関係をナビゲートし、すべての関 連データを戻すのが理想的です。この場合、動詞操作で関連データを子ビジネ ス・オブジェクトとしてカプセル化することができます。
- v API で関連エンティティーに関する情報が準備されない 場合は、アプリケーショ ンにアクセスして (例えば、生成された SQL ステートメントを使用して)、関連 データを取得する必要があります。SQL ステートメントで外部キーを使用してア プリケーション表をナビゲートすることができます。

ビジネス・オブジェクト定義内の属性のアプリケーション固有の情報に外部キーに 関する情報が含まれている場合は、動詞操作でこの情報を使用して、アプリケーシ ョンにアクセスするためのコマンド (SQL ステートメントなど) を生成することが できます。例えば、ContactProfile 子ビジネス・オブジェクトの外部キー属性のア プリケーション固有の情報は次のように指定します。

- 親表: contact
- 子表の外部キー列: contact id
- 子ビジネス・オブジェクトで外部キーとして機能する基本キー値が入っている親 ビジネス・オブジェクトの中の属性: ContactId

[図](#page-130-0) 31 は、Contact ビジネス・オブジェクトの基本キー属性および ContactProfile 子ビジネス・オブジェクトの基本および外部キー属性に関するアプリケーション固 有の情報の例です。

<span id="page-130-0"></span>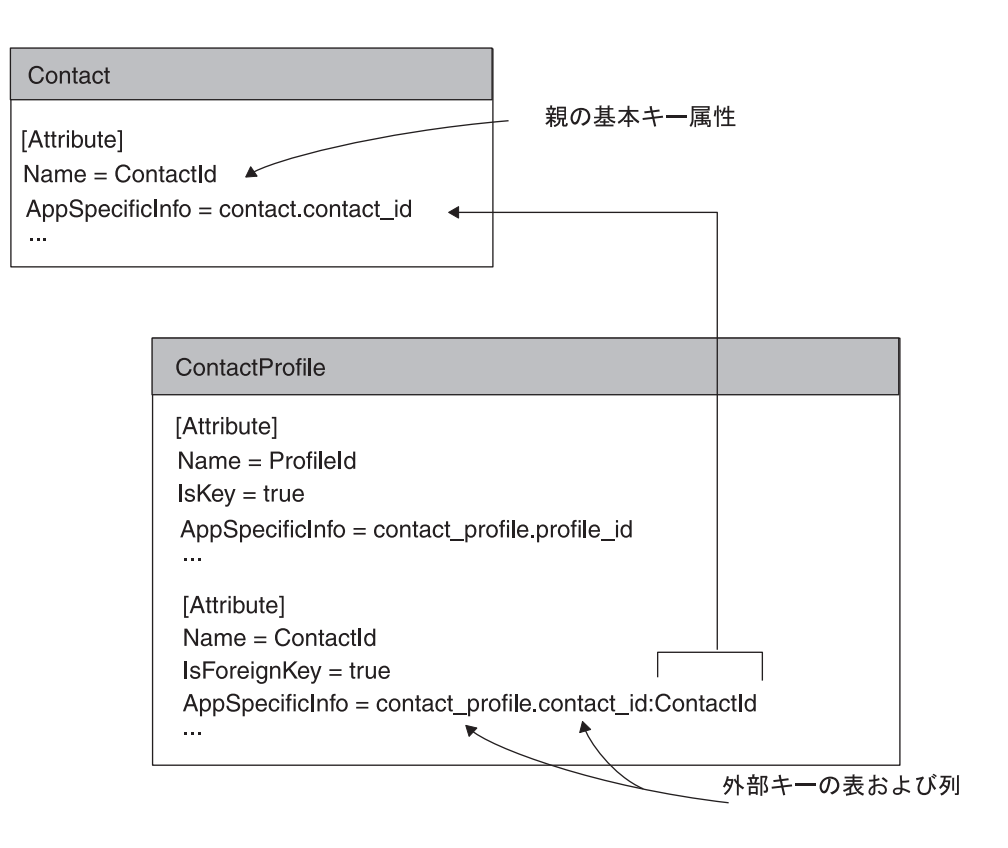

図 *31.* ビジネス・オブジェクトの外部キー関係

動詞操作では、アプリケーション固有の情報を使用して、子表の名前 (contact\_profile) と、子表の中の外部キー列 (contact\_id) を見つけることができ ます。また、動詞操作では、親ビジネス・オブジェクト内の基本キー属性 (ContactId) の値 (100) を取得して、子ビジネス・オブジェクトの外部キーの値を 見つけることができます。動詞操作でこの情報を使用して、親キーに関連した子表 内のすべてのレコードを取得する SQL SELECT ステートメントを生成することが できます。欠落している contact profile 行に関連したデータを取得する SELECT ステートメントは次のようになります。

SELECT profile id, job code, department FROM contact profile WHERE contact  $id = 100$ 

この SELECT ステートメントは、contact\_profile 表の例 (図 [32\)](#page-131-0) から 3 行を戻 します。

<span id="page-131-0"></span>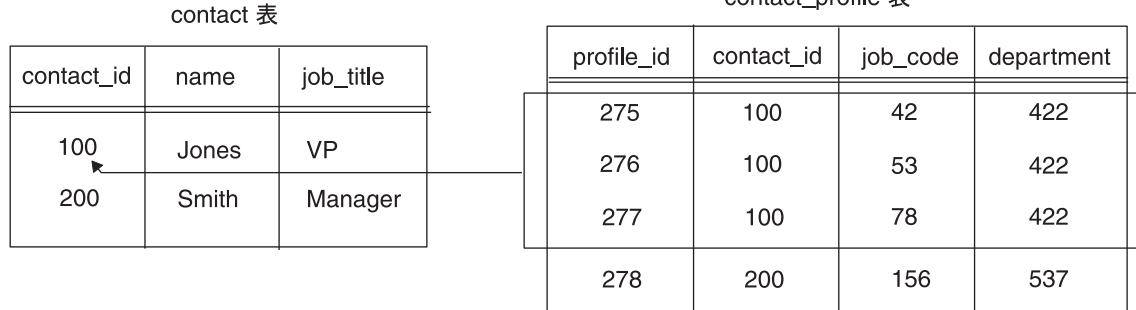

#### contact profile  $\pm$

#### 図 *32.* サンプル *Retrieve* 操作用の *SELECT* ステートメントの結果

Retrieve 操作が複数の行を戻した場合は、それぞれの行が子ビジネス・オブジェク トになります。動詞操作は取得された行を次のように処理します。

- 1. 行ごとに、正しい型の新しい子ビジネス・オブジェクトを作成する。
- 2. 関連した行について SELECT ステートメントが戻す値に基づいて、新しい子ビ ジネス・オブジェクトに属性を設定する。
- 3. 子ごとにビジネス・オブジェクトを作成し属性を設定して、子ビジネス・オブジ ェクトのすべての子を再帰的に取得する。
- 4. 親ビジネス・オブジェクトの複数カーディナリティー属性に子ビジネス・オブジ ェクトの配列を挿入する。

2 つのサンプル表に関する Retrieve 操作の場合の応答ビジネス・オブジェクトは 図 33 のようになります。動詞操作は現行データベース・エンティティーを取得し、 階層型ビジネス・オブジェクトに子を追加しています。

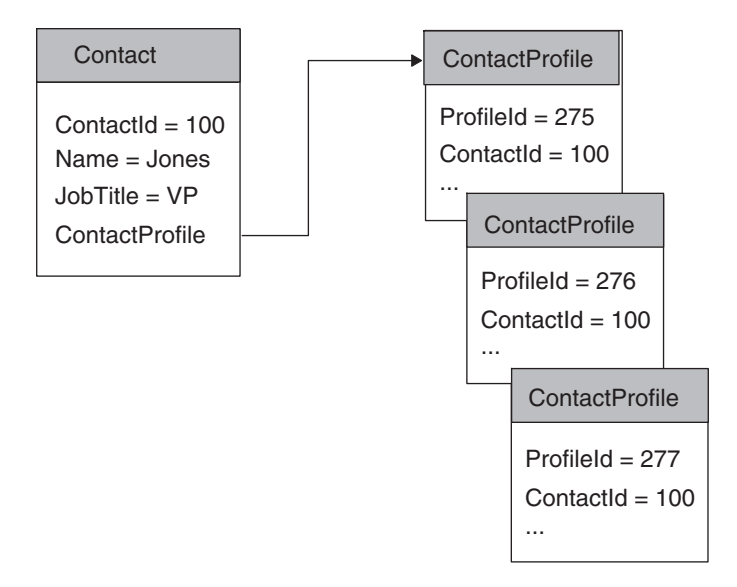

図 *33. Retrieve* 要求のサンプルに対するビジネス・オブジェクトの応答

#### <span id="page-132-0"></span>欠落した子オブジェクトを無視する **Retrieve** の構成

デフォルトでは、階層型ビジネス・オブジェクト内の子ビジネス・オブジェクトの 完全なセットについてアプリケーション・データを取得できない場合に、Retrieve 操作は失敗を戻します。しかし、ビジネス・オブジェクト内の 1 つまたは複数の子 がアプリケーションに見つからない場合のコネクターの振る舞いを構成可能にする ように、動詞操作を実装することができます。

そのためには、IgnoreMissingChildObject という名前のコネクター固有の構成プロ パティーを定義します。このプロパティーの値は True と False です。 Retrieve 操 作はこのプロパティーの値を取得して、欠落している子ビジネス・オブジェクトを 処理する方法を決定します。プロパティーが True の場合、Retrieve 操作は子ビジネ ス・オブジェクトを見つけられなかったとき、単に配列内の次の子に進みます。こ の場合、トップレベル・オブジェクトの取得に成功すれば、その子の取得が成功し たかどうかにかかわらず、動詞操作は VALCHANGE を戻す必要があります。

## **Retrieve** 動詞処理の結果状況

Retrieve 操作は、表 36 に示す結果状況の 1 つを戻さなければなりません。

表 *36. Java Retrieve* 動詞処理で可能な結果状況

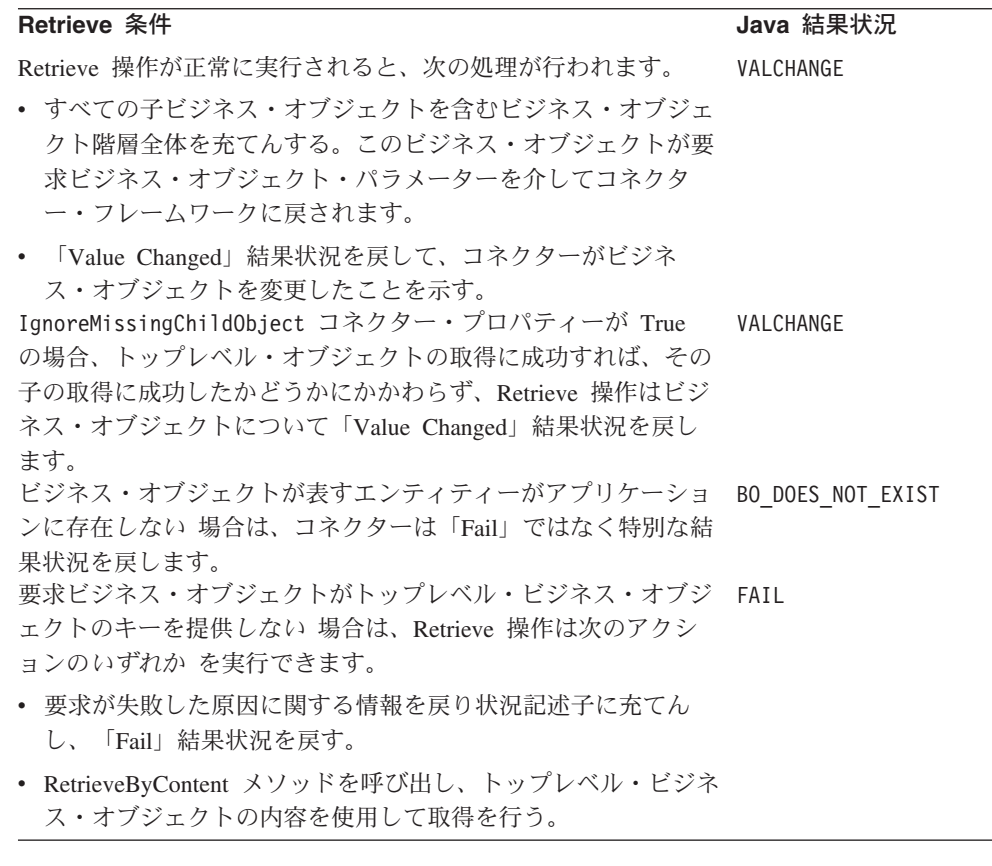

注**:** コネクター・フレームワークは、VALCHANGE 結果状況を受け取ると、 InterChange Server への応答にビジネス・オブジェクトを含めます。詳細につい ては、 194 [ページの『動詞処理応答の送信』を](#page-217-0)参照してください。

# <span id="page-133-0"></span>**RetrieveByContent** 動詞の処理

統合ブローカーでは、属性値のセットがありアプリケーション・エンティティーを 一意的に識別するキー属性のない、ビジネス・オブジェクトの取得が必要な場合が あります。そのような取得を「非キー値による取得」または「内容による取得」と 呼びます。例えば、ビジネス・オブジェクト・ハンドラーが動詞 RetrieveByContent で Customer ビジネス・オブジェクトを受け取り、非キー属性の Name および City が Smith および San Diego に設定されている場合、RetrieveByContent 操作は Name 属性および City 属性の値に一致するカスタマー・エンティティーの取得を試 みることができます。

ビジネス・オブジェクト・ハンドラーが要求ビジネス・オブジェクトから RetrieveByContent 動詞を取得する場合、次のように、ビジネス・オブジェクト定義 で型を指定された既存のアプリケーション・エンティティーが取得されるようにす る必要があります。

- v フラット・ビジネス・オブジェクトの場合は、RetrieveByContent 動詞は指定され たエンティティーがその非キー値によって取得されることを示します。この動詞 操作は、アプリケーション・エンティティーの現行値が入っているビジネス・オ ブジェクトを戻します。
- 階層型ビジネス・オブジェクトの場合は、RetrieveByContent 動詞は、トップレベ ル・ビジネス・オブジェクトの非キー値により 1 つまたは複数のアプリケーショ ン・エンティティー (ビジネス・オブジェクト全体にマッチする) が取得されるこ とを示します。この動詞操作は、階層内の各ビジネス・オブジェクトのすべての 単純属性が対応するエンティティー属性値と一致するビジネス・オブジェクトを 戻します。ここで、それぞれの子ビジネス・オブジェクト配列内の個別ビジネ ス・オブジェクトの数は、アプリケーション内の子エンティティーの数と一致し ます。

このセクションには、RetrieveByContent 動詞の処理に役立つ以下の情報が記載され ています。

- v 『RetrieveByContent 動詞操作の実装』
- v 111 ページの『RetrieveByContent [処理の結果状況』](#page-134-0)
- 注**:** サポートされる動詞がそれぞれ個別の Java メソッドで処理されるように、ビジ ネス・オブジェクト・ハンドラーをモジュール化することができます。この構 成を採用すると、RetrieveByContent メソッドが RetrieveByContent 動詞の処理 を扱うことになります。

### **RetrieveByContent** 動詞操作の実装

RetrieveByContent は、キー値ではなく非キー値のサブセットを使用してアプリケー ション・データを取得することを除いて、Retrieve 動詞と同様に機能します。この 動詞の最も堅固な実装では、トップレベル・ビジネス・オブジェクトとその子ビジ ネス・オブジェクトが独立して RetrieveByContent 動詞をサポートします。しかし、 すべてのアプリケーション API が非キー値により階層型ビジネス・オブジェクトの 取得を行えるわけではありません。

より一般的な実装では、トップレベル・ビジネス・オブジェクトのみに RetrieveByContent のサポートが用意されます。トップレベル・ビジネス・オブジェ

<span id="page-134-0"></span>クトが非キー値による取得をサポートし、この内容による取得が正常に実行される 場合は、RetrieveByContent 操作は要求ビジネス・オブジェクトに一致するエンティ ティーのためのキーを取得できます。次に、動詞操作は Retrieve 操作を実行して、 完全なビジネス・オブジェクトを取得します。

RetrieveByContent 操作で使用する属性を指定する必要があります。そのためには、 属性のアプリケーション固有の情報を実装して、RetrieveByContent 操作で使用する 値が入っている属性を指定するか、操作の結果として値を受け取ることができま す。

# **RetrieveByContent** 処理の結果状況

RetrieveByContent 操作は、表 37 に示す結果状況値の 1 つを戻さなければなりませ ん。

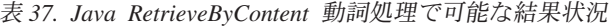

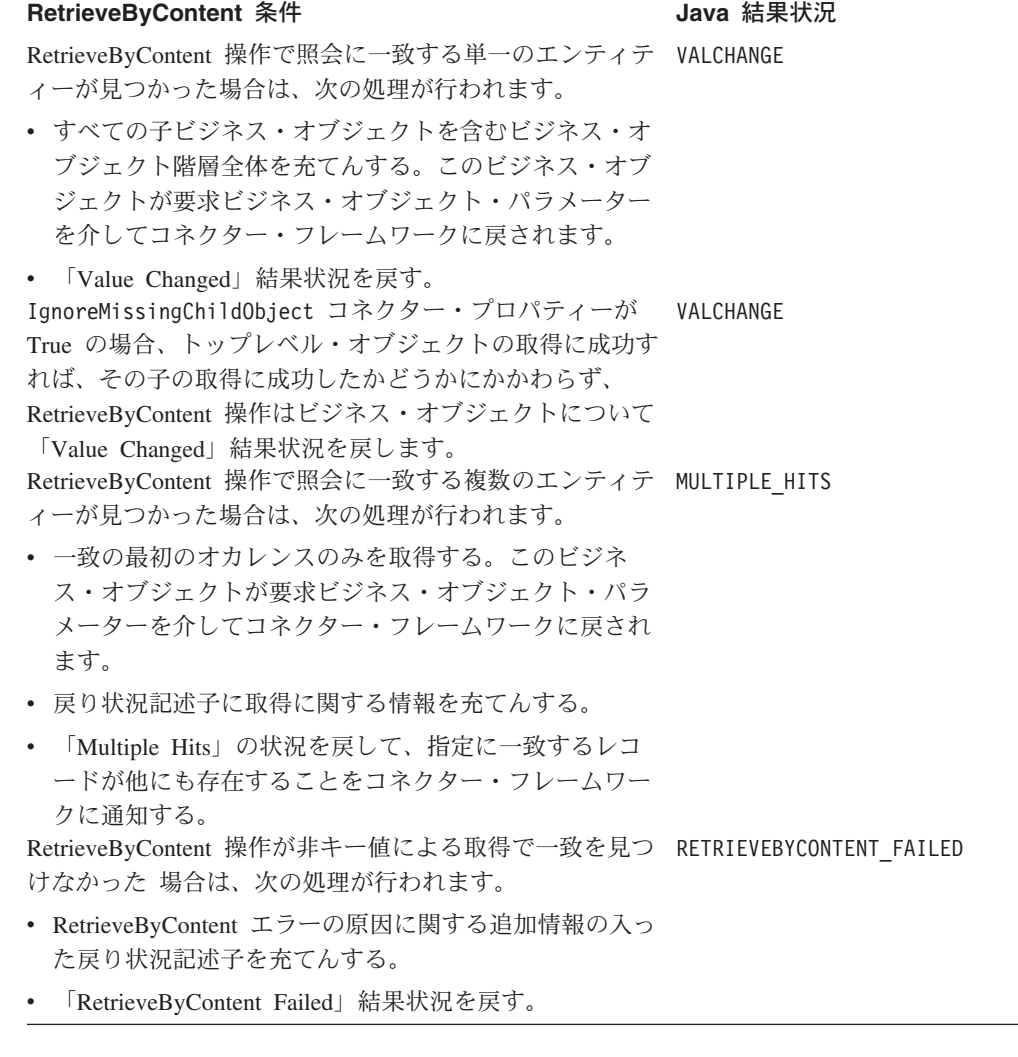

注**:** コネクター・フレームワークは、VALCHANGE 結果状況を受け取ると、 InterChange Server への応答にビジネス・オブジェクトを含めます。詳細につい ては、 194 [ページの『動詞処理応答の送信』を](#page-217-0)参照してください。

# <span id="page-135-0"></span>**Update** 動詞の処理

ビジネス・オブジェクト・ハンドラーが要求ビジネス・オブジェクトから Update 動詞を取得する場合、次のように、ビジネス・オブジェクト定義で型を指定された 既存のアプリケーション・エンティティーが取得されるようにする必要がありま す。

- v フラット・ビジネス・オブジェクトの場合、Update 動詞は、アプリケーション・ エンティティーが要求ビジネス・オブジェクトに正確に一致するまで、指定され たエンティティー内のデータを変更する必要があることを示します。
- v 階層型ビジネス・オブジェクトの場合、Update 動詞は、ビジネス・オブジェクト 階層全体に一致するようにアプリケーション・エンティティーを更新する必要が あることを示します。そのためには、コネクターがアプリケーション・エンティ ティーの作成、更新、および削除を行う必要があります。
	- アプリケーションに子エンティティーが存在する場合は、必要に応じて変更さ れます。
	- アプリケーション内に対応するエンティティーがない 階層型ビジネス・オブ ジェクト内の子オブジェクトは、アプリケーションに追加されます。
	- アプリケーション内に存在するがビジネス・オブジェクト・ハンドラーには含 まれていない 子エンティティーは、アプリケーションから削除されます。
- 注**:** 表ベースのアプリケーションの場合は、アプリケーション・データベース内で アプリケーション・エンティティー全体を更新する必要があります。通常、ア プリケーション・エンティティーは、要求ビジネス・オブジェクトのビジネ ス・オブジェクト定義に関連したデータベース表内の新しい行として更新しま す。

このセクションには、Update 動詞の処理に役立つ以下の情報が記載されています。

- v 『Update 動詞の標準処理』
- v 116 [ページの『論理削除イベントを表すビジネス・オブジェクトが持つ意味』](#page-139-0)
- v 119 ページの『Update [動詞処理の結果状況』](#page-142-0)
- 注**:** サポートされる動詞がそれぞれ個別の Java メソッドで処理されるように、ビジ ネス・オブジェクト・ハンドラーをモジュール化することができます。この構 成を採用すると、Update メソッドが Update 動詞の処理を扱うことになりま す。

#### **Update** 動詞の標準処理

以下のステップは、Update 動詞の標準処理の概略です。

- 1. 要求ビジネス・オブジェクトと同じ型の新しいビジネス・オブジェクトを作成し ます。この新しいビジネス・オブジェクトは、要求ビジネス・オブジェクトの取 得されたコピーを保持する応答ビジネス・オブジェクト です。
- 2. アプリケーションから要求ビジネス・オブジェクトのコピーを取得します。

要求ビジネス・オブジェクトの基本キーを使用して、アプリケーションからエン ティティー全体に関するデータを再帰的に取得します。

v フラット・ビジネス・オブジェクトの場合は、単一のアプリケーション・エン ティティーを取得します。

- 階層型ビジネス・オブジェクトの場合は、ビジネス・オブジェクト階層内のす べてのパスを展開し、Retrieve 操作を使用してアプリケーション・ビジネス・ オブジェクトの中へ下降します。
- 3. 取得したデータを応答ビジネス・オブジェクトに入れます。これで、この応答ビ ジネス・オブジェクトがアプリケーション内のエンティティーの現在の状態の表 現となります。

これで、Update 操作は 2 つの階層型ビジネス・オブジェクトを比較し、アプリ ケーション・エンティティーを適切に更新することができます。

- 4. アプリケーション・エンティティー内の単純属性を更新して、トップレベル・ソ ース・ビジネス・オブジェクトに対応させます。
- 5. 応答ビジネス・オブジェクト (ステップ [2](#page-135-0) で作成したもの) を要求ビジネス・オ ブジェクトと比較します。ビジネス・オブジェクト階層の最下位のレベルまで、 この比較を続けます。

次の規則に従って、トップレベル・ビジネス・オブジェクトの子を再帰的に更新 します。

- v 子ビジネス・オブジェクトが応答ビジネス・オブジェクトと要求ビジネス・オ ブジェクトの両方 に存在する場合は、Update 操作を実行して子を再帰的に更 新します。
- v 子ビジネス・オブジェクトが要求ビジネス・オブジェクトに存在し、応答ビジ ネス・オブジェクトには存在しない 場合は、Create 操作を実行して子を再帰 的に作成します。
- v 子ビジネス・オブジェクトが要求ビジネス・オブジェクトに存在せず、応答ビ ジネス・オブジェクトには存在する場合は、コネクターとアプリケーションの 機能に応じて、Delete 操作 (物理的削除) または論理削除を使用して子を再帰 的に削除します。論理削除の詳細については、116 [ページの『論理削除イベン](#page-139-0) [トを表すビジネス・オブジェクトが持つ意味』を](#page-139-0)参照してください。
- 注**:** 子ビジネス・オブジェクトの属性ではなく、子オブジェクトの存在または非 存在のみを比較します。

コネクターのアプリケーションが論理削除をサポートしている場合は、コネクター は完全なビジネス・オブジェクト階層を再帰的に取得します。次に、Update 操作が 状況属性を設定し、子の状況を再帰的に更新します。

注**:** 要求ビジネス・オブジェクトで参照されている任意の外部キー (Foreign Key が True に設定されている) についてアプリケーション・エンティティーが存在し ない 場合は、Update 操作は失敗します。コネクターは外部キーが有効なキーで ある (存在するアプリケーション・エンティティーを参照している) ことを確認 する必要があります。外部キーが無効な場合、Update 操作は FAIL を戻す必要 があります。アプリケーション内に外部キーが存在すると見なされ、コネクタ ーは外部キーとマークされたアプリケーション・オブジェクトの作成を試みる ことはありません。

[図](#page-137-0) 34 は、アプリケーション・データベース内で顧客を表す関連アプリケーション・ エンティティーのセットを示します。これらのエンティティーには、顧客、住所、

<span id="page-137-0"></span>電話番号、および顧客プロファイルが含まれます。サンプルの顧客 Acme Construction のデータベースには電話番号がないことに注目してください。

|   | Customer 表 |                   |                   |  |              |    |                     |  |
|---|------------|-------------------|-------------------|--|--------------|----|---------------------|--|
|   | ID         | 名前                |                   |  | 状況           |    |                     |  |
|   | 22         |                   | Acme Construction |  | アクティブ        |    |                     |  |
|   |            |                   |                   |  |              |    |                     |  |
|   | Address 表  |                   |                   |  |              |    |                     |  |
|   | ID         | Stieet            | Čity              |  | <b>State</b> |    | CustID              |  |
| A | 107        | 65 Elm            | Denver            |  | Çolòrado     |    | 22 ▲                |  |
| B | 108        | 279 Vine          | Altos             |  | <b>Idaho</b> |    | $\blacktriangle$ 22 |  |
| C | 109        | 835 High          | Akron             |  | Ohio         |    | ▲ 22                |  |
|   |            |                   |                   |  |              |    |                     |  |
|   | Phone 表    |                   |                   |  |              |    |                     |  |
|   | ID         | PhoneNo           | CustID            |  |              |    |                     |  |
|   | .          |                   |                   |  |              |    |                     |  |
|   |            | CustomerProfile 表 |                   |  |              |    |                     |  |
|   | ID         | Type              | Role              |  | Contact      |    | CustID              |  |
|   |            |                   |                   |  |              |    |                     |  |
|   | 978        | 72                | Cust              |  | Sam Jones    | 22 |                     |  |
|   |            |                   |                   |  |              |    |                     |  |

図 *34. Update* 要求前の *Customer* エンティティー

統合ブローカーが [図](#page-138-0) 35 に示す要求ビジネス・オブジェクトからなる更新要求を送 信したとします。

<span id="page-138-0"></span>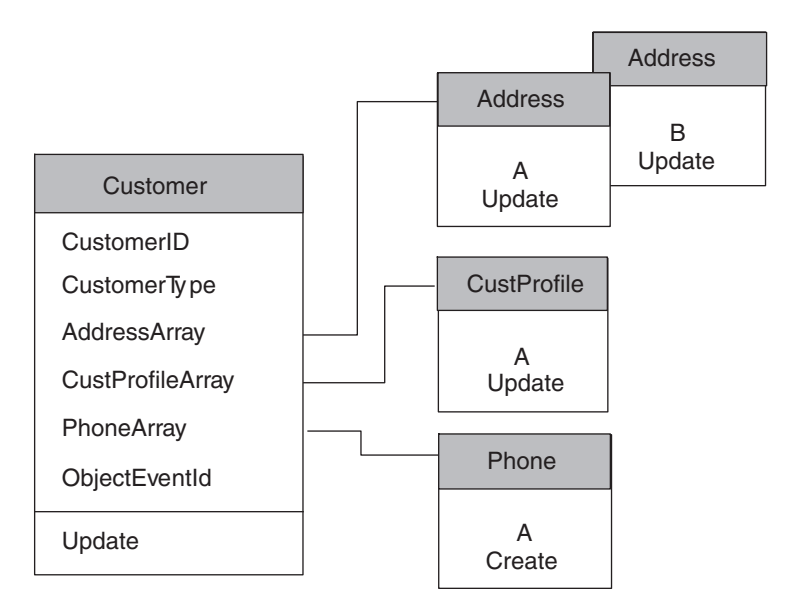

図 *35. Update* のための *Customer* 要求ビジネス・オブジェクト

この要求ビジネス・オブジェクトは、表 38 にリストされた変更が顧客 Acme Construction にあったことを示しています。

表 *38.* 要求ビジネス・オブジェクトの *Acme Construction* に対する更新

| Acme Construction に対する更新     | 要求ビジネス・オブジェクトの表現                                                                           |
|------------------------------|--------------------------------------------------------------------------------------------|
| 新しい電話番号を獲得                   | PhoneArray 属性の子ビジネス・オブジェクト (Phone オブジェク<br>卜 A) に Create 動詞がある。                            |
| Denver および Altos の新しいオフィスに移転 | AddressArray 属性に 2 つの子ビジネス・オブジェクト (Address<br>オブジェクト A および B) が存在し、それぞれに Update 動詞<br>がある。 |
| Akron のオフィスを閉鎖               | Akron の住所の AddressArray 属性には子ビジネス・オブジェク<br>トが存在しない。                                        |
| 担当者の名前を変更                    | CustProfileArray 属性の子ビジネス・オブジェクト (CustProfile オ<br>ブジェクト A) に Update 動詞がある。                |

コネクターのタスクは、この宛先アプリケーション用のアプリケーション・データ ベースをソース・アプリケーションと常に同期させることです。したがって、この 要求に応答するためには、コネクターは以下のタスクを Update 操作の一部として 実行する必要があります。

- v 対応する Customer ビジネス・オブジェクトの単純属性で値が更新されている Customer 表の列をすべて更新する。
- v Address オブジェクト A および B に対応する Address 表の行を更新する。適切 な Address オブジェクト内の対応する単純属性に新しい値があれば、その値を使 用してこれらの各行の列を更新します。この場合、Street 列が Denver および Altos のオフィスに対応して更新されます。
- v Akron の住所に対応する Address 表の行を削除する。
- v CustomerProfile 表の Contact 列を、CustProfile オブジェクト A ビジネス・オ ブジェクトの対応する単純属性の値に更新する。

<span id="page-139-0"></span>v Phone オブジェクト A ビジネス・オブジェクトの単純属性の列値で Phone 表に 行を作成する。この新しい行の CustID 列は、該当する Customer 列を識別する 外部キー (22) で作成する必要があります。

図 36 は、Update 操作の完了後に顧客を表す関連アプリケーション・エンティティ ーのセットを示します。

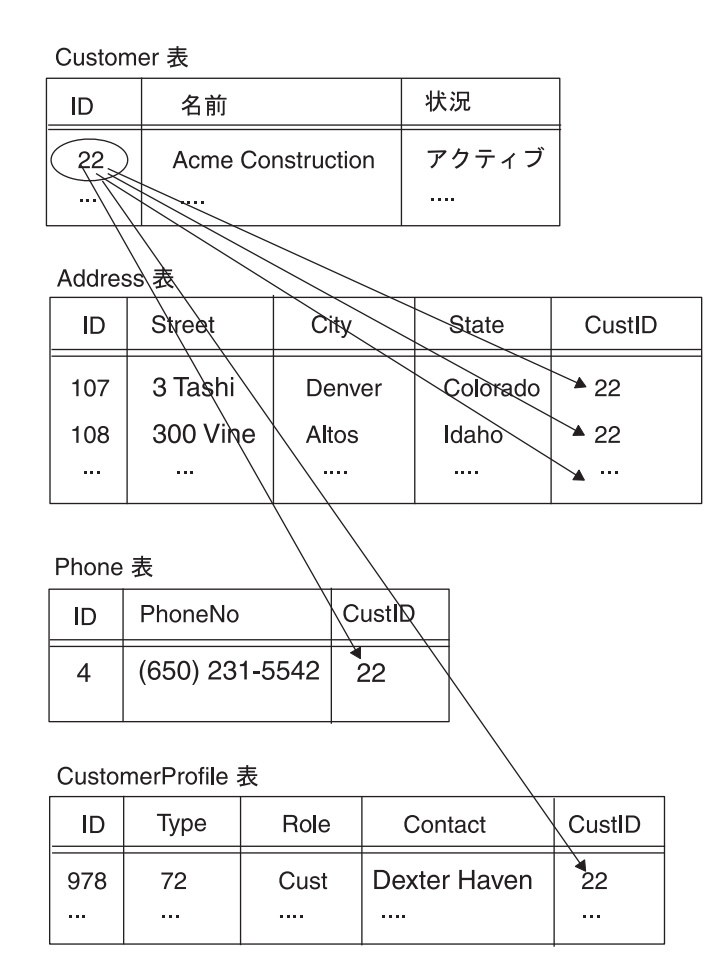

図 *36. Update* 要求後の *Customer* エンティティー

# 論理削除イベントを表すビジネス・オブジェクトが持つ意味

アプリケーションが物理削除をサポートしていても、統合ブローカーが論理削除の みをサポートするソース・アプリケーションから要求を送信してくる場合は、論理 削除要求を表すビジネス・オブジェクトの処理が必要になります。論理削除操作で は状況値を更新してエンティティーに削除済みのマークが付けられるので、論理削 除を実行するアプリケーション用コネクターは論理削除を Update メソッドで処理 する必要があります。この状況のシステム視点は次のとおりです。

v ソース・アプリケーションでのデータの削除を表すイベントは、Delete 動詞のあ るアプリケーション固有のビジネス・オブジェクトとして送信する必要がありま す。同様に、ソース・アプリケーション・サイドのマップは汎用ビジネス・オブ ジェクトの動詞を Delete に設定する必要があります。

v 宛先サイドでは、論理削除アプリケーションをサポートするコネクター用のマッ プは、汎用ビジネス・オブジェクト内の Delete 動詞をアプリケーション固有ビジ ネス・オブジェクト内の Update 動詞に変換することができます。エンティティ ー状況値を表すビジネス・オブジェクト属性は非アクティブ状況に設定すること ができます。

このようにして、論理削除アプリケーションを表すコネクターは、Update 動詞があ り状況値が適切にマーク付けされたアプリケーション固有のビジネス・オブジェク トを受け取ります。

例えば、図 37 のビジネス・オブジェクト表現になるように、ソース・アプリケーシ ョン・エンティティーが更新されたとします。ソース・アプリケーション・エンテ ィティー内のコンポーネントは、更新され、作成され、削除されています。

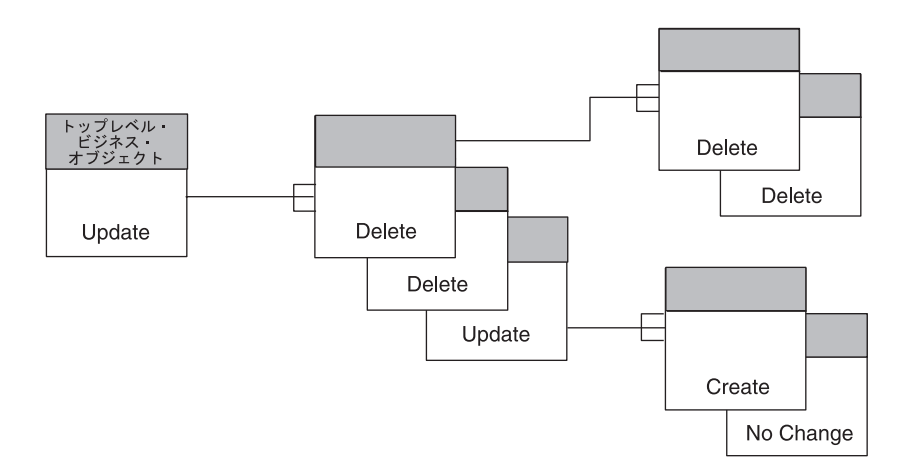

図 *37.* ソース・アプリケーション内の更新済みエンティティー

ソース・アプリケーション・コネクターで、 131 ページの『第 5 [章 イベント通](#page-154-0) [知』で](#page-154-0)推奨するようにイベント通知がインプリメント済みである場合、削除された 子ビジネス・オブジェクトはビジネス・オブジェクト階層内に存在せず、ビジネ ス・オブジェクトには単に更新された子ビジネス・オブジェクトと新規ビジネス・ オブジェクトが含まれます。

Update 要求を表すビジネス・オブジェクトの一例は 図 38 のようになります。この 図では、親オブジェクトが更新に設定され、削除されたすべてのエンティティーは ビジネス・オブジェクト階層内に存在しません。

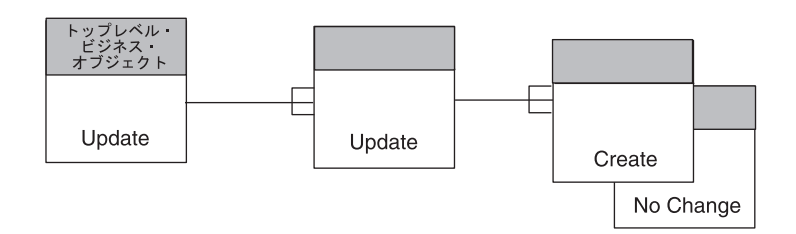

図 *38.* 物理削除コネクターの要求ビジネス・オブジェクトの更新

この場合、コネクターはソース・ビジネス・オブジェクトと宛先ビジネス・オブジ ェクトを比較し、ソース・ビジネス・オブジェクトに存在しないエンティティーを 削除します。

しかし、ソース・アプリケーションが論理削除をサポートする場合、ソース・コネ クターは、削除に更新のタグを付け状況属性を非アクティブ値に設定したビジネ ス・オブジェクトを送信することがあります。このビジネス・オブジェクトは 図 39 のようになります。ここで、削除操作である更新は「[D]」と示されています。

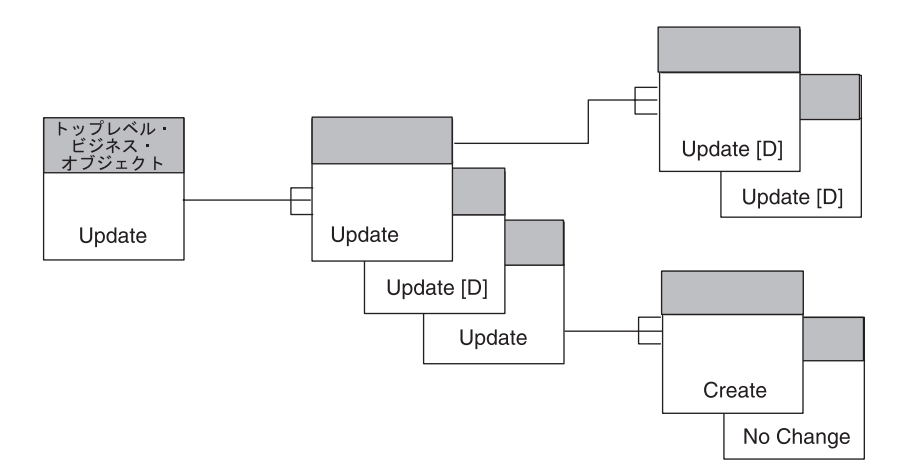

図 *39.* 論理削除コネクターの要求ビジネス・オブジェクトの更新

論理削除要求を表すソース・ビジネス・オブジェクトを処理するには、次のように いくつかの方法があります。

- v 子ビジネス・オブジェクトの状況を検査するようにマッピングを実装する。特定 の子ビジネス・オブジェクトの状況が非アクティブの場合、ビジネス・オブジェ クトをマッピングで除去することができます。
- v 更新操作が実際に削除操作であるかどうかを判断するように、Update 操作を実装 する。論理削除ソース・アプリケーションでは、状況値によりエンティティーが アクティブであるか非アクティブであるかのマークが付けられる場合がありま す。ソースのアプリケーション固有ビジネス・オブジェクトでは、通常、状況値 は属性です。物理削除をサポートするアプリケーションのエンティティーは状況 情報を含まない場合がありますが、アプリケーション固有ビジネス・オブジェク トを拡張して状況情報を含めるようにすることができます。
- v 追加の状況属性を追加するか、既存の属性に状況値を多重定義して、ビジネス・ オブジェクトを拡張する。Update 操作は、要求を受け取ると、状況属性を検査す ることができます。状況属性が非アクティブ値に設定されている場合は、操作は 実際に削除です。次に、Update 操作は、ビジネス・オブジェクト動詞を Delete に設定し、Delete 操作を呼び出して、削除済み子ビジネス・オブジェクトを処理 することができます。

# <span id="page-142-0"></span>**Update** 動詞処理の結果状況

Update 操作は、表 39 に示す結果状況の 1 つを戻さなければなりません。

表 *39. Java Update* 動詞処理で可能な結果状況

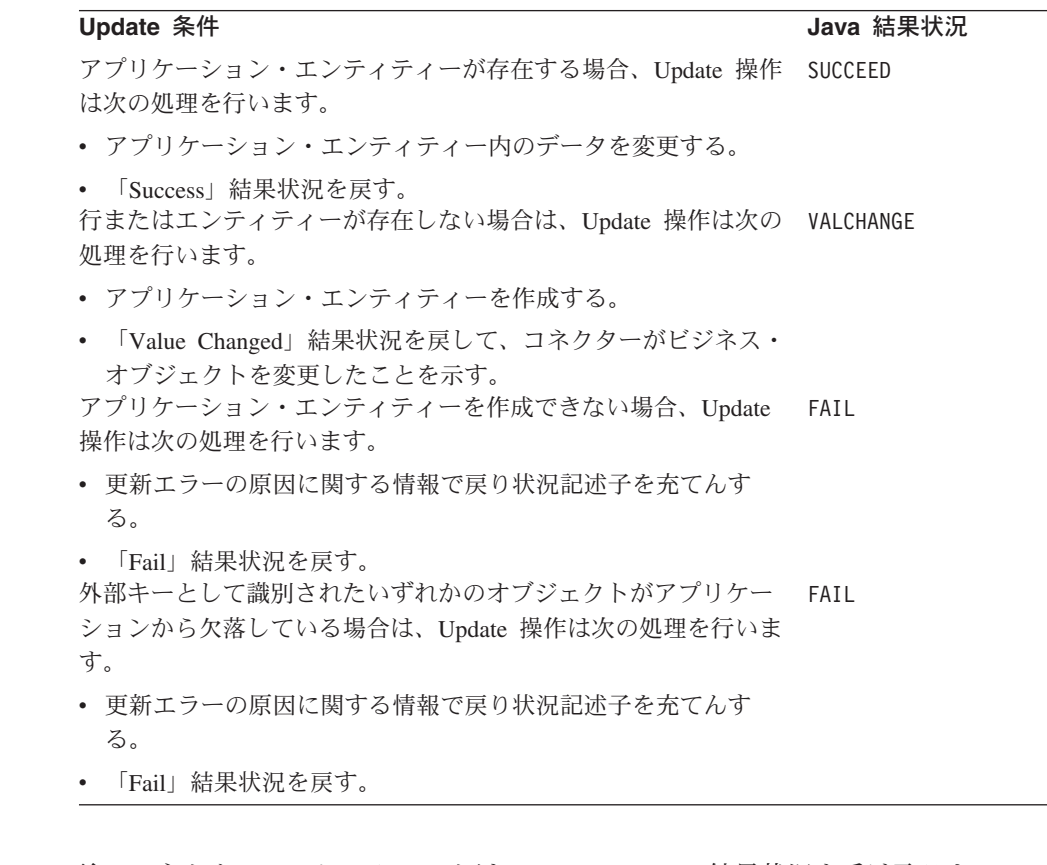

注**:** コネクター・フレームワークは、VALCHANGE 結果状況を受け取ると、 InterChange Server への応答にビジネス・オブジェクトを含めます。詳細につい ては、 194 [ページの『動詞処理応答の送信』を](#page-217-0)参照してください。

# **Delete** 動詞の処理

削除については、アプリケーションは 表 40 に示すインプリメントのいずれかをサ ポートします。

表 *40. Delete* の実装

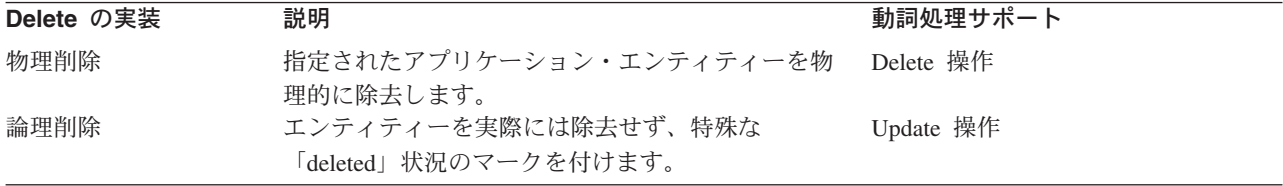

注**:** アプリケーションがすべての 型の削除操作を許可しない場合、コネクターは 「Fail」結果状況を戻すことがあります。

このセクションで説明する Delete 操作は、アプリケーション内のデータの実際の物 理的削除を実行します。論理削除を実行するアプリケーション用コネクターは論理

削除を Update 操作で処理する必要があります。詳細については、116 [ページの](#page-139-0) [『論理削除イベントを表すビジネス・オブジェクトが持つ意味』を](#page-139-0)参照してくださ  $\mathcal{U}$ 

ビジネス・オブジェクト・ハンドラーが要求ビジネス・オブジェクトから Delete 動 詞を取得する場合、物理削除が実行されるようにする必要があります。つまり、次 のように、ビジネス・オブジェクト定義で型を指定されたアプリケーション・エン ティティーが削除されるようにする必要があります。

- v フラット・ビジネス・オブジェクトの場合は、Delete 動詞は指定されたエンティ ティーの削除が必要であることを示します。
- v 階層型ビジネス・オブジェクトの場合、Delete 動詞は、トップレベル・ビジネ ス・オブジェクトを削除する必要があることを示します。アプリケーション・ポ リシーに応じて、子ビジネス・オブジェクトを表す関連エンティティーを削除す る場合もあります。
- 注**:** 表ベースのアプリケーションの場合、通常は 1 つまたは複数のデータベース表 の行を削除して、アプリケーション・エンティティー全体をアプリケーショ ン・データベースから削除する必要があります。
- このセクションには、Delete 動詞の処理に役立つ以下の情報が記載されています。
- v 『Delete 動詞の標準処理』
- v 121 ページの『Delete [動詞処理の結果状況』](#page-144-0)
- 注**:** サポートされる動詞がそれぞれ個別の Java メソッドで処理されるように、ビジ ネス・オブジェクト・ハンドラーをモジュール化することができます。この構 成を採用すると、Delete メソッドが Delete 動詞の処理を扱うことになります。

#### **Delete** 動詞の標準処理

以下のステップは、Delete 動詞の標準処理の概略です。

- 1. 要求ビジネス・オブジェクトに再帰的取得を実行して、トップレベル・ビジネ ス・オブジェクトに関連したアプリケーション内のすべてのデータを取得しま す。
- 2. 最下位のエンティティーからトップレベル・エンティティーへ上昇して、要求ビ ジネス・オブジェクトが表すエンティティーに再帰的削除を実行します。
- 注**:** Delete 操作はアプリケーションの機能により制限される場合があります。例え ば、カスケード削除は必ずしも望ましい操作であるとは限りません。アプリケ ーションの API を使用する場合は、削除操作が適切に自動的に完了する場合が あります。アプリケーションの API を使用しない 場合は、コネクターでアプ リケーション内の子エンティティーを削除すべきかどうか判断が必要な場合が あります。子エンティティーが他のエンティティーにより参照される場合は、 削除するのは適切ではありません。
## **Delete** 動詞処理の結果状況

削除操作は、表 41 に示す結果状況の 1 つを戻さなければなりません。

表 *41. Java Delete* 動詞処理で可能な結果状況

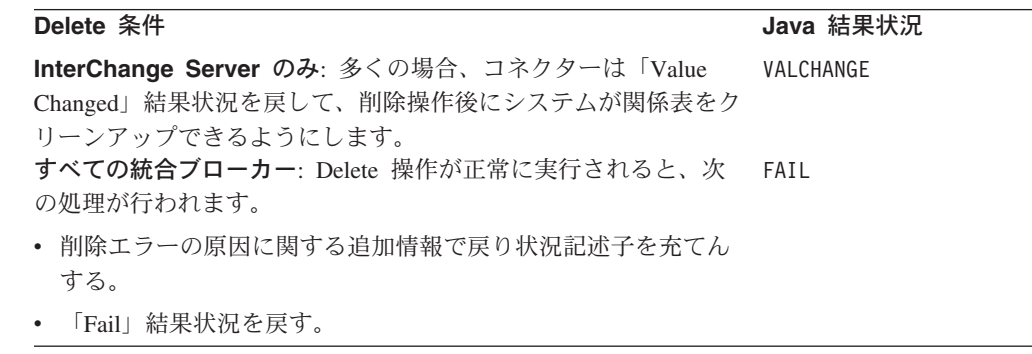

注**:** コネクター・フレームワークは、VALCHANGE 結果状況を受け取ると、 InterChange Server への応答にビジネス・オブジェクトを含めます。詳細につい ては、 194 [ページの『動詞処理応答の送信』を](#page-217-0)参照してください。

## **Exists** 動詞の処理

ビジネス・オブジェクト・ハンドラーが要求ビジネス・オブジェクトから Exists 動 詞を取得する場合、ビジネス・オブジェクト定義で型を指定されたアプリケーショ ン・エンティティーが存在するかどうか判断する必要があります。この操作によ り、統合ブローカーは、エンティティーに対する操作を実行する前にエンティティ ーの存在を検査することができます。例えば、顧客サイトで、ソース・アプリケー ションと宛先アプリケーションの Order、Customer、および Item エンティティーの 同期化を望んでいるとします。注文を同期する前に、ユーザーは、Order ビジネ ス・オブジェクトが参照する Customer エンティティーが宛先アプリケーション・ データベースに存在していることを確認する必要があります。さらに、ユーザー は、OrderLineItem 子ビジネス・オブジェクトが参照する、各 Item エンティティー も宛先アプリケーションに存在していることを確認する必要があります。

注**:** 表ベースのアプリケーションの場合、Exists メソッドは、通常はデータベース 表内の行を検査して、アプリケーション・データベースにエンティティーが存 在しているかどうか検査します。

ユーザーは統合ブローカーを構成して、Exists 動詞と基本キーが設定されている Customer ビジネス・オブジェクトでコネクターを呼び出すようにすることができま す。このようにして、統合ブローカーは、アプリケーション内に顧客がすでに存在 しているかどうかを検査することができます。同様に、ユーザーは統合ブローカー を構成して、Exists 動詞と基本キーが設定されている Item ビジネス・オブジェクト を参照してコネクターを呼び出すようにすることができます。ユーザーは、アプリ ケーション・エンティティーの存在の確認が失敗した場合に Order の同期化を停止 することを決定することができます。

このセクションには、Exists 動詞のインプリメントに役立つ以下の情報が記載され ています。

v 122 ページの『Exists [動詞の標準処理』](#page-145-0)

- <span id="page-145-0"></span>v 『Exists 動詞処理の結果状況』
- 注**:** サポートされる動詞がそれぞれ個別の Java メソッドで処理されるように、ビジ ネス・オブジェクト・ハンドラーをモジュール化することができます。この構 造を採用すると、Exists メソッドが Exists 動詞の処理を扱うことになります。

### **Exists** 動詞の標準処理

Exists メソッドの標準的な振る舞いは、アプリケーション・データベースにトップ レベル・ビジネス・オブジェクトの存在を照会することです。

## **Exists** 動詞処理の結果状況

Exists 操作は、表 42に示す結果状況値の 1 つを戻さなければなりません。

表 *42. Java Exists* 動詞処理で可能な結果状況

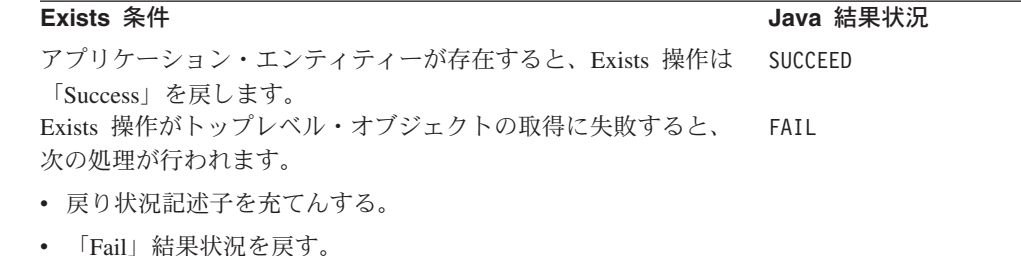

# ビジネス・オブジェクトの処理

ビジネス・オブジェクト・ハンドラーの役割は、要求ビジネス・オブジェクトのデ コンストラクションを行い、要求を処理し、アプリケーション内で要求された操作 を実行することです。そのために、ビジネス・オブジェクト・ハンドラーは要求ビ ジネス・オブジェクトから動詞および属性情報を抽出し、API 呼び出し、SQL ステ ートメント、またはその他のタイプのアプリケーション相互作用を生成して操作を 実行します。

基本ビジネス・オブジェクト処理には、ビジネス・オブジェクトのアプリケーショ ン固有の情報 (存在する場合) からのメタデータの抽出と属性値へのアクセスが含ま れます。属性値に対するアクションは、ビジネス・オブジェクトがフラットか階層 かどうかに依存します。このセクションでは、ビジネス・オブジェクト・ハンドラ ーが以下の種類のビジネス・オブジェクトをどのように処理できるかの概要を説明 します。

- v 『フラット・ビジネス・オブジェクトの処理』
- 125 [ページの『階層型ビジネス・オブジェクトの処理』](#page-148-0)

## フラット・ビジネス・オブジェクトの処理

このセクションには、フラット・ビジネス・オブジェクトを処理する方法について 以下の情報が記載されています。

- v 123 [ページの『フラット・ビジネス・オブジェクトの表現』](#page-146-0)
- v 124 [ページの『単純属性へのアクセス』](#page-147-0)

### <span id="page-146-0"></span>フラット・ビジネス・オブジェクトの表現

他のビジネス・オブジェクト (子ビジネス・オブジェクトと呼ぶ) が含まれていない ビジネス・オブジェクトをフラット・ビジネス・オブジェクト と呼びます。フラッ ト・ビジネス・オブジェクトの属性はすべて単純属性 です。各属性には他のビジネ ス・オブジェクトへの参照ではなく、実際の値が入っています。

Customer という名前のサンプル・ビジネス・オブジェクトに動詞処理を実行する必 要があるとします。このビジネス・オブジェクトは、サンプルの表ベースのアプリ ケーション内の単一のデータベース表を表します。データベース表は customer と いう名前で、顧客データが入っています。図 40 は、Customer ビジネス・オブジェ クト定義と、アプリケーション内の対応する customer 表を示しています。

ビジネス·オブジェクト定義

| Customer       |
|----------------|
| CustomerId     |
| CustomerName   |
| CustomerStatus |
| CustomerRegion |
| ObjectEventId  |

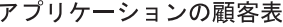

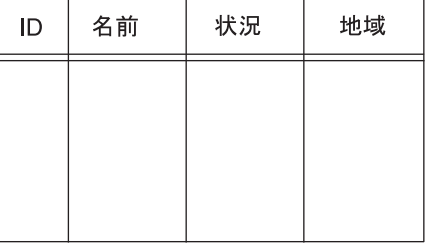

図 *40.* フラット・ビジネス・オブジェクトおよび対応するアプリケーション表

図 40 に示すように、Customer ビジネス・オブジェクトには、CustomerId、 CustomerName、CustomerStatus、CustomerRegion の 4 つの単純属性があります。 これらの属性は、customer 表の列に対応します。このビジネス・オブジェクトに は、必須の ObjectEventId 属性も含まれています。

注**:** ObjectEventId 属性は IBM WebSphere Business Integration システムによって 使用され、アプリケーション表の列には対応しません。この属性は、Business Object Designer によってビジネス・オブジェクトに自動的に追加されます。

[図](#page-147-0) 41 は、拡張されたビジネス・オブジェクト定義とビジネス・オブジェクトのイン スタンスを示します。ビジネス・オブジェクト定義には、ビジネス・オブジェクト 名、属性名、プロパティー、およびアプリケーション固有の情報が入っています。 ビジネス・オブジェクト・インスタンスには、ビジネス・オブジェクト名、アクテ ィブな動詞、属性名、および値のみが入っています。

<span id="page-147-0"></span>

| ビジネス·オブジェクト定義                                                      | ビジネス・オブジェクト・インスタンス      |
|--------------------------------------------------------------------|-------------------------|
| Customer                                                           | Customer                |
| CustomerId<br>$IsKey = true$                                       | $Verb = Create$         |
| $Type = Integer$<br>AppSpecificInfo = cust_key                     | CustomerId = $1150$     |
| CustomerName<br>$Type = String$                                    | CustomerName = Jones    |
| $AppSpecificinfo = cust_name$                                      | CustomerStatus = Active |
| CustomerStatus<br>Type = String                                    | CustomerRegion = North  |
| AppSpecificInfo = cust_status                                      | ObjectEventId           |
| CustomerRegion<br>$Type = String$<br>AppSpecificInfo = cust_region |                         |
| ObjectEventId                                                      |                         |

図 *41.* アプリケーション固有の情報を持つフラット・ビジネス・オブジェクト

## 単純属性へのアクセス

動詞操作がビジネス・オブジェクト定義内の必要な情報にアクセスした後、属性に 関する情報へのアクセスがしばしば必要になります。属性プロパティーには、カー ディナリティー、キーまたは外部キー指定、および最大長が含まれます。例えば、 Create メソッドでは、属性のアプリケーション固有の情報の取得が必要です。コネ クター・ビジネス・オブジェクト・ハンドラーは、通常、属性プロパティーを使用 して属性値の処理方法を決定します。

図 42 は、図 41 のビジネス・オブジェクトからの CustomerId 属性のビジネス・オ ブジェクト属性プロパティーの図解です。

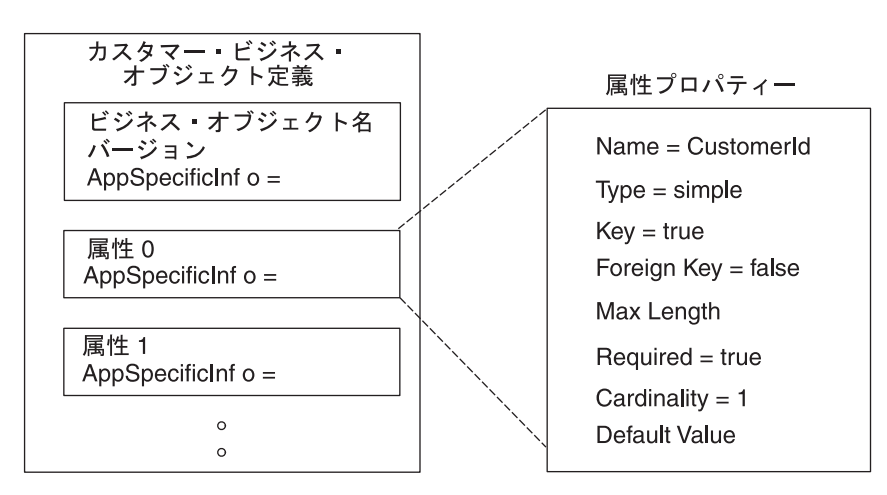

図 *42.* ビジネス・オブジェクト属性プロパティー

各属性には、ビジネス・オブジェクト定義内にゼロをカーディナリティーとする整 数指標 (序数位置) があります。例えば、図 42 に示すように、CustomerId 属性は

<span id="page-148-0"></span>序数位置 0 でアクセスされ、CustomerName 属性は序数位置 1 でアクセスされ、以 下同様です。Java コネクター・ライブラリーは、名前と序数位置による属性へのア クセスを提供します。

フラット Customer ビジネス・オブジェクトを処理するビジネス・オブジェクト・ ハンドラーの場合、ビジネス・オブジェクトのデコンストラクションには以下のス テップがあります。

- 1. ビジネス・オブジェクト定義内のアプリケーション固有の情報から表名と列名を 抽出する。
- 2. ビジネス・オブジェクト・インスタンスから属性の値を抽出する。

[図](#page-147-0) 41 に示すように、Customer ビジネス・オブジェクト定義はメタデータ主導型の コネクター用に設計されています。そのビジネス・オブジェクト定義には、動詞操 作が操作対象のアプリケーション・エンティティーを見つけるために使用するアプ リケーション固有の情報が含まれています。アプリケーション固有の情報は 表 43 に示すように設計されています。

表 *43.* 表ベースのアプリケーションのアプリケーション固有の情報

| アプリケーション固有の情報 | 目的                                               |
|---------------|--------------------------------------------------|
| ビジネス・オブジェクト定義 | このビジネス・オブジェクトに関連したアプ                             |
| 属性            | リケーション・データベース表の名前<br>この属性に関連したアプリケーション表の列<br>の名前 |

注**:** アプリケーション固有の情報は、外部キー、およびアプリケーション・データ ベース内のエンティティー間のその他の種類の関係に関する情報の保管にも使 用されます。メタデータ主導型のコネクターは、この情報を使用して、SQL ス テートメントまたはアプリケーション API 呼び出しを作成します。

## 階層型ビジネス・オブジェクトの処理

ビジネス・オブジェクトが階層の場合、親ビジネス・オブジェクトに子ビジネス・ オブジェクトを含めることができます。子ビジネス・オブジェクトにもさらに子ビ ジネス・オブジェクトが含まれることがあり、以下同様となります。階層型ビジネ ス・オブジェクトは、トップレベル・ビジネス・オブジェクト (階層の最上位にあ るビジネス・オブジェクト) と子ビジネス・オブジェクト (トップレベル・ビジネ ス・オブジェクトより下のすべてのビジネス・オブジェクト) で構成されます。子 ビジネス・オブジェクトは親オブジェクト内に属性として含まれます。

このセクションには、階層型ビジネス・オブジェクトを処理する方法について以下 の情報が記載されています。

- v 『トップレベル・ビジネス・オブジェクトおよび子ビジネス・オブジェクトの表 現』
- v 127 [ページの『子ビジネス・オブジェクトへのアクセス』](#page-150-0)

## トップレベル・ビジネス・オブジェクトおよび子ビジネス・オブジェ クトの表現

トップレベル・ビジネス・オブジェクトに子ビジネス・オブジェクトがある場合、 トップレベル・オブジェクトは子の親になります。同様に、子ビジネス・オブジェ クトに子がある場合は、子オブジェクトはまたこの親になります。親/子という用語 は、ビジネス・オブジェクト間の関係の記述に使用されるほか、アプリケーショ ン・エンティティー間の関係の記述にも使用されます。

親ビジネス・オブジェクトと子ビジネス・オブジェクトの間には 2 種類の包含関係 があります。

- v カーディナリティー 1 の包含 属性には単一の子ビジネス・オブジェクトが含 まれます。
- カーディナリティー 2 の包含 属性にはビジネス・オブジェクト配列 と呼ば れる構造で複数の子ビジネス・オブジェクトが含まれます。

図43 は、典型的な階層型ビジネス・オブジェクトを示します。このトップレベル・ ビジネス・オブジェクトには、子ビジネス・オブジェクトとの間にカーディナリテ ィー 1 およびカーディナリティー n の両方の包含関係があります。

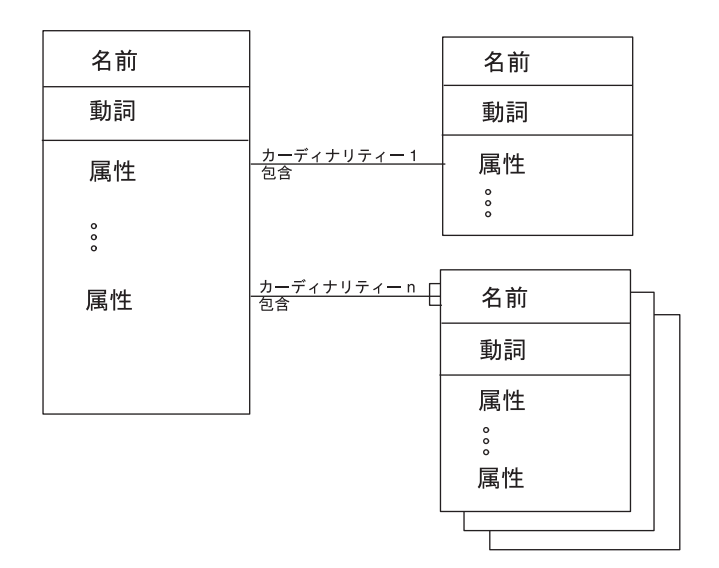

図 *43.* 階層型ビジネス・オブジェクト

典型的な表ベースのアプリケーションでは、エンティティー間の関係はデータベー ス内の基本キーおよび外部キーによって表されます。親エンティティーに基本キー が含まれ、子エンティティーに外部キーが含まれます。階層型ビジネス・オブジェ クトは同じような方法で編成できます。

v カーディナリティー 1 タイプ (単一カーディナリティー) の関係においては、親 ビジネス・オブジェクトはそれぞれ単一の子ビジネス・オブジェクトに関係しま す。

子ビジネス・オブジェクトは、通常、1 つまたは複数の外部キーを持ち、その値 は親ビジネス・オブジェクト内の対応する基本キーと同じです。エンティティー 間の関係はアプリケーションによりさまざまに構造化できますが、外部キーを使 用するアプリケーションの単一カーディナリティー関係は [図](#page-150-0) 44 のようになりま す。

<span id="page-150-0"></span>v カーディナリティー n タイプ (複数カーディナリティー) の関係では、親ビジネ ス・オブジェクトは子ビジネス・オブジェクトの配列においてそれぞれ 0 個以上 の子ビジネス・オブジェクトに関係することができます。

配列内のそれぞれの子ビジネス・オブジェクトには、外部キー属性があり、その 値は親ビジネス・オブジェクトの基本キー属性の対応する値と同じです。複数カ ーディナリティー関係は 図 45 のように表現できます。

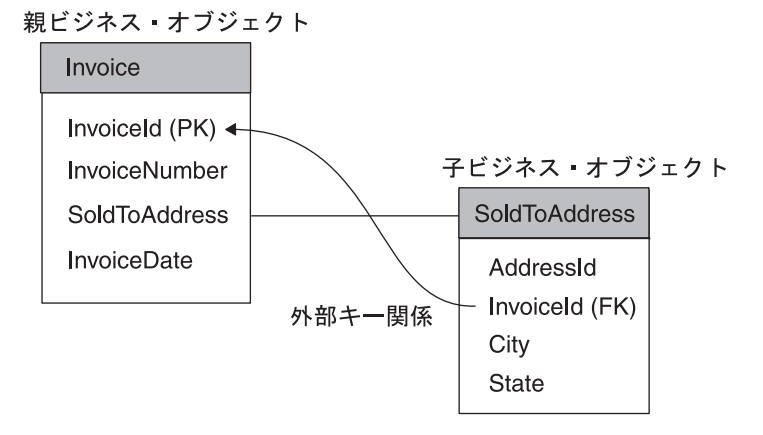

図 *44.* 単一カーディナリティーを持つビジネス・オブジェクト

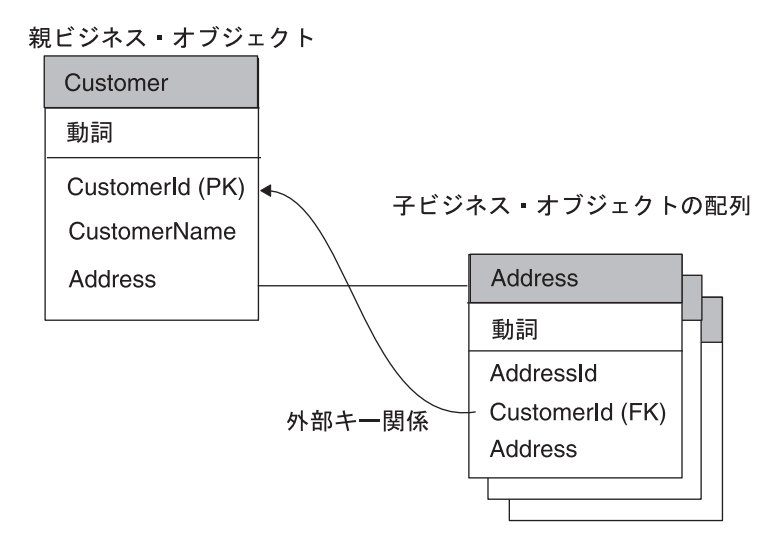

図 *45.* 複数カーディナリティーを持つビジネス・オブジェクト

注**:** 図 44 および 図 45 では、属性の次に「PK」というストリングがあります。こ れがビジネス・オブジェクト内の基本キーです。属性の次の「FK」というスト リングは外部キーです。

#### 子ビジネス・オブジェクトへのアクセス

doVerbFor() メソッドは、動詞処理の一部として、階層型ビジネス・オブジェクト を処理する必要があります。doVerbFor() メソッドは、フラット・ビジネス・オブ ジェクトを処理する場合と同じ基本ステップを実行して階層型ビジネス・オブジェ クトを処理します。つまり、まずアプリケーション固有の情報を取得し、次に属性 にアクセスします。ただし、属性に子ビジネス・オブジェクトが含まれている場合 は、doVerbFor() は以下のステップで子ビジネス・オブジェクトにアクセスする必 要があります。

1. isObjectType() メソッドを呼び出して、属性型が型 OBJECT であるかどうかを 判別します。

OBJECT 型は、属性が複合属性であること、つまり属性の内容が単純な値ではな くビジネス・オブジェクトであることを示します。OBJECT 属性型定数は CWConnectorAttrType クラスで定義されます。属性が複合属性の場合、つまりビ ジネス・オブジェクトが入っている場合は、isObjectType() メソッドは True を戻します。

2. doVerbFor() メソッドは、属性にビジネス・オブジェクトが入っていることを見 つけると、isMultipleCard() を使用して属性のカーディナリティーを検査しま す。

属性が単一カーディナリティー (カーディナリティー 1) の場合は、メソッドは 子に対して要求された操作を実行することができます。子ビジネス・オブジェク トに対する操作を行う方法の 1 つは、子オブジェクトで doVerbFor() または動 詞メソッドを再帰的に呼び出すことです。ただし、このような再帰呼び出しで は、子ビジネス・オブジェクトが次のように設定されていることが想定されてい ます。

- 子ビジネス・オブジェクト上の動詞が設定されている場合は、メソッドは指定 された操作を実行する必要があります。
- v 子ビジネス・オブジェクト上の動詞が設定されていない 場合は、動詞メソッ ドは子オブジェクトで別のメソッドを呼び出す前に、子ビジネス・オブジェク トの動詞をトップレベル・ビジネス・オブジェクトの動詞に設定する必要があ ります。

複数カーディナリティー (カーディナリティー n) の属性の場合は、属性には子 ビジネス・オブジェクトの配列が入っています。この場合、コネクターは、個別 の子ビジネス・オブジェクトをプロセスするためにはまず配列の内容にアクセス する必要があります。doVerbFor() メソッドは配列から個別のビジネス・オブジ ェクトにアクセスできます。

- v 個別のビジネス・オブジェクトにアクセスするために、メソッドは getObjectCount() メソッドにより配列内の子ビジネス・オブジェクトの数を 取得してから、オブジェクトへのアクセスを繰り返すことができます。
- 個々の子ビジネス・オブジェクトにアクセスするために、メソッドは配列の 1 つのエレメントでビジネス・オブジェクトを取得できます。

doVerbFor() メソッドは、子ビジネス・オブジェクトにアクセスすると、必要に 応じてその子を再帰的に処理できます。

注**:** コネクターで子ビジネス・オブジェクトの配列を作成しないでください。カー ディナリティーが n の場合、配列は常にビジネス・オブジェクト定義に関連付 けられます。

コネクターが要求ビジネス・オブジェクトを処理する場合、配列の一部または全部 が空であっても、そのビジネス・オブジェクトにはすべての配列が含まれます。子 ビジネス・オブジェクトが 1 つも含まれていない配列はサイズ 0 の配列です。

メインの動詞メソッドがサブメソッドを呼び出して子オブジェクトを処理できるよ うに、動詞操作をモジュール化する必要があります。図 46 に示したようなビジネ ス・オブジェクトの場合、Create メソッドはまず親 Customer ビジネス・オブジェ クトのアプリケーション・エンティティーを作成してから、サブメソッドを呼び出 し、親ビジネス・オブジェクトの全探索を行って、含まれているビジネス・オブジ ェクトを参照する属性を見つけます。

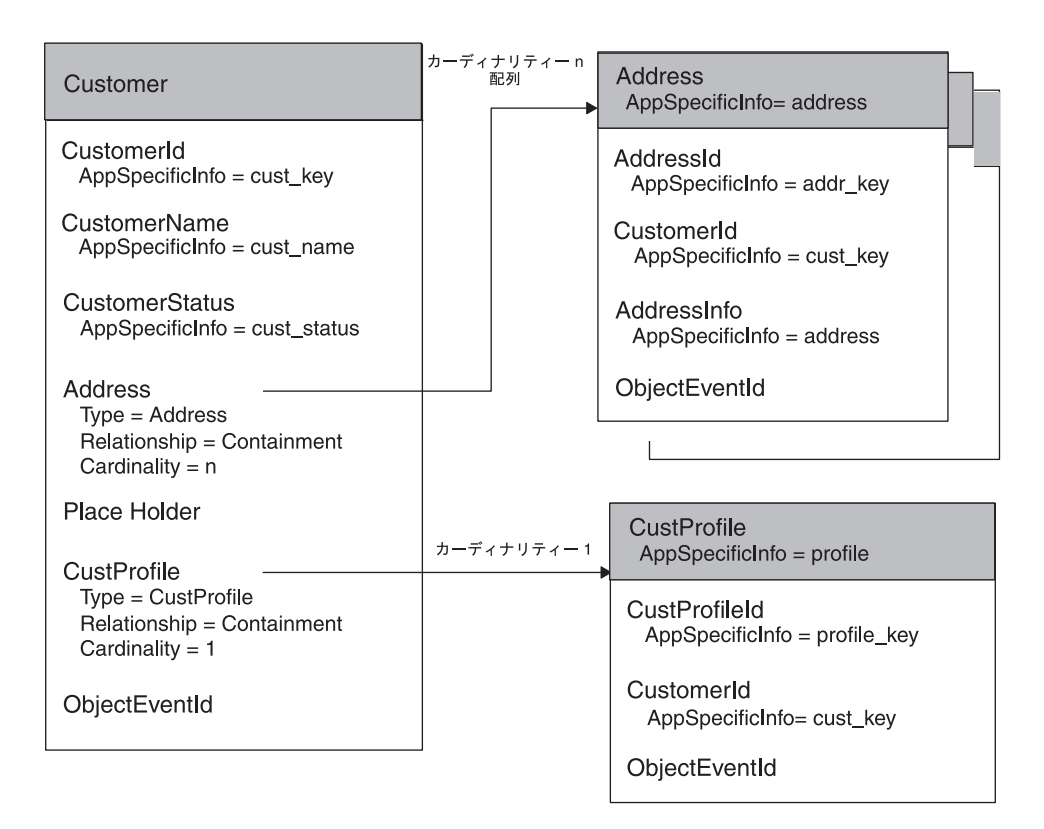

図 *46.* 階層型ビジネス・オブジェクト定義の例

サブメソッドは、OBJECT 型の属性を見つけると、必要に応じてその属性を処理する ことができます。例えば、サブメソッドは、Address 配列の中で子ビジネス・オブ ジェクトをそれぞれ取得し、再帰的に doCreate() を呼び出して、Address 属性を 処理します。メインのメソッドは、配列内のすべての Address の子が処理されるま で、データベースに address エンティティーを 1 つずつ作成します。最後に、サ ブメソッドは単一カーディナリティーの CustProfile ビジネス・オブジェクトを処 理します。

子ビジネス・オブジェクトへのアクセス方法について詳しくは、 199 [ページの『子](#page-222-0) [ビジネス・オブジェクトへのアクセス』を](#page-222-0)参照してください。

# コネクター応答の指示

doVerbFor() メソッドは、終了する前に、コネクター・フレームワークに送り返す 応答を準備します。この応答は動詞処理の成功 (または不成功) を指示します。 doVerbFor() を呼び出したコネクター・フレームワークは、この情報を使用して次 のアクションを決定し、統合ブローカーに戻す応答を作成します。

doVerbFor() メソッドは表 44 に示す応答情報をコネクター・フレームワークに提供 することができます。

表 *44. doVerbFor()* メソッドからの応答情報

| 応答情報            | 応答が戻される方法                                                                                                    |
|-----------------|----------------------------------------------------------------------------------------------------|
| 結果状況<br>戻り状況記述子 | doVerbFor() の整数戻りコード。<br>引き数として渡された戻り状況記述子 — コ<br>ネクター・フレームワークは空の戻り状況記<br>述子を引き数として doVerbFor() に渡しま<br>す。メソッドはメッセージおよび状況値を使<br>用してこの記述子を更新し、通知状況、警告<br>状況、またはエラー状況を準備することがで<br>きます。 |
| 応答ビジネス・オブジェクト   | 引き数として渡された要求ビジネス・オブジ<br>ェクト ― コネクター・フレームワークは引<br>き数として要求ビジネス・オブジェクトを<br>doVerbFor() に渡します。メソッドは属性値<br>を使用してこの要求ビジネス・オブジェクト<br>を更新し、応答ビジネス・オブジェクトを準<br>備することができます。                    |

Java コネクター用のこの応答情報の送信方法については、 194 [ページの『動詞処理](#page-217-0) [応答の送信』を](#page-217-0)参照してください。

## アプリケーションとの接続が切断された場合の処理

コネクター・フレームワークがコネクター・アプリケーション固有のコンポーネン トを呼び出すたびに、アプリケーション固有のコードはアプリケーションとの接続 がまだオープンであるかどうかを検査します。ビジネス・オブジェクト・ハンドラ ーの場合、この検査は doVerbFor() メソッドか各動詞メソッドで行う必要がありま す。

接続が失われると、doVerbFor() メソッドは致命エラー・メッセージを記録する必 要があります。この場合、LogAtInterchangeEnd コネクター構成プロパティーが True に設定されていれば、電子メールによる通知が起動されます。また、メソッド は、APPRESPONSETIMEOUT 結果状況を戻して、アプリケーションが応答しない ことをコネクター・コントローラーに知らせる必要があります。この事態が起きる と、コネクターが実行されているプロセスは停止されます。システム管理者はアプ リケーションの問題を修正し、コネクターを再始動して、ビジネス・オブジェクト 要求の処理を続ける必要があります。

詳細については、 182 [ページの『動詞処理の前の接続の検証』を](#page-205-0)参照してくださ い。

# 第 **5** 章 イベント通知

この章では、コネクターでのイベント通知の方法について説明します。イベント通 知 は、アプリケーション・ビジネス・エンティティーに加えられた変更を検出する ため、アプリケーションと対話をするために実装された機構です。この章では、イ ベント通知機構の実装方法について、以下の内容を説明します。

- v 『イベント通知機構の概要』
- v 132 [ページの『アプリケーション用イベント・ストアの実装』](#page-155-0)
- v 139 [ページの『イベント検出の実装』](#page-162-0)
- v 144 [ページの『イベント取得の実装』](#page-167-0)
- v 146 [ページの『ポーリング・メソッドの実装』](#page-169-0)
- 151 [ページの『イベント処理に関する特別な考慮事項』](#page-174-0)
- 注**:** イベント通知の概要については、 25 [ページの『イベント通知』を](#page-48-0)参照してくだ さい。

# イベント通知機構の概要

イベント通知機構 により、コネクターはアプリケーション内のエンティティーに変 更が発生した時期を判定することができます。イベント通知機構の実装は、表 45 に 示すように、3 段階のプロセスです。

表 *45.* イベント通知機構の段階

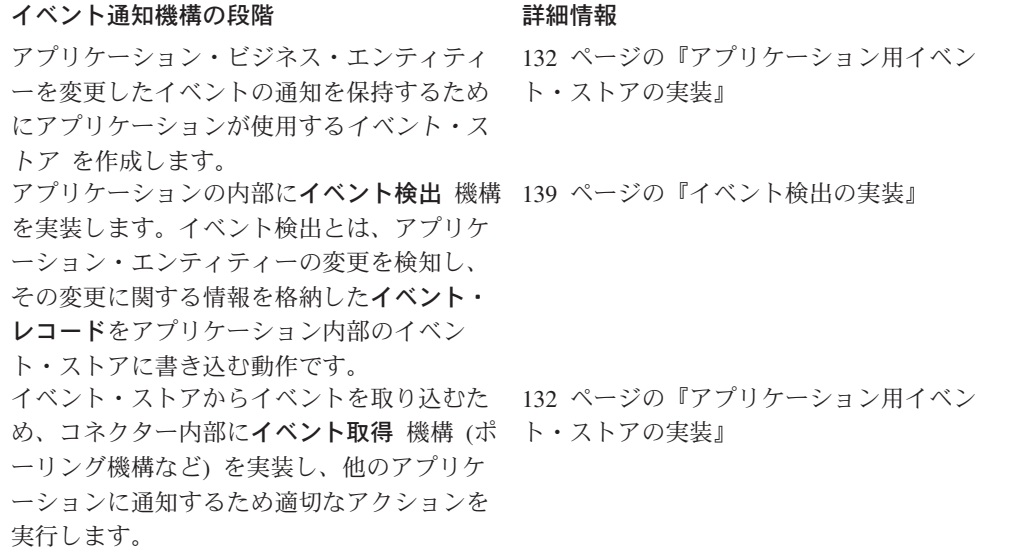

注**:** イベント通知機構の設計に関する考慮事項については、 25 [ページの『イベント](#page-48-0) [通知』を](#page-48-0)参照してください。

多くの場合、コネクターがイベント通知機構を使用するためには、アプリケーショ ンの構成または変更が必要です。通常このアプリケーション構成は、コネクターの <span id="page-155-0"></span>アプリケーション固有コンポーネントをインストールする手順の一部として実行さ れます。アプリケーションの変更としては、アプリケーション内部でのユーザー・ アカウントの設定、アプリケーション・データベース内部でのイベント・ストアや イベント表の作成、データベースへのストアード・プロシージャーの挿入、受信箱 のセットアップなどがあります。アプリケーションがイベント・レコードを生成す る場合には、イベント・レコードのテキストを構成することが必要な場合もありま す。

コネクターがイベント通知機構を使用できるように、コネクターを構成することが 必要な場合もあります。例えば、コネクターに固有な構成プロパティーを、システ ム管理者がイベント・ストアおよびイベント表の名前に設定しなければならない場 合もあります。

## アプリケーション用イベント・ストアの実装

イベント・ストア は、アプリケーション内の永続的キャッシュで、ここにイベン ト・レコードが保管されているため、コネクターはそのイベント・レコードを処理 することができます。イベント・ストアは、データベース表、アプリケーション・ イベント・キュー、電子メール受信箱など、どのようなタイプの永続ストアでも差 し支えありません。コネクターが運用可能でない場合、アプリケーションは永続的 イベント・ストアを使用することにより、コネクターが運用可能になるまで、イベ ント・レコードを検出および保管することができます。

このセクションでは、イベント・ストアの次の点について説明します。

- v 『イベント・レコードの標準的内容』
- 135 [ページの『イベント・ストアの可能な実装』](#page-158-0)

## イベント・レコードの標準的内容

イベント・レコードは、コネクターがイベントを処理する上で必要なすべてのもの をカプセル化していることが必要です。各イベント・レコードは、コネクターのポ ーリング・メソッドがイベント・データを取得し、イベントを表すビジネス・オブ ジェクトを作成するために十分な情報を格納していることが必要です。

注**:** イベント取得機構にはいろいろな種類がありますが、このセクションでは、最 も一般的な機構であるポーリングで扱われるイベント・レコードに注目しま す。

アプリケーションが、イベント・レコードをイベント・ストアに書き込むイベント 検出機構を提供する場合、イベント・レコードは動詞とその対象を明確にした詳細 情報を提供します。アプリケーションがこのレベルの詳細度を提供していない場合 には、構成により必要な詳細度を実現できます。

表 46 に、イベント・レコードの標準的要素を示します。以降のセクションで、この 表の一部の項目をさらに詳しく説明します。

表 *46.* イベント・レコードの標準的要素

| 要素      | 説明                   | 詳細情報              |
|---------|----------------------|-------------------|
| イベント ID | イベントの固有 ID (UID) です。 | 134 ページの『イベント ID』 |

表 *46.* イベント・レコードの標準的要素 *(*続き*)*

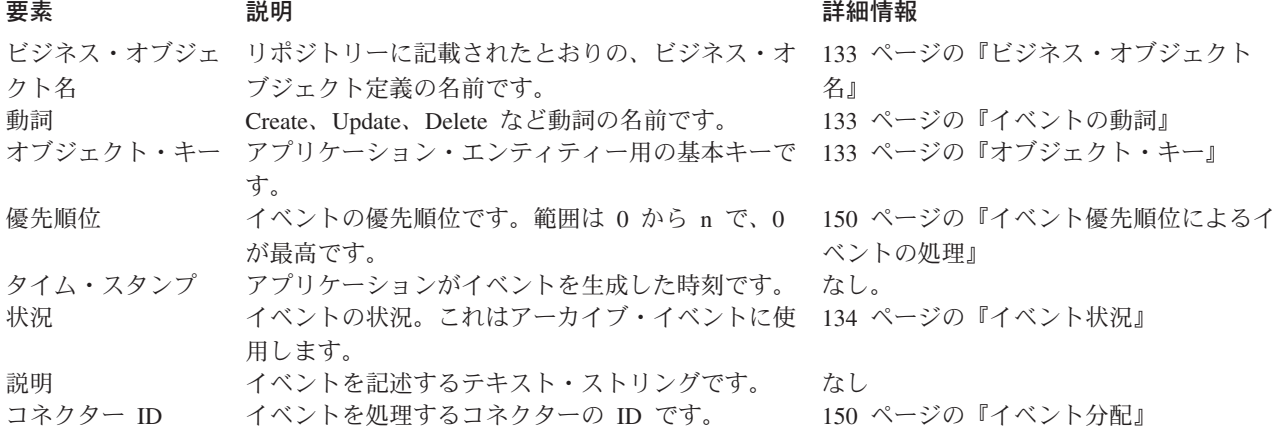

注**:** イベント・レコードに含まれる情報として、イベント ID、ビジネス・オブジェ クト名、動詞、およびオブジェクト・キーが最小セットを構成します。また、 イベント・ストアに多数のイベントが格納されている場合に、コネクターが優 先順位に従ってイベントを選択できるように、イベントに優先順位を設定する ことが必要な場合もあります。

### ビジネス・オブジェクト名

ビジネス・オブジェクト定義の名前から、イベント・サブスクリプションについて 検査することができます。イベント・レコードでは、ビジネス・オブジェクト定義 の名前を正確に 指定するようにします。例えば、Customer ではなく、 SAP\_Customer と指定します。

#### イベントの動詞

動詞は、Create、Update、Delete など、アプリケーションの中で発生するイベントの 種類を表します。動詞からイベント・サブスクリプションについて検査することが できます。

注**:** アプリケーション・データの削除を表すイベントは、Delete 動詞を持つイベン ト・レコードを生成します。これは、論理的な削除操作、すなわち状況値を非 アクティブに更新する意味での削除の場合も成立します。詳細については、[151](#page-174-0) [ページの『削除イベントの処理』を](#page-174-0)参照してください。

コネクターがビジネス・オブジェクトの中に設定する動詞は、イベント・レコード に指定された動詞と同じです。

#### オブジェクト・キー

オブジェクトにサブスクライブ・イベントがある場合、コネクターはエンティティ ーのオブジェクト・キーを使用することにより、エンティティー・データのセット 全体を取り込むことができます。

注**:** アプリケーション・エンティティーから取り出すデータの中で、イベント・レ コードに含まれるデータは、ビジネス・オブジェクト名、アクティブな動詞、 およびオブジェクト・キーのみです。イベント・ストアに追加エンティティ

<span id="page-157-0"></span>ー・データを格納するにはメモリーと処理時間が必要ですが、そのイベントに ついてサブスクリプションがなければ、そのような追加格納は不要な場合もあ ります。

イベント・レコードにデータを設定するためには、オブジェクト・キーの列に名前 と値のペアが設定されていることが必要です。例えば、ContractId がビジネス・オ ブジェクト内の属性の名前である場合、イベント・レコード内のオブジェクト・キ ー・フィールドは次のようになります。

#### ContractId=45381

アプリケーションによっては、オブジェクト・キーが、連結された複数のフィール ドから構成される場合があります。このため、コネクターは、

ContractId=45381:HeaderId=321 のように、区切り文字で区切られた名前 - 値ペアを 複数サポートしています。区切り文字は、PollAttributeDelimiter コネクター構成 プロパティーで設定されているように構成できます。区切り文字のデフォルト値は コロン (:) です。

#### イベント **ID**

各イベントには固有の ID が必要です。この ID は、アプリケーションにより生成 される番号またはコネクターが使用している方式により生成される番号です。イベ ント ID 採番方式の例として、00123 など、イベントにより生成される順次 ID が あります。この番号にコネクターがその名前を追加します。この結果オブジェク ト・イベント ID は、ConnectorName\_00123 となります。別の方法としては、タイ ム・スタンプの利用があります。この場合、ID は *ConnectorName*\_06139833001001 のようになります。

オプションにより、コネクターはイベント ID を、ビジネス・オブジェクトの ObjectEventId 属性に格納することもできます。 ObjectEventId 属性は、IBM WebSphere Business Integration システムの中で各イベントを識別する固有の値で す。この属性は必須であるため、アプリケーション固有のコネクターから値が提供 されていない場合には、コネクター・フレームワークがその値を生成します。階層 型ビジネス・オブジェクトに対応する ObjectEventId の値が指定されていない場 合、コネクター・フレームワークは、親ビジネス・オブジェクトと各子ビジネス・ オブジェクトに対応する値を生成します。コネクター・フレームワークが階層型ビ ジネス・オブジェクトに対応する ObjectEventId 値を生成すると、階層構造の各レ ベルにはかかわりなく、すべてのビジネス・オブジェクトにわたって各値が固有で あることが必要です。

## イベント状況

Java コネクターは、CWConnectorEventStatusConstants クラスに定義されたイベン ト状況値を使用します。表 47 に、イベント状況定数を示します。

| イベント状況定数       | 説明                   |
|----------------|----------------------|
| READY FOR POLL | ポーリング可能              |
| <b>SUCCESS</b> | 統合ブローカーへの送信          |
| UNSUBSCRIBED   | イベントについてのサブスクリプションなし |
| IN PROGRESS    | イベントが進行中             |

表 *47. Java* コネクターのイベント状況値

<span id="page-158-0"></span>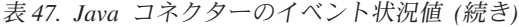

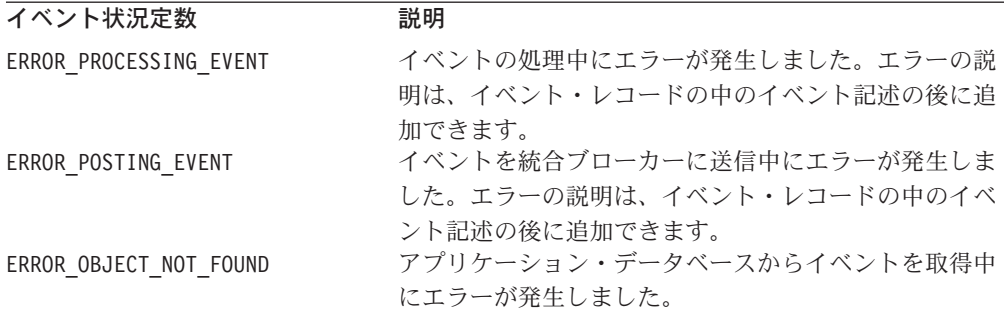

### イベント・ストアの可能な実装

アプリケーションは、イベント・ストアとして次のいずれかを使用することができ ます。

- v 『イベント受信箱』
- 136 [ページの『イベント表』](#page-159-0)
- v 137 [ページの『電子メール』](#page-160-0)
- v 138 [ページの『フラット・ファイル』](#page-161-0)
- 注**:** アプリケーションによっては、アプリケーション・エンティティーに加えられ た変更を追跡する複数の方法を提供している場合があります。データベース表 に対してはワークフロー、他の表に対してはユーザー出口を提供するアプリケ ーションなどがその例です。この場合、あるビジネス・オブジェクトについて は 1 つの方法でイベントを処理し、別のビジネス・オブジェクトについては別 の方法で処理する 1 つのイベント通知機構を連結した形で提供することが状況 により必要となります。

### イベント受信箱

組み込み受信箱機構を持つアプリケーションもあります。この受信箱機構を使用し て、アプリケーションに関する情報を次のようにコネクターに転送することができ ます。

- v イベント検出 受信箱内の項目を起動するエンティティーおよびイベントを識 別することが必要な場合があります。
- イベント取得 コネクターのアプリケーション固有コンポーネントが受信箱内 の項目を取得できます。受信箱にアクセスできるインターフェースを提供する API が使用できる場合には、アプリケーション固有のコンポーネントがこの API を使用できます。

[図](#page-159-0) 47 にこのような対話を示します。

<span id="page-159-0"></span>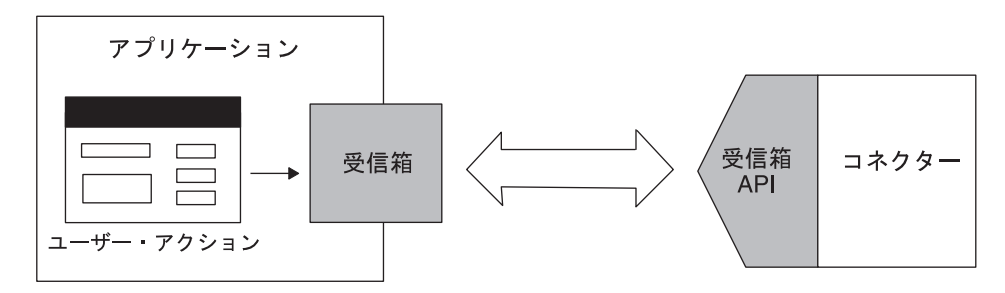

図 *47.* イベント・ストアとしてのイベント受信箱

## イベント表

アプリケーションはそのアプリケーション・データベースを使用して、イベント情 報を格納できます。アプリケーションはデータベースの中に特別なイベント表 を作 成し、イベント・レコード用のイベント・ストアとして使用することができます。 この表は、コネクターのインストール時に作成されます。イベント表をイベント・ ストアとして使用した場合、次のようになります。

- v イベント検出 コネクターにとって関心のあるイベントが発生すると、アプリ ケーションがイベント・レコードをイベント表に格納します。
- イベント取得 コネクターのアプリケーション固有コンポーネントが定期的に イベント表のポーリングを実行し、どのイベントも処理します。多くの場合、ア プリケーションから提供されるデータベース (DB) API により、コネクターは、 イベント表の内容にアクセスすることができます。

図 48 にこのような対話を示します。

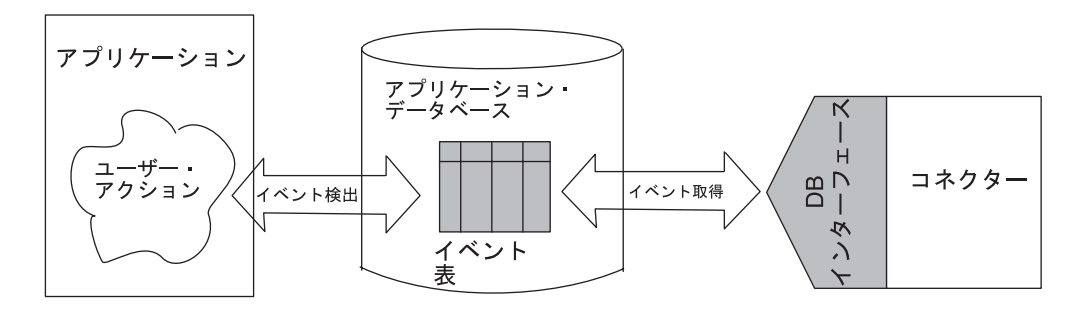

図 *48.* イベント・ストアとしてのイベント表

注**:** アプリケーション表が変更されたかどうかを判断するために、既存のアプリケ ーション表すべてをスキャンする必要はありません。そのために推奨される方 法は、イベント表にイベント情報を移植し、イベント表のポーリングを実行す ることです。

コネクターがイベントのアーカイブをサポートしている場合には、アーカイブされ たイベントを保持するため、アプリケーション・データベースの中にアーカイブ表 を作成することもできます[。表](#page-160-0) 48 に、イベント表とアーカイブ表を運用するために 推奨されるスキーマを示します。このスキーマを、運用アプリケーションの必要に 応じて拡張することができます。

<span id="page-160-0"></span>

| 列名                | 쨏               | 説明                    |
|-------------------|-----------------|-----------------------|
| event id          | データベースに適し       | イベントに対応する固有のキー。システム   |
|                   | た型を使用します。       | 制約から形式が決まります。         |
| object name       | Char 80         | ビジネス・オブジェクトの完全な名前。    |
| object verb       | Char 80         | イベントの動詞。              |
| object key        | Char 80         | オブジェクトの基本キー。          |
| event priority    | Integer         | イベントの優先順位。0 が最高の優先順位  |
|                   |                 | を表します。                |
| event time        | <b>DateTime</b> | イベントのタイム・スタンプ (イベントが  |
|                   |                 | 発生した時刻)。              |
| event processed   | <b>DateTime</b> | アーカイブ表用のみ。イベントをコネクタ   |
|                   |                 | ー・フレームワークに渡した時刻。      |
| event status      | Integer         | 可能な状況値については、 134 ページの |
|                   |                 | 『イベント状況』を参照してください。    |
| event description | Char $255$      | イベント記述またはエラー・ストリング。   |
| connector id      | Integer         | コネクターの ID (該当する場合)。   |

表 *48.* イベント表およびアーカイブ表のために推奨されるスキーマ

## 電子メール

イベント・ストアとして電子メール・システムを使用できます。

- イベント検出 アプリケーション・イベントが発生すると、アプリケーション が電子メール・メッセージをメールボックスに送ります。
- イベント取得 コネクターのアプリケーション固有コンポーネントがメールボ ックスを検査し、イベント・メッセージを取得します。

図 49 にこのような対話を示します。

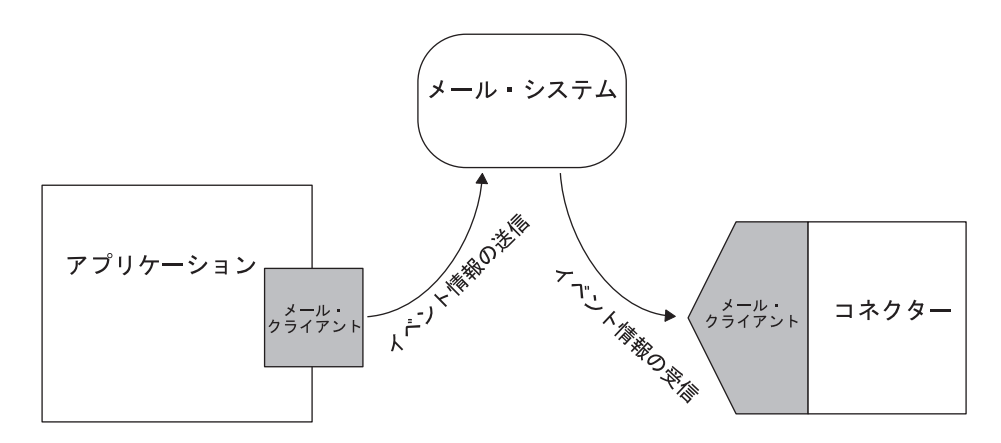

図 *49.* イベント・ストアとしてのメールボックス

電子メールをベースとするイベント・ストアの場合、コネクター用として使用され るメールボックスは構成可能であることが必要です。また、受信箱の実際の名前 は、用途を反映したものとしてください。次に、イベント・メッセージの各フィー ルドのフォーマットと推奨される名前を示します。

• メッセージ属性 - 電子メール・メッセージは、通常、作成日時や優先順位など の属性を持っています。これらの属性をイベント通知機構で使用することができ ます。例えば、日付と時刻の属性を、イベント発生日時を表すために使用できま す。

<span id="page-161-0"></span>• 件名 - イベント・メッヤージの件名は、次のようなフォーマットにすることが できます。この例では、読みやすくするために、フィールドをスペースで区切っ ていますが、コネクターは別のフィールド区切り文字を使用することができま す。

*object\_name object\_verb event\_id*

*event\_id* は、イベントの固有キーです。メール・メッセージに *event\_id* キーを入 れるか入れないかは、アプリケーションによります。*event\_id* は、コネクター 名、ビジネス・オブジェクト名、およびメッセージのタイム・スタンプもしくは システム時刻の組み合わせから作成することができます。

• 本文 - イベント・メッセージの本文には、キーと値のペアを区切り文字により 連結したシーケンスを設定できます。このキーと値のペアがオブジェクト・キー の要素です。例えば、特定の顧客とアドレスが CustomerId と AddrSeqNum の組 み合わせにより一意的に識別される場合には、メール・メッセージの本文の例は 次のようになります。

CustomerId 34225 AddrSeqNum 2

イベント・メッセージの本文は、ビジネス・オブジェクトの属性名と属性に挿入 される値のリストにすることができます。

### フラット・ファイル

他のイベント検出機構が使用できない場合には、フラット・ファイルを使用してイ ベント・ストアをセットアップすることも可能です。このタイプのイベント・スト アの場合、次のようになります。

- イベント検出 アプリケーション内のイベント検出メカニズムによりイベン ト・レコードをファイルに書き込みます。
- v イベント取得 コネクターのアプリケーション固有コンポーネントがファイル を見つけ、イベント情報を読み取ります。

ファイルがコネクターから直接アクセスできない場合 (メインフレーム・システム で生成されたファイルの場合など)、ファイルを、コネクターからアクセスできる場 所に転送することが必要です。ファイルを転送する 1 つの方法は、ファイル転送プ ロトコル (FTP) の使用です。コネクターの内部でファイル転送を実行する方法と、 外部ツールを使用してファイルを 1 つの場所から別の場所にコピーする方法があり ます。ファイル間で情報を転送する方法は他にもあり、運用しているアプリケーシ ョンおよびコネクターに応じて適切な方法を選択してください。

[図](#page-162-0) 50 に、フラット・ファイルを使用したイベント検出とイベント取得を示します。 この例では、コネクターからアクセスできる場所にイベント情報を転送するために FTP を使用しています。

<span id="page-162-0"></span>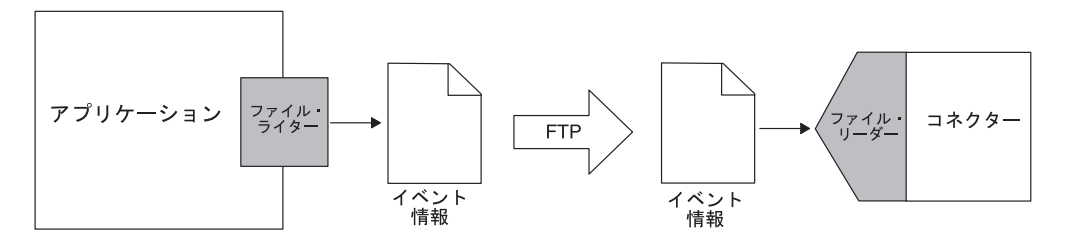

図 *50.* フラット・ファイルでのイベント・レコードの取得

# イベント検出の実装

ほとんどのコネクターの場合、イベント検出機構を実装するようにアプリケーショ ンを構成することが必要です。これは、コネクター・インストール作業の一環とし て、システム管理者が実行します。アプリケーションが構成されれば、アプリケー ションによりエンティティーの変更が検出され、イベント・ストアにイベント・レ コードが書き込まれます。次に情報はコネクターにより選択され、処理されます。 このように、イベント通知機構はアプリケーションとコネクターの両方に実装され ます。

このセクションでは、イベント検出の次の点について説明します。

- v 『イベント検出機構』
- 142 [ページの『イベント検出](#page-165-0): 標準的な振る舞い』

## イベント検出機構

イベントが起動する条件は、アプリケーション運用中のユーザーのアクション、ア プリケーション・データの追加や変更を行うバッチ・プロセス、またはデータベー ス管理者のアクションです。イベント検出機構がアプリケーションの中でセットア ップされ、ビジネス・オブジェクトに関連付けられたアプリケーション・イベント が発生した場合には、このアプリケーションがイベントを検出し、イベント・スト アに書き込むことが必要です。

イベント検出機構はアプリケーションに依存しています。コネクターなどクライア ントによる使用を前提としたイベント検出機構を提供するアプリケーションもあり ます。イベント検出機構にイベント・ストアが組み込まれ、アプリケーションの変 更に関する情報をイベント・ストアに挿入する方法がこの機構に定義されている場 合もあります。例えば、1 つの実装のタイプとして、イベント・メッセージ・ボッ クスを使用し、コネクターの関心対象であるイベントをアプリケーションが処理す るときには、必ずメッセージをメッセージ・ボックスに送ります。コネクターのア プリケーション固有コンポーネントがメッセージ・ボックスのポーリングを定期的 に実施し、新しいイベント・メッセージを取り込みます。

組み込みのイベント検出機構を持たず、他の方法で、アプリケーション・エンティ ティーに加えられた変更に関する情報を提供するアプリケーションもあります。ア プリケーションがイベント検出機構を提供していない場合には、コネクターのため にエンティティー変更情報を抽出できる何らかの機構を使用することが必要です。 例えば、データベース・トリガーを実装したり、イベント・ストアに情報を書き込 むプログラムを呼び出すユーザー出口を利用したり、フラット・ファイルからアプ リケーション変更情報を抽出するなどの方法も可能です。

注**:** イベントが生成される方法はアプリケーションごとにかなり異なりますが、イ ベント通知機構の一部の特性は、すべての種類のアプリケーションに共通して います。例えば、どのタイプのイベント検出機構も、類似した内容のイベン ト・レコードを作成します。

以降のセクションで、イベントが検出され、イベント・ストアに書き込まれるとき の 3 つの共通の方法について説明します。

- v 『フォーム・イベント』
- v 141 [ページの『ワークフロー』](#page-164-0)
- v 141 [ページの『データベース・トリガー』](#page-164-0)

#### フォーム・イベント

一部のフォーム・ベースのアプリケーションは、特定のユーザー・アクションが発 生したときに実行される フォーム・イベントを提供します。イベント検出をこのよ うにセットアップするには、特定の種類のイベントが発生したときに実行されるス クリプトを作成する必要があります。ユーザーがフォームを開き、スクリプトが関 連付けられたアクションを実行すると、このスクリプトがイベント・レコードをイ ベント・ストアに格納します。

ほとんどの場合、フォーム・イベントはアプリケーション・ビジネス・プロセスの 中で統合されているため、アプリケーション・ビジネス・ロジックをサポートして います。ただし、ユーザー・アクションにより起動されたアプリケーション・イベ ントのみが検出され、バッチ・プロセスなど他の方法でアプリケーション・データ ベースが直接更新されても、そのイベントは検出されません。

図 51 にフォーム・ベースのイベント検出機構を示します。ユーザーが Customer フ ォームに新規顧客を入力し、「OK」をクリックすると、スクリプトがイベント・レ コードを生成し、イベント・ストアに格納します。

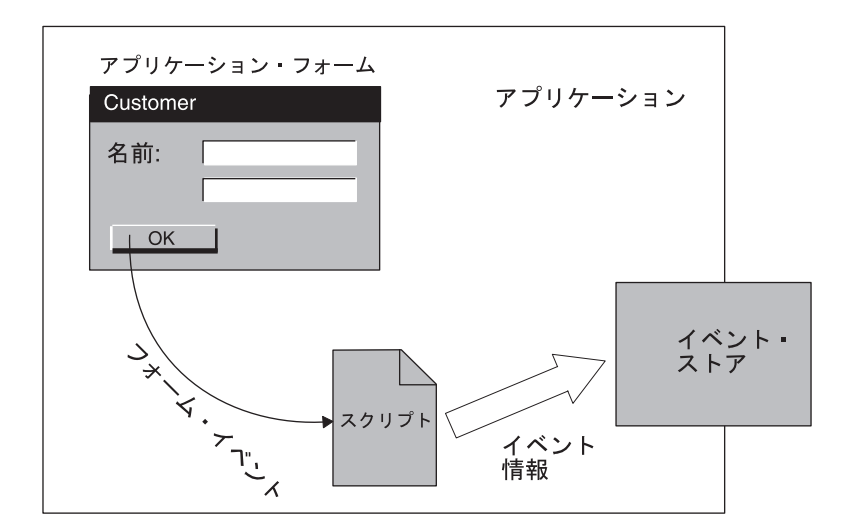

図 *51.* フォーム・ベースのイベント検出

#### <span id="page-164-0"></span>ワークフロー

ビジネス・プロセスを追跡するために内部ワークフロー・システムを使用している アプリケーションもあります。このワークフロー・システムを使用して、イベント 検出用のイベントを生成することができます。

例えば、特定の操作が実行されたときにイベント・ストアに項目を挿入するワーク フロー・プロセスを定義することができます。別の方法としては、イベント検出機 構によりワークフロー・プロセスから情報をインターセプトし、この情報を使用し てイベント・ストアにイベント・レコードを挿入することも可能です。ワークフロ ー・ベースのイベント検出機構を設計するときには、ワークフローのどの時点でイ ベント・レコードをイベント・ストアに書き込むか決定し、使用可能なアプリケー ション機構を使用してイベント・レコードを生成する必要があります。

イベント検出にワークフロー・システムを使用することにより、イベント検出をア プリケーション・ビジネス・プロセスに確実に組み込むことができます。さらに、 ワークフロー・システムは、生成されたアプリケーション・イベントを、ユーザー の介在なしに自動的に検出することができます。

図 52 に、ワークフロー・ベースのイベント検出機構を示します。特定の操作が実行 されると、ワークフロー・プロセスが始動します。イベント検出機構がイベントに 関する情報を受け取り、レコードをイベント・ストアに書き込みます。ワークフロ ー・プロセスは引き続き他のタスクを実行します。

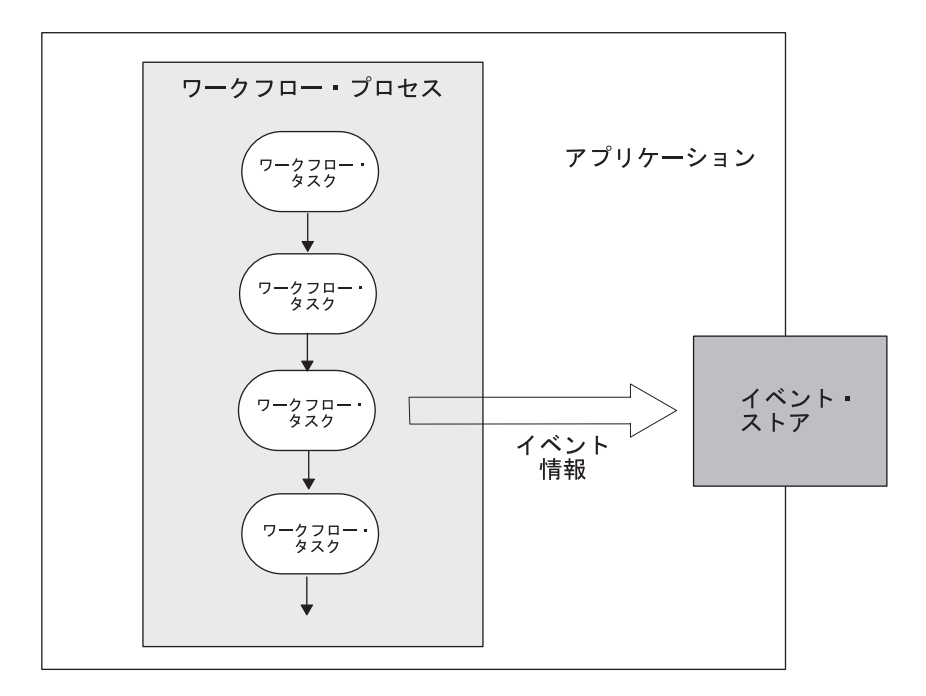

図 *52.* ワークフロー・ベースのイベント検出

## データベース・トリガー

アプリケーションにイベント検出用の組み込みメソッドがなく、アプリケーション の実行対象となっているデータベースがデータベース・トリガーを提供する場合、 アプリケーション表に加えられた変更を検出するために、行レベルのトリガーを実 <span id="page-165-0"></span>装することができます。トリガーは、コネクターによりサポートされるビジネス・ オブジェクト定義に対応するアプリケーション表に挿入されます。

この機構の場合、トリガーにより生成されるイベント・レコードを格納するため、 アプリケーション・データベース内に、イベント表をセットアップすることも必要 です。アプリケーション・エンティティーが作成、更新、または削除されるたび に、イベント表に行が挿入されます。各行が 1 つのイベント・レコードを表し、イ ベント表には、コネクターによる処理を待機するイベントが格納されます。

図 53 に、アプリケーション表 Customer を更新するユーザー・アクションを示しま す。Customer 表が更新されると、表上でトリガーが実行され、アプリケーション・ データベース内のイベント表にイベント・レコードが書き込まれます。

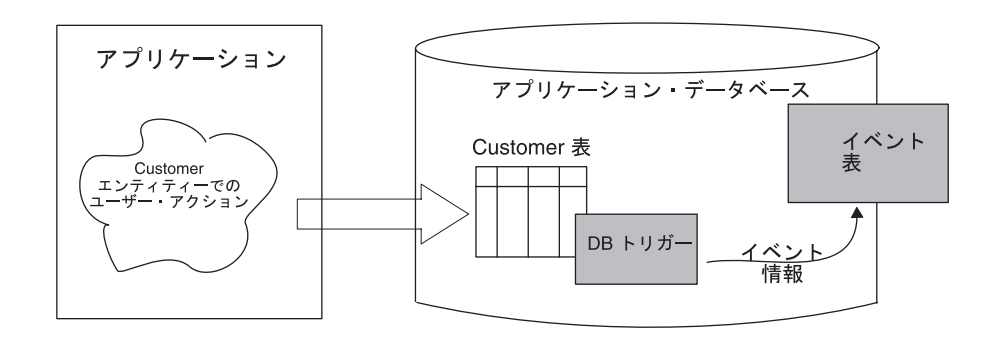

図 *53.* データベース・トリガーを使用したイベント検出

データベース・トリガーを使用する場合には、次の点に注意してください。

- 指定したトリガーによりアプリケーションの中ですでに使用されているトリガー が上書きされないことを確認します。
- v アプリケーションが、トリガーに基づくイベント通知に適していることを確認し ます。例えば、データベースに複雑なビジネス・ルールを実装しているアプリケ ーションの場合、特定の表に対する単純なトリガーでは、完全なアプリケーショ ン・イベントを正確には反映できない可能性があります。
- データベース・トリガーの欠点は、アプリケーション・データベースで表スキー マが変更されると、作成済みのトリガーに変更を加えることが状況により必要と なることです。表スキーマが頻繁に変更され、多くのデータベース・トリガーを セットアップした場合には、トリガーの保守に要する時間がかなり多くなる可能 性があります。

#### イベント検出**:** 標準的な振る舞い

アプリケーション・イベント検出機構は、次のステップを実行します。

- コネクターがサポートしているビジネス・オブジェクトに対応するイベントがア プリケーション・エンティティーで発生した場合に、このイベントを検出しま す。
- v イベント・レコードを作成します。イベント検出機構は、レコード作成のため、 次の動作を実行します。
	- オブジェクトの名前を、リポジトリー内のビジネス・オブジェクトの完全な名 前に設定します。
- 動詞を、データベースで発生したアクションに設定します。
- オブジェクト・キーをアプリケーション・エンティティーの基本キーに設定し ます。
- 固有なイベント ID を生成します。
- イベント優先順位を設定します。
- イベント・タイム・スタンプを設定します。
- イベント状況を「ポーリング可能」に設定します。
- v 完成したイベント・レコードをイベント・ストアに挿入します。
	- 注**:** イベント検出機構には、新規イベントに対応するレコードを挿入する前に、 既存のイベントとの重複についてイベント・ストアに問い合わせるオプショ ンがあります。詳細については、143 ページの『イベント・ストアのフィル ター操作によるイベント・レコードの重複の検出』を参照してください。

イベント・ストアに格納されたイベント・レコードは、コネクターのポーリング方 式による選択を待機するキューに入ります。イベント・ストアはアプリケーション の内部にあることが必要です。アプリケーションが予期しない終了に遭遇した場合 には、アプリケーションの復元時に、イベント・ストアを元の状態に復元すること ができます。また、コネクターのアプリケーション固有コードは、キューに入って いるイベントを選択することができます。

イベント検出機構は、アプリケーション・イベントとイベント・ストアに書き込ま れたイベント・レコードとの間のデータ保全性を確実にする必要があります。例え ば、イベントに必要なすべてのデータ・トランザクションが正常に終了するまで は、イベント・レコードが生成されないことを確実にする必要があります。

以降のセクションでは、イベント検出機構で取り扱う問題を、次の点について説明 します。

- v 『イベント・ストアのフィルター操作によるイベント・レコードの重複の検出』
- v 144 [ページの『将来のイベント処理』](#page-167-0)

## イベント・ストアのフィルター操作によるイベント・レコードの重複 の検出

イベント検出機構は、重複したイベントがイベント・ストアに保管されない ように 実装できます。この方法により、統合ブローカーが実行を必要とする処理量を最小 にすることができます。例えば、コネクターからポーリングが実行され、次のポー リングが実行されるまでの間に、特定の Address オブジェクトが複数回アプリケー ションにより更新された場合、すべてのイベントがイベント・ストアに保管される 可能性があります。そして、コネクターはすべてのイベントに対応するビジネス・ オブジェクトを作成し、これを InterChange Server に送ります。これを避けるた め、イベント検出機構は、1 つの Update イベントのみが保管されるようにイベン トにフィルターをかけることができます。

イベント検出機構は、新規イベントをレコードとしてイベント・ストアに格納する 前に、新規イベントと一致する既存のイベントがないか、イベント・ストアに照会 することができます。次の場合に、イベント検出機構は、新規イベントに対応する レコードの生成が禁止されます。

- <span id="page-167-0"></span>ケース 1 新規のイベント内のビジネス・オブジェクト名、動詞、キー、状況、および ConnectorId (該当する場合) がイベント・ストア内の別の未処理イベントの該 当する項目と一致する。
- ケース 2 新規イベントに対応するビジネス・オブジェクト名、動詞、キー、および状況 がイベント表内の未処理イベントと一致し、さらに、新規イベントの動詞が Update で、未処理イベントの動詞が Create である。
- ケース 3 新規イベントに対応するビジネス・オブジェクト名、キー、および状況がイベ ント表内の未処理イベントと一致し、さらに、イベント表内の未処理イベント の動詞が Create で、新規イベントの動詞が Delete である。この場合には、イ ベント・ストアから Create レコードを除去する。
- 注**:** イベント検出がストアード・プロシージャーとトリガーにより実装されている 場合には、ストアード・プロシージャーが新規イベントに対応するレコードを 挿入する前に、上記の照会を実行します。

#### 将来のイベント処理

イベント検出機構は、イベント処理の将来日時を指定するようにセットアップでき ます。この機能を実装するには、対象となるイベント用に追加イベント・ストアを セットアップすることが必要な場合もあります。将来イベント・ストア内のイベン ト・レコードには、処理される時期を特定した日付を設定します。

この機能は、発効日の設定されたレコードを処理するアプリケーションの場合に必 要です。既存の従業員が 1 か月後に昇進し、このとき昇給するなどの場合がこの例 です。昇進の日に先立って、昇給の書類は完成しているため、この従業員の状況の 変化により発効日付きのイベントが生成され、将来イベント表に格納されます。

## イベント取得の実装

ほとんどのコネクターでは、アプリケーション固有のコンポーネントによりイベン ト取得機構が実装されます。これはコネクターの設計と実装の一環として、コネク ター開発者が担当します。イベント検出機構がエンティティーの変更を検出し、イ ベント・レコードをイベント・ストアに書き込みますが、イベント取得機構は、こ のイベント検出機構と連携して動作します。イベント取得により、アプリケーショ ン・イベントに関する情報が、イベント・ストアからコネクターのアプリケーショ ン固有コンポーネントに転送されます。

このセクションでは、イベント取得の次の点について説明します。

- v 『イベント取得機構』
- v 145 [ページの『ポーリング機構の使用』](#page-168-0)

## イベント取得機構

イベント・ストアからイベント・レコードを取得するために使用される共通機構は 次の 2 つです。

v イベント・コールバック機構 — この機構を介して、コネクターはアプリケーシ ョン・イベントの通知を受け取ります。ただし、アプリケーション・イベント用 のイベント・コールバック API を提供しているアプリケーションは少数にとどま っています。

v ポーリング機構 — 最も一般的なイベント取得機構は、ポーリング機構です。

## <span id="page-168-0"></span>ポーリング機構の使用

アプリケーションは、ポーリング機構のため、データベース表や受信箱のような永 続的なイベント・ストアを提供します。アプリケーション・エンティティーに変更 が発生すると、アプリケーションはイベント・レコードをこのイベント・ストアに 書き込みます。コネクターは、コネクターがサポートするビジネス・オブジェクト 定義に対応したエンティティーの変更の有無について、定期的にイベント・ストア を検査します (イベント・ストアのポーリングを実行します)。一般に、イベント・ ストアに保管される唯一のビジネス・オブジェクト情報は、操作のタイプとアプリ ケーション・エンティティーのキー値です。コネクターはイベントを処理すると き、アプリケーション・エンティティー・データの残りの部分を取り込みます。コ ネクターは、イベントの処理を終了すると、イベント・レコードをイベント・スト アから除去し、アーカイブ・ストアに格納します。

イベント取得を実行するポーリング機構を実装するために、コネクターのアプリケ ーション固有コンポーネントは、pollForEvents() メソッドと呼ばれるポーリン グ・メソッド を使用します。ポーリング・メソッドはイベント・ストアを検査し、 新規イベントを取得し、各イベントを処理してから復帰します。

このセクションでは、ポーリング・メソッドの次の点について説明します。

- v 『ポーリング間隔』
- v 『イベント・ポーリング: 標準的な振る舞い』

#### ポーリング間隔

コネクター・フレームワークは、PollFrequency コネクター構成プロパティーで定 義された指定ポーリング間隔 で、ポーリング・メソッドを呼び出します。このプロ パティーは、コネクターのインストール時に Connector Configurator により初期化 されます。通常、ポーリング間隔は約 10 秒です。

注**:** イベント情報を取得するためにコネクターがポーリングを実行する必要がない 場合には、PollFrequency プロパティーを 0 に設定することにより、ポーリン グをオフにします。

したがって、コネクター・フレームワークは、次のいずれかの条件で pollForEvents () メソッドを呼び出すことになります。

- v PollFrequency が正の値に設定されている。
- v コネクター始動スクリプトで、f*PollFreq* オプションの値が指定されている。

#### イベント・ポーリング**:** 標準的な振る舞い

[図](#page-169-0) 54 に、ポーリング・メソッドの基本的な振る舞いを示します。

- 1. コネクター・フレームワークが、ポーリングを開始するため、アプリケーション 固有コンポーネントの pollForEvents() メソッドを呼び出します。
- 2. pollForEvents() メソッドがアプリケーション内のイベント・ストアで、新規イ ベントの有無を検査し、イベントを取り込みます。
- 3. ポーリング・メソッドがコネクター・フレームワークに照会することにより、イ ベントにサブスクライバーがあるかどうか判断します。
- <span id="page-169-0"></span>4. イベントにサブスクライバーがある場合には、ポーリング・メソッドは、アプリ ケーションから、ビジネス・オブジェクトに対応するデータの完全なセットを取 り込みます。
- 5. ポーリング・メソッドは、ビジネス・オブジェクトをコネクター・フレームワー クに送り、コネクター・フレームワークは、ビジネス・オブジェクトを宛先 (InterChange Server など) まで転送します。

ポーリング・メソッドは、呼び出されるたびに、新規のイベントの有無を検査し、 あれば取り込み、イベントにサブスクライバーがあるかどうか判断し、サブスクラ イバーのあるイベントに対応するアプリケーション・データを取り込み、ビジネ ス・オブジェクトを InterChange Server に送ります。

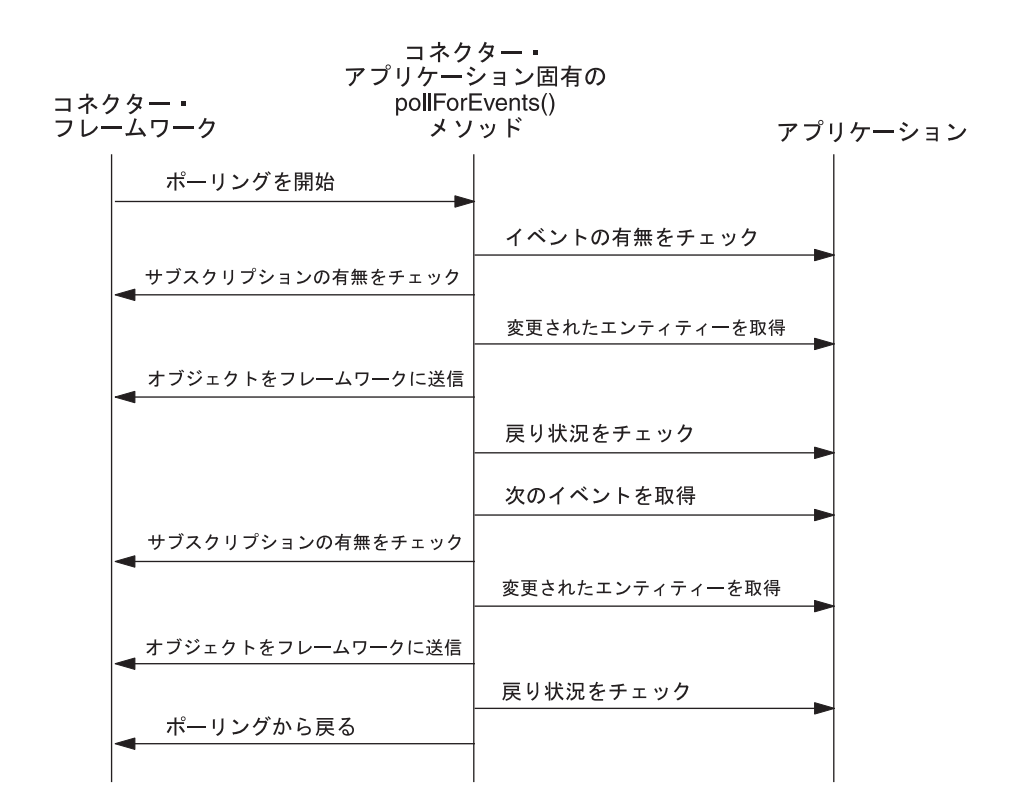

図 *54. pollForEvents()* メソッドの基本的な振る舞い

pollForEvents() メソッドの実装方法については、146 ページの『ポーリング・メ ソッドの実装』を参照してください。

# ポーリング・メソッドの実装

アプリケーションがイベント・ストアを提供している場所が、表か、受信箱か、そ の他の場所かにはかかわりなく、コネクターはイベント情報を取得するため、定期 的にポーリングを実行する必要があります。コネクターのポーリング・メソッド pollForEvents() は、イベント・ストアのポーリングを実行し、イベント・レコード を取得し、イベントを処理します。ポーリング・メソッドは、イベントを処理する ため、イベントにサブスクライバーがあるか判断し、イベントがカプセル化されて いるアプリケーション・データを格納している新しいビジネス・オブジェクトを作 成し、このビジネス・オブジェクトをコネクター・フレームワークに送ります。

<span id="page-170-0"></span>注**:** コネクターによる実装の対象が要求の処理であり、イベント通知ではない場合 には、pollForEvents() の完全な実装は必要がない場合もあります。ただし、 ポーリング・メソッドは、Java コネクター・ライブラリーでデフォルトのイン プリメンテーションとし定義されているため、ポーリングはすでにインプリメ ントされています。ポーリングを使用不可にする必要がある場合は、このメソ ッドのスタブをインプリメントすることができます。

このセクションでは、pollForEvents() メソッドの実装方法の次の点について説明 します。

- 『pollForEvents() の基本ロジック』
- v 148 [ページの『ポーリングに関するその他の問題』](#page-171-0)

## **pollForEvents()** の基本ロジック

pollForEvents() メソッドは、通常はイベント処理に基本ロジックを使用します。 図 55 に、ポーリング・メソッドの基本ロジックのフローチャートを示します。

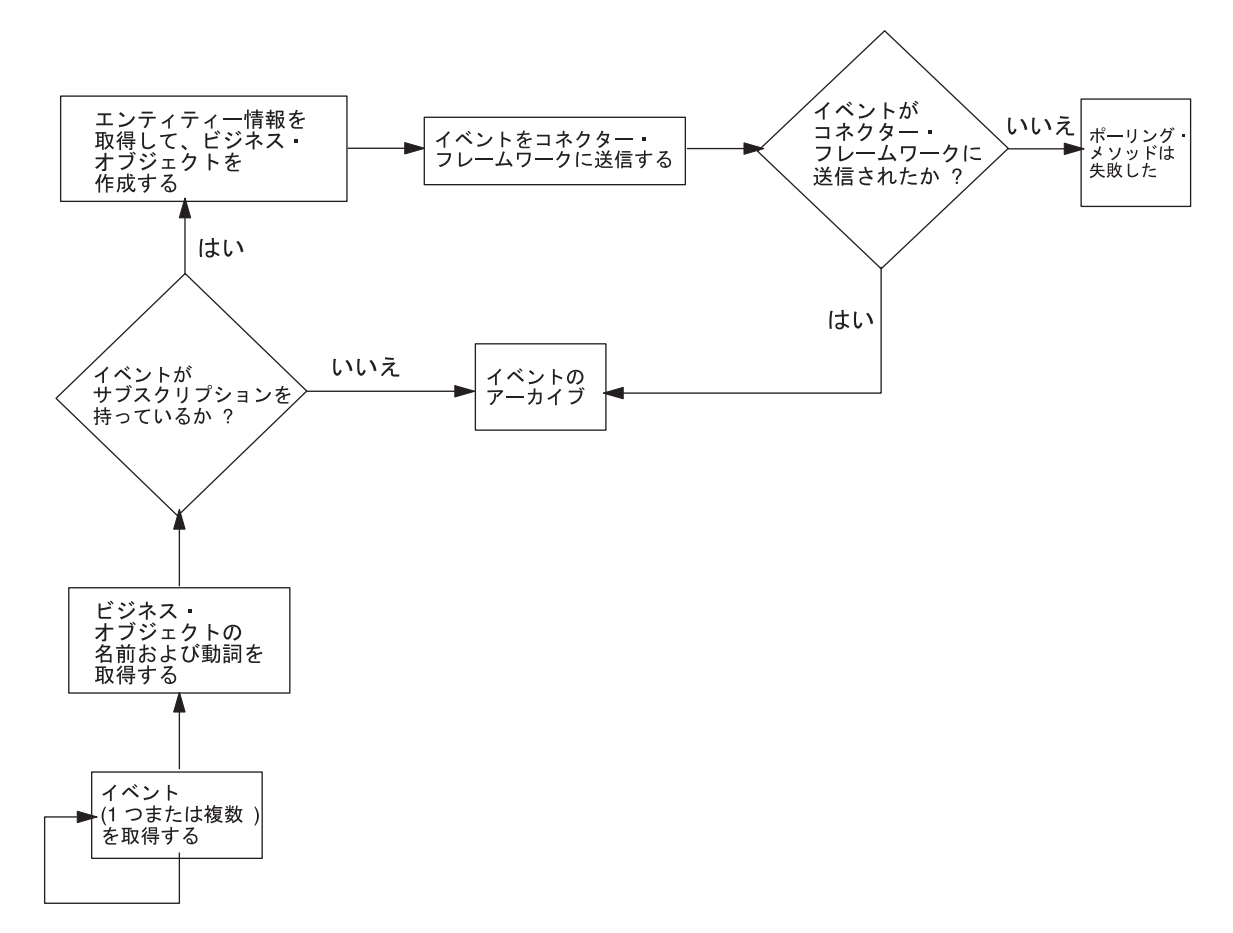

図 *55. pollForEvents()* の基本ロジックのフローチャート

この基本的ポーリング・ロジックのインプリメントについては、 203 [ページの『イ](#page-226-0) [ベント通知機構の実装』を](#page-226-0)参照してください。

注**:** ポーリング・メソッドのフローの中で発生するイベント状況値については、 361 [ページの表](#page-384-0) 129 を参照してください。

## <span id="page-171-0"></span>ポーリングに関するその他の問題

このセクションでは、ポーリングに関する次の問題について説明します。

- v 『イベントのアーカイブ』
- v 149 [ページの『スレッド化の問題』](#page-172-0)
- 150 [ページの『イベント優先順位によるイベントの処理』](#page-173-0)
- 150 [ページの『イベント分配』](#page-173-0)

#### イベントのアーカイブ

コネクターは、処理したイベントをアーカイブすることができます。処理済みまた はアンサブスクライブされたイベントをアーカイブすることにより、そのイベント の逸失を確実に防止できます。通常、アーカイブのステップは次のとおりです。

v イベント・レコードをイベント・ストアからアーカイブ・ストアにコピーしま す。

アーカイブ・ストア の目的はイベント・ストアと同じです。すなわち、アーカイ ブ・レコードを、コネクターに処理されるまでの間、永続キャッシュに保管しま す。アーカイブ・レコード には、イベント・レコードと同じ基本情報が格納され ています。

v アーカイブ・ストア内のイベントのイベント状況を更新します。

アーカイブ・レコードは、表 49 に示したイベント状況値の 1 つを持つように更 新します。

• イベント・ストアからイベント・レコードを削除します。

表 *49.* アーカイブ・レコードのイベント状況値

| 状況                  | 説明                              |
|---------------------|---------------------------------|
| <b>Success</b>      | イベントは検出され、コネクターはそのイベントに対応するビジネ  |
|                     | ス・オブジェクトを作成し、それをコネクター・フレームワークに送 |
|                     | 信しました。                          |
| <b>Unsubscribed</b> | イベントが検出されたが、イベントへのサブスクリプションがないた |
|                     | め、イベントがコネクター・フレームワークを経て統合ブローカーに |
|                     | 送信されませんでした。                     |
| Error               | イベントは検出されましたが、コネクターがイベントの処理中に、エ |
|                     | ラーが発生しました。イベントに対応するビジネス・オブジェクトの |
|                     | 作成中またはビジネス・オブジェクトをコネクター・フレームワーク |
|                     | に送信中にエラーが発生しました。                |
|                     |                                 |

このセクションでは、イベント・アーカイブの次の点について説明します。

- 『アーカイブ・ストアの作成』
- v 149 [ページの『コネクターのアーカイブ用構成』](#page-172-0)
- v 149 [ページの『アーカイブ・ストアへのアクセス』](#page-172-0)

アーカイブ・ストアの作成*:* アプリケーションがアーカイブ・サービスを提供して いる場合、このサービスを利用できます。それ以外の場合、通常は、アーカイブ・ ストアは、イベント・ストアと同じ機構を使用して実装します。

v データベース・トリガーを使用するイベント通知機構の場合、イベント・アーカ イブをセットアップする 1 つの方法は、イベント表に削除トリガーをインストー <span id="page-172-0"></span>ルすることです。コネクターのアプリケーション固有コンポーネントがイベント 表から処理済みまたはアンサブスクライブされたイベントを削除すると、削除ト リガーがこのイベントをアーカイブ表に移動させます。イベント表については、 136 [ページの『イベント表』を](#page-159-0)参照してください。

- 注**:** コネクターがイベント表を使用している場合、管理者による定期的なアーカ イブのクリーンアップが状況により必要です。
- 電子メールによるイベント通知方式の場合、メッセージを別のフォルダーに移す ことで、アーカイブを実現できる場合があります。Archive と呼ばれるフォルダ ーを使用して、イベント・メッセージをアーカイブすることができます。

コネクターのアーカイブ用構成*:* アーカイブは、アーカイブ・ストアの構築および イベント・レコードのアーカイブ・ストアへの移動の場面で、パフォーマンスに影 響を及ぼす場合があります。したがって、イベントをアーカイブするかどうかをシ ステム管理者が制御できるように、イベント・アーカイブを構成できるようにイン ストール時に設計しておく方法が考えられます。アーカイブを構成可能にするため に、あるコネクター固有の構成プロパティーを作成することにより、アンサブスク ライブされたイベントをコネクターがアーカイブするかどうか指定できます。この 構成プロパティーの名前として、IBM は ArchiveProcessed をお勧めしています。 この構成プロパティーがアーカイブなしを指定している場合には、コネクターのア プリケーション固有コンポーネントはイベントを削除するか、無視することができ ます。コネクターのパフォーマンス制約が大きい場合や、イベントのボリュームが 非常に大きい場合には、イベントのアーカイブは必須ではありません。

アーカイブ・ストアへのアクセス*:* コネクターによるアーカイブは、コネクターの ポーリング・メソッド pollForEvents() を使用したイベント処理の一環として実行 されます。コネクターによるイベントの処理が終了した後、イベントが正常にコネ クター・フレームワークにデリバリーされたかどうかにはかかわりなく、コネクタ ーはイベントをアーカイブ・ストアに移動させる必要があります。サブスクリプシ ョンのないイベントもアーカイブに移動します。処理済みまたはアンサブスクライ ブされたイベントをアーカイブすることにより、そのイベントの逸失を確実に防止 できます。

ポーリング・メソッドを設計するときには、次のいずれかの条件が成立したときに イベントをアーカイブするように考慮してください。

- v ポーリング・メソッドがイベントを処理し、コネクター・フレームワークがビジ ネス・オブジェクトをデリバリーしたとき
- イベントに対してサブスクリプションが存在しないとき
- 注**:** コネクターがイベント表を使用している場合、管理者による定期的なアーカイ ブのクリーンアップが状況により必要です。例えば、ディスク・スペースに空 きをつくるため、管理者がアーカイブを切り捨てることが必要な場合もありま す。

### スレッド化の問題

Java コネクターはスレッド・セーフである必要があります。コネクター・フレーム ワークは、イベント・デリバリー (pollForEvents() メソッドの実行) と要求処理 (doVerbFor() メソッドの実行) を実行するために複数のスレッドを使用することが できます。

#### <span id="page-173-0"></span>イベント優先順位によるイベントの処理

イベント優先順位により、コネクターのポーリング・メソッドは、イベント・スト ア内のイベント数が、1 回のポーリングでコネクターが取得できる最大イベント数 を超える状況にも対応できます。このタイプのポーリング実装では、ポーリング・ メソッドは、優先順位に従ってイベントのポーリングと処理を実行します。イベン トの優先順位は、0 から n の範囲の整数で定義され、0 が最高の優先順位を表しま す。

イベントをその優先順位に従って処理するには、イベント通知機構に次のタスクを 実装することが必要です。

- v イベント検出機構は、イベント・レコードをイベント・ストアに保管するとき、 優先順位の値を割り当てることが必要です。
- イベント取得機構 (ポーリング機構) は、処理対象のイベント・レコードを取得す る順序を、優先順位に基づいて指定することが必要です。
- 注**:** イベントが選択された後、優先順位の値を繰り下げることはしていません。し たがって、低い優先順位のイベントが選択されずに残るケースがまれには発生 します。

次の例の SQL SELECT ステートメントは、イベントの優先順位に基づいて、コネ クターがイベント・レコードを選択する方法を示しています。SELECT ステートメ ントでイベントに優先順位によるソートをかけ、コネクターが順番にイベントを処 理していきます。

SELECT event\_id, object\_name, object\_verb, object\_key FROM event table WHERE event\_status =  $0$  ORDER BY event priority

ポーリング・メソッドのロジックは、147 ページの『[pollForEvents\(\)](#page-170-0) の基本ロジッ [ク』で](#page-170-0)説明したロジックと同じです。

### イベント分配

イベント検出機構とイベント取得機構は、複数のコネクターが同じイベント・スト アにポーリングを実行できるように実装することができます。各コネクターは、特 定のイベントを処理し、特定のビジネス・オブジェクトを作成し、それらを InterChange Server に渡すように構成できます。これにより特定のタイプのイベント の処理を合理化し、アプリケーションからのデータ転送量を増加させることができ ます。

複数のコネクターがイベント・ストアのポーリングを実行できるようにイベント分 配を実装する手順は次のとおりです。

v イベント・レコードに整数のコネクター ID 用の列を追加し、どのコネクターが イベントを選択するか指定できるようにイベント検出機構を設計します。

これはアプリケーション・エンティティーごとに実行できます。例えば、イベン ト検出機構の指定に基づいて、すべての Customer イベントを、connectorId フ ィールドが 4 に設定されたコネクターによって選択させることが可能です。

v ConnectorId という名前のアプリケーション固有コネクター・プロパティーを追 加します。各コネクターに固有 ID を割り当て、この値を ConnectorId プロパテ ィーに設定します。

v ConnectorId プロパティーの値を照会するように、ポーリング・メソッドを実装 します。このプロパティーが設定されていなければ、ポーリング・メソッドは、 通常と同様に、イベント・ストアからすべて のイベント・レコードを取得するこ とができます。このプロパティーがコネクター ID の値に設定されていれば、ポ ーリング・メソッドは、ConnectorId プロパティーに一致したイベントのみ を取 得します。

## <span id="page-174-0"></span>イベント処理に関する特別な考慮事項

このセクションでは、イベント処理について以下の内容を説明します。

- 『削除イベントの処理』
- v 153 [ページの『保証付きイベントのデリバリーの使用』](#page-176-0)

### 削除イベントの処理

アプリケーションは次のいずれかのタイプの削除操作をサポートできます。

- 物理削除 データがデータベースから物理的に削除される操作です。
- 論理削除 データベース・エンティティー内の状況カラムが非アクティブまた は無効な状況に設定され、一方データ自体はデータベースから削除されていませ ん。

アプリケーションと整合の取れた方法で削除イベントを処理するような実装が望ま しいと思われるかもしれません。例えば、アプリケーション・エンティティーが削 除されたとき、物理削除をサポートしているアプリケーションに対応したコネクタ ー・ポーリング・メソッドで、Delete 動詞を持つビジネス・オブジェクトをパブリ ッシュするなどの方法です。論理削除をサポートしているアプリケーションに対応 したコネクター・ポーリング・メソッドで、Update 動詞を持ちステータス値が非ア クティブに変更されたビジネス・オブジェクトをパブリッシュします。

ソース・アプリケーションと宛先アプリケーションがサポートしている削除モデル が異なると、上の方式では問題の発生を招くことがあります。ソース・アプリケー ションが論理削除を、宛先アプリケーションが物理削除をサポートしている状況を 想定してみましょう。また、ソース・アプリケーションと宛先アプリケーションの 同期をエンタープライズにより実現していると仮定します。ソース・コネクターが 状況の変更 (つまり、削除イベント) を、Update 動詞付きビジネス・オブジェクト として送信すると、宛先コネクターは、このビジネス・オブジェクトが実際に削除 イベントを表すか判断できない場合があります。

したがって、イベントのパブリッシュを設計するときには、両方のタイプのアプリ ケーションに対応するソース・コネクターが削除イベントを適切にパブリッシュ し、その結果、宛先コネクターが正しくイベントを処理できることが必要です。イ ベント通知ビジネス・オブジェクトの中の Delete 動詞は、削除操作が物理削除、論 理削除のいずれであったかにかかわりなく、データが削除されたイベントを表すこ とが必要です。この結果、宛先コネクターは、削除イベントについての通知を正し く受け取ることができます。

このセクションでは、削除イベントの処理を実装する方法の次の点に関して説明し ます。

v 152 [ページの『イベント・レコード内の動詞の設定』](#page-175-0)

- <span id="page-175-0"></span>v 『ビジネス・オブジェクト内の動詞の設定』
- v 『マッピング時の動詞の設定』

## イベント・レコード内の動詞の設定

論理削除のコネクターと物理削除のコネクターの両方に対応するイベント検出機構 が、イベント・レコード内の動詞を Delete に設定します。

- v 物理削除のコネクターの場合、これは標準実装で実現される機能です。
- v 論理削除をサポートしているアプリケーションのコネクターの場合、更新イベン トがどの時点で実際のデータ削除を表出するか決定できるように、イベント検出 機構を設計することが必要です。

言い換えると、変更されたエンティティーに対応する更新イベントと論理的に削 除されたエンティティーに対応する更新イベントを区別する必要があります。論 理的に削除されたエンティティーに対して、イベント検出機構は、たとえアプリ ケーション内のイベントが状況カラムを更新した更新イベントであった場合で も、イベント・レコード内の動詞を Delete に設定します。

#### ビジネス・オブジェクト内の動詞の設定

論理削除のコネクターと物理削除のコネクターの両方に対応するポーリング・メソ ッドが Delete 動詞を持つビジネス・オブジェクトを生成します。

v アプリケーションが論理削除をサポートしている場合、コネクターのポーリン グ・メソッドがイベント・ストアから削除イベントを取得し、空のビジネス・オ ブジェクトを作成し、キーを設定し、動詞を Delete に設定してから、ビジネス・ オブジェクトをコネクター・フレームワークに送ります。

階層を形成するビジネス・オブジェクトの場合、コネクターは、削除された子ビ ジネス・オブジェクトは送信しません。コネクターは、非アクティブ状況のエン ティティーを照会の対象から強制的に外すことができます。あるいは、非アクテ ィブ状況の子ビジネス・オブジェクトをマッピング時に除去することができま す。

• アプリケーションが物理削除をサポートしている場合、コネクターはアプリケー ション・データを取得できない場合があります。この場合、コネクターのポーリ ング・メソッドがイベント・ストアから削除イベントを取得し、空のビジネス・ オブジェクトを作成し、キー値を設定し、他の属性の値を特別な Ignore 値 (CxIgnore) に設定し、ビジネス・オブジェクト内の動詞を Delete に設定してか ら、ビジネス・オブジェクトをコネクター・フレームワークに送ります。

#### マッピング時の動詞の設定

#### **WebSphere InterChange Server**

アプリケーション固有のビジネス・オブジェクトと汎用ビジネス・オブジェク トの間のマッピングが実行されると、動詞は Delete にマップされます。この 結果、イベントに関する正しい情報が確実にコラボレーションに送られます。 コラボレーションは、この動詞に基づいて、特別な処理を実行する場合があり ます。

関係表については次の推奨事項を順守してください。

- <span id="page-176-0"></span>v 論理削除アプリケーションの削除イベントの場合、関係項目は関係表に残してく ださい。
- 物理削除アプリケーションの削除イベントの場合、関係項目は関係表から削除し てください。

## 保証付きイベントのデリバリーの使用

保証付きイベント・デリバリー機能を使用することにより、コネクター・フレーム ワークは、コネクターのイベント・ストアと統合ブローカーとの間でのイベントの 二重送信を確実に回避できます。

重要**:** この機能は、JMS 対応コネクターでのみ 使用可能です。JMS 対応コネクタ ーとは、JMS (Java Messaging Service) を使用して、コネクターのメッセージ 転送用のキューを処理するコネクターのことです。 JMS 対応コネクターで は、必ず DeliveryTransport コネクター・プロパティーを JMS に設定しま す。コネクターを開始すると、そのコネクターは JMS トランスポートを使用 するため、コネクターと統合ブローカー間での以降のやり取りはすべて、こ のトランスポートを介して行われます。 JMS トランスポートでは、最終的に メッセージが宛先に移送されることが保証されます。

保証付きイベント・デリバリー機能を使用しない場合は、コネクターがイベントを パブリッシュしたとき (コネクターがその pollForEvents() メソッド内部から gotApplEvent() メソッドを呼び出したとき) から、コネクターがイベント・レコー ドを削除してイベント・ストアを更新 (あるいはイベント・ストアを「event posted」状況で更新) するまでの間に、ウィンドウが表示されるとたちまち障害が発 生する可能性があります。このウィンドウの表示中で障害が発生した場合、そのイ ベントは送信されますが、そのイベント・レコードは「ready for poll」状況のまま イベント・ストア内に留まります。コネクターは再開時に、まだイベント・ストア 内にあるこのイベント・レコードを見つけて送信するため、イベントが二重送信さ れる結果になります。

次のいずれかの方法で、JMS 対応のコネクターに保証付きイベント・デリバリー機 能を付加することができます。

- v コンテナー管理のイベント 機能を使用する方法: コネクターが (JMS ソース・キ ューとして実装された) JMS イベント・ストアを使用している場合は、コネクタ ー・フレームワークがコンテナーの役割を果たし、JMS イベント・ストアを管理 します。詳細については、 154 ページの『JMS [イベント・ストアを使用するコネ](#page-177-0) [クター用の保証付きイベント・デリバリー』を](#page-177-0)参照してください。
- v 重複イベント回避 機能を使用する方法: コネクター・フレームワークで JMS モ ニター・キューを使用して、重複イベントが発生しないようすることができま す。この機能は通常、非 JMS イベント・ストア (例えば、JDBC 表、電子メー ル・メールボックス、またはフラット・ファイルなどとして実装されたイベン ト・ストア) を使用するコネクターのために使用されます。詳細については、 156 ページの『非 JMS [イベント・ストアを使用したコネクター用の保証付きイベ](#page-179-0) [ント・デリバリー』を](#page-179-0)参照してください。

## <span id="page-177-0"></span>**JMS** イベント・ストアを使用するコネクター用の保証付きイベン ト・デリバリー

JMS 対応のコネクターが JMS キューを使用してイベント・ストアを実装している 場合、コネクター・フレームワークは「コンテナー」として機能して、JMS イベン ト・ストア (JMS ソース・キュー) を管理できます。 JMS の役割の 1 つは、トラ ンザクション・キュー・セッションの開始後、コミットが発行されるまでメッセー ジをキャッシュすることです。障害が発生した場合またはロールバックが発行され た場合は、メッセージが破棄されます。したがって、コネクター・フレームワーク は、1 つの JMS トランザクションで、メッセージをソース・キューから除去し、 そのメッセージを宛先キューに入れることができます。保証付きイベント・デリバ リーの、このコンテナー管理のイベント 機能を使用することにより、コネクター・ フレームワークは、JMS イベント・ストアと宛先の JMS キューとの間でのイベン トの二重送信を確実に回避できます。

このセクションでは、JMS イベント・ストアを備えた JMS 対応コネクターの保証 付きイベント・デリバリー機能の使用について、以下の内容を説明します。

- v 『JMS イベント・ストアを使用するコネクターでの機能の使用可能化』
- 155 [ページの『イベント・ポーリングへの影響』](#page-178-0)

*JMS* イベント・ストアを使用するコネクターでの機能の使用可能化*:* JMS イベン ト・ストアを有する JMS 対応コネクターで保証付きイベント・デリバリー機能を 使用可能にするには、表 50 に示されているコネクター構成プロパティーを設定しま す。

表 *50. JMS* イベント・ストアを使用するコネクター用の保証付きイベント・デリバリー・コ ネクター・プロパティー

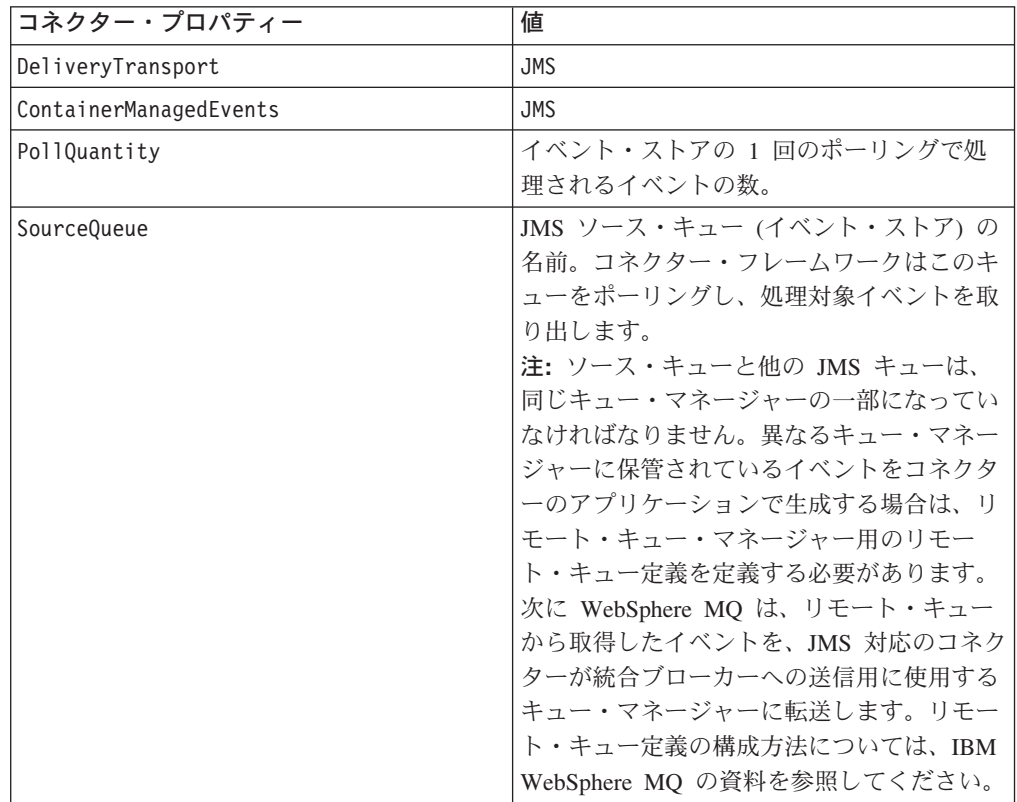

<span id="page-178-0"></span>注**:** コネクターは、コンテナー管理のイベントと重複イベント回避の 2 つの保証付 きイベント・デリバリー機能のうちの *1* つのみ を使用することができます。 したがって、ContainerManagedEvents プロパティーを JMS に設定し、さらに DuplicateEventElimination プロパティーを true に設定することはできませ  $h<sub>o</sub>$ 

また、コネクターの構成に加えて、JMS ストア内のイベントとビジネス・オブジェ クト間の変換を行うデータ・ハンドラーの構成も必要です。このデータ・ハンドラ ー情報は、表 51 に示すコネクター構成プロパティーから構成されます。

| データ・ハンドラー・              |                                                                                |        |
|-------------------------|--------------------------------------------------------------------------------|--------|
| プロパティー                  | 値                                                                              | 必須ですか? |
| MimeType                | データ・ハンドラーによって処理される<br>MIME タイプ。呼び出し対象となるデー<br>タ・ハンドラーは、この MIME タイプで識<br>別されます。 | はい     |
| <b>DHClass</b>          | データ・ハンドラーを実装する Java クラス<br>のフルネーム。                                             | l はい   |
| DataHandlerConfigMOName | MIME タイプとそのデータ・ハンドラーを<br>関連付けるトップレベルのメタオブジェクト<br>の名前。                          | オプショナル |

表 *51.* 保証付きイベント・デリバリーのデータ・ハンドラー・プロパティー

注**:** データ・ハンドラー構成プロパティーは、他のコネクター構成プロパティーと 一緒に、コネクター構成ファイル内に存在します。

保証付きイベント・デリバリーが使用されるように JMS イベント・ストアを有す るコネクターを構成するエンド・ユーザーは[、表](#page-177-0) 50 および 表 51 の説明にしたが って、コネクター・プロパティーを設定する必要があります。これらのコネクター 構成プロパティーの設定には、Connector Configurator ツールを使用します。 Connector Configurator は[、表](#page-177-0) 50 のコネクター・プロパティーを「標準プロパティ ー (Standard Properties)」タブに表示します。また、表 51 のコネクター・プロパテ ィーを「データ・ハンドラー (Data Handler)」タブに表示します。

注**:** Connector Configurator は、コネクター構成プロパティーの DeliveryTransport と ContainerManagedEvents が JMS に設定されている場合にのみ「データ・ハ ンドラー (Data Handler)」タブのフィールドをアクティブにします。

Connector Configurator の詳細については、 569 [ページの『付録](#page-592-0) B. Connector [Configurator](#page-592-0)』を参照してください。

イベント・ポーリングへの影響*:* ContainedManagedEvents を JMS に設定して、保 証付きイベント・デリバリーを使用するコネクターは、この機能を使用しないコネ クターとは少し異なる動作をします。コネクター・フレームワークは、コンテナー 管理のイベントを提供するために、次のステップに従ってイベント・ストアをポー リングします。

1. JMS トランザクションを開始します。

<span id="page-179-0"></span>2. イベント・ストアから JMS メッセージを読み取ります。

イベント・ストアは、JMS ソース・キューとして実装されます。JMS メッセー ジにはイベント・レコードが含まれています。JMS ソース・キューの名前は、 SourceQueue コネクター構成プロパティーから取得されます。

3. イベントをビジネス・オブジェクトに変換するための、適切なデータ・ハンドラ ーを呼び出します。

コネクター・フレームワークは、 155 [ページの表](#page-178-0) 51 で示されたプロパティーで 構成されたデータ・ハンドラーを呼び出します。

- 4. 統合ブローカーが WebSphere Message Broker (WebSphere MQ Integrator、WebSphere MQ Integrator Broker、WebSphere Business Integration Message Broker) または WebSphere Application Server の場合は、ビジネス・オ ブジェクトを構成済みのワイヤー・フォーマット (XML) に基づくメッセージに 変換してください。
- 5. 変換後のメッセージを JMS 宛先キューに送信します。

**WebSphere InterChange Server** JMS 宛先キューに送信されたメッセージはビジネス・オブジェクトです。

- その他の統合ブローカー ―

JMS 宛先キューに送信されるメッセージは XML メッセージです。

6. JMS トランザクションをコミットします。

JMS トランザクションがコミットされると、同一のトランザクションで、メッ セージが JMS 宛先キューに書き込まれ、JMS リソース・キューから除去されま す。

- 7. ステップ [1](#page-178-0) から 6 までのループを繰り返します。このループの繰り返し回数 は、PollQuantity コネクター・プロパティーによって決定されます。
- 重要**:** ContainerManagedEvents プロパティーが JMS に設定されているコネクター は、イベントのポーリングを実行する際に pollForEvents() メソッドを呼び 出し ません。コネクターの基底クラスに pollForEvents() メソッドが組み 込まれている場合、このメソッドは起動されません。

## 非 **JMS** イベント・ストアを使用したコネクター用の保証付きイベン ト・デリバリー

コネクター・フレームワークは、重複イベント回避 機能を使用することにより、重 複イベントの発生を回避することができます。この機能は通常、非 JMS のソリュ ーションを使用してイベント・ストア (JDBC イベント表、電子メール・メールボッ クス、またはフラット・ファイルなど) を実装する JMS 対応コネクターのために使 用することができます。保証付きイベント・デリバリーの、この重複イベント回避 機能を使用することにより、コネクター・フレームワークは、イベント・ストアと 宛先の JMS キューとの間でのイベントの二重送信を確実に回避できます。
注**:** JMS イベント・ストアを使用する JMS 対応コネクターは、通常、コンテナー 管理のイベント機能を使用します。ただし、コンテナー管理のイベント機能に 代えて重複イベント回避機能を使用することができます。

このセクションでは、非 JMS イベント・ストアを使用する JMS 対応コネクターで の保証付きイベント・デリバリー機能の使用について、以下の内容を説明します。

- v 『非 JMS イベント・ストアを使用するコネクターでの機能の使用可能化』
- v 155 [ページの『イベント・ポーリングへの影響』](#page-178-0)

非 *JMS* イベント・ストアを使用するコネクターでの機能の使用可能化*:* JMS 以外 のイベント・ストアを有する JMS 対応コネクターで保証付きイベント・デリバリ ー機能を使用可能にするには、表 52 に示されているコネクター構成プロパティーを 設定してください。

表 *52.* 非 *JMS* イベント・ストアを使用するコネクター用の保証付きイベント・デリバリ ー・コネクター・プロパティー

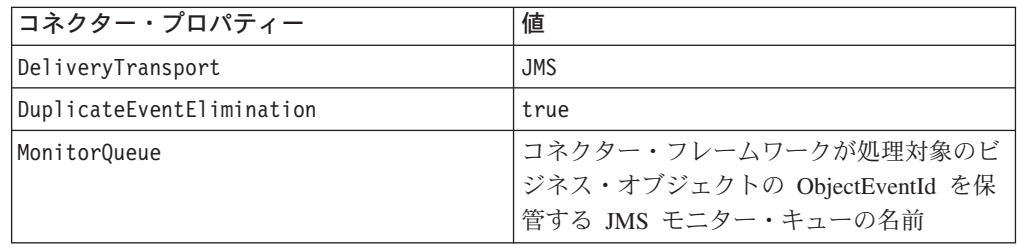

注**:** コネクターは、コンテナー管理のイベントと重複イベント回避の 2 つの保証付 きイベント・デリバリー機能のうちの *1* つのみ を使用することができます。 したがって、DuplicateEventElimination プロパティーを true に設定し、さ らに ContainerManagedEvents プロパティーを JMS に設定することはできませ  $h<sub>o</sub>$ 

保証付きイベント・デリバリーが使用されるようにコネクターを構成したエンド・ ユーザーは、表 52 に記載されているコネクター・プロパティーを指示に従って設定 する必要があります。これらのコネクター構成プロパティーの設定には、Connector Configurator ツールを使用します。このツールは、これらのコネクター・プロパティ ーを「標準プロパティー (Standard Properties)」タブに表示します。Connector Configurator の詳細については、 569 ページの『付録 [B. Connector Configurator](#page-592-0)』を 参照してください。

イベント・ポーリングへの影響*:* DuplicateEventElimination を true に設定し て、保証付きイベント・デリバリーを使用するコネクターは、この機能を使用しな いコネクターとは少し異なる動作をします。重複イベント回避機能を提供するため に、コネクター・フレームワークは JMS モニター・キューを使用してビジネス・ オブジェクトを追跡します。JMS モニター・キューの名前は、MonitorQueue コネ クター構成プロパティーから取得されます。

コネクター・フレームワークは、アプリケーション固有のコンポーネントから (pollForEvents() メソッドの gotApplEvent() の呼び出しを介して) ビジネス・オ ブジェクトを受信すると、(gotApplEvents() から受信した) 現在のビジネス・オブ ジェクトが重複イベントであるかどうかを判別する必要があります。このことを判

別するために、コネクター・フレームワークは、JMS モニター・キューからビジネ ス・オブジェクトを取り出し、その ObjectEventId と現在のビジネス・オブジェク トの ObjectEventId を比較します。

- v これら 2 つの ObjectEventId が同一の場合、現在のビジネス・オブジェクトは重 複イベントを表しています。この場合、コネクター・フレームワークは、現行の ビジネス・オブジェクトが表すイベントを無視し、このイベントを統合ブローカ ーに送信しません。
- ObjectEventId が同一でない 場合、ビジネス・オブジェクトは重複イベントを表 していません。この場合、コネクター・フレームワークは、現在のビジネス・オ ブジェクトを JMS モニター・キューにコピーし、これを JMS デリバリー・キュ ーに配信します。これらの一連の処理は、すべて同一の JMS トランザクション の一部として実行されます。JMS デリバリー・キューの名前は、DeliveryQueue コネクター構成プロパティーから取得されます。gotApplEvent() メソッドの呼び 出し後、コネクターの pollForEvents() メソッドへ制御が戻されます。

JMS 対応のコネクターで重複イベント回避機能サポートするには、コネクターの pollForEvents() メソッドに必ず次のステップを含めるようにしてください。

v 非 JMS イベント・ストアから取得したイベント・レコードからビジネス・オブ ジェクトを作成する場合、イベント・レコードの固有のイベント ID をビジネ ス・オブジェクトの ObjectEventId 属性として保管します。

アプリケーションはこのイベント ID を生成し、イベント・ストアのイベント・ レコードを一意に識別します。統合ブローカーへのイベント送信後で、しかもこ のイベント・レコードの状況が変更可能となる前にコネクターに障害が発生した 場合、このイベント・レコードは「進行中 (In-Progress)」状況のままイベント・ ストアに残されます。コネクターが復旧した際に、「進行中」のイベントをリカ バリーする必要があります。コネクターは、ポーリングを再開すると、イベン ト・ストアに残っているイベント・レコードのビジネス・オブジェクトを生成し ます。ただし、すでに送信済みのビジネス・オブジェクトと新規ビジネス・オブ ジェクトの両方が ObjectEventId として同じイベント・レコードを持っているた め、コネクター・フレームワークは新規ビジネス・オブジェクトを重複オブジェ クトと認識し、統合ブローカーに送信しない場合があります。

Java コネクターで CWConnectorBusObj クラスの setDEEId() メソッドを次のよ うに使用すると、イベント ID を ObjectEventId 属性に割り当てることができま す。

busObj.setDEEId(event\_id);

v コネクターのリカバリー時には、コネクターが新規イベントのためのポーリング を開始する前に、「進行中」のイベントを処理するようにしてください。

コネクターの開始時に、「進行中」のイベントが「ポーリング可能」状況に変更 されない限り、ポーリング・メソッドは再処理のためにイベント・レコードを受 信しません。

# 第 **6** 章 メッセージ・ロギング

この章ではメッセージ・ロギングについて説明します。メッセージ は、コネクター が外部接続ログに送信する情報のストリングです。システム管理者または開発者は このログに送信されたメッセージを検討して、コネクターのランタイム状態に関す る情報を準備することができます。コネクターがコネクター・ログに送信できるメ ッセージには、2 つのカテゴリーがあります。

- v エラー・メッセージまたは情報メッセージ
- v トレース・メッセージ

メッセージは、コネクター・コード内で生成することができ、メッセージ・ファイ ルから取得することもできます。この章を構成するセクションは次のとおりです。

- v 『エラー・メッセージと情報メッセージ』
- v 161 [ページの『トレース・メッセージ』](#page-184-0)
- v 165 [ページの『メッセージ・ファイル』](#page-188-0)

## エラー・メッセージと情報メッセージ

コネクターはその状態に関する情報をログ宛先に送信できます。ロギングに推奨さ れる情報のタイプは次のとおりです。

- v エラーおよび致命的エラー。コードからログ・ファイルへ。
- v システム管理者の注意を喚起する警告。コードからログ・ファイルへ。
- 次のような情報メッセージ
	- コネクターの始動および終了に関するメッセージ
	- アプリケーションからの重要メッセージ

コネクターは情報メッセージまたはエラー・メッセージを送信できますが、このロ ギング・プロセスはエラー・ロギング と呼ばれます。

注**:** これらのメッセージは、コネクター用に定義されたトレース・メッセージから 独立しています。

## ログ宛先の指定

コネクターはそのログ・メッセージをログ宛先に送信します。ログ は、コネクター の実行状態の検討が必要な場合に表示できる外部宛先です。ログの宛先は、コネク ター構成時に Connector Configurator の「トレース/ログ・ファイル」タブの「ロギ ング」フィールドを設定することにより定義されます。次のいずれかを設定しま す。

- v 「ファイルに」: 外部ファイルの絶対パス名。このファイルは、コネクターのプ ロセス (およびそのコネクター・フレームワークとアプリケーション固有のコン ポーネント) と同じマシン上に存在しなければなりません。
- v 「コンソールに (STDOUT)」: コネクター始動スクリプトがコネクターを始動す るときに生成されるコマンド・プロンプト・ウィンドウ。

デフォルトでは、コネクターのログの宛先はコンソールに設定されます。つまり、 始動スクリプトのコマンド・プロンプト・ウィンドウがログの宛先として使用され ることになります。このログの宛先は、コネクターに合わせて適宜設定します。

**WebSphere InterChange Server**

また、次のように LogAtInterchangeEnd コネクター構成プロパティーを設定 して、メッセージを InterChange Server のログ宛先にも記録するかどうかを指 示することができます。

- v メッセージをローカルでのみ 記録: LogAtInterchangeEnd を false に設 定。
- v メッセージをローカルに記録し、かつ InterChange Server のログ宛先に送信 : LogAtInterchangeEnd を true に設定。

デフォルトでは、LogAtInterchangeEnd は false に設定されます。つまり、 メッセージはローカルにのみ記録されます。InterChange Server に送信された メッセージは、InterChange Server メッセージ用に指定された宛先に書き込ま れます。

注**:** InterChange Server のログ宛先にログを記録すると、電子メール通知もオ ンになります。これにより、エラーまたは致命的エラーが発生すると、 InterchangeSystem.cfg ファイル内で指定された MESSAGE\_RECIPIENT パラ メーターに対する電子メール・メッセージが生成されます。例えば、 LogAtInterchangeEnd を true に設定した場合にコネクターからアプリケ ーションへの接続が失われると、指定されたメッセージ宛先に、電子メー ル・メッセージが送信されます。

これらのコネクター・プロパティーは Connector Configurator を使用して設定しま す。InterChange Server のメッセージ・ロギングの詳細については、IBM WebSphere InterChange Server ドキュメンテーション・セット内の「システム管理ガイド」を参 照してください。

## ログ宛先へのメッセージの送信

表 53 に、コネクターがエラー・メッセージ、警告メッセージ、および情報メッセー ジをログ宛先に送信する方法を示します。

表 *53.* ログ宛先へのメッセージ送信のメソッド

| コネクターのライブラリー・              |                                                                                                    |
|----------------------------|----------------------------------------------------------------------------------------------------|
| メソッド                       | 説明                                                                                                    |
| logMsg() および generateMsg() | 入力として、テキスト・ストリング、またはメッセージ・<br>ファイル内のメッセージから生成されたストリングをとり<br>ます。オプションとして、メッセージがエラー・メッセー<br>ジであるか、警告メッセージであるか、あるいは情報メッ<br>セージであるかを示すメッセージ・タイプ定数を入力とす<br>ることもできます。メッセージ・ファイル内のメッセー |
|                            | ジ・テキストから文字ストリングを生成するには、                                                                                                    |
|                            | generateMsg() メソッドを使用します。                                                                                                    |

表 *53.* ログ宛先へのメッセージ送信のメソッド *(*続き*)*

<span id="page-184-0"></span>

| コネクターのライブラリー・       |                                        |
|---------------------|----------------------------------------|
| メソッド                | 説明                                     |
| generateAndLogMsg() | logMsg() メソッドと generateMsg() メソッドの機能を単 |
|                     | 一の呼び出しに結合します。                          |

メッセージの生成方法の詳細については、167 [ページの『メッセージ・ストリング](#page-190-0) [の生成』を](#page-190-0)参照してください。

Java コネクター・ライブラリーでは、logMsg()、generateMsg()、および generateAndLogMsg() メソッドは CWConnectorUtil クラスに定義されます。

generateMsg() メソッドと generateAndLogMsg() メソッドは、どちらも引き数とし てメッセージ・タイプを必要とします。この引き数はメッセージの重大度を表しま す。詳細については、167 [ページの『メッセージ・ストリングの生成』を](#page-190-0)参照して ください。

# トレース・メッセージ

トレースは、トラブルシューティングとデバッグのためのオプションの機能で、コ ネクター用にオンにすることができます。トレースがオンになっていると、システ ム管理者は IBM WebSphere Business Integration システムの操作中にイベントを追 跡することができます。

**WebSphere InterChange Server** InterChange Server が統合ブローカーの場合は、コネクター・コントローラー およびその他の InterChange Server システムのコンポーネントでもトレースを 使用できます。

アプリケーション固有のコンポーネントでトレースを行うと、コネクター開発者お よびコネクター・コードを使用するその他のユーザーがコネクターの振る舞いをモ ニターできます。コネクター・フレームワークが特定のコネクター機能を呼び出し た場合も、トレースによる追跡が可能です。コネクター・アプリケーション固有の コードにトレース・メッセージを用意すると、コネクター・フレームワーク用のト レース・メッセージが補強されます。

## トレースの使用可能化

コネクターのトレースはデフォルトではオフです。Connector Configurator でコネク ター構成プロパティー TraceLevel をゼロ以外の値に設定すると、コネクター用の トレースがオンになります。 TraceLevel を 1 から 5 の値に設定して、適切な詳 細レベルを得ることができます。レベル 5 のトレースでは、それより低いすべての レベルのトレース・メッセージが記録されます。

#### **WebSphere InterChange Server**

ヒント**:** コネクター・コントローラーまたは InterChange Server システムのそ の他のコンポーネントでトレースをオンにする方法については、IBM WebSphere InterChange Server ドキュメンテーション・セット内の 「システム管理ガイド」を参照してください。

# トレース宛先の識別

コネクターはそのトレース・メッセージをトレース宛先に送信します。この宛先 は、コネクターの実行状態の検討が必要な場合に表示できる外部宛先です。トレー スの宛先は、コネクター構成時に Connector Configurator の「トレース/ログ・ファ イル」タブの「トレース」フィールドを設定することにより定義されます。次のい ずれかを設定します。

- v 「ファイルに」: 外部ファイルの絶対パス名。このファイルは、コネクターのプ ロセス (およびそのコネクター・フレームワークとアプリケーション固有のコン ポーネント) と同じマシン上に存在しなければなりません。
- v 「コンソールに (STDOUT)」: コネクター始動スクリプトがコネクターを始動す るときに生成されるコマンド・プロンプト・ウィンドウ。

デフォルトでは、コネクターのトレースの宛先はコンソールに設定されます。つま り、始動スクリプトのコマンド・プロンプト・ウィンドウがトレースの宛先として 使用されることになります。このトレースの宛先は、コネクターに合わせて適宜設 定します。

# ログ宛先へのトレース・メッセージの送信

表 54 に、コネクターがトレース・メッセージをトレース宛先に送信する方法を示し ます。

表 *54.* トレース宛先へのトレース・メッセージの送信用メソッド

| コネクターのライブラリー・         |                                          |
|-----------------------|------------------------------------------|
| メソッド                  | 説明                                       |
| traceWrite() および      | テキスト・ストリング、またはメッセージ・ファイル内の               |
| generateMsg()         | メッセージから生成されたストリングと、トレース・レベ               |
|                       | ル定数を入力として、トレース・レベルを指示します。こ               |
|                       | のメソッドは、指定されたトレース・レベル以上のトレー               |
|                       | ス・メッセージをトレース宛先に書き込みます。メッセー               |
|                       | ジ・ファイル内のメッセージ・テキストから文字ストリン               |
|                       | グを生成するには、generateMsg() メソッドを使用し、メ        |
|                       | ッセージ・タイプを XRD TRACE に設定します。              |
| generateAndTraceMsg() | traceWrite() メソッドと generateMsg() メソッドの機能 |
|                       | を単一の呼び出しに結合します。                          |

generateMsg() メソッドについては、167 [ページの『メッセージ・ストリングの生](#page-190-0) [成』を](#page-190-0)参照してください。

注**:** メッセージ・ファイル内でトレース・メッセージをローカライズする必要はあ りません。トレース・メッセージをメッセージ・ファイルに含めるかどうか は、開発者が任意に決定することができます。詳細については、 63 [ページの](#page-86-0) [『ロケール依存の設計原則』を](#page-86-0)参照してください。

Java コネクター・ライブラリーでは、traceWrite()、generateMsg()、および generateAndTraceMsg() メソッドは CWConnectorUtil クラス定義されます。

traceWrite() および generateAndTraceMsg() は引き数としてトレース・レベルを 必要とします。この引き数はトレース・メッセージに使用するトレース・レベルを 指定します。実行時にトレースをオンにする際は、トレースを実行するトレース・ レベルを指定してください。実行時トレース・レベルと同じかまたは低いトレー ス・レベルを持つコード内のトレース・メッセージが、すべてトレース宛先に送信 されます。詳細については、163 ページの『トレース・メッセージの推奨内容』を 参照してください。

トレース・メッセージに関連付けるトレース・レベルを指定するには、TRACELEVEL*n* の形式のトレース・レベル定数を使用します。*n* には 1 から 5 のトレース・レベ ルを指定できます。トレース・レベル定数は、CWConnectorLogAndTrace クラスで定 義されます。

generateMsg() メソッドを使用するには、メッセージ・タイプを引き数として指定 する必要があります。この引き数はメッセージの重大度を表します。トレース・メ ッセージには重大度レベルがないため、XRD\_TRACE メッセージ・タイプ定数をその まま使用します。メッセージ・タイプ定数は、CWConnectorLogAndTrace クラスに定 義されます。

注**:** generateAndTrace() メソッドを使用する場合、メッセージ・タイプを引き数と して指定する必要はありません。メソッドによって自動的に XRD\_TRACE メッセ ージ・タイプ定数が取られます。

## トレース・メッセージの推奨内容

コネクターが戻す情報の種類は、コネクター開発者がトレース・レベルごとに定義 します。表 55 は、アプリケーション固有のコネクター・トレース・メッセージの推 奨内容です。

表 *55.* アプリケーション固有のコネクター・トレース・メッセージの内容

レベル 内容

- 0 コネクターのバージョンを識別するトレース・メッセージ。このレベルでは、これ 以外のトレースは実行されません。
- 1 以下のことを行うトレース・メッセージ:
	- v 処理されるビジネス・オブジェクトごとに状況メッセージと識別 (キー) 情報を 記録する。
	- v pollForEvents() メソッドが実行されるたびにそれを記録する。

#### レベル 内容

- 2 以下のことを行うトレース・メッセージ:
	- v コネクターが処理するオブジェクトごとにビジネス・オブジェクト・ハンドラー を識別する。
	- v gotApplEvent() または executeCollaboration() から InterChange Server へビ ジネス・オブジェクトがポストされるたびにそれを記録する。
	- v 要求ビジネス・オブジェクトが受信されるたびにそれを示す。
- 3 以下のことを行うトレース・メッセージ:
	- v 処理される外部キーを識別する (該当する場合)。これらのメッセージは、コネ クターがビジネス・オブジェクト内に外部キーを検出したとき、またはコネクタ ーがビジネス・オブジェクト内に外部キーを設定したときに表示されます。
	- v ビジネス・オブジェクト処理に関連した処理。例としては、ビジネス・オブジェ クト相互間の一致の検出、子ビジネス・オブジェクトの配列内でのビジネス・オ ブジェクトの検出があります。
- 4 以下のことを行うトレース・メッセージ:
	- v アプリケーション固有の情報を識別する。このような情報の例としては、ビジネ ス・オブジェクトのアプリケーション固有の情報フィールドを処理するメソッド が戻す値があります。
	- v コネクターがある機能を開始または終了した時点を識別する。これらのメッセー ジは、コネクターのプロセス・フローのトレースに役立ちます。
	- v スレッド固有の処理を記録する。例えば、コネクターが複数のスレッドを作成す る場合、新しいスレッドが作成されるたびにメッセージに記録する必要がありま す。
- 5 以下のことを行うトレース・メッセージ:
	- v コネクターの初期化を示す。このメッセージの内容の例としては、InterChange Server から取得された各コネクター構成プロパティーの値があります。
	- v コネクターが実行中に作成した各スレッドの詳細を記録する。
	- アプリケーション内で実行されたステートメントを表す。コネクター・ログ・フ ァイルには、ターゲット・アプリケーションで実行されたすべてのステートメン ト、および置換された変数の値 (該当する場合) が入ります。
	- v ビジネス・オブジェクト・ダンプを記録する。コネクターは、ビジネス・オブジ ェクトの処理を開始する前とビジネス・オブジェクトを処理した後に、そのオブ ジェクトのテキスト表現 (処理前にはコネクターが統合ブローカーから受信した オブジェクトを示すもの、処理後にはコネクターが統合ブローカーに戻したオブ ジェクトを示すもの) を出力する必要があります。
- 注**:** コネクターは、指定されたトレース・レベルおよびそれより低いレベルで、す べてのトレース・メッセージをデリバリーする必要があります。

コネクター・フレームワーク・トレース・メッセージの内容と詳細レベルについて の情報は、IBM WebSphere InterChange Server ドキュメンテーション・セット内の 「システム管理ガイド」を参照してください。

# <span id="page-188-0"></span>メッセージ・ファイル

コネクターのエラー・ロギング・メソッドまたはトレース・メソッドへのメッセー ジ入力データは、テキスト・ストリングとして、またはメッセージ・ファイル への 参照として指定することができます。メッセージ・ファイルはメッセージ番号とメ ッセージ・テキストが入ったテキスト・ファイルです。メッセージ・テキストに は、コネクターからの実行時データの引き渡しのための定位置パラメーターを含め ることができます。メッセージ・ファイルを用意するには、ファイルを作成し、必 要なメッセージを定義します。

#### **WebSphere InterChange Server**

重要**:** メッセージを InterChange Server メッセージ・ファイル InterchangeSystem.txt に追加しない でください。このシステム・メッ セージ・ファイルからの既存のメッセージのみ がアクセス対象となりま す。

このセクションでは、メッセージ・ファイルについて以下の内容を説明します。

- v 『メッセージ・フォーマット』
- v 166 [ページの『メッセージ・ファイルの名前とロケーション』](#page-189-0)
- v 167 [ページの『メッセージ・ストリングの生成』](#page-190-0)

# メッセージ・フォーマット

メッセージ・ファイル内のメッセージのフォーマットは次のとおりです。

*message number message text*[EXPL]*explanation text*

*message number* は、メッセージを一意的に識別する整数です。 message number は 1 行に収めなければなりません。*message text* は、複数の行にまたがることができ ます。各行の最後に復帰 (CR) を置きます。 *explanation text* は、メッセージが 出される原因となった条件のさらに詳しい説明です。

メッセージ・テキストの一例を示します。コネクターは、コネクターのバージョン とコネクター・インフラストラクチャーのバージョンが違うと判断すると、次のメ ッセージを呼び出します。

20017

Connector Infrastructure のバージョンが一致しません。

メッセージには、実行時に、値をプログラムからの値で置換できるパラメーターを 含めることができます。これらのパラメーターは定位置パラメーターであり、メッ セージ・ファイル内では中括弧で囲んだ番号で示されます。例えば、次のメッセー ジには、アンサブスクライブされたイベントを記録する 2 つのパラメーターがあり ます。

20026

警告: アプリケーションからのイベントがサブスクライブされていません。オブジェクト名 {1}、動詞 {2}。

メッセージ・パラメーターの値を指定する方法については、169 [ページの『パラメ](#page-192-0) [ーター値の使用』を](#page-192-0)参照してください。

注**:** これ以外のメッセージ例については、InterChange Server メッセージ・ファイル InterchangeSystem.txt を参照してください。

# <span id="page-189-0"></span>メッセージ・ファイルの名前とロケーション

コネクターは、コネクター・メッセージを以下に示す 2 つのメッセージ・ファイル のうちの 1 つから取得できます。

v コネクター・メッセージ・ファイルは *Appname*Connector.txt という名前で、製 品ディレクトリーの次のサブディレクトリーに保管されます。

connectors¥messages

例えば、IBM WebSphere Business Integration Adapter for Clarify のコネクター・ メッセージ・ファイルには ClarifyConnector.txt という名前が付けられます。

v InterChange Server メッセージ・ファイルは InterchangeSystem.txt という名前 で、製品ディレクトリー内に格納されています。

メッセージが生成されたら、これら 2 つのメッセージ・ファイルのどちらからメッ セージを抽出するかを、メッセージ・ファイル定数を使用して指定することができ ます。メッセージを生成するメソッド (167 [ページの表](#page-190-0) 56 を参照) のすべてに、使 用するメッセージ・ファイルを指定するためのパラメーターが提供されています。 詳細については、167 [ページの『メッセージ番号の指定』を](#page-190-0)参照してください。

#### **WebSphere InterChange Server**

コネクター・メッセージ・ファイルが存在しない 場合は、InterChange Server メッセージ・ファイル InterchangeSystem.txt (製品ディレクトリーにある) がメッセージ・ファイルとして使用されます。

コネクター・メッセージ・ファイルには、アプリケーション固有コンポーネントが 使用するテキスト・ストリングがすべて含まれている必要があります。これらのス トリングには、ハードコーディングされたストリングの他に、ロギングの対象とな るストリングも含まれています。

注**:** コネクター標準では、トレース・メッセージはコネクター・メッセージ・ファ イルに含めない ようにすることを推奨しています。これは、通常、エンド・ユ ーザーがトレース・メッセージを参照することはないからです。

国際化対応コネクターについては、テキスト・ストリングをコネクター・メッセー ジ・ファイルに分離することが重要です。このメッセージ・ファイルは翻訳可能な ため、そのメッセージは異なる言語で容易に使用できます。翻訳されたコネクタ ー・メッセージ・ファイルの名前には、次のように、関連のロケール名を含める必 要があります。

#### *Appname*Connector\_*ll*\_*TT*.txt

上の行で、*ll* はロケールの 2 文字の省略語 (規則により小文字) で、*TT* は地域の 2 文字の省略語 (規則により大文字) です。例えば、米国英語のメッセージを含む WBI Adapter for Clarify 用のバージョンのコネクター・メッセージ・ファイルは、 次のような名前にする必要があります。

<span id="page-190-0"></span>ClarifyConnector\_en\_US.txt

コネクター・フレームワークは実行時に、connectors¥messages サブディレクトリ ーからコネクター・フレームワーク・ロケールに適切なメッセージ・ファイルを探 し出します。例えば、コネクター・フレームワークのロケールが米国英語の場合 (en\_US)、コネクター・フレームワークは、*Appname*Connector\_en\_US.txt ファイルか らメッセージを取り出します。

コネクターのテキスト・ストリングの国際化対応の方法については、 62 [ページの](#page-85-0) [『国際化対応コネクター』を](#page-85-0)参照してください。

## メッセージ・ストリングの生成

表 56 に示すメソッドは、メッセージ・ファイルから定義済みメッセージを取得し、 テキストをフォーマット設定し、生成されたメッセージ・ストリングを戻します。

表 *56.* メッセージ・ストリングを生成するメソッド

| メッセージ・メソッド            | 説明                               |
|-----------------------|----------------------------------|
| generateMsg()         | メッセージ・ファイルから、指定された重大             |
|                       | 度のメッセージを生成します。このメッセー             |
|                       | ジを logMsg() メソッドまたは traceWrite() |
|                       | メソッドへの入力として使用できます。               |
| generateAndLogMsg()   | メッセージ・ファイルから、指定された重大             |
|                       | 度のメッセージを生成し、ログ宛先に送信し             |
|                       | ます。                              |
| generateAndTraceMsg() | メッセージ・ファイルからトレース・メッセ             |
|                       | ージを生成し、ログ宛先に送信します。               |

ヒント**:** トレースに generateMsg() を使用する前に、トレースが

isTraceEnabled() メソッドにより使用可能になっていることを確認してく ださい。トレースが使用可能になっていない 場合は、トレース・メッセー ジを生成する必要はありません。

Java コネクター・ライブラリーでは、generateMsg()、generateAndLogMsg()、およ び generateAndTraceMsg() メソッドは CWConnectorUtil クラスに定義されます。

表 56 のメッセージ生成メソッドには、次の情報が必要です。

- v 『メッセージ番号の指定』
- 168 [ページの『メッセージ・タイプの指定』](#page-191-0)
- 169 [ページの『パラメーター値の使用』](#page-192-0) (オプション)

#### メッセージ番号の指定

表 56 のメソッドは、引き数としてメッセージ番号が必要です。この引き数は、メッ セージ・ファイルから取得するメッセージの番号を指定します。 165 [ページの『メ](#page-188-0) [ッセージ・フォーマット』で](#page-188-0)説明したように、メッセージ・ファイル内の各メッセ ージには、固有の整数のメッセージ番号 (ID) が関連付けられていなければなりませ ん。表 56 のメソッドは、指定されたメッセージ番号をメッセージ・ファイルから取 得し、関連したメッセージ・テキストを抜き出します。

<span id="page-191-0"></span>これらのメソッドが取得するメッセージ・ファイルを指示するには、表 57 に示すよ うに、引き数として整数のメッセージ・ファイル定数を指定する必要があります。

表 *57.* メッセージ・ファイル定数

| メッセージ・ファイル定数                | 説明                               |
|-----------------------------|----------------------------------|
| INFRASTRUCTURE MESSAGE FILE | InterChange Server メッセージ・ファイル    |
|                             | (InterchangeSystem.txt) から、指定された |
|                             | メッセージ番号を取得します。                   |
|                             | 注: このメッセージ・ファイル定数は、統合            |
|                             | ブローカーが InterChange Server の場合にの  |
|                             | み有効です。                           |
| CONNECTOR MESSAGE FILE      | コネクター・メッセージ・ファイルから、指             |
|                             | 定されたメッセージ番号を取得します。               |

Java コネクター・ライブラリーでは、メッセージ・ファイル定数は CWConnectorLogAndTrace クラスに定義されます。

IBM WebSphere Business Integration システムは日付と時刻を生成し、次のメッセー ジを表示します。

[1999/05/28 11:54:15.990] [ConnectorAgent ConnectorName] Error 1100: Failed to connect to application

注**:** コネクターがローカル・ログ・ファイルに記録する場合は、コネクター・イン フラストラクチャーがタイム・スタンプを追加します。

#### **WebSphere InterChange Server**

コネクターが InterChange Server に記録する場合は、InterChange Server がタ イム・スタンプを追加します。

## メッセージ・タイプの指定

[表](#page-190-0) 56 のメソッドには、引き数としてメッセージ・タイプも必要です。この引き数は メッセージの重大度を表します。表 58 は、有効なメッセージ・タイプおよび関連し たメッセージ・タイプ定数のリストです。

表 *58.* メッセージ・タイプ

| メッセージ・タイプ 重大度レベル |        | 説明                     |
|------------------|--------|------------------------|
| XRD FATAL        | 致命的エラー | プログラムの実行を停止するエラーを示します。 |
| XRD ERROR        | エラー    | 調査が必要なエラーを示します。        |
| XRD WARNING      | 警告     | 問題ではあっても無視できる条件を示します。  |
| XRD INFO         | 情報     | 情報メッセージのみ。アクションは必要ありませ |
|                  |        | h,                     |
| XRD TRACE        |        | トレース・メッセージに使用されます。     |

メッセージに関連付けるメッセージ・タイプを指定するには、次のように表 58 のメ ッセージ・タイプ定数の 1 つをメッセージ生成メソッドの引き数として使用しま す。

- <span id="page-192-0"></span>v ログ・メッセージの場合は、メッセージ重大度を示すメッセージ・タイプ定数、 すなわち XRD FATAL、XRD ERROR、XRD WARNING、XRD INFO を (重大度の高い順に) 使用します。
- v トレース・メッセージの場合は、XRD\_TRACE メッセージ・タイプ定数を使用しま す。

Java コネクター・ライブラリーの generateAndTraceMsg() メソッドを使用する場 合、トレース・メッセージ用のメッセージ・タイプを指定する必要はありません。 Java コネクター・ライブラリーでサポートされている非推奨バージョンの generateAndTraceMsg() を使用するとメッセージ・タイプの入力を要求されます。 これに対して、このメソッドの、使用を禁止されていないバージョンを使用すれ ば、自動的に XRD\_TRACE メッセージ・タイプが指定されるため、引き数としてメッ セージ・タイプを入力する必要はありません。

メッセージ・タイプ定数は、CWConnectorLogAndTrace クラスに定義されます。

#### パラメーター値の使用

[表](#page-190-0) 56 のメッセージ生成メソッドでは、メッセージ・テキスト・パラメーターに任意 の数の値を指定することができます。パラメーター値の数は、メッセージ・テキス トに定義されているパラメーターの数に一致しなければなりません。メッセージ内 でパラメーターを定義する方法については、165 [ページの『メッセージ・フォーマ](#page-188-0) [ット』を](#page-188-0)参照してください。

パラメーター値を指定するには、次の引き数を含める必要があります。

- メッセージ・テキスト内のパラメーターの数を示す引き数カウント。その数を決 定するには、メッセージ・ファイル内のメッセージを参照します。
- パラメーター値をコンマで区切ったリスト。各パラメーターは文字ストリングと して表されます。

コネクター・メッセージ・ファイルに次のような 1 つのパラメーターを持つ情報メ ッセージがあるとします。

2887

Initializing connector {1}

このメッセージには 1 つのパラメーターが含まれているので、メッセージ生成メソ ッドの 1 つの呼び出しで引き数カウントとして 1 を指定してから、コネクターの 名前を文字ストリングとして指定する必要があります。下記のコードの断片では、1 つのパラメーターを含むメッセージのフォーマットを設定しそのメッセージをログ に送信するために、generateAndLogMsg() を呼び出しています。

String val = CWConnectorUtil.getConfigProp("ConnectorName"); CWConnectorUtil.generateAndLogMsg(2887, CWConnectorLogAndTrace.XRD\_INFO, CWConnectorUtil.CONNECTOR MESSAGE FILE, 1, val);

val のパラメーター値はメッセージ・ファイル内のメッセージに結合されます。val が MyConnector に設定されると、結果のメッセージは次のようになります。

[1999/05/28 11:54:15.990] [ConnectorAgent MyConnector] Info 2887: Initializing connector MyConnector

トレース・メッセージをコネクター・メッセージ・ファイルに入れることもできま す。

# <span id="page-194-0"></span>第 **7** 章 **Java** コネクターの実装

この章では、Java コネクターにおけるアプリケーション固有のコンポーネントの実 装方法についての情報を提供します。ここでは、本書でここまでに説明した一般的 なタスクの言語固有の詳細について説明します。

この章を構成するセクションは次のとおりです。

- v 『Java コネクター基底クラスの拡張』
- v 172 [ページの『コネクターの実行の開始』](#page-195-0)
- v 177 [ページの『ビジネス・オブジェクト・ハンドラーの作成』](#page-200-0)
- 203 [ページの『イベント通知機構の実装』](#page-226-0)
- v 233 [ページの『コネクターのシャットダウン』](#page-256-0)
- 234 [ページの『エラーと状況の処理』](#page-257-0)

## **Java** コネクター基底クラスの拡張

Java コネクター・ライブラリーでのコネクター基底クラスの名前は CWConnectorAgent です。 CWConnectorAgent クラスは、始動、サブスクリプション 検査、ビジネス・オブジェクト・サブスクリプション・デリバリー、およびシャッ トダウンのメソッドを提供します。独自のコネクターを実装するには、このコネク ター基底クラスを拡張して、独自のコネクター・クラス を作成します。

注**:** コネクター基底クラスのメソッドの一般情報については、77 [ページの『コネク](#page-100-0) [ター基底クラスの拡張』を](#page-100-0)参照してください。

Java コネクターのコネクター・クラスを派生させるには、次のステップを実行しま す。

1. CWConnectorAgent クラスを拡張するコネクター・クラスを作成します。このコ ネクター・クラスに次の名前を付けます。

*connectorName*Agent.java

ここで、*connectorName* はコネクターが通信するアプリケーションまたはテクノ ロジーを固有に識別する名前です。例えば、Baan アプリケーションのコネクタ ーを作成するには、BaanAgent という名前のコネクタークラスを作成します。

2. コネクター・クラス・ファイル内で、コネクターを含むパッケージ名を定義しま す。コネクター・パッケージ名は次のような形式になります。

com.crossworlds.connectors.*connectorName*

ここで、*connectorName* は上記のステップ 1 で定義したのと同じ名前です。例 えば、Baan コネクターのパッケージ名は、コネクター・クラス・ファイル内で 次のように定義します。

package com.crossworlds.connectors.Baan;

3. コネクター・クラス・ファイルが次のクラスをインポートすることを確認しま す。

```
com.crossworlds.cwconnectorapi.*;
com.crossworlds.cwconnectorapi.exceptions.*;
```
コネクター・クラス・コードを保持する複数のファイルを作成する場合は、これ らのクラスをすべての コネクター・ファイルにインポートする必要がありま す。

4. コネクターのアプリケーション固有コンポーネントに対して、適切な基底クラ ス・メソッドを実装します。この基底クラス・メソッドの作成方法については、 表 59 を参照してください。

<span id="page-195-0"></span>表 *59. CWConnectorAgent* クラスの基底クラス・メソッドの拡張

| CWConnectorAgent メソッド        | 説明                                                                        | 詳細情報                                                                           |
|------------------------------|---------------------------------------------------------------------------|--------------------------------------------------------------------------------|
| agentInit()                  | コネクターのアプリケーション固有の<br>コンポーネントを初期化します。                                      | 173 ページの『コネクターの初期化』                                                            |
| getVersion()                 | コネクターのバージョンを取得しま<br>す。                                                    | 173 ページの『コネクター・バージョ<br>ンの検査』                                                   |
| getConnectorBOHandlerForBO() | ビジネス・オブジェクトのビジネス・<br>オブジェクト・ハンドラーを取得しま<br>す。                              | 176 ページの『Java ビジネス・オブジ<br>ェクト・ハンドラーの取得』                                        |
| getEventStore()              | コネクターのイベント・ストア・オブ<br>ジェクトを取得します。                                          | 205 ページの<br>$\mathbb{T}$ CWConnectorEventStoreFactory $\mathcal{T}$<br>ターフェース』 |
| doVerbFor()                  | 動詞操作を実行することにより、要求<br>ビジネス・オブジェクトを処理しま<br>す。                               | 177 ページの『ビジネス・オブジェク<br>ト・ハンドラーの作成』                                             |
| pollForEvents()              | イベント・ストアをポーリングしてア<br>プリケーション・イベントを取得し、<br>そのイベントをコネクター・フレーム<br>ワークに送信します。 | 203 ページの『イベント通知機構の実<br>装』                                                      |
| terminate()                  | コネクター・シャットダウンのための<br>クリーンアップ操作を実行します。                                     | 233 ページの『コネクターのシャット<br>ダウン』                                                    |

# コネクターの実行の開始

コネクターの始動時に、コネクター・フレームワークは、関連するコネクター・ク ラスのインスタンスを生成してから、表 60 に示すコネクター・クラス・メソッドを 呼び出します。

表 *60.* コネクターの実行の開始

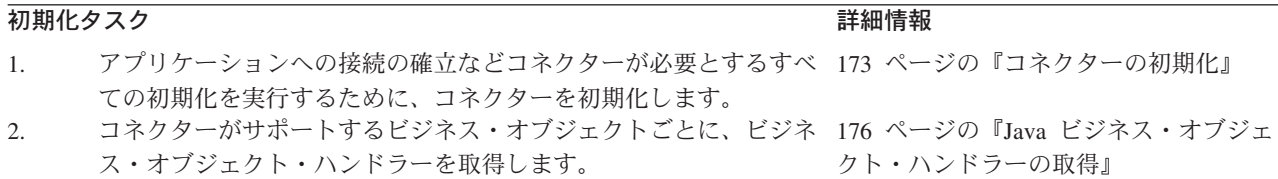

## <span id="page-196-0"></span>コネクターの初期化

コネクター・フレームワークは、コネクターの初期化を開始するために、コネクタ ー基底クラス CWConnectorAgent 内の初期化メソッド agentInit() を呼び出しま す。このメソッドは、コネクターのアプリケーション固有のコンポーネントの初期 化ステップを実行します。

重要**:** コネクター・クラスの実装の一部として、コネクターの agentInit() メソッ ドを実装する必要があります。

73 [ページの『コネクターの初期化』で](#page-96-0)説明したように、agentInit() 初期化メソッ ドには、次の主要なタスクが含まれます。

- v 『接続の確立』
- v 『コネクター・バージョンの検査』
- v 174 [ページの『進行中イベントのリカバリー』](#page-197-0)

このセクションでは、上記のトピックに加えて、175 ページの『Java [初期化メソッ](#page-198-0) [ドの例』で](#page-198-0) Java agentInit() メソッドの例を示します。

重要**:** 初期化メソッドの実行中には、ビジネス・オブジェクト定義とコネクター・ フレームワークのサブスクリプション・リストはまだ使用できません。

#### 接続の確立

agentInit() 初期化メソッドの主要なタスクは、アプリケーションへの接続を確立 することです。コネクターが接続を正常に確立した場合、メソッドの実行は正常終 了します。コネクターが接続を確立できない 場合、初期化メソッドは、失敗の原因 を示すために ConnectionFailureException 例外をスローする必要があります。コ ネクターは、アプリケーションにログインすることが必要な場合もあります。この ログオン試行が失敗した場合、初期化メソッドは、失敗の原因を示すために LogonFailedException 例外をスローする必要があります。 181 [ページの表](#page-204-0) 64 に示 すステップは、これらの初期化例外のいずれかをスローする方法の概要を示してい ます。

注**:** 初期化メソッド内のステップの概要については、73 [ページの『接続の確立』を](#page-96-0) 参照してください。

### コネクター・バージョンの検査

getVersion() メソッドは、コネクターのアプリケーション固有のコンポーネントの バージョンを戻します。

注**:** getVersion() の概要説明については、74 [ページの『コネクター・バージョン](#page-97-0) [の検査』を](#page-97-0)参照してください。

Java コネクター・ライブラリーでは、getVersion() メソッドは CWConnectorAgent クラス内で定義されます。このクラスは、Java マニフェスト・ファイルからバージ ョンを取得する getVersion() のデフォルト実装を提供します。getVersion() をオ ーバーライドして、異なる実装を提供できます。

例えば、次のコード・サンプルは、コネクターのバージョンを示すストリングを戻 す getVersion() を実装します。

```
public String getVersion(){
// get version from manifest file, or from string
 String version = "1.0.0";
 return version;
```
### 進行中イベントのリカバリー

}

Java コネクター・ライブラリーは、イベント・ストアを表すための CWConnectorEventStore クラスを提供します。イベント・ストア内の進行中イベン ト・レコードを回復するために、Java コネクター・ライブラリーは、表 61 に示す メソッドを提供します。

表 *61.* 進行中イベントのリカバリー・メソッド

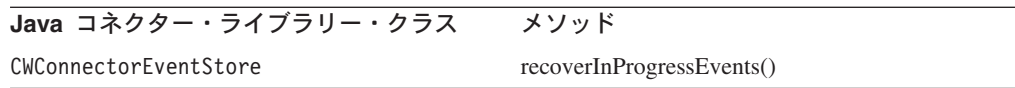

recoverInProgressEvents() メソッドは、進行中イベントのリカバリー動作を実装 します。ただし、CWConnectorEventStore クラスは、デフォルトではこのメソッド を実装しません。可能なリカバリー動作の 1 つは、74 [ページの表](#page-97-0) 23 で説明されて いるように、InDoubtEvents コネクター構成プロパティーに基づいています。

注**:** 進行中イベントのリカバリー方法の一般的説明については、74 [ページの『進行](#page-97-0) [中イベントのリカバリー』を](#page-97-0)参照してください。

リカバリー・プロセスが失敗した場合、初期化メソッドは、失敗の原因を示すため に InProgressEventRecoveryFailedException をスローする必要があります。 [181](#page-204-0) [ページの表](#page-204-0) 64 に示すステップは、この初期化例外をスローする方法の概要を示して います。

[図](#page-198-0) 56 に、進行中イベントを回復するために recoverInProgressEvents() を使用す る agentInit() メソッドのコード・フラグメントを示します。

```
// instantiate event-store factory
evtFac=new MyEventStoreFactoryInstance();
// instantiate event store
Object evto=evtFac.getEventStore();
CWConnectorEventStore evts=(CWConnectorEventStore)evto;
// check for any leftover In-Progress events
String inDoubtEvents=CWConnectorUtil.getConfigProp(
   "InDoubtEvents");
// In case the InDoubtEvents property is not set, use
// FailOnStartup as default.
if (inDoubtEvents == null || inDoubtEvents.equals(""))
   inDoubtEvents="FailOnStartup";
// recover In-Progress events
if (evts.recoverInProgressEvents() == FAIL
      || inDoubtEvents.equals("FailOnStartup") ) {
      // log a fatal error
      // throw an exception to terminate agentInit()
      throw new InProcessEventRecoveryFailureException()
  }
}
```
図 *56.* 進行中イベントのリカバリー

図 56 で、MyEventStoreFactoryInstance クラスは、イベント・ストアへのアクセス を提供する getEventStore() メソッドを持つ CWConnectorEventStoreFactory クラ スの拡張の例です。

## **Java** 初期化メソッドの例

Java コネクターでは、agentInit() メソッドがコネクターのアプリケーション固有 のコンポーネントを初期化します。このメソッドは、値を戻す代わりに特殊な例外 をスローすることにより、共通初期化エラーを示します[。図](#page-199-0) 57 に、コネクター・プ ロパティーを取得しアプリケーションへの接続を確立する単純な agentInit() メソ ッドを示します。

```
public agentInit()
   throws PropertyNotSetException, ConnectionFailureException,
   InProgressEventRecoveryFailedException, LogonFailedException
{
   CWConnectorUtil.traceWrite(CWConnectorLogAndTrace.LEVEL4,
      "Entering Connector agentInit()");
   int status = CWConnectorConstant.SUCCEED;
   connectorProperties =
     CWConnectorUtil.getAllConnectorAgentProperties();
  ExampleConnection userConnect = new Connection();
  // get Connector Configuration Properties to establish Connection
  String connectString =
      (String)connectorProperties.get("ConnectString");
  String userName =
      (String)connectorProperties.get("ApplicationUserName");
  String userPassword =
      (String)connectorProperties.get("ApplicationPassword");
   if(connectString == null || connectString.equals("")
         || userName==null || userPassword==null )
      {
     throw new PropertyNotSetException();
     }
   // Use Configuration Values to log into Application
   try
   {
     boolean loginSuccessful = userConnect.login(connectString,
         userName, userPassword);
     if(loginSuccessful)
         CWConnectorUtil.generateAndLogMsg(30000,CWConnectorLogAndTrace.XRD_INFO,);
   }
  catch(ExampleAppException se)
   {
     CWConnectorUtil.generateAndLogMsg(30001,
             CWConnectorLogAndTrace.XRD_ERROR,0,1,path);
   }
}
```

```
図 57. Java Connector の初期化
```
注**:** 進行中イベントを回復する agentInit() コード・フラグメントについては、 175 [ページの図](#page-198-0) 56を参照してください。

# **Java** ビジネス・オブジェクト・ハンドラーの取得

Java コネクターでのビジネス・オブジェクト・ハンドラー基底クラスは CWConnectorBOHandler です。サポートされるビジネス・オブジェクトのビジネス・ オブジェクト・ハンドラーのインスタンスを取得するために、コネクター・フレー ムワークは、CWConnectorAgent クラスの一部として定義される getConnectorBOHandlerForBO() メソッドを呼び出します。

注**:** getConnectorBOHandlerForBO() メソッドの一般情報については、75 [ページの](#page-98-0) [『ビジネス・オブジェクト・ハンドラーの取得』を](#page-98-0)参照してください。ビジネ ス・オブジェクト・ハンドラーの設計方法の一般情報については、91 [ページの](#page-114-0) [『ビジネス・オブジェクト・ハンドラーの設計』を](#page-114-0)参照してください。

<span id="page-200-0"></span>CWConnectorAgent クラス内の getConnectorBOHandlerForBO() のデフォルト実装 は、ConnectorBOHandler という名前のビジネス・オブジェクト・ハンドラー基底ク ラスのビジネス・オブジェクト・ハンドラーを戻します。拡張ビジネス・オブジェ クト・ハンドラー基底クラスの名前を ConnectorBOHandler にする場合は、 getConnectorBOHandlerForBO() メソッドをオーバーライドする必要はありません。 しかし、拡張ビジネス・オブジェクト・ハンドラー基底クラスの名前を ConnectorBOHandler 以外の名前にする場合は、拡張ビジネス・オブジェクト・ハン ドラー基底クラスのインスタンスを戻すために、getConnectorBOHandlerForBO() メ ソッドをオーバーライドする必要があります。

コネクター・フレームワークが getConnectorBOHandlerForBO() メソッドへの呼び 出しによって取得するビジネス・オブジェクト・ハンドラーの数は、使用している コネクターでのビジネス・オブジェクト処理の全体的な設計に応じて異なります。

v コネクターがメタデータ主導型である場合は、汎用メタデータ主導型ビジネス・ オブジェクト・ハンドラーを使用するようにコネクターを設計できます。

図 58 には、メタデータ主導型ビジネス・オブジェクト・ハンドラーを戻す getConnectorBOHandlerForBO() メソッドの実装が含まれています。このメソッド は、ExampleBOHandler クラスのコンストラクターを呼び出します。このコンスト ラクターは、コネクターがサポートするすべての ビジネス・オブジェクトを処理 する単一のビジネス・オブジェクト・ハンドラー基底クラスのインスタンスを生 成します。

- アプリケーション固有のビジネス・オブジェクトの一部またはすべてが特殊な処 理を必要とする場合は、それらのオブジェクトに対して、複数のビジネス・オブ ジェクト・ハンドラーをセットアップする必要があります。
- 重要**:** getConnectorBOHandlerForBO() メソッドの実行中には、ビジネス・オブジェ クト・クラス・メソッドはまだ使用できません。

図 58 は、ExampleConnectorBOHandler クラスのコンストラクターを呼び出します。 このコンストラクターは、コネクターがサポートするすべての ビジネス・オブジェ クトを処理する単一のビジネス・オブジェクト・ハンドラー基底クラスのインスタ ンスを生成します。

public CWConnectorBOHandler getConnectorBOHandlerForBO(String BOName){ return new ExampleConnectorBOHandler();

}

図 *58.* 汎用ビジネス・オブジェクト・ハンドラーのための *getConnectorBOHandlerForBO()* メ ソッド

# ビジネス・オブジェクト・ハンドラーの作成

ビジネス・オブジェクト・ハンドラーの作成には、次のステップが含まれます。 v 178 ページの『Java [ビジネス・オブジェクト・ハンドラーの基底クラスの拡張』](#page-201-0)

- <span id="page-201-0"></span>v ビジネス・オブジェクト・ハンドラー取得メソッドの実装 — 詳細については、 176 ページの『Java [ビジネス・オブジェクト・ハンドラーの取得』を](#page-199-0)参照してく ださい。
- v 179 ページの『doVerbFor() [メソッドの実装』](#page-202-0)
- v 200 [ページの『カスタム・ビジネス・オブジェクト・ハンドラーの作成』](#page-223-0)
- 注**:** 要求処理の概要については、28 [ページの『要求処理』を](#page-51-0)参照してください。要 求処理と doVerbFor() のインプリメントの説明については、 91 [ページの『第](#page-114-0) 4 [章 要求処理』を](#page-114-0)参照してください。

## **Java** ビジネス・オブジェクト・ハンドラーの基底クラスの拡張

Java コネクター・ライブラリーでのビジネス・オブジェクト・ハンドラーの基底ク ラスの名前は CWConnectorBOHandler です。 CWConnectorBOHandler クラスは、ビ ジネス・オブジェクト・ハンドラーの定義およびアクセスのためのメソッドを提供 します。独自のビジネス・オブジェクト・ハンドラーを実装するには、このビジネ ス・オブジェクト・ハンドラー基底クラスを拡張して、独自のビジネス・オブジェ クト・ハンドラー・クラス を作成します。

注**:** ビジネス・オブジェクト・ハンドラー基底クラスのメソッドの一般情報につい ては、94 [ページの『ビジネス・オブジェクト・ハンドラー基底クラスの拡張』](#page-117-0) を参照してください。

Java コネクターのビジネス・オブジェクト・ハンドラー・クラスを派生するには、 次のステップを実行します。

1. CWConnectorBOHandler クラスを拡張するクラスを作成します。このクラスに次 の名前を付けます。

*connectorName*BOHandler.java

ここで、*connectorName* はコネクターが通信するアプリケーションまたはテクノ ロジーを固有に識別する名前です。例えば、Baan アプリケーションのビジネ ス・オブジェクト・ハンドラーを作成するには、BaanBOHandler という名前のビ ジネス・オブジェクト・ハンドラー・クラスを作成します。複数のビジネス・オ ブジェクト・ハンドラーを実装するコネクター設計の場合は、処理されるビジネ ス・オブジェクトの名前を、ビジネス・オブジェクト・ハンドラー・クラスの名 前に組み込みます。

2. ビジネス・オブジェクト・ハンドラー・クラス・ファイル内で、コネクターを含 むパッケージ名を定義します。コネクター・パッケージ名は次のような形式にな ります。

com.crossworlds.connectors.*connectorName*

ここで、*connectorName* は上記のステップ [1](#page-194-0) で定義したのと同じ名前です。例 えば、Baan コネクターのパッケージ名は、ビジネス・オブジェクト・ハンドラ ー・クラス・ファイル内で次のように定義します。

package com.crossworlds.connectors.Baan;

3. ビジネス・オブジェクト・ハンドラー・クラス・ファイルで次のクラスをインポ ートします。

com.crossworlds.cwconnectorapi.\*; com.crossworlds.cwconnectorapi.exceptions.\*; <span id="page-202-0"></span>ビジネス・オブジェクト・ハンドラーのコードを保持する複数のファイルを作成 する場合は、これらのクラスをすべての ファイルにインポートする必要があり ます。

- 4. ビジネス・オブジェクト・ハンドラーの振る舞いを定義するために、 doVerbFor() メソッドを実装します。このメソッドの実装方法については、 『doVerbFor() メソッドの実装』を参照してください。
	- 注**:** CWConnectorBOHandler クラス内のその他のメソッドでは、それぞれの実装 が規定されています。ビジネス・オブジェクト・ハンドラー・クラスに実装 する必要があるメソッドは、doVerbFor() メソッドのみです。詳細について は、 287 ページの『第 12 章 [CWConnectorBOHandler](#page-310-0) クラス』を参照してく ださい。

アプリケーションとその API によっては、コネクターのために複数のビジネス・オ ブジェクト・ハンドラーの実装が必要になることがあります。ビジネス・オブジェ クト・ハンドラーをインプリメントするときのいくつかの考慮事項の説明について は、91 [ページの『ビジネス・オブジェクト・ハンドラーの設計』を](#page-114-0)参照してくださ い。

## **doVerbFor()** メソッドの実装

doVerbFor() メソッドは、ビジネス・オブジェクト・ハンドラーの機能を提供しま す。コネクター・フレームワークは、要求ビジネス・オブジェクトを受け取ると、 該当するビジネス・オブジェクト・ハンドラーの doVerbFor() メソッドを呼び出し て、ビジネス・オブジェクトの動詞のアクションを実行します。 Java コネクターで は、動詞の処理を定義する doVerbFor() メソッドは、CWConnectorBOHandler クラ スに定義されています。

注**:** doVerbFor() メソッドの役割の一般的説明については、95 [ページの『要求の処](#page-118-0) [理』を](#page-118-0)参照してください。96 [ページの図](#page-119-0) 27 に、このメソッドの基本ロジック を示します。

ただし、コネクター・フレームワークが実際に呼び出す doVerbFor() メソッドは、 下位の Java コネクター・ライブラリーの BOHandlerBase クラスから CWConnectorBOHandler クラスが継承する、このメソッドの下位バージョンです。こ の下位バージョンの doVerbFor() は、ユーザーが実装する doVerbFor() メソッド を呼び出します。したがって、ユーザーのビジネス・オブジェクト・ハンドラー・ クラス (CWConnectorBOHandler の拡張) の一部として doVerbFor() メソッドを実装 する必要があります。

注**:** ビジネス・オブジェクト動詞が動詞のアプリケーション固有の情報内に CBOH タグを含んでいない 限り、下位の doVerbFor() メソッドは doVerbFor() メソ ッドを呼び出します。 CBOH タグが存在する場合、下位の doVerbFor() は、 CBOH タグで名前が指定されたカスタム・ビジネス・オブジェクト・ハンドラー を呼び出します。詳細については、 200 [ページの『カスタム・ビジネス・オブ](#page-223-0) [ジェクト・ハンドラーの作成』を](#page-223-0)参照してください。

ビジネス・オブジェクト・ハンドラーの役割は、次のタスクを実行することです。

- 1. コネクター・フレームワークからビジネス・オブジェクトを受信します。
- 2. アクティブ動詞に基づいて各ビジネス・オブジェクトを処理します。
- 3. アプリケーションに操作の要求を送信します。
- 4. コネクター・フレームワークに状況を戻します。

表 62 に、doVerbFor() メソッドが実行する一般的な動詞処理の基本ロジック内のス テップの要約を示します。詳細情報の列にリストされている各セクションには、基 本ロジック内の関連するステップについてのより詳細な説明があります。

表 *62. doVerbFor()* メソッドの基本ロジック

|                  | ビジネス・オブジェクト・ハンドラーのステップ                                     | 詳細情報                     |
|------------------|------------------------------------------------------------|--------------------------|
| 1.               | 要求ビジネス・オブジェクトからアクティブ動詞を取得し                                 | 180 ページの『アクティブ動詞の取得』     |
| 2.               | ます。<br>コネクターがアプリケーションへの有効な接続を維持して __182 ページの『動詞処理の前の接続の検証』 |                          |
| 3.               | いるかどうかを検証します。<br>有効なアクティブ動詞の値で分岐します。                       | 183 ページの『アクティブ動詞での分岐』    |
| $\overline{4}$ . | 特定のアクティブ動詞に対して、適切な要求処理を実行し<br>ます。                          |                          |
|                  | • 動詞固有のタスクを実行します。                                          | 185 ページの『動詞操作の実行』        |
|                  | • ビジネス・オブジェクトを処理します。                                       | 187 ページの『ビジネス・オブジェクトの処理』 |
| 5.               | コネクター・フレームワークに適切な状況を送信します。                                 | 194 ページの『動詞処理応答の送信』      |

表 62 に示す処理ステップのほかに、このセクションでは 196 [ページの『処理に関](#page-219-0) [する追加の問題』](#page-219-0) に追加の処理情報を記載します。

- 注**:** Java コネクターはスレッド・セーフである必要があります。Java コネクターの コネクター・フレームワークは、doVerbFor() メソッドと pollForEvents() メ ソッドへの呼び出しのために、それぞれ異なるスレッドを使用します。
	- **WebSphere InterChange Server** InterChange Server を使用するビジネス・インテグレーション・システムでコ ラボレーションがマルチスレッドとしてコード化されている場合、コネクタ ー・フレームワークは、要求処理を表す複数のスレッドを使用して doVerbFor() への呼び出しを実行することがあります。

## アクティブ動詞の取得

実行するアクションを判別する前に、doVerbFor() メソッドは、メソッドが引き数 として受け取るビジネス・オブジェクトから動詞を取得する必要があります。この 着信ビジネス・オブジェクトを要求ビジネス・オブジェクト と呼びます。このビジ ネス・オブジェクトに格納されている動詞は、アクティブ動詞 です。アクティブ動 詞は、ビジネス・オブジェクト定義がサポートする動詞の 1 つである必要がありま す。表 63 に、要求ビジネス・オブジェクトからアクティブ動詞を取得するために Java コネクター・ライブラリーが提供するメソッドを示します。

表 *63.* アクティブ動詞を取得するためのメソッド

| Java コネクター・ライブラリー・クラス | メソッド      |
|-----------------------|-----------|
| CWConnectorBusObj     | getVerb() |

<span id="page-204-0"></span>要求ビジネス・オブジェクトからのアクティブ動詞の取得には、一般に次のステッ プが含まれます。

1. 要求ビジネス・オブジェクトが有効であることを検証します。

コネクターは、getVerb() を呼び出す前に、着信要求ビジネス・オブジェクトが null ではない ことを検証します。着信ビジネス・オブジェクトは、 doVerbFor() メソッドに CWConnectorBusObj オブジェクトとして渡されます。

2. getVerb() メソッドを使用して、アクティブ動詞を取得します。

要求ビジネス・オブジェクトが有効であることが検証されたら、 CWConnectorBusObj クラス内の getVerb() メソッドを使用して、このビジネ ス・オブジェクトからアクティブ動詞を取得できます。

3. アクティブ動詞が有効であることを検証します。

コネクターは、アクティブ動詞を取得した後で、この動詞がヌルまたは空ではな いことを検証します。

要求ビジネス・オブジェクトまたはアクティブ動詞のいずれかが 無効である場合、 コネクターは、動詞処理を継続しません。その代わりに、コネクターは、表 64 で説 明されているステップを実行します。

表 *64.* 動詞処理エラーの処理

|                | エラー処理のステップ                                                                                                    | 使用するメソッドまたはコード                                                                     |
|----------------|----------------------------------------------------------------------------------------------------|------------------------------------------------------------------------------------|
| $\mathbf{1}$ . | 動詞処理エラーの原因を示すために、ログ宛先にエラー・メ CWConnectorUtil.generateAndLogMsg()<br>ッセージを記録します。                                                                                   |                                                                                    |
| 2.             | 例外情報を保持するために例外詳細オブジェクトのインスタ<br>ンスを生成します。                                                                                                    | $CWConnectorExceptionObject$ excptnDtailObj =<br>new CWConnectorExceptionObject(); |
| 3.             | 例外詳細オブジェクト内の状況情報を設定します。                                                                                                    |                                                                                    |
|                | • 動詞処理エラーの原因を示すためのメッセージを設定し<br>ます。                                                                                                    | excptnDtailObj.setMsg()                                                            |
|                | • コネクター・フレームワークが統合ブローカーへの応答<br>に含める FAIL 結果状況に合わせて、状況を設定しま<br>す。                                                                                                 | $exchnDtailObj$ . setStatus $()$                                                   |
| 4.             | VerbProcessingFailureException 例外をスローします。<br>doVerbFor() は、この例外を使用して、動詞処理エラーが発<br>生したことをコネクター・フレームワークに通知します。こ<br>の例外オブジェクトには、ステップ 2 で初期化した例外詳<br>細オブジェクトが格納されます。 | throw new VerbProcessingFailureException(<br>excptnDtailObj);                      |
|                | 下位の doVerbFor() メソッドは、この例外オブジェクトを<br>キャッチすると、例外詳細オブジェクトからのメッセージと<br>状況を戻り状況記述子にコピーして、コネクター・フレーム<br>ワークに戻します。その後で、この戻り状況記述子は、コネ<br>クター・フレームワークから統合ブローカーに戻されます。    |                                                                                    |

注**:** 例外オブジェクトと例外詳細オブジェクトについては、236 [ページの『例外』](#page-259-0) を参照してください。

[図](#page-205-0) 59 には、getVerb() メソッドを使用してアクティブ動詞を取得する doVerbFor() メソッドのコード・フラグメントが含まれています。このコードは、try および

<span id="page-205-0"></span>catch ステートメントを使用して、要求ビジネス・オブジェクトとそのアクティブ 動詞がヌルではないことを確認します。いずれかの条件がヌルである場合、コー ド・フラグメントは VerbProcessingFailedException 例外をスローし、コネクタ ー・フレームワークがこの例外をキャッチします。

```
public int doVerbFor(CWConnectorBusObj theBusObj)
  throws VerbProcessingFailedException, ConnectionFailureException
{
   CWConnectorExceptionObject cwExcpObj =
     new CWConnectorExceptionObject();
   //make sure that the incoming business object is not null
   if (theBusObj == null) {
      CWConnectorUtil.logMsg(3456,
         CWConnectorLogAndTrace.XRD_ERROR);
     cwExcpObj.setMsg(
         "doVerbFor(): Invalid business object passed in");
     cwExcpObj.setStatus(CWConnectorConstant.FAIL);
     throw new VerbProcessingFailedException(cwExcpObj);
  }
   // obtain the active verb
  String busObjVerb = theBusObj.getVerb();
   // make sure the active verb is neither null nor empty
  if (bus0bjVerb == null || bus0bjVerb.equals(""))cwExcpObj.setMsgNumber(6548);
     cwExcpObj.setMsgType(CWConnectorLogAndTrace.XRD_ERROR);
     cwExcpObj.setMsg("doVerbFor: Invalid active verb");
     cwExcpObj.setStatus(CWConnectorConstant.FAIL);
     throw new VerbProcessingFailedException(cwExcpObj);
   }
  try {
     // perform verb processing here
      ...
   } catch (SampleException se) {
     throw new VerbProcessingFailedException(cwExcpObj);
}
```
図 *59.* アクティブ動詞の取得

#### 動詞処理の前の接続の検証

コネクター・クラス内の agentInit() メソッドがアプリケーション固有のコンポー ネントを初期化するときに、最も一般的なタスクの 1 つは、アプリケーションへの 接続を確立することです。 doVerbFor() が動詞処理を実行するには、アプリケーシ ョンへのアクセスが必要です。したがって、doVerbFor() メソッドは、動詞の処理 を開始する前に、コネクターがアプリケーションへの接続を維持しているかどうか を検証する必要があります。この検証を実行する方法は、アプリケーション固有で す。詳細については、アプリケーションのドキュメンテーションを参照してくださ  $\mathcal{V}^{\, \gamma}$ 。

コネクターのアプリケーション固有のコンポーネントの設計時には、アプリケーシ ョンへの接続が切断されたときにはコンポーネントがシャットダウンするようにコ ーディングすることをお勧めします。接続が切断されている場合、コネクターは、

<span id="page-206-0"></span>動詞処理を継続しません。その代わりに、コネクターは、次のステップを実行し て、接続が切断されたことをコネクター・フレームワークに通知します。

1. エラーの原因を示すために、ログ宛先にエラー・メッセージを記録します。

コネクターは、致命エラー・メッセージを記録します。LogAtInterchangeEnd コ ネクター構成プロパティーが True に設定されている場合は、電子メール通知が 起動されます。

- 2. 例外詳細オブジェクトに次の情報を設定します。
- v 接続障害の原因を示すメッセージ CWConnectorExceptionObject.[setMsg\(\)](#page-410-0)
- v コネクター・フレームワークが統合ブ CWConnectorExceptionObject.[setStatus\(\)](#page-411-0) ローカーへの応答に含める APPRESPONSETIMEOUT 結果状況の状況

この例外詳細オブジェクトは、doVerbFor() がスローする例外オブジェクトの一 部です。これらのメソッドの詳細については、236 [ページの『例外』を](#page-259-0)参照して ください。

3. ConnectionFailureException 例外をスローします。doVerbFor() は、この例外 を使用して、アプリケーションへの接続が失われたために動詞処理が行えないこ とをコネクター・フレームワークに通知します。この例外オブジェクトには、ス テップ 2 で初期化した例外詳細オブジェクトが格納されます。

下位の doVerbFor() メソッドは、この例外オブジェクトをキャッチすると、例 外詳細オブジェクトからのメッセージと状況を戻り状況記述子にコピーして、コ ネクター・フレームワークに戻します。 ConnectionFailureException 例外詳細 オブジェクトでこの状況を設定しないと、コネクター・フレームワークが状況を APPRESPONSETIMEOUT に設定します。コネクター・フレームワークは、この戻り 状況記述子を統合ブローカーへの応答の一部として組み込みます。統合ブローカ ーは、戻り状況記述子を検査することによって、アプリケーションが応答してい ないことを確認できます。

コネクター・フレームワークは、戻り状況記述子を送信した後で、コネクターが実 行されているプロセスを停止します。システム管理者は、アプリケーションに関す る問題を修正してから、コネクターを再始動してイベントとビジネス・オブジェク ト要求の処理を継続する必要があります。

#### アクティブ動詞での分岐

動詞処理の主要なタスクは、アクティブ動詞に関連する操作をアプリケーションが 確実に実行できるようにすることです。アクティブ動詞で実行されるアクション は、doVerbFor() メソッドが基本メソッドまたはメタデータ主導型メソッドのどち らとして設計されているかによって異なります。

- v 『基本動詞処理』
- 185 [ページの『メタデータ主導型動詞処理』](#page-208-0)

基本動詞処理*:* メタデータ主導型ではない 動詞処理では、アクティブ動詞の値で 分岐して、動詞固有の処理を実行します。doVerbFor() メソッドは、ビジネス・オ ブジェクトがサポートするすべての 動詞を処理する必要があります。

<span id="page-207-0"></span>注**:** サポートされるビジネス・オブジェクトの動詞のリストは、CWConnectorBusObj クラスの getSupportedVerbs() メソッドを使用して取得することができます。 表 65 に、アクティブ動詞との比較のために Java コネクター・ライブラリーが提供 する動詞定数を示します。

表 *65. Java* 動詞定数

| 動詞定数                   | アクティブ動詞           |
|------------------------|-------------------|
| <b>VERB CREATE</b>     | Create            |
| <b>VERB RETRIEVE</b>   | Retrieve          |
| <b>VERB UPDATE</b>     | Update            |
| <b>VERB DELETE</b>     | Delete            |
| <b>VERB EXISTS</b>     | Exists            |
| VERB RETRIEVEBYCONTENT | RetrieveByContent |

表 65 の動詞定数は、すべて CWConnectorConstant クラス内で定義されています。 コネクターが上記以外の動詞を処理する場合は、拡張 CWConnectorBOHandler クラ スの一部として独自の String 定数を定義することをお勧めします。

注**:** 動詞分岐ロジックの一部として、無効な動詞に対するテストを組み込んでくだ さい。要求ビジネス・オブジェクトのアクティブ動詞がビジネス・オブジェク ト定義によってサポートされない 場合は、動詞処理でのエラーを示すために、 ビジネス・オブジェクト・ハンドラーが適切な回復アクションを実行する必要 があります。動詞処理エラーを処理するためのステップのリストについては、 181 [ページの表](#page-204-0) 64 を参照してください。

図 60 に、Create および Update 動詞のアクティブ動詞の値で分岐する doVerbFor() のコード・フラグメントを示します。ビジネス・オブジェクトがサポートする動詞 ごとに、このコード内で 1 つの分岐を提供する必要があります。

```
// handle the Create verb
if(busObjVerb.equals(CWConnectorConstant.VERB_CREATE)){
  CWConnectorUtil.initAndValidateAttributes(theBusObj);
  status=doCreate(theBusObj);
  // where doCreate() inserts new row into Sample Apps database
  // using data from theBusObj
   }
// handle the Update verb
else if (objVerb.equals(CWConnectorConstant.VERB_UPDATE)){
  status=doUpdate(theBusObj);
   // where doUpdate() locates existing row and updates it with
  // information from theObj
// notify connector framework of invalid verb
} else {
   CWConnectorUtil.logMsg(3456, CWConnectorLogAndTrace.XRD_ERROR);
  cwExcpObj.setMsg("doVerbFor(): Invalid verb passed in");
  cwExcpObj.setStatus(CWConnectorConstant.FAIL);
  throw new VerbProcessing FailedException(cwExcpObj);
}
```
図 *60.* アクティブ動詞の値での分岐

<span id="page-208-0"></span>[図](#page-207-0) 60 のコード・フラグメントはモジュール化されています。つまり、サポートされ る各動詞の実際の処理は、別個の動詞メソッド doCreate() と doUpdate() で指定 されます。各動詞メソッドは、少なくとも次のガイドラインを満たす必要がありま す。

- v CWConnectorBusObj パラメーターを定義します。これにより、動詞メソッドは要 求ビジネス・オブジェクトを受け取ることができ、場合によってはこの更新され たビジネス・オブジェクトを呼び出し側メソッドに戻すことができます。
- v すべての動詞固有の例外をスローして、検出されたすべての動詞処理エラーを doVerbFor() メソッドに通知します。
- v 結果状況を戻します。これにより、doVerbFor() は結果状況をコネクター・フレ ームワークに戻すことができます。

このモジュラー構造により、doVerbFor() メソッドの読み易さと保守容易性が大幅 に向上します。

メタデータ主導型動詞処理*:* メタデータ主導型動詞処理では、動詞のアプリケーシ ョン固有の情報にメタデータが含まれます。メタデータは、特定の動詞がアクティ ブなときの要求ビジネス・オブジェクトの処理命令を提供します。表 66 に、ビジネ ス・オブジェクトの動詞のアプリケーション固有の情報を取得するために Java コネ クター・ライブラリーが提供するメソッドを示します。

表 *66.* 動詞のアプリケーション固有の情報の取得用メソッド

| Java コネクター・ライブラリー・クラス | メソッド             |
|-----------------------|------------------|
| CWConnectorBusObj     | getVerbAppText() |

次に示す getVerbAppText() への呼び出しは、動詞のアプリケーション固有の情報 を抽出します。

String verbAppInfo = theBusObj.getVerbAppText(busObjVerb);

動詞のアプリケーション固有の情報には、その特定の動詞で要求ビジネス・オブジ ェクトを処理するために呼び出されるメソッドの名前が含まれることがあります。 この場合には、処理情報は動詞のアプリケーション固有の情報に含まれるため、 doVerbFor() メソッドがアクティブ動詞の値で分岐する必要はありません。

注**:** 動詞のアプリケーション固有の情報を使用して、特定の動詞のアプリケーショ ン・エンティティーを更新するために呼び出されるアプリケーションの API メ ソッドを指定することもできます。

#### 動詞操作の実行

[表](#page-209-0) 67 に、doVerbFor() メソッドが実装できる標準動詞と、各動詞操作での要求ビジ ネス・オブジェクトの処理方法の概要を示します。ビジネス・オブジェクトの処理 方法の詳細については、187 [ページの『ビジネス・オブジェクトの処理』を](#page-210-0)参照し てください。

<span id="page-209-0"></span>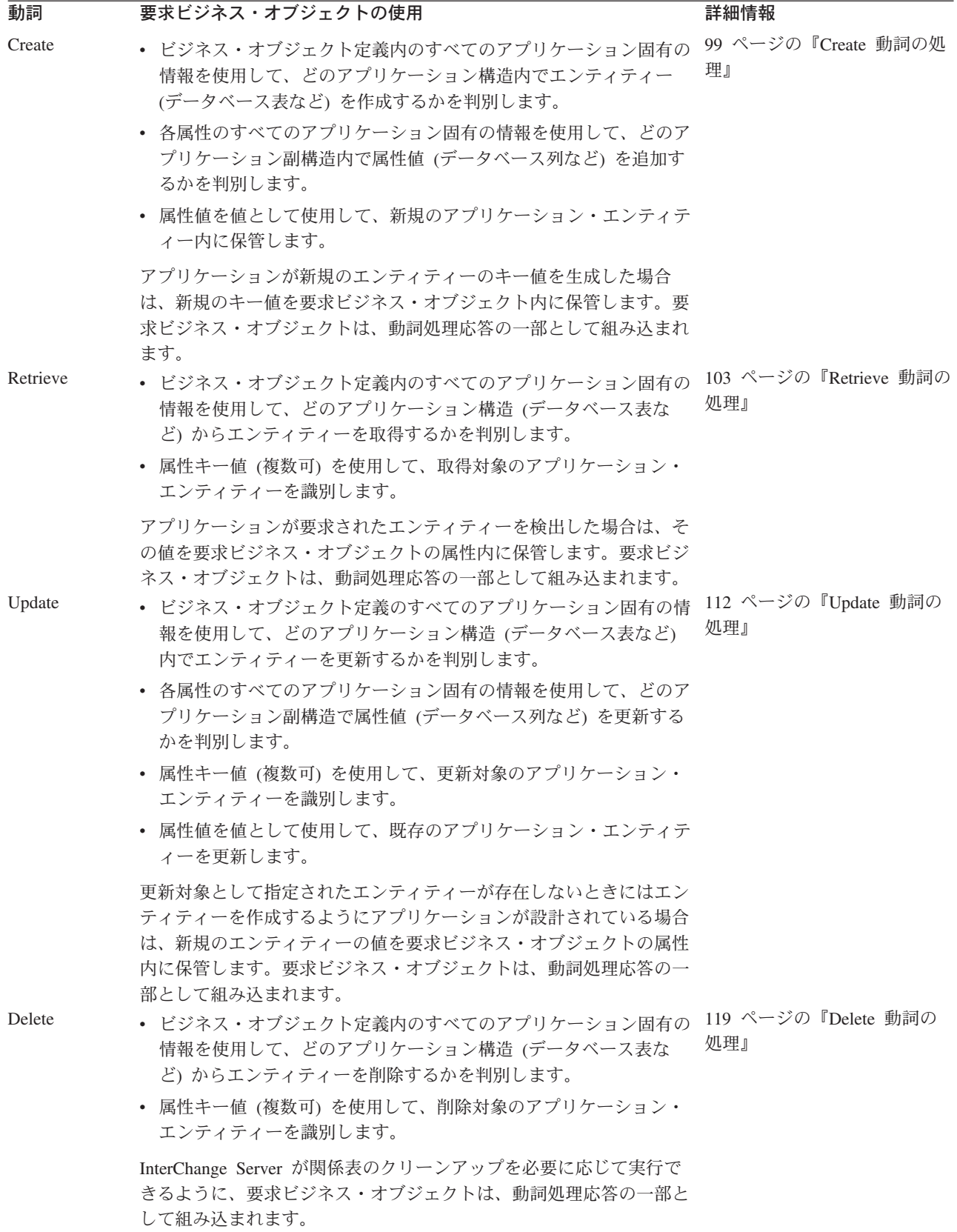

### <span id="page-210-0"></span>ビジネス・オブジェクトの処理

ほとんどの動詞操作には、要求ビジネス・オブジェクトからの情報の取得が含まれ ます。このセクションでは、要求ビジネス・オブジェクトを処理するために doVerbFor() メソッドが実行する必要のあるステップについての情報を提供しま す。

注**:** これらのステップは、コネクターがメタデータ主導型として設計されているこ とを想定しています。つまり、各属性に関連するアプリケーション内のロケー ションを取得するために、ビジネス・オブジェクト定義および属性からアプリ ケーション固有の情報を抽出する方法を記述しています。コネクターがメタデ ータ主導型ではない 場合、通常はアプリケーション固有の情報を抽出するステ ップを実行する必要はありません。

表 68 に、メタデータを格納する要求ビジネス・オブジェクトを分解するための基本 プログラム・ロジック内のステップの要約を示します。

表 *68.* メタデータを含む要求ビジネス・オブジェクトを処理するための基本ロジック

| ステップ             |                          | 詳細情報                       |
|------------------|--------------------------|----------------------------|
| $\overline{1}$ . | 要求ビジネス・オブジェクトのビジネス・オブジェク | 187 ページの『ビジネス・オブジェクト定義へのアク |
|                  | ト定義を取得します。               | セス』                        |
| 2.               | ビジネス・オブジェクト定義内のアプリケーション固 | 188 ページの『ビジネス・オブジェクトのアプリケー |
|                  | 有の情報を取得して、アクセス対象のアプリケーショ | ション固有の情報の抽出』               |
|                  | ン構造を取得します。               |                            |
| 3.               | 属性情報を取得します。              | 189 ページの『属性へのアクセス』         |
| $\overline{4}$ . | 属性ごとにビジネス・オブジェクト定義内の属性のア | 190 ページの『属性のアプリケーション固有の情報の |
|                  | プリケーション固有の情報を取得して、アクセス対象 | 抽出」                        |
|                  | のアプリケーション副構造を取得します。      |                            |
| 5 <sub>1</sub>   | 適切な属性に対してだけ処理が実行されることを確認 | 191 ページの『属性を処理するかどうかの判別』   |
|                  | します。                     |                            |
| 6.               | 値をアプリケーション・エンティティーに送信する必 | 192 ページの『ビジネス・オブジェクトからの属性値 |
|                  | 要のある各属性の値を取得します。         | の抽出』                       |
| 7.               | アプリケーションに通知して、適切な動詞操作を実行 | 193 ページの『アプリケーション操作の開始』    |
|                  | します。                     |                            |
| 8.               | 動詞処理応答のために必要な要求ビジネス・オブジェ | 193 ページの『ビジネス・オブジェクトへの属性値の |
|                  | クト内のすべての属性値を保管します。       | 保管』                        |

ビジネス・オブジェクト定義へのアクセス*:* Java コネクターでは、doVerbFor() メ ソッドが要求ビジネス・オブジェクトを CWConnectorBusObj クラスのインスタンス として受け取ります。doVerbFor() メソッドは、多くの場合、動詞処理を開始する ためにビジネス・オブジェクト定義からの情報を必要とします。CWConnectorBusObj クラスは、ビジネス・オブジェクト、そのビジネス・オブジェクト定義、およびそ の属性へのアクセスを提供します。したがって、Java doVerbFor() メソッドは、ビ ジネス・オブジェクト定義のための別個のオブジェクト・インスタンスを生成する 必要はありません。メソッドは、ビジネス・オブジェクト定義内の情報を、 doVerbFor() に渡される CWConnectorBusObj オブジェクトから直接取得できます。

ビジネス・オブジェクト定義には[、表](#page-211-0) 69 に示す情報が含まれます。 CWConnectorBusObj メソッドの完全リストについては、 293 [ページの『第](#page-316-0) 13 章 [CWConnectorBusObj](#page-316-0) クラス』を参照してください。

<span id="page-211-0"></span>表 *69.* ビジネス・オブジェクト定義から情報を取得するためのメソッド

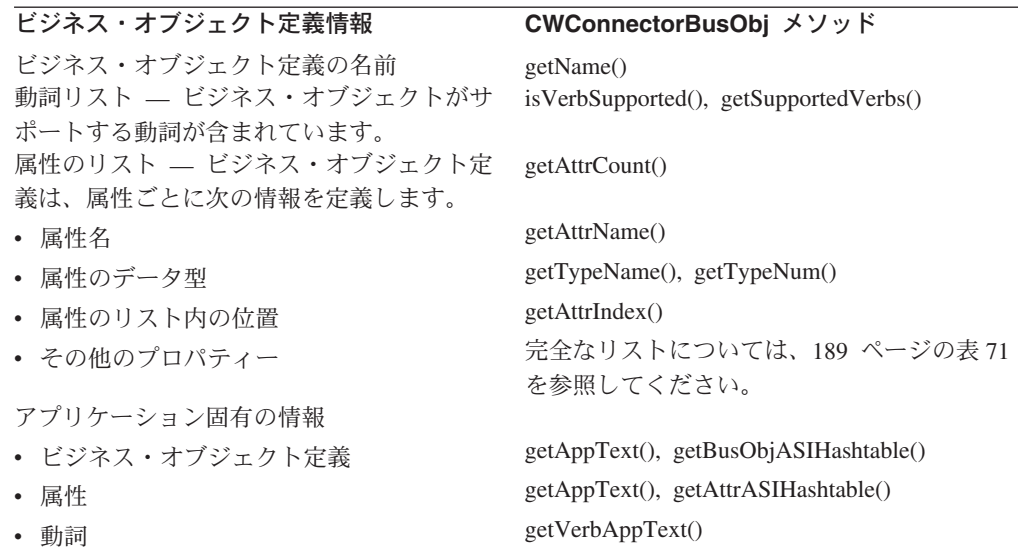

一般に、ビジネス・オブジェクト・ハンドラーは、ビジネス・オブジェクト定義を 使用して、ビジネス・オブジェクトの属性についての情報やアプリケーション固有 の情報をビジネス・オブジェクト定義、属性、または動詞から取得します。

ビジネス・オブジェクトのアプリケーション固有の情報の抽出*:* 通常の場合、メタ データ主導型コネクターのビジネス・オブジェクトは、アプリケーション構造につ いての情報を提供するアプリケーション固有の情報を保持するように設計されま す。このようなコネクターでの一般的な動詞操作の最初のステップは、要求ビジネ ス・オブジェクトに関連するビジネス・オブジェクト定義からアプリケーション固 有の情報を取得することです。表 70 に、ビジネス・オブジェクト定義からアプリケ ーション固有の情報を取得するために Java コネクター・ライブラリーが提供するメ ソッドを示します。

表 *70.* ビジネス・オブジェクトのアプリケーション固有の情報を取得するためのメソッド

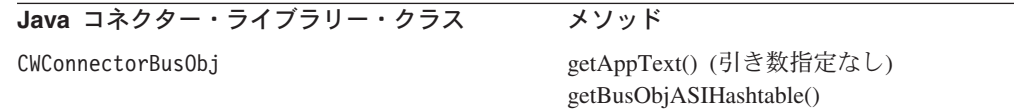

表 70 に示すように、コネクターは、次のいずれかのメソッドを使用して、ビジネ ス・オブジェクト定義のアプリケーション固有の情報を取得できます。

- v getAppText() メソッドは、アプリケーション固有の情報を Java String として 戻します。このメソッドは、ビジネス・オブジェクト・レベルのアプリケーショ ン固有の情報内にある、指定された名前と値のペアの値を取得することもできま す。
	- 注**:** getAppText() メソッドのメソッド名では、現在では使用すべきでない用語が 使用されています。このメソッド名は、「アプリケーション固有のテキス ト」という用語に基づいています。「アプリケーション固有のテキスト」に 相当する現在の用語は、「アプリケーション固有の情報」です。
- v getBusObjASIHashtable() メソッドは、名前と値のペアの Java Hashtable とし て、アプリケーション固有の情報を戻します。

<span id="page-212-0"></span>表ベースのアプリケーションでは、多くの場合、アプリケーション固有の情報がア プリケーション構造についての情報を動詞操作に提供するように、ビジネス・オブ ジェクトが設計されます (詳細については、125 [ページの表](#page-148-0) 43 を参照)。ビジネ ス・オブジェクト定義内のアプリケーション固有の情報は、ビジネス・オブジェク トに関連するデータベース表の名前を含むことができます。

属性へのアクセス*:* Java コネクターでは、CWConnectorBusObj クラスがビジネス・ オブジェクト、そのビジネス・オブジェクト定義、および その属性へのアクセスを 提供します。 doVerbFor() メソッドは、ビジネス・オブジェクト内の属性について の情報を必要とするときに、要求ビジネス・オブジェクトからこの情報を直接取得 できます。したがって、Java doVerbFor() メソッドは、属性のための別個のオブジ ェクト・インスタンスを生成する必要はありません。

コネクターは、CWConnectorBusObj クラス内の属性メソッド (表 71 を参照) を使用 して、カーディナリティーや最大長など属性についての情報を取得できます。属性 プロパティーにアクセスするメソッドは、次の 2 つの方法で属性へのアクセスを提 供します。

- 属性名 属性の名前プロパティーで属性を識別して、属性オブジェクトを取得 できます。
- v 整数索引 次のいずれかの方法で属性索引 (序数位置) を取得できます。
	- getAttrCount() を使用してビジネス・オブジェクト定義内のすべての属性の カウントを取得し、属性を 1 つずつループ処理することにより各索引値を 表 71 に示す属性アクセス・メソッドの 1 つに渡します。
	- 特定の属性の索引を取得します。属性名を、getAttrIndex() に対して指定す ることにより、属性の索引を取得できます。
	- 注**:** getAttrCount() および getAttrIndex() メソッドは、CWConnectorBusObj ク ラス内で定義されます。

表 71 に、属性についての情報を取得するために Java コネクター・ライブラリーが 提供するメソッドを示します。属性情報にアクセスするメソッドの完全なリストに ついては、 293 ページの『第 13 章 [CWConnectorBusObj](#page-316-0) クラス』を参照してくだ さい。

表 *71.* 属性情報の取得用メソッド

| 属性プロパティー         | CWConnectorBusObj メソッド                                 |
|------------------|--------------------------------------------------------|
| Name             | getAttrName(), hasName()                               |
| Type             | getTypeNum(), getTypeName(), hasType(),                |
|                  | isObjectType(), isType()                               |
| Key              | $i$ s $K$ ey $Att()$                                   |
| Foreign key      | isForeignKeyAttr()                                     |
| Max Length       | getMaxLength()                                         |
| Required         | isRequiredAttr()                                       |
| Cardinality      | getCardinality(), hasCardinality(),isMultipleCard()    |
| Default Value    | getDefault(), getDefaultboolean(), getDefaultdouble(), |
|                  | getDefaultfloat(), getDefaultint(),                    |
|                  | getDefaultlong(), getDefaultString()                   |
| 属性のアプリケーション固有の情報 | getAppText()                                           |

<span id="page-213-0"></span>属性のアプリケーション固有の情報の抽出*:* メタデータ主導型コネクターのビジネ ス・オブジェクトがアプリケーション構造についての情報を提供するアプリケーシ ョン固有の情報を保持するように設計されている場合、ビジネス・オブジェクト定 義からアプリケーション固有の情報を抽出した後の次のステップは、要求ビジネ ス・オブジェクト内の各属性からアプリケーション固有の情報を抽出することで す。表 72 に、各属性からアプリケーション固有の情報を取得するために Java コネ クター・ライブラリーが提供するメソッドを示します。

表 *72.* 属性のアプリケーション固有の情報を取得するためのメソッド

| Java コネクター・ライブラリー・クラス | メソッド                                                                              |
|-----------------------|-----------------------------------------------------------------------------------|
| CWConnectorBusObj     | getAttrCount()<br>getAppText() (属性の位置または名前を<br>引き数として指定)<br>getAttrASIHashtable() |

表 72 に示すように、コネクターは、次のいずれかのメソッドを使用して、属性のア プリケーション固有の情報を取得できます。

- v getAppText() メソッドは、アプリケーション固有の情報を Java String として 戻します。このメソッドは、属性のアプリケーション固有の情報内にある、指定 された名前と値のペアの値を取得することもできます。
	- 注**:** getAppText() メソッドのメソッド名では、現在では使用すべきでない用語が 使用されています。このメソッド名は、「アプリケーション固有のテキス ト」という用語に基づいています。「アプリケーション固有のテキスト」に 相当する現在の用語は、「アプリケーション固有の情報」です。
- v getAttrASIHashtable() メソッドは、名前と値のペアの Java Hashtable とし て、アプリケーション固有の情報を戻します。

アプリケーション固有の情報が表ベースのアプリケーションの情報を提供するよう にビジネス・オブジェクトが設計されている場合、属性のアプリケーション固有の 情報は、この属性に関連するアプリケーション表の列の名前を含むことができます (詳細については、125 [ページの表](#page-148-0) 43 を参照)。ビジネス・オブジェクト定義からア プリケーション固有の情報を抽出した後の次のステップは、要求ビジネス・オブジ ェクト内の属性に関連するのはアプリケーション表内のどの列かを判別することで す。

動詞操作では、getAppText() を呼び出して属性の位置または名前を渡すことによ り、アクセス対象のデータベース表内の列の名前を取得できます。動詞操作で各 属 性のアプリケーション固有の情報を取得するには、ビジネス・オブジェクト定義内 のすべての 属性をループ処理する必要があります。したがって、ビジネス・オブジ ェクト定義内の属性の総数を判別する必要があります。属性をループ処理するため の最も一般的な構文は、ループ指標に対して次の制限を使用する for 文です。

• ループ指標は 0 に初期化されます。

動詞操作で (キーを格納している) 最初の属性を処理する場合、ループ指標変数は 0 で開始されます。ただし、動詞が Create であり、アプリケーションがキーを生 成する場合は、Create 動詞操作でキーを格納する属性が処理されないように する 必要があります。この場合、ループ指標変数は 0 以外の値で開始されます。

<span id="page-214-0"></span>• ループ指標は、ビジネス・オブジェクト定義内の属性の総数に到達するまで増分 します。

getAttrCount() メソッドは、ビジネス・オブジェクト内の属性の総数を戻しま す。ただし、この総数は ObjectEventId 属性を含みます。 ObjectEventId 属性 は IBM WebSphere Business Integration システムによって使用され、アプリケー ション表内には存在しない ため、動詞操作でこの属性を処理する必要はありませ ん。したがって、ビジネス・オブジェクト属性をループ処理するときには、0 か ら (属性の総数 - 1) までのループを実行します。

```
getAttrCount() - 1
```
v ループ指標は 1 ずつ増分します。

指標のこの増分により、次の属性が取得されます。

Java コネクターは、for ループ内で、getAppText() メソッドを使用して各属性のア プリケーション固有の情報を取得できます。

```
for (i = 0; i < theBusObj.getAttrCount() - 1; i++)colName = theBusObj.getAppText(i);
```

```
// process the attribute associated with the column in
// 'colName'
```

```
}
```
属性を処理するかどうかの判別*:* ここまでの動詞処理では、アプリケーション固有 の情報を使用して、要求ビジネス・オブジェクトの各属性のアプリケーション・ロ ケーションを取得しました。動詞操作では、このロケーション情報を使用して、属 性の処理を開始できます。

動詞操作でビジネス・オブジェクト属性をループ処理するときに、所定の属性だけ が操作で処理されることを確認する必要が生じることがあります。表 73 に、属性を 処理するかどうかを判別するために Java コネクター・ライブラリーが提供するいく つかのメソッドを示します。

表 *73.* 属性処理の判別用メソッド

| 属性テスト                         | CWConnectorBusObj メソッド |
|-------------------------------|------------------------|
| ある属性が単純属性であり、格納されているビジネ       | isObjectType()         |
| ス・オブジェクトを表す属性ではない。            |                        |
| 属性の値が Blank (長さ 0 のストリング) または | isIgmore(),isBlank()   |
| Ignore (ヌル・ポインター)の特殊値ではない。    |                        |
| 属性がプレースホルダー属性ではない。プレースホル      | getAppText()           |
| ダー属性は、子ビジネス・オブジェクトを格納する属      |                        |
| 性を分離するために、ビジネス・オブジェクト定義内      |                        |
| で使用されます。                      |                        |

動詞操作では、表 73 に示すメソッドを使用して、ある属性が操作で処理する対象の 属性であることを判別できます。

v 属性は単純属性か複合属性か。

<span id="page-215-0"></span>isObjectType() メソッドは、属性値が格納されているビジネス・オブジェクトを 表していない ことを検査します。ビジネス・オブジェクトを格納している 属性 の処理方法の詳細については、199 [ページの『子ビジネス・オブジェクトへのア](#page-222-0) [クセス』を](#page-222-0)参照してください。

v 属性はプレースホルダー属性または ObjectEventId 属性か。

getAppText() メソッドを使用して、ビジネス・オブジェクト定義内の属性がアプ リケーション固有の情報を保持しているかどうかを判別できます。これら 2 つの 特殊な型の属性はアプリケーション・エンティティー内の列を表さないため、こ れらの属性のアプリケーション固有の情報をビジネス・オブジェクト定義に含め る必要はありません。

v 属性は特殊値 Blank または Ignore の以外の値に設定されているか。

動詞操作では、isIgnore() および isBlank() メソッドを使用して、属性の値を Ignore および Blank の値とそれぞれ比較できます。Ignore および Blank の値の 詳細については、197 ページの『Blank 値および Ignore [値の処理』を](#page-220-0)参照してく ださい。

ビジネス・オブジェクトからの属性値の抽出*:* 通常の場合、動詞操作で属性が処理 可能であることが確認されたら、属性値を抽出する必要があります。

- Create または Update 動詞の動詞操作では、アプリケーションに送信するための 属性値が必要です。アプリケーションでは、属性値を適切なアプリケーション・ エンティティーに追加できます。 Update 動詞の動詞操作では、取得情報を保持 するすべてのキー属性からの属性値も必要です。アプリケーションは、この取得 情報を使用して、更新対象のエンティティーを探し出します。
	- 注**:** Create または Update 操作でコネクターに情報が戻される場合、動詞操作で は、戻された情報を値として適切な属性内に格納する必要があります。詳細 については、193 [ページの『ビジネス・オブジェクトへの属性値の保管』を](#page-216-0) 参照してください。
- v Retrieve、RetrieveByContent、または Exists 動詞の動詞操作では、取得情報を保持 するすべてのキー属性 (Retrieve または Exists) あるいはすべての非キー属性 (RetrieveByContent) からの属性値が必要です。アプリケーションは、この取得情 報を使用して、エンティティーを取得します。
	- 注**:** Retrieve または RetrieveByContent の動詞操作では、取得されたデータに関連 するすべての属性の属性値を設定する必要もあります。詳細については、[193](#page-216-0) [ページの『ビジネス・オブジェクトへの属性値の保管』を](#page-216-0)参照してくださ い。
- v Delete 動詞の動詞操作では、取得情報を保持するすべてのキー属性からの属性値 が必要です。アプリケーションは、この取得情報を使用して、削除対象のエンテ ィティーを探し出します。

[表](#page-216-0) 74 に、ビジネス・オブジェクトから属性値を取得するために Java コネクター・ ライブラリーが提供するメソッドを示します。
<span id="page-216-0"></span>表 *74.* 属性値の取得用メソッド

表 *75.* 属性値の保管用メソッド

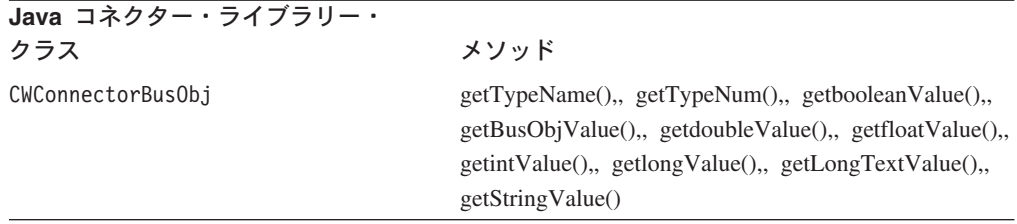

表 74 に示すように、CWConnectorBusObj クラスは、属性値を取得するための型固有 のメソッドを提供します。これらのメソッドを使用すると、型と一致するように属 性値をキャストする必要がなくなります。getTypeName() または getTypeNum() メ ソッドを使用して属性のデータ型を検査することにより、どの型固有のメソッドを 使用するかを選択できます。

アプリケーション操作の開始*:* 動詞操作で要求ビジネス・オブジェクトから必要な 情報が取得されたら、アプリケーション固有のコマンドを送信して、アプリケーシ ョンに適切な操作を実行させることができます。コマンドは、要求ビジネス・オブ ジェクトの動詞に対応している必要があります。表ベースのアプリケーションで は、このコマンドは SQL ステートメントや JDBC 呼び出しなどです。詳細につい ては、アプリケーションのドキュメンテーションを参照してください。

重要**:** doVerbFor() メソッドは、アプリケーション操作が正常に完了したことを確 認する必要があります。この操作が失敗した場合、doVerbFor() メソッド は、適切な結果状況 (FAIL など) をコネクター・フレームワークに戻す必要 があります。詳細については、194 [ページの『動詞処理応答の送信』を](#page-217-0)参照 してください。

ビジネス・オブジェクトへの属性値の保管*:* アプリケーション操作が正常に完了し たら、動詞操作では、アプリケーションから取得した新規の属性値を要求ビジネ ス・オブジェクト内に保管する必要が生じることがあります。

- Create 動詞の動詞操作では、アプリケーションが Create 操作の一部として新規 のキー値を生成した場合に、そのキー値を保管する必要があります。
- Update 動詞の動詞操作では、生成されたすべてのキー値を含むすべての属性値 を保管する必要があります (更新対象として指定されたエンティティーが検出さ れないときに新規のエンティティーを作成するようにアプリケーションが設計さ れている場合)。
- v Retrieve または RetrieveByContent の動詞操作では、取得されたすべての属性の属 性値を保管する必要があります。

表 75 に、ビジネス・オブジェクト内に属性値を保管するために Java コネクター・ ライブラリーが提供するメソッドを示します。

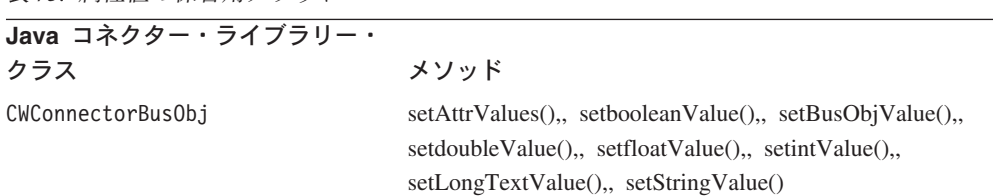

<span id="page-217-0"></span>[表](#page-216-0) 75 に示すように、CWConnectorBusObj クラスは、属性値を保管するために次の方 法を提供します。

- v setAttrValues() メソッドは、ビジネス・オブジェクト内のすべての 属性の値を 保管します。このメソッドは、Java Vector オブジェクト内の属性値を受け入れ ます。
- v [表](#page-216-0) 75 に示すその他のメソッドは、属性値を保管するための型固有のメソッドで す。これらのメソッドを使用すると、型と一致するように属性値をキャストする 必要がなくなります。getTypeName() または getTypeNum() メソッドを使用して 属性のデータ型を検査することにより、どの型固有のメソッドを使用するかを選 択できます。

#### 動詞処理応答の送信

Java コネクターは、動詞処理応答をコネクター・フレームワークに送信する必要が あります。コネクター・フレームワークは、その応答を統合ブローカーに送信しま す。この動詞処理応答には、次の情報が含まれます。

- doVerbFor() の整数戻りコード
- 戻り状況記述子内のメッセージ (情報メッセージ、警告メッセージ、またはエラ ー戻りメッセージがある場合)
- 応答ビジネス・オブジェクト

以下の各セクションでは、Java コネクターがそれぞれの応答情報を提供する方法に ついての追加情報を示します。コネクター応答の一般情報については、130 [ページ](#page-153-0) [の『コネクター応答の指示』を](#page-153-0)参照してください。

結果状況のリターン*:* doVerbFor() メソッドは、整数結果状況を戻りコードとして 提供します。表 76 に示すように、Java コネクター・ライブラリーは、doVerbFor() が戻す可能性の高い結果状況値の定数を提供します。

重要**:** doVerbFor() メソッドは、整数結果状況をコネクター・フレームワークに戻 す必要があります。

表 *76. Java doVerbFor()* の結果状況値

| doVerbFor() 内の条件                                                                                                    | Java 結果状況                                                                                                    |
|----------------------------------------------------------------------------------------------------|----------------------------------------------------------------------------------------------------|
| 動詞操作は成功しました。<br>動詞操作は失敗しました。<br>アプリケーションが応答していません。<br>ビジネス・オブジェクトの 1 つ以上の値が変更されました。<br>要求された操作が、同一キー値に対して複数のレコードを検出しまし<br>た。 | CWConnectorConstant.SUCCEED<br>CWConnectorConstant.FAIL<br>CWConnectorConstant, APPRESPONSETIMEOUT<br>CWConnectorConstant.VALCHANGE<br>CWConnectorConstant.VALDUPES |
| コネクターが非キー値を使用して取得中に複数の一致レコードを検出<br>しました。コネクターは、ビジネス・オブジェクト内で最初に一致し<br>たレコードのみを戻します。                                          | CWConnectorConstant.MULTIPLE HITS                                                                                                    |
| コネクターは、非キー値による取得で、一致レコードを検出できませ<br>んでした。<br>要求されたビジネス・オブジェクト・エンティティーは、データベー<br>スに存在しません。                                     | CWConnectorConstant.<br>RETRIEVEBYCONTENT FAILED<br>CWConnectorConstant. BO DOES NOT EXIST                                                                          |

注**:** CWConnectorConstant クラスは、ほかのコネクター・メソッドが使用する上記 以外の結果状況定数も提供します。結果状況定数の完全リストについては、[349](#page-372-0) [ページの『結果状況定数』を](#page-372-0)参照してください。

doVerbFor() が戻す結果状況は、メソッドが処理するアクティブ動詞に応じて異な ります。表 77 に、各動詞での可能な戻り値をリストした本書内の表を示します。

表 *77.* 各動詞の戻り値

| 動詞                | 詳細情報         |
|-------------------|--------------|
| Create            | 102 ページの表 35 |
| Retrieve          | 109 ページの表 36 |
| RetrieveByContent | 111 ページの表 37 |
| Update            | 119 ページの表 39 |
| Delete            | 121 ページの表 41 |
| Exists            | 122 ページの表 42 |

コネクター・フレームワークは、doVerbFor() が戻す結果状況を使用して、次に実 行するアクションを決定します。

- 結果状況が APPRESPONSETIMEOUT である場合、コネクター・フレームワークはコ ネクターをシャットダウンします。詳細については、182 [ページの『動詞処理の](#page-205-0) [前の接続の検証』を](#page-205-0)参照してください。
- その他のすべての結果状況値の場合、コネクター・フレームワークはコネクター の実行を継続します。コネクター・フレームワークは、統合ブローカーへの応答 に結果状況をコピーします。結果状況値の種類によっては、コネクター・フレー ムワークが応答ビジネス・オブジェクトを応答に含めることもあります。詳細に ついては、196 [ページの『要求ビジネス・オブジェクトの更新』を](#page-219-0)参照してくだ さい。

戻り状況記述子の取り込み*:* 戻り状況記述子 は、動詞処理の状態についての追加 情報を保持する構造体です。コネクター・フレームワークが、ビジネス・オブジェ クト・ハンドラーを起動する際に実際に呼び出すのは、下位の Java コネクター・ラ イブラリーの BOHandlerBase クラスから継承された、下位バージョンの doVerbFor() メソッドです。コネクター・フレームワークは、この下位の doVerbFor() メソッドに、空の戻り状況記述子オブジェクトを引き数として渡しま す。次に下位の doVerbFor() は、ユーザー実装の doVerbFor() メソッドを呼び出 します (このメソッドは、CWConnectorBOHandler ビジネス・オブジェクト・ハンド ラー・クラスの一部としてコネクター開発者が実装するバージョンです)。動詞の処 理を実際に実行するのは、ユーザー実装の doVerbFor() です。

ユーザー実装のこの doVerbFor() メソッドが存在している場合、下位の doVerbFor() は、以下の方法で、その戻り状況記述子を動詞処理に関する情報で更 新します。

• ユーザー実装の doVerbFor() メソッドが正常終了した (つまり、例外をスローし ない) 場合、ユーザー実装の doVerbFor() メソッドからその戻り状況記述子の状 況フィールド内に戻された結果状況が、下位の doVerbFor() によってコピーされ ます。

<span id="page-219-0"></span>v ユーザー実装の doVerbFor() メソッドが正常終了しない (つまり、定義済みの例 外の 1 つをスローする) 場合、下位の doVerbFor() によって例外がキャッチさ れ、例外詳細オブジェクトからの状況およびメッセージがその戻り状況記述子に コピーされます。

下位の doVerbFor() が終了すると、コネクター・フレームワークから、この更新済 みの戻り状況記述子へのアクセスが可能になります。コネクター・フレームワーク は、戻り状況記述子を応答に組み込み、その応答を統合ブローカーに送信します。

**WebSphere InterChange Server** InterChange Server を使用するビジネス・インテグレーション・システムの場 合、コネクター・フレームワークは、コネクター・コントローラーに応答を戻 します。コネクター・コントローラーは、その応答をコラボレーションにルー ティングします。この応答には、下位の doVerbFor() メソッドによって取り 込まれた戻り状況記述子が組み込まれます。コラボレーションは、この戻り状 況記述子内の情報にアクセスし、そのサービス呼び出し要求の状況を取得する ことができます。

要求ビジネス・オブジェクトの更新*:* コネクター・フレームワークは、要求ビジネ ス・オブジェクトを引き数として doVerbFor() に渡します。doVerbFor() メソッド は、属性値を使用して、このビジネス・オブジェクトを更新できます。コネクタ ー・フレームワークは、doVerbFor() が終了するときに、この更新されたビジネ ス・オブジェクトにアクセスできます。

コネクター・フレームワークは、結果状況を使用して、統合ブローカーへの応答の 一部としてビジネス・オブジェクトを戻すかどうかを次のように判別します。

- コネクター・フレームワークが次の結果状況値の 1 つを受け取った場合、コネク ター・フレームワークは、要求ビジネス・オブジェクトを応答の一部として組み 込みます。
	- VALCHANGE
	- MULTIPLE\_HITS

doVerbFor() メソッドがこれらの結果状況値の 1 つを戻す場合は、メソッドが適 切な応答情報を使用して要求ビジネス・オブジェクトを更新することを確認しま す。

- v その他のすべての結果状況値の場合、コネクター・フレームワークは、要求ビジ ネス・オブジェクトを応答に組み込みません。
- 重要**:** doVerbFor() メソッドが戻す結果状況は、コネクター・フレームワークが統 合ブローカーに送信する情報に影響を及ぼします。値が VALCHANGE または MULTIPLE\_HITS である場合、コネクター・フレームワークは要求ビジネス・ オブジェクトを戻します。戻された結果状況に応じて要求ビジネス・オブジ ェクトが適切に更新されることを確認する必要があります。

#### 処理に関する追加の問題

このセクションでは、ビジネス・オブジェクトの処理に関連する次の問題について の情報を提供します。

- v 『Blank 値および Ignore 値の処理』
- 199 [ページの『子ビジネス・オブジェクトへのアクセス』](#page-222-0)

*Blank* 値および *Ignore* 値の処理*:* ビジネス・オブジェクト内の単純属性では、通 常の属性値に加えて、表 78 に示す特殊値のいずれかを使用できます。

表 *78.* 単純属性の特殊な属性値

| 特殊な属性値       | 意味                 |
|--------------|--------------------|
| <b>Blank</b> | 「空の」長さ 0 のストリング値   |
| Ignore       | コネクターが無視する必要のある属性値 |

**WebSphere InterChange Server**

重要**:** InterChange Server を使用するビジネス・インテグレーション・システ ムの場合、サード・パーティーのマップでは、ストリング CxIgnore は Ignore 値を表し、ストリング CxBlank は Blank 値を表します。これら のストリングは、マップ内のみで 使用します。これらのストリングは、 IBM WebSphere InterChange Server システム内の予約済みキーワードで あるため、ビジネス・オブジェクト内の属性値としては保管しないで く ださい。

コネクターは、Java コネクター・ライブラリーのメソッドを呼び出して、ビジネ ス・オブジェクト属性が特殊値に設定されているかどうかを判別できます。

v Blank — Blank 値を持つ属性を処理するために、コネクターは、表 79 に示すメ ソッドを使用できます。

表 *79.* 属性に *Blank* 値が含まれているかどうかを判別するためのメソッド

| CWConnectorBusObj メソッド          | 説明                       |
|---------------------------------|--------------------------|
| isBlank( <i>attributeName</i> ) | 指定された属性に Blank 値が格納されている |
| isBlank( <i>position</i> )      | かどうかを判別します。              |

属性に Blank 値が格納されている場合、doVerbFor() メソッドは[、表](#page-221-0) 81 に示す ように属性を処理します。

v Ignore — Ignore 値を持つ属性を処理するために、コネクターは、表 80に示すメ ソッドを使用できます。

表 *80.* 属性に *Ignore* 値が含まれているかどうかを判別するためのメソッド

| CWConnectorBusObj メソッド           | 説明                        |
|----------------------------------|---------------------------|
| isIgnore( <i>attributeName</i> ) | 指定された属性に Ignore 値が格納されている |
| isIgnore( <i>position</i> )      | かどうかを判別します。               |

属性が Ignore 値に設定されている場合、コネクターは[、表](#page-221-0) 82 に示すように属性 を処理します。

<span id="page-221-0"></span>表 *81. Blank* 値の処理アクション

| 動詞            | Blank 値の処理アクション                   |
|---------------|-----------------------------------|
| Create        | 属性の適切なブランク値を持つエンティティーを作成します。ブ     |
|               | ランク値は構成可能である場合と、アプリケーションに固有であ     |
|               | る場合とがあります。                        |
| Update        | Blank 値に設定された属性値のエンティティー・フィールドを   |
|               | 「空」に更新します。                        |
| Retrieve      | 属性がキーである場合またはコネクターが非キー値による取得を     |
|               | 実行している場合は、この属性が長さ 0 のストリングであるエン   |
|               | ティティーを取得します。                      |
| <b>Delete</b> | 属性がキーである場合は、このフィールドが Blank 値に設定され |
|               | ているエンティティーを削除します。                 |

表 *82. Ignore* 値の処理アクション

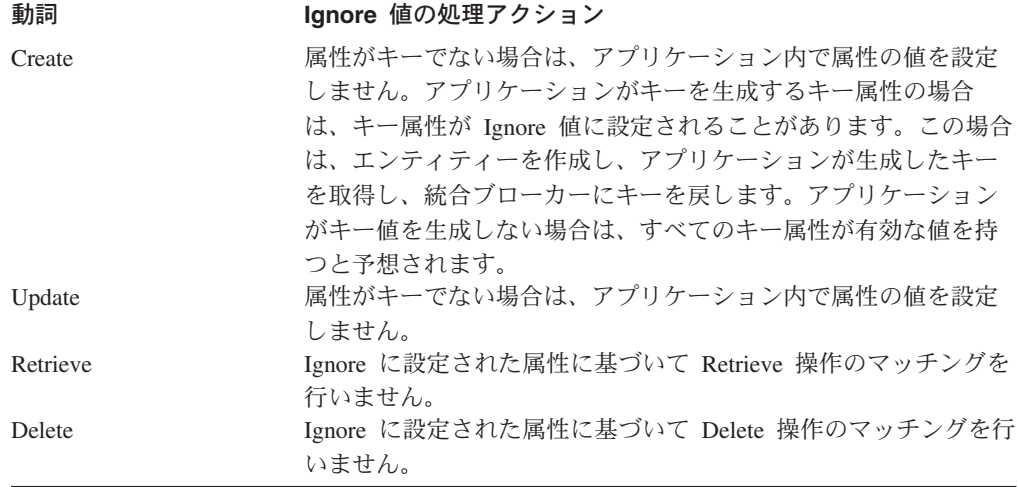

コネクターが新規のビジネス・オブジェクトを作成するときに、すべての属性値は 内部的に Ignore に設定されます。すべての未設定の属性値は Ignore として定義さ れたままなので、コネクターは、属性に適切な値を設定する必要があります。属性 値を Ignore または Blank の特殊値に設定するには、表 83 に示す (CWConnectorUtil クラス内で定義された) メソッドを使用して特殊属性値を取得 し、これらのメソッドの結果を属性に直接割り当てます。

表 *83.* 特殊な属性値の取得用メソッド

| 特殊な属性値                                 | CWConnectorUtil メソッド |
|----------------------------------------|----------------------|
| Blank 値                                | getBlankValue()      |
| Ignore $  \mathbf{\hat{\mathbb{E}}}  $ | getIgnoreValue()     |

表 83 に示すメソッドが必要な特殊属性値を取得したら、この属性値を属性値の 「set」メソッド (193 [ページの表](#page-216-0) 75 を参照) の 1 つに渡すことができます。次の コード・フラグメントを参照してください。

```
attrName = theBusObj.getAttrName(i);
theBusObj.setdoubleValue(attrName,
  CWConnectorUtil.getIgnoreValue());
```
<span id="page-222-0"></span>子ビジネス・オブジェクトへのアクセス*:* 125 [ページの『階層型ビジネス・オブジ](#page-148-0) [ェクトの処理』で](#page-148-0)説明したように、Java コネクターは[、表](#page-216-0) 75 に示す Java コネク ター・ライブラリーのメソッドを使用して、子ビジネス・オブジェクトにアクセス します。

表 *84.* 子ビジネス・オブジェクトへのアクセス用メソッド

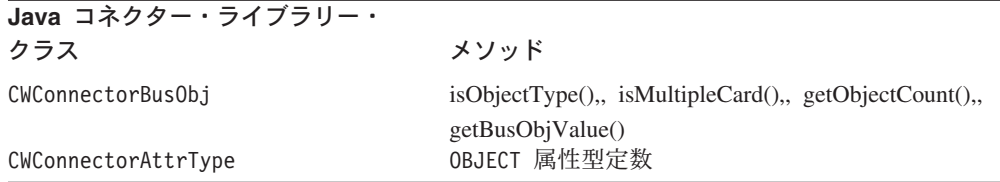

doVerbFor() メソッド内の動詞処理では、isObjectType() メソッドを使用して、属 性に (属性型が OBJECT 属性型定数に設定されている) ビジネス・オブジェクトが格 納されているかどうかを判別します。ビジネス・オブジェクトである属性が動詞操 作で検出されたときに、メソッドは、isMultipleCard() を使用して属性のカーディ ナリティーを検査します。メソッドは、isMultipleCard() の結果に基づいて、次の アクションの 1 つを実行します。

- 属性が単一カーディナリティーを持つ場合、メソッドは、単一の子ビジネス・オ ブジェクトに対して要求された操作を実行できます。
- v 属性が複数カーディナリティーを持つ場合、Java コネクターは、 CWConnectorBusObj オブジェクトを通じてビジネス・オブジェクト配列の内容に アクセスできます。
	- 属性がビジネス・オブジェクトである場合、属性は、1 つのビジネス・オブジ ェクトを含む CWConnectorBusObj オブジェクトを格納します。
	- 属性がビジネス・オブジェクト配列である場合、属性は、すべてのビジネス・ オブジェクトを配列内に含む CWConnectorBusObj オブジェクトを格納しま す。

Java 動詞メソッドは、CWConnectorBusObj.getObjectCount() を呼び出すことにより 個々のビジネス・オブジェクトにアクセスして、配列内の子ビジネス・オブジェク トの数を取得できます。動詞メソッドは、ビジネス・オブジェクト配列を反復処理 しながら、CWConnectorBusObj.getBusObjValue(*index*) メソッド (ここで、*index* は配列エレメントの索引) を使用して、ビジネス・オブジェクト配列内の個々の子 オブジェクトを取得できます。このメソッドは、子ビジネス・オブジェクトを格納 する CWConnectorBusObj を戻します[。図](#page-223-0) 61 に、子ビジネス・オブジェクトにアク セスするための Java コードを示します。

```
// For all attributes in the business object
for (int i=0; i<theBusObj.getAttrCount()-1; i++ ){
   if ( theBusObj.isObjectType(i) ){
      // cardinality N
     if(theBusObj.isMultipleCard(i)){
         for (int i=0; i < theBusObj.getObjectCount(); i++) {
            CWConnectorBusinessObject childBusObj =
               theBusObj.getBusObjValue(i);
           status = doVerbMethod(childBusObj);
        } // end for i to getObjectCount()
     } else {
        // Cardinality 1 child
           CWConnectorBusObj childBusObj = null;
        childBusObj = theBusObj.getBusObjValue(i);
        status = doVerbMethod(childBusObj);
      } // end else 1 cardinality
   } // end isObjectType()
} // end for i to getAttCount()-1
```
# カスタム・ビジネス・オブジェクト・ハンドラーの作成

コネクター・フレームワークは、特定のビジネス・オブジェクトがサポートするす べての 動詞について、(ビジネス・オブジェクト・ハンドラーを実装している) CWConnectorBOHandler クラス内の doVerbFor() メソッドを呼び出します。したが って、ビジネス・オブジェクト内の動詞はすべて、1 つの標準的な方法で処理され ます (ただし、これらの動詞はアプリケーション内で別のアクションを開始するこ ともできます)。ただし、特定の動詞について別の処理が必要となるビジネス・オブ ジェクトをコネクターがサポートする場合は、カスタム・ビジネス・オブジェク ト・ハンドラー を作成して、ビジネス・オブジェクトのその動詞を処理できます。

カスタム・ビジネス・オブジェクト・ハンドラーを作成するには、次のステップを 実行する必要があります。

- v 『カスタム・ビジネス・オブジェクト・ハンドラー用のクラスの作成』
- 201 ページの『[doVerbForCustom\(\)](#page-224-0) メソッドの実装』
- v 202 [ページの『動詞のアプリケーション固有の情報の追加』](#page-225-0)

### カスタム・ビジネス・オブジェクト・ハンドラー用のクラスの作成

カスタム・ビジネス・オブジェクト・ハンドラーを作成するには、 CWCustomBOHandler インターフェースを実装したクラスを作成する必要がありま す。 CWCustomBOHandler インターフェースは、カスタム・ビジネス・オブジェク ト・ハンドラーを定義するために実装する必要のある doVerbForCustom() メソッド を提供します。Java コネクターのカスタム・ビジネス・オブジェクト・ハンドラ ー・クラスを作成するには、次のステップを実行します。

1. CWCustomBOHandler インターフェースを実装したクラスを作成します。このクラ スには、次の名前を付けることを推奨します。

#### *connectorName*CustomBOHandler*verbName*.java

ここで、*connectorName* はコネクターが通信するアプリケーションまたはテクノ ロジーを固有に識別する名前で、*verbName* はこのカスタム・ビジネス・オブジ

図 *61. Java* コネクターでの子ビジネス・オブジェクトへのアクセス

<span id="page-224-0"></span>ェクト・ハンドラーが処理する 1 つまたは複数の動詞を識別する名前です。例 えば、Baan アプリケーション内の Retrieve 動詞のカスタム・ビジネス・オブジ ェクト・ハンドラーを作成するには、BaanCustomBOHandlerRetrieve という名前 のカスタム・ビジネス・オブジェクト・ハンドラー・クラスを作成します。

2. カスタム・ビジネス・オブジェクト・ハンドラー・クラス・ファイル内で、コネ クターを含むパッケージ名を定義します。コネクター・パッケージ名は次のよう な形式になります。

com.crossworlds.connectors.*connectorName*

ここで、*connectorName* は上記のステップ [1](#page-223-0) で定義したのと同じ名前です。例 えば、Baan コネクターのパッケージ名は、カスタム・ビジネス・オブジェク ト・ハンドラー・クラス・ファイル内で次のように定義します。

package com.crossworlds.connectors.Baan;

3. カスタム・ビジネス・オブジェクト・ハンドラー・クラス・ファイルで次のクラ スをインポートします。

com.crossworlds.cwconnectorapi.\*; com.crossworlds.cwconnectorapi.exceptions.\*;

ビジネス・オブジェクト・ハンドラーのコードを保持する複数のファイルを作成 する場合は、これらのクラスをすべての ファイルにインポートする必要があり ます。

4. ビジネス・オブジェクト・ハンドラーの振る舞いを定義するために、 doVerbForCustom() メソッドを実装します。このメソッドの実装方法について は、『doVerbForCustom() メソッドの実装』を参照してください。

## **doVerbForCustom()** メソッドの実装

doVerbForCustom() メソッドは、カスタム・ビジネス・オブジェクト・ハンドラー の機能を提供します。 179 ページの『doVerbFor() [メソッドの実装』で](#page-202-0)説明したよう に、コネクター・フレームワークは、要求ビジネス・オブジェクトを受け取ると、 該当するビジネス・オブジェクト・ハンドラーの下位の doVerbFor() メソッド (BOHandlerBase クラスで定義) を呼び出します。この下位の doVerbFor() メソッド は、呼び出すビジネス・オブジェクト・ハンドラーを次の方法で決定します。

v ビジネス・オブジェクトの動詞がそのアプリケーション固有の情報内に CBOH タ グを持っている場合は、doVerbForCustom() メソッドを呼び出します。

CBOH タグは、CWCustomBOHandlerInterface インターフェースとその doVerbForCustom() メソッドを実装するカスタム・ビジネス・オブジェクト・ハ ンドラー・クラスの名前をパッケージ名も含めて完全に指定します。このクラス 名については、 202 [ページの『動詞のアプリケーション固有の情報の追加』を](#page-225-0)参 照してください。

CBOH タグが存在する場合、下位の doVerbFor() メソッドは、このタグが指定す るクラスの新しいインスタンスを作成しようと試みます。このインスタンス化が 成功すると、下位の doVerbFor() は、このクラス内の doVerbForCustom() メソ ッドを呼び出します。

v それ以外の場合は doVerbFor() メソッドを呼び出します (このメソッドは、コネ クターの開発者がビジネス・オブジェクト・ハンドラーの CWConnectorBOHandler <span id="page-225-0"></span>クラスの一部として実装する必要があります)。詳細については、 179 [ページの](#page-202-0) 『doVerbFor() [メソッドの実装』](#page-202-0) を参照してください。

doVerbForCustom() メソッドの実装では、そのクラスが指定された動詞に対して動 詞処理を実行する必要があります。 doVerbFor() メソッドが通常行う動詞処理につ いては、 179 ページの『doVerbFor() [メソッドの実装』を](#page-202-0)参照してください。ただ し、ビジネス・オブジェクトの動詞の特別な処理要件を満たすためには、 doVerbForCustom() の振る舞いをカスタマイズする必要があります。

注**:** doVerbFor() メソッドとは異なり、doVerbForCustom() メソッドは、コネクタ ー・フレームワークから直接呼び出されません。コネクター・フレームワーク は、下位の doVerbFor() の呼び出しを通じて doVerbForCustom() を呼び出し ます。したがって、CWConnectorBOHandler クラス内のメソッド呼び出しを doVerbForCustom() に含めることはできません。

下位の doVerbFor() メソッドは、doVerbForCustom() からの戻り値と例外を次のよ うな方法で処理します。

- v doVerbForCustom() が正常に完了した場合は、状況をコネクター・フレームワー クに戻します (doVerbFor() メソッドの場合と同様に)。
- v カスタム・ビジネス・オブジェクト・ハンドラーのインスタンス化で問題がある 場合は、原因を説明するエラー・メッセージとこの状況を戻り状況記述子に設定 し、コネクター・フレームワークに FAIL 結果状況を戻します。
- v doVerbForCustom() が VerbProcessingFailedException 例外をスローする場合 は、例外オブジェクト内の状況セットを戻り状況記述子にコピーし、この例外状 況をコネクター・フレームワークに戻します。
- v doVerbForCustom() が ConnectionFailureException 例外をスローする場合は、 例外オブジェクトがその状況セットを持っているかどうかを判別します。
	- 持っている場合は、例外状況を戻り状況記述子にコピーし、この状況をコネク ター・フレームワークに戻します。
	- 持っていない場合は、APPRESPONSETIMEOUT 結果状況を戻り状況記述子にコピ ーし、APPRESPONSETIMEOUT をコネクター・フレームワークに戻します。

## 動詞のアプリケーション固有の情報の追加

特定のビジネス・オブジェクトのカスタム・ビジネス・オブジェクト・ハンドラー をコネクター・フレームワークで呼び出す場合、このビジネス・オブジェクトの動 詞は、動詞のアプリケーション固有の情報内に CBOH タグを含んでいる必要があり ます。 CBOH タグの形式は、次のとおりです。

CBOH=*connectorPackageName*.*CustomBOHandlerClassName*

この形式において、*connectorPackageName* は次のとおりです。

com.crossworlds.connectors.*connectorName*

*connectorName* はコネクターの名前です。*CustomBOHandlerClassName* は、 CWCustomBOHandlerInterface インターフェースを実装しているクラスの名前です。

例えば、次の CBOH タグは、BaanCustomBOHandlerRetrieve という名前のクラスを 指定しています。

CBOH=com.crossworlds.connectors.Baan.BaanCustomBOHandlerRetrieve

# イベント通知機構の実装

表 85 に、イベント通知機構の開発のために Java コネクター・ライブラリーが提供 するサポートを示します。

表 *85.* イベント通知機構のサポート

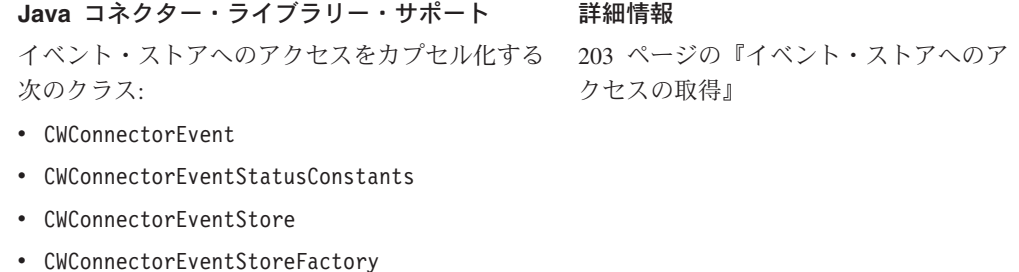

イベント・ストアを指定された頻度でポーリング 208 ページの『[pollForEvents\(\)](#page-231-0) メソッド するポーリング・メソッド pollForEvents() [の実装』](#page-231-0)

注**:** イベント通知の概要については、25 [ページの『イベント通知』を](#page-48-0)参照してくだ さい。イベント通知機構と pollForEvents() のインプリメントについては、 131 ページの『第 5 [章 イベント通知』を](#page-154-0)参照してください。

# イベント・ストアへのアクセスの取得

アプリケーション内で発生した情報をコネクターが処理することが予想される場 合、コネクターは、アプリケーションのイベント・ストアへのアクセスを取得する 必要があります。表 86 に、Java コネクターの内部からのイベント・ストアへのア クセスの取得を支援するために Java コネクター・ライブラリーが提供するサポート を示します。

表 *86.* イベント・ストアへのアクセスを定義するためのサポート

|          | Java コネクター・ライブラリー・クラス        | 説明                       |
|----------|------------------------------|--------------------------|
| イベント・ストア | CWConnectorEventStoreFactory | イベント・ストア・オブジェクトを作成する単    |
|          |                              | 一のメソッドを提供します。            |
|          | CWConnectorEventStore        | イベント・ストアを表します。           |
| イベント     | CWConnectorEvent             | Java コネクター内のイベント・レコードへのア |
|          |                              | クセスを提供するイベント・オブジェクトを表    |
|          |                              | します。                     |

## イベント・ストアの定義

表 86 に示すように、Java コネクター・ライブラリーは、イベント・ストアを定義 する次のクラスを提供します。

- 『CWConnectorEventStore クラス』
- v 205 ページの『[CWConnectorEventStoreFactory](#page-228-0) インターフェース』

*CWConnectorEventStore* クラス*:* CWConnectorEventStore クラスは、イベン ト・ストアを定義します[。表](#page-227-0) 87 に示すように、このクラスは、イベントの取得、処 理、およびアーカイブの機構を標準化するための追加のレイヤーを提供します。

<span id="page-227-0"></span>表 *87. CWConnectorEventStore* クラスのメソッド

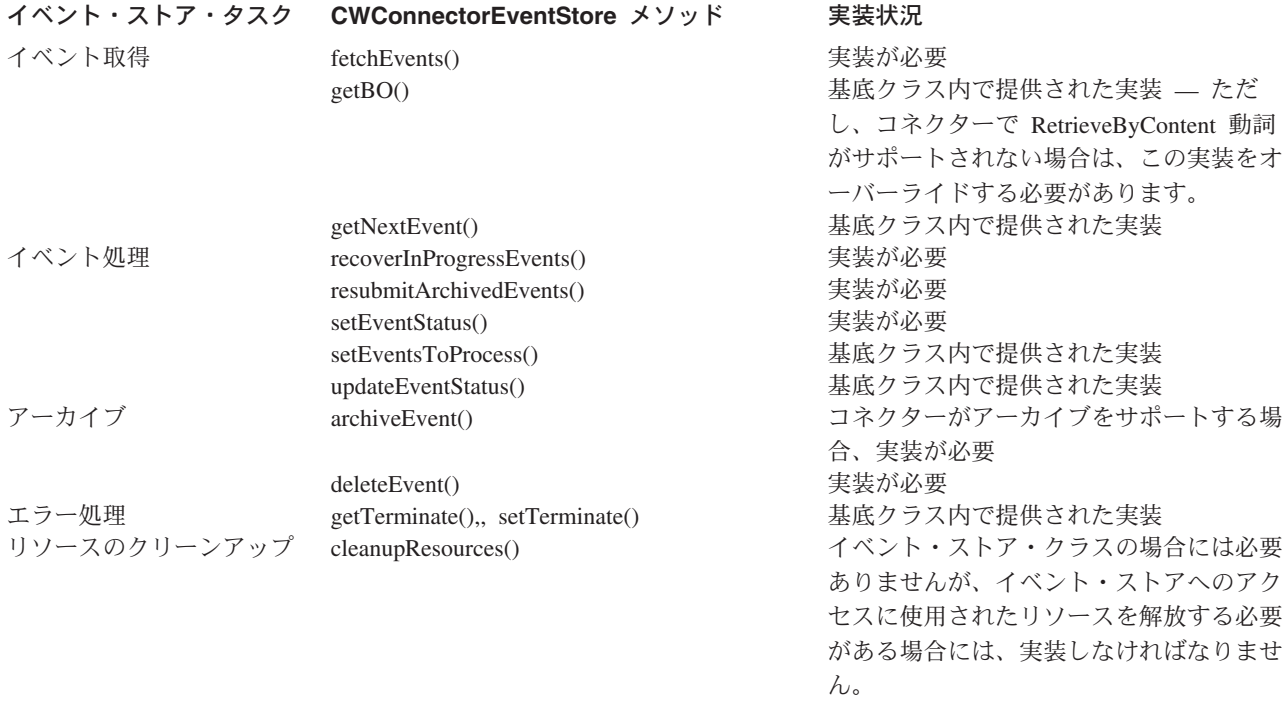

イベント・ストアを定義するには、次のステップを実行します。

- 1. CWConnectorEventStore クラスを拡張して、コネクターがアクセスするイベン ト・ストアを識別できるようにその新しいクラスに名前を付けます。
- 2. イベント・ストアが必要とする可能性のあるすべての追加のデータ・メンバーを 定義します。

CWConnectorEventStore クラスは、単一のデータ・メンバー (eventsToProcess という名前のイベント・ベクトル配列) を格納します。イベント・ストアから取 得されたイベントは、この Java Vector オブジェクト内に保管されます。アプリ ケーションのイベントおよびアーカイブ・ストアにアクセスするために必要なそ の他のすべての情報は、拡張した CWConnectorEventStore クラス内のデータ・ メンバーとして宣言します。この情報は、イベント・ストアおよびアーカイブ・ ストアのロケーションを含みます。例えば、次のようになります。

- 表ベースのアプリケーション内では、この情報はイベント表名、アーカイブ表 名、およびすべてのデータベース接続情報であることがあります。
- ファイル・ベースのイベント・ストアでは、この情報はイベント・ディレクト リーとアーカイブ・ディレクトリーの名前を含むことがあります。
- 拡張イベント・ストアは、イベント・レコードのアクセスまたは処理に必要な すべてのメタデータ情報も格納する必要があります。この情報は、JDBC 照会 に必要なすべての「ソート順」情報を含むことがあります。
- 3. CWConnectorEventStore クラス内の適切な抽象メソッド (表 87 を参照) を実装 して、イベント・ストアへのアクセスを提供します。

イベント・ストアが必要とする CWConnectorEventStore メソッドを実装できま す。ただし、次の条件が適用されます。

- <span id="page-228-0"></span>v [表](#page-227-0) 87 の「実装状況」列が「実装が必要」である抽象メソッドについては、実 装が必須 です。これらのメソッドは、pollForEvents() メソッドのデフォル ト実装をサポートするために必要です。
	- 注**:** pollForEvents() のデフォルト実装をオーバーライドする場合は、 pollForEvents() メソッドが使用する必要のある CWConnectorEventStore メソッドだけを定義できます。
- CWConnectorEventStore クラスは[、表](#page-227-0) 87 の「実装状況」列が「基底クラス内 で提供された実装」であるメソッドの実装を提供します。
- 4. 必要に応じて CWConnectorEventStore メソッドにアクセスして、 pollForEvents() ポーリング・メソッドの内部からイベント取得、イベント処 理、およびアーカイブを実行します。詳細については、208 [ページの](#page-231-0) 『pollForEvents() [メソッドの実装』を](#page-231-0)参照してください。
- 注**:** CWConnectorEventStore のメソッドの詳細については、 365 [ページの『第](#page-388-0) 17 章 [CWConnectorEventStore](#page-388-0) クラス』を参照してください。

#### *CWConnectorEventStoreFactory* インターフェース*:*

CWConnectorEventStoreFactory インターフェースは、イベント・ストアのインスタ ンスを生成するためのメソッドを提供するイベント・ストア・ファクトリーを定義 します。表 88 を参照してください。

表 *88. CWConnectorEventStoreFactory* インターフェースのメソッド

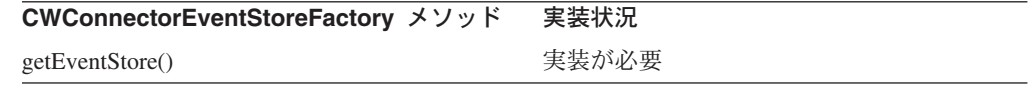

イベント・ストア・ファクトリーを定義するには、次のステップを実行します。

- 1. CWConnectorEventStoreFactory インターフェースを実装するイベント・スト ア・ファクトリー・クラスを新規に作成します。 CWConnectorEventStore クラ スがアクセスするイベント・ストアの名前を含めて、新しいクラスに名前を付け ます。
- 2. ユーザーのイベント・ストア・ファクトリー・クラス内で CWConnectorEventStoreFactory インターフェースの getEventStore() メソッド を実装し、拡張した CWConnectorEventStore クラスのイベント・ストア・ファ クトリーを提供します。
- 3. イベント・ストアをインスタンス化する際に、CWConnectorAgent クラスにデフ ォルトで実装されている getEventStore() メソッドを使用するかどうかを決定 します。デフォルトで実装されている pollForEvents() メソッドは、この getEventStore() メソッドを使用して、イベント・ストアへの参照を取得しま す。
	- v デフォルトで実装されている getEventStore() メソッドを使用する場合は、 EventStoreFactory コネクター構成プロパティーを定義し、 (CWConnectorEventStoreFactory インターフェースを実装している) イベン ト・ストア・ファクトリー・クラスの完全なクラス名 (パッケージ名も含む) をそのプロパティーに設定します。

EventStoreFactory プロパティーの形式は、次のとおりです。 *connectorPackageName*.*EventStoreFactoryClassName*

<span id="page-229-0"></span>この形式において、*connectorPackageName* は次のとおりです。 com.crossworlds.connectors.*connectorName*

*connectorName* はコネクターの名前です。*EventStoreFactoryClassName* は、 CWConnectorEventStoreFactory インターフェースを実装しているクラスの名 前です。

注**:** EventStoreFactory プロパティーは、標準のプロパティーではなく、ユー ザー定義のプロパティーです。このプロパティーは、Connector Configurator を使用して、イベント・ストア・ファクトリーを提供するす べてのコネクターに定義する必要があります。

EventStoreFactory を設定していない 場合は、デフォルトで実装されている getEventStore() がイベント・ストア名の生成を試みます。詳細については、 275 ページの『[getEventStore\(\)](#page-298-0)』を参照してください。

v デフォルトで実装されている getEventStore() がユーザーのコネクターの要 件に適合しない場合は、コネクター・クラス内でこのメソッドをオーバーライ ドできます。このメソッド内では、特定のカスタム・イベント・ストア・コン ストラクターを呼び出すことができます。

# イベント・オブジェクトの定義

Java コネクターは、イベント・ストアからイベント・レコードを取得し、それらの レコードをイベント・オブジェクト としてカプセル化します。イベント・ストア・ クラスは、コネクターがイベント・ストアから取得するイベント・レコードごとに イベント・オブジェクトを構築します。各イベント・オブジェクト内の情報は、コ ネクターが統合ブローカーに送信するビジネス・オブジェクトを構築および取得す るために使用されます。

CWConnectorEvent が定義するデフォルトのイベント・オブジェクトは、132 [ページ](#page-155-0) [の表](#page-155-0) 46 に示すイベント情報を格納します。 CWConnectorEvent クラスは、表 89 に 示すこの情報のためのアクセス・メソッドを提供します。

表 *89.* イベント・オブジェクトの情報を取得するためのメソッド

| 要素                         | CWConnectorEvent メソッド |
|----------------------------|-----------------------|
| イベント ID                    | getEventID()          |
| ビジネス・オブジェク getBusObjName() |                       |
| 卜名                         |                       |
| ビジネス・オブジェク getVerb()       |                       |
| ト動詞                        |                       |

<span id="page-230-0"></span>表 *89.* イベント・オブジェクトの情報を取得するためのメソッド *(*続き*)*

| 要素             | CWConnectorEvent メソッド                                                                                                    |
|----------------|----------------------------------------------------------------------------------------------------|
| オブジェクト・キー      | getIDValues(), getKeyDelimiter()                                                                                                    |
|                | これらの CWConnectorEvent メソッドは、ビジネス・オブジェクト<br>を識別する実際のデータ値へのアクセスを提供します。<br>getIDValues() メソッドは、このデータが名前と値のペアであると<br>想定します。例えば、オブジェクト・キーがビジネス・オブジェク<br>ト内の ContractId 属性のデータを格納する場合、ビジネス・オブ<br>ジェクト・データ内の名前と値のペアは ContractId=45381 のよう<br>になります。イベント・レコード内のオブジェクト・キーが連結さ<br>れた複数のフィールドを格納する場合、getIDValues() は、<br>getKeyDelimiter() メソッドが戻す区切り文字によってそれぞれの<br>名前と値のペアが区切られていると想定します。区切り文字は、 |
|                | PollAttributeDelimiter コネクター構成プロパティーで設定されて                                                                                                    |
|                | いるように構成できます。区切り文字のデフォルト値はコロン(:)で<br>す。                                                                                                    |
| 優先順位           | getPriority()                                                                                                    |
| タイム・スタンプ<br>状況 | getEventTimeStamp()<br>getStatus()                                                                                                    |
|                | イベント状況を設定するには、以下のメソッドを使用します。                                                                                                    |
|                | getNextEvent(), recoverInProgressEvents(), resubmitArchivedEvents(),                                                                                                    |
| 説明             | setEventStatus(), updateEventStatus()。<br>イベントを記述するテキスト・ストリングです。                                                                                                    |
| ConnectorID    | getConnectorID()                                                                                                    |

イベント・オブジェクトは、イベント・レコード内の標準情報 (表 [89](#page-229-0) を参照) を提 供するのに加えて、表 90 に示す情報の accessor メソッドも提供します。

表 *90.* イベント・オブジェクト内の追加イベント情報

| 要素         | 説明                                                      | accessor メソッド                      |
|------------|---------------------------------------------------------|------------------------------------|
| 発効日        | イベントがアクティブになって処理される日付。この情<br>報は、1 つのシステム内でのオブジェクトへの変更をそ | getEffectiveDate()                 |
|            | の変更が有効になる日付まで伝搬しないようにする と<br>き(給与の変更など)に役立つことがあります。     |                                    |
| イベント・ソース   | イベントが発生したソース。この情報は、コネクターが                               | getEventSource(), setEventSource() |
|            | アーカイブのためにイベント・ソースを追跡するときに<br>必要になることがあります。              |                                    |
| トリガー実行ユーザー | このイベントを起動したユーザーに関連するユーザー                                | getTriggeringUser()                |
|            | ID。この情報は、2 つのシステム間での同期問題を回避<br>するために使用できます。             |                                    |

デフォルトのイベント・クラスが提供する情報 (表 [89](#page-229-0) および 表 90) 以外の情報を イベント・レコードが必要とする場合は、次のステップを実行できます。

- 1. CWConnectorEvent クラスを拡張して、新規のイベント・クラスがカプセル化す るイベント・レコードを格納しているイベント・ストアを識別できるようにその クラスに名前を付けます。
- 2. イベントが必要とする可能性のあるすべての追加のデータ・メンバーを定義しま す。

<span id="page-231-0"></span>CWConnectorEvent クラスは[、表](#page-229-0) 89 [と表](#page-230-0) 90 に示す accessor メソッドに対応す るデータ・メンバーを格納します。アプリケーションのイベント・レコードにア クセスするために必要なその他のすべての情報は、拡張 CWConnectorEvent クラ ス内のデータ・メンバーとして宣言する必要があります。

3. 拡張 CWConnectorEvent クラスに追加するすべてのデータ・メンバーの accessor メソッドを提供します。

真のカプセル化をサポートするには、データ・メンバーが拡張 CWConnectorEvent クラスの private メンバーである必要があります。これらのデ ータ・メンバーへのアクセスを提供するには、各データ・メンバーの値を取得す るための「get」メソッドを提供します。コネクター開発者による設定が許可され ているデータ・メンバーについては、「set」メソッドを定義することもできま す。

注**:** CWConnectorEvent のメソッドの詳細については、 351 [ページの『第](#page-374-0) 15 章 [CWConnectorEvent](#page-374-0) クラス』を参照してください。

# **pollForEvents()** メソッドの実装

Java コネクターでは、CWConnectorAgent クラスが pollForEvents() メソッドを定 義します。このクラスは、pollForEvents() のデフォルト実装を提供します。この デフォルト実装を使用するか、独自のポーリング・メソッドを使用してこのメソッ ドをオーバーライドするかを選択できます。ただし、pollForEvents() メソッドの 実装は必須です。

[図](#page-232-0) 62 の Java ベースの疑似コードに、pollForEvents() メソッドの基本ロジック・ フローを示します。最初に、このメソッドは、イベント・ストアからイベントのセ ットを取得します。メソッドは、イベントごとに isSubscribed() メソッドを呼び出 して、対応するビジネス・オブジェクトのサブスクリプションが存在するかどうか を判別します。サブスクリプションがある場合、メソッドはアプリケーションから データを取得し、新規のビジネス・オブジェクトを作成し、gotApplEvent () を呼 び出してビジネス・オブジェクトを InterChange Server に送信します。サブスクリ プションがない場合、メソッドは未処理の状況値を持つイベント・レコードをアー カイブします。

```
public int pollForEvents()
{
   int status = 0;
  get the events from the event store
  for (events 1 to MaxEvents in event store) {
      extract BOName, verb, and key from the event record
        if(ConnectorBase.isSubscribed(BOName,BOverb) {
            BO = JavaConnectorUtil.createBusinessObject(BOName)
            BO.setAttrValue(key)
            retrieve application data using doVerbFor()
            BO.setVerb(Retrieve)
            BO.doVerbFor()
            BO.setVerb(BOverb)
            status = gotApplEvent(BusinessObject);
            archive event record with success or failure status
        }
        else {
            archive item with unsubscribed status
   }
   return status;
}
```
図 *62. Java pollForEvents()* の例

注**:** ポーリング・メソッドの基本ロジックのフローチャートについては、96 [ページ](#page-119-0) [の図](#page-119-0) 27 を参照してください。

このセクションでは、pollForEvents() メソッドが実行する一般的なイベント処理 の基本ロジック内の各ステップの詳細情報を提供します。表 91 に、これらの基本ス テップの要約を示します。

表 *91. pollForEvents()* メソッドの基本ロジック

| ステップ           |                                                                                  | 詳細情報                                        |
|----------------|----------------------------------------------------------------------------------|---------------------------------------------|
| $\mathbf{1}$ . | コネクターのサブスクリプション・マネージャーをセ<br>ットアップします。                                            | 210 ページの『サブスクリプション・マネージャーへ<br>のアクセス』        |
| 2.             | コネクターがイベント・ストアへの有効な接続を維持                                                         | 210 ページの『イベント・ストアへのアクセス前の接                  |
| 3.             | しているかどうかを検証します。<br>イベント・ストアから指定された数のイベント・レコ―211 ページの『イベント・レコードの取得』               | 続の検証』                                       |
|                | ードを取得し、それらのレコードをイベント配列内に<br>格納します。イベント配列内を循環処理します。イベ<br>ント・ストア内で各イベントに進行中としてマークを |                                             |
| 4.             | 付け、処理を開始します。<br>イベント・レコードからビジネス・オブジェクト名、                                         | 213 ページの『ビジネス・オブジェクトの名前、動                   |
|                | 動詞、およびキー・データを取得します。                                                              | 詞、およびキーの取得』                                 |
| .5.            | イベントへのサブスクリプションの有無を検査しま<br>す。                                                    | 214 ページの『イベントへのサブスクリプションの検<br>査』            |
|                | イベントへのサブスクライバーがある場合<br>• アプリケーション・データを取得し、ビジネス・オ                                 | 216 ページの『アプリケーション・データの取得』                   |
|                | ブジェクトを作成します。                                                                     |                                             |
|                | • イベント・デリバリーのために、コネクター・フレ<br>ームワークにビジネス・オブジェクトを送信しま                              | 218 ページの『コネクター・フレームワークへのビジ<br>ネス・オブジェクトの送信』 |
|                | す。<br>• イベント処理を完了します。                                                            | 222 ページの『イベントの処理の完了』                        |

<span id="page-233-0"></span>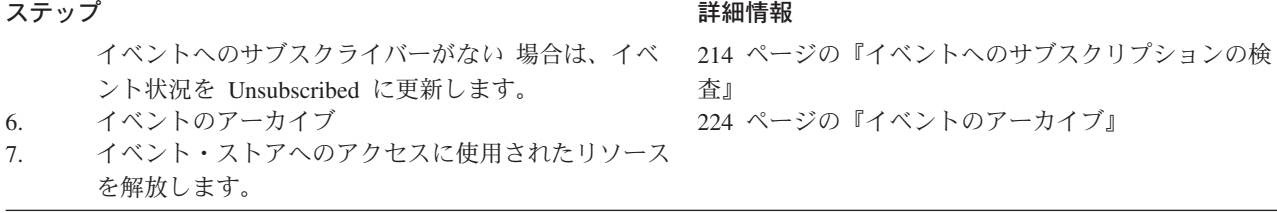

## サブスクリプション・マネージャーへのアクセス

コネクター・フレームワークは、コネクター初期化の一部として、サブスクリプシ ョン・マネージャーのインスタンスを生成します。このサブスクリプション・マネ ージャーは、サブスクリプション・リストを最新の情報に更新します。(詳細につい ては、15 [ページの『ビジネス・オブジェクトのサブスクリプションとパブリッシ](#page-38-0) [ュ』を](#page-38-0)参照してください。) コネクターは、コネクター基底クラス内に含まれるサ ブスクリプション・ハンドラー を通じて、サブスクリプション・マネージャーとコ ネクター・サブスクリプション・リストにアクセスします。コネクターは、このク ラスのメソッドを使用して、ビジネス・オブジェクトへのサブスクライバーがある かどうかを判別し、コネクター・コントローラーにビジネス・オブジェクトを送信 できます。

注**:** C++ コネクターの場合とは異なり、Java コネクターではサブスクリプション・ ハンドラーをセットアップする必要はありません。この機能は、 CWConnectorAgent クラス内で処理されます。

## イベント・ストアへのアクセス前の接続の検証

コネクター・クラス内の agentInit() メソッドがアプリケーション固有のコンポー ネントを初期化するときに、最も一般的なタスクの 1 つは、アプリケーションへの 接続を確立することです。ポーリング・メソッドは、イベント・ストアへのアクセ スを必要とします。したがって、pollForEvents() メソッドは、イベントの処理を 開始する前に、コネクターがアプリケーションへの接続を維持しているかどうかを 検証する必要があります。この検証を実行する方法は、アプリケーション固有で す。詳細については、アプリケーションのドキュメンテーションを参照してくださ い。

コネクターのアプリケーション固有のコンポーネントの設計時には、アプリケーシ ョンへの接続が切断されたときにはコンポーネントがシャットダウンするようにコ ーディングすることをお勧めします。接続が切断されている場合、コネクターは、 イベント・ポーリングを継続しません。その代わりに、コネクターは、 APPRESPONSETIMEOUT を戻して、アプリケーションへの接続が切断されたことをコネ クター・フレームワークに通知します。

注**:** pollForEvents() 内から doVerbFor() によって戻された APPRESPONSETIMEOUT 結果状況を取得するには、CWConnectorEventStore クラスの getTerminate() メソッドを使用します。詳細については、 216 [ページの『アプリケーション・](#page-239-0) [データの取得』](#page-239-0) を参照してください。

## <span id="page-234-0"></span>イベント・レコードの取得

イベント通知をコネクター・フレームワークに送信する前に、ポーリング・メソッ ドは、イベント・ストアからイベント・レコードを取得する必要があります。表 92 に、イベント・ストアからイベント・レコードを取得するために Java コネクター・ ライブラリーが提供するメソッドを示します。

表 *92.* イベント取得用のクラスとメソッド

| Java コネクター・ライブラリー・クラス        | メソッド                                |
|------------------------------|-------------------------------------|
| CWConnectorAgent             | getEventStore()                     |
| CWConnectorEventStoreFactory | getEventStore()                     |
| CWConnectorEventStore        | $fetchEvents()$ .                   |
|                              | getNextEvent(),,updateEventStatus() |

ポーリング・メソッドは、一度に 1 つのイベント・レコードを取得し、そのイベン ト・レコードを処理できます。また、ポーリングごとに指定された数のイベント・ レコードを取得し、それらのイベント・レコードをキャッシュとしてイベント配列 に入れることもできます。ポーリングごとに複数のイベントを処理すると、アプリ ケーションが多数のイベントを生成するときのパフォーマンスを向上させることが できます。

任意のポーリング・サイクル内で選出されるイベントの数は、コネクター構成プロ パティー PollQuantity を使用して構成できます。システム管理者は、インストー ル時に PollQuantity の値を 50 などの適切な数値に設定します。ポーリング・メ ソッドは、getConfigProp() を使用して PollQuantity プロパティーの値を取得し てから、指定された数のイベント・レコードを取得し、それらのイベント・レコー ドを単一のポーリングで処理できます。

コネクターは、コネクターがイベント・ストアから読み取って処理を開始したすべ てのイベントに、進行中状況を割り当てます。イベントの処理中に、イベントの送 信または失敗を示すためにイベント状況を更新する前にコネクターが終了した場合 は、表内に進行中イベントが残されます。このような進行中イベントの回復方法の 詳細については、174 [ページの『進行中イベントのリカバリー』を](#page-197-0)参照してくださ  $\mathcal{U}$ 

Java コネクター・ライブラリーは、イベント・ストアを表すための CWConnectorEventStore クラスを提供します。このイベント・ストアからイベン ト・レコードを取得するために、ポーリング・メソッドは次のアクションを実行し ます。

- 1. CWConnectorAgent クラスで定義されている getEventStore() メソッドを使用し て、イベント・ストア・オブジェクトをインスタンス化します。デフォルトで実 装されているこのメソッドは、EventStoreFactory コネクター構成プロパティー で指定されているイベント・ストア・ファクトリー・クラスの getEventStore() を呼び出します。イベント・ストア・ファクトリー・クラスは、ユーザーのイベ ント・ストア用の CWConnectorEventStoreFactory インターフェースを実装しま す。詳細については、 205 ページの『[CWConnectorEventStoreFactory](#page-228-0) インターフ [ェース』を](#page-228-0)参照してください。
- 2. fetchEvents() メソッドを使用して、イベント・ストアから指定された数のイベ ント・レコードを取得します。

CWConnectorEventStore クラスの一部として fetchEvents() メソッドを実装す る必要があります。このメソッドは、取得対象のイベント・レコードの数とし て、 PollQuantity コネクター構成プロパティーの値を使用できます。メソッド は、次のアクションを実行する必要があります。

v メソッドが取得するイベント・レコードごとに、1 つの CWConnectorEvent イ ベント・オブジェクトを作成します。

これらのイベント・レコードは、タイム・スタンプに基づいてソートできま す。イベントの優先順位に基づいたイベント・レコードの取得の詳細について は、150 [ページの『イベント優先順位によるイベントの処理』を](#page-173-0)参照してくだ さい。

- 注**:** イベント・ストアがイベント表と共にアプリケーション・データベース内 に実装される場合、fetchEvents() メソッドは、JDBC メソッドを使用し てイベント表にアクセスできます。この方法は、C++ コネクターが ODBC メソッドを使用する場合とほぼ同様です。
- v 各イベント・オブジェクトを eventsInProgress イベント・ベクトルに書き込 みます。

アプリケーションがイベント・ストアにアクセスできないためにイベントを取り 出すことができない場合、fetchEvents() メソッドは

StatusChangeFailedException 例外をスローします。 pollForEvents() メソッ ドは、この例外をキャッチした場合、アプリケーションのイベント・ストアから 応答が返されなかったことを示すために、APPRESPONSETIMEOUT 結果状況を戻す ことがあります。

- v eventsInProgress イベント・ベクトル内でイベントをループ処理して、各イベン ト・オブジェクトに対して次のアクションを実行します。
	- getNextEvent() メソッドを使用して、次に処理するイベント・オブジェクト を取得します。
	- updateEventStatus() メソッドを使用して、イベント・レコード (イベント・ ストア内) とイベント・オブジェクト (イベント・ベクトルから取得) の両方 の状況を IN PROGRESS に更新します。

アプリケーションがイベント・ストアにアクセスできないためにイベント状況 を変更することができない場合、updateEventStatus() メソッドは StatusChangeFailedException 例外をスローします。pollForEvents() メソッ ドは、この例外をキャッチした場合、アプリケーションのイベント・ストアか ら応答が返されなかったことを示すために、APPRESPONSETIMEOUT 結果状況を 戻すことがあります。

イベント状況を IN PROGRESS に設定することは、ポーリング・メソッドがイベント に対する処理を開始したことを示します[。図](#page-236-0) 63 に、イベント・ストアからイベン ト・レコードを取得し、各イベント・レコードにイベント・オブジェクトとしてア クセスするコード・フラグメントを示します。

```
// Instantiate event store
CWConnectorEventStore evts=getEventStore();
// Fetch PollQuantity number of events from the application.
try
   {
  evts.fetchEvents();
   }
catch (StatusChangeFailedException e)
   {
   // log error message
   return CWConnectorConstant.FAIL;
   }
}
// Get the property values for PollQuantity
int pollQuantity;
String poll=CWConnectorUtil.getConfigProp("PollQuantity");
if (pol] == null || pol1.equals("")pollQuantity=1;
else
   pollQuantity=Integer.parseInt(poll);
   for (int i=0; i < pollQuantity; i++)
   {
      // Process each event retrieved from the application.
      // Get the next event to be processed.
      evtObj=evts.getNextEvent();
```
図 *63.* イベント・ストアからのイベント・レコードの取得

## ビジネス・オブジェクトの名前、動詞、およびキーの取得

コネクターは、イベントを取得した後で、イベント・レコードからイベント ID、オ ブジェクト・キー、ビジネス・オブジェクト名、およびビジネス・オブジェクト動 詞を抽出します。コネクターは、ビジネス・オブジェクト名と動詞を使用して、統 合ブローカーがこの型のビジネス・オブジェクトに関係するかどうかを判別しま す。ビジネス・オブジェクトとそのアクティブ動詞へのサブスクライバーがある場 合、コネクターは、エンティティー・キーを使用してデータの完全セットを取得し ます。

表 93 に、取得されたイベント・レコードからビジネス・オブジェクト定義と動詞の 名前を取得するために Java コネクター・ライブラリーが提供するメソッドを示しま す。

表 *93.* イベント情報取得用のメソッド

| Java コネクター・ライブラリー・クラス | メソッド                       |
|-----------------------|----------------------------|
| CWConnectorEvent      | getBusObjName(), getVerb() |

重要**:** コネクターは、イベント・レコード内の動詞と同じ動詞と共にビジネス・オ ブジェクトを送信します。

getNextEvent() メソッドが処理対象のイベント・オブジェクトを取得したら、Java コネクターは、CWConnectorEvent クラスの適切な accessor メソッドを使用して、 イベント・サブスクリプションの検査のために必要な次の情報を取得できます。

<span id="page-237-0"></span>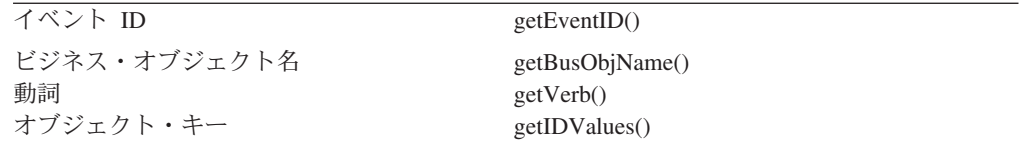

これらの accessor メソッドを使用するサンプル・コードについては、 215 [ページの](#page-238-0) [図](#page-238-0) 64を参照してください。

## イベントへのサブスクリプションの検査

統合ブローカーが特定のビジネス・オブジェクトと動詞の受け取りに関係するかど うかを判別するために、ポーリング・メソッドは、isSubscribed() メソッドを呼び 出します。 isSubscribed() メソッドは、現在のビジネス・オブジェクト名と動詞 を引き数として取得します。ビジネス・オブジェクト名と動詞は、リポジトリー内 のビジネス・オブジェクト名と動詞に一致する必要があります。

#### **WebSphere InterChange Server**

InterChange Server を使用するビジネス・インテグレーション・システムの場 合、ポーリング・メソッドは、特定の動詞を持つビジネス・オブジェクトにサ ブスクライブしているコラボレーションがあるかどうかを判別できます。初期 化時に、コネクター・フレームワークは、コネクター初期化時のコネクター・ コントローラーからサブスクリプション・リストを要求します。実行時に、ア プリケーション固有のコンポーネントは、isSubscribed() を使用してコネク ター・フレームワークに照会することにより、特定のビジネス・オブジェクト にサブスクライブしているコラボレーションがあることを検証できます。アプ リケーション固有のコネクター・コンポーネントは、現在サブスクライブして いるコラボレーションが存在する場合に限り、イベントを送信できます。

その他の統合ブローカー

WebSphere Message Broker (WebSphere MQ Integrator、WebSphere MQ Integrator Broker、または WebSphere Business Integration Message Broker) ま たは WebSphere Application Server を使用するビジネス・インテグレーショ ン・システムの場合、コネクター・フレームワークでは、統合ブローカーがコ ネクターによってサポートされるすべての ビジネス・オブジェクトに関係し ていると想定します。ポーリング・メソッドが isSubscribed() メソッドを使 用して特定のビジネス・オブジェクトへのサブスクリプションについての情報 をコネクター・フレームワークに照会する場合、メソッドは、コネクターがサ ポートするすべての ビジネス・オブジェクトについて true を戻します。

表 94 に、イベントへのサブスクリプションを検査するために Java コネクター・ラ イブラリーが提供するメソッドを示します。

表 *94.* サブスクリプション検査用のクラスとメソッド

| Java コネクター・ライブラリー・クラス | メソッド           |
|-----------------------|----------------|
| CWConnectorAgent      | isSubscribed() |

<span id="page-238-0"></span>表 *94.* サブスクリプション検査用のクラスとメソッド *(*続き*)*

| Java コネクター・ライブラリー・クラス | メソッド                                  |
|-----------------------|---------------------------------------|
| CWConnectorEventStore | updateEventStatus(),, archiveEvent(), |
|                       | deleteEvent()                         |

ポーリング・メソッドは、isSubscribed() が戻す値に基づき、そのイベントへのサ ブスクライバーが存在するかどうかに応じて、次のアクションの 1 つを実行しま す。

- v イベントへのサブスクライバーが存在する場合、コネクターは、『サブスクリプ ションがあるイベント』で述べるアクション の 1 つを実行します。
- v イベントへのサブスクリプションがない場合、コネクターは、 216 [ページの『サ](#page-239-0) [ブスクリプションがないイベント』で](#page-239-0)述べるアクションの 1 つを実行します。

Java コネクターでは、サブスクリプション・マネージャーはコネクター基底クラス の一部であるため、isSubscribed() メソッドは CWConnectorAgent クラス内で定義 されます。メソッドは、サブスクライバーがある場合には true を、サブスクライ バーがない場合には false を戻します。図 64 に、Java コネクター内でサブスクリ プションを検査するコード・フラグメントを示します。

```
if (isSubscribed(evtObj.getBusObjName(),evtObj.getVerb())) {
      // handle event
} else
   {
      // Update the event status to UNSUBSCRIBED.
      evts.updateEventStatus(evtObj,
         CWConnectorEventStatusConstants.UNSUBSCRIBED);
      // Archive the event (if archiving is supported)
      return CWConnectorConstant.FAIL;
   }
```
図 *64.* イベント・サブスクリプションの検査

イベントへのサブスクリプションが存在しない場合、このコード・フラグメント は、updateEventStatus() メソッドを使用してイベントの状況を UNSUBSCRIBED に 更新してから、イベントをアーカイブします。

サブスクリプションがあるイベント*:* イベントへのサブスクライバーがある場合、 コネクターは次のアクションを実行します。

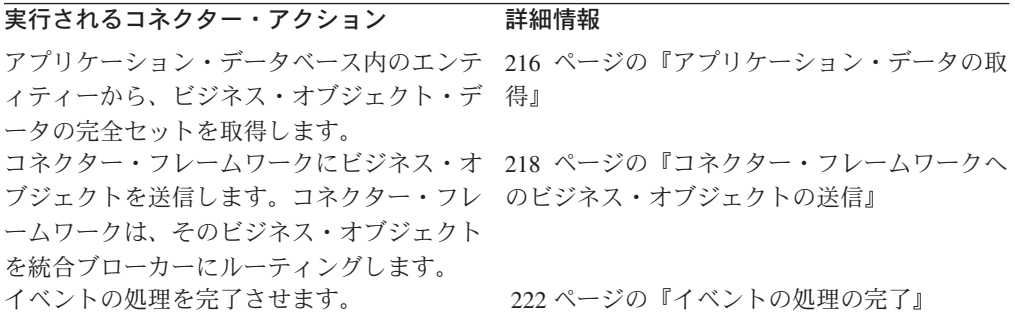

#### <span id="page-239-0"></span>実行されるコネクター・アクション 詳細情報

統合ブローカーが後からサブスクライブする 224 [ページの『イベントのアーカイブ』](#page-247-0) ときのために、イベントをアーカイブします (アーカイブが実装されている場合)。

サブスクリプションがないイベント*:* イベントへのサブスクリプションがない場 合、コネクターは次のアクションを実行します。

- v サブスクライバーがなかったことを示すために、イベントの状況を 「Unsubscribed」に更新します。
- 統合ブローカーが後からサブスクライブするときのために、イベントをアーカイ ブします (アーカイブが実装されている場合)。イベント・レコードをアーカイ ブ・ストアに移動すると、ポーリング・メソッドは、アンサブスクライブされた イベントを選出しません。詳細については、224 [ページの『イベントのアーカイ](#page-247-0) [ブ』を](#page-247-0)参照してください。
- v サブスクリプションが現在存在しない保留中のイベントがあることを示すため に、「fail」(Java コネクターの場合は FAIL 結果状況) を戻します。

イベントへのサブスクリプションが存在しない場合にはコネクターが「fail」を戻 すようにすることをお勧めします。しかし、設計の要件に基づいた結果状況を戻 すことが可能です。

アンサブスクライブされたイベントでは、他の処理は実行されません。統合ブロー カーがこれらのイベントに後からサブスクライブする場合、システム管理者は、ア ンサブスクライブされたイベント・レコードをアーカイブ・ストアからイベント・ ストアに再び移動することができます。

### アプリケーション・データの取得

イベントへのサブスクライバーがある場合、ポーリング・メソッドは次のステップ を実行する必要があります。

1. エンティティーのデータの完全なセットをアプリケーションから取得します。

エンティティー・データの完全セットを取得するために、ポーリング・メソッド は、(イベント内に格納されている) エンティティー・キー情報の名前を使用し て、アプリケーション内でエンティティーを探し出す必要があります。ポーリン グ・メソッドは、イベントが次の動詞を持つときに、アプリケーション・データ の完全セットを取得する必要があります。

- Create
- Update
- v 論理削除をサポートするアプリケーションの Delete イベント

物理削除をサポートするアプリケーションからの Delete イベントでは、アプリ ケーションがデータベースからエンティティーをすでに削除しているために、コ ネクターがエンティティー・データを取得できないことがあります。削除処理の 詳細については、151 [ページの『削除イベントの処理』を](#page-174-0)参照してください。

2. エンティティー・データをビジネス・オブジェクト内にパッケージします。

ビジネス・オブジェクト内にデータが取り込まれた後で、ポーリング・メソッド は、ビジネス・オブジェクトをサブスクライバーにパブリッシュできます。

表 95 に、アプリケーション・データベースからエンティティー・データを取得し、 そのデータをビジネス・オブジェクトに取り込むために Java コネクター・ライブラ リーが提供するメソッドを示します。

表 *95.* ビジネス・オブジェクト・データの取得用メソッド

| Java コネクター・ライブラリー・クラス | メソッド    |
|-----------------------|---------|
| CWConnectorEventStore | getBO() |

注**:** イベントが削除操作であり、アプリケーションがデータの物理削除をサポート する場合、データがアプリケーションから削除されているために、コネクター がデータを取得できない可能性が高くなります。この場合、コネクターは単に ビジネス・オブジェクトを作成し、イベント・レコードのオブジェクト・キー からキーを設定し、ビジネス・オブジェクトを送信します。

Java コネクターでは、pollForEvents() の内部からアプリケーション・データを取 得する標準的な方法は、CWConnectorEventStore クラス内の getBO() メソッドを使 用することです。このメソッドは、次のステップを実行します。

- v 新規ビジネス・オブジェクトを保持するための一時的 CWConnectorBusObj オブジ ェクトを作成します。
- v CWConnectorBusObj オブジェクトに、指定されたイベント・オブジェクトからデ ータとキー値を取り込みます。
- v イベントの動詞が Create または Update である場合は、ビジネス・オブジェクト の動詞を RetrieveByContent に設定し、doVerbFor() メソッドを呼び出してアプ リケーションから残りの属性値を取得します。
- v データとキー値を取り込んだ CWConnectorBusObj オブジェクトを呼び出し側に戻 します。

getBO() への呼び出しが正常に実行された場合は、データとキー値を取り込んだ CWConnectorBusObj オブジェクトが戻されます。次の行に、データとキー値を取り 込んだ bo という名前の CWConnectorBusObj オブジェクトを戻す getBO() への呼 び出しを示します。

bo = evts.getBO(evtObj);

getBO() 呼び出しが正常に実行されなかった 場合、ポーリング・メソッドは次のス テップを実行します。

- getBO() がスローする例外をすべてキャッチします。
- イベント・オブジェクト内の ERROR OBJECT NOT FOUND 状況の有無を検査して、 doVerbFor() メソッドがアプリケーション内のビジネス・オブジェクト・データ を検出できなかったかどうかを判別します。
- v getBO() が戻した null 値の有無を検査して、doVerbFor() が正常に実行されな かったかどうかを判別します。
- v getTerminate() メソッドを使用して、コネクター終了フラグが設定されているか どうかを確認します (このフラグは、(getBO() メソッド内から呼び出される) doVerbFor() が APPRESPONSETIMEOUT 結果出力を戻したかどうかを示します)。

<span id="page-241-0"></span>getTerminate() が true を戻した場合、pollForEvents() は、 APPRESPONSETIMEOUT 結果出力を戻して、コネクターを終了する必要があります。

注**:** デフォルトで実装されている getBO() は、doVerbFor() の結果状況を確認 し、doVerbFor() が APPRESPONSETIMEOUT 結果状況を戻している場合は、 setTerminate() メソッドを呼び出します。デフォルトで実装されている getBO() をオーバーライドし、デフォルトで実装されている pollForEvents() を引き続き使用する場合、ユーザーが実装した getBO() は、これと同じタスクを実行する必要があります。

IBM WebSphere Business Integration システム内の ObjectEventId 属性は、システ ム内でのビジネス・オブジェクトのフローを追跡するために使用されます。また、 階層型ビジネス・オブジェクト要求内での子ビジネス・オブジェクトの順序は応答 ビジネス・オブジェクト内で変更される可能性があるため、この属性は、要求と応 答の間で子ビジネス・オブジェクトを追跡するためにも使用されます。

コネクターは、親ビジネス・オブジェクトまたはその子ビジネス・オブジェクトの ObjectEventId 属性の値を取り込む必要はありません。ビジネス・オブジェクトが ObjectEventId 属性の値を持たない場合は、ビジネス・インテグレーション・シス テムが属性の値を生成します。ただし、コネクターが子 ObjectEventId に値を取り 込む場合は、その特定のビジネス・オブジェクトのすべての階層レベルにあるすべ ての ObjectEventId 値の中で一意の値を割り当てる必要があります。 ObjectEventId 値は、イベント通知機構の一部として生成できます。ObjectEventId 値の生成方法の提案については、134 [ページの『イベント](#page-157-0) ID』を参照してくださ  $\mathcal{U}$ 

### コネクター・フレームワークへのビジネス・オブジェクトの送信

ビジネス・オブジェクトのデータが取得されたら、ポーリング・メソッドは次のタ スクを実行します。

- v 『ビジネス・オブジェクト動詞の設定』
- 219 [ページの『ビジネス・オブジェクトの送信』](#page-242-0)

表 96 に、これらのタスクを実行するために Java コネクター・ライブラリーが提供 するメソッドを示します。

**Java** コネクター・ライブラリー・クラス メソッド CWConnectorBusObj [setVerb\(\)](#page-369-0) CWConnectorEvent [getVerb\(\)](#page-381-0) CWConnectorAgent [gotApplEvent\(\)](#page-300-0)

表 *96.* 動詞設定とビジネス・オブジェクト送信のためのクラスおよびメソッド

ビジネス・オブジェクト動詞の設定*:* ビジネス・オブジェクト内の動詞をイベン ト・レコード内で指定された動詞に設定するために、ポーリング・メソッドは、ビ ジネス・オブジェクト・メソッド setVerb() を呼び出します。ポーリング・メソッ ドは、イベント・ストアにあるイベント・レコード内の動詞と同じ動詞を設定しま す。

<span id="page-242-0"></span>注**:** イベントが物理削除である場合は、イベント・レコードからのオブジェクト・ キーを使用して、ビジネス・オブジェクト内のキーを設定し、動詞を Delete に 設定します。

Java コネクターでは、getBO() メソッドが戻すデータとキー値を取り込んだ CWConnectorBusObj オブジェクトに RetrieveByContent の動詞が設定されたままで す。ポーリング・メソッドは、CWConnectorBusObj クラスの setVerb() メソッドを 使用して、ビジネス・オブジェクトの動詞をその元の値に設定する必要がありま す。次のコード・フラグメントを参照してください。

// Set verb to action as indicated in the event record busObj.setVerb(evntObj.getVerb());

このコード・フラグメントでは、ポーリング・メソッドが CWConnectorEvent クラ スの getVerb() を使用して、イベント・レコードから動詞を取得します。そして、 この動詞が setVerb() によってビジネス・オブジェクトにコピーされます。

ビジネス・オブジェクトの送信*:* ポーリング・メソッドは、メソッド gotApplEvent() を使用して、コネクター・フレームワークにビジネス・オブジェク トを送信します。このメソッドは、次のステップを実行します。

- v コネクターがアクティブであることを確認します。
- v イベントへのサブスクリプションがあることを確認します。
- コネクター・フレームワークにビジネス・オブジェクトを送信します。

コネクター・フレームワークは、イベント・オブジェクトにある処理を施して、デ ータを直列化し、そのデータが正しく永続化されるようにします。その後、イベン トが送信されたことを確認します。

#### **WebSphere InterChange Server**

InterChange Server を使用するビジネス・インテグレーション・システムの場 合、コネクター・フレームワークは、イベントが CORBA IIOP を使用して ICS に送信されたかまたはキューに書き込まれた (イベント通知用にキューを 使用している場合) ことを確認します。イベントを ICS に送信する場合、コネ クター・フレームワークは、ビジネス・オブジェクトをコネクター・コントロ ーラーに転送します。コネクター・コントローラーは、アプリケーション固有 のビジネス・オブジェクトを汎用ビジネス・オブジェクトに変換するために必 要なすべてのマッピングを実行します。その後、コネクター・コントローラー は、汎用ビジネス・オブジェクトを適切なコラボレーションに送信できます。

<span id="page-243-0"></span>その他の統合ブローカー

WebSphere Message Broker (WebSphere MQ Integrator、WebSphere MQ Integrator Broker、または WebSphere Business Integration Message Broker) ま たは WebSphere Application Server を使用するビジネス・インテグレーショ ン・システムの場合、コネクター・フレームワークは、イベントが XML WebSphere MQ メッセージに変換され、適切な MQ キューに書き込まれるこ とを保証します。

ポーリング・メソッドは、gotApplEvent() からの戻りコードを検査して、エラー条 件が適切に処理されたことを確認します。例えば、ポーリング・メソッドは、イベ ント・デリバリーが正常に実行されるまでイベント・ストアからイベントを除去し ません。ポーリング・メソッドは、イベント・デリバリーの結果が反映されるよう にイベント・レコードの状況を更新します。表 97 は、gotApplEvent() からの戻り コードに応じて取られ得るイベント状況値を示しています。

表 *97. gotApplEvent()* によりイベント・デリバリー後に設定される可能性のあるイベント状況

| イベント・デリバリーの状態                           | gotApplEvent() の戻りコード | イベント状況              |
|-----------------------------------------|-----------------------|---------------------|
| イベント・デリバリーが正常に実行さ                       | <b>SUCCEED</b>        | <b>SUCCESS</b>      |
| れた場合                                    |                       |                     |
| イベントへのサブスクリプションがな NO SUBSCRIPTION FOUND |                       | UNSUBSCRIBED        |
| い場合                                     |                       |                     |
| コネクターが休止していた場合                          | CONNECTOR NOT ACTIVE  | READY FOR POLL      |
| イベント・デリバリーが失敗した場合                       | FAIL                  | ERROR POSTING EVENT |

gotApplEvent() メソッドは、コネクター・フレームワークがビジネス・オブジェク トを正常にデリバリーした場合には SUCCEED を戻します。ポーリング・メソッド は、gotApplEvent() からの戻りコードを検査して、イベント・レコードの状況が適 切に更新されたかどうかを調べます。gotApplEvent() から FAIL 以外の 戻りコー ドが戻された場合、ポーリング・メソッドは SUCCEED を戻し、イベントに関するポ ーリングが続けられるようにします。しかし、gotApplEvent() から FAIL が戻され た場合には、イベント・デリバリーが失敗しているため、ポーリング・メソッドは 失敗し、エラー・メッセージをログに記録します。

表 98 は、gotApplEvent() の戻りコードに基づいて pollForEvents() が実行するア クションを示しています。

表 *98. gotApplEvent()* によるイベント・デリバリー後に実行される *pollForEvents()* のアクション

| gotApplEvent() の戻りコード | pollForEvents() のアクション                                                                         |
|-----------------------|------------------------------------------------------------------------------------------------|
| <b>SUCCEED</b>        | 1. イベント状況を SUCCESS にリセットします。                                                                   |
|                       | 2. ArchiveProcessed コネクター・プロパティーに true が設定されている<br>場合は、イベントをアーカイブし、そのイベントをイベント・ストアか<br>ら削除します。 |
|                       | 3. ポーリングを続行します。                                                                                |

表 *98. gotApplEvent()* によるイベント・デリバリー後に実行される *pollForEvents()* のアクション *(*続き*)*

| gotApplEvent() の戻りコード | pollForEvents() のアクション                                                                         |
|-----------------------|------------------------------------------------------------------------------------------------|
| NO SUBSCRIPTION FOUND | 1. エラー・メッセージをログに記録します。                                                                         |
|                       | 2. イベント状況を UNSUBSCRIBED にリセットします。                                                              |
|                       | 3. ArchiveProcessed コネクター・プロパティーに true が設定されている<br>場合は、イベントをアーカイブし、そのイベントをイベント・ストアか<br>ら削除します。 |
|                       | 4. ポーリングを続行します。                                                                                |
| CONNECTOR NOT ACTIVE  | 1.通知メッセージをトレース・レベル 3 でログに記録します。                                                                |
|                       | 2.将来の再実行に備えてイベントを作成します。                                                                        |
|                       | • アプリケーション・アダプターの場合は、イベント状況を<br>READY FOR POLL にリセットします。                                       |
|                       | • テクノロジー・アダプターの場合は、イベントをプッシュして戻しま<br>す (可能な場合)。                                                |
|                       | 3. pollForEvents() 結果状況として SUCCEED を戻します。                                                      |
|                       | 注:この場合、イベントはアーカイブされません。                                                                        |
| FAIL                  | 1. エラー・メッセージをログに記録します。                                                                         |
|                       | 2. イベント状況を ERROR POSTING EVENT にリセットします。                                                       |
|                       | 3. ArchiveProcessed コネクター・プロパティーに true が設定されている<br>場合は、イベントをアーカイブし、そのイベントをイベント・ストアか<br>ら削除します。 |
|                       | 4. pollForEvents() 結果状況として FAIL を戻します。                                                         |

[表](#page-243-0) 98 が示すように、gotApplEvents() メソッドが CONNECTOR\_NOT\_ACTIVE 結果状況 を戻したときに pollForEvents() が実行するアクションは、作成したコネクターの タイプによって異なります。 (データベースをそのイベント・ストアとして使用す るアプリケーションを備えた特定のコネクター内の) アプリケーション・コネクタ ーの場合、pollForEvents() メソッドは、イベントの状況を READY\_FOR\_POLL にリ セットし、イベントを「未処理」状態に戻す必要があります。

ただし、テクノロジー・コネクターの場合 (特に、イベント表を使用せず、そのた めにイベントを必ずしも「未処理」状態に戻すことができないコネクターの場合)、 コネクターは、イベントを「プッシュ」して戻すのではなく、そのイベントをメモ リー内に保持し、pollForEvents() からの結果状況として SUCCEED を戻すことがで きます。コネクターは、アダプターが再アクティブ化され、pollForEvents() が再 度呼び出されるまで、このイベントをメモリーに保持しておく必要があります。コ ネクターはこの時点で、イベントのリパブリッシュを試みることができます。

次のコード片は、この機能の実装方法を示しています。

BusinessObject eventOnHold;

```
pollForEvents(...)
{
   ...
   if eventOnHold != null
   {
      event = eventOnHold;
     eventOnHold = null;
   }
```

```
else
{
   event = getNextUnprocessedEvent();
}
...
result = gotApplEvent( event );
if (result == CWConnectorConstant.CONNECTOR_NOT_ACTIVE )
{
   eventOnHold = event;
  return CWConnectorConstant.SUCCEED;
}
```
注**:** イベントをアクティブに処理している最中にアダプターを一時停止し、その後 でこのアダプターを終了した場合 (または、アダプターがひとりでに突然終了し た場合) は、(上記のロジックを使用する) コネクターがメモリーにコピーした これらのイベントが、「未確定」イベントになります。未確定イベントの処理 方法は、アダプターごとに異なります。ただし、このロジックの結果は、たと えアダプターが正常に終了したように見えても、「未確定」イベントが作成さ れる可能性があることを意味します。これらのイベントは、失われません。

CONNECTOR\_NOT\_ACTIVE 戻り状況に対する pollForEvents() 応答を実装するとき は、ここで説明したプログラミング方法では、アダプターがイベントを処理して統 合ブローカーに送信する間、イベントは「進行中」状態に設定されるものと想定し ていることに注意してください。ただし、すべてのアダプターがこのような方法で 実装されるわけではありません。アダプターは、単純にイベントをソースから受け 取り、次に gotApplEvent() を呼び出して、そのイベントを統合ブローカーに送信 する場合もあります。イベントを受け取り、gotApplEvent() を呼び出すまで間にこ のアダプターが終了すると、そのイベントは失われます。このようなアダプターを 再始動しても、そのイベントを再処理することはできません。

#### イベントの処理の完了

表 99に示すタスクが完了すると、イベントの処理が完了します。

表 *99.* イベント処理のステップ

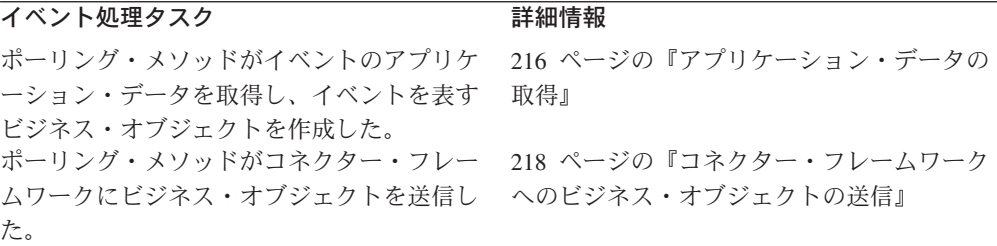

注**:** 階層型ビジネス・オブジェクトでは、ポーリング・メソッドが親ビジネス・オ ブジェクトおよびすべての子ビジネス・オブジェクトのアプリケーション・デ ータを取得し、コネクター・フレームワークに完全な階層型ビジネス・オブジ ェクトを送信すると、イベント処理が完了します。イベント通知機構は、親ビ ジネス・オブジェクトだけでなく、階層型ビジネス・オブジェクト全体を取得 および送信する必要があります。

<span id="page-246-0"></span>ポーリング・メソッドは、イベント状況がイベント処理の完了を正しく反映してい ることを確認する必要があります。したがって、次の条件を両方とも 処理する必要 があります。

- v 『正常なイベント処理の取り扱い』
- v 『失敗したイベント処理の取り扱い』

正常なイベント処理の取り扱い*:* [表](#page-245-0) 99 に示すタスクが正常に実行されると、イベ ントの処理が正常に完了します。ポーリング・メソッドが正常に実行されたイベン トの処理を完了するステップは、次のとおりです。

- 1. コネクター・フレームワークがビジネス・オブジェクトをメッセージング・シス テムに正常にデリバリーしたことを示す「success」戻りコードを、 gotApplEvent() メソッドから受け取ります。
- 2. アーカイブ・ストアにイベントをコピーします。詳細については、224 [ページの](#page-247-0) [『イベントのアーカイブ』を](#page-247-0)参照してください。
- 3. アーカイブ・ストア内のイベントの状況を設定します。
- 4. イベント・ストアからイベント・レコードを削除します。

イベント・デリバリーが正常に実行されるまで、ポーリング・メソッドはイベン ト表からイベントを除去しません。

注**:** ステップの順序は、実装の種類によって異なることがあります。

失敗したイベント処理の取り扱い*:* イベントの処理中にエラーが発生した場合、コ ネクターは、エラーが発生したことを示すためにイベント状況を更新します。表 100 に、イベント処理中に発生することのあるエラーに基づく可能なイベント状況値を 示します。

表 *100.* イベント処理でエラーが発生した後に設定される可能性のあるイベント状況

| イベント・デリバリーの状態                              | イベント状況                              | ポーリングが終了するか?                     |
|--------------------------------------------|-------------------------------------|----------------------------------|
| イベントの処理中にエラーが発生した場合 ERROR PROCESSING EVENT |                                     | 終了しない。イベント・ストアから次<br>のイベントを取得する。 |
| イベント・デリバリーが失敗した場合<br>イベントへのサブスクリプションがない場   | ERROR POSTING EVENT<br>UNSUBSCRIBED | はい<br>終了しない。イベント・ストアから次          |
| 合                                          |                                     | のイベントを取得する。                      |

例えば、エンティティー・キーに一致するアプリケーション・エンティティーがな い場合は、イベント状況を「イベント処理中のエラー」に更新します。イベントを 正常にデリバリーできない場合は、イベント状況を「イベント送付中のエラー」に 更新します。219 [ページの『ビジネス・オブジェクトの送信』で](#page-242-0)説明したように、 ポーリング・メソッドは、gotApplEvent() からの戻りコードを検査して、戻された すべてのエラーが適切に処理されたことを確認します。

いずれの場合でも、システム管理者が分析できるように、イベントをイベント・ス トア内に残しておく必要があります。ポーリング・メソッドは、イベントを照会す るときに、エラー状況を持つイベントを除外してそれらのイベントが選出されない ようにします。イベントのエラー条件が解決されたら、システム管理者は、次回の ポーリングでコネクターがイベントを選出するようにイベント状況を手動でリセッ トできます。

## <span id="page-247-0"></span>イベントのアーカイブ

イベントのアーカイブでは、イベント・レコードをイベント・ストアからアーカイ ブ・ストアに移動します。 Java コネクター・ライブラリーは、イベント・ストアを 表すための CWConnectorEventStore クラスを提供します。このクラスには、アーカ イブ・ストアが含まれます。表 101 に、イベントをアーカイブするために Java コ ネクター・ライブラリーが提供するメソッドを示します。

表 *101.* イベントのアーカイブ用メソッド

| Java コネクター・ライブラリー・クラス | メソッド                                 |
|-----------------------|--------------------------------------|
| CWConnectorEventStore | updateEventStatus(), archiveEvent(), |
|                       | deleteEvent()                        |

注**:** アーカイブの概要については、148 [ページの『イベントのアーカイブ』を](#page-171-0)参照 してください。

このイベント・ストアからイベント・レコードをアーカイブするために、ポーリン グ・メソッドは次のアクションを実行します。

- 1. ArchiveProcessed などの適切なコネクター構成プロパティーの値を検査して、 アーカイブが実装されていることを確認します。詳細については、149 [ページの](#page-172-0) [『コネクターのアーカイブ用構成』を](#page-172-0)参照してください。
- 2. archiveEvent() メソッドを使用して、イベント・レコードをアーカイブ・スト アからイベント・ストアにコピーします。

イベント・アーカイブを提供するには、CWConnectorEventStore クラスの一部と して archiveEvent() メソッドを実装する必要があります。このメソッドは、コ ピー対象のイベント・レコードをそのイベント ID によって識別します。

アプリケーションがイベント・ストアにアクセスできないためにイベントをアー カイブすることができない場合、archiveEvents() メソッドは ArchiveFailedException 例外をスローします。 pollForEvents() メソッドは、 この例外をキャッチした場合、アプリケーションのイベント・ストアから応答が

返されなかったことを示すために、APPRESPONSETIMEOUT 結果状況を戻すことが あります。

3. イベントをアーカイブする理由が反映されるように、updateEventStatus() メソ ッドを使用して、アーカイブ・レコードのイベント状況を更新します。

表 102 に、アーカイブ・レコードでの可能なイベント状況定数を示します。

| イベント状況         | 説明                                    |
|----------------|---------------------------------------|
| <b>SUCCESS</b> | イベントは検出され、コネクターはそのイベントに対応するビジネス・オブジ   |
|                | ェクトを作成し、それをコネクター・フレームワークに送信しました。詳細に   |
|                | ついては、223 ページの『正常なイベント処理の取り扱い』を参照してくださ |
|                | いん                                    |
| UNSUBSCRIBED   | イベントが検出されたが、イベントへのサブスクリプションがないため、イベ   |
|                | ントがコネクター・フレームワークを経て統合ブローカーに送信されませんで   |
|                | した。詳細については、214 ページの『イベントへのサブスクリプションの検 |
|                | 査』を参照してください。                          |

表 *102.* アーカイブ・レコードのイベント状況定数

表 *102.* アーカイブ・レコードのイベント状況定数 *(*続き*)*

| イベント状況                 | 説明                                                                                                    |
|------------------------|----------------------------------------------------------------------------------------------------|
| ERROR PROCESSING EVENT | イベントは検出されましたが、コネクターがイベントの処理中に、エラーが発<br>生しました。イベントに対応するビジネス・オブジェクトの作成中またはビジ<br>ネス・オブジェクトをコネクター・フレームワークに送信中にエラーが発生し<br>ました。詳細については、223 ページの『失敗したイベント処理の取り扱い』<br>を参照してください。 |
|                        |                                                                                                    |

アプリケーションがイベント・ストアにアクセスできないためにイベント状況を 変更することができない場合、updateEventStatus() メソッドは StatusChangeFailedException 例外をスローします。 pollForEvents() メソッ ドは、この例外をキャッチした場合、アプリケーションのイベント・ストアから 応答が返されなかったことを示すために、APPRESPONSETIMEOUT 結果状況を戻す ことがあります。

4. deleteEvent() メソッドを使用して、イベント・レコードをイベント・ストアか ら削除します。

CWConnectorEventStore クラスの一部として deleteEvent() メソッドを実装す る必要があります。このメソッドは、削除対象のイベント・レコードを識別する ためにイベント ID を使用します。

アプリケーションがイベント・ストアにアクセスできないためにイベントを削除 することができない場合、deleteEvents() メソッドは DeleteFailedException 例外をスローします。 pollForEvents() メソッドは、この例外をキャッチした 場合、アプリケーションのイベント・ストアから応答が返されなかったことを示 すために、APPRESPONSETIMEOUT 結果状況を戻すことがあります。

図 65 には、イベントをアーカイブするコード・フラグメントが含まれています。

// Archive the event if ArchiveProcessed is set to true.

- if (arcProcessed.equalsIgnoreCase("true")) {
	- // Archive the event in the application's archive store. evts.archiveEvent(evtObj.getEventID());

// Delete the event from the event store. evts.deleteEvent(evtObj.getEventID()); }

図 *65.* イベントのアーカイブ

アーカイブが完了した後で、ポーリング・メソッドは適切な戻りコードを設定しま す。

- v イベントが正常にデリバリーされた後でアーカイブが実行された場合、戻りコー ドは「success」です。この状況は、SUCCEED 結果状況定数によって示されます。
- なんらかのエラー条件 (アンサブスクライブされたイベントやイベント処理中の エラーなど) が原因でアーカイブが実行された場合、ポーリング・メソッドが 「fail」状況を戻す必要が生じることがあります。この状況は、FAIL 結果状況定 数によって示されます。

## イベント・ストア・リソースの解放

多くの場合、pollForEvents() メソッドは、イベント・ストアにアクセスするため にリソースを割り振る必要があります。これらのリソースによるメモリー使用量が 多くなりすぎないようにするために、ポーリング・メソッドの終了時にリソースを 解放することができます。表 103 には、イベント・ストア・リソースをリリースす るために Java コネクター・ライブラリーで提供されているメソッドがリストされて います。

表 *103.* イベント・ストア・リソースを解放するためのメソッド

| Java コネクター・ライブラリー・クラス | メソッド               |
|-----------------------|--------------------|
| CWConnectorEventStore | cleanupResources() |

例えば、イベント・ストアがデータベース内でイベント表として実装されている場 合、pollForEvents() メソッドは、これらの表にアクセスするために SQL カーソ ルを割り振ることがあります。これらの SQL カーソルを解放するために、 cleanupResources() メソッドを実装することができます。それにより、 pollForEvents() が終了したときに cleanupResources() を呼び出して、これらの カーソルが使用していたメモリーを解放できるようになります。

注**:** CWConnectorEventStore クラスは、デフォルトでは cleanupResources() メソ ッドを実装しません。イベント・ストア・リソースを解放するためには、イベ ント・ストアへのアクセスに使用されたリソースを解放するように、 cleanupResources() を指定変更しなければなりません。

# **Java pollForEvents()** のデフォルト実装

[図](#page-250-0) 66 に、CWConnectorAgent クラスの pollForEvents() のデフォルト実装を示しま す。147 ページの『pollForEvents() [の基本ロジック』で](#page-170-0)説明されている基本ロジッ クに準拠したこのデフォルト実装を使用するか、独自の実装を使用してこのメソッ ドをオーバーライドするかを選択できます。

```
/**
* Default implementation of pollForEvents.
*/
public int pollForEvents() {
  CWConnectorUtil.traceWrite(
     CWConnectorLogAndTrace.LEVEL5,"Entering pollForEvents.");
   // Get the EventStoreFactory implementation name from the
   // getEventStore() method.
   CWConnectorEventStore evts=getEventStore();
   if (evts==null)
   {
     CWConnectorUtil.generateAndLogMsg(10533,
         CWConnectorLogAndTrace.XRD ERROR, 0, 0);
     return CWConnectorConstant.APPRESPONSETIMEOUT
   }
   try { //finally block
       // Fetch PollQuantity number of events from the application.
     try {
         evts.fetchEvents();
     } catch (StatusChangeFailedException e) {
         CWConnectorUtil.generateAndLogMsg(10533,
            CWConnectorLogAndTrace.XRD_ERROR,0,0);
         CWConnectorUtil.logMsg(e.getMessage());
         e.printStackTrace();
         return CWConnectorConstant.APPRESPONSETIMEOUT;
     }
   // Get the property values for PollQuantity and ArchiveProcessed.
   int pollQuantity;
  String poll=CWConnectorUtil.getConfigProp("PollQuantity");
   try {
     if (pol] == null || pol.equals(""))
        pollQuantity=1;
     else
         pollQuantity=Integer.parseInt(poll);
   } catch (NumberFormatException e) {
      CWConnectorUtil.generateAndLogMsg(10544,
         CWConnectorLogAndTrace.XRD ERROR, 0);
     CWConnectorUtil.logMsg(e.getMessage());
     e.printStackTrace();
     return CWConnectorConstant.FAIL;
   }
  String arcProcessed=CWConnectorUtil.getConfigProp(
      "ArchiveProcessed");
   // In case the ArchiveProcessed property is not set, use true
   // as default.
   if (arcProcessed == null || arcProcessed.equals(""))
     arcProcessed=CWConnectorAttrType.TRUESTRING;
   CWConnectorEvent evtObj;
  CWConnectorBusObj bo=null;
```
図 *66. pollForEvents()* の基本ロジックの実装 *(1/7)*

```
try {
   for (int i=0; i < pollQuantity; i++){
      // Process each event retrieved from the application.
     // Get the next event to be processed.
     evtObj=evts.getNextEvent();
      // A null return indicates that there were no events with
      // READY_FOR_POLL status. Return SUCCESS.
     if (evt0\overline{b}j == null) {
         CWConnectorUtil.generateAndLogMsg(10534,
            CWConnectorLogAndTrace.XRD INFO, 0, 0);
         return CWConnectorConstant.SUCCEED;
      }
      // Check if the connector has subscribed to the event
      // generated for the business object.
     boolean isSub=isSubscribed(evtObj.getBusObjName(),
         evtObj.getVerb());
      if (isSub) {
         // Retrieve the complete CWConnectorBusObj corresponding
         // to the object using the getBO method in
         // CWConnectorEventStore. This method sets the verb on a
         // temporary business object to RetrieveByContent
         // and retrieves the corresponding data information to be
         // filled in the business object from the application.
         try {
           bo = evts.getBO(evtObj);
            // Terminate flag will be set in the event store when
            // the doVerbFor method returns APPRESPONSETIMEOUT in
            // getBO.
            if (evts.getTerminate())
               return CWConnectorConstant.APPRESPONSETIMEOUT;
         }catch (AttributeNotFoundException e) {
            CWConnectorUtil.generateAndLogMsg(10536,
               CWConnectorLogAndTrace.XRD_ERROR, 0, 2,
               "getBO","AttributeNotFoundException");
            CWConnectorUtil.logMsg(e.getMessage());
            e.printStackTrace();
            // Update the event status to ERROR_PROCESSING_EVENT
            evts.updateEventStatus(evtObj,
               CWConnectorEventStatusConstants.ERROR_PROCESSING_EVENT);
            if (arcProcessed.equalsIgnoreCase(CWConnectorAttrType.TRUESTRING))
            {
               // Archive the event in the application's archive store
               evts.archiveEvent(evtObj.getEventID());
               // Delete the event from the event store
               evts.deleteEvent(evtObj.getEventID());
            }
            continue;
         }catch (SpecNameNotFoundException e) {
            CWConnectorUtil.generateAndLogMsg(10536,
               CWConnectorLogAndTrace.XRD_ERROR, 0, 2,
               "getBO","SpecNameNotFoundException");
            CWConnectorUtil.logMsg(e.getMessage());
            e.printStackTrace();
```
図 *66. pollForEvents()* の基本ロジックの実装 *(2/7)*
```
// Update the event status to ERROR_PROCESSING_EVENT
   evts.updateEventStatus(evtObj,
      CWConnectorEventStatusConstants.ERROR_PROCESSING_EVENT);
   if (arcProcessed.equalsIgnoreCase(CWConnectorAttrType.TRUESTRING))
   {
      // Archive the event in the application's archive store
      evts.archiveEvent(evtObj.getEventID());
      // Delete the event from the event store
      evts.deleteEvent(evtObj.getEventID());
   }
   continue;
}catch (InvalidVerbException e) {
   CWConnectorUtil.generateAndLogMsg(10536,
      CWConnectorLogAndTrace.XRD_ERROR, 0, 2,
      "getBO","InvalidVerbException");
   CWConnectorUtil.logMsg(e.getMessage());
   e.printStackTrace();
   // Update the event status to ERROR_PROCESSING_EVENT
   evts.updateEventStatus(evtObj,
      CWConnectorEventStatusConstants.ERROR_PROCESSING_EVENT);
   if (arcProcessed.equalsIgnoreCase(CWConnectorAttrType.TRUESTRING))
   {
      // Archive the event in the application's archive store
      evts.archiveEvent(evtObj.getEventID());
      // Delete the event from the event store
      evts.deleteEvent(evtObj.getEventID());
   }
   continue;
}catch (WrongAttributeException e) {
   CWConnectorUtil.generateAndLogMsg(10536,
      CWConnectorLogAndTrace.XRD_ERROR, 0, 2,
      "getBO","WrongAttributeException");
   CWConnectorUtil.logMsg(e.getMessage());
   e.printStackTrace();
   // Update the event status to ERROR_PROCESSING_EVENT
   evts.updateEventStatus(evtObj,
      CWConnectorEventStatusConstants.ERROR_PROCESSING_EVENT);
   if (arcProcessed.equalsIgnoreCase(CWConnectorAttrType.TRUESTRING))
   {
      // Archive the event in the application's archive store
      evts.archiveEvent(evtObj.getEventID());
      // Delete the event from the event store
      evts.deleteEvent(evtObj.getEventID());
   }
   continue;
}catch (AttributeValueException e) {
   CWConnectorUtil.generateAndLogMsg(10536,
      CWConnectorLogAndTrace.XRD_ERROR, 0, 2,
      "getBO","AttributeValueException");
   CWConnectorUtil.logMsg(e.getMessage());
   e.printStackTrace();
   // Update the event status to ERROR_PROCESSING_EVENT
   evts.updateEventStatus(evtObj,
      CWConnectorEventStatusConstants.ERROR_PROCESSING_EVENT);
   if (arcProcessed.equalsIgnoreCase(CWConnectorAttrType.TRUESTRING))
   {
      // Archive the event in the application's archive store
      evts.archiveEvent(evtObj.getEventID());
      // Delete the event from the event store
      evts.deleteEvent(evtObj.getEventID());
   }
   continue;
```
図 *66. pollForEvents()* の基本ロジックの実装 *(3/7)*

```
}catch (AttributeNullValueException e) {
     CWConnectorUtil.generateAndLogMsg(10536,
         CWConnectorLogAndTrace.XRD_ERROR, 0, 2,
         "getBO","AttributeNullValueException");
     CWConnectorUtil.logMsg(e.getMessage());
     e.printStackTrace();
     // Update the event status to ERROR_PROCESSING_EVENT
     evts.updateEventStatus(evtObj,
         CWConnectorEventStatusConstants.ERROR_PROCESSING_EVENT);
     if (arcProcessed.equalsIgnoreCase(CWConnectorAttrType.TRUESTRING))
      {
         // Archive the event in the application's archive store
        evts.archiveEvent(evtObj.getEventID());
        // Delete the event from the event store
         evts.deleteEvent(evtObj.getEventID());
     }
     continue;
   }
  // Log a fatal error in case the object is not found.
   if (evtObj.getStatus()==
CWConnectorEventStatusConstants.ERROR_OBJECT_NOT_FOUND) {
     CWConnectorUtil.generateAndLogMsg(10543,
         CWConnectorLogAndTrace.XRD FATAL,0,0);
     // Update the event status to ERROR OBJECT NOT FOUND
     evts.updateEventStatus(evtObj,
         CWConnectorEventStatusConstants.ERROR_OBJECT_NOT_FOUND);
     if (arcProcessed.equalsIgnoreCase(CWConnectorAttrType.TRUESTRING))
      {
         // Archive the event in the application's archive store
         evts.archiveEvent(evtObj.getEventID());
         // Delete the event from the event store
         evts.deleteEvent(evtObj.getEventID());
     }
     continue;
   }
  // In case the business object is null, the retrieve call
  // returned an error.
  if (bo == null) {
     CWConnectorUtil.generateAndLogMsg(10335,
         CWConnectorLogAndTrace.XRD_ERROR,0,0);
     // Update the event status to ERROR PROCESSING EVENT
     evts.updateEventStatus(evtObj,
         CWConnectorEventStatusConstants.ERROR_PROCESSING_EVENT);
     if (arcProcessed.equalsIgnoreCase(CWConnectorAttrType.TRUESTRING))
     {
         // Archive the event in the application's archive store
         evts.archiveEvent(evtObj.getEventID());
         // Delete the event from the event store
         evts.deleteEvent(evtObj.getEventID());
     }
     continue;
   }
```
図 *66. pollForEvents()* の基本ロジックの実装 *(4/7)*

```
// Set the processing verb on the business object.
try {
   bo.setVerb(evtObj.getVerb());
} catch(InvalidVerbException e){
   CWConnectorUtil.generateAndLogMsg(10536,
      CWConnectorLogAndTrace.XRD_ERROR, 0, 2,
      "setVerb","InvalidVerbException");
   CWConnectorUtil.logMsg(e.getMessage());
   e.printStackTrace();
   // Update the event status to ERROR_PROCESSING_EVENT
   evts.updateEventStatus(evtObj,
      CWConnectorEventStatusConstants.ERROR_PROCESSING_EVENT);
   if (arcProcessed.equalsIgnoreCase(CWConnectorAttrType.TRUESTRING))
   {
      // Archive the event in the application's archive store
      evts.archiveEvent(evtObj.getEventID());
      // Delete the event from the event store
      evts.deleteEvent(evtObj.getEventID());
   }
   continue;
}
// Check again for subscription.
if (isSubscribed(bo.getName(),bo.getVerb())){
   // Send the event to integration broker.
   int stat=gotApplEvent(bo);
   if (stat == CWConnectorConstant.CONNECTOR_NOT_ACTIVE){
      CWConnectorUtil.generateAndTraceMsg(
         CWConnectorLogAndTrace.LEVEL3, 10551,
         CWConnectorLogAndTrace.XRD INFO, 0, 0);
      evts.updateEventStatus(evtObj,
         CWConnectorEventStatusConstants.READY_FOR_ROLL);
      // No need to archive the event, as the status is reset to
      // READY FOR POLL. It is as if this event never reached the
      // connector for processing.
      return CWConnectorConstant.SUCCEED;
   }
   if (stat == CWConnectorConstant.NO_SUBSCRIPTION_FOUND){
      CWConnectorUtil.generateAndLogMsg(10552,
         CWConnectorLogAndTrace.XRD ERROR, 0, 0);
      // Update the event status to UNSUBSCRIBED.
      evts.updateEventStatus(evtObj,
         CWConnectorEventStatusConstants.UNSUBSCRIBED);
      if (arcProcessed.equalsIgnoreCase(
            CWConnectorAttrType.TRUESTRING)) {
         // Archive the event in the application's archive store
         evts.archiveEvent(evtObj.getEventID());
         // Delete the event from the event store
         evts.deleteEvent(evtObj.getEventID());
      }
      continue;
   }
   if (stat == CWConnectorConstant.SUCCEED){
      // Update the event status to SUCCESS.
      evts.updateEventStatus(evtObj,
         CWConnectorEventStatusConstants.SUCCESS);
      if (arcProcessed.equalsIgnoreCase(
            CWConnectorAttrType.TRUESTRING)) {
         // Archive the event in the application's archive store
         evts.archiveEvent(evtObj.getEventID());
         // Delete the event from the event store
         evts.deleteEvent(evtObj.getEventID());
      }
      continue;
```
図 *66. pollForEvents()* の基本ロジックの実装 *(5/7)*

```
} else // gotApplEvent returned FAIL
               {
                  CWConnectorUtil.generateAndLogMsg(10532,
                     CWConnectorLogAndTrace.XRD_ERROR,0,0);
                  // Update the event status to ERROR_POSTING_EVENT.
                  evts.updateEventStatus(evtObj,
            CWConnectorEventStatusConstants.ERROR_POSTING_EVENT);
                  // Archive the event if ArchiveProcessed is set
                  // to true.
                  if (arcProcessed.equalsIgnoreCase(
                        CWConnectorAttrType.TRUESTRING)) {
                     // Archive the event in the application's
                     // archive store.
                     evts.archiveEvent(evtObj.getEventID());
                     // Delete the event from the event store.
                     evts.deleteEvent(evtObj.getEventID());
                  }
                  return CWConnectorConstant.FAIL;
               }
              else // Event unsubscribed.
            {
               CWConnectorUtil.generateAndLogMsg(10552,
                  CWConnectorLogAndTrace.XRD ERROR, 0, 0);
               // Update the event status to UNSUBSCRIBED.
               evts.updateEventStatus(evtObj,
                  CWConnectorEventStatusConstants.UNSUBSCRIBED);
               // Archive the event if ArchiveProcessed is set
               // to true.
               if (arcProcessed.equalsIgnoreCase(
                     CWConnectorAttrType.TRUESTRING)) {
                  // Archive the event in the application's
                  // archive store.
                  evts.archiveEvent(evtObj.getEventID());
                  // Delete the event from the event store.
                  evts.deleteEvent(evtObj.getEventID());
               }
               continue;
            }
         } else
         {
            CWConnectorUtil.generateAndLogMsg(10552,
               CWConnectorLogAndTrace.XRD_ERROR, 0, 0);
            // Update the event status to UNSUBSCRIBED.
            evts.updateEventStatus(evtObj,
               CWConnectorEventStatusConstants.UNSUBSCRIBED);
            // Archive the event if ArchiveProcessed is set
            // to true.
            if (arcProcessed.equalsIgnoreCase(
                  CWConnectorAttrType.TRUESTRING)) {
               // Archive the event in the application's
               // archive store.
               evts.archiveEvent(evtObj.getEventID());
               // Delete the event from the event store.
               evts.deleteEvent(evtObj.getEventID());
            }
            continue;
         }
     } //For loop
}
```
図 *66. pollForEvents()* の基本ロジックの実装 *(6/7)*

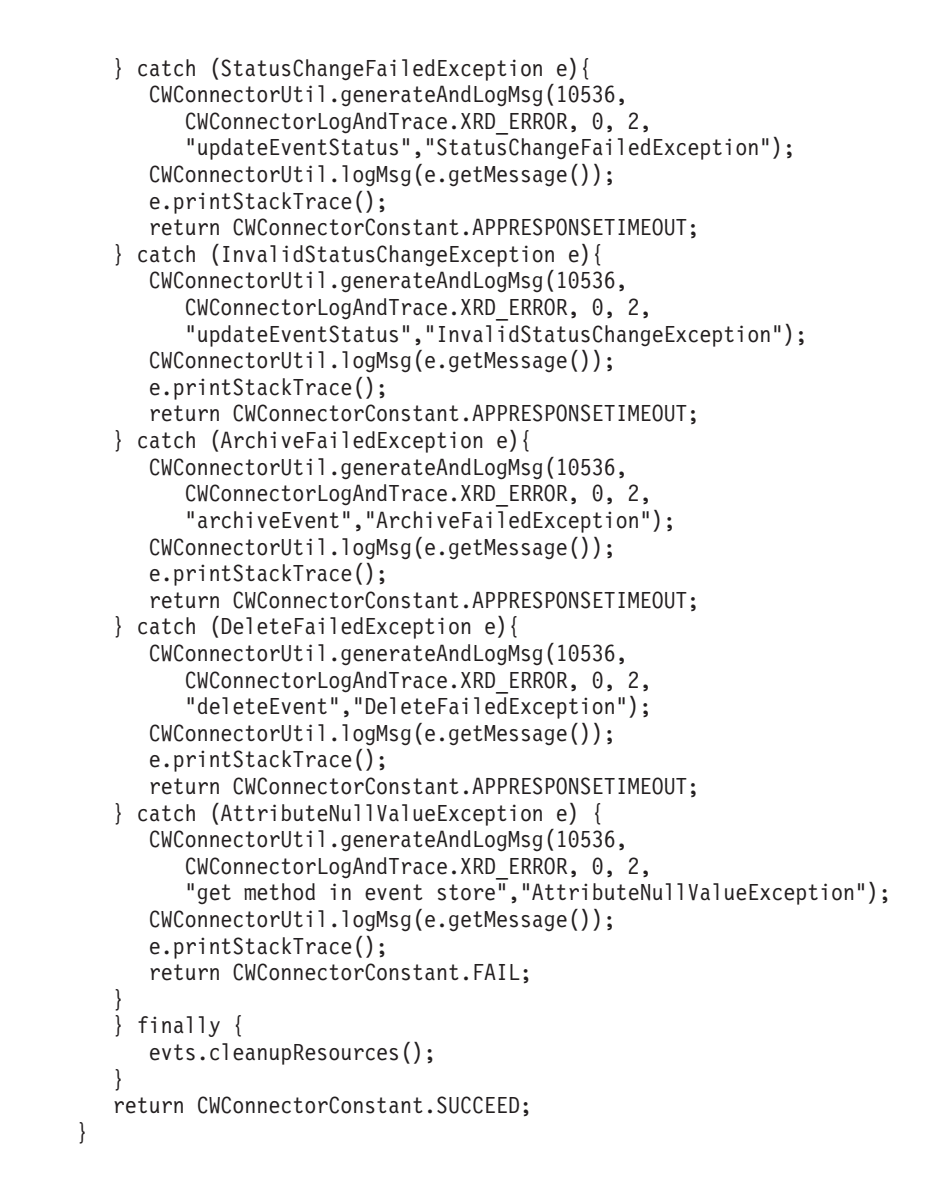

図 *66. pollForEvents()* の基本ロジックの実装 *(7/7)*

# コネクターのシャットダウン

Java コネクター・ライブラリーでは、Java コネクターの terminate() メソッドは CWConnectorAgent クラス内で定義されます。 terminate() 内で使用される一般的 な戻りコードは、SUCCEED または FAIL です[。図](#page-257-0) 67 に、Java コネクターのサンプ ル terminate() メソッドを示します。

```
public int terminate(){
   CWConnectorUtil.traceWrite(CWConnectorLogAndTrace.LEVEL4,
      "Entering Connector terminate()");
   // disconnect from application
   boolean logoutSuccessful = userConnect.logout();
   // free any resources, logoff any cache sessions if connection
   // pool is used.
   CWConnectorUtil.traceWrite(CWConnectorLogAndTrace.LEVEL4,
   return CWConnectorConstant.SUCCEED;
}
図 67. Java terminate() メソッド
```
# エラーと状況の処理

このセクションでは、コネクター・クラス・ライブラリーのメソッドがエラー条件 を示す方法についての次の情報を提供します。

- 『Java 戻りコード』
- 236 [ページの『例外』](#page-259-0)
- v 238 [ページの『戻り状況記述子』](#page-261-0)
- 注**:** エラー・ロギングとメッセージ・ロギングを使用して、コネクター内のエラー 条件とメッセージを処理することもできます。詳細については、 159 [ページの](#page-182-0) 『第 6 [章 メッセージ・ロギング』を](#page-182-0)参照してください。

# **Java** 戻りコード

Java コネクター・ライブラリーでは、CWConnectorConstant クラス内の結果状況定 数が Java 戻りコードを定義します。表 104 に、これらの Java 結果状況定数を示 します。

表 *104. Java* 結果状況コード

| 戻りコード                                        | 説明                             |
|----------------------------------------------|--------------------------------|
| CWConnectorConstant.SUCCEED                  | 操作が成功しました。                     |
| CWConnectorConstant.FAIL                     | 操作は失敗しました。                     |
| CWConnectorConstant.APPRESPONSETIMEOUT       | アプリケーションが応答していません。             |
| CWConnectorConstant.MULTIPLE HITS            | コネクターが非キー値を使用して取得中に複数の一致レ      |
|                                              | コードを検出しました。最初のレコードがこの状況コー      |
|                                              | ドと共に戻されます。                     |
| CWConnectorConstant.BO DOES NOT EXIST        | コネクターが Retrieve 操作を実行したが、ビジネス・ |
|                                              | オブジェクトが表しているエンティティーがアプリケー      |
|                                              | ション・データベース内に存在しません。            |
| CWConnectorConstant.RETRIEVEBYCONTENT FAILED | コネクターは、非キー値による取得で、一致レコードを      |
|                                              | 検出できませんでした。                    |
| CWConnectorConstant.UNABLETOLOGIN            | コネクターが、アプリケーションにログインできませ       |
|                                              | $h_{\alpha}$                   |
| CWConnectorConstant.VALCHANGE                | ビジネス・オブジェクト内の少なくとも 1 つの値が変     |
|                                              | 更されました。                        |

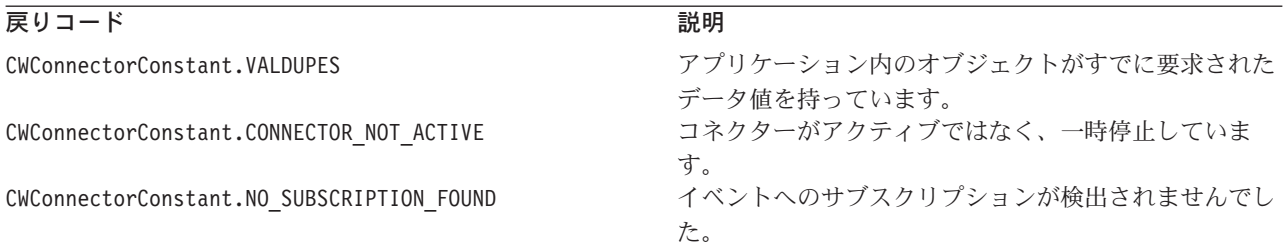

結果状況定数は、ユーザーが実装する多数の Java メソッドで使用するために提供さ れます (表 105 を参照)。コード内の任意のメソッドの内部からこれらの値を戻すこ とができますが、特定の使用方法を想定して設計された戻りコードもあります。例 えば、VALCHANGE は、変更された値を持つビジネス・オブジェクトをコネクターが 送信していることを、統合ブローカーに通知します。

表 *105. Java* コネクター・メソッドの結果状況値

| コネクター・メソッド      | 可能な結果状況コード                                         |
|-----------------|----------------------------------------------------|
| archiveEvent()  | SUCCEED, FAIL                                      |
| doVerbFor()     | SUCCEED, FAIL, APPRESPONSETIMEOUT, VALCHANGE,      |
|                 | VALDUPES, MULTIPLE HITS, RETRIEVEBYCONTENT FAILED, |
|                 | BO DOES NOT EXIST                                  |
| gotApplEvent()  | SUCCEED, FAIL, CONNECTOR NOT ACTIVE,               |
|                 | NO SUBSCRIPTION FOUND                              |
| pollForEvents() | SUCCEED, FAIL, APPRESPONSETIMEOUT                  |
| terminate()     | SUCCEED, FAIL                                      |

コネクター・フレームワークは、受け取った結果状況定数を使用して、次に実行す るアクションを決定します。

v 結果状況が APPRESPONSETIMEOUT である場合、コネクター・フレームワークはコ ネクターをシャットダウンします。

コネクター・フレームワークは、この結果状況を受け取ると、 APPRESPONSETIMEOUT 状況を戻り状況記述子にコピーします。次に、この記述子を 戻して、アプリケーションが応答していない ことをコネクター・コントローラー に通知します。コネクター・フレームワークは、この戻り状況記述子を送信した 後で、コネクターが実行されているプロセスを停止します。システム管理者は、 アプリケーションに関する問題を修正してから、コネクターを再始動してイベン トとビジネス・オブジェクト要求の処理を継続する必要があります。

v その他のすべての 結果状況値の場合、コネクター・フレームワークはコネクター の実行を継続します。

要求処理中に、コネクター・フレームワークは、結果状況を戻り状況記述子の状 況フィールドにコピーし、この記述子を統合ブローカーへの応答に組み込みま す。コネクター・フレームワークは、コネクターの実行を継続します。結果状況 値の種類によっては、コネクター・フレームワークが応答ビジネス・オブジェク トを応答に含めることもあります。詳細については、196 [ページの『要求ビジネ](#page-219-0) [ス・オブジェクトの更新』を](#page-219-0)参照してください。

重要**:** コネクター・フレームワークは、FAIL 結果状況定数を受け取っても、コネク ターの実行を停止しません。

## <span id="page-259-0"></span>例外

Java コネクター・ライブラリーのメソッドは、状況コードを戻すだけでなく、所定 の事前定義条件を示すために例外をスローすることもできます。このセクションで は、Java コネクターでの例外の処理方法についての次の情報を提供します。

- v 『Java コネクター例外とは』
- v 237 ページの『Java [コネクター・ライブラリーの例外』](#page-260-0)

### **Java** コネクター例外とは

Java コネクター・ライブラリーのメソッドが例外をスローするときの例外オブジェ クトは、Java Exception クラスを拡張した CWException クラスのサブクラスです。 図 68 に示すように、この例外オブジェクト は、メッセージ、状況、および例外に ついての追加情報を含む例外詳細オブジェクトを格納しています。

例外オブジェクト

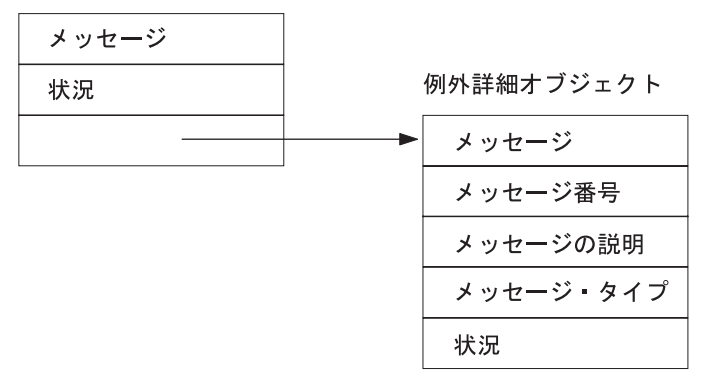

図 *68. CWException* 例外オブジェクト

表 106 に、例外オブジェクト内の情報を取得するために CWException クラスが提供 する accessor メソッドを示します。

表 *106.* 例外オブジェクト内の情報

| メンバー       | accessor メソッド            |
|------------|--------------------------|
| メッセージ・テキスト | getMessage()             |
| 状況         | getStatus(), setStatus() |
| 例外詳細オブジェクト | getExceptionObject()     |

注**:** CWException クラス内のメソッドの詳細については、 443 [ページの『第](#page-466-0) 24 章 [CWException](#page-466-0) クラス』を参照してください。

例外詳細オブジェクト は、CWConnectorExceptionObject クラスのインスタンスで す。図 68 に示すように、例外オブジェクトは例外詳細オブジェクトを格納します。 この例外詳細オブジェクトは、Java コネクター・ライブラリー例外についての詳細 情報を提供します。表 [107](#page-260-0) を参照してください。

<span id="page-260-0"></span>表 *107.* 例外詳細オブジェクト内の情報

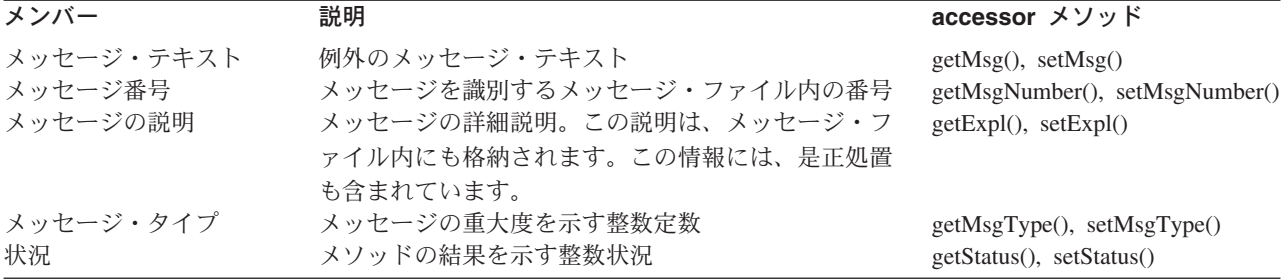

注**:** CWConnectorExceptionObject クラス内のメソッドの詳細については、 383 [ペー](#page-406-0) ジの『第 19 章 [CWConnectorExceptionObject](#page-406-0) クラス』を参照してください。

# **Java** コネクター・ライブラリーの例外

Java コネクターのコードを記述するときには、Java try および catch ステートメ ントを組み込んで、Java コネクター・ライブラリーのメソッドがスローする個別の 例外を処理できます。多くの場合、Java コネクター・ライブラリーのメソッドのリ ファレンス説明には、『例外』というタイトルのセクションがあり、そのメソッド がスローする例外がリストされています。

[図](#page-261-0) 69 に、getBO() メソッドがスローする例外をキャッチする pollForEvents() メ ソッドのデフォルト実装からのコード・フラグメントを示します。

```
try {
  bo = evts.getBO(evtObj);
  }catch (AttributeNotFoundException e) {
     CWConnectorUtil.generateAndLogMsg(10536,
         CWConnectorLogAndTrace.XRD_ERROR,
         0,2,"getBO","AttributeNotFoundException");
      return CWConnectorConstant.FAIL;
   }catch (SpecNameNotFoundException e) {
     CWConnectorUtil.generateAndLogMsg(10536,
         CWConnectorLogAndTrace.XRD_ERROR,
         0,2,"getBO","SpecNameNotFoundException");
     return CWConnectorConstant.FAIL;
   }catch (InvalidVerbException e) {
      CWConnectorUtil.generateAndLogMsg(10536,
         CWConnectorLogAndTrace.XRD_ERROR,
            0,2,"getBO","InvalidVerbException");
      return CWConnectorConstant.FAIL;
   }catch (WrongAttributeException e) {
      CWConnectorUtil.generateAndLogMsg(10536,
         CWConnectorLogAndTrace.XRD_ERROR,
         0,2,"getBO","WrongAttributeException");
      return CWConnectorConstant.FAIL;
   }catch (AttributeValueException e) {
      CWConnectorUtil.generateAndLogMsg(10536,
         CWConnectorLogAndTrace.XRD_ERROR,
         0,2,"getBO","AttributeValueException");
     return CWConnectorConstant.FAIL;
   }catch (AttributeNullValueException e) {
      CWConnectorUtil.generateAndLogMsg(10536,
         CWConnectorLogAndTrace.XRD_ERROR,
         0,2,"getBO","AttributeNullValueException");
     return CWConnectorConstant.FAIL;
   }
```
図 *69. getBO()* からの例外のキャッチ

Java コネクター・ライブラリーのメソッドは、通常の場合、例外をスローするとき に例外オブジェクト内でメッセージおよび状況情報を提供しません。ただし、必要 に応じて、追加情報を例外オブジェクトに組み込むことができます。

## 戻り状況記述子

戻り状況記述子 には通常、ビジネス・オブジェクト・ハンドラー (doVerbFor() メ ソッド) によって実行された動詞処理の成功 (または失敗) に関する情報が含まれて います。呼び出し側コードは、この状況情報を使用して、続行方法の決定を可能に しています。特定のビジネス・オブジェクト用のビジネス・オブジェクト・ハンド ラーが起動されると、その関連付けられたビジネス・オブジェクト・ハンドラー・ クラスの doVerbFor() が実行されます。ただし、実際に起動されるメソッドは、ユ ーザー実装の doVerbFor() ではありません (このメソッドは、ビジネス・オブジェ クト・ハンドラー・クラスの一部として、コネクター開発者によって実装されま す)。代わりに、このメソッドと同じクラスに定義されてもコネクター開発者が実装 しない、下位の doVerbFor() メソッドがビジネス・オブジェクト・ハンドラーによ って呼び出されます。

この下位の doVerbFor() メソッドによって、以下のタスクが実行されます。

- 1. 引き数として空の戻り状況記述子を受け取る。
- 2. ユーザー実装の doVerbFor() を呼び出して、動詞処理を実行する。

3. ユーザー実装のこの doVerbFor() が完了したら (正常または異常終了のどちら の場合にも)、動詞処理の状況に基づいて戻り状況記述子にデータを取り込む。

下位の doVerbFor() は、インスタンス化された戻り状況記述子を引き数として受け 取るため、下位の doVerbFor() が終了すると、この戻り状況記述子に加えられた変 更はすべて、(戻り状況記述子をインスタンス化した) 呼び出し側コードに対して有 効になります。その結果、ビジネス・オブジェクト・ハンドラーを呼び出したコー ドは、この戻り状況記述子へのアクセスによって、動詞処理の状況に関する情報を 取得できるようになります。

この戻り状況記述子へのアクセスは、以下のどちらかの方法で実行できます。

- v 『戻り状況記述子への暗黙的アクセス』
- v 『戻り状況記述子への明示的アクセス』

#### 戻り状況記述子への暗黙的アクセス

要求処理中に、コネクター・フレームワークは戻り状況記述子を使用して、動詞処 理の状況を統合ブローカーに通知します。コネクター・フレームワークは、要求ビ ジネス・オブジェクトを受け取ると、関連したビジネス・オブジェクト・ハンドラ ー・クラスを位置指定して、そのクラスの下位の doVerbFor() メソッドを起動しま す。この下位の doVerbFor() に対しては、インスタンス化された空の戻り状況記述 子が渡されます。

下位の doVerbFor() は完了後に、ユーザー実装の doVerbFor() メソッドからの動 詞処理の状況を戻り状況記述子に取り込みます。その後でこの戻り状況記述子は、 コネクター・フレームワークによって、統合ブローカーへの応答の一部として組み 込まれます。詳細については、195 [ページの『戻り状況記述子の取り込み』を](#page-218-0)参照 してください。

#### 戻り状況記述子への明示的アクセス

イベント通知の際、ポーリング・メソッドは、戻り状況記述子を使用して、イベン トに関連付けられたアプリケーション・データの取得が成功したかどうかの判別を 可能にしています。ポーリング・メソッド pollForEvents() がイベント・ストアか らイベントを取得した場合は通常、関連付けられたアプリケーション・イベントの キー値のみがイベントに含まれます。アプリケーション・データをすべて取得する 場合、pollForEvents() は、キー値 (または値) を使用して、アプリケーションを照 会し、値の全セットを取得しなければなりません。詳細については、216 [ページの](#page-239-0) [『アプリケーション・データの取得』を](#page-239-0)参照してください。

このアプリケーション・データを取得するための一般的な方法としては、ビジネ ス・オブジェクト内で RetrieveByContent 動詞を使用して、ビジネス・オブジェク ト・ハンドラーを呼び出す方法が挙げられます。ビジネス・オブジェクト・ハンド ラーをこの用途に容易に使用できるようにするために、CWConnectorBusObj クラス では doVerbFor() メソッドのバージョンが提供されています。呼び出し側コード は、この doVerbFor() メソッドを呼び出すときに、下位の doVerbFor() メソッド を呼び出すことによって、現在のビジネス・オブジェクト用のビジネス・オブジェ クト・ハンドラーを起動します。 CWConnectorBusObj バージョンの doVerbFor() の呼び出し側コードは、まず戻り状況記述子を作成してから、このインスタンス化 された空の戻り状況記述子を doVerbFor() 内に渡し入れます。

空の戻り状況記述子は、CWConnectorBusObj バージョンの doVerbFor() から、ビジ ネス・オブジェクト・ハンドラー・クラス内の下位の doVerbFor() メソッドに渡さ れます。下位の doVerbFor() は完了後に、ユーザー実装の doVerbFor() メソッド からの動詞処理の状況を戻り状況記述子に取り込みます。この空の戻り状況記述子 が、CWConnectorBusObj バージョンの doVerbFor() から、呼び出し側コードに戻さ れます。この戻り状況記述子は、呼び出し側コードによってインスタンス化されて いるため、その内容に明示的にアクセスすることによって、動詞処理の成功を確認 できます。

Java コネクターの戻り状況記述子は、CWConnectorReturnStatusDescriptor オブジ ェクトです。表 108 に、この構造体が提供する状況情報を示します。

表 *108.* 戻り状況記述子内の情報

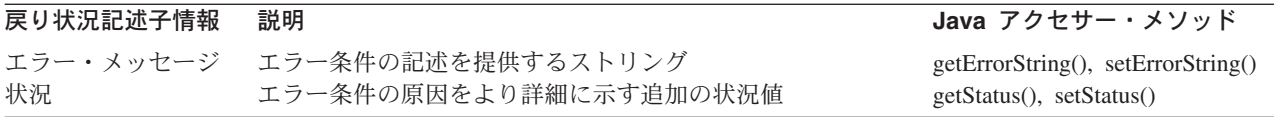

イベントに関連付けられたアプリケーション・データを取得するための getBO() メ ソッドは、CWConnectorEventStore クラスによって提供されています。 getBO() メ ソッドのデフォルト実装によって、CWConnectorBusObj バージョンの doVerbFor() が呼び出され、この取得が実行されます。pollForEvents() メソッドのデフォルト 実装には、getBO() への呼び出しが含まれます。そのため、pollForEvents() は、 以下のいずれかの場合には、戻り状況記述子に明示的にアクセスせずに取得状況に 関する情報を参照できます。

- v pollForEvents() のデフォルト実装を使用する場合
- v ユーザー独自の pollForEvents() メソッドで、getBO() のデフォルト実装を呼び 出す場合

getBO() のデフォルト実装は、戻り状況記述子に自動的にアクセスして、取得の状 況を示す値を戻します (または例外をスローします)。

- 注**:** CWConnectorReturnStatusDescriptor メソッドのメソッドを使用して、 executeCollaboration() メソッド実行後の戻り状況記述子からコラボレーショ ン状況にアクセスできます。
- 重要**:** doVerbFor() メソッドが戻り状況記述子内で設定するすべての状況コード は、コラボレーションにとって意味のある状況コードである必要がありま す。コラボレーション開発者とコネクター開発者は、この状況コードの意味 を共有している必要があります。

# <span id="page-264-0"></span>第 **8** 章 ビジネス・インテグレーション・システムへのコネクタ ーの追加

コネクターを IBM WebSphere Business Integration システムで稼働させる場合、リ ポジトリー内にそのコネクターを定義しておく必要があります。 WebSphere Business Integration Adapters 製品で提供される事前定義済みアダプターの場合、リ ポジトリー内に事前定義済みコネクター定義が用意されています。システム管理者 は、アプリケーションを構成してコネクターの構成プロパティーを設定するだけ で、そのコネクターを稼働させることができます。

ユーザーによって作成されたコネクターに IBM WebSphere Business Integration シ ステムからアクセスできるようにするには、以下のステップを実行する必要があり ます。

- 1. リポジトリー内にコネクターの定義を作成します。
- 2. 複数のコネクター・コンポーネント間のメッセージングに WebSphere MQ を使 用する場合は、コネクターにメッセージ・キューを付加する。
- 3. コネクターの初期構成ファイルを作成します。
- 4. コネクターの始動スクリプトを作成します。

この章では、IBM WebSphere Business Integration システムに新規コネクターを追加 するための情報を提供します。この章を構成するセクションは次のとおりです。

- v 『コネクターの命名』
- 242 [ページの『コネクターのコンパイル』](#page-265-0)
- v 243 [ページの『コネクター定義の作成』](#page-266-0)
- 246 [ページの『初期構成ファイルの作成』](#page-269-0)
- v 246 [ページの『新規コネクターの始動』](#page-269-0)

## コネクターの命名

この章では、コネクター開発で使用するファイルとディレクトリーに対して推奨す る命名規則を示します。命名規則は、コネクター・ファイルをより簡単に検出およ び識別する方法を提供します。表 109 に、コネクター・ファイルに対して推奨する 命名規則の要約を示します。これらのファイルの多くは、WebSphere Business Integration システム内で固有の識別名となるコネクター名 に基づいています。この 名前 (*connName*) から、コネクターが通信するアプリケーションまたはテクノロジ ーを識別できます。

表 *109.* コネクターに対して推奨する命名規則

| コネクター・ファイル | 名前                                            |
|------------|-----------------------------------------------|
| コネクター定義    | <i>connName</i> Connector                     |
|            | コネクター・ディレクトリ   ProductDir\connectors\connName |
|            |                                               |

<span id="page-265-0"></span>表 *109.* コネクターに対して推奨する命名規則 *(*続き*)*

| コネクター・ファイル   | 名前                                                                                              |  |
|--------------|-------------------------------------------------------------------------------------------------|--|
| 初期コネクター構成ファイ | ファイル名: BIA_CN_connName.txt                                                                      |  |
| ル            | ディレクトリー名: ProductDir\repository\connName                                                        |  |
| ユーザーがカスタマイズし | ファイル名: CN_connName.txt                                                                          |  |
| たコネクター構成ファイル | ディレクトリー名: ProductDir¥connectors¥connName                                                        |  |
| コネクター・クラス    | connNameAgent.java                                                                              |  |
| コネクター・ライブラリー | Java jar $\forall \tau \land \forall$ : connDir\\text{BIA_connName.jar                          |  |
|              | Java パッケージ: com.crossworlds.connectors.connName                                                 |  |
|              | ここで、connDir は、上記で定義されているコネクター・ディ<br>レクトリーの名前です。                                                 |  |
| コネクター始動スクリプト | Windows プラットフォーム: connDir\start_connName.bat                                                    |  |
|              | UNIX ベースのプラットフォーム:<br>connDir¥connector_manager_connName.sh<br>ここで、connDir は、上記で定義されているコネクター・ディ |  |
|              | レクトリーの名前です。                                                                                     |  |

コネクターの命名規則について詳しくは、IBM WebSphere InterChange Server ドキ ュメンテーション・セットに同梱された「*IBM WebSphere InterChange Server* コン ポーネント命名ガイド」を参照してください。

## コネクターのコンパイル

コネクターのアプリケーション固有コンポーネントを記述したら、実行可能なフォ ーマット、コネクター・ライブラリー にコンパイルしておく必要があります。コネ クターのコンパイルの方法については、この章で説明します。

Java コネクターをコンパイルするには、以下のステップを実行します。

- v JDK 1.3.1 開発環境を使用します。詳細については、 35 [ページの『開発環境のセ](#page-58-0) [ットアップ』を](#page-58-0)参照してください。
- 次の両方のファイルが製品ディレクトリーの lib サブディレクトリーに入ってい ることを確認します。
	- crossworlds.jar
	- WBIA.jar
- プロジェクト・パス内に crossworlds.jar をインクルードします。プロジェク ト・パス内には、コネクターのアプリケーション固有コンポーネントに必要なア プリケーション固有の jar ファイルもインクルードしてください。
- v Java コンパイラーを使用してコネクターのソース (.java) ファイルをコンパイル して、クラス (.class) ファイルを生成します。
- v Java コネクターのライブラリー・ファイルを作成します。このファイルは、コン パイル済みの Java コードを収める Java アーカイブ (jar) ファイルです。

<span id="page-266-0"></span>jar ファイルに対して推奨する命名規則は、名前をストリング「BIA\_」で始めるこ とです。このストリングの後に、コネクターを一意的に識別するコネクター名を 続けてください ( 241 [ページの表](#page-264-0) 109 を参照してください)。コネクター名の詳細 については、 241 [ページの『コネクターの命名』を](#page-264-0)参照してください。

例えば、Java コネクターのコネクター名が MyJava である場合、次のような jar ファイル名を付けることができます。

BIA\_MyJava.jar

# コネクター定義の作成

コネクターを IBM WebSphere Business Integration システムで稼働させる場合、リ ポジトリー 内にそのコネクターを定義しておく必要があります。 WebSphere Business Integration Adapters 製品で提供される事前定義済みアダプターの場合、イ ンストール時にリポジトリー内にロードされる、事前定義済みコネクター定義が用 意されています。システム管理者は、アプリケーションを構成してコネクターの構 成プロパティーを設定するだけで、そのコネクターを稼働させることができます。 ただし、IBM WebSphere Business Integration システムから作成済みコネクターへの アクセスを可能にするには、以下のステップを実行しておく必要があります。

- v リポジトリー内でコネクターを定義するために、コネクター定義を作成します。
- v ユーザーのコネクター構成を支援するために、初期構成ファイルを作成します (オプション)。

## コネクターの定義

WebSphere Business Integration システム内でコネクターを定義するために、コネク ター定義 を作成します。このコネクター定義には、リポジトリー内でコネクターを 定義するために必要な、以下の情報が含まれます。

- コネクター定義の名前
- v サポートされるビジネス・オブジェクトおよび関連付けられているマップ
- v コネクター構成プロパティー

Connector Configurator というツールでこの情報を収集し、リポジトリーに保管しま す。

#### **WebSphere InterChange Server**

統合ブローカーが InterChange Server である場合、このリポジトリーは、 WebSphere Business Integration システム内コンポーネントの情報を取得するた めに InterChange Server が通信を行う相手となるデータベースです。このリポ ジトリーにはコネクター定義が収められます。これらのコネクター定義には、 コネクター・コントローラーとクライアントのコネクター・フレームワークが 必要とする、標準コネクター構成プロパティーとコネクター固有のコネクター 構成プロパティーの両方が含まれます。また、コネクターには、そのコネクタ ーに関するローカルな構成情報を含む、ローカル構成ファイルを割り当てるこ ともできます。ローカル構成ファイルが存在する場合には、InterChange Server リポジトリー内の情報よりもローカル構成ファイル内の情報のほうが優先しま す。

InterChange Server リポジトリー内のコネクター定義を更新するためには、 System Manager ツールに含まれる Connector Configurator を使用します。ロケ ール構成ファイルの更新は、スタンドアロン・バージョンの Connector Configurator を使用して行うことができます。このツールは、製品ディレクト リー内の bin サブディレクトリーに入っています。

#### **WebSphere MQ Integrator Broker**

統合ブローカーが WebSphere MQ Integrator Broker である場合、このリポジ トリーは、WebSphere Business Integration システムのコンポーネントに関する 情報を取得するためにコネクター・フレームワークが使用するファイルのディ レクトリーです。このリポジトリーには、システム内のそれぞれのアダプター のコネクター定義が収められます。

ローカル・リポジトリー内のコネクター定義の更新は、Connector Configurator を使用して行います。このツールは、製品ディレクトリー内の bin サブディ レクトリーに入っています。

Connector Configurator の使用方法の詳細については、 569 [ページの『付録](#page-592-0) B. [Connector Configurator](#page-592-0)』を参照してください。

## コネクター定義名

コネクター定義名は、WebSphere Business Integration システム内にあるコネクター を一意的に識別します。規則により、コネクター定義名は、通常は次の形式になっ ています。

*connName*Connector

ここで、*connName* はコネクター名です ( 241 [ページの表](#page-264-0) 109 を参照してくださ い)。コネクター名の詳細については、 241 [ページの『コネクターの命名』を](#page-264-0)参照し てください。例えば、コネクター名が MyConn である場合、コネクター定義の名前 は MyConnConnector です。

### サポートされるビジネス・オブジェクトおよびマップ

コネクター定義では、そのコネクターがサポートするビジネス・オブジェクトにつ いて、以下の情報を指定しなければなりません。

v ビジネス・オブジェクトの定義

コネクターが統合ブローカーとの間で送受信できるそれぞれのビジネス・オブジ ェクトを、サポートされるビジネス・オブジェクトとして指定する必要がありま す。Connector Configurator が提供する「サポートされるビジネス・オブジェクト (Supported Business Objects)」タブで、そのコネクターのサポートされるビジネ ス・オブジェクトを指定することができます。

- 注**:** コネクターがサポートしているアプリケーション固有のビジネス・オブジェ クトをすべて、リポジトリー内に定義しておいてください。その後ではじめ て、それらのビジネス・オブジェクトをサポートされているビジネス・オブ ジェクトとして、コネクター定義の中にインクルードできるようになりま す。アプリケーション固有のビジネス・オブジェクトを定義する方法につい ては、「ビジネス・オブジェクト開発ガイド」を参照してください。
- 関連付けられたマップ

#### **WebSphere InterChange Server**

コネクターと関連付けられたマップは、InterChange Server との間でその統 合ブローカーとして通信するコネクターに関するコネクター定義にのみ含ま れます。関連付けられたマップとは、そのコネクターのアプリケーション固 有ビジネス・オブジェクトと、該当する汎用ビジネス・オブジェクトとの間 の変換を行うマップのことを言います。

Connector Configurator が提供する「関連付けられたマップ」タブで、その コネクターの関連付けられたマップを指定することができます。

### コネクター構成プロパティー

コネクター定義には、コネクター構成プロパティーも含まれます。これらのプロパ ティーを初期化するためには、以下のステップを実行する必要があります。

- v 標準のコネクター構成プロパティーの値を割り当てます。
- v コネクターが使用するコネクター固有の構成プロパティーを定義し、それらのプ ロパティーに適切な値を割り当てます。

Connector Configurator には、コネクター構成プロパティーを指定するために、「標 準のプロパティー」と「コネクター固有プロパティー」の、2 つのタブが用意され ています。コネクター構成プロパティーの詳細については、79 [ページの『コネクタ](#page-102-0) [ー構成プロパティー値の使用』を](#page-102-0)参照してください。

## <span id="page-269-0"></span>初期構成ファイルの作成

事前定義されたアダプターからは、ユーザーがそのアダプターを Connector Configurator で最初に構成するときに使用するために、初期構成ファイルが提供され るはずです。この構成ファイルには、次の名前を付けることを推奨します。 BIA\_CN\_*connName*.txt

ここで、*connName* はコネクター名です ( 241 [ページの表](#page-264-0) 109 を参照してくださ い)。コネクター名の詳細については、 241 [ページの『コネクターの命名』を](#page-264-0)参照し てください。この初期構成ファイルは、以下のディレクトリーにあります。

*ProductDir*¥repository¥*connName*

つまり製品ディレクトリーの repository サブディレクトリーに、それぞれのコネ クターのディレクトリーが含まれています。それぞれのコネクターのディレクトリ ー (*connName*) には、固有のコネクター名が付けられ、そして、以下の名前の初期構 成ファイルが入っています。

作成したコネクターをユーザーが構成できるようにするために、新規コネクター用 の初期構成ファイルを用意することができます。コネクター作成作業の一環とし て、標準構成プロパティーの設定と、コネクター固有の構成プロパティーの定義を 行っているものと思われます。このコネクター構成情報が、リポジトリーに入って いるはずです。ただし、そのコネクターは、別の環境に移動すると、このリポジト リーにアクセスできなくなります。したがって、コネクターをリリースする際に は、初期構成ファイルを作成する必要があります。

この初期構成ファイルを作成するには、コネクターの Connector Configurator を起 動し、以下のファイルにその構成を保管してください。

*ProductDir*¥repository¥*connName*¥BIA\_CN\_*connName*.txt

注**:** 上記のステップでは、コネクターを作成した際に、すでにそのコネクター用の コネクター構成ファイル (.cfg) が作成してあることを想定しています。上のス テップで行っているのは、このコネクター構成情報を、コネクターのリリース の一環として作られた、別のファイルに保管する作業です。

## 新規コネクターの始動

コネクターを始動するには、コネクター始動スクリプト を実行します。表 110 に示 すように、この始動スクリプトの名前は、使用しているオペレーティング・システ ムによって異なります。

表 *110.* コネクターの始動スクリプト

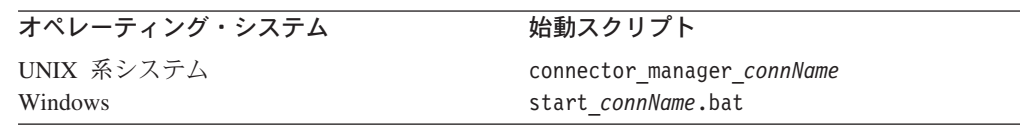

始動スクリプトは、WebSphere Business Integration Adapters 製品が提供しているこ れらのアダプターをサポートしています。事前定義済みコネクターを始動する場 合、システム管理者は、この始動スクリプトを実行します。ほとんどの事前定義コ ネクターの始動スクリプトは、次のコマンド行引き数が必要です。

- 1. 最初の引き数は、以下のものを識別するコネクター名です。
	- v 製品ディレクトリーの connectors サブディレクトリーの下にあるコネクタ ー・ディレクトリーの名前
	- v コネクターのディレクトリー内にあるコネクター・ライブラリー
- 2. 2 番目の引き数は、コネクターの実行対象である統合ブローカーのインスタンス の名前です。

#### **WebSphere InterChange Server**

統合ブローカーが InterChange Server (ICS) である場合、コネクターの実行 対象である ICS のインスタンスの名前を始動スクリプトで指定します。 Windows システムの場合、この ICS インスタンス名 (これは、インストー ル・プロセスで指定されています) は、始動スクリプトのそれぞれのコネク ター・ショートカットに表示されます。

#### - その他の統合ブローカー -

統合ブローカーが WebSphere Message Broker (WebSphere MQ Integrator、WebSphere MQ Integrator Broker、または WebSphere Business Integration Message Broker) または WebSphere Application Server である場 合、コネクターの実行対象であるブローカー・インスタンスの名前を始動 スクリプトで指定します。Windows システムの場合、このインスタンス名 (これは、インストール・プロセスで指定されています) は、始動スクリプ トのそれぞれのコネクター・ショートカットに表示されます。

3. オプションとして、コマンド行に追加の始動パラメーターを指定して、コネクタ ー・ランタイムに引き渡すことができます。

始動パラメーターの詳細については、IBM WebSphere InterChange Server ドキュ メンテーション・セット内の「システム管理ガイド」または WebSphere Business Integration Adapters ドキュメンテーション・セット内のインプリメンテーショ ン・ガイド (ご使用の統合ブローカー用のもの) を参照してください。

## **WebSphere InterChange Server** コネクターが初期化を完了してビジネス・オブジェクトをリポジトリーから取 得できるようにするためには、コネクターを始動する前に InterChange Server を稼働させておく必要があります。

作成したコネクターを始動する前に、始動スクリプトがその新規コネクターをサポ ートしているかどうかを確認する必要があります。始動スクリプトによるユーザー 独自のコネクターの始動を可能にするには、以下のステップを実行する必要があり ます。

1. コネクター用のコネクター・ディレクトリーを作成します。

- <span id="page-271-0"></span>2. コネクター用の始動スクリプトを作成します。Windows システムでは、コネク ター始動用のショートカットも作成してください。
- 3. 始動スクリプトを Windows サービスとしてセットアップします (オプション)。

これらの各ステップについては、以降のセクションで詳しく説明します。

## コネクター・ディレクトリーの作成

コネクター用のランタイム・ファイルは、コネクター・ディレクトリー に格納され ます。コネクター・ディレクトリーを作成するには、以下のステップを実行しま す。

1. 新規コネクター用のコネクター・ディレクトリーを、次のように、製品ディレク トリーの connectors サブディレクトリーの下に作成します。

*ProductDir*¥connectors¥*connName*

命名規則に従うと、このディレクトリー名はコネクター名 (*connName*) と同じに なります。コネクター名は、コネクターを一意的に識別するストリングです。詳 細については、 241 [ページの『コネクターの命名』を](#page-264-0)参照してください。

2. コネクターのライブラリー・ファイルをこのコネクター・ディレクトリーに移動 します。

Java コネクターのライブラリー・ファイルは Java アーカイブ (jar) ファイルで す。この jar ファイルは、コネクターをコンパイルしたときに作成されたもので す。詳細については、242 [ページの『コネクターのコンパイル』を](#page-265-0)参照してくだ さい。

## 始動スクリプトの作成

246 [ページの表](#page-269-0) 110 に示すように、システム管理者がコネクター・プロセスの実行 を開始するには、コネクター用の始動スクリプトが必要です。使用する始動スクリ プトは、コネクターを作成するオペレーティング・システムに応じて異なります。

#### **Windows** システムでの始動スクリプトおよびショートカット

Windows システムでコネクターを始動するには、次のステップを実行します。

1. コネクターの始動スクリプト start\_*connName*.bat を呼び出します。

start\_*connName*.bat スクリプト (ここで、*connName* は使用しているコネクター の名前) は、コネクター固有の始動スクリプトです。これは、コネクター固有の 情報 (アプリケーション固有のライブラリーやロケーションなど) を提供しま す。規則によると、このスクリプトはコネクター・ディレクトリー内にありま す。

*ProductDir*¥connectors¥*connName*

ユーザーが Windows システムでコネクターを始動する際に呼び出すのは、この start\_*connName*.bat スクリプトです。

2. 汎用コネクター起動スクリプト start adapter.bat を呼び出します。

start adapter.bat ファイルは、すべてのコネクターに共通です。これは、JVM 内でコネクターを実際に起動します。製品ライブラリーの bin サブディレクト

リーにあります。start\_*connName*.bat スクリプトは、コネクターを実際に起動 するために start adapter.bat スクリプトを呼び出す必要があります。

図 70 に、Windows システムでコネクターを始動する手順を示します。

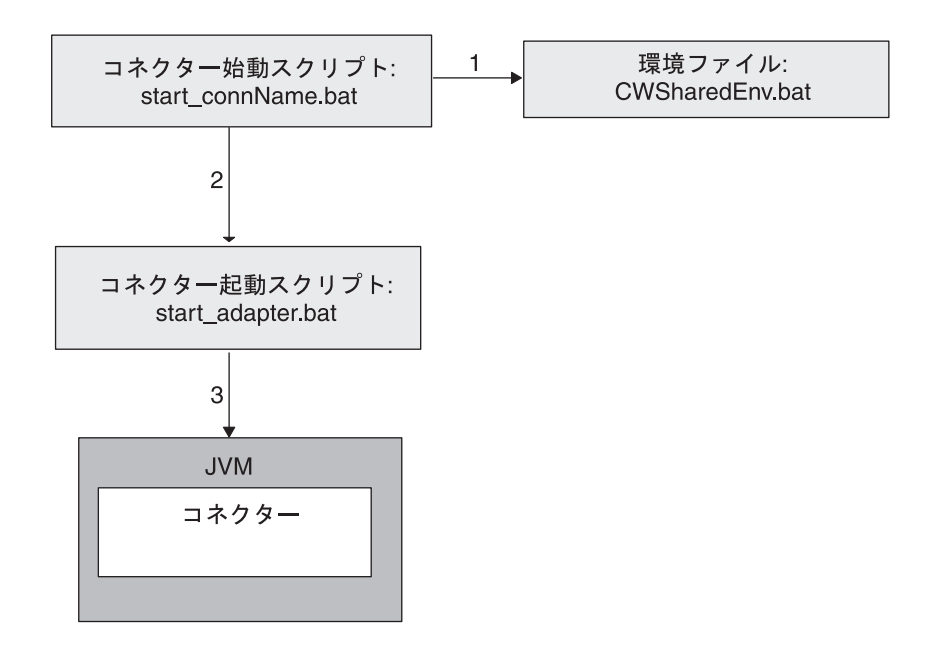

図 *70. Windows* システムでのコネクターの始動

Window システムでは、WebSphere Business Integration Adapters のインストーラー がコネクターをインストールするときに、以下のステップが実行されます。

- v 事前定義されたコネクターの始動スクリプトをインストールします。
- v 「プログラム」>「IBM WebSphere Business Integration Adapters」> 「アダプ ター」>「コネクター」メニューの下に、事前定義されたコネクター用のメニュ ー・オプションを作成します。

独自のコネクターを始動できるようにするには、これらのステップを繰り返しま す。

- v start\_*connName*.bat 始動スクリプトを生成し、それを製品ディレクトリーの connector¥*connName* サブディレクトリーに置きます。
- v 「プログラム」>「IBM WebSphere Business Integration Adapters」> 「アダプ ター」>「コネクター」メニューの下に、コネクター用のメニュー・オプションを 作成します。各メニュー・オプションは、特定のコネクター用の Windows 始動 スクリプトである start connName.bat を起動するショートカットになっていま す。

始動スクリプトの作成*:* カスタム・コネクター始動スクリプトを作成するには、 start\_*connName*.bat (ここで、*connName* は使用している Java コネクター名) とい う新規のコネクター固有始動スクリプトを作成します。例えば、Java コネクターの <span id="page-273-0"></span>コネクター名が MyJava である場合、始動スクリプト名は start\_MyJava.bat にな ります。最初に、次のファイル内にある始動スクリプト・テンプレートをコピーで きます。

*ProductDir*¥templates¥start\_connName.bat

図 71. に、Windows の始動スクリプト・テンプレートの内容のサンプルを示しま す。最新の内容については、ご使用の製品でリリースされているバージョンのファ イルを参照してください。

REM A sample of start connName.bat which calls start adapter.bat @echo off call "%ADAPTER\_RUNTIME%"¥bin¥wbia\_connEnv.bat setlocal REM If required, goto the connector specific directory. CONNDIR is defined RED by caller cd /d %CONNDIR% REM set variables that need to pass to start adapter.bat REM set JVMArgs= REM set JCLASSES= REM set LibPath= REM set ExtDirs= REM A sample to start a C++ connector REM call start adapter.bat -nconnName -sServerName -dconnectorDLLfile -f... REM -p... -c... ... REM A sample to start a Java connector call start adapter.bat -nconnName -sserverName -lconnectorSpecificClasses -f... -p... -c... ... endlocal

図 *71. Windows* の始動スクリプト・テンプレートの内容のサンプル

規則に従うと、start\_*connName*.bat スクリプトの構文は、図 72 に示されている標 準構文になります。この場合の *connName* はコネクターの名前、*ICSinstance* は InterChange Server インスタンスの名前です。また、*additionalOptions* は、コネクタ ー起動に渡すための追加の始動パラメーターを指定します。これらのオプションに は、-c、-f、-t、および -x があります。詳細については、 253 [ページの表](#page-276-0) 112を参照 してください。

start\_*connName connName ICSinstance additionalOptions*

図 *72. Windows* コネクター始動スクリプトの標準構文

コネクター開発者は、start\_*connName*.bat の内容を制御します。したがって、開発 者はコネクター始動スクリプトの構文を変更できます。ただし、この標準構文を変 更する場合は、start adapter.bat に必要なすべての情報が、起動時に start\_*connName*.bat 内で使用可能になっているようにしてください。

注**:** 図 72 の start\_*connName*.bat 構文の場合、*connName* 引き数および *ICSinstance* 引き数が必要です。*additionalOptions* 引き数はオプションです。

標準構文の始動スクリプトは、コネクター名 (*connName*) に基づき、コネクターの ランタイム・ファイルについて次を想定しています。

- v 製品ディレクトリーの connectors サブディレクトリーの下にあるコネクター・ ディレクトリーのコネクター名
- v コネクター名は、コネクター・ディレクトリーにある Java コネクターのライブ ラリー・ファイル (その jar ファイル、CW*connName*.jar) と同じ

例えば、MyJava コネクターがこれらの前提事項を満たしている場合、そのランタイ ム・ファイルは *ProductDir*¥connectors¥MyJava ディレクトリーにあり、その jar ファイル は BIA MyJava.jar という名前でそのディレクトリー内にある必要があり ます。コネクターでこれらの前提事項を満たせない場合は、始動スクリプトをカス タマイズして、汎用コネクター始動スクリプト start\_adapter.bat に適切な情報を 提供する必要があります。

このstart\_*connName*.bat ファイルで、次のステップを実行します。

- 1. CWConnEnv.bat 環境ファイルを呼び出して、始動環境を初期化します。
- 2. コネクター・ディレクトリーに移動します。
- 3. コネクター固有の情報とコネクター固有の変数を使用して、始動スクリプト内で 始動環境変数を設定します。
- 4. start\_adapter.bat スクリプトを呼び出してコネクターを起動します。

これらの各ステップについては、以降のセクションで詳しく説明します。

環境ファイルの呼び出し*:* CWConnEnv.bat ファイルには、IBM Java Object Request Broker (ORB) および IBM Java Runtime Environment (JRE) の環境設定が含まれて います。始動スクリプトでは、次の行によってこの環境ファイルが呼び出されま す。

call "%ADAPTER\_RUNTIME%"¥bin¥CWConnEnv

コネクター・ディレクトリーへの移動*:* start\_*connName*.bat スクリプトは、 start\_adapter.bat スクリプトを呼び出す前 にコネクター・ディレクトリーに変更 する必要があります。コネクター・ディレクトリーには、コネクターの始動に必要 なコネクター固有の始動スクリプトとその他のファイルが含まれています。このコ ネクター・ディレクトリーの名前は、任意の方法で定義できます。ただし、 [248](#page-271-0) ペ [ージの『コネクター・ディレクトリーの作成』で](#page-271-0)説明しているように、規則では、 コネクターのディレクトリー名はコネクター名と同じです。

start connName.bat スクリプトが標準構文を使用している場合 (250 [ページの図](#page-273-0) 72 を参照)、コネクター名は最初の引き数 (%1) で渡されます。この場合、次の行がコ ネクター・ディレクトリーに移動します。

REM set the directory where the specific connector resides set CONNDIR=%CROSSWORLDS%¥connectors¥%1

REM goto the connector specific drive & directory cd /d %CONNDIR%

コネクター名はいくつかのコネクター・コンポーネントで使用するので、代替方法 として、このコネクター名を指定する環境変数を定義し、start\_*connName*.bat スク リプト内で後続のコネクター名のすべての使用に対してこの環境変数を評価するこ ともできます。コネクター名とコネクター・ディレクトリーの環境変数を設定する 行は、次のようになります。

<span id="page-275-0"></span>REM set the name of the connector set CONNAME=%1

REM set the directory where the specific connector resides set CONNDIR=%CROSSWORLDS%¥connectors¥%CONNAME%

REM goto the connector specific drive & directory cd /d %CONNDIR%

環境変数の設定*:* start\_*connName*.bat スクリプトでは、表 111 に示す環境変数が 指定するコネクター固有の情報をすべて指定する必要があります。

表 *111.* コネクター始動スクリプト内の環境変数

| 変数名             | 値                                 |
|-----------------|-----------------------------------|
| ExtDirs         | アプリケーション固有の jar ファイルのロケーションを指定しま  |
|                 | す。                                |
| <b>JCLASSES</b> | アプリケーション固有の jar ファイルをすべて指定します。jar |
|                 | ファイルは、セミコロン (;) で区切って指定します。       |
| <b>JVMArgs</b>  | Java 仮想マシン (JVM) に渡す引き数をすべて追加します。 |
| LibPath         | アプリケーション固有のライブラリー・パスをすべて指定しま      |
|                 | す。                                |

start\_adapter.bat ファイルは、表 111 の情報を次のように使用します。

- v JCLASSES および LibPath 環境変数を、コネクター・フレームワーク内の適切な 変数に付加します。
- v ExtDirs 環境変数で外部ディレクトリー (java.ext.dirs) を設定します。
- v JVM に渡す引き数のリスト内に JVMArgs 環境変数を組み込みます。

表 111 の環境変数に加えて、独自のコネクター固有の環境変数を定義することもで きます。このような変数は、リリースごとに異なる可能性のある情報に役立ちま す。このようにすると、変数をこのリリースに適した値に設定して、始動スクリプ トの適切な行に組み込むことができます。将来情報が変更されても、この情報を使 用しているすべてのコマンド行を探す必要はなく、変数の値を変更するだけで済み ます。この情報を使用しているすべての行を探す必要はありません。

コネクターの起動*:* start\_*connName*.bat スクリプトは、JVM 内でコネクターを実 際に起動するために start adapter.bat スクリプトを呼び出す必要があります。 start adapter.bat スクリプトは、始動パラメーター で、コネクターの実行時に必 要な環境 (コネクター・フレームワークを含む) を初期化するための情報を提供しま す。したがって、適切な始動パラメーターを start adapter.bat に提供する必要が あります。表 [112](#page-276-0) に、start\_adapter.bat スクリプトによって認識される始動パラ メーターを示します。

#### <span id="page-276-0"></span>表 *112. start\_adapter.bat* スクリプトの始動パラメーター

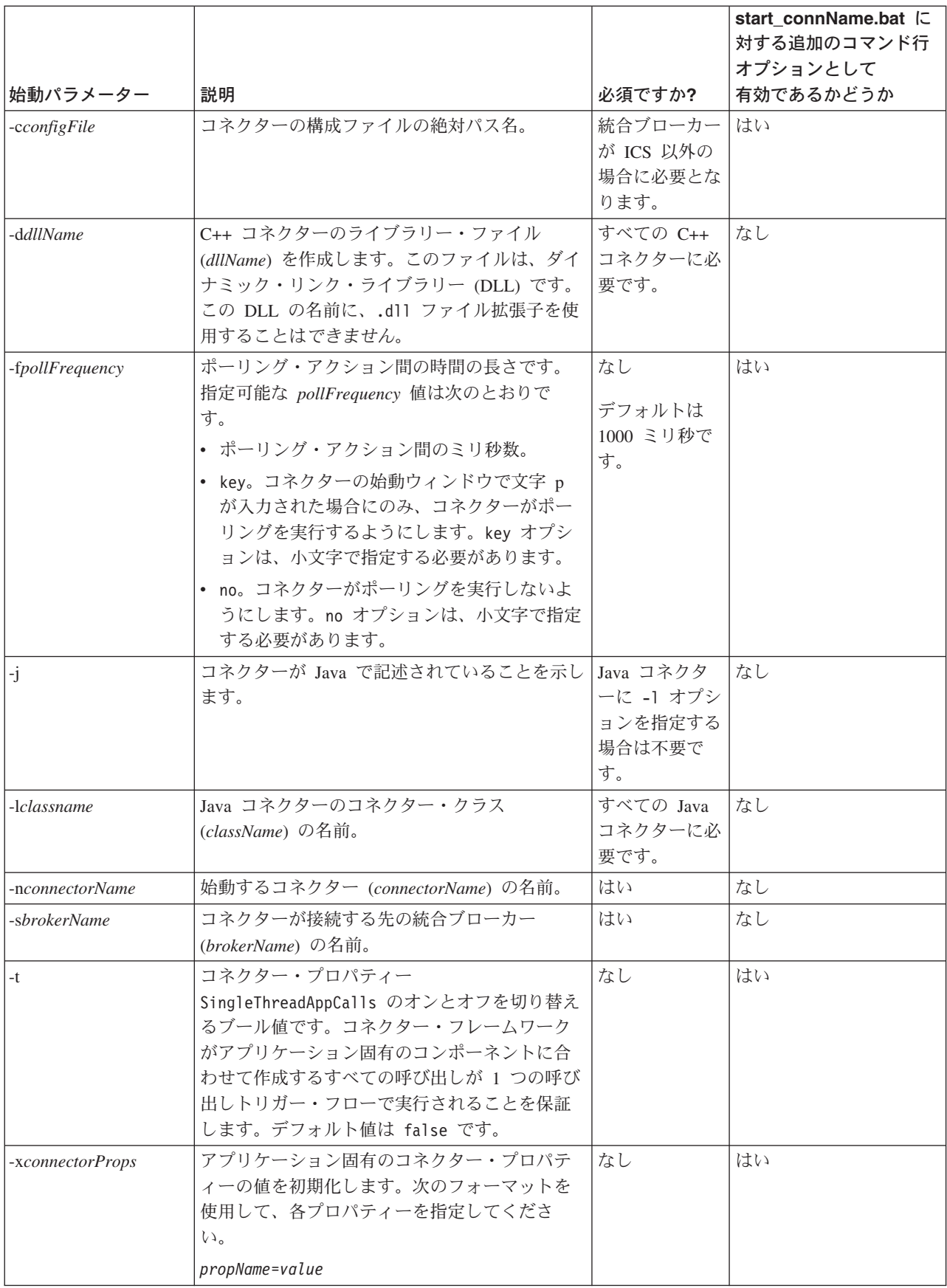

start\_adapter.bat の呼び出しに次の始動パラメーターが含まれることを確認しま す。

- 必須の始動パラメーターすべて
	- コネクター定義の名前を指定する場合: -n

コネクターの名前が最初の引き数 (%1) として start\_*connName*.bat スクリプ ト ( 250 [ページの図](#page-273-0) 72 を参照) に渡される場合、-n 始動パラメーターは次の ように指定できます。

-n%1Connector

コネクター名 (CONNAME など) の環境変数を定義すると、この -n パラメータ ーは次のように表示されます。

-n%CONNAME%Connector

– InterChange Server インスタンスの名前を指定する場合: -s

ICS インスタンスの名前が 2 番目の引き数 (%2) として start\_*connName*.bat スクリプト ( 250 [ページの図](#page-273-0) 72 を参照) に渡される場合、-n 始動パラメータ ーは次のように指定できます。

 $-$ s%2

#### その他の統合ブローカー

統合ブローカーが WebSphere Message Broker (WebSphere MQ Integrator、WebSphere MQ Integrator Broker、WebSphere Integration Message Broker) または WebSphere Application Server である場合、-c オプションも 必須始動パラメーターとなります。

• Java コネクターに必要な言語固有の始動パラメーター

コネクター固有のクラス (またはパッケージ) を指定する場合: -l

例えば、推奨される命名規則に従うと、Java コネクター名 MyJava の言語固有の パラメーターは次のようになります。

-lcom.crossworlds.connectors.MyJava.MyJavaAgent

コネクター名 (CONNAME など) の環境変数を定義する場合、この -l パラメーター は次のようになります。

-lcom.crossworlds.connectors.%CONNAME%.%CONNAME%Agent

v コネクターのすべての起動時に適用されるオプションの始動パラメーター。オプ ションの始動パラメーター・リストについては、 253 [ページの表](#page-276-0) 112 を参照して ください。

start\_adapter.bat への呼び出しの構文のフォーマットは次のようになります。

call start\_adapter.bat -n*connName* -s*ICSinstance languageSpecificParams* -cCN\_*connName*Connector.cfg -...

例えば、次の行は、MyJava コネクターを呼び出します。

call start\_adapter.bat -lcom.crossworlds.connectors.MyJava.MyJavaAgent -nMyJava -sICSserver -cMyJavaConnector.cfg -...

注**:** 上記のコマンド行は、コネクターが、ICSserver という名前の InterChange Server インスタンスに対して実行されていることを想定しています。コネクタ ーが WebSphere MQ Integrator Broker または WebSphere Message Broker のイ ンスタンスに対して実行されている場合は、そのインスタンス名がコマンド行 に表示される必要があります。

CONNAME 環境変数を使用してコネクター名を保持した場合、この呼び出しは一般的 に次のようになります。

```
call start_adapter.bat -n%CONNAME% -s%2 languageSpecificParams
-cCN %CONNAME%Connector.cfg
 -...
```
start\_adapter.bat への呼び出しでは、次の点に留意してください。

- v コネクター・ランタイムを起動する行全体は、始動スクリプト内での *1* 行に収め て 入力します。つまり、サンプル始動行で示されている改行個所で改行しないよ うにしてください。
- v start\_adapter.bat への呼び出しでリストするパラメーターの順序は、重要では ありません。
- ユーザーが start connName.bat の呼び出しに渡す可能性があるすべての追加オ プションを start adapter.bat の呼び出しで処理しなければならない場合もあり ます。この場合は、start\_adapter.bat に渡すための「追加の」引き数を指定し て、追加のオプションが実際のコネクター起動に渡されるようにする必要があり ます。例えば、start\_adapter.bat の呼び出しでは、次の 3 つの追加コマンド行 オプションが処理されます。

call start\_adapter.bat -n%CONNAME% -s%2 *languageSpecificParams* -cCN %CONNAME%Connector.cfg %3 %4 %5

ショートカットの作成*:* ショートカットがあると、「プログラム」>「IBM WebSphere Business Integration Adapters」>「アダプター」>「コネクター」とい うメニュー・オプションからコネクターを開始することができます。ショートカッ トでは、start\_*connName*.bat スクリプトへの呼び出しをリストする必要がありま す。このスクリプトが標準構文 ( 250 [ページの図](#page-273-0) 72 を参照) を使用する場合、ショ ートカットの形式は次のようになります。

*ProductDir*¥connectors¥start\_*connName connName ICSinstance*

start connName.bat スクリプトに対して独自の構文を定義する場合は、ショートカ ットでそのカスタム構文が使用されることを確認する必要があります。

start\_*connName*.bat 始動スクリプトを使用する Java コネクターのショートカット がメニューにすでに含まれている場合は、ショートカットを簡単に作成する方法と して、この既存のコネクターのショートカットをコピーし、そのショートカット・ プロパティーを編集してコネクター名を変更するか、または別の始動パラメーター を追加することができます。

例えば、始動スクリプトの標準構文を使用する MyJava コネクターの場合は、次の ようなショートカットを作成できます。

*ProductDir*¥bin¥start\_MyJava.bat MyJava ICSinstance

注**:** 上記のコマンド行は、コネクターが、ICSinstance という名前の InterChange Server インスタンスに対して実行されていることを想定しています。コネクタ ーが WebSphere MQ Integrator Broker インスタンスに対して実行されている場 合、そのインスタンス名がショートカットのコマンド行に表示されます。

### **UNIX** システムでの始動スクリプト

UNIX ベースのシステムでコネクターを始動するには、次のステップを実行しま す。

1. -start オプションを指定して、コネクターの始動スクリプト connector manager connName を呼び出します。

connector\_manager\_*connName* スクリプト (ここで、*connName* は使用しているコ ネクターの名前) は、コネクター固有の始動スクリプトです。これは、コネクタ ーの名前を識別し、このコネクターで実行するアクションに対して、-start や -stop などのオプションのいずれかを指定します。このスクリプトは、Connector Script Generator ツールで生成されます。生成されると、スクリプトは製品ライ ブラリーの bin サブディレクトリーに置かれます。ユーザーが UNIX システム でコネクターを始動する際に呼び出すのは、connector\_manager\_*connName*.bat スクリプトです。

2. 汎用コネクター・マネージャー・スクリプト connector manager を呼び出しま す。

connector manager ファイルは、すべてのコネクターに共通です。これは、コネ クター固有の起動スクリプト start\_*connName*.sh への呼び出しを生成します。 これは、JVM 内でコネクターを実際に起動します。製品ライブラリーの bin サ ブディレクトリーにあります。 connector\_manager\_*connName* スクリプトは connector manager スクリプトを呼び出します。

3. これは、コネクター固有の起動スクリプト start\_*connName*.sh を呼び出しま す。

start connName.bat スクリプトは、コネクター固有の情報 (アプリケーション 固有のライブラリーやロケーションなど) を提供します。規則によると、このス クリプトはコネクター・ディレクトリー内にあります。

*ProductDir*/connectors/*connName*

connector manager スクリプトは、コネクター起動用のコネクター固有の情報を 実際に準備するために、start\_*connName*.sh スクリプトを呼び出します。

4. 汎用コネクター起動スクリプト start adapter.sh を呼び出します。

start adapter.sh ファイルは、すべてのコネクターに共通です。これは、JVM 内でコネクターを実際に起動します。製品ライブラリーの bin サブディレクト リーにあります。start\_*connName*.sh スクリプトは、コネクターを実際に起動す るために start adapter.sh スクリプトを呼び出す必要があります。

図 [73](#page-280-0) に、UNIX ベースのシステムでコネクターを始動するステップを示します。

<span id="page-280-0"></span>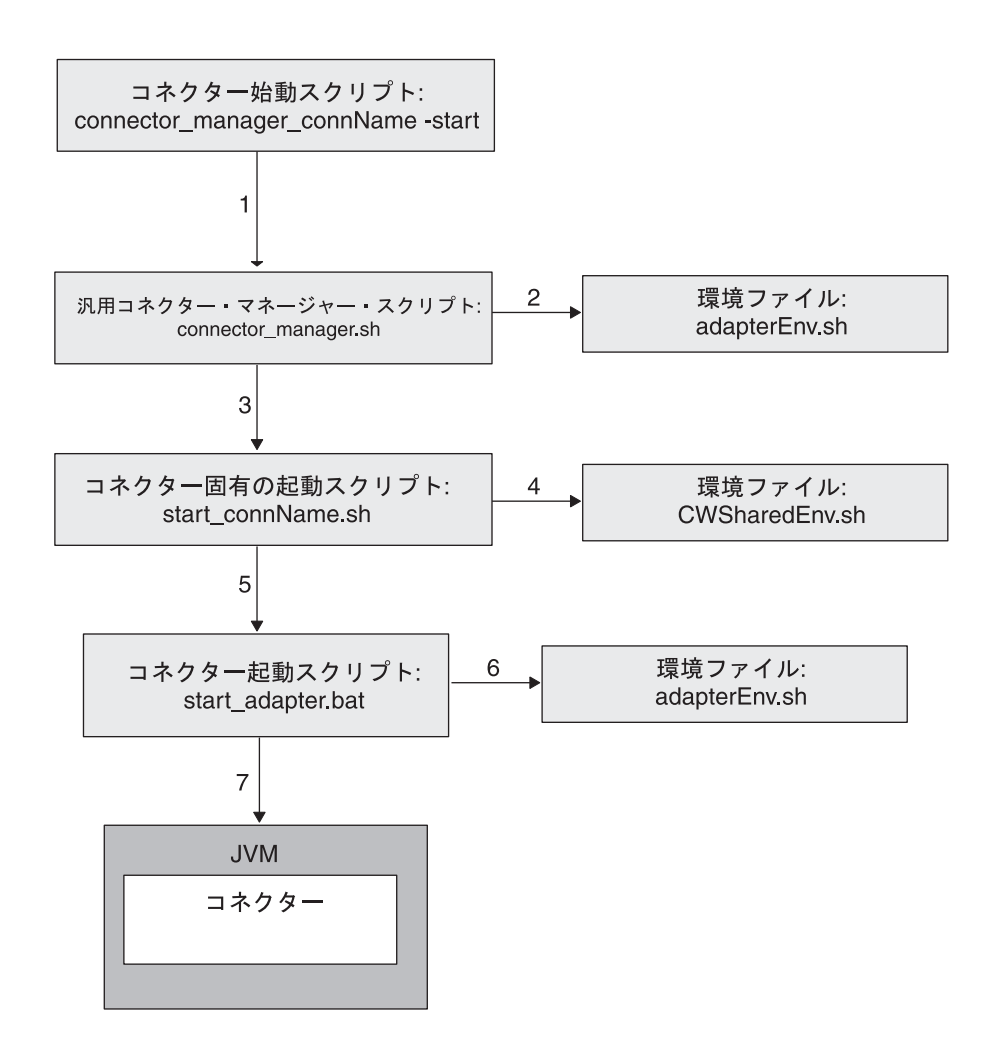

図 *73. UNIX* ベースのシステムでのコネクターの始動

UNIX ベースのシステムでは、WebSphere Business Integration Adapters のインスト ーラーがコネクターをインストールするときに、以下のステップが実行されます。

- 製品ディレクトリーの bin サブディレクトリーに、汎用 connector manager ス クリプトと汎用 start\_adapter.sh コネクター起動スクリプトをインストールし ます。
- v start\_*connName*.sh スクリプトを製品ディレクトリーの connectors/*connName* サ ブディレクトリーにインストールします。
- connector manager connName 始動スクリプトを生成します。このスクリプト は、汎用 connector manager スクリプトのラッパーです。この汎用スクリプト が、該当する start\_*connName*.sh スクリプトを呼び出し、実際のコネクター起動 を開始させます。
- 新規の connector manager connName スクリプトを bin 製品サブディレクトリー にインストールします。

該当するコマンド行引き数 (例えば、ローカル構成ファイルやスレッド・タイプ など) を指定すると、connector\_manager\_*connName* スクリプトから connector manager スクリプトが呼び出されます。

<span id="page-281-0"></span>この一連のステップには、汎用でない 2 つのスクリプトがあります。つまり、いず れのコネクターでも使用できるスクリプトは 1 つもありません。

- connector manager connName.sh 始動スクリプトは、各コネクターに固有です。 ただし、これは、インストール・プロセスによって生成されます。したがって、 カスタム・コネクターに対してそれを作成する必要はありません。
- v カスタム起動スクリプトである start\_*connName*.sh も、各コネクターに固有で す。したがって、コネクターに対してカスタム起動スクリプトを作成し、それを 製品ディレクトリーの connector¥*connName* サブディレクトリーに置きます。

コネクター固有のコネクター・マネージャー始動スクリプト*:* コネクターを始動す る場合、connector\_manager\_*connName*.sh スクリプトの構文は、図 74 に示されてい る構文になります。この場合の *connName* はコネクターの名前、*additionalOptions* はコネクター起動に渡すための追加の始動パラメーターを指定するオプションの引 き数になります。これらのオプションには、-f および -x があります。詳細につい ては、 261 [ページの表](#page-284-0) 113を参照してください。

connector\_manager\_*connName* -start *additionalOptions*

図 *74. UNIX* コネクターを始動するための構文

コネクター固有のコネクター・マネージャー始動スクリプト

connector manager *connName* を作成するには、Connector Script Generator ツール (製品 bin ディレクトリー内の ConnConfig.sh) を使用します。コネクター名 (*connName*) を指定すると、このツールによって connector\_manager\_*connName* 始動 スクリプトが生成され、製品ディレクトリーの bin サブディレクトリーに収められ ます。このツールについては、 587 ページの『付録 [C. Connector Script Generator](#page-610-0)』 を参照してください。

コネクター固有の起動スクリプト*:* コネクター固有の起動スクリプトを作成するに は、start connName.sh という新規のコネクター固有始動スクリプトを作成します (ここで、*connName* は使用している Java コネクター名です)。例えば、Java コネク ターのコネクター名が MyJava である場合、始動スクリプト名は start\_MyJava.sh になります。最初に、次のファイル内にある始動スクリプト・テンプレートをコピ ーできます。

*ProductDir*/templates/start\_connName.sh

図 [75.](#page-282-0) に、UNIX の起動スクリプト・テンプレートの内容のサンプルを示します。 最新の内容については、ご使用の製品でリリースされているバージョンのファイル を参照してください。

<span id="page-282-0"></span>#!/bin/sh

# set environment ¥ #.\${ADAPTER\_RUNTIME}/bin/wbia\_connEnv.sh # If required, go to directory where connector class files reside cd / cd "\${CONNDIR}" # Please define the following variables that need to pass to callee export JCLASSES= export LibPath= export ExtDirs= export JVMArgs= # Call base script start\_adapter.sh to start a C++ connector exec \${ADAPTER\_RUNTIME}/bin/start\_adapter.sh -nconnName -sserverName

-dconnSpecificDLLfile -f... -p... -c... ...

# Call base script start adapter.sh to start a Java connector exec \${ADAPTER\_RUNTIME}/bin/start\_adapter.sh -nconnName -sserverName -lconnSpecificClasses -f... -p... -c... ...

図 *75. UNIX* ベースのシステムの始動スクリプト・テンプレートの内容のサンプル

UNIX ベースのシステムでは、start\_*connName*.sh スクリプトの構文は、 250 [ペー](#page-273-0) [ジの図](#page-273-0) 72 に示す構文になります。ただし、Windows システムの start\_*connName* スクリプトと異なり、UNIX ベースのシステムの start\_*connName* の構文は、 [250](#page-273-0) [ページの図](#page-273-0) 72 に示されている構文に従っている必要があります。 connector\_manager スクリプトは、この構文で start\_*connName* を呼び出します。

コネクター開発者は、start\_*connName*.sh の内容を制御しますが、このスクリプト の構文は変更してはなりません。

推奨される命名規則 ( 241 [ページの表](#page-264-0) 109 を参照) に従った場合、コネクター固有 の起動スクリプトは、コネクター名 (*connName*) に基づき、コネクターのランタイ ム・ファイルについて次を想定します。

- v 製品ディレクトリーの connectors サブディレクトリーの下にあるコネクター・ ディレクトリーのコネクター名
- v コネクター名は、コネクター・ディレクトリーにある Java コネクターのライブ ラリー・ファイル (その jar ファイル CW*connName*.jar) と同じ

例えば、MyJava コネクターがこれらの前提事項を満たしている場合、そのランタイ ム・ファイルは *ProductDir*/connectors/MyJava ディレクトリーにあり、その jar ファイルは BIA MyJava.jarという名前でそのディレクトリー内にある必要がありま す。コネクターでこれらの前提事項を満たせない場合は、始動スクリプトをカスタ マイズして、汎用コネクター始動スクリプト start\_adapter.sh に適切な情報を提 供する必要があります。

この start\_*connName*.sh ファイルで、次のステップを実行します。

- 1. CWConnEnv.sh 環境ファイルを呼び出して、始動環境を初期化します。
- 2. コネクター・ディレクトリーに移動します。
- 3. コネクター固有の情報とコネクター固有の変数を使用して、始動スクリプト内で 始動環境変数を設定します。
- 4. start adapter.sh スクリプトを呼び出してコネクターを起動します。

これらの各ステップについては、以降のセクションで詳しく説明します。

環境ファイルの呼び出し*:* CWConnEnv.sh ファイルには、IBM Java Object Request Broker (ORB) および IBM Java Runtime Environment (JRE) の環境設定が含まれて います。始動スクリプトでは、次の行によってこの環境ファイルが呼び出されま す。

. \${ADAPTER\_RUNTIME}/bin/CWConnEnv.sh

コネクター・ディレクトリーへの移動*:* start\_*connName*.sh スクリプトは、 start adapter.sh スクリプトを呼び出す前 にコネクター・ディレクトリーに変更 する必要があります。コネクター・ディレクトリーには、コネクターの始動に必要 なコネクター固有の始動スクリプトとその他のファイルが含まれています。このコ ネクター・ディレクトリーの名前は、任意の方法で定義できます。ただし、 [248](#page-271-0) ペ [ージの『コネクター・ディレクトリーの作成』で](#page-271-0)説明しているように、規則では、 コネクターのディレクトリー名はコネクター名と同じです。

start connName.sh スクリプトは、コネクター名が最初の引き数 (\$1) で渡されるこ とを期待します。したがって、次の行がコネクター・ディレクトリーに移動しま す。

# set the directory where the specific connector resides CONNDIR=\${CROSSWORLDS}/connectors/\$1 export CONNDIR

# If required, go to directory where connector class files reside cd / cd "\${CONNDIR}"

コネクター名はいくつかのコネクター・コンポーネントで使用するので、代わりの 方法として、このコネクター名を指定する環境変数を定義し、start\_*connName*.sh スクリプト内で後続のコネクター名のすべての使用に対してこの環境変数を評価す ることもできます。コネクター名とコネクター・ディレクトリーの環境変数を設定 する行は、次のようになります。

# set the name of the connector CONNAME=\$1 export CONNNAME

REM set the directory where the specific connector resides CONNDIR=\${CROSSWORLDS}/connectors/\${CONNAME} export CONNDIR

# If required, go to directory where connector class files reside cd / cd "\${CONNDIR}"

**環境変数の設定: start connName.sh** スクリプトで、 252 [ページの表](#page-275-0) 111 に示され ている環境変数で指定するコネクター固有の情報を指定する必要があります。 start adapter.sh スクリプトは、Windows システムの start adapter.bat スクリ プトと同じようにこれらの環境変数を使用します。リリースごとに異なる可能性の ある情報について独自のコネクター固有の環境変数を定義することもできます。詳 細については、 252 [ページの『環境変数の設定』を](#page-275-0)参照してください。

コネクターの起動*:* start\_*connName*.sh スクリプトは、JVM 内でコネクターを実 際に起動するために start adapter.sh スクリプトを呼び出す必要があります。 start adapter.sh スクリプトは、始動パラメーター で、コネクターの実行時に必

要な環境 (コネクター・フレームワークを含む) を初期化するための情報に提供しま す。したがって、適切な始動パラメーターを start adapter.sh に提供する必要が あります。表 113. 表 113 に、start\_adapter.sh スクリプトによって認識される始 動パラメーターを示します。

<span id="page-284-0"></span>表 *113. start\_adapter.sh* スクリプトの始動パラメーター

|                 |                                    |                     | connector_manager_connName |
|-----------------|------------------------------------|---------------------|----------------------------|
|                 |                                    |                     | に対する追加のコマンド行オプシ            |
|                 |                                    |                     | ョンとして                      |
| 始動パラメーター        | 説明                                 | 必須ですか?              | 有効であるかどうか                  |
| $-h$            | バックグラウンド・スレッドとしてコネク                | 説明を参照し              | なし                         |
|                 | ターを実行します。つまり、コネクター                 | てください。              |                            |
|                 | は、標準入力 (STDIN) からいかなる入力も           |                     |                            |
|                 | 受け取りません。このオプションは、汎用                |                     |                            |
|                 | connector manager スクリプト            |                     |                            |
|                 | (connector manager connName スクリプトご |                     |                            |
|                 | とに呼び出されます) が start connName.sh     |                     |                            |
|                 | スクリプトを呼び出すと、自動的に指定さ                |                     |                            |
|                 | れます。したがって、コネクターがバック                |                     |                            |
|                 | グラウンドで実行されないようにするに                 |                     |                            |
|                 | は、start connName.sh 起動から -b パラ     |                     |                            |
|                 | メーターを除去します。                        |                     |                            |
| -cconfigFile    | コネクターの構成ファイルの絶対パス名。                | 統合ブローカ              | はい                         |
|                 |                                    | ーが ICS 以外           |                            |
|                 |                                    | の場合に必要              |                            |
|                 |                                    | となります。              |                            |
| -fpollFrequency | ポーリング・アクション間の時間の長さで                | なし                  | はい                         |
|                 | す。指定可能な pollFrequency 値は次のとお       |                     |                            |
|                 | りです。                               | デフォルトは<br>1000 ミリ秒で |                            |
|                 | • ポーリング・アクション間のミリ秒数。               | す。                  |                            |
|                 | • key。コネクターの始動ウィンドウで文字             |                     |                            |
|                 | p が入力された場合にのみ、コネクター                |                     |                            |
|                 | がポーリングを実行するようにします。                 |                     |                            |
|                 | key オプションは、小文字で指定する必               |                     |                            |
|                 | 要があります。                            |                     |                            |
|                 | • no。コネクターがポーリングを実行しな              |                     |                            |
|                 | いようにします。no オプションは、小文               |                     |                            |
|                 | 字で指定する必要があります。                     |                     |                            |
|                 |                                    |                     |                            |
|                 | -f パラメーターが指定する値によって、コ              |                     |                            |
|                 | ネクターの構成ファイルのポーリング頻度                |                     |                            |
|                 | をオーバーライドします。                       |                     |                            |
| -lclassname     | Java コネクターのコネクター・クラス               | はい                  | なし                         |
|                 | (className) の名前。                   |                     |                            |
|                 | 注: -b パラメーターは、                     |                     |                            |
|                 | connector manager connName スクリプトに  |                     |                            |
|                 | 対して有効なコマンド行オプションではあ                |                     |                            |
|                 | りません。                              |                     |                            |
| -nconnectorName | 始動するコネクター (connectorName) の名       | はい                  | なし                         |
|                 | 前。                                 |                     |                            |

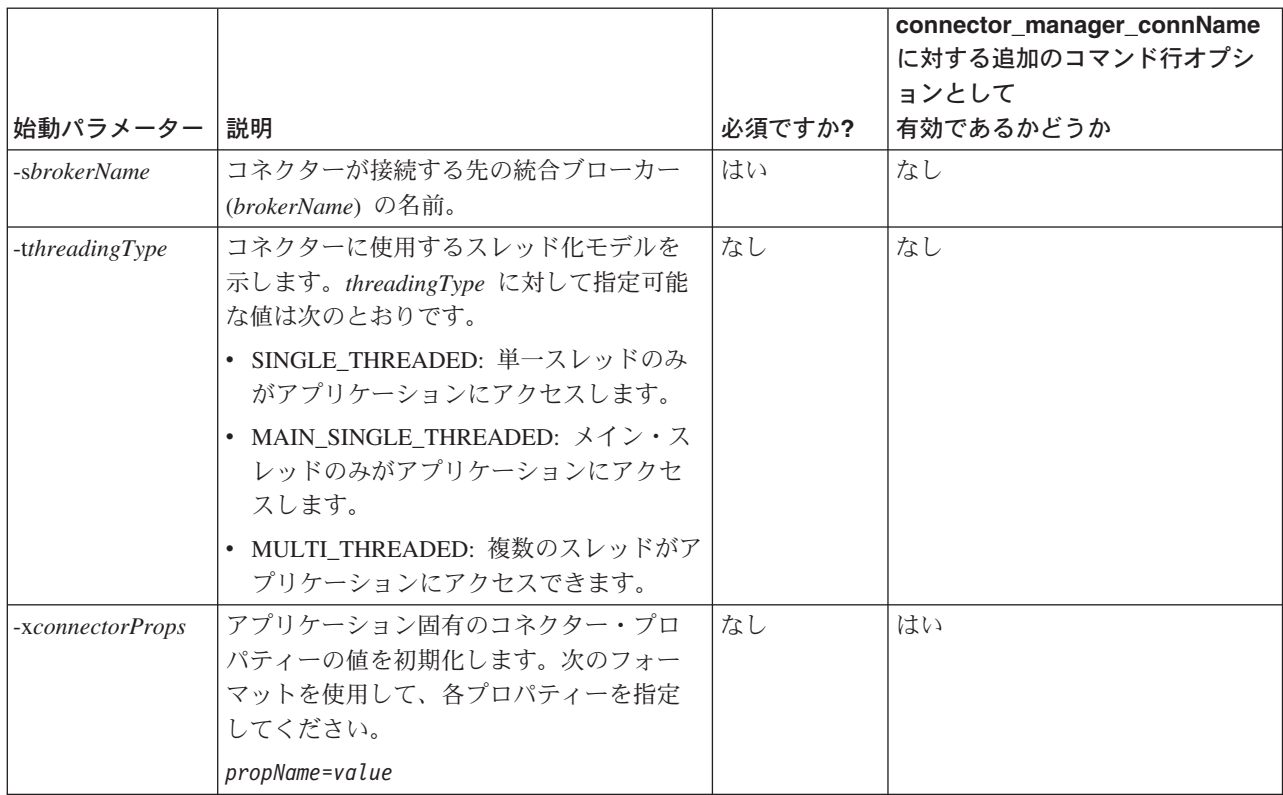

表 *113. start\_adapter.sh* スクリプトの始動パラメーター *(*続き*)*

start adapter.sh の呼び出しに次の始動パラメーターが含まれることを確認しま す。

- 必須の始動パラメーターすべて
	- コネクター定義の名前を指定する場合: -n

コネクターの名前は最初の引き数 (\$1) として start\_*connName*.sh スクリプト ( 250 [ページの図](#page-273-0) 72 を参照) に渡されるので、-n 始動パラメーターは次のよう に指定できます。

-n\${1}Connector

コネクター名 (CONNAME など) の環境変数を定義すると、この -n パラメータ ーは次のように表示されます。

-n\${CONNAME}Connector

– InterChange Server インスタンスの名前を指定する場合: -s

ICS インスタンスの名前が 2 番目の引き数 (\$2) として start\_*connName*.sh スクリプト ( 250 [ページの図](#page-273-0) 72 を参照) に渡される場合、-s 始動パラメータ ーは次のように指定します。

 $-s${2}$ 

注**:** すべての UNIX のコネクターには、通常は -b 始動パラメーターが組み込ま れます。このオプションによって、コネクターのプロセスがバックグラウン ドで実行されます。したがって、connector\_manager 汎用始動スクリプトで

は、すべての コネクターについて、この始動パラメーターが自動的に指定さ れます。 start adapter.sh 呼び出しでこれを指定する必要はありません。

└その他の統合ブローカー ─

統合ブローカーが WebSphere MQ Integrator Broker、WebSphere Integration Message Broker、または WebSphere Application Server である場合、-c オプ ションも必須始動パラメーターとなります。

• Java コネクターに必要な言語固有の始動パラメーター:

コネクター固有のクラス (またはパッケージ) を指定する場合: -l

例えば、推奨される命名規則に従うと、Java コネクター名 MyJava の言語固有の パラメーターは次のようになります。

-lcom.crossworlds.connectors.MyJava.MyJavaAgent

コネクター名 (CONNAME など) の環境変数を定義すると、この -l パラメーターは 次のように表示されます。

-lcom.crossworlds.connectors.\${CONNAME}.\${CONNAME}Agent

v コネクターのすべての起動時に適用されるオプションの始動パラメーター。オプ ションの始動パラメーター・リストについては、 261 [ページの表](#page-284-0) 113 を参照して ください。

始動パラメーターの詳細については、IBM WebSphere InterChange Server ドキュメ ンテーション・セット内の「システム管理ガイド」または WebSphere Business Integration Adapters ドキュメンテーション・セット内のインプリメンテーション・ ガイド (ご使用の統合ブローカー用のもの) を参照してください。

start adapter.sh への呼び出しの構文のフォーマットは次のようになります。

exec \${ADAPTER\_RUNTIME}/bin/start\_adapter.sh -n*connDefName* -s*ICSinstance* -l*className* -cCN\_*connName*Connector.cfg -...

例えば、次の行は、MyJava コネクターを呼び出します。

exec \${ADAPTER RUNTIME}/bin/start\_adapter.sh -nMyJavaConnector -sICSserver -lcom.crossworlds.connectors.MyJava.MyJavaAgent -cMyJavaConnector.cfg -...

注**:** 上記のコマンド行は、コネクターが、ICSserver という名前の InterChange Server インスタンスに対して実行されていることを想定しています。コネクタ ーが WebSphere MQ Integrator Broker インスタンスに対して実行されている場 合は、そのインスタンス名がコマンド行に表示される必要があります。

CONNAME 環境変数を使用してコネクター名を保持した場合、この呼び出しは一般的 に次のようになります。

exec \${ADAPTER\_RUNTIME}/bin/start\_adapter.sh -n\${CONNAME}Connector -s\${2} -lclassName -cCN \${CONNAME}Connector.cfg -...

start\_adapter.sh への呼び出しでは、次の点に留意してください。

- v コネクター・ランタイムを起動する行全体は、始動スクリプト内での *1* 行に収め て 入力します。つまり、サンプル始動行で示されている改行個所で改行しないよ うにしてください。
- start adapter.sh への呼び出しでリストするパラメーターの順序は、重要ではあ りません。
- ユーザーが connector manager connName.sh の呼び出しに渡す可能性があるすべ ての追加オプションを start\_adapter.sh の呼び出しで処理しなければならない 場合もあります (258 [ページの図](#page-281-0) 74 を参照)。この場合は、start\_adapter.sh に 渡すための「追加の」引き数を指定して、追加のオプションが実際のコネクター 起動に渡されるようにする必要があります。例えば、start\_adapter.sh の呼び出 しでは、次の 3 つの追加コマンド行オプションが処理されます。

exec \${ADAPTER\_RUNTIME}/bin/start\_adapter.sh -n\${CONNAME}Connector -s\${2} -lclassName -cCN \${CONNAME}Connector.cfg \${3} \${4} \${5}

## **Windows** サービスとしてのコネクターの開始

コネクターは、リモート管理者が開始、停止できる Windows サービスとして実行 されるようセットアップすることができます。詳細については、IBM WebSphere InterChange Server ドキュメンテーション・セット内の「システム・インストール・ ガイド *(Windows* 版*)*」または IBM WebSphere Business Integration Adapter ドキュ メンテーション・セット内のインプリメンテーション・ガイドを参照してくださ い。

注**:** 統合ブローカーとして InterChange Server を使用しており、コネクターで自動 およびリモートの再始動機能を使用する場合は、コネクターを Windows サービ スとして開始しないでください。代わりに、MQ Trigger Monitor をサービスと して開始してください。詳しくは、IBM WebSphere InterChange Server ドキュ メンテーション・セット内の「システム管理ガイド」を参照してください。
# 第 **3** 部 **Java** コネクター・ライブラリー **API** 参照

# 第 **9** 章 **Java** コネクター・ライブラリーの概要

Java コネクター・ライブラリーには、コネクターの開発で使用する必要のあるクラ ス・ライブラリーが組み込まれています。このコネクター・クラス・ライブラリー には、Java のコネクターの定義済みクラスが入っています。これらのクラス・ライ ブラリーを使用して、コネクター・クラスとメソッドを派生させます。また、クラ ス・ライブラリーには、トレースやロギングのサービスを実装するメソッドなどの ユーティリティーもあります。

IBM の提供する Java jar ファイル (Java アーカイブ・ファイル) WBIA.jar には、 Java コネクター・ライブラリーの定義済みクラスおよびインターフェースが入って います。現行バージョンの WBIA.jar ファイルは、製品ディレクトリーの lib サブ ディレクトリーに入っています。古いバージョンの WBIA.jar ファイルは、以下の 製品サブディレクトリーに入っています。

lib¥WBIA¥*version*

ここで、*version* は、Java コネクター・ライブラリーのバージョンを表します。現 行バージョンの WBIA.jar は、このライブラリーの旧バージョンと互換性がありま す。

注**:** Windows NT または Windows 2000 で実行するために Java コネクターを構築 する方法については、242 [ページの『コネクターのコンパイル』を](#page-265-0)参照してく ださい。

# クラスおよびインターフェース

表 114 に、Java コネクター・ライブラリーのクラスとインターフェースのリストを 示します。

表 *114. Java* コネクター・ライブラリーのクラスとインターフェース

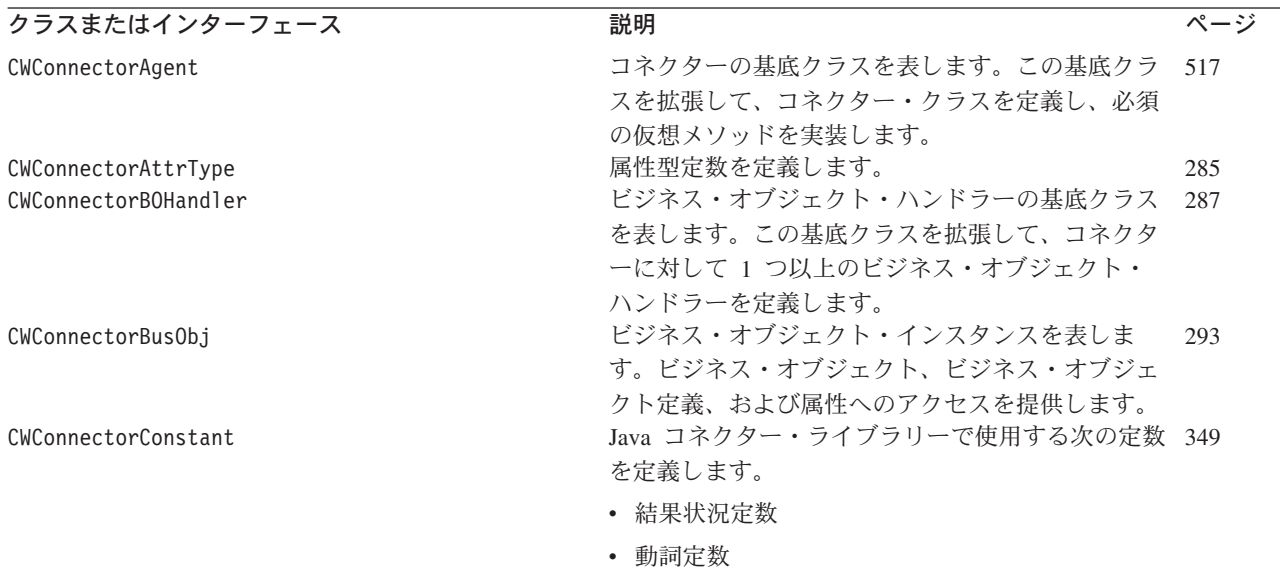

表 *114. Java* コネクター・ライブラリーのクラスとインターフェース *(*続き*)*

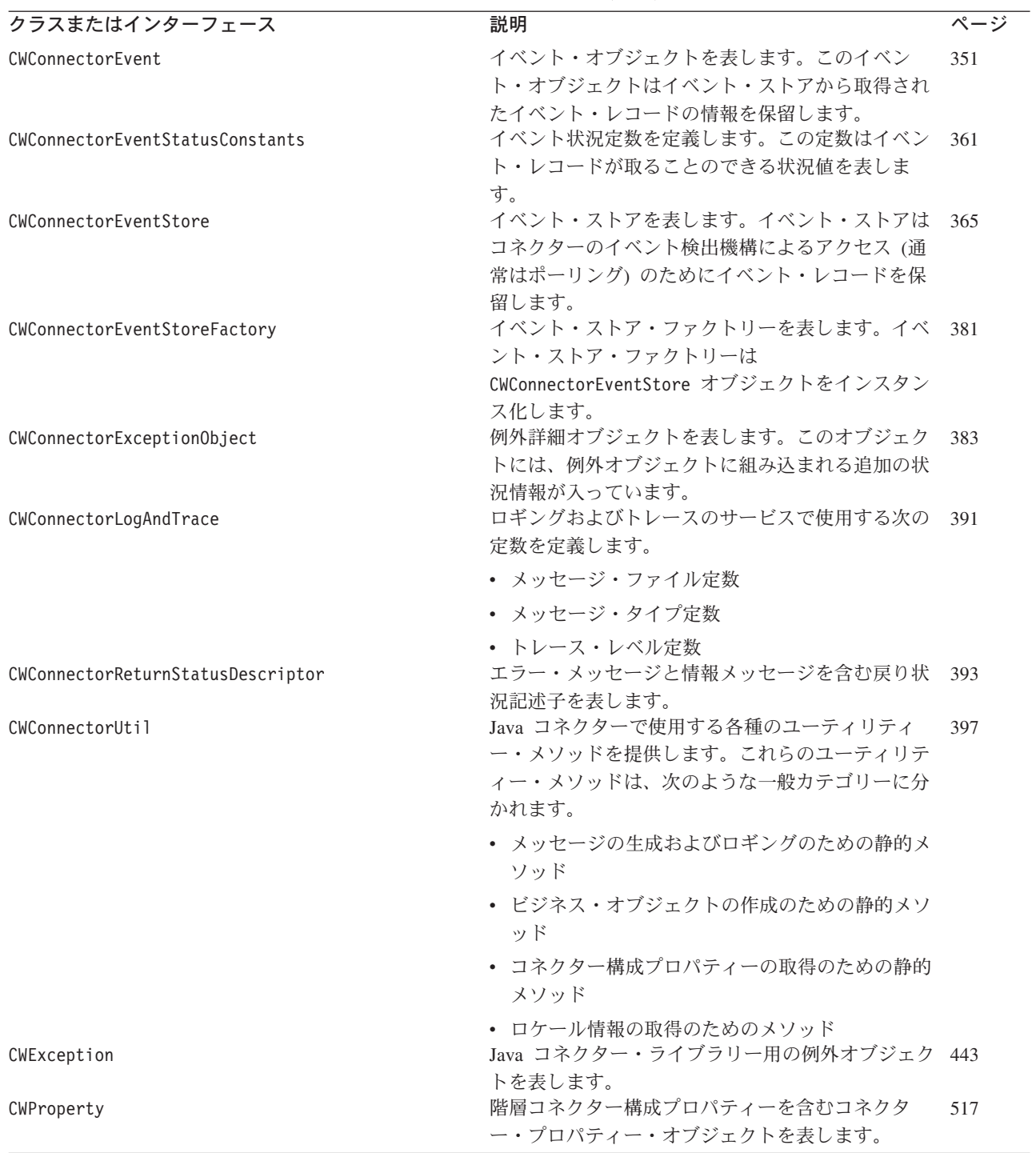

# 第 **10** 章 **CWConnectorAgent** クラス

CWConnectorAgent クラスは、Java コネクター対応の基底クラスです。コネクター開 発者は、このクラスからコネクター・クラス を派生し、そのコネクターにユーザー 定義メソッドを実装する必要があります。派生されたコネクター・クラスには、コ ネクターのアプリケーション固有コンポーネントのコーディングが含まれます。

- 注**:** CWConnectorAgent クラスは、下位の Java コネクター・ライブラリーの ConnectorBase クラスを拡張したものです。下位の Java コネクター・ライブラ リーのクラスの詳細については、 467 [ページの『第](#page-490-0) 26 章 下位の Java コネク [ター・ライブラリーの概要』を](#page-490-0)参照してください。
- 重要**:** すべての Java コネクターは、このコネクター基底クラスを拡張し、 agentInit()、getVersion()、getConnectorBOHandlerForBO()、 pollForEvents()、および terminate() の各メソッドの実装を提供しなけれ ばなりません。ただし、CWConnectorAgent では、getVersion()、 getConnectorBOHandlerForBO()、および pollForEvents() メソッドのデフォ ルトの実装が用意されています。それらの派生したコネクター基底クラスに おいて、開発者は、用意されているデフォルトの実装を使用することも、そ れらを無効にして、独自の実装を行うこともできます。開発者は、 agentInit() メソッドと terminate() メソッドの実装を用意する必要 があ ります。

表 115 に、CWConnectorAgentクラスのメソッドを要約します。

| メンバー・メソッド                    | 説明                                   | ページ |
|------------------------------|--------------------------------------|-----|
| CWConnectorAgent()           | コネクター・オブジェクトを作成します。                  | 270 |
| agentInit()                  | コネクターを初期化します。                        | 270 |
| executeCollaboration()       | 同期要求としてコラボレーションにビジネス・オブジェ            | 272 |
|                              | クト要求を送信します。                          |     |
| getCollabNames()             | ビジネス・オブジェクト要求の処理に使用可能なコラボ            | 273 |
|                              | レーションのリストを取得します。                     |     |
| getConnectorBOHandlerForBO() | 指定されたビジネス・オブジェクト定義に対するビジネ            | 274 |
|                              | ス・オブジェクト・ハンドラーを取得します。                |     |
| getEventStore()              | コネクターのイベント・ストアへの参照を取得します。            | 275 |
| getVersion()                 | コネクターのバージョンを取得します。                   | 276 |
| gotApplEvent()               | InterChange Server にビジネス・オブジェクトを送信しま | 277 |
|                              | す。                                   |     |
| isAgentCapableOfPolling()    | このコネクター・プロセスがポーリングできるかどうか            | 279 |
|                              | を判別します。                              |     |
| isSubscribed()               | 統合ブローカーが、特定の動詞を持つ特定のビジネス・            | 280 |
|                              | オブジェクトにサブスクライブしているかどうかを判別            |     |
|                              | します。                                 |     |
| pollForEvents()              | ビジネス・オブジェクトに変更を起こすイベントをポー            | 282 |
|                              | リングして、アプリケーションのイベント・ストアを調            |     |
|                              | べます。                                 |     |

表 *115. CWConnectorAgent* クラスのメンバー・メソッド

<span id="page-293-0"></span>表 *115. CWConnectorAgent* クラスのメンバー・メソッド *(*続き*)*

| メンバー・メソッド   | 説明                                          | ページ |
|-------------|---------------------------------------------|-----|
| terminate() | アプリケーションとの接続をクローズし、割り当てられ<br>ているリソースを解放します。 | 283 |

## **CWConnectorAgent()**

コネクター・オブジェクトを作成します。

### 構文

public CWConnectorAgent();

パラメーター

なし。

### 戻り値

新規作成コネクターを含む CWConnectorAgent オブジェクトです。

# **agentInit()**

コネクターを初期化します。

### 構文

public void agentInit();

パラメーター

なし。

戻り値

なし。

## 例外

ConnectionFailureException コネクターがアプリケーションとの接続の確立に失敗した場合にス ローされます。

InProgressEventRecoveryFailedException

コネクターが、進行中イベント・リカバリーを実行できない場合に スローされます。

LogonFailedException

コネクターが、アプリケーションにログインできなかった場合にス ローされます。

PropertyNotSetException

コネクターが、値が設定されていない必須コネクター構成プロパテ ィーを取得した場合にスローされます。

## <span id="page-294-0"></span>注記

agentInit() メソッドは、コネクターのアプリケーション固有コンポーネントに必 要な次のタスクを含め、コネクターに関するすべての初期化機能を実行します。

- v 接続の確立
- コネクター・プロパティーの取得
- 進行中イベントのリカバリー
- 重要**:** CWConnectorAgent クラスは agentInit() クラスをデフォルトで実装してい ません。コネクター・クラスにこのメソッドを実装する必要があります。

コネクター・フレームワークは、agentInit()メソッドを呼び出し、コネクターを起 動時に初期化します。 agentInit() メソッドは、表 116 のリストに記載されている 条件のいずれかを実行する場合、次の条件をチェックして、該当する例外をスロー する必要があります。

表 *116. agentInit()* メソッドがスローする例外

| 条件                                            | スローする例外                                                                |
|-----------------------------------------------|------------------------------------------------------------------------|
| コネクターが、設定されていない必須コ PropertyNotSetException    |                                                                        |
| ネクター構成プロパティーを検出した場                            |                                                                        |
| 合                                             |                                                                        |
| コネクターがアプリケーションとの接続 ConnectionFailureException |                                                                        |
| の確立に失敗した場合                                    |                                                                        |
| コネクターがアプリケーションへのログ LogonFailedException       |                                                                        |
| オンに失敗した場合                                     |                                                                        |
|                                               | recoverInProgressEvents() メソッドが InProgressEventRecoveryFailedException |
| イベント・ストア内で進行中イベントを                            |                                                                        |
| 検出し、リカバリー処理中に何らかの工                            |                                                                        |
| ラーが発生した場合                                     |                                                                        |

表 116 に示した例外のうちのいずれかをスローするためには、表 117 に示すステッ プに従ってください。

### 表 *117.* 初期化エラーの処理

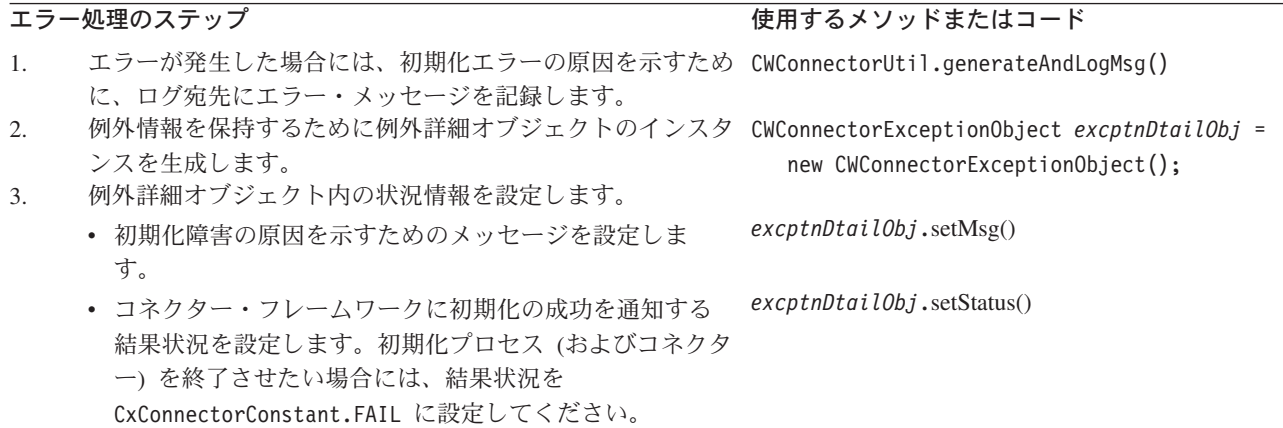

<span id="page-295-0"></span>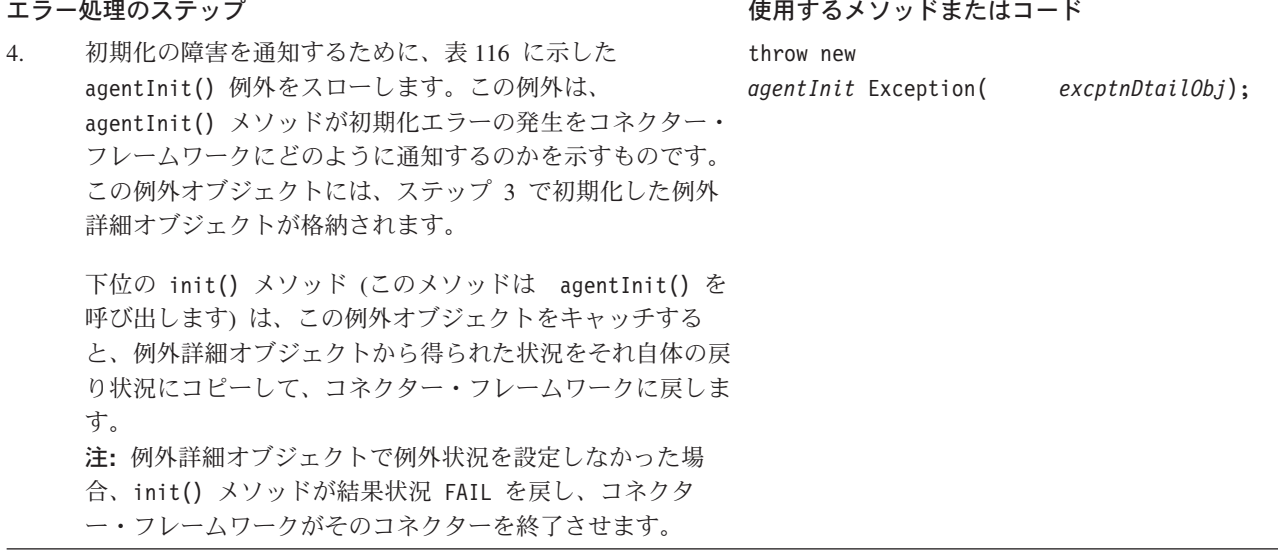

## 参照項目

[generateAndLogMsg\(\),](#page-434-0) [recoverInProgressEvents\(\)](#page-396-0)

# **executeCollaboration()**

コネクター・フレームワークにビジネス・オブジェクト要求を送信します。コネク ター・フレームワークは、そのビジネス・オブジェクト要求を統合ブローカー内の ビジネス・プロセスに送信します。これは同期要求です。

## 構文

public void executeCollaboration(String *busProcName*, CWConnectorBusObj *theBusObj*, CWConnectorReturnStatusDescriptor *rtnStatusDesc*);

## パラメーター

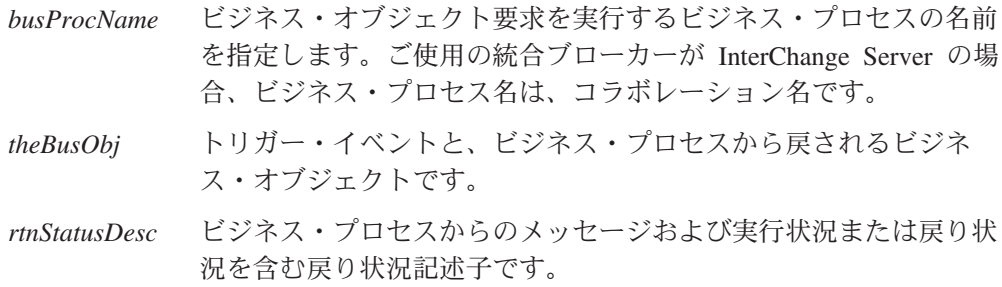

## 戻り値

なし。

### 例外

なし。

## <span id="page-296-0"></span>注記

executeCollaboration() メソッドは、コネクター・フレームワークに *theBusObj* ビ ジネス・オブジェクトを送信します。コネクター・フレームワークは、イベント・ オブジェクトにある処理を施して、データを直列化し、そのデータが正しく永続化 されるようにします。その後、統合ブローカーの *busProcName* ビジネス・プロセス にイベントを送信します。このメソッドは、イベントの同期実行を開始します (つ まり、統合ブローカーのビジネス・プロセスからの応答を待機します)。

**WebSphere InterChange Server** ご使用の統合ブローカーが IBM WebSphere InterChange Server の場合、 executeCollaboration() が呼び出すビジネス・プロセスはコラボレーション です。

ビジネス・プロセスの実行に関する状況情報を受け取るには、インスタンス化され た戻り状況記述子 *rtnStatusDesc* を最後の引き数としてメソッドに渡します。統合ブ ローカーはビジネス・プロセスから状況情報を戻し、これをコネクター・フレーム ワークに送信することができます。コネクター・フレームワークでは、この戻り状 況記述子にこの情報を取り込みます。この状況情報にアクセスするには、 CWConnectorReturnStatusDescriptor クラスのメソッドを使用します。

注**:** イベントの非同期実行を開始するには、gotApplEvent() メソッドを使用しま す。非同期実行では、呼び出し側コードはイベントの受信を待機せず、応答も 待機しません。

## 参照項目

[gotApplEvent\(\)](#page-300-0)、CWConnectorReturnStatusDescriptor クラスのメソッド

## **getCollabNames()**

ビジネス・オブジェクト要求の処理に使用可能なコラボレーションのリストを取得 します。

**WebSphere InterChange Server** このメソッドは、統合ブローカーが InterChange Server の場合にのみ有効で す。

## 構文

public String[] getCollabNames();

パラメーター

なし。

## <span id="page-297-0"></span>戻り値

コラボレーション名のリストを含む String オブジェクトの配列です。

## 例外

なし。

### **getConnectorBOHandlerForBO()**

指定されたビジネス・オブジェクト定義に対するビジネス・オブジェクト・ハンド ラーを取得します。

### 構文

public CWConnectorBOHandler getConnectorBOHandlerForBO( String *busObjName*);

### パラメーター

*busObjName* ビジネス・オブジェクトの名前です。

## 戻り値

*busObjName* ビジネス・オブジェクトのビジネス・オブジェクト・ハンドラーを表す CWConnectorBOHandler オブジェクトに対する参照です。

### 例外

なし。

### 注記

コネクター・フレームワークは、getConnectorBOHandlerForBO() メソッドを呼び出 し、ビジネス・オブジェクト定義に対するビジネス・オブジェクト・ハンドラーを 取得します。複数のビジネス・オブジェクト定義に対して、1 つのビジネス・オブ ジェクト・ハンドラーを使用することも、各ビジネス・オブジェクト定義に対して 1 つのビジネス・オブジェクト・ハンドラーを使用することもできます。

重要**:** CWConnectorAgent クラスは、getConnectorBOHandlerForBO() メソッドをデ フォルトで実装しています。そのため、このデフォルトの実装を使用するこ とも、メソッドのオーバーライドによって、ユーザー独自のビジネス・オブ ジェクト・ハンドラー・クラスを戻すこともできます。

CWConnectorAgent クラスは、getConnectorBOHandlerForBO() メソッドに対するデ フォルトの実装を用意しています。そのデフォルトの実装は、ConnectorBOHandler クラスのビジネス・オブジェクト・ハンドラーに対する参照を戻します。このデフ ォルトの実装を使用するには、CWConnectorBOHandler クラスを拡張し、拡張したク ラスに ConnectorBOHandler という名前を付けます。ビジネス・オブジェクト・ハ ンドラー基底クラスに、ConnectorBOHandler とは違う名前を付けた場合は、 getConnectorBOHandlerForBO() を無効にし、拡張したビジネス・オブジェクト・ハ ンドラー基底クラスに対する参照を戻り値にする必要があります。

## <span id="page-298-0"></span>**getEventStore()**

コネクターのイベント・ストアへの参照を作成します。

### 構文

public CWConnectorEventStore getEventStore();

## パラメーター

なし。

## 戻り値

コネクターのイベント・ストアへのアクセスを提供する CWConnectorEventStore オ ブジェクト。イベント・ストア・ファクトリー・クラスが見つからない場合、メソ ッドは null を戻します。

### 例外

なし。

### 注記

getEventStore() メソッドは、コネクターのイベント・ストア・オブジェクトをイ ンスタンス化するタスクを備えたイベント・ストア・ファクトリーです。コネクタ ーは、このイベント・ストア・オブジェクトを通じて、そのイベント・ストアにア クセスできます。 getEventStore() メソッドは、CWConnectorEventStoreFactory インターフェースを実装しているユーザーのイベント・ストア・ファクトリー・ク ラスにある getEventStore() メソッドを呼び出します。

重要**:** CWConnectorAgent クラスは、getEventStore() メソッドをデフォルトで実装 しています。したがって、ユーザーはこのデフォルトの実装を使用すること もできますし、メソッドをオーバーライドして、イベント・ストア・オブジ ェクトをインスタンス化する独自の機構を実装することもできます。

CWConnectorAgent クラスにデフォルトで実装されている getEventStore() メソッ ドは、(CWConnectorEventStoreFactory インターフェースを実装している) イベン ト・ストア・ファクトリー・クラスの名前が EventStoreFactory コネクター構成プ ロパティーにないかどうかを確認します。

- v EventStoreFactory プロパティーが設定されている場合、getEventStore() は、 指定されたイベント・ストア・ファクトリー・クラスをインスタンス化し、その getEventStore() メソッドを呼び出してイベント・ストア・オブジェクトを戻し ます。
- v EventStoreFactory プロパティーが設定されていない 場合、getEventStore() は、イベント・ストア・ファクトリー・クラス名の作成を試みます。

getEventStore() メソッドは、コネクター・パッケージの名前からコネクター名 を抽出します。このメソッドは、イベント・ストアの名前が次のようであると想 定しています。

*connectorName*EventStore

<span id="page-299-0"></span>例えば、WebSphere Business Integration Adapter for JDBC では、コネクターの名 前は JDBC となります。したがって、getEventStore() は、JDBCEventStore をコ ネクターのイベント・ストアの名前として生成し、この名前のイベント・スト ア・ファクトリー・クラスのインスタンス化を試みます。

EventStoreFactory プロパティーには、イベント・ストア・ファクトリー・インス タンスの完全なクラス名を指定する必要があります。このプロパティーの形式につ いては、 205 ページの『[CWConnectorEventStoreFactory](#page-228-0) インターフェース』を参照し てください。例えば、WebSphere Business Integration Adapter for JDBC には、 JDBC イベント・ストアへのアクセスを提供するイベント・ストア・ファクトリー が含まれています。したがって、EventStoreFactory プロパティーは次のように設 定できます。

com.crossworlds.connectors.JDBC.JDBCEventStoreFactoryInstance

デフォルトで実装されている pollForEvents() メソッドは、この getEventStore() メソッドを呼び出して、イベント・ストアへの参照を取得します。詳細について は、 211 [ページの『イベント・レコードの取得』を](#page-234-0)参照してください。

### 参照項目

[getEventStore\(\),](#page-404-0), [pollForEvents\(\)](#page-305-0)

## **getVersion()**

コネクターのバージョンを取得します。

### 構文

public String getVersion();

### パラメーター

なし。

### 戻り値

コネクターのアプリケーション固有のコンポーネントのバージョンを示す String です。

### 例外

なし。

### 注記

コネクター・フレームワークは、getVersion() メソッドを呼び出し、コネクターの バージョンを取得します。getVersion() メソッドは、通常、agentInit() メソッド からコネクター初期化処理の一環として呼び出されます。コネクター・フレームワ ークは、getVersion () メソッドを呼び出して、コネクターのバージョンも取得しま す。

<span id="page-300-0"></span>重要**:** CWConnectorAgent クラスは、getVersion() メソッドをデフォルトで実装し ています。そのため、このデフォルトの実装を使用することも、メソッドを オーバーライドしてユーザー独自のバージョン管理機構を実装することもで きます。

CWConnectorAgent クラスは、標準クラスの情報からパッケージ名を取得する getVersion() メソッドに対してデフォルトの実装を提供します。さらに、パッケー ジ内のマニフェスト・ファイルからバージョンを取得します。

## **gotApplEvent()**

コネクター・フレームワークにビジネス・オブジェクト要求を送信します。これは 非同期要求です。

### 構文

public int gotApplEvent(CWConnectorBusObject *theBusObj*);

### パラメーター

*theBusObj* コネクター・フレームワークに送信されるビジネス・オブジェクト のインスタンスです。

## 戻り値

イベント・デリバリーの結果状況を示す整数です。この整数値を以下に示す結果状 況定数と比較することにより、状況が判別されます。

CWConnectorConstant.SUCCEED

コネクター・フレームワークは、コネクター・フレームワークへの ビジネス・オブジェクトの配信に成功しました。

CWConnectorConstant.FAIL

イベント・デリバリーが失敗しました。

CWConnectorConstant.CONNECTOR\_NOT\_ACTIVE コネクターは、一時停止しているためイベントを受信できません。

CWConnectorConstant.NO\_SUBSCRIPTION\_FOUND

ビジネス・オブジェクトが表すイベントに対してサブスクリプショ ンがありません。

### 例外

なし。

## 注記

gotApplEvent() メソッドは、コネクター・フレームワークに *theBusObj* ビジネス・ オブジェクトを送信します。コネクター・フレームワークは、イベント・オブジェ クトにある処理を施して、データを直列化し、そのデータが正しく永続化されるよ うにします。その上で、イベントが統合ブローカーに送信されることを確認しま す。

#### **WebSphere InterChange Server**

統合ブローカーが InterChange Server である場合、コネクター・フレームワー クは、構成済みのデリバリー・トランスポート機構 (JMS や CORBA IIOP な ど) を使用して、イベントを (ビジネス・オブジェクトとして) InterChange Server に送信します。

#### - その他の統合ブローカー ―

統合ブローカーが WebSphere Message Broker (WebSphere MQ Integrator、WebSphere MQ Integrator Broker、または WebSphere Business Integration Message Broker) または WebSphere Application Server である場 合、コネクター・フレームワークは、JMS キューの構成済みのデリバリー・ト ランスポート機構を使用して、イベントを (XML メッセージとして) 統合ブロ ーカーに送信します。

gotApplEvent() は、コネクター・フレームワークにビジネス・オブジェクトを送信 する前に、次の条件をチェックし、条件が満たされていない 場合には、関連する結 果状況を戻します。

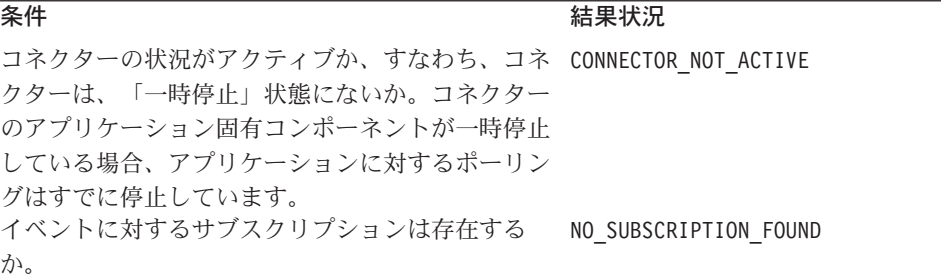

注**:** gotApplEvent() が、送信されるビジネス・オブジェクトと動詞が有効なサブス クリプションを持っていることを確認するため、gotApplEvent() の呼び出し直 前に、isSubscribed() を呼び出す必要はありません。

コネクターは、pollForEvents() メソッドを使用してイベント・ストアにポーリン グし、サブスクライブされたイベントが統合ブローカーに送信されるようにしま す。pollForEvents() 内で、コネクターは、gotApplEvent() メソッドを使用してイ ベント (ビジネス・オブジェクトとして表現されます) をコネクター・フレームワー クに送信します。コネクター・フレームワークは、このビジネス・オブジェクトを 統合ブローカーに送ります。したがって、ポーリング・メソッドは、 gotApplEvent() からの戻りコードをチェックし、戻されたエラーの適切な処理を保 証する仕組みになっています。例えば、ポーリング・メソッドは、イベント・デリ バリーが正常に実行されるまでイベント・ストアからイベントを除去しません。ポ ーリング・メソッドは、gotApplEvent() の戻りコードに基づき、イベント・デリバ リーの結果が反映されるようにイベント・レコードの状況を更新します。詳細につ いては、 219 [ページの『ビジネス・オブジェクトの送信』を](#page-242-0)参照してください。

<span id="page-302-0"></span>gotApplEvent() メソッドは、イベントの非同期実行を開始します。非同期実行で は、メソッドはイベントの受信を待機せず、応答も待機しません。

注**:** イベントの同期実行を開始するには、executeCollaboration() メソッドを使用 します。同期実行では、呼び出し側コードがイベントの受信および応答を待機 します。

### 参照項目

[executeCollaboration\(\),](#page-295-0), [isSubscribed\(\),](#page-303-0), [pollForEvents\(\)](#page-305-0)

## **isAgentCapableOfPolling()**

このコネクター・プロセスがポーリングできるかどうかを判別します。

#### **WebSphere InterChange Server**

このメソッドは、統合ブローカーが InterChange Server の場合にのみ有効で す。

### 構文

boolean isAgentCapableOfPolling();

## パラメーター

なし。

### 戻り値

このコネクターが、ポーリングできるかどうかを示す boolean 値です。この戻り値 は、コネクターのタイプに依存します。

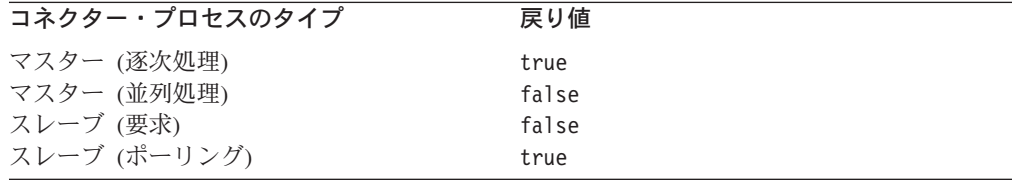

### 例外

なし。

### 注記

コネクターが、単一プロセス・モードで動作するように構成されている (デフォル ト設定である、ParallelProcessDegree() に 1 がセットされている) 場合、 isAgentCapableOfPolling() メソッドは、常時、true を戻します。これは、同一の コネクターが、イベント・ポーリングと要求処理の両方を実行するためです。

<span id="page-303-0"></span>コネクターが、並列処理モードで動作するように構成されている (ParallelProcessDegree が 1 より大きい) 場合、コネクターは、表 118 に示され ているように、それぞれが特定の目的を持つ複数のプロセスから構成されます。

表 *118.* 並列コネクターのプロセスの目的

| コネクター・プロセス<br>コネクター・プロセスの目的                    |  |
|------------------------------------------------|--|
| コネクター・エージェント・マスタ<br>ICS からの着信イベントを受信し、どのコネクターの |  |
| スレーブ・プロセスにそのイベントを送信するかを決<br>ー・プロヤス             |  |
| 定します。                                          |  |
| 要求処理スレーブ・プロセス<br>コネクターのハンドル要求                  |  |
| ポーリング・スレーブ・プロセス<br>コネクターに対するポーリングとイベント・デリバリ    |  |
| ーを処理します。                                       |  |

isAgentCapableOfPolling() の戻り値は、メソッドの呼び出し元のコネクター・エ ージェント・プロセスの目的に依存します。並列処理コネクターの場合、このメソ ッドは、ポーリング・スレーブとして機能する目的のコネクターから呼び出された とき、true のみ を戻します。並列処理コネクターの詳細については、IBM WebSphere InterChange Server ドキュメンテーション・セット内の「システム管理ガ イド」を参照してください。

注**:** コネクターの並列処理モードについての情報は、isAgentCapableOfPolling() メソッドによって取得されるため、この機能をサポートしているバージョンの InterChange Server (ICS) で、このメソッドを実行しなければなりません。この 理由から、ここに文書化されているように動作させるには、バージョン 4.0 以 降の ICS で isAgentCapableOfPolling() を実行する必要があります。それよ りも前のバージョンの ICS で実行した場合、isAgentCapableOfPolling() は、 常に true を戻します。

## **isSubscribed()**

統合ブローカーが、特定の動詞を持つ特定のビジネス・オブジェクトにサブスクラ イブしているかどうかを判別します。

### 構文

public boolean isSubscribed(String *busObjName*, String *verb*);

## パラメーター

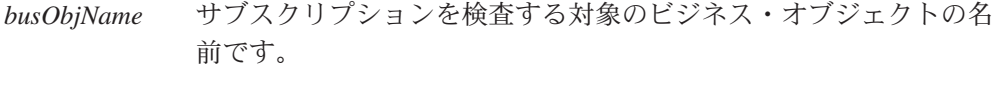

*verb* ビジネス・オブジェクトのアクティブな動詞です。

### 戻り値

統合ブローカーが、指定されているビジネス・オブジェクトと動詞の受信に関連す る場合に、true を戻します。それ以外の場合は、false を戻します。

## 例外

なし。

## 注記

isSubscribed() メソッドは、サブスクリプション・マネージャーの一部です。サブ スクリプション・マネージャーは、コネクター・フレームワークから到着するすべ てのサブスクライブ・メッセージとアンサブスクライブ・メッセージを追跡し、ア クティブなビジネス・オブジェクト・サブスクリプションのリストを維持します。 Java コネクターの場合、このサブスクリプション・マネージャーは、コネクター基 底クラスの一部になります。

#### **WebSphere InterChange Server**

ビジネス・インテグレーション・システムが InterChange Server を使用してい る場合、ポーリング・メソッドは、指定された動詞 を持つ *busObjName* ビジ ネス・オブジェクトに、コラボレーションがサブスクライブしているかどうか を判別できます。初期化時、コネクター・フレームワークは、コネクター・コ ントローラーから自身のサブスクリプション・リストを要求します。実行時、 ポーリング・メソッドは、isSubscribed() を使用して、コネクター・フレー ムワークに照会し、あるコラボレーションが、特定のビジネス・オブジェクト にサブスクライブしていることを確認できます。ポーリング・メソッドは、あ るコラボレーションが現在サブスクライブされている場合に限り、イベントを 送信することができます。詳細については、15 [ページの『ビジネス・オブジ](#page-38-0) [ェクトのサブスクリプションとパブリッシュ』を](#page-38-0)参照してください。

#### その他の統合ブローカー

WebSphere Message Broker (WebSphere MQ Integrator、WebSphere MQ Integrator Broker、または WebSphere Business Integration Message Broker) ま たは WebSphere Application Server を使用するビジネス・インテグレーショ ン・システムの場合、コネクター・フレームワークでは、統合ブローカーがコ ネクターによってサポートされるすべての ビジネス・オブジェクトに関係し ていると想定します。アプリケーション固有コンポーネントが、 isSubscribed() メソッドを使用して、特定のビジネス・オブジェクトに対す るサブスクリプションに関してコネクター・フレームワークに照会する場合 は、メソッドは、コネクターのサポートするビジネス・オブジェクトごと に true を戻します。

## 参照項目

[gotApplEvent\(\),](#page-300-0), [pollForEvents\(\)](#page-305-0)

## <span id="page-305-0"></span>**pollForEvents()**

ビジネス・オブジェクトに変更を起こすイベントをポーリングして、アプリケーシ ョンのイベント・ストアを調べます。

## 構文

public int pollForEvents();

### パラメーター

なし。

## 戻り値

ポーリング操作の結果状況を示す整数です。pollForEvents() メソッドは、一般的 に、次の戻りコードを使用します。

CWConnectorConstant.SUCCEED

イベントの取得結果に関係なくポーリング動作は成功しました。

CWConnectorConstant.FAIL

ポーリング操作が失敗しました。

CWConnectorConstant.APPRESPONSETIMEOUT

アプリケーションが応答していません。

### 例外

なし。

### 注記

コネクター・フレームワークが、ユーザーの設定可能な時間間隔で pollForEvents() メソッドを呼び出すため、コネクターは、サブスクライバーに関 心のあるアプリケーションにおいてイベントを検出することができます。クラス・ ライブラリーがこのメソッドを呼び出す頻度は、PollFrequency コネクター構成プ ロパティーによって設定されるポーリング頻度値に依存します。

注**:** CWConnectorAgent クラスは、pollForEvents() メソッドをデフォルトで実装し ています。したがって、用意されているデフォルトの実装を使用することも、 それを無効として、ユーザー自身のポーリングの機構を実装することもできま す。別のポーリングの振る舞いを実現するには、ユーザー独自のバージョンの pollForEvents() を実装します。

CWConnectorAgent クラスには、pollForEvents() メソッドのデフォルトの実装が用 意されています。この実装は、イベント管理用の標準インターフェースとしての、 CWConnectorEvent イベント・オブジェクトをベースにしています。このデフォルト の実装の振る舞いについては、208 ページの『pollForEvents() [メソッドの実装』を](#page-231-0) 参照してください。このデフォルトの実装では、イベント・ストアをポーリングす るための基本的なステップが提供されます。デフォルトの pollForEvents() をオー バーライドする場合は、ユーザーの実装で同様のステップを実行する必要がありま す。

注**:** 並列処理モードで実行されているコネクターの場合は、別々のポーリング・ス レーブ・プロセスを使用して、ポーリングを処理します。

## <span id="page-306-0"></span>参照項目

[gotApplEvent\(\),](#page-300-0), [isSubscribed\(\)](#page-303-0)

## **terminate()**

コネクターを終了し、必要なクリーンアップ・タスクを実行します。

### 構文

public int terminate();

## パラメーター

なし。

## 戻り値

terminate() 操作の状況値を示す整数です。

CWConnectorConstant.SUCCEED

終了操作は成功しました。

CWConnectorConstant.FAIL 終了操作は失敗しました。

### 例外

なし。

## 注記

コネクター・インフラストラクチャーは、コネクターのシャットダウン時、 terminate() メソッドを呼び出します。このメソッドのユーザーの実装では、優れ た作業慣行として、メモリーをすべて解放し、アプリケーションからログオフする ことを推奨します。このメソッドは、ユーザーがコネクターに対して実装する必要 があります。

重要**:** CWConnectorAgent クラスは、terminate() メソッドをデフォルトで実装して いません。したがって、リソースのクリーンアップが必要な場合は、コネク ター・クラスにこのメソッドを実装する必要があります。

# <span id="page-308-0"></span>第 **11** 章 **CWConnectorAttrType** クラス

CWConnectorAttrType クラスは、Java コネクター用の属性型クラスです。このクラ スは、ビジネス・オブジェクト定義内の属性のデータ型に対応する静的定数を定義 します。

# 属性型定数

CWConnectorAttrType クラスにより、属性型に対応して数値型とストリング型を表 す定数が定義されます。表 119 に、CWConnectorAttrType クラスに属する属性型定 数を示します。

表 *119. CWConnectorAttrType* クラスの静的定数

| 属性のデータ型               | 数値属性型定数           | ストリング属性型定数          |
|-----------------------|-------------------|---------------------|
| ブール値                  | <b>BOOLEAN</b>    | <b>BOOLSTRING</b>   |
| ビジネス・オブジェクト: 複数カーデ なし |                   | MULTIPLECARDSTRING  |
| ィナリティー                |                   |                     |
| ビジネス・オブジェクト: 単一カーデ なし |                   | SINGLECARDSTRING    |
| ィナリティー                |                   |                     |
| 暗号テキスト                | <b>CIPHERTEXT</b> | CIPHERTEXTSTRING    |
| 「ID の欠落」              | なし                | CXMISSINGID STRING  |
| 日付                    | <b>DATE</b>       | DATESTRING          |
| 倍精度                   | <b>DOUBLE</b>     | DOUBSTRING          |
| 浮動小数点                 | <b>FLOAT</b>      | FLTSTRING           |
| 整数                    | INTEGER           | INTSTRING           |
| 無効なデータ型               | INVALID TYPE NUM  | INVALID TYPE STRING |
| ロング・テキスト              | LONGTEXT          | LONGTEXTSTRING      |
| オブジェクト                | <b>OBJECT</b>     | なし                  |
| ストリング                 | STRING            | STRSTRING           |
| Blank 値               | なし                | CxBlank             |
| Ignore 值              | なし                | CxIgnore            |

# <span id="page-310-0"></span>第 **12** 章 **CWConnectorBOHandler** クラス

CWConnectorBOHandler クラスは、Java コネクターのビジネス・オブジェクト・ハン ドラー用基底クラスです。このクラスは、1 つのビジネス・オブジェクト・ハンド ラーを実装し、これにアクセスするためのコードを提供します。コネクター開発者 は、このクラスからビジネス・オブジェクト・ハンドラー・クラスを (必要な数だ け) 派生し、そのビジネス・オブジェクト・ハンドラーに doVerbFor() メソッドを 実装する必要があります。

- 注**:** CWConnectorBOHandler クラスは、下位の Java コネクター・ライブラリーの BOHandlerBase クラスの拡張です。下位の Java コネクター・ライブラリーのク ラスの詳細については、 467 ページの『第 26 章 下位の Java [コネクター・ラ](#page-490-0) [イブラリーの概要』を](#page-490-0)参照してください。
- 重要**:** すべての Java コネクターは、このクラスを拡張する必要があります。 ConnectorBOHandler という名前は、派生ビジネス・オブジェクト・ハンドラ ー・クラスのデフォルトの名前です。開発者は、派生ビジネス・オブジェク ト・ハンドラー・クラスについて、このデフォルトの名前を使用できる他、 別の名前を選択することもできます。また開発者は、クラス名にかかわら ず、派生したビジネス・オブジェクト・ハンドラー・クラスに単一のメソッ ド doVerbFor() を実装する必要があります。コネクターが要求処理機能を提 供している場合には、コネクターが取り扱うビジネス・オブジェクト (1 つま たは複数) 用としてサポートされているすべての動詞を、doVerbFor() メソッ ドにより処理できることが必要です。コネクターが要求処理機能を提供しな い 場合でも、retrieve 動詞を処理することは必要です。

コネクターは、ビジネス・オブジェクト内の動詞に対応するタスクを実行するため に、1 つ以上のビジネス・オブジェクト・ハンドラーを持っています。ビジネス・ オブジェクト・ハンドラーは、ビジネス・オブジェクト・データのアプリケーショ ンへの挿入、データの取得、アプリケーション・データの削除、またはその他のタ スクを実行しますが、どの動作を実行するかはアクティブな動詞によります。要求 処理とビジネス・オブジェクト・ハンドラーの概要については、28 [ページの『要求](#page-51-0) [処理』を](#page-51-0)参照してください。ビジネス・オブジェクト・ハンドラーの実装方法につ いては、 91 ページの『第 4 [章 要求処理』を](#page-114-0)参照してください。

表 120 に、CWConnectorBOHandler クラスのメソッドの概要を示します。

| 説明                            | ページ                           |
|-------------------------------|-------------------------------|
| ビジネス・オブジェクト・ハンドラー・オブジェクトを作成しま | 288                           |
| す。                            |                               |
| ビジネス・オブジェクトのアクティブな動詞のために、動詞処理 | 288                           |
| を実行します。                       |                               |
|                               | 290                           |
| 得します。                         |                               |
| ビジネス・オブジェクト・ハンドラー・オブジェクトの名前を設 | 291                           |
| 定します。                         |                               |
|                               | ビジネス・オブジェクト・ハンドラー・オブジェクトの名前を取 |

表 *120. CWConnectorBOHandler* クラスのメンバー・メソッド

## <span id="page-311-0"></span>**CWConnectorBOHandler()**

ビジネス・オブジェクト・ハンドラー・オブジェクトを作成します。

### 構文

public CWConnectorBOHandler();

パラメーター

なし。

## 戻り値

新しく作成されたビジネス・オブジェクト・ハンドラー・オブジェクトを格納して いる CWConnectorBOHandler オブジェクト。

### 注記

CWConnectorBOHandler() コンストラクターは、CWConnectorBOHandler クラスのイ ンスタンスを作成します。ビジネス・オブジェクト内の動詞のタスクを実行するた め、このクラスに、ビジネス・オブジェクト定義から参照することができます。通 常、コネクター開発者は、CWConnectorBOHandler からクラスを派生させ、その派生 クラス用として doVerbFor() メソッドを実装します。開発者は、この派生クラスの コンストラクターを、CWConnectorAgent クラスの getConnectorBOHandlerForBO() メソッドの中で呼び出すことにより、1 つ以上のビジネス・オブジェクト・ハンド ラーのインスタンスを作成することができます。

### 参照項目

[getConnectorBOHandlerForBO\(\)](#page-297-0)

## **doVerbFor()**

ビジネス・オブジェクトのアクティブな動詞のために、動詞処理を実行します。

### 構文

public int doVerbFor(CWConnectorBusObj *theBusObj*);

## パラメーター

*theBusObj* 処理対象のアクティブ動詞が所属するビジネス・オブジェクトで す。

### 戻り値

動詞操作の結果状況を示す整数です。この整数値を以下に示す結果状況定数と比較 することにより、状況が判別されます。

CWConnectorConstant.SUCCEED

動詞操作は成功しました。

CWConnectorConstant.FAIL 動詞操作は失敗しました。

CWConnectorConstant.APPRESPONSETIMEOUT アプリケーションが応答していません。

CWConnectorConstant.VALCHANGE

ビジネス・オブジェクトの 1 つ以上の値が変更されました。

CWConnectorConstant.VALDUPES

要求された操作の実行中に、同じキー値を持つ複数のレコードがア プリケーション・データベース内に見つかりました。

CWConnectorConstant.MULTIPLE\_HITS

コネクターが非キー値を使用して取得中に複数の一致レコードを検 出しました。コネクターは最初の一致レコード用のビジネス・オブ ジェクトのみを戻します。

CWConnectorConstant.RETRIEVEBYCONTENT\_FAILED

コネクターは、非キー値による取得で、一致レコードを検出できま せんでした。

CWConnectorConstant.BO\_DOES\_NOT\_EXIST

コネクターは取得動作を実行しましたが、要求されたビジネス・オ ブジェクトに対応する一致エンティティーがアプリケーション・デ ータベースにありません。

例外

ConnectionFailureException コネクターがアプリケーションから切断されるとスローされます。

VerbProcessingFailedException 動詞処理が失敗した場合にスローされます。

## 注記

doVerbFor() メソッドは、*theBusObj* ビジネス・オブジェクト内のアクティブな動詞 のアクションを実行します。このメソッドは、ビジネス・オブジェクト・ハンドラ ーの基本パブリック・インターフェースです。ただし、コネクター・フレームワー クは、ビジネス・オブジェクト・ハンドラーを呼び出すと、実際には、 BOHandlerBase クラスから継承した下位の doVerbFor() メソッドを実行します。下 位の doVerbFor() メソッドは、コネクター開発者が実装する必要のあるこの doVerbFor() (ビジネス・オブジェクト・ハンドラー・クラス内) を呼び出します。 詳細については、195 [ページの『戻り状況記述子の取り込み』を](#page-218-0)参照してくださ い。

重要**:** CWConnectorBOHandler クラスは、デフォルトでは doVerbFor() メソッドを 実装していません。したがって、ビジネス・オブジェクト・ハンドラー・ク ラスにより、このメソッドを実装することが必要です。

<span id="page-313-0"></span>例外を 1 つスローする必要がある場合、doVerbFor() メソッドはまず、例外につい ての情報を含む例外詳細オブジェクトにデータを設定する必要があります。特に、 表 121 に示す状況コードを設定する必要があります。

表 *121. doVerbFor()* メソッドの例外状況コード

| doVerbFor() 例外                | 例外状況コード                             |
|-------------------------------|-------------------------------------|
| ConnectionFailureException    | APPRESPONSETIMEOUT                  |
| VerbProcessingFailedException | doVerbFor() によって戻される、同じ結果状<br> 況コード |

例外詳細オブジェクトを初期化するには、次のステップに従ってください。

- v CWConnectorExceptionObject() コンストラクターを使用して、例外詳細オブジェ クトを作成します。
- v 以下に示す CWConnectorExceptionObject クラスのアクセサー・メソッドを使用 して、例外詳細オブジェクトに適切な値を設定します。

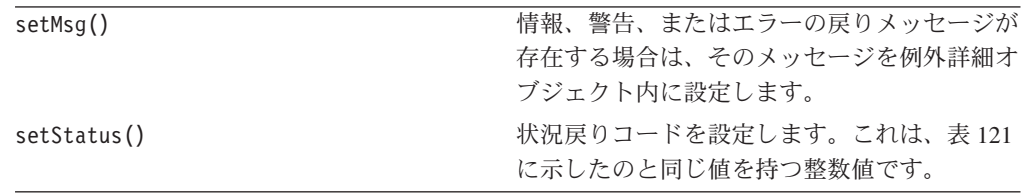

例外詳細オブジェクトから、統合ブローカーに戻される戻り状況記述子への情報の コピーは、コネクター・フレームワークによって処理されます。

- v doVerbFor() が例外をスローした場合は、その情報がコネクター・フレームワー クによってコピーされます。
- doVerbFor() が正常終了した場合は、doVerbFor() が戻した結果状況が、コネク ター・フレームワークによってコピーされます。

このメソッドの実装方法については、 179 ページの『doVerbFor() [メソッドの実装』](#page-202-0) を参照してください。

## 参照項目

[setErrorString\(\),](#page-418-0) [setStatus\(\)](#page-418-0)

## **getName()**

ビジネス・オブジェクト・ハンドラー・オブジェクトの名前を取得します。

構文

protected String getName();

パラメーター なし。

## <span id="page-314-0"></span>戻り値

ビジネス・オブジェクト・ハンドラー (CWConnectorBOHandler) オブジェクトに割り 当てられた名前を格納している String です。このメソッドの前に CWConnectorBOHandler オブジェクトに対して setName() を呼び出していなかった 場合には、 null が戻ります。

## 例外

なし。

### 参照項目

setName()

## **setName()**

ビジネス・オブジェクト・ハンドラー・オブジェクトの名前を設定します。

## 構文

protected void setName(String *name*);

## パラメーター

*name* CWConnectorBOHandler オブジェクトの名前を指定します。

## 戻り値

なし。

### 例外

なし。

### 注記

この名前は、通常、ビジネス・オブジェクト・ハンドラーがその処理のために作成 されたビジネス・オブジェクトの名前になります。

# <span id="page-316-0"></span>第 **13** 章 **CWConnectorBusObj** クラス

Java コネクター開発者は、CWConnectorBusObj クラスを使用して、ビジネス・オブ ジェクトを表示することができます。このクラスには、ビジネス・オブジェクト定 義、ビジネス・オブジェクトおよびその属性に関する情報を取得するためのメソッ ドが定義されています。さらに、このクラスには、ビジネス・オブジェクトのメタ データ取得のためのメソッドや、ビジネス・オブジェクトのインスタンスの読み取 り、変更のためのメソッドも組み込まれます。 CWConnectorBusObj の各インスタン スは、単一のビジネス・オブジェクトを表します。ビジネス・オブジェクトの操作 はいずれも、このクラスから派生するものです。

注**:** CWConnectorBusObj クラスには、下位の Java コネクター・ライブラリーの BusinessObjectInterface インターフェースに対する内部ハンドルが保管され ます。下位の Java コネクター・ライブラリーのクラスの詳細については、 [467](#page-490-0) ページの『第 26 章 下位の Java [コネクター・ライブラリーの概要』を](#page-490-0)参照し てください。

CWConnectorBusObj クラス内のメソッドについては、表 122 に要約します。

| メンバー・メソッド                  | 説明                                                     | ページ |
|----------------------------|--------------------------------------------------------|-----|
| areAllPrimaryKeysTheSame() | 指定されたビジネス・オブジェクトの基本キー内の属性<br>値が、現在のビジネス・オブジェクトの基本キー内の属 | 298 |
|                            | 性値と一致しているかどうかを判別します。                                   |     |
| compare()                  | 動詞セット、属性カウント、ビジネス・オブジェクトの                              | 298 |
|                            | アプリケーション固有の情報、属性および属性値に基づ                              |     |
|                            | いて、現在のビジネス・オブジェクトと指定されたビジ                              |     |
|                            | ネス・オブジェクトを比較します。                                       |     |
| doVerbFor()                | ビジネス・オブジェクト・ハンドラーを呼び出して、ビ                              | 299 |
|                            | ジネス・オブジェクト内のアクティブな動詞に対応する                              |     |
|                            | 動詞の処理を実行します。                                           |     |
| dump()                     | ビジネス・オブジェクト情報を、ロギングおよびトレー                              | 301 |
|                            | ス用の読み取り可能なフォーマットで戻します。                                 |     |
| getAppText()               | このビジネス・オブジェクト定義または指定された属性                              | 301 |
|                            | のどちらかに関連付けられた AppSpecificInfo フィー                      |     |
|                            | ルドの値を取得します。                                            |     |
| getAttrASIHashtable()      | 属性の名前、またはビジネス・オブジェクト内の属性リ                              | 303 |
|                            | スト内でのその属性の位置を与えることで、ビジネス・                              |     |
|                            | オブジェクト内の属性のアプリケーション固有の情報を                              |     |
|                            | 解析して、名前と値のペアを生成します。                                    |     |
| getAttrCount()             | ビジネス・オブジェクトの属性リスト内に存在する属性                              | 304 |
|                            | の個数を取得します。                                             |     |
| getAttrIndex()             | ビジネス・オブジェクトの指定された属性の序数位置を                              | 304 |
|                            | 取得します。                                                 |     |
| getAttrName()              | ビジネス・オブジェクトの属性リスト内におけるその位                              | 305 |
|                            | 置によって、指定された属性の名前を取得します。                                |     |

表 *122. CWConnectorBusObj* クラスのメンバー・メソッド

表 *122. CWConnectorBusObj* クラスのメンバー・メソッド *(*続き*)*

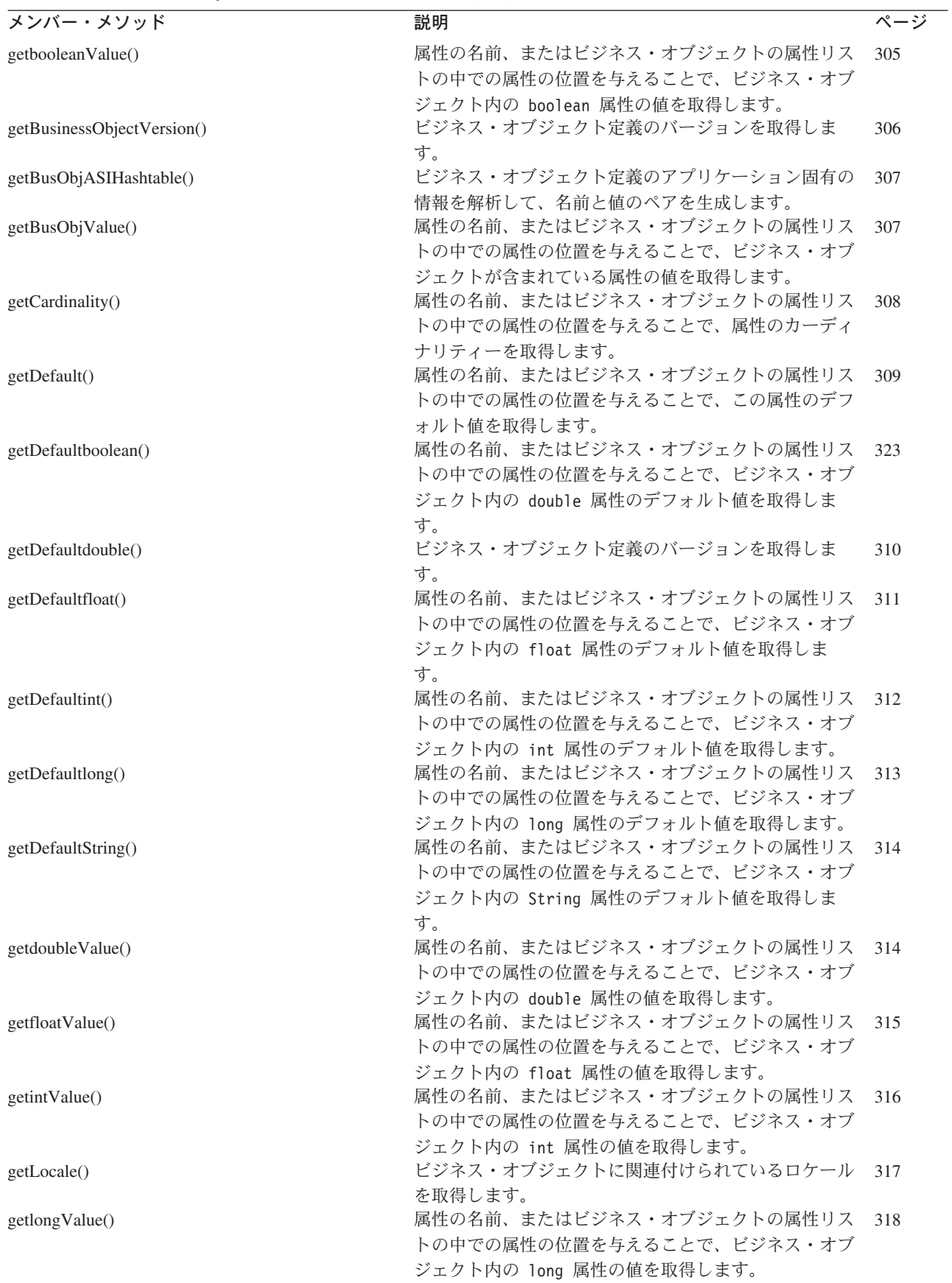

表 *122. CWConnectorBusObj* クラスのメンバー・メソッド *(*続き*)*

| メンバー・メソッド                 | 説明                                | ページ |
|---------------------------|-----------------------------------|-----|
| getLongTextValue()        | 属性の名前、またはビジネス・オブジェクトの属性リス         | 317 |
|                           | トの中での属性の位置を与えることで、ビジネス・オブ         |     |
|                           | ジェクト内の longText 属性の値を取得します。       |     |
| getMaxLength()            | ビジネス・オブジェクト定義から属性の最大長を取得し         | 319 |
|                           | ます。                               |     |
| getName()                 | 現在のビジネス・オブジェクトの参照先となるビジネ          | 319 |
|                           | ス・オブジェクト定義の名前を取得します。              |     |
| getObjectCount()          | ビジネス・オブジェクト配列になっている属性の中にあ         | 320 |
|                           | る子ビジネス・オブジェクトの数を取得します。            |     |
| getParentBusinessObject() | 現在のビジネス・オブジェクトの親ビジネス・オブジェ         | 320 |
|                           | クトを取得します。                         |     |
| getStringValue()          | 属性の名前、またはビジネス・オブジェクトの属性リス         | 321 |
|                           | トの中での属性の位置を与えることで、ビジネス・オブ         |     |
|                           | ジェクト内の String 属性の値を取得します。         |     |
| getSupportedVerbs()       | 現在のビジネス・オブジェクトでサポートされている動         | 322 |
|                           | 詞を取得します。                          |     |
| getTypeName()             | 属性の名前、またはビジネス・オブジェクトの属性リス         | 322 |
|                           | トの中での属性の位置を与えることで、属性のデータ型         |     |
|                           | の名前を取得します。                        |     |
| getTypeNum()              | 属性の名前、またはビジネス・オブジェクトの属性リス         | 323 |
|                           | トの中での属性の位置を与えることで、属性のデータ型         |     |
|                           | に対応する数値型コードを取得します。                |     |
| getVerb()                 | ビジネス・オブジェクトのアクティブな動詞を取得しま         | 324 |
|                           | す。                                |     |
| getVerbAppText()          | 特定の動詞の AppSpecificInfo フィールドの値を取得 | 325 |
|                           | します。                              |     |
| hasAllKeys()              | 現在のビジネス・オブジェクトが、そのすべての基本          | 325 |
|                           | キー属性および外部キー属性の値を持っているかどうか         |     |
|                           | を判別します。                           |     |
| hasAllPrimaryKeys()       | 現在のビジネス・オブジェクトが、そのすべての基本          | 326 |
|                           | キー属性の値を持っているかどうかを判別します。           |     |
| hasAnyActivePrimaryKey()  | 現在のビジネス・オブジェクトがいずれかの基本キー          | 327 |
|                           | 属性の値を持つかどうかを判別します。                |     |
| hasCardinality()          | 属性の名前、またはビジネス・オブジェクトの属性リス         | 328 |
|                           | トの中での属性の位置を与えることで、指定したカーデ         |     |
|                           | ィナリティー値と同じカーディナリティーをその属性が         |     |
|                           | 持っているかどうかを判別します。                  |     |
| hasName()                 | 属性の名前、またはビジネス・オブジェクトの属性リス         | 328 |
|                           | トの中での属性の位置を与えることで、属性が指定され         |     |
|                           | た名前と一致しているかどうかを判別します。             |     |
| hasType()                 | 属性のデータ型が指定されたデータ型の名前と一致して         | 329 |
|                           | いるかどうかを判別します。                     |     |
| isBlank()                 | 属性の名前、またはビジネス・オブジェクトの属性リス         | 330 |
|                           | トの中での属性の位置を与えることで、属性がビジネ          |     |
|                           | ス・オブジェクトの外部キーの一部となっているかどう         |     |
|                           | かを判別します。                          |     |
| isForeignKeyAttr()        | 属性の名前、またはビジネス・オブジェクトの属性リス         | 330 |
|                           | トの中での属性の位置を与えることで、属性がビジネ          |     |
|                           | ス・オブジェクトの外部キーの一部となっているかどう         |     |
|                           | かを判別します。                          |     |
|                           |                                   |     |

表 *122. CWConnectorBusObj* クラスのメンバー・メソッド *(*続き*)*

| メンバー・メソッド                | 説明                                                         | ページ |
|--------------------------|------------------------------------------------------------|-----|
| isIgnore()               | 指定された名前を持つ属性の値、または属性リストの中<br>の指定された位置にある属性の値が、特殊な Ignore 値 | 331 |
|                          | かどうかを判別します。                                                |     |
| isKeyAttr()              | 属性の名前、またはビジネス・オブジェクトの属性リス                                  | 332 |
|                          | トの中での属性の位置を与えることで、属性がビジネ                                   |     |
|                          | ス・オブジェクトの基本キーの一部となっているかどう                                  |     |
|                          | かを判別します。                                                   |     |
| isMultipleCard()         | 属性の名前、またはビジネス・オブジェクトの属性リス                                  | 332 |
|                          | トの中での属性の位置を与えることで、属性が複数カー                                  |     |
|                          | ディナリティーを持っているかどうかを判別します。                                   |     |
| isObjectType()           | 属性のデータ型がオブジェクト型あるいは複合属性 (配                                 | 333 |
|                          | 列またはサブオブジェクト)かどうかを判別します。                                   |     |
| isRequiredAttr()         | 属性の名前、またはビジネス・オブジェクトの属性リス                                  | 333 |
|                          | トの中での属性の位置を与えることで、属性がビジネ                                   |     |
|                          | ス・オブジェクトの必須属性かどうかを判別します。属                                  |     |
|                          | 性が必須の場合は、値を持つ必要があります。                                      |     |
| isType()                 | 属性値のデータ型が指定された値と同じデータ型かどう                                  | 334 |
|                          | かを判別します。                                                   |     |
| isVerbSupported()        | このビジネス・オブジェクト定義がメソッドに渡された                                  | 334 |
|                          | 動詞をサポート対象としているかどうかを判別します。                                  |     |
| objectClone()            | 既存のビジネス・オブジェクトをコピーします。                                     | 335 |
| prune()                  | 現在の (親) ビジネス・オブジェクトから子ビジネス・                                | 335 |
|                          | オブジェクトを除去して、子ビジネス・オブジェクトの                                  |     |
|                          | 属性を null に設定します。                                           |     |
| removeAllObjects()       | ビジネス・オブジェクト配列になっている属性の中の子                                  | 336 |
|                          | ビジネス・オブジェクトをすべて除去します。                                      |     |
| removeBusinessObjectAt() | ビジネス・オブジェクト配列の中の指定された位置にあ                                  | 337 |
|                          | る子ビジネス・オブジェクトを除去します。                                       |     |
| setAttrValues()          | ベクトル内の値に基づいて、現在のビジネス・オブジェ                                  | 337 |
|                          | クトの属性を設定します。                                               |     |
| setbooleanValue()        | 属性の名前、またはビジネス・オブジェクトの属性リス                                  | 338 |
|                          | トの中での属性の位置を与えることで、boolean 属性の                              |     |
|                          | 値を、指定された値に設定します。                                           |     |
| setBusObjValue()         | 属性の名前、またはビジネス・オブジェクトの属性リス                                  | 339 |
|                          | トの中での属性の位置を与えることで、ビジネス・オブ                                  |     |
|                          | ジェクトが含まれている属性の値を、指定された値に設                                  |     |
|                          | 定します。                                                      |     |
| setDefaultAttrValues()   | 現在 Blank または Ignore の属性値を持っている属性に                          | 341 |
|                          | 対して、デフォルト値を設定します。<br>属性の名前、またはビジネス・オブジェクトの属性リス             |     |
| setdoubleValue()         |                                                            | 341 |
|                          | トの中での属性の位置を与えることで、double 属性の                               |     |
| setfloatValue()          | 値を、指定された値に設定します。<br>属性の名前、またはビジネス・オブジェクトの属性リス              | 342 |
|                          | トの中での属性の位置を与えることで、float 属性の値                               |     |
|                          |                                                            |     |
|                          | を、指定された値に設定します。<br>属性の名前、またはビジネス・オブジェクトの属性リス               | 343 |
| setintValue()            | トの中での属性の位置を与えることで、int 属性の値                                 |     |
|                          |                                                            |     |
| setLocale()              | を、指定された値に設定します。<br>ビジネス・オブジェクトに関連したロケールを設定しま               | 344 |
|                          | す。                                                         |     |
|                          |                                                            |     |

表 *122. CWConnectorBusObj* クラスのメンバー・メソッド *(*続き*)*

| メンバー・メソッド          | 説明                                                                                 | ページ |
|--------------------|------------------------------------------------------------------------------------|-----|
| setLongTextValue() | 属性の名前、またはビジネス・オブジェクトの属性リス<br>トの中での属性の位置を与えることで、longText 属性                         | 344 |
| setStringValue()   | の値を、指定された値に設定します。<br>属性の名前、またはビジネス・オブジェクトの属性リス 345<br>トの中での属性の位置を与えることで、String 属性の |     |
| setVerb()          | 値を、指定された値に設定します。<br>ビジネス・オブジェクトのアクティブな動詞を設定しま 346<br>す。                            |     |

表 [122](#page-316-0) に示すように、CWConnectorBusObj クラスによって、以下のビジネス・オブ ジェクトの情報が単一のクラスに結合されます。

• ビジネス・オブジェクト定義およびビジネス・オブジェクト

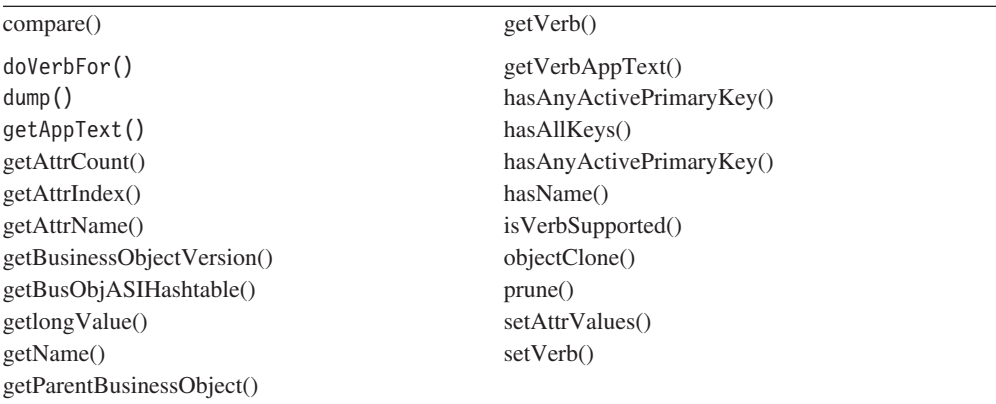

• ビジネス・オブジェクト配列

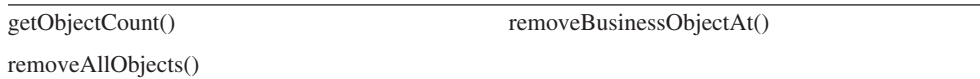

• ビジネス・オブジェクト属性

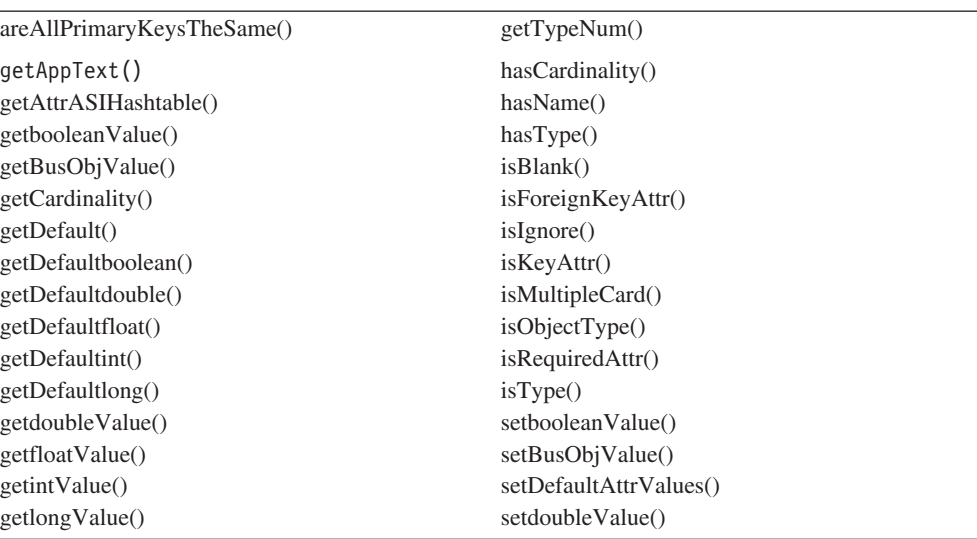

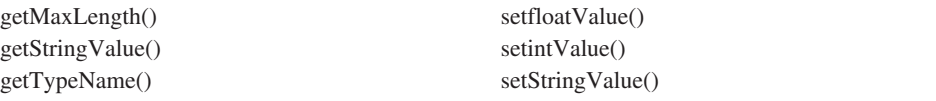

## <span id="page-321-0"></span>**areAllPrimaryKeysTheSame()**

指定されたビジネス・オブジェクトの基本キー内の属性値が、現在のビジネス・オ ブジェクトの基本キー内の属性値と一致しているかどうかを判別します。

## 構文

public final boolean areAllPrimaryKeysTheSame(CWConnectorBusObj *theBusObj*);

### パラメーター

*theBusObj* 現在のビジネス・オブジェクトの基本キー値と比較する基本キー値 を持つビジネス・オブジェクトです。

## 戻り値

*busObj* オブジェクト内の基本キー値がすべて現在のビジネス・オブジェクト内の基 本キー値と一致している場合は true を戻します。それ以外の場合は false を戻し ます。

### 例外

AttributeNotFoundException このビジネス・オブジェクトの定義に対して指定された属性の位置 が有効でない場合、スローされます。

WrongAttributeException

指定された属性が属性型定数以外の場合、スローされます。

### 参照項目

[hasAnyActivePrimaryKey\(\),](#page-350-0), [hasAllKeys\(\),](#page-348-0) [hasAllPrimaryKeys\(\)](#page-349-0)

### **compare()**

動詞セット、属性カウント、ビジネス・オブジェクトのアプリケーション固有の情 報、属性および属性値に基づいて、現在のビジネス・オブジェクトと指定されたビ ジネス・オブジェクトを比較します。

### 構文

public boolean compare(CWConnectorBusObj *theBusObj*);

```
パラメーター
```
*theBusObj* 現在のビジネス・オブジェクトと比較するビジネス・オブジェクト です。

## <span id="page-322-0"></span>戻り値

*busObj* オブジェクト内の以下の情報がすべて現在のビジネス・オブジェクト内の対 応する情報と一致している場合は true を戻します。

- アクティブな動詞の値
- ビジネス・オブジェクト定義に対するアプリケーション固有の情報
- 属性カウント
- 属性および属性値

失敗のたびに、メソッドによってメッセージがログに記録され、false が戻されま す。

### 例外

AttributeNotFoundException

このビジネス・オブジェクトの定義内に属性が見つからない場合、 スローされます。

WrongAttributeException

比較の対象となる属性の属性型が無効な場合、スローされます。

## **doVerbFor()**

ビジネス・オブジェクト・ハンドラーを呼び出して、ビジネス・オブジェクト内の アクティブな動詞に対応する動詞の処理を実行します。

### 構文

public final int doVerbFor(CWConnectorReturnStatusDescriptor *rtnStat*);

## パラメーター

*rtnStat* 空の戻り状況ディスクリプター・オブジェクト。doVerbFor() メソ ッドを使用することにより、このメソッドの実行状況を示す状況お よびメッセージがこのオブジェクトに取り込まれます。呼び出し側 コードは、実行状況へのアクセスを、この戻り状況記述子により可 能にしています。

## 戻り値

動詞操作の結果状況を示す整数です。この整数値を以下に示す結果状況定数と比較 することにより、状況が判別されます。

CWConnectorConstant.SUCCEED 動詞操作は成功しました。

CWConnectorConstant.FAIL 動詞操作は失敗しました。

CWConnectorConstant.APPRESPONSETIMEOUT アプリケーションが応答していません。 CWConnectorConstant.VALCHANGE

ビジネス・オブジェクトの 1 つ以上の値が変更されました。

CWConnectorConstant.VALDUPES

要求された操作が、同一キー値に対して複数のレコードを検出しま した。

CWConnectorConstant.MULTIPLE\_HITS

コネクターは、非キー値を使用した取得時に、複数の一致レコード を検出しています。コネクターは、ビジネス・オブジェクト内で最 初に一致したレコードのみを戻します。

CWConnectorConstant.RETRIEVEBYCONTENT\_FAILED

コネクターは、非キー値による取得で、一致レコードを検出できま せんでした。

CWConnectorConstant.BO\_DOES\_NOT\_EXIST 要求されたビジネス・オブジェクト・エンティティーは、データベ ースに存在しません。

### 例外

なし。

## 注記

doVerbFor() メソッドは、ビジネス・オブジェクト・ハンドラー (CWConnectorBOHandler オブジェクト) を呼び出し、ビジネス・オブジェクト内のア クティブな動詞によって指定されたアクションを実行します。ビジネス・オブジェ クト定義でサポートされている動詞に対する操作はすべて、ビジネス・オブジェク ト・ハンドラーによって提供されています。アクティブな動詞は、ビジネス・オブ ジェクト定義に含まれている動詞のリストのうちの 1 つです。ビジネス・オブジェ クト用のアクティブな動詞を判別するには、getVerb() メソッドを使用します。

doVerbFor() メソッド内部では、渡された空の *rtnStat* 戻り状況記述子に、動詞処 理の実行状況を示す状況およびメッセージが取り込まれます。その後で、呼び出し 側コードは、CWConnectorReturnStatusDescriptor クラスのアクセサー・メソッド を使用して、データが取り込まれた戻り状況記述子から動詞処理についての実行の 情報を取得できるようになります。

イベントのアプリケーション情報を取得するには通常、この doVerbFor() メソッド をコネクター・クラス (CWConnectorAgent) の pollForEvents() メソッドから呼び 出します。デフォルト実装の pollForEvents() が CWConnectorEventStore クラス の getBO() メソッドを呼び出すことにより、アプリケーション情報が取得されま す。 getBO() メソッドからは、CWConnectorBusObj クラスの doVerbFor() メソッ ドが呼び出されます。 getBO() を pollForEvents() メソッド内に使用しない場 合、インスタンス化済みの戻り状況記述子を渡し入れることにより doVerbFor() を pollForEvents() から直接呼び出すことも可能です。その後で、doVerbFor() が終 了したら、データが取り込まれた戻り状況記述子から動詞処理の状況を取得するこ とができます。
### 参照項目

[doVerbFor\(\)](#page-311-0) (CWConnectorBOHandler)、[getVerb\(\)](#page-347-0)、[pollForEvents\(\)](#page-305-0)、[setVerb\(\)](#page-369-0)

## <span id="page-324-0"></span>**dump()**

ビジネス・オブジェクト情報を、ロギングおよびトレース用の読み取り可能なフォ ーマットで戻します。

#### 構文

public String dump();

パラメーター なし。

#### 戻り値

フォーマット済みのビジネス・オブジェクト情報を含む String です。

#### 例外

なし。

## **getAppText()**

このビジネス・オブジェクト定義または指定された属性のどちらかに関連付けられ た AppSpecificInfo フィールドの値を取得します。

### 構文

public String getAppText(); public String getAppText(String *attrName*); public String getAppText(int *position*); public final String getAppText(String *tagName*, String *delimiter*); public final String getAppText(String *attrName*, String *tagName*, String *delimiter*); public final String getAppText(int *position*, String *tagName*, String *delimiter*);

## パラメーター

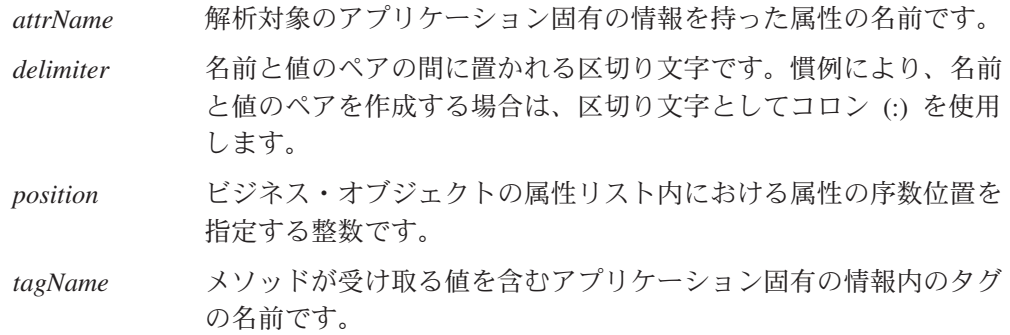

## 戻り値

該当する AppSpecificInfo フィールドからのアプリケーション固有の情報を保持す る String オブジェクト。

- v getAppText() の最初の形式は、現在のビジネス・オブジェクトに関連付けられて いるビジネス・オブジェクト定義のアプリケーション固有の情報を取得します。 ビジネス・オブジェクト定義のアプリケーション固有の情報が存在していない場 合、このメソッドは null を戻すことがあります。
- v getAppText() の 2 番目と 3 番目の形式は、名前の指定またはビジネス・オブジ ェクト定義内での位置の指定が可能な、属性のアプリケーション固有の情報を取 得します。その属性のアプリケーション固有の情報が存在していない場合、この メソッドは null を戻すことがあります。

#### 例外

getAppText() メソッドの 2 番目、3 番目、5 番目、および 6 番目の形式は、次の 例外をスローできます。

#### **AttributeNotFoundException**

指定された属性が見つからない場合にスローされます。

getAppText() メソッドの 4 番目、5 番目、および 6 番目の形式は、次の例外をス ローできます。

#### **WrongASIFormatException**

アプリケーション固有の情報が、名前と値の形式に適合していない場合、ス ローされます。

#### 注記

getAppText() メソッドの形式には、以下の種類があります。

- このメソッドの最初の形式は、ビジネス・オブジェクト・レベルのアプリケーシ ョン固有の情報を取得します。つまり、現在のビジネス・オブジェクトに関連付 けられているビジネス・オブジェクト定義について、アプリケーション固有の情 報を取得します。
- v このメソッドの 2 番目と 3 番目の形式は、属性のアプリケーション固有の情報 を取得します。つまり、名前 (*attrName*) またはビジネス・オブジェクト定義内で の位置 (*position*) を通じて識別可能な属性について、アプリケーション固有の情 報を取得します。
- v 4 番目、5 番目、および 6 番目の形式は、当該情報が次のような名前と値のペア の形式にフォーマットされているときに、アプリケーション固有の情報を取得し ます。

#### *tagName*=*value*

*tagName* は、アプリケーション固有の情報内で使用するタグ (プロパティー) の 名前を指定します。*delimiter* は、それぞれの名前と値のペアを分離する記号を指 定します。慣例により、区切り文字には通常コロン (:) を使用します。 4 番目の 形式はビジネス・オブジェクト・レベルのアプリケーション固有の情報から名前 と値のペアを取得しますが、5 番目と 6 番目の形式は指定された属性のアプリケ ーション固有の情報から名前と値のペアを取得します。

<span id="page-326-0"></span>例えば、ビジネス・オブジェクト定義に次のアプリケーション固有の情報が含まれ ていると仮定します。

TN=table1:SCH=schema1

次のように getAppText() を呼び出すと、TN タグの名前と値のペアについて値が取 得されます。

String TNvalue = busObj.getAppText("TN", ":");

注**:** すべての 名前と値のペアを Java Hashtable オブジェクトとして取得するに は、ビジネス・オブジェクト・レベルの場合は getBusObjASIHashtable() メソ ッド、属性のアプリケーション固有の情報の場合は getAttrASIHashtable() メ ソッドを使用します。

#### 参照項目

getAttrASIHashtable(),, [getBusObjASIHashtable\(\),](#page-330-0), [getVerbAppText\(\)](#page-348-0)

### **getAttrASIHashtable()**

属性の名前、またはビジネス・オブジェクト内の属性リスト内でのその属性の位置 を与えることで、ビジネス・オブジェクト内の属性のアプリケーション固有の情報 を解析して、名前と値のペアを生成します。

#### 構文

```
public final Hashtable getAttrASIHashtable(int attrName,
  String delimiter);
public final Hashtable getAttrASIHashtable(int position,
  String delimiter);
```
## パラメーター

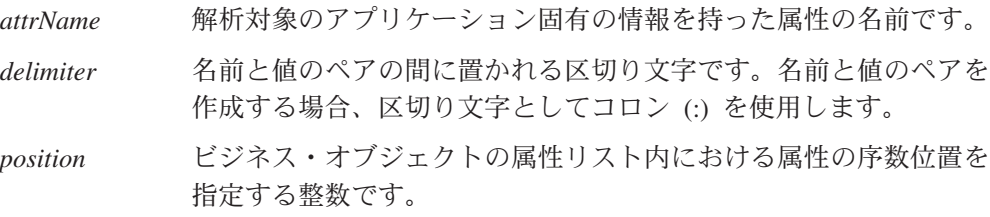

### 戻り値

属性のアプリケーション固有の情報の中に名前と値のペアを含んだ java.util.Hashtable オブジェクト。

#### 例外

AttributeNotFoundException

指定された属性が見つからない場合にスローされます。例えば、こ のビジネス・オブジェクト定義に指定された位置が有効でない場合 です。

WrongASIFormatException

アプリケーション固有の情報が、名前と値の形式に適合していない 場合、スローされます。

## 注記

getAttrASIHashtable() メソッドは、任意の属性のアプリケーション固有の情報を 解析して、名前と値のペアのハッシュ・テーブルを戻します。例えば、名前と値の ペアは次のような形式になります。

ASI=CN=colname:FK=attr1:UID=attr2:...

この例では、区切り文字としてコロン (:) を指定することを想定しています。

注**:** 属性のアプリケーション固有の情報から特定の名前と値のペアを *1* つ取得する 場合は、getAppText() メソッドを使用します。

#### 参照項目

[getAppText\(\),](#page-324-0), [getBusObjASIHashtable\(\)](#page-330-0)

## **getAttrCount()**

ビジネス・オブジェクトの属性リスト内に存在する属性の個数を取得します。

## 構文

public int getAttrCount();

#### パラメーター

なし。

#### 戻り値

属性リスト内の属性の個数を示す整数です。

#### 例外

なし。

#### 参照項目

getAttrIndex()

## **getAttrIndex()**

ビジネス・オブジェクトの指定された属性の序数位置を取得します。

### 構文

public int getAttrIndex(String *attrName*);

*attrName* ビジネス・オブジェクト定義での属性の名前です。

<span id="page-328-0"></span>戻り値

ビジネス・オブジェクト定義の内部にある属性の序数位置です。

例外

AttributeNotFoundException

このビジネス・オブジェクトの定義に対して指定された属性の名前 が有効でない場合、スローされます。

## **getAttrName()**

ビジネス・オブジェクトの属性リスト内におけるその位置によって、指定された属 性の名前を取得します。

### 構文

public String getAttrName(int *position*);

### パラメーター

*position* ビジネス・オブジェクトの属性リスト内における属性の序数位置を 指定する整数です。

## 戻り値

指定された属性の名前。

#### 例外

AttributeNotFoundException このビジネス・オブジェクトの定義に対して指定された属性の位置 が有効でない場合、スローされます。

## **getbooleanValue()**

属性の名前、またはビジネス・オブジェクトの属性リストの中での属性の位置を与 えることで、ビジネス・オブジェクト内の boolean 属性の値を取得します。

### 構文

public boolean getbooleanValue(String *attrName*); public boolean getbooleanValue(int *position*);

### パラメーター

*attrName* 値が取得される属性の名前です。

*position* ビジネス・オブジェクトの属性リスト内における属性の序数位置を 指定する整数です。

## <span id="page-329-0"></span>戻り値

指定された属性の boolean 値。

### 例外

WrongAttributeException ブール以外の属性に対してメソッドが呼び出された場合、スローさ れます。

AttributeNotFoundException

このビジネス・オブジェクトの定義に対して指定された位置または 名前が有効でない場合、スローされます。

AttributeNullValueException 指定された属性が null を値として持つ場合、スローされます。

## 参照項目

[getAttrName\(\),](#page-328-0), [getBusObjValue\(\),](#page-330-0), [getDefaultboolean\(\),](#page-333-0), [getdoubleValue\(\),](#page-337-0), [getfloatValue\(\),](#page-338-0), [getintValue\(\),](#page-339-0), [getlongValue\(\),](#page-341-0), [getLongTextValue\(\),](#page-340-0), [getStringValue\(\),](#page-344-0), [setbooleanValue\(\)](#page-361-0)

# **getBusinessObjectVersion()**

ビジネス・オブジェクト定義のバージョンを取得します。

## 構文

public String getBusinessObjectVersion();

パラメーター

なし。

#### 戻り値

ビジネス・オブジェクトのバージョン番号。

#### 例外

なし。

#### 注記

バージョンは、大と小の改訂番号および点の要素 (-x.y.z) によって表されます。例 えば、- 1.0.2 のようになります。

## <span id="page-330-0"></span>**getBusObjASIHashtable()**

ビジネス・オブジェクト定義のアプリケーション固有の情報を解析して、名前と値 のペアを生成します。

#### 構文

public Hashtable getBusObjASIHashtable(String *delimiter*);

### パラメーター

*delimiter* 名前と値のペアの間に置かれる区切り文字です。名前と値のペアを 作成する場合、区切り文字としてコロン (:) を使用します。

### 戻り値

ビジネス・オブジェクト定義のアプリケーション固有の情報の中に名前と値のペア を含んだ java.util.Hashtable オブジェクト。

#### 例外

WrongASIFormatException

アプリケーション固有の情報が、名前と値のペア形式に適合してい ない場合、スローされます。

#### 注記

getBusObjASIHashtable() メソッドは、現在のビジネス・オブジェクトに関連付け られているビジネス・オブジェクト定義についてアプリケーション固有の情報の構 文を解析し、名前と値のペアのハッシュ・テーブルを戻します。例えば、名前と値 のペアは次のような形式になります。

ASI=CN=colname:FK=attr1:UID=attr2:...

この例では、区切り文字としてコロン (:) を指定することを想定しています。

注**:** ビジネス・オブジェクト・レベルのアプリケーション固有の情報から特定の名 前と値のペアを *1* つ取得する場合は、getAppText() メソッドを使用します。

### 参照項目

[getAppText\(\),](#page-324-0), [getAttrASIHashtable\(\)](#page-326-0)

## **getBusObjValue()**

属性の名前、またはビジネス・オブジェクトの属性リストの中での属性の位置を与 えることで、ビジネス・オブジェクトが含まれている属性の値を取得します。

### 構文

public CWConnectorBusObj getBusObjValue(String *attrName*); public CWConnectorBusObj getBusObjValue(int *position*);

```
public CWConnectorBusObj getBusObjValue(String attrName,
      int arrayIndex);
public CWConnectorBusObj getBusObjValue(int position,
     int arrayIndex);
```
*attrName* 値が取得される属性の名前です。

- *arrayIndex* ビジネス・オブジェクト配列 (属性にビジネス・オブジェクト配列 が含まれる場合) 内でのビジネス・オブジェクトの序数位置を指定 する整数です。
- *position* ビジネス・オブジェクトの属性リスト内における属性の序数位置を 指定する整数です。

## 戻り値

指定された属性に含まれているビジネス・オブジェクト。

#### 例外

WrongAttributeException

ビジネス・オブジェクト以外の属性に対してメソッドが呼び出され た場合、スローされます。

AttributeNotFoundException

このビジネス・オブジェクトの定義に対して指定された位置または 名前が有効でない場合、スローされます。

#### 注記

getBusObjValue() メソッドの形式には、以下の 2 種類があります。

- 最初の形式の場合、オブジェクト型の属性の名前または位置を指定する必要があ ります。この場合、指定された属性のビジネス・オブジェクトが戻されます。こ の形式の場合、属性が単一カーディナリティーを持つことが前提になります。
- 2 番目の形式の場合、属性の名前または位置のどちらかと、ビジネス・オブジェ クト配列への索引を指定する必要があります。この形式の場合、ビジネス・オブ ジェクト配列内の指定された索引位置にある子ビジネス・オブジェクトが戻され ます。この形式の場合、属性が複数カーディナリティーを持つことが前提になり ます。

### 参照項目

[getAttrName\(\),](#page-328-0), [getbooleanValue\(\),](#page-328-0), [getdoubleValue\(\),](#page-337-0), [getfloatValue\(\),](#page-338-0), [getintValue\(\),](#page-339-0), [getlongValue\(\),](#page-341-0), [getParentBusinessObject\(\),](#page-343-0), [getObjectCount\(\),](#page-343-0), [getStringValue\(\),](#page-344-0), [setBusObjValue\(\)](#page-362-0)

## **getCardinality()**

属性の名前、またはビジネス・オブジェクトの属性リストの中での属性の位置を与 えることで、属性のカーディナリティーを取得します。

#### 構文

```
public String getCardinality(String attrName);
public String getCardinality(int position);
```
## パラメーター

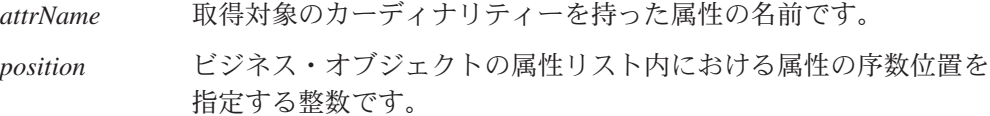

#### 戻り値

属性のカーディナリティーが格納されている String です。ストリングの値は以下の いずれかです。

1 属性は単一カーディナリティーを持ちます。この場合、属性は単純 属性です。

n 属性は複数カーディナリティーを持ちます。

## 例外

AttributeNotFoundException

このビジネス・オブジェクトの定義に対して指定された位置または 名前が有効でない場合、スローされます。

#### 参照項目

[hasCardinality\(\),](#page-351-0), [isMultipleCard\(\)](#page-355-0)

# **getDefault()**

属性の名前、またはビジネス・オブジェクトの属性リストの中での属性の位置を与 えることで、この属性のデフォルト値を取得します。

#### 構文

public String getDefault(String *attrName*); public String getDefault(int *position*);

## パラメーター

*attrName* 取得対象のデフォルト値を持った属性の名前です。 *position* ビジネス・オブジェクトの属性リスト内における属性の序数位置を 指定する整数です。

### 戻り値

属性のデフォルト値が格納されている String。属性のデフォルト値が存在していな い場合、メソッドは空ストリングを戻します。

### <span id="page-333-0"></span>例外

AttributeNotFoundException

このビジネス・オブジェクトの定義に対して指定された位置または 名前が有効でない場合、スローされます。

## **getDefaultboolean()**

属性の名前、またはビジネス・オブジェクトの属性リストの中での属性の位置を与 えることで、ビジネス・オブジェクト内の boolean 属性のデフォルト値を取得しま す。

## 構文

public boolean getDefaultboolean(String *attrName*); public boolean getDefaultboolean(int *position*);

#### パラメーター

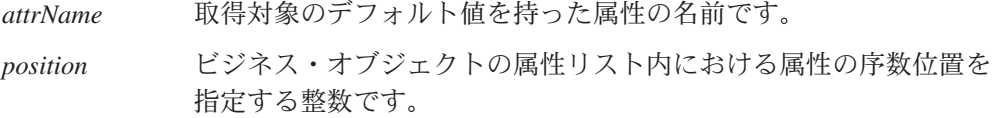

### 戻り値

指定された属性のデフォルト値 (boolean 値)、または null 。

## 例外

WrongAttributeException ブール以外の属性に対してメソッドが呼び出された場合、スローさ れます。

AttributeNotFoundException

このビジネス・オブジェクトの定義に対して指定された位置または 名前が有効でない場合、スローされます。

AttributeNullValueException 指定された属性が null を値として持つ場合、スローされます。

### 参照項目

[getbooleanValue\(\),](#page-328-0), getDefaultdouble(),, [getDefaultfloat\(\),](#page-334-0), [getDefaultint\(\),](#page-335-0), [getDefaultlong\(\),](#page-336-0), [getDefaultString\(\)](#page-337-0)

## **getDefaultdouble()**

属性の名前、またはビジネス・オブジェクトの属性リストの中での属性の位置を与 えることで、ビジネス・オブジェクト内の double 属性のデフォルト値を取得しま す。

#### <span id="page-334-0"></span>構文

public double getDefaultdouble(String *attrName*); public double getDefaultdouble(int *position*);

## パラメーター

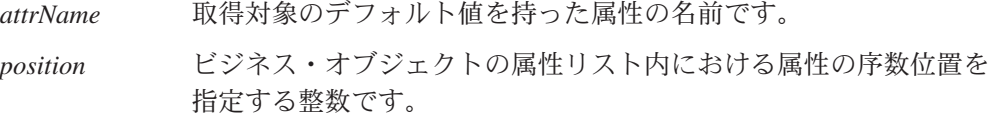

#### 戻り値

指定された属性のデフォルト値 (double の値)、または null 。

## 例外

WrongAttributeException

double 以外の属性に対してメソッドが呼び出された場合、スローさ れます。

AttributeNotFoundException

このビジネス・オブジェクトの定義に対して指定された位置または 名前が有効でない場合、スローされます。

AttributeNullValueException

指定された属性が null を値として持つ場合、スローされます。

AttributeValueException

デフォルト値が正しい形式でない場合、スローされます。

## 参照項目

[getDefaultboolean\(\),](#page-333-0), getDefaultfloat(),, [getDefaultint\(\),](#page-335-0), [getDefaultlong\(\),](#page-336-0), [getDefaultString\(\),](#page-337-0), [getdoubleValue\(\),](#page-337-0)

## **getDefaultfloat()**

属性の名前、またはビジネス・オブジェクトの属性リストの中での属性の位置を与 えることで、ビジネス・オブジェクト内の float 属性のデフォルト値を取得しま す。

### 構文

public float getDefaultfloat(String *attrName*); public float getDefaultfloat(int *position*);

## パラメーター

*attrName* 取得対象のデフォルト値を持った属性の名前です。 *position* ビジネス・オブジェクトの属性リスト内における属性の序数位置を 指定する整数です。

## <span id="page-335-0"></span>戻り値

指定された属性のデフォルト値 (float の値)、または null 。

## 例外

WrongAttributeException

float 以外の属性に対してメソッドが呼び出された場合、スローさ れます。

AttributeNotFoundException

このビジネス・オブジェクトの定義に対して指定された位置または 名前が有効でない場合、スローされます。

AttributeNullValueException

指定された属性が null を値として持つ場合、スローされます。

AttributeValueException

デフォルト値が正しい形式でない場合、スローされます。

### 参照項目

[getDefaultboolean\(\),](#page-333-0), [getDefaultdouble\(\),](#page-333-0), [getDefaultfloat\(\),](#page-334-0), getDefaultint(),, [getDefaultlong\(\),](#page-336-0), [getDefaultString\(\),](#page-337-0), [getfloatValue\(\)](#page-338-0)

## **getDefaultint()**

属性の名前、またはビジネス・オブジェクトの属性リストの中での属性の位置を与 えることで、ビジネス・オブジェクト内の int 属性のデフォルト値を取得します。

## 構文

public int getDefaultint(String *attrName*); public int getDefaultint(int *position*);

#### パラメーター

*attrName* 取得対象のデフォルト値を持った属性の名前です。 *position* ビジネス・オブジェクトの属性リスト内における属性の序数位置を 指定する整数です。

#### 戻り値

指定された属性のデフォルト値 (int の値)、または null 。

#### 例外

WrongAttributeException

int 以外の属性に対してメソッドが呼び出された場合、スローされ ます。

#### AttributeNotFoundException

このビジネス・オブジェクトの定義に対して指定された位置または 名前が有効でない場合、スローされます。

#### <span id="page-336-0"></span>AttributeNullValueException

指定された属性が null を値として持つ場合、スローされます。

AttributeValueException

デフォルト値が正しい形式でない場合、スローされます。

### 参照項目

[getDefaultboolean\(\),](#page-333-0), [getDefaultdouble\(\),](#page-333-0), [getDefaultfloat\(\),](#page-334-0), getDefaultlong(),, [getDefaultString\(\),](#page-337-0), [getintValue\(\)](#page-339-0)

## **getDefaultlong()**

属性の名前、またはビジネス・オブジェクトの属性リストの中での属性の位置を与 えることで、ビジネス・オブジェクト内の long 属性のデフォルト値を取得しま す。

### 構文

public long getDefaultlong(String *attrName*); public long getDefaultlong(int *position*);

## パラメーター

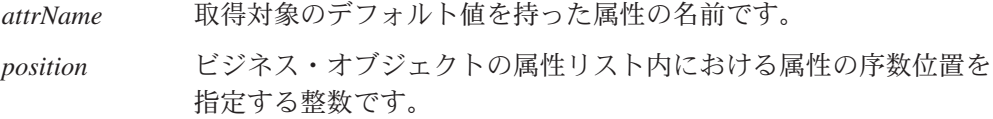

## 戻り値

指定された属性のデフォルト値 (long の値)、または null。

## 例外

WrongAttributeException long 以外の属性に対してメソッドが呼び出された場合、スローされ ます。

AttributeNotFoundException このビジネス・オブジェクトの定義に対して指定された位置または 名前が有効でない場合、スローされます。

AttributeNullValueException 指定された属性が null を値として持つ場合、スローされます。

AttributeValueException

デフォルト値が正しい形式でない場合、スローされます。

## 参照項目

[getDefaultboolean\(\),](#page-333-0), [getDefaultdouble\(\),](#page-333-0), [getDefaultfloat\(\),](#page-334-0), getDefaultlong(),, [getDefaultString\(\),](#page-337-0), [getintValue\(\)](#page-339-0)

## <span id="page-337-0"></span>**getDefaultString()**

属性の名前、またはビジネス・オブジェクトの属性リストの中での属性の位置を与 えることで、ビジネス・オブジェクト内の String 属性のデフォルト値を取得しま す。

### 構文

public String getDefaultString(String *attrName*); public String getDefaultString(int *position*);

#### パラメーター

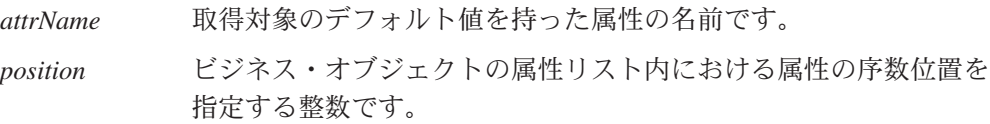

### 戻り値

指定された属性のデフォルト値 (String の値)、または null。

## 例外

WrongAttributeException String 以外の属性に対してメソッドが呼び出された場合、スローさ れます。

AttributeNotFoundException

このビジネス・オブジェクトの定義に対して指定された位置または 名前が有効でない場合、スローされます。

## 参照項目

[getDefaultboolean\(\),](#page-333-0), [getDefaultdouble\(\),](#page-333-0), [getDefaultfloat\(\),](#page-334-0), [getDefaultint\(\),](#page-335-0), [getDefaultlong\(\),](#page-336-0), [getStringValue\(\)](#page-344-0)

## **getdoubleValue()**

属性の名前、またはビジネス・オブジェクトの属性リストの中での属性の位置を与 えることで、ビジネス・オブジェクト内の double 属性の値を取得します。

#### 構文

public double getdoubleValue(String *attrName*); public double getdoubleValue(int *position*);

パラメーター

*attrName* 値が取得される属性の名前です。

*position* ビジネス・オブジェクトの属性リスト内における属性の序数位置を 指定する整数です。

# <span id="page-338-0"></span>戻り値

指定された属性の double の値。

## 例外

WrongAttributeException

double 以外の属性に対してメソッドが呼び出された場合、スローさ れます。

AttributeNotFoundException

このビジネス・オブジェクトの定義に対して指定された位置または 名前が有効でない場合、スローされます。

AttributeNullValueException 指定された属性が null を値として持つ場合、スローされます。

AttributeValueException double 値が正しい形式でない場合、スローされます。

## 参照項目

[getAttrName\(\),](#page-328-0), [getbooleanValue\(\),](#page-328-0), [getBusObjValue\(\),](#page-330-0), [getDefaultdouble\(\),](#page-333-0), getfloatValue(),, [getintValue\(\),](#page-339-0), [getlongValue\(\),](#page-341-0), [getLongTextValue\(\),](#page-340-0), [getStringValue\(\),](#page-344-0), [setdoubleValue\(\)](#page-364-0)

## **getfloatValue()**

属性の名前、またはビジネス・オブジェクトの属性リストの中での属性の位置を与 えることで、ビジネス・オブジェクト内の float 属性の値を取得します。

## 構文

public float getfloatValue(String *attrName*); public float getfloatValue(int *position*);

## パラメーター

*attrName* 値が取得される属性の名前です。

*position* ビジネス・オブジェクトの属性リスト内における属性の序数位置を 指定する整数です。

## 戻り値

指定された属性の float の値。

## 例外

WrongAttributeException float 以外の属性に対してメソッドが呼び出された場合、スローさ れます。

<span id="page-339-0"></span>AttributeNotFoundException

このビジネス・オブジェクトの定義に対して指定された位置または 名前が有効でない場合、スローされます。

AttributeNullValueException

指定された属性が null を値として持つ場合、スローされます。

AttributeValueException

float 値が正しい形式でない場合、スローされます。

### 参照項目

[getAttrName\(\),](#page-328-0), [getbooleanValue\(\),](#page-328-0), [getBusObjValue\(\),](#page-330-0), [getDefaultfloat\(\),](#page-334-0), [getdoubleValue\(\),](#page-337-0), getintValue(),, [getlongValue\(\),](#page-341-0), [getLongTextValue\(\),](#page-340-0), [getStringValue\(\),](#page-344-0), [setfloatValue\(\)](#page-365-0)

## **getintValue()**

属性の名前、またはビジネス・オブジェクトの属性リストの中での属性の位置を与 えることで、ビジネス・オブジェクト内の int 属性の値を取得します。

## 構文

public int getintValue(String *attrName*); public int getintValue(int *position*);

### パラメーター

*attrName* 値が取得される属性の名前です。

*position* ビジネス・オブジェクトの属性リスト内における属性の序数位置を 指定する整数です。

### 戻り値

指定された属性の int の値。

### 例外

WrongAttributeException

int 以外の属性に対してメソッドが呼び出された場合、スローされ ます。

AttributeNotFoundException

このビジネス・オブジェクトの定義に対して指定された位置または 名前が有効でない場合、スローされます。

AttributeNullValueException

指定された属性が null を値として持つ場合、スローされます。

AttributeValueException

int 値が正しい形式でない場合、スローされます。

## <span id="page-340-0"></span>参照項目

[getAttrName\(\),](#page-328-0), [getbooleanValue\(\),](#page-328-0), [getBusObjValue\(\),](#page-330-0), [getDefaultint\(\),](#page-335-0), [getdoubleValue\(\),](#page-337-0), [getfloatValue\(\),](#page-338-0), [getlongValue\(\),](#page-341-0), getLongTextValue(),, [getStringValue\(\),](#page-344-0), [setintValue\(\)](#page-366-0)

## **getLocale()**

ビジネス・オブジェクトに関連付けられているロケールを取得します。

#### 構文

public String getLocale();

## パラメーター

なし。

## 戻り値

現在のビジネス・オブジェクトに関連付けられているロケールの名前が格納されて いる String。

#### 例外

なし。

#### 注記

getLocale() メソッドは、そのビジネス・オブジェクトに関連したビジネス・オブ ジェクト・ロケールを戻します。このロケールは、ビジネス・オブジェクト内のデ ータに関連した言語およびコードのエンコードを示すものであり、ビジネス・オブ ジェクト定義の名前またはその属性 (これは、英語 (U.S.) ロケール en\_US に関連し たコード・セット内の文字でなければなりません) に関連するものではありませ ん。ビジネス・オブジェクトにロケールが関連付けられていない場合、コネクタ ー・フレームワークは、コネクター・フレームワークのロケールをビジネス・オブ ジェクトのロケールとして割り当てます。

#### 参照項目

[createBusObj\(\),](#page-433-0), [getGlobalLocale\(\),](#page-443-0), [setLocale\(\)](#page-367-0)

# **getLongTextValue()**

属性の名前、またはビジネス・オブジェクトの属性リストの中での属性の位置を与 えることで、ビジネス・オブジェクト内の LongText 属性の値を取得します。

### 構文

public String getLongTextValue(String *attrName*); public String getLongTextValue(int *position*);

<span id="page-341-0"></span>*attrName* 値が取得される属性の名前です。

*position* ビジネス・オブジェクトの属性リスト内における属性の序数位置を 指定する整数です。

## 戻り値

指定された属性の LongText 値を含む String。

### 例外

WrongAttributeException

LongText 以外の属性に対してメソッドが呼び出された場合、スロー されます。

AttributeNotFoundException

このビジネス・オブジェクトの定義に対して指定された位置または 名前が有効でない場合、スローされます。

## 参照項目

[getAttrName\(\),](#page-328-0), [getbooleanValue\(\),](#page-328-0), [getBusObjValue\(\),](#page-330-0), [getDefaultlong\(\),](#page-336-0), [getdoubleValue\(\),](#page-337-0), [getfloatValue\(\),](#page-338-0), [getintValue\(\),](#page-339-0), getlongValue(), [getStringValue\(\),](#page-344-0), [setLongTextValue\(\)](#page-367-0)

## **getlongValue()**

属性の名前、またはビジネス・オブジェクトの属性リストの中での属性の位置を与 えることで、ビジネス・オブジェクト内の long 属性の値を取得します。

## 構文

public long getlongValue(String *attrName*); public long getlongValue(int *position*);

### パラメーター

*attrName* 値が取得される属性の名前です。

*position* ビジネス・オブジェクトの属性リスト内における属性の序数位置を 指定する整数です。

## 戻り値

指定された属性の long の値。

## 例外

WrongAttributeException

long 以外の属性に対してメソッドが呼び出された場合、スローされ ます。

AttributeNotFoundException

このビジネス・オブジェクトの定義に対して指定された位置または 名前が有効でない場合、スローされます。

AttributeNullValueException

指定された属性が null を値として持つ場合、スローされます。

AttributeValueException

long 値が正しい形式でない場合、スローされます。

### 参照項目

[getAttrName\(\),](#page-328-0), [getbooleanValue\(\),](#page-328-0), [getBusObjValue\(\),](#page-330-0), [getDefaultlong\(\),](#page-336-0), [getdoubleValue\(\),](#page-337-0), [getfloatValue\(\),](#page-338-0), [getintValue\(\),](#page-339-0), [getLongTextValue\(\),](#page-340-0), [getStringValue\(\)](#page-344-0)

## **getMaxLength()**

ビジネス・オブジェクト定義から属性の最大長を取得します。

### 構文

public int getMaxLength(String *attrName*); public int getMaxLength(int *position*);

### パラメーター

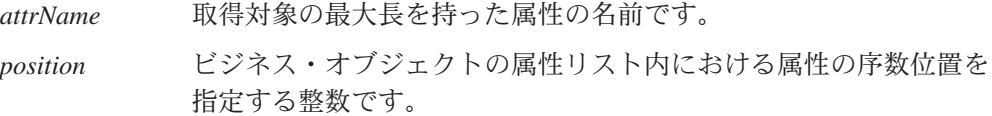

#### 戻り値

属性値が取ることのできる最大長をバイト単位で示す整数です。

### 例外

AttributeNotFound

このビジネス・オブジェクトの定義に対して指定された位置または 名前が有効でない場合、スローされます。

#### InvalidAttributePropertyException

オブジェクト型の属性に対してメソッドが呼び出された場合、スロ ーされます。

## **getName()**

現在のビジネス・オブジェクトの参照先となるビジネス・オブジェクト定義の名前 を取得します。

#### 構文

public String getName();

なし。

## <span id="page-343-0"></span>戻り値

ビジネス・オブジェクト定義の名前が格納されている String オブジェクト。

#### 例外

なし。

## 参照項目

[getBusinessObjectVersion\(\)](#page-329-0)

# **getObjectCount()**

ビジネス・オブジェクト配列になっている属性の中にある子ビジネス・オブジェク トの数を取得します。

### 構文

public int getObjectCount(String *attrName*); public int getObjectCount(int *position*);

### パラメーター

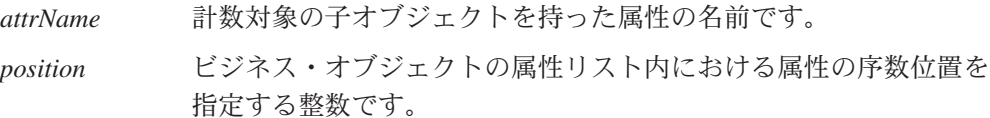

## 戻り値

ビジネス・オブジェクト配列内の子ビジネス・オブジェクトの個数を示す整数で す。

## 例外

AttributeNotFoundException

このビジネス・オブジェクトの定義に対して指定された位置または 名前が有効でない場合、スローされます。

## 参照項目

[getBusObjValue\(\)](#page-330-0)

## **getParentBusinessObject()**

現在のビジネス・オブジェクトの親ビジネス・オブジェクトを取得します。

#### <span id="page-344-0"></span>構文

public CWConnectorBusObj getParentBusinessObject();

パラメーター

なし。

### 戻り値

親ビジネス・オブジェクトが含まれているビジネス・オブジェクト。ただし、現在 のビジネス・オブジェクトがルートとなっていて、しかも親を持たない場合は null。

#### 例外

なし。

#### 参照項目

[getBusObjValue\(\)](#page-330-0)

## **getStringValue()**

属性の名前、またはビジネス・オブジェクトの属性リストの中での属性の位置を与 えることで、ビジネス・オブジェクト内の String 属性の値を取得します。

### 構文

public String getStringValue(String *attrName*); public String getStringValue(int *position*);

## パラメーター

*attrName* 値が取得される属性の名前です。 *position* ビジネス・オブジェクトの属性リスト内における属性の序数位置を 指定する整数です。

## 戻り値

指定された属性の String の値。

### 例外

WrongAttributeException

オブジェクト型以外の属性に対してメソッドが呼び出された場合、 スローされます。

#### AttributeNotFoundException

このビジネス・オブジェクトの定義に対して指定された位置または 名前が有効でない場合、スローされます。

## <span id="page-345-0"></span>参照項目

[getAttrName\(\),](#page-328-0), [getbooleanValue\(\),](#page-328-0), [getBusObjValue\(\),](#page-330-0), [getDefaultString\(\),](#page-337-0), [getdoubleValue\(\),](#page-337-0), [getfloatValue\(\),](#page-338-0), [getintValue\(\),](#page-339-0), [getlongValue\(\),](#page-341-0), [getLongTextValue\(\),](#page-340-0), [setStringValue\(\)](#page-368-0)

### **getSupportedVerbs()**

現在のビジネス・オブジェクトによって使用されている動詞のリストを取得しま す。

### 構文

public String[] getSupportedVerbs();

### パラメーター

なし。

### 戻り値

String オブジェクトの配列。各配列には、ビジネス・オブジェクトでサポートされ る動詞が含まれています。これらの String 値を以下の動詞定数と比較してくださ い。

CWConnectorConstant.VERB\_CREATE Create 動詞のストリング表現です。

CWConnectorConstant.RETRIEVE

Retrieve 動詞のストリング表現です。

CWConnectorConstant.UPDATE

Update 動詞のストリング表現です。

CWConnectorConstant.DELETE

Delete 動詞のストリング表現です。

ご使用のアプリケーションで他の動詞をサポートしている場合は、それらの動詞を 表すために独自の動詞定数を作成してください。

### 参照項目

[getVerb\(\),](#page-347-0), [isVerbSupported\(\)](#page-357-0)

# **getTypeName()**

属性の名前、またはビジネス・オブジェクトの属性リストの中での属性の位置を与 えることで、属性のデータ型の名前を取得します。

#### 構文

public String getTypeName(String *attrName*); public String getTypeName(int *position*);

*attrName* 取得対象のデータ型 (ストリング値) を持った属性の名前です。

*position* ビジネス・オブジェクトの属性リスト内における属性の序数位置を 指定する整数です。

## <span id="page-346-0"></span>戻り値

属性のデータ型の名前が格納されている String です。この String 値を表 123 に 示す属性型定数と比較することにより、型が判別されます。

表 *123.* ストリング属性型定数

| 属性のデータ型                | ストリング属性型定数          |
|------------------------|---------------------|
| ブール値                   | <b>BOOLSTRING</b>   |
| ビジネス・オブジェクト: 複数カーディナリテ | MULTIPLECARDSTRING  |
| イー                     |                     |
| ビジネス・オブジェクト: 単一カーディナリテ | SINGLECARDSTRING    |
| ィー                     |                     |
|                        | CIPHERTEXTSTRING    |
| 日付                     | DATESTRING          |
| 倍精度                    | DOUBSTRING          |
| 浮動小数点                  | FLTSTRING           |
| 整数                     | INTSTRING           |
| 無効なデータ型                | INVALID TYPE STRING |
| ロング・テキスト               | LONGTEXTSTRING      |
| ストリング                  | STRSTRING           |

注**:** 表 123 にリストされているストリングの属性型定数は、CWConnectorAttrType クラスによって定義されます。

### 例外

AttributeNotFoundException このビジネス・オブジェクトの定義に対して指定された位置または 名前が有効でない場合、スローされます。

### 参照項目

getTypeNum(),, [hasType\(\)](#page-352-0)

## **getTypeNum()**

属性の名前、またはビジネス・オブジェクトの属性リストの中での属性の位置を与 えることで、属性のデータ型に対応する数値型コードを取得します。

#### 構文

public int getTypeNum(String *attrName*); public int getTypeNum(int *position*);

<span id="page-347-0"></span>*attrName* 取得対象のデータ型 (数値) を持った属性の名前です。 *position* ビジネス・オブジェクトの属性リスト内における属性の序数位置を 指定する整数です。

## 戻り値

属性のデータ型を指定する整数。この整数値を表 124 に示す属性型定数と比較する ことにより、型が判別されます。

表 *124.* 数値属性型定数

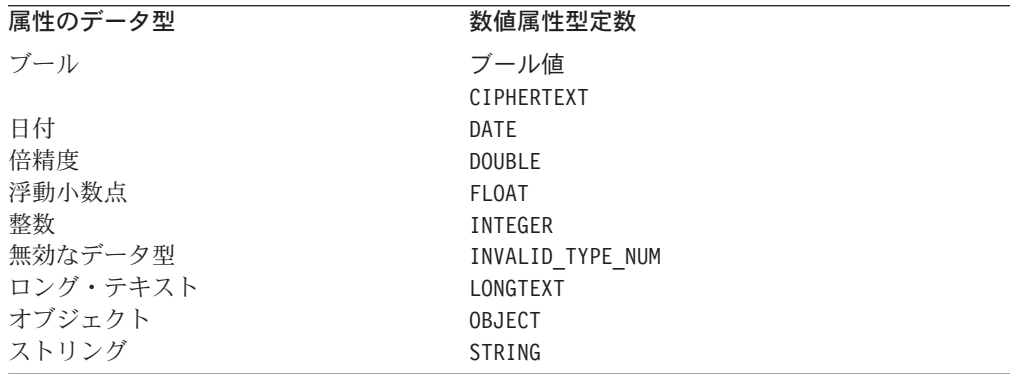

注**:** 表 124 にリストされている数値の属性型定数は、CWConnectorAttrType クラス によって定義されます。

## 例外

AttributeNotFoundException

このビジネス・オブジェクトの定義に対して指定された位置または 名前が有効でない場合、スローされます。

### 参照項目

[getTypeName\(\),](#page-345-0), [hasType\(\)](#page-352-0)

# **getVerb()**

ビジネス・オブジェクトのアクティブな動詞を取得します。

### 構文

public String getVerb();

パラメーター

なし。

## <span id="page-348-0"></span>戻り値

ビジネス・オブジェクトのアクティブな動詞を含む String オブジェクトです。ビ ジネス・オブジェクトに対してアクティブな動詞が存在しない場合は、戻り値の String は空となります。

#### 例外

なし。

#### 注記

ビジネス・オブジェクト定義には、ビジネス・オブジェクトによって使用されてい る動詞のリストが含まれています。getVerb() メソッドを使用すると、現在のビジ ネス・オブジェクト用のアクティブな動詞の判別が可能になります。

#### 参照項目

[isVerbSupported\(\),](#page-357-0), [setVerb\(\)](#page-369-0)

## **getVerbAppText()**

特定の動詞の AppSpecificInfo フィールドの値を取得します。

#### 構文

public String getVerbAppText(String *verb*);

#### パラメーター

*verb* AppSpecificInfo フィールドの値が取得される動詞です。

## 戻り値

動詞に関するアプリケーション固有の情報を保持する String オブジェクト。この 情報は、指定された動詞の AppSpecificInfo フィールドに格納されます。ビジネ ス・オブジェクトが動詞に関するアプリケーション固有の情報を持たない場合、メ ソッドは空ストリングを戻します。

#### 例外

なし。

#### 参照項目

[getAppText\(\),](#page-324-0), [getVerb\(\)](#page-347-0)

# **hasAllKeys()**

現在のビジネス・オブジェクトが、そのすべての 基本キー属性および外部キー属性 の値を持っているかどうかを判別します。

<span id="page-349-0"></span>構文

public final boolean hasAllKeys();

パラメーター

なし。

#### 戻り値

現在のビジネス・オブジェクトがすべての 基本キー属性および外部キー属性の値を 持っている場合は true を戻します。それ以外の場合は false を戻します。

#### 例外

WrongAttributeException

複数カーディナリティー属性にキーが設定されている場合、スロー されます。

AttributeNotFoundException

ビジネス・オブジェクト定義の内部にキー属性が見つからない場 合、スローされます。

### 注記

hasAllKeys() メソッドは、基本キーおよび外部キーがすべて取り込まれているかど うかを検査します。このメソッドは一般的に、更新の対象となる行の識別に使用さ れます。

## 参照項目

[areAllPrimaryKeysTheSame\(\),](#page-321-0), [hasAnyActivePrimaryKey\(\),](#page-350-0), hasAllPrimaryKeys()

## **hasAllPrimaryKeys()**

現在のビジネス・オブジェクトが、そのすべての 基本キー属性の値を持っているか どうかを判別します。

### 構文

public final boolean hasAllPrimaryKeys();

#### パラメーター

なし。

#### 戻り値

現在のビジネス・オブジェクトがすべての 基本キー属性の値を持っている場合は true を戻します。それ以外の場合は false を戻します。

## <span id="page-350-0"></span>例外

WrongAttributeException

複数カーディナリティー属性にキーが設定されている場合、スロー されます。

AttributeNotFoundException

ビジネス・オブジェクト定義の内部に基本キー属性が見つからない 場合、スローされます。

## 注記

hasAllPrimaryKeys() メソッドは、基本キーがすべて取り込まれているかどうかを 検査します。このメソッドは一般的に、更新の対象となる行の識別に使用されま す。

#### 参照項目

[areAllPrimaryKeysTheSame\(\),](#page-321-0), hasAnyActivePrimaryKey(),, [hasAllKeys\(\)](#page-348-0)

## **hasAnyActivePrimaryKey()**

現在のビジネス・オブジェクトがいずれかの 基本キー属性の値を持つかどうかを判 別します。

#### 構文

public final boolean hasAnyActivePrimaryKey();

### パラメーター

なし。

## 戻り値

現在のビジネス・オブジェクトがいずれかの 基本キー属性の値を持つ場合は true を戻します。それ以外の場合は false を戻します。

## 例外

WrongAttributeException

複数カーディナリティー属性にキーが設定されている場合、スロー されます。

AttributeNotFoundException ビジネス・オブジェクト定義の内部にキー属性が見つからない場 合、スローされます。

### 注記

hasAnyActivePrimaryKey() メソッドは、基本キー値が少なくとも 1 つは取り込ま れているかどうかを検査します。このメソッドは一般的に、削除の対象となる行の 識別に使用されます。

[areAllPrimaryKeysTheSame\(\),](#page-321-0), [hasAllKeys\(\),](#page-348-0), [hasAllPrimaryKeys\(\)](#page-349-0)

## <span id="page-351-0"></span>**hasCardinality()**

属性の名前、またはビジネス・オブジェクトの属性リストの中での属性の位置を与 えることで、指定したカーディナリティー値と同じカーディナリティーをその属性 が持っているかどうかを判別します。

#### 構文

public boolean hasCardinality(String *attrName*, String *card*); public boolean hasCardinality(int *position*, String *card*);

## パラメーター

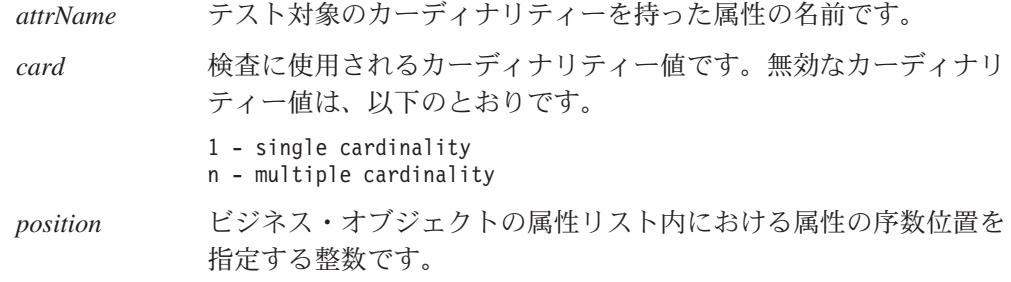

## 戻り値

属性のカーディナリティーが指定された値と一致している場合は true を戻しま す。それ以外の場合は false を戻します。

#### 例外

AttributeNotFoundException このビジネス・オブジェクトの定義に対して指定された位置または 名前が有効でない場合、スローされます。

#### 注記

このメソッドは、複合属性 (サブオブジェクトおよび配列) のカーディナリティーの テストに使用されます。

### 参照項目

[getCardinality\(\),](#page-331-0), [isMultipleCard\(\)](#page-355-0)

## **hasName()**

属性の名前、またはビジネス・オブジェクトの属性リストの中での属性の位置を与 えることで、属性が指定された名前と一致しているかどうかを判別します。

#### <span id="page-352-0"></span>構文

public boolean hasName(int *position*, String *name*);

### パラメーター

name 指定された属性の位置にあるテスト対象の属性の名前です。

*position* ビジネス・オブジェクトの属性リスト内における属性の序数位置を 指定する整数です。

### 戻り値

属性の名前が指定された名前と一致している場合は true を戻します。それ以外の 場合は false を戻します。

## 例外

AttributeNotFoundException

このビジネス・オブジェクトの定義に対して指定された位置または 名前が有効でない場合、スローされます。

## **hasType()**

属性のデータ型が指定されたデータ型の名前と一致しているかどうかを判別しま す。

#### 構文

public boolean hasType(String *attrName*, int *typeName*); public boolean hasType(int *position*, String *typeName*);

public boolean hasType(String *attrName*, int *typeNum*); public boolean hasType(int *position*, String *typeNum*);

### パラメーター

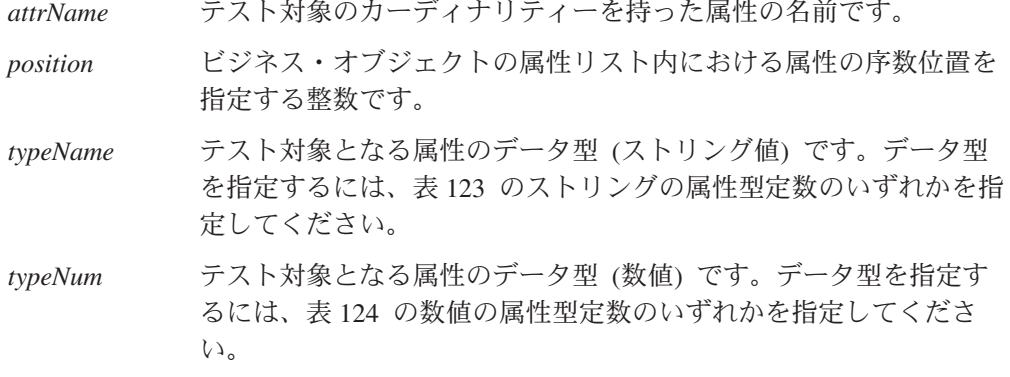

### 戻り値

属性の型が渡された型名と一致している場合は、true を戻します。それ以外の場合 は false を戻します。

## <span id="page-353-0"></span>例外

AttributeNotFoundException

このビジネス・オブジェクトの定義に対して指定された位置または 名前が有効でない場合、スローされます。

#### 参照項目

[getTypeName\(\),](#page-345-0), [getTypeNum\(\),](#page-346-0), [hasName\(\)](#page-351-0)

# **isBlank()**

指定された名前を持つ属性の値、または属性リストの中の指定された位置にある属 性の値が、特殊な Blank 属性値かどうかを判別します。

#### 構文

public boolean isBlank(String *attrName*); public boolean isBlank(int *position*);

# パラメーター

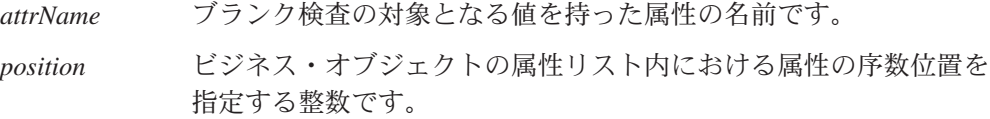

### 戻り値

属性値がブランク値に等しい場合は true を戻します。それ以外の場合は false を 戻します。

#### 例外

なし。

### 参照項目

[isIgnore\(\)](#page-354-0)

## **isForeignKeyAttr()**

属性の名前、またはビジネス・オブジェクトの属性リストの中での属性の位置を与 えることで、属性がビジネス・オブジェクトの外部キーの一部となっているかどう かを判別します。

### 構文

public boolean isForeignKeyAttr(String *attrName*); public boolean isForeignKeyAttr(int *position*);

<span id="page-354-0"></span>*attrName* 外部キー内に加わっているかどうか検査される属性の名前です。

*position* ビジネス・オブジェクトの属性リスト内における属性の序数位置を 指定する整数です。

## 戻り値

属性がビジネス・オブジェクトの外部キー、またはその外部キーの一部となってい る場合は true を戻します。それ以外の場合は false を戻します。

#### 例外

AttributeNotFoundException

このビジネス・オブジェクトの定義に対して指定された位置または 名前が有効でない場合、スローされます。

#### 参照項目

[hasAllKeys\(\),](#page-348-0), [isKeyAttr\(\)](#page-355-0)

# **isIgnore()**

指定された名前を持つ属性の値、または属性リストの中の指定された位置にある属 性の値が、特殊な Ignore 値かどうかを判別します。

## 構文

public boolean isIgnore(String *attrName*); public boolean isIgnore(int *position*);

## パラメーター

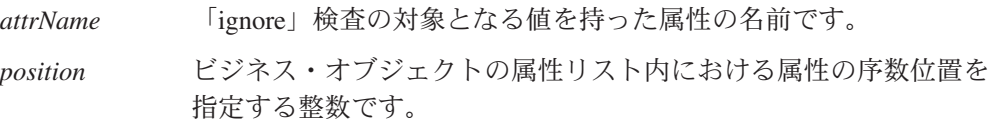

## 戻り値

属性値が「ignore」値に等しい場合は true を戻します。それ以外の場合は false を戻します。

#### 例外

なし。

### 参照項目

[isBlank\(\)](#page-353-0)

## <span id="page-355-0"></span>**isKeyAttr()**

属性の名前、またはビジネス・オブジェクトの属性リストの中での属性の位置を与 えることで、属性がビジネス・オブジェクトの基本キーの一部となっているかどう かを判別します。

### 構文

public boolean isKeyAttr(String *attrName*); public boolean isKeyAttr(int *position*);

### パラメーター

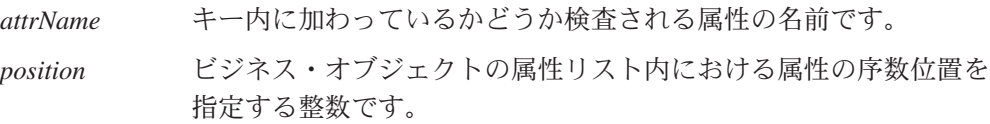

#### 戻り値

属性がビジネス・オブジェクトの基本キー、またはその基本キーの一部となってい る場合は true を戻します。それ以外の場合は false を戻します。

### 例外

AttributeNotFoundException このビジネス・オブジェクトの定義に対して指定された位置または 名前が有効でない場合、スローされます。

### 参照項目

[areAllPrimaryKeysTheSame\(\),](#page-321-0), [hasAnyActivePrimaryKey\(\),](#page-350-0), [hasAllKeys\(\),](#page-348-0), [hasAllPrimaryKeys\(\),](#page-349-0), [isForeignKeyAttr\(\)](#page-353-0)

## **isMultipleCard()**

属性の名前、またはビジネス・オブジェクトの属性リストの中での属性の位置を与 えることで、属性が複数カーディナリティーを持っているかどうかを判別します。

#### 構文

public boolean isMultipleCard(String *attrName*); public boolean isMultipleCard(int *position*);

### パラメーター

*attrName* 複数カーディナリティーの検査の対象となる属性の名前です。 *position* ビジネス・オブジェクトの属性リスト内における属性の序数位置を 指定する整数です。

## 戻り値

属性が複数カーディナリティーの場合は true を戻します。それ以外の場合は false を戻します。

#### 例外

AttributeNotFoundException

このビジネス・オブジェクトの定義に対して指定された位置または 名前が有効でない場合、スローされます。

#### 参照項目

[getCardinality\(\),](#page-331-0), [hasCardinality\(\)](#page-351-0)

# **isObjectType()**

属性のデータ型がオブジェクト型あるいは複合属性 (配列またはサブオブジェクト) かどうかを判別します。

## 構文

public boolean isObjectType(String *attrName*); public boolean isObjectType(int *position*);

# パラメーター

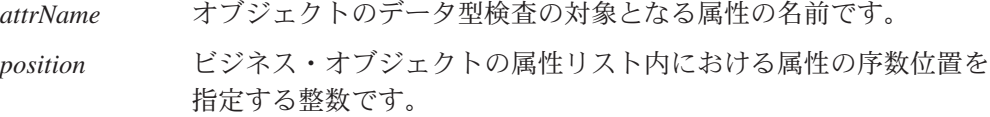

## 戻り値

属性がビジネス・オブジェクトあるいは複合属性 (配列やサブオブジェクトなど) の 場合は true を戻します。それ以外の場合は false を戻します。

#### 例外

AttributeNotFoundException

このビジネス・オブジェクトの定義に対して指定された位置または 名前が有効でない場合、スローされます。

## **isRequiredAttr()**

属性の名前、またはビジネス・オブジェクトの属性リストの中での属性の位置を与 えることで、属性がビジネス・オブジェクトの必須属性かどうかを判別します。属 性が必須の場合は、値を持つ必要があります。

### 構文

public boolean isRequiredAttr(String *attrName*); public boolean isRequiredAttr(int *position*);

<span id="page-357-0"></span>*attrName* 必須かどうかの検査の対象となる属性の名前です。

*position* ビジネス・オブジェクトの属性リスト内における属性の序数位置を 指定する整数です。

#### 戻り値

属性がビジネス・オブジェクトに必須の場合は true を戻します。それ以外の場合 は false を戻します。

### 例外

AttributeNotFoundException

このビジネス・オブジェクトの定義に対して指定された位置または 名前が有効でない場合、スローされます。

# **isType()**

属性値のデータ型が指定された値と同じデータ型かどうかを判別します。

## 構文

public boolean isType(String *attrName*, Object *value*); public boolean isType(int *position*, Object *value*);

## パラメーター

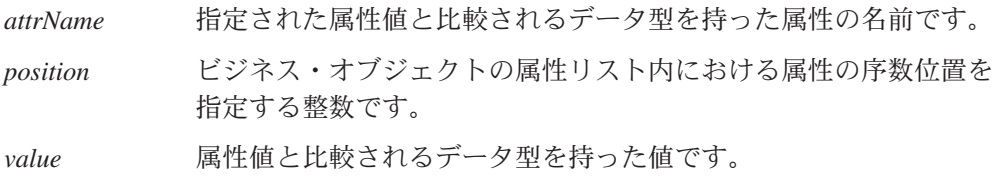

## 戻り値

属性の型が渡された型と一致している場合は、true を戻します。それ以外の場合は false を戻します。

#### 例外

AttributeNotFoundException

このビジネス・オブジェクトの定義に対して指定された位置または 名前が有効でない場合、スローされます。

## **isVerbSupported()**

このビジネス・オブジェクト定義がメソッドに渡された動詞をサポート対象として いるかどうかを判別します。

## 構文

public boolean isVerbSupported(String *verb*);

## パラメーター

verb 現在のビジネス・オブジェクト定義のサポート対象であるかどうか が、メソッドによって判別される動詞です。

## 戻り値

指定された動詞がサポート対象である場合は true を戻します。それ以外の場合は false を戻します。

#### 例外

なし。

#### 参照項目

[getVerb\(\),](#page-347-0), [getSupportedVerbs\(\)](#page-345-0)

# **objectClone()**

既存のビジネス・オブジェクトをコピーします。

#### 構文

public CWConnectorBusObj objectClone();

## パラメーター

なし。

## 戻り値

その属性と動詞も含め、現在のビジネス・オブジェクトの 1 つのコピーです。

#### 例外

なし。

#### 注記

このメソッドは、ビジネス・オブジェクトの属性のみでなく、その動詞もコピーし ます。

## **prune()**

現在の (親) ビジネス・オブジェクトから子ビジネス・オブジェクトを除去して、子 ビジネス・オブジェクトの属性を null に設定します。

## 構文

public final void prune();

パラメーター

なし。

## 戻り値

なし。

## 例外

AttributeNotFoundException

このビジネス・オブジェクトの定義内にオブジェクト型の属性が見 つからない場合、スローされます。

WrongAttributeException

属性が有効でない (オブジェクト型の属性でない) 場合、スローさ れます。

# **removeAllObjects()**

ビジネス・オブジェクト配列になっている属性の中の子ビジネス・オブジェクトを すべて除去します。

## 構文

public void removeAllObjects(String *attrName*); public void removeAllObjects(int *position*);

## パラメーター

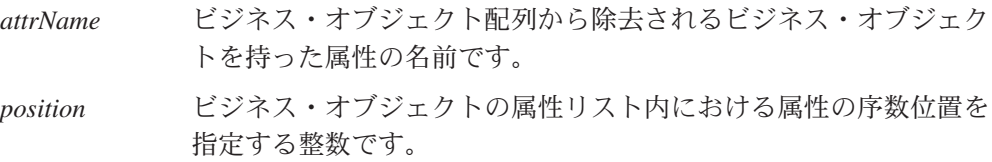

## 戻り値

なし。

## 例外

AttributeNotFoundException

このビジネス・オブジェクトの定義に対して指定された位置または 名前が有効でない場合、スローされます。
## **removeBusinessObjectAt()**

ビジネス・オブジェクト配列の中の指定された位置にある子ビジネス・オブジェク トを除去します。

#### 構文

public void removeBusinessObjectAt(String *attrName*, int *index*); public void removeBusinessObjectAt(int *position*, int *index*);

# パラメーター

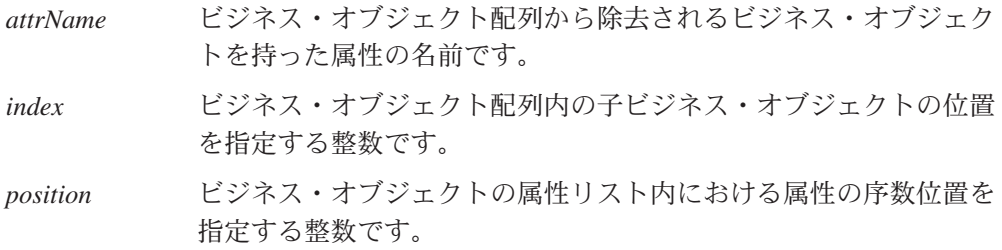

#### 戻り値

なし。

#### 例外

AttributeNotFoundException

このビジネス・オブジェクトの定義に対して指定された位置または 名前が有効でない場合、スローされます。

### 注記

除去操作後は、ビジネス・オブジェクト配列が圧縮されます。索引番号が、除去さ れたビジネス・オブジェクトより大きいビジネス・オブジェクトすべてに対して、 その索引が、1 減算されます。

### **setAttrValues()**

ベクトル内の値に基づいて、現在のビジネス・オブジェクトの属性を設定します。

### 構文

public final void setAttrValues(Vector *attrValues*);

#### パラメーター

*attrValues* 現在のビジネス・オブジェクト内の各属性の値が格納されている java.util.Vector オブジェクトです。

#### 戻り値

なし。

### <span id="page-361-0"></span>例外

AttributeNotFoundException

*attrValues* ベクトル内の指定された値が、このビジネス・オブジェ クトの定義の中の属性に一切関連付けられていない場合、スローさ れます。

AttributeValueException

*attrValues* ベクトル内の属性値が、その属性値に関連付けられた属 性のデータ型と互換しない場合、スローされます。

WrongAttributeException

オブジェクト型の属性に対して値が設定されている場合、スローさ れます。

## **setbooleanValue()**

属性の名前、またはビジネス・オブジェクトの属性リストの中での属性の位置を与 えることで、boolean 属性の値を、指定された値に設定します。

#### 構文

public void setbooleanValue(String *attrName*, boolean *newVal*); public void setbooleanValue(int *position*, boolean *newVal*);

## パラメーター

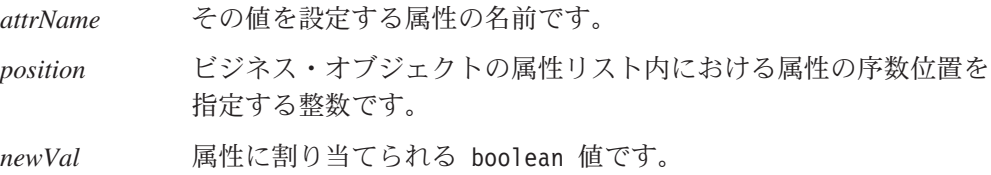

#### 戻り値

なし。

#### 例外

AttributeNotFoundException

このビジネス・オブジェクトの定義に対して指定された位置または 名前が有効でない場合、スローされます。

#### AttributeValueException

渡された値が、特定の属性に対して有効な値でない場合、スローさ れます。

#### WrongAttributeException

ブール以外の属性に対して値が設定されている場合、スローされま す。

### <span id="page-362-0"></span>参照項目

[getbooleanValue\(\),](#page-328-0), [getDefaultboolean\(\),](#page-333-0), setBusObjValue(),, [setdoubleValue\(\),](#page-364-0), [setfloatValue\(\),](#page-365-0), [setintValue\(\),](#page-366-0), [setLongTextValue\(\),](#page-367-0) [setStringValue\(\)](#page-368-0)

### **setBusObjValue()**

属性の名前、またはビジネス・オブジェクトの属性リストの中での属性の位置を与 えることで、ビジネス・オブジェクトが含まれている属性の値を、指定された値に 設定します。

### 構文

public void setBusObjValue(String *attrName*, CWConnectorBusObj *newVal*); public void setBusObjValue(int *position*, CWConnectorBusObj *newVal*);

public void setBusObjValue(String *attrName*, CWConnectorBusObj *newVal*, int *arrayIndex*);

```
public void setBusObjValue(int position, CWConnectorBusObj newVal,
     int arrayIndex);
```
#### パラメーター

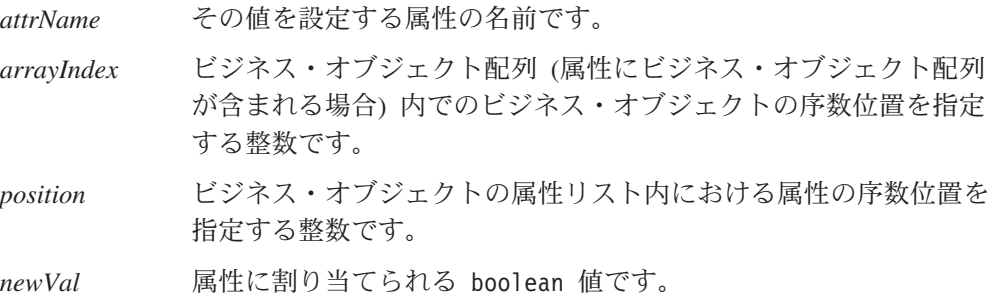

### 戻り値

なし。

#### 例外

AttributeNotFoundException

このビジネス・オブジェクトの定義に対して指定された位置または 名前が有効でない場合、スローされます。

AttributeNullValueException

ビジネス・オブジェクトを保持するための (複数カーディナリティ ー属性の) ビジネス・オブジェクト配列を作成できない場合、スロ ーされます。

#### WrongAttributeException

オブジェクト以外の属性に対して値が設定されている場合、スロー されます。

#### AttributeValueException

設定される値が有効なビジネス・オブジェクトではない場合、スロ ーされます。

SpecNameNotFoundException

ビジネス・オブジェクト配列に対するビジネス・オブジェクト定義 が見つからない場合、スローされます。この例外は、*arrayIndex* 引 き数で渡す setBusObjValue() の形式でのみ戻されます。

#### 注記

setBusObjValue() メソッドの形式には、以下の 2 種類があります。

- v 最初の形式の場合、オブジェクト型の属性の名前または位置、およびこの属性に 割り当てるビジネス・オブジェクトを指定する必要があります。この形式の場 合、属性が単一カーディナリティーを持つことが前提になります。
- v 2 番目の形式の場合、以下のものを指定する必要があります。
	- 設定する属性の名前または位置
	- 属性に割り当てるビジネス・オブジェクト
	- ビジネス・オブジェクト配列内の、オブジェクトの値を割り当てる索引位置

この形式の場合、属性が複数カーディナリティーを持つことが前提になります。

### 参照項目

[getBusObjValue\(\),](#page-330-0), [setbooleanValue\(\),](#page-361-0), [setdoubleValue\(\),](#page-364-0), [setfloatValue\(\),](#page-365-0), [setintValue\(\),](#page-366-0), [setLongTextValue\(\),](#page-367-0), [setStringValue\(\)](#page-368-0)

### **setDEEId()**

指定されたイベント ID を ObjectEventId 属性に設定します。

#### 構文

public void setDEEId(String *eventId*);

### パラメーター

eventId ObjectEventId 属性に割り当てるイベント ID です。

### 戻り値

なし。

#### 例外

AttributeNotFoundException

このビジネス・オブジェクトの定義に対して指定された位置または 名前が有効でない場合、スローされます。

#### AttributeValueException

設定される値が有効なビジネス・オブジェクトではない場合、スロ ーされます。

### <span id="page-364-0"></span>注記

重複イベント回避機能を使用する場合は、ビジネス・オブジェクトはイベント・レ コードのイベント ID を自身の ObjectEventId 属性に保管する必要があります。通 常、ObjectEventId は統合ブローカーが使用するために予約されます。重複イベント 回避機能を使用するためにこの属性にアクセスするには、setDEEId() メソッドを使 用します。詳細については、 131 ページの『第 5 [章 イベント通知』の](#page-154-0)重複イベン ト回避の説明を参照してください。

### **setDefaultAttrValues()**

現在 Blank 値または Ignore 値を持っている属性に対して、デフォルト値を設定し ます。

#### 構文

public void setDefaultAttrValues();

#### パラメーター

なし。

#### 戻り値

なし。

#### 例外

なし。

#### 注記

setDefaultAttrValues() メソッドは、Ignore 値ではなく有効値としてデフォルト値 を設定します。このメソッドは、複合属性 (型がビジネス・オブジェクトまたはビ ジネス・オブジェクト配列の場合) 用に空のコンテナーを作成します。ビジネス・ オブジェクト内のサブオブジェクトのインスタンス用のデフォルト値は、このメソ ッドによって設定されます。

#### 参照項目

[setbooleanValue\(\),](#page-361-0), [setBusObjValue\(\),](#page-362-0), setdoubleValue(),, [setfloatValue\(\),](#page-365-0), [setintValue\(\),](#page-366-0) [setLongTextValue\(\),](#page-367-0), [setStringValue\(\)](#page-368-0)

### **setdoubleValue()**

属性の名前、またはビジネス・オブジェクトの属性リストの中での属性の位置を与 えることで、double 属性の値を、指定された値に設定します。

#### 構文

public void setdoubleValue(String *attrName*, double *newVal*); public void setdoubleValue(int *position*, double *newVal*);

### <span id="page-365-0"></span>パラメーター

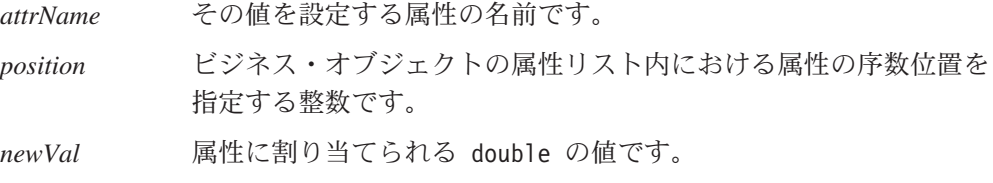

### 戻り値

なし。

### 例外

AttributeNotFoundException

このビジネス・オブジェクトの定義に対して指定された位置または 名前が有効でない場合、スローされます。

AttributeValueException

渡された値が、特定の属性に対して有効な値でない場合、スローさ れます。

WrongAttributeException

double 以外の属性に対して値が設定されている場合、スローされま す。

### 参照項目

[getDefaultdouble\(\),](#page-333-0), [getdoubleValue\(\),](#page-337-0), [setbooleanValue\(\),](#page-361-0), [setBusObjValue\(\),](#page-362-0), setfloatValue(),, [setintValue\(\),](#page-366-0), [setLongTextValue\(\),](#page-367-0) [setStringValue\(\)](#page-368-0)

# **setfloatValue()**

属性の名前、またはビジネス・オブジェクトの属性リストの中での属性の位置を与 えることで、float 属性の値を、指定された値に設定します。

#### 構文

public void setfloatValue(String *attrName*, float *newVal*); public void setfloatValue(int *position*, float *newVal*);

### パラメーター

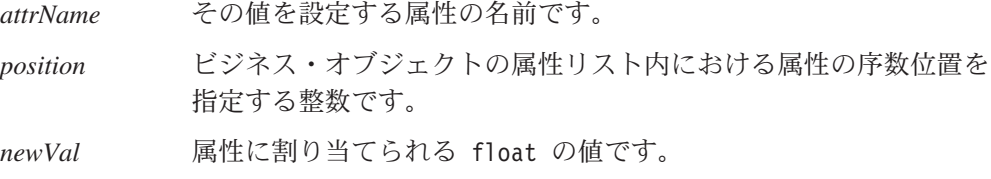

## 戻り値

なし。

### <span id="page-366-0"></span>例外

```
AttributeNotFoundException
         このビジネス・オブジェクトの定義に対して指定された位置または
         名前が有効でない場合、スローされます。
AttributeValueException
         渡された値が、特定の属性に対して有効な値でない場合、スローさ
         れます。
WrongAttributeException
         float 以外の属性に対して値が設定されている場合、スローされま
         す。
```
#### 参照項目

[getDefaultfloat\(\),](#page-334-0), [getfloatValue\(\),](#page-338-0), [setbooleanValue\(\),](#page-361-0), [setBusObjValue\(\),](#page-362-0), [setdoubleValue\(\),](#page-364-0), setintValue(),, [setLongTextValue\(\),](#page-367-0) [setStringValue\(\)](#page-368-0)

### **setintValue()**

属性の名前、またはビジネス・オブジェクトの属性リストの中での属性の位置を与 えることで、int 属性の値を、指定された値に設定します。

#### 構文

public void setintValue(String *attrName*, int *newVal*); public void setintValue(int *position*, int *newVal*);

### パラメーター

*attrName* その値を設定する属性の名前です。

*position* ビジネス・オブジェクトの属性リスト内における属性の序数位置を 指定する整数です。

*newVal* 属性に割り当てられる int の値です。

### 戻り値

なし。

#### 例外

AttributeNotFoundException

このビジネス・オブジェクトの定義に対して指定された位置または 名前が有効でない場合、スローされます。

AttributeValueException

渡された値が、特定の属性に対して有効な値でない場合、スローさ れます。

#### WrongAttributeException

整数以外の属性に対して値が設定されている場合、スローされま す。

### <span id="page-367-0"></span>参照項目

[getDefaultint\(\),](#page-335-0), [getintValue\(\),](#page-339-0), [setbooleanValue\(\),](#page-361-0), [setBusObjValue\(\),](#page-362-0), [setdoubleValue\(\),](#page-364-0), [setfloatValue\(\),](#page-365-0), setLongTextValue(), [setStringValue\(\)](#page-368-0)

### **setLocale()**

ビジネス・オブジェクトのロケールを設定します。

#### 構文

public void setLocale(String *localeName*);

#### パラメーター

*localeName* 現行ビジネス・オブジェクトに関連付けるロケールの名前。

#### 戻り値

なし。

#### 例外

IllegalLocaleException

指定されたロケール名が有効ではない場合にスローされます。

#### 注記

setLocale() メソッドは、そのビジネス・オブジェクトに関連したロケールを識別 する、ビジネス・オブジェクト・ロケールを設定します。このロケールは、ビジネ ス・オブジェクト内のデータに関連した言語およびコードのエンコードを示すもの であり、ビジネス・オブジェクト定義の名前またはその属性 (これは、英語 (U.S.) ロケール en US に関連したコード・セット内の文字でなければなりません) に関連 するものではありません。ビジネス・オブジェクトにロケールが関連付けられてい ない場合、コネクター・フレームワークは、コネクター・フレームワークのロケー ルをビジネス・オブジェクトのロケールとして割り当てます。

### 参照項目

[getLocale\(\)](#page-340-0)

#### **setLongTextValue()**

属性の名前、またはビジネス・オブジェクトの属性リストの中での属性の位置を与 えることで、LongText 属性の値を、指定された値に設定します。

#### 構文

public void setLongTextValue(String *attrName*, String *newVal*); public void setLongTextValue(int *position*, String *newVal*);

### <span id="page-368-0"></span>パラメーター

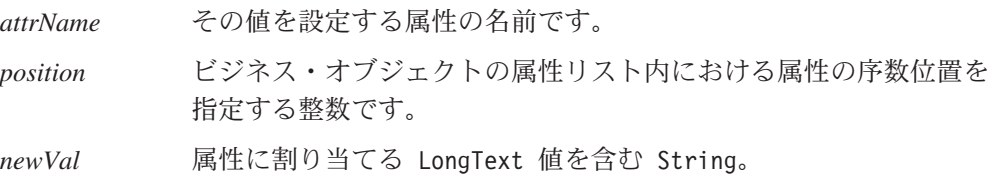

### 戻り値

なし。

### 例外

AttributeNotFoundException

このビジネス・オブジェクトの定義に対して指定された位置または 名前が有効でない場合、スローされます。

#### AttributeValueException

渡された値が、特定の属性に対して有効な値でない場合、スローさ れます。

WrongAttributeException

LongText 以外の属性に対して値が設定されている場合、スローされ ます。

### 参照項目

[getLongTextValue\(\),](#page-340-0), [setbooleanValue\(\),](#page-361-0), [setBusObjValue\(\),](#page-362-0), [setdoubleValue\(\),](#page-364-0), [setfloatValue\(\),](#page-365-0), setStringValue()

# **setStringValue()**

属性の名前、またはビジネス・オブジェクトの属性リストの中での属性の位置を与 えることで、String 属性の値を、指定された値に設定します。

#### 構文

public void setStringValue(String *attrName*, String *newVal*); public void setStringValue(int *position*, String *newVal*);

## パラメーター

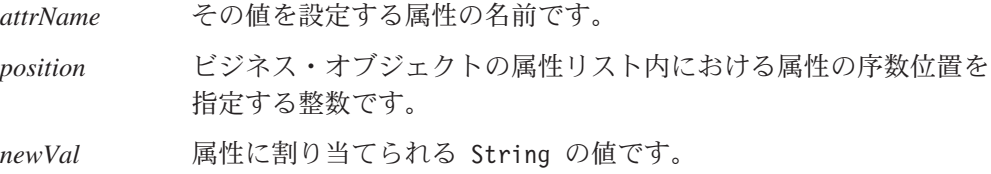

### 戻り値

なし。

### 例外

```
AttributeNotFoundException
         このビジネス・オブジェクトの定義に対して指定された位置または
         名前が有効でない場合、スローされます。
AttributeValueException
         渡された値が、特定の属性に対して有効な値でない場合、スローさ
         れます。
WrongAttributeException
         String 以外の属性に対して値が設定されている場合、スローされま
         す。
```
### 参照項目

[getDefaultString\(\),](#page-337-0), [getStringValue\(\),](#page-344-0), [setbooleanValue\(\),](#page-361-0), [setBusObjValue\(\),](#page-362-0), [setdoubleValue\(\),](#page-364-0), [setfloatValue\(\),](#page-365-0), [setintValue\(\),](#page-366-0), [setLongTextValue\(\)](#page-367-0)

# **setVerb()**

ビジネス・オブジェクトのアクティブな動詞を設定します。

### 構文

public void setVerb(String *newVerb*);

#### パラメーター

*newVerb* ビジネス・オブジェクトの参照先となるビジネス・オブジェクト定 義の動詞リスト内にある動詞です。

### 戻り値

なし。

#### 例外

InvalidVerbException 引き渡された動詞が、ビジネス・オブジェクト定義でサポートされ ている動詞ではない場合にスローされます。

#### 注記

ビジネス・オブジェクト定義には、ビジネス・オブジェクトによって使用されてい る動詞のリストが含まれています。アクティブな動詞として設定される動詞は、こ のリスト上になければなりません。1 つのビジネス・オブジェクトに対して、一度 にアクティブである動詞は、1 つに限定されています。

すべてのビジネス・オブジェクトによってサポートされている典型的な動詞として は、Create、Retrieve、および Update が挙げられます。ビジネス・オブジェクト

は、追加動詞、例えば、Delete などをサポートする場合があります。ビジネス・オ ブジェクトをサポートしているコネクターはすべて、サポート対象の動詞をすべて 実装している必要があります。

# 参照項目

[getVerb\(\)](#page-347-0)

# <span id="page-372-0"></span>第 **14** 章 **CWConnectorConstant** クラス

CWConnectorConstant クラスは、すべての Java コネクターによって共有される定数 を定義します。 CWConnectorConstant クラスによって、以下のグループの静的定数 が提供されています。

- v 『結果状況定数』
- v 350 [ページの『動詞定数』](#page-373-0)
- v 350 [ページの『コネクター・プロパティー定数』](#page-373-0)
- 注**:** 下位の Java コネクター・ライブラリーの CxStatusConstants クラスは、 CWConnectorConstant クラスによって拡張されます。下位の Java コネクター・ ライブラリーのクラスの詳細については、 467 [ページの『第](#page-490-0) 26 章 下位の Java [コネクター・ライブラリーの概要』を](#page-490-0)参照してください。

# 結果状況定数

Java コネクター・ライブラリーの多数のメソッドは、整数の結果状況を戻して、メ ソッドの成功を示します。CWConnectorConstant クラスに定義されている静的結果 状況定数については、表 125 に要約をまとめます。

表 *125. CWConnectorConstant* クラスの結果状況定数

| 定数名                      | 意味                                    |
|--------------------------|---------------------------------------|
| <b>SUCCEED</b>           | 操作は正常に終了しました。                         |
| APPRESPONSETIMEOUT       | アプリケーションが応答していません。                    |
| BO DOES NOT EXIST        | 取得で要求されたビジネス・オブジェクトは存在していません。         |
| CONNECTOR NOT ACTIVE     | コネクターは、イベントを渡そうとしましたが、コネクター・コントロー     |
|                          | ラーがアクティブになっていないため、一時停止されました。コネクタ      |
|                          | ー・コントローラーが存在するのは、統合ブローカーが InterChange |
|                          | Server の場合のみです。                       |
| FAIL                     | 特定できない原因のため、操作に失敗しました。                |
| MULTIPLE HITS            | 内容による取得が統合ブローカーによって要求されましたが、コネクター     |
|                          | は条件に一致するレコードを複数検出しました。この状況は、取得要件に     |
|                          | 一致するレコードが複数存在していることを示します。             |
| NO SUBSCRIPTION FOUND    | イベントのサブスクリプションが存在しません。                |
| RETRIEVEBYCONTENT_FAILED | 内容による取得が失敗しました。                       |
| UNABLETOLOGIN            | コネクターがアプリケーションにログインできません。             |
| VALCHANGE                | 操作が正常に完了して、ターゲット・アプリケーションのオブジェクトの     |
|                          | 値が変更されました。                            |
| <b>VALDUPES</b>          | アプリケーション内のオブジェクトが、要求された特性をすでに備えてい     |
|                          | るため、要求された操作は必要ありません。                  |

# <span id="page-373-0"></span>動詞定数

Java コネクターの doVerbFor() メソッドは、基本的な動詞の値の 1 つを参照する 必要が生じた場合、CWConnectorConstant クラスによって定義されている動詞定数 を使用できます。静的動詞定数については、表 [125](#page-372-0) に要約をまとめます。

表 *126. CWConnectorConstant* クラスの動詞定数

| 定数名                    | 意味                           |
|------------------------|------------------------------|
| <b>VERB CREATE</b>     | Create 動詞のストリング表記            |
| <b>VERB RETRIEVE</b>   | Retrieve 動詞のストリング表記          |
| <b>VERB UPDATE</b>     | Update 動詞のストリング表記            |
| <b>VERB DELETE</b>     | Delete 動詞のストリング表記            |
| <b>VERB EXISTS</b>     | Exists 動詞のストリング表記            |
| VERB RETRIEVEBYCONTENT | RetrieveByContent 動詞のストリング表記 |

動詞定数は、doVerbFor() メソッドで用いることができます。

# コネクター・プロパティー定数

Java コネクター・ライブラリーの多数のメソッドは、整数の結果状況を戻して、メ ソッドの成功を示します。CWConnectorConstant クラスに定義されている静的結果 状況定数については、表 [125](#page-372-0) に要約をまとめます。

表 *127. CWConnectorConstant* クラスのコネクター・プロパティー定数

| 定数名           | 意味                                |
|---------------|-----------------------------------|
| HIERARCHICAL  | このコネクター・プロパティーは階層型プロパティーです。つまり、複数 |
|               | のストリング値と子プロパティーの組み合わせが含まれています。    |
| SIMPLE        | このコネクター・プロパティーは単純型プロパティーです。つまり、スト |
|               | リング値のみが含まれ、子プロパティーは含まれていません。      |
| SINGLE VALUED | このコネクター・プロパティーには単一値のみが含まれます。      |
| MULTI VALUED  | このコネクター・プロパティーには、1つまたは複数の値が含まれます。 |

# 第 **15** 章 **CWConnectorEvent** クラス

CWConnectorEvent クラスを使用すると、コネクター・イベント・オブジェクトの作 成、およびそのイベント・オブジェクトとの対話が可能になります。イベント・オ ブジェクトは、アプリケーション内で発生したイベントを表します。これらのイベ ント・オブジェクトは、アプリケーションからイベントがプルされるたびに、イベ ント・ストアによって作成されます。その後、各イベント・オブジェクト内の情報 を使用して、コネクター・インフラストラクチャーでさらに処理するためのビジネ ス・オブジェクトが作成され、取得されます。

CWConnectorEvent クラスのメソッドについては、表 128 に要約をまとめます。

表 *128. CWConnectorEvent* クラスのメンバー・メソッド

| メンバー・メソッド           | 説明                            | ページ |
|---------------------|-------------------------------|-----|
| CWConnectorEvent()  | 新規のイベント・オブジェクトを作成します。         | 351 |
| getBusObjName()     | イベント・オブジェクトに関連付けられているビジネス・オ   | 352 |
|                     | ブジェクトの名前を取得します。               |     |
| getConnectorID()    | イベント・オブジェクトからコネクター ID を取得します。 | 353 |
| getEffectiveDate()  | イベント・オブジェクトから発効日を取得します。       | 353 |
| getEventID()        | イベント・オブジェクトからイベント ID を取得します。  | 354 |
| getEventSource()    | イベント・オブジェクトからイベント・ソースの名前を取得   | 354 |
|                     | します。                          |     |
| getEventTimeStamp() | イベント・オブジェクトからイベント・タイム・スタンプを   | 355 |
|                     | 取得します。                        |     |
| getIDValues()       | イベント・オブジェクトからビジネス・オブジェクトのデー   | 355 |
|                     | 夕値を取得します。                     |     |
| getKeyDelimiter()   | イベント・オブジェクトからキー区切り文字を取得します。   | 356 |
| getPriority()       | イベント・オブジェクトから優先順位を取得します。      | 356 |
| getStatus()         | イベント・オブジェクトから状況を取得します。        | 357 |
| getTriggeringUser() | イベント・オブジェクトから、トリガー実行ユーザーを取得   | 358 |
|                     | します。                          |     |
| getVerb()           | イベント・オブジェクトから動詞を取得します。        | 358 |
| setEventSource()    | イベント・ソースをイベント・オブジェクト内にある指定さ   | 358 |
|                     | れた値に設定します。                    |     |

### **CWConnectorEvent()**

新規のイベント・オブジェクトを作成します。

#### 構文

public CWConnectorEvent();

public CWConnectorEvent(String *eventID*, String *busObjName*, String *verb*, String *IDvalues*, int *status*, int *priority*, String *connectorID*, Date *eventTimeStamp*, Date *effectiveDate*, String *triggeringUser*, String *description*, String *delimiter*);

## <span id="page-375-0"></span>パラメーター

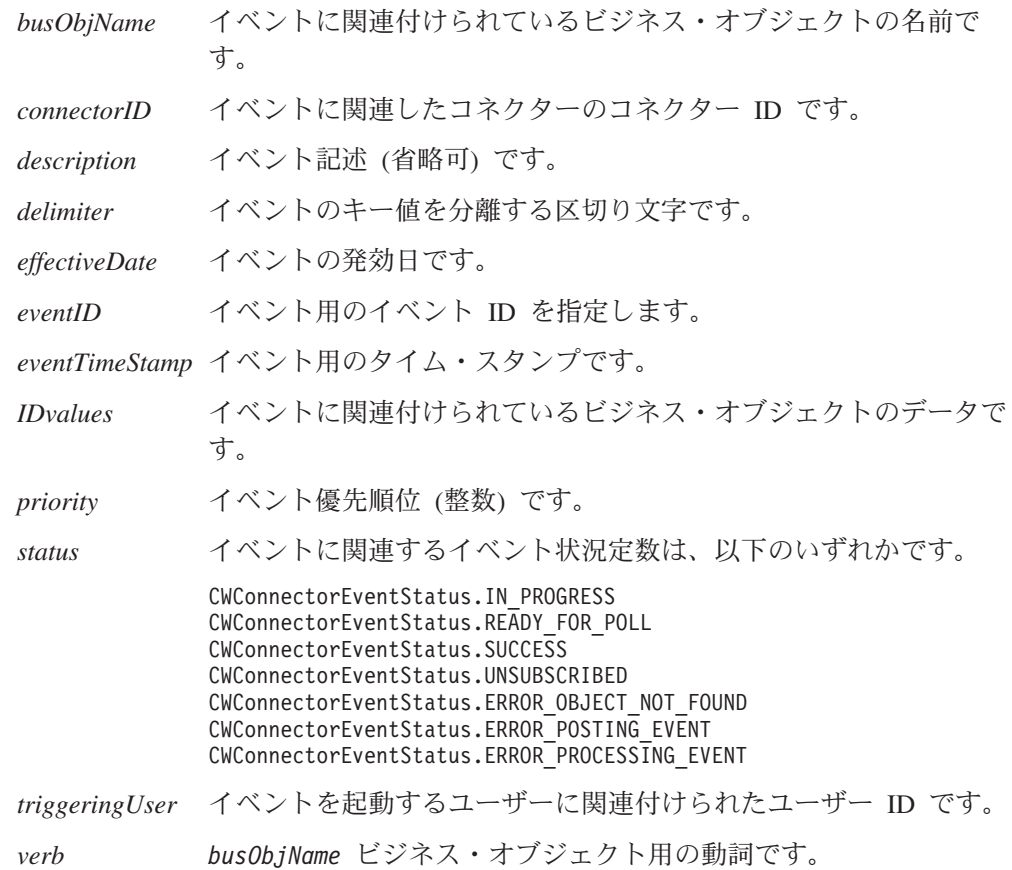

## 戻り値

新規に作成されたビジネス・オブジェクトを包含している CWConnectorEvent オブ ジェクト。

### 注記

CWConnectorEvent() コンストラクターの形式には、以下の 2 種類があります。

- v 最初の形式のコンストラクターは、空のイベント・オブジェクトを作成します。
- 2 番目の形式のコンストラクターは、新規イベント・オブジェクトを初期化する ためのデータを渡します。イベント・オブジェクトのメンバーを初期化する手段 は、2 番目の形式の CWConnectorEvent() コンストラクターによって提供されま す。
- 注**:** イベント記述を初期化する唯一の方法は、2 番目の形式の CWConnectorEvent() コンストラクターを介して行うことです。このメンバーのアクセサー・メソッ ドは存在していません。これは、コネクターがイベント記述を使用しないため です。

# **getBusObjName()**

イベント・オブジェクトに関連付けられているビジネス・オブジェクトの名前を取 得します。

public String getBusObjName();

<span id="page-376-0"></span>パラメーター

なし。

#### 戻り値

ビジネス・オブジェクトの名前が格納されている String オブジェクト。

### 例外

AttributeNullValueException ビジネス・オブジェクトの名前がヌルの場合、スローされます。

#### 注記

イベント・ストアによっては、ビジネス・オブジェクトの名前を保持し続けない可 能性があります。場合によっては、ビジネス・オブジェクトが作成されたときに、 そのビジネス・オブジェクト名が内容に基づいて決定されることもあります。

### **getConnectorID()**

イベント・オブジェクトからコネクター ID を取得します。

#### 構文

public String getConnectorID();

#### パラメーター

なし。

### 戻り値

イベントの割り当て先となるコネクターを識別するコネクター ID が格納されてい る String。

#### 例外

AttributeNullValueException コネクター ID がヌルの場合、スローされます。

### 注記

現在、コネクター ID は、トレースの目的にのみ使用されています。

### **getEffectiveDate()**

イベント・オブジェクトから発効日を取得します。

public Date getEffectiveDate();

### <span id="page-377-0"></span>戻り値

イベントの発効日 (イベントがアクティブ化され処理されるようになる日付) が格納 されている Date オブジェクト。

#### 例外

AttributeNullValueException イベントの発効日がヌルの場合、スローされます。

### 注記

ユーザーのイベント検出機構が、将来のイベント処理に対応している (つまり、将 来の特定の時点で処理するイベントを格納する) 場合、発効日は有用です。イベン トを処理すべき日付は、発効日で示されます。

### **getEventID()**

イベント・オブジェクトからイベント ID を取得します。

#### 構文

public String getEventID();

#### パラメーター

なし。

### 戻り値

イベントを一意的に識別するイベント ID が格納されている String オブジェク ト。

#### 例外

AttributeNullValueException イベント ID がヌルの場合、スローされます。

#### 注記

イベント・ストアがデータベース内のイベント表である場合は、表行のキー値がイ ベント ID になります。それ以外のイベント・ストアの場合は、ファイル名とその ファイルの中でのレコードの位置が、イベント ID になります。

### **getEventSource()**

イベント・オブジェクトからイベント・ソースの名前を取得します。

public String getEventSource();

### <span id="page-378-0"></span>戻り値

イベント発生元であるイベント・ソースが格納されている String オブジェクト。

#### 例外

AttributeNullValueException イベント・ソースがヌルの場合、スローされます。

### 注記

一般的にイベント・ソースは、この情報をアーカイブの目的に必要とするコネクタ ーによって使用されます。例えば、WebSphere Business Integration Adapter for JText は、WebSphere MQ キューの名前を保管します。

# **getEventTimeStamp()**

イベント・オブジェクトからイベント・タイム・スタンプを取得します。

### 構文

public Date getEventTimeStamp();

### パラメーター

なし。

#### 戻り値

イベント・タイム・スタンプ (イベントが作成された時刻) が格納されている String オブジェクト。

#### 例外

AttributeNullValueException イベント・タイム・スタンプがヌルの場合、スローされます。

# **getIDValues()**

イベント・オブジェクトからビジネス・オブジェクトのデータ値を取得します。

#### 構文

public String getIDValues();

## パラメーター

なし。

### <span id="page-379-0"></span>戻り値

ビジネス・オブジェクトを識別するための、ビジネス・オブジェクトのデータ値が 格納されている String オブジェクト。

#### 例外

AttributeNullValueException ビジネス・オブジェクトのデータがヌルの場合、スローされます。

### 注記

基準としては、これらのデータ値は、ビジネス・オブジェクトのキー値になってい なければなりません。つまり、データ値は、名前と値のペア形式になります。これ らのデータ値には、ポーリング中に取得されるビジネス・オブジェクトを一意的に 識別するのに必要な属性値がすべて、含まれていなければなりません。

## **getKeyDelimiter()**

イベント・オブジェクトからキー区切り文字を取得します。

# 構文

public String getKeyDelimiter();

パラメーター

なし。

#### 戻り値

イベントのキー区切り文字が格納されている String オブジェクト。

### 例外

AttributeNullValueException キー区切り文字がヌルの場合、スローされます。

### **getPriority()**

イベント・オブジェクトから優先順位を取得します。

### 構文

public int getPriority();

パラメーター

なし。

#### 戻り値

イベントの優先順位を示す整数。

### <span id="page-380-0"></span>例外

なし。

#### 注記

イベントの優先順位を使用することにより、イベントの適切な処理順序が判別され ます。

## **getStatus()**

イベント・オブジェクトから状況を取得します。

#### 構文

public int getStatus();

### パラメーター

なし。

#### 戻り値

イベント状況を表す整数値です。この整数値を以下に示すイベント状況定数と比較 することにより、状況が判別されます。

CWConnectorEventStatus.IN\_PROGRESS CWConnectorEventStatus.READY\_FOR\_POLL CWConnectorEventStatus.SUCCESS CWConnectorEventStatus.UNSUBSCRIBED CWConnectorEventStatus.ERROR\_OBJECT\_NOT\_FOUND CWConnectorEventStatus.ERROR\_POSTING\_EVENT CWConnectorEventStatus.ERROR\_PROCESSING\_EVENT

### 例外

なし。

### 注記

Java コネクター・ライブラリーには、getStatus() メソッドが CWConnectorEvent クラスの public メソッドとして用意されています。ただし、この状況を設定するた めの public メソッドはありません。イベント状況を設定するには、 CWConnectorEventStore クラスの以下の Java コネクター・ライブラリー・メソッド を 1 つを使用します。

- [getNextEvent\(\)](#page-394-0)
- [recoverInProgressEvents\(\)](#page-396-0)
- [resubmitArchivedEvents\(\)](#page-398-0)
- [setEventStatus\(\)](#page-398-0)
- [updateEventStatus\(\)](#page-401-0)

# <span id="page-381-0"></span>**getTriggeringUser()**

イベント・オブジェクトから、トリガー実行ユーザーを取得します。

#### 構文

public String getTriggeringUser();

#### パラメーター

なし。

### 戻り値

イベントを起動するユーザー (イベントを起動するユーザーの ID) が格納されてい る String オブジェクト。

#### 例外

AttributeNullValueException トリガー実行ユーザーの名前がヌルの場合にスローされます。

### 注記

トリガー実行ユーザーの値を使用することにより、2 つのシステム間での同期化中 に、標準的な方法でピンポンを回避できます。

# **getVerb()**

イベント・オブジェクトから動詞を取得します。

### 構文

public String getVerb();

パラメーター

なし。

#### 戻り値

イベントに関連付けられた動詞が格納されている String オブジェクト。

#### 例外

AttributeNullValueException 動詞がヌルの場合、スローされます。

### **setEventSource()**

イベント・ソースをイベント・オブジェクト内にある指定された値に設定します。

public void setEventSource(String *eventSource*);

# パラメーター

*eventSource* イベントに割り当てる新規イベント・ソースを指定します。

### 戻り値

なし。

## 例外

なし。

# 第 **16** 章 **CWConnectorEventStatusConstants** クラス

CWConnectorEventStatusConstants クラスでは、イベントが取り得る状況値に対応 する静的定数を定義します。

# イベント状況定数

イベント状況定数は、イベントの現在の状況を追跡するポーリング・メソッドで使 用されるのが一般的です。 CWConnectorEventStatusConstants クラスの静的イベン ト状況定数については、表 129 に要約をまとめます。

表 *129. CWConnectorEventStatusConstants* クラスの静的定数

| イベント状況定数               | 意味                                       |
|------------------------|------------------------------------------|
| ERROR OBJECT NOT FOUND | アプリケーション・データベース内でのイベント検出エラー。             |
| ERROR POSTING EVENT    | InterChange Server にイベントを送信するときのエラー。エラーの |
|                        | 説明は、イベント・レコードの中のイベント記述の後に追加できま           |
|                        | す。                                       |
| ERROR PROCESSING EVENT | イベント処理エラー。エラーの説明は、イベント・レコードの中の           |
|                        | イベント記述の後に追加できます。                         |
| IN PROGRESS            | イベントが進行中。                                |
| READY FOR POLL         | ポーリング可能。                                 |
| <b>SUCCESS</b>         | コネクター・フレームワークに送信されます。                    |
| UNSUBSCRIBED           | イベントのサブスクリプションが存在しません。                   |

[図](#page-385-0) 76 に、各種のイベント状況定数がどのような場合に設定されるかを示します。

<span id="page-385-0"></span>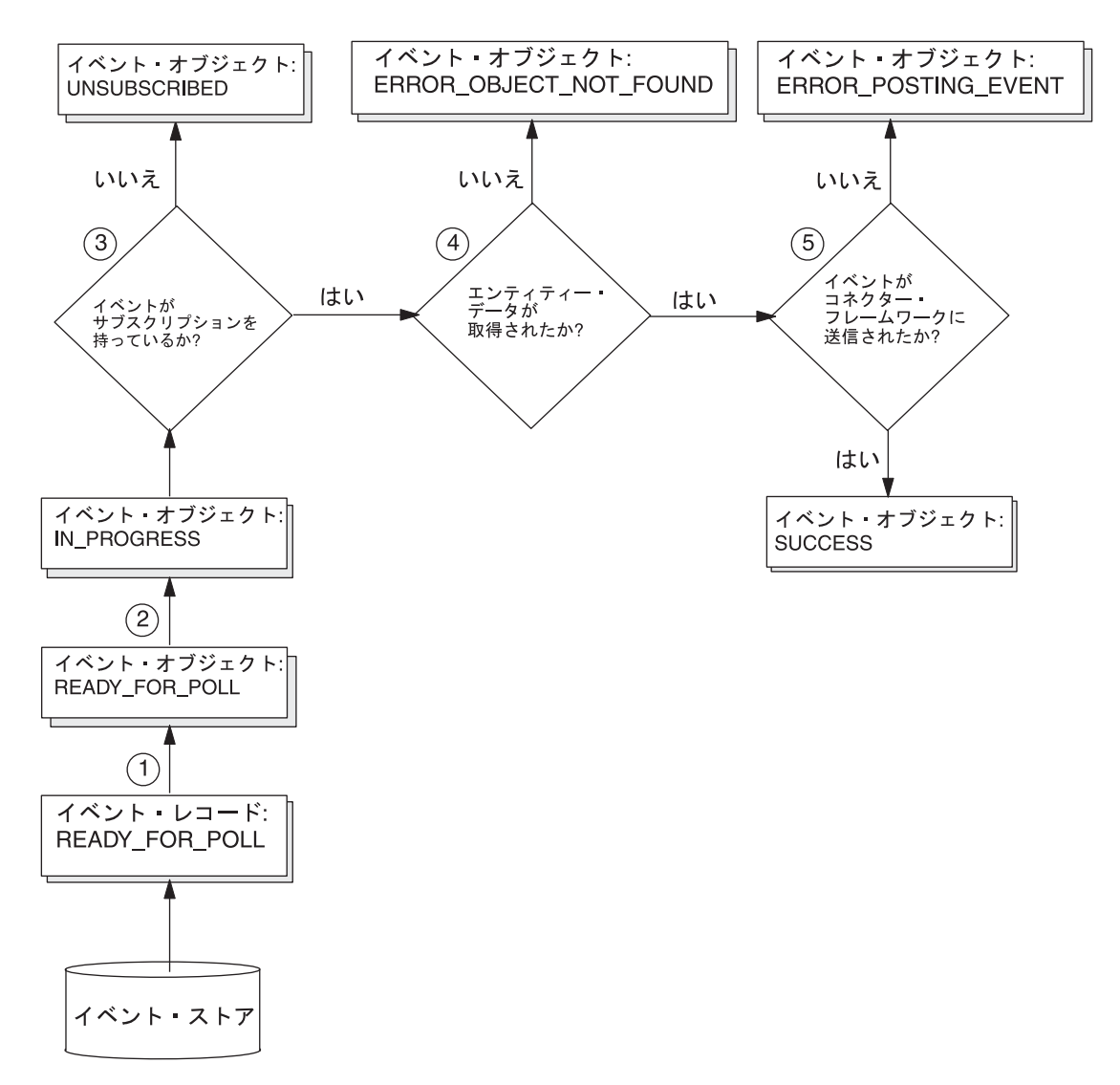

図 *76.* ポーリング・メソッドのイベント状況値

図 76 に示すように、ポーリング・メソッドは以下のステップを実行して、イベン ト・オブジェクトの状況を保守します。

- 1. fetchEvents() で、Ready-for-Poll イベント・レコードを取得して、 READY\_FOR\_POLL 状況を持つイベント・オブジェクトを作成します。
- 2. getNextEvent() メソッドで、イベント・ベクトルから Ready-for-Poll イベン ト・オブジェクトを取得して、その状況を IN\_PROGRESS に更新します。
- 3. ポーリング・メソッドでは、isSubscribed() メソッドを使用して、取得された イベントにサブスクリプションがあるかどうかを検査します。
	- v サブスクリプションが存在していない場合、ポーリング・メソッドは updateEventStatus() を使用して、イベント・オブジェクトの状況を UNSUBSCRIBED に変更します。
	- v サブスクリプションが存在していない場合、ポーリング・イベントの実行はス テップ [4](#page-386-0) に進みます。
- <span id="page-386-0"></span>4. ビジネス・オブジェクトに取り込まれるアプリケーション・エンティティーのデ ータを取得するための getBO() メソッドが、ポーリング・メソッドによって呼 び出されます。
	- getBO() がアプリケーション・エンティティーのデータを検出できない場合、 ポーリング・メソッドは updateEventStatus() を使用して、イベント・オブ ジェクトの状況を ERROR OBJECT NOT FOUND に変更します。
	- アプリケーション・エンティティーのデータが検出された場合、ポーリング・ イベントの実行はステップ 5 に進みます。
- 5. ビジネス・オブジェクトをコネクター・フレームワークに送信するための gotApplEvent() メソッドが、ポーリング・メソッドによって呼び出されます。 その後、このコネクター・フレームワークでは、そのビジネス・オブジェクトが その宛先に転送されます。サブスクリプションが存在していない場合、ポーリン グ・メソッドは updateEventStatus() を使用して、イベント・オブジェクトの 状況を、gotApplEvent() の成否が反映されるように変更します。 gotApplEvent() の戻りコードに対応するイベント状況値については、 223 [ペー](#page-246-0) [ジの表](#page-246-0) 100 のリストを参照してください。

# 第 **17** 章 **CWConnectorEventStore** クラス

CWConnectorEventStore クラスは、Java コネクターからイベント・ストアへのアク セスを可能にする基底クラスです。イベント・ストアは、イベントを永続的に格納 するためのアプリケーション機構です。アプリケーションは、アプリケーション内 で発生するイベントに備えて、イベント・ストア内にイベント・レコードを格納し ます。コネクターは、イベント・ストアからイベントを取得して、統合ブローカー に転送するための処理を施します。コネクター開発者は、このクラスからイベン ト・ストア・クラスを派生し、そのイベント・ストアでいくつかのメソッドを実装 する必要があります。

重要**:** すべての Java コネクターは、このクラスを拡張して、アプリケーションのイ ベント・ストアにアクセスする必要があります。開発者は、Java CWConnectorEventStore クラスを介してアプリケーションのイベント・スト アにアクセスできるよう、導出済みのイベント・ストア・クラス内に抽象メ ソッド (deleteEvent()、fetchEvents()、recoverInProgressEvents()、 resubmitArchivedEvents()、および setEventStatus()) を実装しておく必要 があります。また、開発者はアーカイブ・ストアにアクセスできるよう、 archiveEvent() メソッドを実装しておく必要があります。

CWConnectorEventStore クラス内のメソッドについては、表 130 に要約します。

表 *130. CWConnectorEventStore* クラスのメンバー・メソッド

| メンバー・メソッド                 | 説明                                  | ページ |
|---------------------------|-------------------------------------|-----|
| CWConnectorEventStore()   | イベント・ストア・オブジェクトを作成します。              | 366 |
| archiveEvent()            | 指定されたイベントを、適切な状況を持つアプリケーショ          | 366 |
|                           | ン・アーカイブ・ストア内にアーカイブします。              |     |
| cleanupResources()        | イベント・ストアへのアクセス時にポーリング・メソッド          | 367 |
|                           | が使用したリソースを解放します。                    |     |
| deleteEvent()             | アプリケーションのイベント・ストアからイベントを削除          | 368 |
|                           | します。                                |     |
| fetchEvents()             | 指定された数の Ready-for-Poll イベントを、アプリケーシ | 368 |
|                           | ョンのイベント・ストアから取得します。                 |     |
| getBO()                   | イベント・ストアからのイベント内にある情報をベース           | 369 |
|                           | に、ビジネス・オブジェクトを作成します。                |     |
| getNextEvent()            | eventsToProcess ベクトルから、次のイベント・オブジェ  | 371 |
|                           | クトを取得します。                           |     |
| recoverInProgressEvents() | 進行中イベントをイベント・ストアにリカバリーします。          | 373 |
| resubmitArchivedEvents()  | 指定されたアーカイブ済みイベントを、アプリケーション          | 375 |
|                           | のアーカイブ・ストアからアプリケーションのイベント・          |     |
|                           | ストアにコピーして、イベント状況を READY FOR POLL に  |     |
|                           | 変更します。                              |     |
| setEventStatus()          | イベント・ストア内のイベントの状況を設定します。            | 375 |
| setEventsToProcess()      |                                     | 376 |
| setTerminate()            | 内部のコネクター終了フラグに true を設定します。         | 377 |
| updateEventStatus()       | アプリケーションのイベント・ストアおよびイベントの、          | 378 |
|                           | 両方のイベント状況を更新します。                    |     |

### <span id="page-389-0"></span>**CWConnectorEventStore()**

イベント・ストア・オブジェクトを作成します。

#### 構文

public CWConnectorEventStore();

#### パラメーター

なし。

### 戻り値

新規に作成されたイベント・ストアを包含している CWConnectorEventStore オブジ ェクト。

### 注記

CWConnectorEventStore() コンストラクターは、新規イベント・ストアを作成し て、単一のデータ・メンバー eventsToProcess を初期化します。 eventsToProcess メンバーは、取得済みのイベント・オブジェクトを保持する Java Vector オブジェ クトです。

### **archiveEvent()**

指定されたイベントを、適切な状況を持つアプリケーション・アーカイブ・ストア 内にアーカイブします。

### 構文

public int archiveEvent(String *eventID*);

#### パラメーター

*eventID* アーカイブするイベント用のイベント ID を指定します。

#### 戻り値

アーカイブ操作による結果状況を示す整数。この整数値を以下に示す結果状況定数 と比較することにより、状況が判別されます。

CWConnectorConstant.SUCCEED イベントのアーカイブが成功しました。

CWConnectorConstant.FAIL

イベントのアーカイブが失敗しました。

#### 例外

ArchiveFailedException

基礎になるアプリケーションがイベントをアーカイブできなかった 場合にスローされます。

InvalidStatusChangeException

コネクターがイベント状況をアプリケーションに無効なイベント状 況で更新しようとした場合、スローされます。

### <span id="page-390-0"></span>注記

arhiveEvent() メソッドは通常、処理済みのイベントまたは失敗したイベントをイ ベント・アーカイブ・ストアにアーカイブするために、ポーリング・メソッド pollForEvents() から呼び出されます。

重要**:** archiveEvent() メソッドは、同期化されたメソッドであるため、抽象メソッ ドではありません。しかし、アーカイブ・ストアにイベントをアーカイブで きるようにするには、イベント・ストア・クラスはこのメソッドを実装する 必要があります。

#### 参照項目

[deleteEvent\(\),](#page-391-0), [pollForEvents\(\)](#page-305-0)

### **cleanupResources()**

イベント・ストアへのアクセス時にポーリング・メソッドが使用したリソースを解 放します。

#### 構文

public void cleanupResources();

#### パラメーター

なし。

#### 戻り値

なし。

#### 例外

なし。

#### 注記

cleanupResources() メソッドは、pollForEvents() メソッドの最終ステップの 1 つとして有用なメソッドです。このメソッドには、pollForEvents() メソッドがイ ベント・ストアにアクセスするために割り振ったリソースを解放するためのコード を組み込むことができます。例えば、イベント・ストアがイベント表として実装さ れている場合、pollForEvents() メソッドが、イベント表にアクセスするために SQL カーソルを割り振っている可能性があります。この場合、これらのカーソルを クローズするステートメントを cleanupResources() に組み込むことにより、使用 されていたメモリーおよび不要となったカーソルを解放することができます。

重要**:** cleanupResources() メソッドは、抽象メソッドではありません。ただし、こ のメソッドはデフォルトの実装を提供することもありません。したがって、

イベント・ストアへのアクセスに使用されたリソースをクリーンアップでき るようにするためには、デフォルトの cleanupResources() を独自の実装に オーバーライドする必要があります。

#### <span id="page-391-0"></span>参照項目

[pollForEvents\(\)](#page-305-0)

### **deleteEvent()**

アプリケーションのイベント・ストアからイベントを削除します。

#### 構文

public abstract void deleteEvent(String *eventID*);

#### パラメーター

*eventID* 削除するイベント用のイベント ID を指定します。

### 戻り値

なし。

#### 例外

DeleteFailedException

基礎になるアプリケーションがイベント・ストアからイベントを削 除しようとして失敗した場合に、スローされます。

#### 注記

deleteEvent() メソッドは、主にアーカイブ中に使用されます。このイベントはア プリケーションのアーカイブ・ストアに正常に移動した後、このメソッドによって イベント・ストアから削除されます。

重要**:** deleteEvent() メソッドは抽象メソッドであるため、イベント・ストアから のイベントの削除を可能にするためには、イベント・ストア・クラスがこの メソッドを実装する必要があります。

### 参照項目

[archiveEvent\(\)](#page-389-0)

### **fetchEvents()**

指定された数の Ready-for-Poll イベントを、アプリケーションのイベント・ストア から取得します。

#### 構文

public abstract void fetchEvents();

# <span id="page-392-0"></span>パラメーター

なし。

### 戻り値

なし。

#### 例外

StatusChangeFailedException

基礎アプリケーションがそのイベント・ストアからイベントを取り 出しているときに例外をスローした場合、スローされます。

#### 注記

fetchEvents() メソッドは、イベント・ストアから READY\_FOR\_POLL 状況のイベン ト・レコードを取得し、それをイベント内に置きます。 fetchEvents() によって取 得されるイベントの数は、PollQuantity コネクター構成プロパティーの値から判別 されます。メソッドは、取得された各イベント用に CWConnectorEvent イベント・ オブジェクトを作成して、このイベント・オブジェクトを Java Vector 内に格納す る必要があります。その後、メソッドは setEventsToProcess() を呼び出して、こ のイベント・ベクトルを eventsToProcess ベクトル (CWConnectorEventStore オブ ジェクトのメンバー) 内に保管します。 eventsToProcess ベクトル内にイベント・ オブジェクトが保管される順序は、fetchEvents() メソッドによって判別されま す。

- 重要**:** fetchEvents() メソッドは抽象メソッドであるため、イベント・ストアから の READY FOR POLL イベントの取り出しを可能にするためには、イベント・ ストア・クラスがこのメソッドを実装する必要があります。
- 注**:** fetchEvents() メソッドは通常、ポーリング・メソッド pollForEvents() から 呼び出されます。

### 参照項目

[getNextEvent\(\),](#page-394-0), [pollForEvents\(\),](#page-305-0), [setEventsToProcess\(\)](#page-399-0)

## **getBO()**

イベント・ストアからのイベント内にある情報をベースに、ビジネス・オブジェク トを作成します。

#### 構文

public CWConnectorBusObj getBO(CWConnectorEvent *eventObject*); public CWConnectorBusObj getBO(CWConnectorEvent *eventObject*, int *status*);

パラメーター

*eventObject* ビジネス・オブジェクト情報を包含するイベントです。

*status* getBO() メソッド内でメソッドまたは例外によって設定される状況 値です。

#### 戻り値

アプリケーションのデータベースから取得した情報に基づいて新規ビジネス・オブ ジェクトを包含している CWConnectorBusObj オブジェクト。メソッドは *eventObject* イベント・オブジェクトを取得できなかった場合、null を戻します。

#### 例外

AttributeNotFoundException

getBO() がキー属性にキー値を割り当てるときに属性が見つからな い場合、スローされます。

SpecNameNotFoundException

イベント・オブジェクト内のビジネス・オブジェクトの名前が無効 な場合、スローされます。

AttributeValueException

取得した属性値が特定の属性には無効な場合、スローされます。

InvalidVerbException

イベント・オブジェクト内の動詞が無効な場合、スローされます。

WrongAttributeException

getBO() がキー属性にキー値を割り当てるときに無効な属性を検出 した場合、スローされます。例えば、属性がコンテナーである場 合、この属性にはキー値を保持できません。

AttributeNullValueException

ビジネス・オブジェクトを作成できなかった場合、スローされま す。

#### 注記

getBO() メソッドは、*eventObject* イベント・オブジェクトによって記述される、 アプリケーション・エンティティーの情報を包含するビジネス・オブジェクトを戻 します。

重要**:** getBO() メソッドは、RetrieveByContent 動詞を使用しない任意の コネクター でオーバーライドする必要があります。内部状況コードを呼び出し側メソッ ドに戻す場合も、オーバーライドする必要があります。

このメソッドのデフォルト実装によって、以下のアクションが実行されます。

- v 新規ビジネス・オブジェクトを保持するための一時的 CWConnectorBusObj オブジ ェクトを作成します。
- v *eventObject* イベント・オブジェクトからのデータおよびキー値を CWConnectorBusObj オブジェクトに取り込む。
- v イベント・オブジェクトの動詞の値に基づいて、以下のアクションのうちの 1 つ を実行する。

<span id="page-394-0"></span>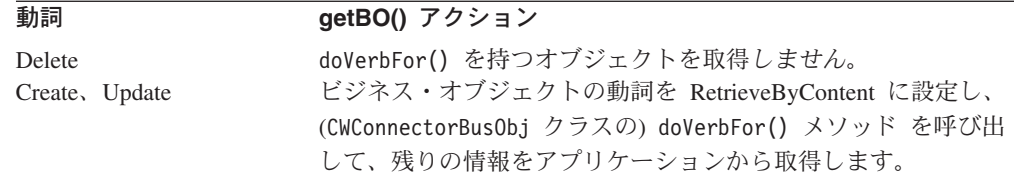

動詞が Create または Update の場合、doVerbFor() で取得されたデータを CWConnectorBusObj オブジェクトに取り込みます。これは、doVerbFor() メソッ ドで生成される可能性のある次の条件を処理します。

- doVerbFor() メソッドは、アプリケーション内の指定されたエンティティーが 検出されない場合、BO\_DOES\_NOT\_EXIST を戻します。この場合、getBO() によ って *eventObject* の状況が ERROR\_OBJECT\_NOT\_FOUND に設定され、null が戻 されます。
- doVerbFor() がアプリケーションに接続できない場合は、APPRESPONSETIMEOUT が戻されます。この場合、getBO() は、(CWConnectorEventStore クラス内の) setTerminate() メソッドを呼び出して、内部のコネクター終了フラグを設定 します。詳細については、 216 [ページの『アプリケーション・データの取得』](#page-239-0) を参照してください。
- doVerbFor() がその他のエラー (RETRIEVEBYCONTENT FAILED など) を戻す場 合、getBO() メソッドは null を戻します。
- v gotApplEvent() メソッドを呼び出して、CWConnectorBusObj オブジェクトをコネ クター・フレームワークに送信します。
- 注**:** getBO() メソッドは通常、ポーリング・メソッド pollForEvents() から呼び出 されます。

前述のように、getBO() のデフォルト実装には、特定のエラーまたは例外条件の発 生を呼び出し側メソッドに示す方法がいくつかあります。しかし、特定の内部状況 値 (スローされた例外の状況属性) を呼び出し側メソッドに戻す必要がある場合は、 このデフォルト実装をオーバーライドできます。getBO() の実装では、状況 引き数 を提供するこのメソッドのシグニチャーの 2 番目の形式を使用します。getBO() 内 でこの引き数に何らかの状況値を割り当ててから、getBO() を終了します。呼び出 し側メソッドから、未初期化状況値を渡し、getBO() への呼び出し後に、初期化さ れた状況値にアクセスします。

注**:** pollForEvents() メソッドのデフォルト実装は、最初の形式の getBO() を呼び 出します。つまり、これは、getBO() によって戻される初期化済み状況値を処 理しません。

#### 参照項目

[doVerbFor\(\),](#page-322-0), [getTerminate\(\),](#page-395-0) [pollForEvents\(\),](#page-305-0) [setTerminate\(\)](#page-400-0)

### **getNextEvent()**

eventsToProcess ベクトルから、次のイベント・オブジェクトを取得します。

public CWConnectorEvent getNextEvent();

<span id="page-395-0"></span>パラメーター

なし。

### 戻り値

次の Ready-for-Poll イベント用の CWConnectorEvent オブジェクト。 eventsToProcess ベクトルが空の場合、メソッドは null を戻します。

#### 例外

InvalidStatusChangeException イベント状況がアプリケーションに無効な状況値に変更されている 場合、スローされます。

StatusChangeFailedException

READY FOR POLL から IN PROGRESS への状況変更が失敗した場合、 スローされます。

### 注記

getNextEvent() メソッドは、eventsToProcess ベクトルに、現在 READY FOR POLL 状況を持っているイベントがあるかどうかを調べます。メソッドは、このベクトル 内にそのようなイベントを検出した場合、以下のアクションを実行します。

- 1. eventsToProcess ベクトルから、次に処理するイベントを取得します。 eventsToProcess ベクトル内にイベント・オブジェクトが保管される順序は、 fetchEvents() メソッドによって判別されます。
- 2. そのイベント状況を IN PROGRESS に変更します。
- 3. イベントを呼び出し元に戻します。

eventsToProcess ベクトルは、fetchEvents() メソッドまたは setEventsToProcess() メソッドのいずれを使用して初期化されます。

注**:** getNextEvent() メソッドは通常、ポーリング・メソッド pollForEvents() か ら呼び出されます。

### 参照項目

[fetchEvents\(\),](#page-391-0), [pollForEvents\(\),](#page-305-0), [setEventsToProcess\(\)](#page-399-0)

### **getTerminate()**

内部のコネクター終了フラグの値を取得します。

### 構文

public boolean getTerminate();
### パラメーター

なし。

## 戻り値

内部のコネクター終了フラグの現在の設定を示すブール値。

#### 例外

なし。

## 注記

getTerminate() メソッドは、コネクター・フレームワークがコネクターを終了すべ きことを示す内部フラグの値を取得します。コネクターは、setTerminate() メソッ ドを使用して、この内部フラグの状況を設定できます。 pollForEvents() メソッド は、getBO() を呼び出した後に getTerminate() メソッドを呼び出し、 APPRESPONSETIMEOUT 結果状況を戻すかどうかを決める必要があります。詳細につい ては、 216 [ページの『アプリケーション・データの取得』を](#page-239-0)参照してください。

### 参照項目

[getBO\(\),](#page-392-0), [setTerminate\(\)](#page-400-0)

## **recoverInProgressEvents()**

進行中イベントをイベント・ストアにリカバリーします。

### 構文

public abstract int recoverInProgress();

# パラメーター

なし。

### 戻り値

リカバリー操作による結果状況を示す整数。この整数値を以下に示す結果状況定数 と比較することにより、状況が判別されます。

CWConnectorConstant.SUCCEED 進行中のイベントのリカバリーが成功しました。

CWConnectorConstant.FAIL 進行中のイベントのリカバリーが失敗しました。

## 例外

InvalidStatusChangeException 状況がアプリケーションに無効な状況値に変更されている場合、ス ローされます。

StatusChangeFailedException

IN PROGRESS から READY FOR POLL への状況変更が失敗した場合、 スローされます。

AttributeNullValueException

InDoubtEvents のコネクター構成プロパティーが未定義のため設定 されていない場合、スローされます。

### 注記

recoverInProgressEvents() メソッドは、イベント・ストアに現在 IN\_PROGRESS 状 況を持っているイベントがあるかどうかを調べます。コネクターが突然シャットダ ウンした場合、イベントが IN PROGRESS というイベント状況のまま、イベント・ス トア内にとどまることがあります。

注**:** CWConnectorEventStore クラスは、デフォルトでは recoverInProgressEvents() メソッドを実装しません。したがって、コネクタ ーの始動時に進行中イベントをリカバリーできるようにするには、イベント・ ストア・クラスがこのメソッドを実装する必要があります。

recoverInProgressEvents() を実装する方法として、InDoubtEvents コネクター構 成プロパティーに基づいてアクションを実行することもできます。このようなイベ ントが存在する場合、メソッドは、このプロパティーの値に基づいて、次のアクシ ョンのいずれかを実行できます。

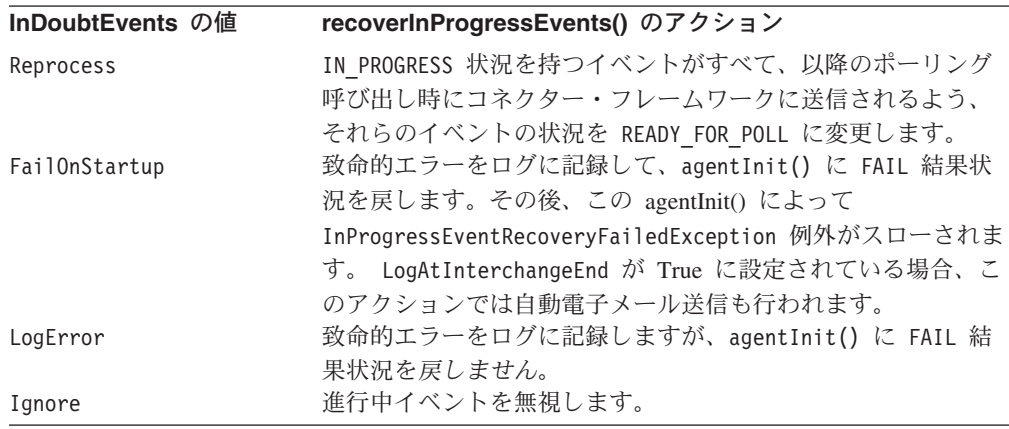

注**:** recoverInProgressEvents() が記述内容のとおりに動作するためには、 InDoubtEvents コネクター構成プロパティーを定義しておく必要があります。 InDoubtEvents が未定義 の場合は、recoverInProgressEvents() によって AttributeNullValueException 例外がスローされます。

recoverInProgressEvents() メソッドは通常、コネクターの初期化処理の一環とし て agentInit() メソッドの内部から呼び出されます。 agentInit() が実行する処 理としては、recoverInProgressEvents() からの状況の検査の他に、例外のキャッ チがあります。agentInit() メソッドが例外をスローするのは、以下のいずれかの 場合です。

- v recoverInProgressEvents() によって FAIL 結果状況が戻された場合
- v recoverInProgressEvents() によって例外がキャッチされた場合

## 参照項目

[agentInit\(\)](#page-293-0)

## <span id="page-398-0"></span>**resubmitArchivedEvents()**

指定されたアーカイブ済みイベントを、アプリケーションのアーカイブ・ストアか らアプリケーションのイベント・ストアにコピーして、イベント状況を READY FOR POLL に変更します。

### 構文

public abstract int resubmitArchivedEvents(String *eventID*);

## パラメーター

*eventID* 再サブミットされるイベント用のイベント ID です。

## 戻り値

アーカイブ済みイベントの数を示す整数。何も再サブミットされない場合、ゼロ (0) を戻します。

## 例外

InvalidStatusChangeException 状況がアプリケーションに無効な状況値に変更されている場合、ス ローされます。

StatusChangeFailedException READY FOR POLL への状況変更が失敗した場合、スローされます。

## 注記

resubmitArchivedEvents() メソッドは、アーカイブ・ストア内の未処理イベント を、イベント処理の可能なイベント・ストアに再サブミットします。サブスクリプ ションを持たないイベント、処理済みのイベントは、アーカイブ・ストアに移動さ れます。処理済みまたはアンサブスクライブされたイベントをアーカイブすること により、そのイベントの逸失を確実に防止できます。イベント状況を READY FOR POLL に設定しておくと、以降にイベント・ストアをポーリングしたとき にそのイベントが確実に選出されます。

注**:** resubmitArchivedEvents() メソッドは抽象メソッドです。したがって、イベン ト・ストアの後続のポーリングのためにアーカイブ・イベントの再サブミット 機能を提供するには、このメソッドをイベント・ストア・クラスに実装する必 要があります。

## **setEventStatus()**

イベント・ストア内のイベントの状況を設定します。

構文

public abstract void setEventStatus(String *eventID*, int *status*);

パラメーター

*eventID* 状況変更の対象となるイベント用のイベント ID です。

status 指定されたイベントの新規の状況を識別するイベント状況定数は、 以下のいずれかです。

> CWConnectorEventStatus.READY\_FOR\_POLL CWConnectorEventStatus.IN\_PROGRESS CWConnectorEventStatus.SUCCESS CWConnectorEventStatus.UNSUBSCRIBED CWConnectorEventStatus.ERROR\_POSTING\_EVENT CWConnectorEventStatus.ERROR\_OBJECT\_NOT\_FOUND CWConnectorEventStatus.ERROR\_PROCESSING\_EVENT

戻り値

なし。

### 例外

InvalidStatusChangeException 状況がアプリケーションに無効な状況 値に変更されている場合、ス ローされます。

### 注記

setEventStatus() メソッドによって、以下のアクションが実行されます。

- v status の値が有効かどうかを検査して、有効でない場合は InvalidStatusChangeException 例外をスローします。
- v アプリケーションのイベント・ストア内の eventID で識別されたイベントの状況 を変更します。
- 重要**:** setEventStatus() メソッドは抽象メソッドであるため、イベント・ストア内 のイベントの状況の設定を可能にするためには、イベント・ストア・クラス がこのメソッドを実装する必要があります。

コネクターは、基になるアプリケーション内でイベント状況の変更が確実にコミッ トされるようにする必要があります。

### 参照項目

[updateEventStatus\(\)](#page-401-0)

## **setEventsToProcess()**

指定されたイベントを使用して eventsToProcess ベクトルを設定します。

### 構文

public void setEventsToProcess(Vector *eventsVector*);

# <span id="page-400-0"></span>パラメーター

*eventsVector* 処理対象イベントを包含する Java.util.Vector オブジェクトで す。

# 戻り値

なし。

### 例外

なし。

### 注記

setEventsToProcess() メソッドは、CWConnectorEventStore オブジェクトの eventsToProcess ベクトルに、*eventsVector* ベクトルの内容を割り当てます。

# **setTerminate()**

内部のコネクター終了フラグに true を設定します。

## 構文

public void setTerminate();

パラメーター

なし。

### 戻り値

なし。

### 例外

なし。

## 注記

setTerminate() メソッドは、コネクター・フレームワークにコネクターの終了を通 知する内部フラグを設定します。コネクターは、getTerminate() メソッドを使用し て、この内部フラグの状況を確認できます。 doVerbFor() が APPRESPONSETIMEOUT 結果状況を戻した場合、getBO() メソッドは、doVerbFor() を呼び出した後に setTerminate() メソッドを呼び出す必要があります。詳細については、 216 [ページ](#page-239-0) [の『アプリケーション・データの取得』を](#page-239-0)参照してください。

### 参照項目

[getTerminate\(\)](#page-395-0)

## <span id="page-401-0"></span>**updateEventStatus()**

アプリケーションのイベント・ストアおよびイベントの、両方のイベント状況を更 新します。

## 構文

public void updateEventStore(CWConnectorEvent *eventObject*, int *status*);

## パラメーター

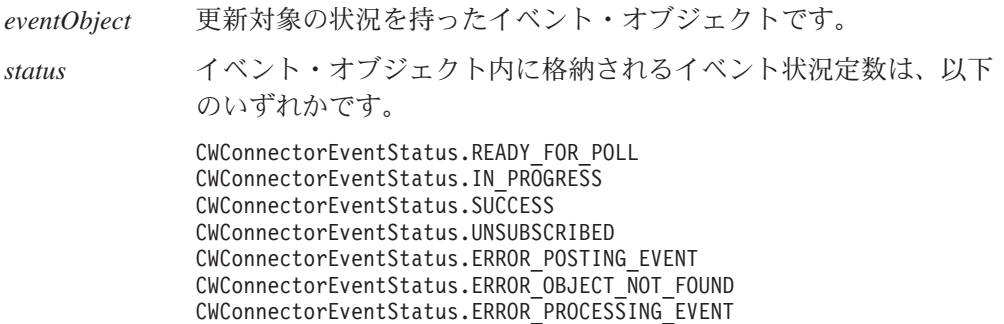

### 戻り値

なし。

### 例外

InvalidStatusChangeException 状況がアプリケーションに無効な状況値に変更されている場合、ス ローされます。

StatusChangeFailedException

基礎になるアプリケーションがイベント・ストア内のイベント状況 を変更できなかった場合にスローされます。

### 注記

updateEventStatus() メソッドは、*eventObject* イベントの状況を *status* に設定 します。さらに、*eventObject* イベント内のイベント状況を *status* に更新しま す。

# 使用すべきでないメソッド

CWConnectorEventStore クラスの一部のメソッドは、初期のバージョンにおいてサ ポートされたものであり、現在はサポートされていません。これらの使用すべきで ないメソッド は、エラーを発生させることはありませんが、IBM では、それらの 使用を避けて、既存のコードを新規メソッドに移行することを推奨しています。使 用すべきでないメソッドは、将来のリリースでは削除される可能性があります。

表 [131](#page-402-0) に、CWConnectorEventStore クラスの使用すべきでないメソッドのリストを 示します。(既存コネクターの変更ではなく) 新規コネクターをコーディングする場

## <span id="page-402-0"></span>合は、このセクションを無視してください。

表 *131. CWConnectorEventStore* クラスの使用すべきでないメソッド

| 使用すべきでないメソッド          | 置換               |
|-----------------------|------------------|
| setEventStoreStatus() | setEventStatus() |

# 第 **18** 章 **CWConnectorEventStoreFactory** インターフェース

をインスタンス化するメソッドが含まれています。

CWConnectorEventStoreFactory インターフェースは、イベント・ストアを作成する イベント・ストア・ファクトリーの機能を定義します。 Java コネクターで CWConnectorEventStore クラスの拡張を使用してイベント・ストアにアクセスする 場合は、イベント・ストア・ファクトリー・クラスを作成し、 CWConnectorEventStoreFactory インターフェースを実装する必要があります。この インターフェースには、イベント・ストア (CWConnectorEventStore) オブジェクト

重要**:** イベント・ストアにアクセスする際に CWConnectorEventStore クラスの拡張 を使用する Java コネクターはすべて、必ずこのインターフェースを実装する 必要があります。このイベント・ストア・ファクトリー・クラスでは、 getEventStore() メソッドを実装し、CWConnectorEventStore クラスを通じ てイベント・ストアにアクセスできるようにする必要があります。

表 132 に、CWConnectorEventStoreFactory インターフェースのメソッドについて要 約します。

表 *132. CWConnectorEventStoreFactory* インターフェースのメンバー・メソッド

| メンバー・メソッド       | 説明                     | ページ |
|-----------------|------------------------|-----|
| getEventStore() | 新規イベント・ストア・オブジェクトを作成しま | 381 |

## **getEventStore()**

新規イベント・ストア・オブジェクトを作成します。

#### 構文

public Object getEventStore();

### パラメーター

なし。

### 戻り値

新しく作成されたイベント・ストア・オブジェクトを格納している Object。イベン ト・ストアが見つからない場合、メソッドは null を戻します。

### 例外

なし。

## 注記

getEventStore() メソッドは、イベント・ストア・ファクトリーです。このメソッ ドは、コネクターに対応するイベント・ストアを作成し、イベント・ストア・オブ ジェクトを戻す必要があります。複数のイベント・ストアを使用するコネクターの 場合、イベント・ストア・クラスごとに、このメソッドの実装を提供する必要があ ります。

CWConnectorAgent クラスにデフォルトで実装されている getEventStore() メソッ ドは、EventStoreFactory コネクター構成プロパティーで指定されたイベント・ス トア・ファクトリー・クラスの getEventStore() メソッドを呼び出します。詳細に ついては、 205 ページの『[CWConnectorEventStoreFactory](#page-228-0) インターフェース』を参照 してください。

## 参照項目

[getEventStore\(\)](#page-298-0)

# 第 **19** 章 **CWConnectorExceptionObject** クラス

CWConnectorExceptionObject クラスは、例外についての詳細情報を提供する例外詳 細オブジェクト を表します。 Java コネクター・ライブラリーのメソッドがスロー できる例外にはそれぞれ、例外詳細オブジェクトを包含できます。このクラスは、 例外メッセージに関する情報の保管、およびアクセスのためのメソッドを提供しま す。表 133 に、CWConnectorExceptionObject クラスのメソッドについての要約をま とめます。

| メンバー・メソッド                    | 説明                        | ページ |
|------------------------------|---------------------------|-----|
| CWConnectorExceptionObject() | 例外詳細オブジェクトを作成します。         | 383 |
| getExpI()                    | 例外詳細オブジェクトのメッセージ番号に関連付けられ | 384 |
|                              | たメッセージの説明を取得します。          |     |
| getMsg()                     | 例外詳細オブジェクトからメッセージ・テキストを取得 | 384 |
|                              | します。                      |     |
| getMsgNumber()               | 例外詳細オブジェクト内のメッセージに関連付けられて | 385 |
|                              | いるメッセージ番号 (ID) を取得します。    |     |
| getMsgType()                 | 例外詳細オブジェクト内のメッセージに関連付けられて | 385 |
|                              | いるメッセージ・タイプを取得します。        |     |
| setExpI()                    | 例外詳細オブジェクト内にメッセージの説明を設定しま | 386 |
|                              | す。                        |     |
| setMsg()                     | 例外詳細オブジェクト用のメッセージ・テキストを設定 | 387 |
|                              | します。                      |     |
| setMsgNumber()               | 例外詳細オブジェクト内のメッセージに関連付けられて | 387 |
|                              | いるメッセージ番号 (ID) を設定します。    |     |
| setMsgType()                 | 例外詳細オブジェクト内のメッセージに関連付けられて | 388 |
|                              | いるメッセージ・タイプを設定します。        |     |
| setStatus()                  | 例外詳細オブジェクトの状況値を設定します。     | 388 |

表 *133. CWConnectorExceptionObject* クラスのメンバー・メソッド

# **CWConnectorExceptionObject()**

例外詳細オブジェクトを作成します。

構文

public CWConnectorExceptionObject();

パラメーター

なし。

### 戻り値

新規に作成された例外詳細オブジェクトを包含している CWConnectorExceptionObject オブジェクト。

# <span id="page-407-0"></span>**getExpl()**

例外詳細オブジェクトのメッセージ番号に関連付けられたメッセージの説明を取得 します。

### 構文

public String getExpl();

## パラメーター

なし。

## 戻り値

現在の例外詳細オブジェクトのメッセージの説明が格納されている String オブジ ェクト。

## 例外

なし。

## 参照項目

[setExpl\(\)](#page-409-0)

# **getMsg()**

例外詳細オブジェクトからメッセージ・テキストを取得します。

# 構文

public String getMsg();

パラメーター

なし。

## 戻り値

現在の例外詳細オブジェクトのメッセージ・テキストを包含する String オブジェ クト。

## 例外

なし。

### 参照項目

[setMsg\(\)](#page-410-0)

# <span id="page-408-0"></span>**getMsgNumber()**

例外詳細オブジェクト内のメッセージに関連付けられているメッセージ番号 (ID) を 取得します。

### 構文

public int getMsgNumber();

パラメーター

なし。

## 戻り値

例外詳細オブジェクトのメッセージのメッセージ番号 (整数)。

## 参照項目

[setMsgNumber\(\)](#page-410-0)

# **getMsgType()**

例外詳細オブジェクト内のメッセージに関連付けられているメッセージ・タイプを 取得します。

## 構文

public int getMsgType();

## パラメーター

なし。

### 戻り値

例外詳細オブジェクトのメッセージのメッセージ・タイプを示す整数。この整数値 を以下に示すメッセージ・タイプ定数と比較することにより、メッセージ・タイプ が判別されます。

XRD\_ERROR

XRD\_FATAL

これらのメッセージ・タイプ定数は、CWConnectorUtil クラスおよび CWConnectorLogAndTrace クラスの両方に定義されます。

### 参照項目

[setMsgType\(\)](#page-411-0)

## <span id="page-409-0"></span>**getStatus()**

例外詳細オブジェクトから状況を取得します。

### 構文

public int getStatus();

### パラメーター

なし。

## 戻り値

例外詳細オブジェクトの状況を表す整数値。この整数値を以下に示す結果状況定数 と比較することにより、メッセージ・タイプが判別されます。

```
CWConnectorConstant.APPRESPONSETIMEOUT
CWConnectorConstant.BO_DOES_NOT_EXIST
CWConnectorConstant. MULTIPLE HITS
CWConnectorConstant.RETRIEVEBYCONTENT_FAILED
    CWConnectorConstant.UNABLETOLOGIN
```
これらの結果状況定数は、CWConnectorConstant クラスに定義されています。

## 例外

なし。

### 参照項目

[setStatus\(\)](#page-411-0)

# **setExpl()**

例外詳細オブジェクト内にメッセージの説明を設定します。

### 構文

public void setExpl(String *msgExpl*);

### パラメーター

*msgExpl* 例外詳細オブジェクトに割り当てるメッセージの説明を包含する String オブジェクトです。

### 戻り値

なし。

### 例外

なし。

### 参照項目

[getExpl\(\)](#page-407-0)

## <span id="page-410-0"></span>**setMsg()**

例外詳細オブジェクト用のメッセージ・テキストを設定します。

## 構文

public void setMsg(String *newMsg*);

## パラメーター

*newMsg* 例外詳細オブジェクトに割り当てるメッセージ・テキストを包含す る String オブジェクト。

## 戻り値

なし。

### 例外

なし。

## 参照項目

[getMsg\(\)](#page-407-0)

# **setMsgNumber()**

例外詳細オブジェクト内のメッセージに関連付けられているメッセージ番号 (ID) を 設定します。

### 構文

public void setMessageNumber(int *msgNumber*);

## パラメーター

*msgNumber* 例外詳細オブジェクトのメッセージ用に設定されるメッセージ番号 (整数)。

## 戻り値

なし。

### 例外

なし。

### 参照項目

[getMsgNumber\(\)](#page-408-0)

# <span id="page-411-0"></span>**setMsgType()**

例外詳細オブジェクト内のメッセージに関連付けられているメッセージ・タイプを 設定します。

### 構文

public void setMsgType(int *msgType*);

### パラメーター

*msgType* 例外詳細オブジェクト内にあるメッセージの重大度を示すメッセー ジ・タイプ。次のメッセージ・タイプ定数のいずれかを使用しま す。

> XRD\_ERROR XRD\_FATAL

注**:** 他のメッセージ・タイプ定数が存在している場合でも、それら のメッセージ・タイプ定数は、例外詳細オブジェクト内のメッ セージ用タイプとしては有効ではありません。このオブジェク トは例外オブジェクトの一部であり、例外発生時にのみスロー されます。

#### 戻り値

なし。

### 例外

なし。

### 参照項目

[getMsgType\(\)](#page-408-0)

## **setStatus()**

例外詳細オブジェクトの状況値を設定します。

# 構文

public void setStatus(int *status*);

### パラメーター

*status* 例外詳細オブジェクトに割り当てる結果状況を示す整数値です。

### 戻り値

なし。

# 注記

例外がスローされる前に、setStatus() メソッドを使用して例外詳細オブジェクト の例外状況を設定しておく必要があります。呼び出し側コードは、この状況値によ って (例えば、APPRESPONSETIMEOUT 状況に基づいて)、適切な処置を取りアプリケー ション関連リソースをすべてクリーンアップした後で、この状況値をコネクター・ フレームワークに渡すことができます。

## 例外

なし。

# 参照項目

[getStatus\(\)](#page-409-0)

# 第 **20** 章 **CWConnectorLogAndTrace** クラス

CWConnectorLogAndTrace クラスは、すべてのコネクターによって共有されるログ・ トレース定数を定義します。このクラスには、以下の静的定数が含まれています。

- v 『メッセージ・タイプ定数』
- v 『トレース・レベル定数』

# メッセージ・タイプ定数

CWConnectorLogAndTrace クラスに定義されている静的メッセージ・タイプ定数につ いては、表 134 に要約をまとめます。

表 *134. CWConnectorLogAndTrace* クラスのメッセージ・タイプ定数

| 定数名         | 意味          |
|-------------|-------------|
| XRD WARNING | 警告メッセージ     |
| XRD TRACE   | トレース・メッセージ  |
| XRD INFO    | 情報メッセージ     |
| XRD ERROR   | エラー・メッセージ   |
| XRD FATAL   | 致命エラー・メッセージ |

# トレース・レベル定数

CWConnectorLogAndTrace クラスに定義されているトレース・レベル定数について は、表 135 に要約をまとめます。

表 *135. CWConnectorLogAndTrace* クラスのトレース・レベル定数

| 定数名                | 意味                       |
|--------------------|--------------------------|
| LEVEL0             | トレース・レベル 0 (トレースをオフにします) |
| LEVEL1             | トレース・レベル 1               |
| IFVFI <sub>2</sub> | トレース・レベル 2               |
| I FVFI 3           | トレース・レベル 3               |
| I FVFI 4           | トレース・レベル 4               |
| IFVFI5             | トレース・レベル 5               |

# 第 **21** 章 **CWConnectorReturnStatusDescriptor** クラス

Java コネクターは CWConnectorReturnStatusDescriptor クラスを使用して、戻り状 況記述子の中にエラー・メッセージおよび情報メッセージを戻すことができます。 この記述子にはその他の状況情報も含まれていて、それらの情報は通常、要求を開 始した統合ブローカーに送信される要求応答の一部として戻されます。

**WebSphere InterChange Server** InterChange Server を使用しているビジネス・インテグレーション・システム の場合、コネクター・フレームワークによって、要求を開始したコラボレーシ ョンに戻り状況記述子が戻されます。コラボレーションは、この戻り状況記述 子内の情報にアクセスし、そのサービス呼び出し要求の状況を取得することが できます。

注**:** 下位の Java コネクター・ライブラリーの ReturnStatusDescriptor クラスは、 CWConnectorReturnStatusDescriptor クラスによって拡張されます。下位の Java コネクター・ライブラリーのクラスの詳細については、 467 [ページの『第](#page-490-0) 26 章 下位の Java [コネクター・ライブラリーの概要』を](#page-490-0)参照してください。

表 136 に、CWConnectorReturnStatusDescriptor クラスのメソッドについての要約 をまとめます。

表 *136. CWConnectorReturnStatusDescriptor* クラスのメンバー・メソッド

| メンバー・メソッド                           | 説明                         | ページ |
|-------------------------------------|----------------------------|-----|
| CWConnectorReturnStatusDescriptor() | 戻り状況記述子を作成します。             | 393 |
| getErrorString()                    | 戻り状況記述子からメッセージ・ストリングを取     | 394 |
|                                     | 得します。                      |     |
| getStatus()                         | 戻り状況記述子から状況コードの値を取得しま      | 394 |
|                                     | す。                         |     |
| setErrorString()                    | 戻り状況記述子の中に、エラー・メッセージまた 395 |     |
|                                     | は情報メッセージを設定します。            |     |
| setStatus()                         | 戻り状況記述子の中に状況コードの値を設定しま 395 |     |
|                                     | す。                         |     |

### **CWConnectorReturnStatusDescriptor()**

戻り状況記述子を作成します。

構文

public CWConnectorReturnStatusDescriptor();

パラメーター

なし。

# <span id="page-417-0"></span>戻り値

新規に作成された戻り状況記述子を包含している CWConnectorReturnStatusDescriptor オブジェクト。

# **getErrorString()**

戻り状況記述子からメッセージ・ストリングを取得します。

### 構文

public String getErrorString();

パラメーター

なし。

### 戻り値

統合ブローカーに対するエラー・メッセージまたは情報メッセージを含む String、 または null です。

### 例外

なし。

### 注記

getErrorString() メソッドは、メッセージ (エラー・メッセージまたは情報メッセ ージ) を戻します。

### 参照項目

[setErrorString\(\)](#page-418-0)

## **getStatus()**

戻り状況記述子から状況コードの値を取得します。

### 構文

public int getStatus();

## パラメーター

なし。

## 戻り値

操作の状況を示す int の値。

### 例外

なし。

# 参照項目

setStatus()

# <span id="page-418-0"></span>**setErrorString()**

戻り状況記述子の中に、エラー・メッセージまたは情報メッセージを設定します。

## 構文

public void setErrorString(String *errorStr*);

## パラメーター

*errorStr* メッセージ・ストリングを設定する値です。

### 戻り値

なし。

## 例外

なし。

## 参照項目

[getErrorString\(\)](#page-417-0)

## **setStatus()**

戻り状況記述子の中に状況コードの値を設定します。

## 構文

public void setStatus(int *status*);

# パラメーター

status 戻り状況記述子に割り当てる状況コードの値です。

## 戻り値

なし。

### 例外

なし。

## 参照項目

[getStatus\(\)](#page-417-0)

# 第 **22** 章 **CWConnectorUtil** クラス

CWConnectorUtil クラスには、各種のユーティリティー・メソッドが含まれます。

注**:** 下位の Java コネクター・ライブラリーの JavaConnectorUtil クラスは、 CWConnectorUtil クラスによって拡張されます。下位の Java コネクター・ライ ブラリーのクラスの詳細については、 467 [ページの『第](#page-490-0) 26 章 下位の Java コ [ネクター・ライブラリーの概要』を](#page-490-0)参照してください。

このクラスの内容は以下のとおりです。

- v 『メッセージ・ファイル定数』
- 『メソッド』

# メッセージ・ファイル定数

表 137 は、CWConnectorUtil クラスで定義されている静的メッセージ・ファイル定 数の要約を示しています。

表 *137. CWConnectorUtil* クラスのメッセージ・ファイル定数

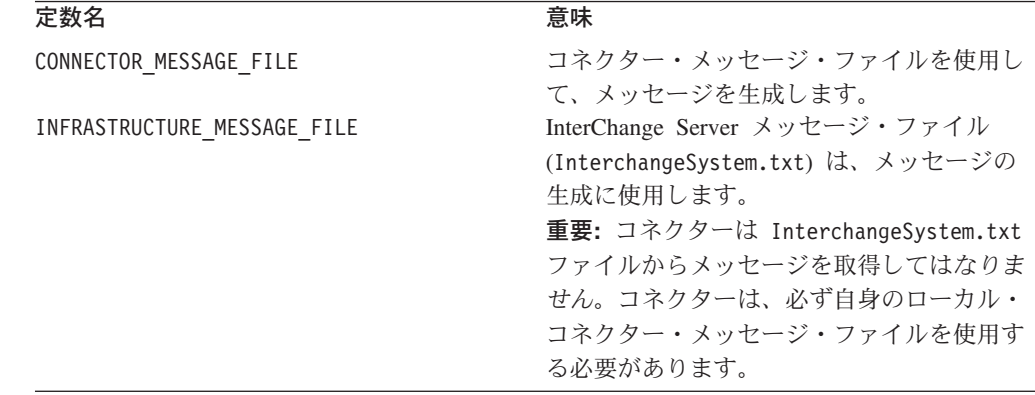

# メソッド

CWConnectorUtil クラスには、Java コネクターで使用される各種ユーティリティ ー・メソッドが含まれています。これらのユーティリティー・メソッドは、以下の 一般カテゴリーに分類されます。

- メッセージの生成およびロギングのための静的メソッド
- ビジネス・オブジェクトの作成のための静的メソッド
- コネクター構成プロパティーの取得のための静的メソッド
- ロケール情報の取得のためのメソッド

CWConnectorUtil クラスのメソッドについては、表 [138](#page-421-0) に要約をまとめます。

<span id="page-421-0"></span>表 *138. CWConnectorUtil* クラスのメンバー・メソッド

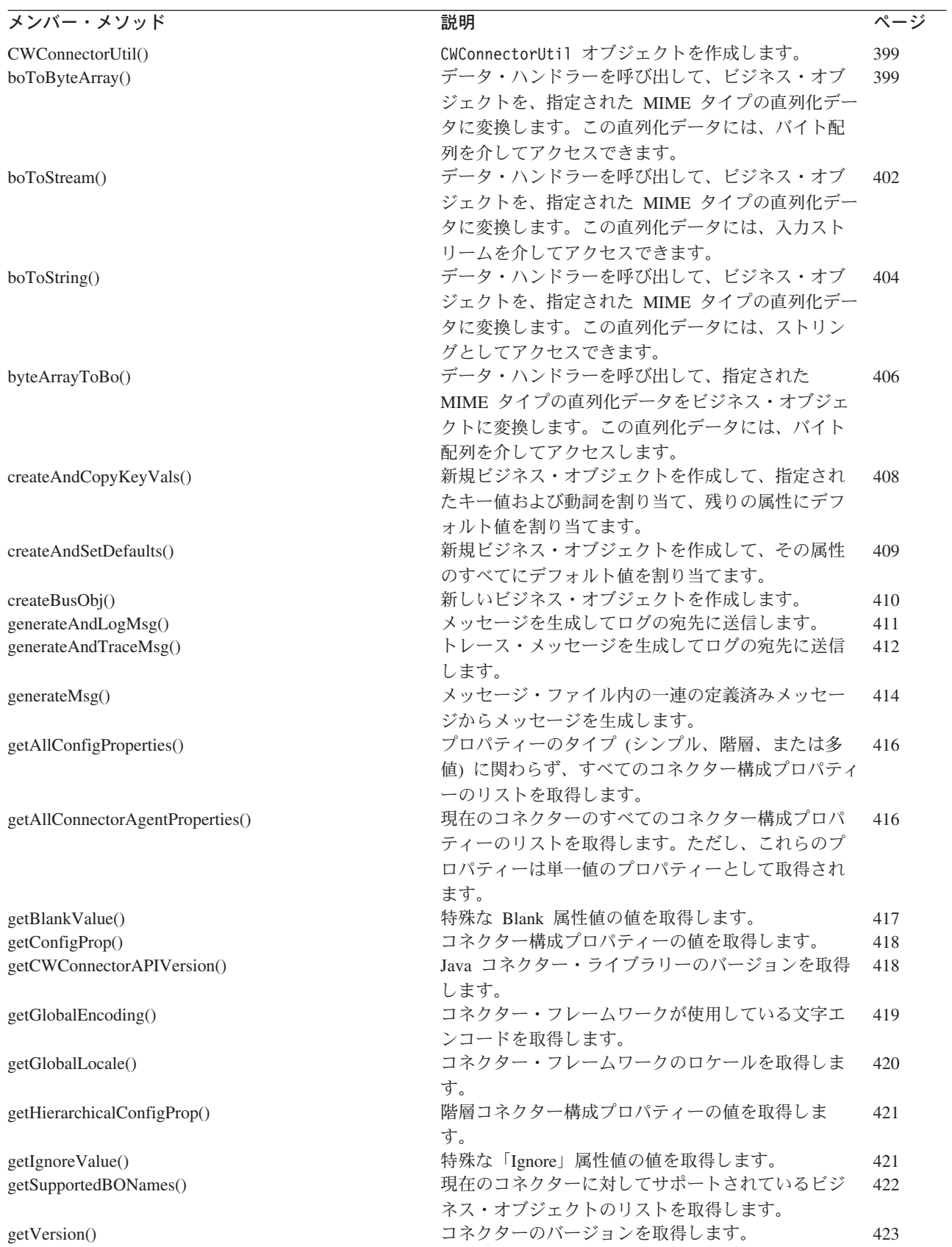

<span id="page-422-0"></span>表 *138. CWConnectorUtil* クラスのメンバー・メソッド *(*続き*)*

| メンバー・メソッド                    | 説明                                                                                                    | ページ |
|------------------------------|----------------------------------------------------------------------------------------------------|-----|
| initAndValidateAttributes()  | 属性をそれぞれデフォルト値に設定して初期化し、                                                                                 | 423 |
| isBlankValue()               | その属性を検証します。<br>属性値が特殊な Blank 値であるかどうかを判別しま<br>す。                                                        | 425 |
| isIgnoreValue()              | 属性値が特殊な Ignore 値であるかどうかを判別しま<br>す。                                                                      | 425 |
| isTraceEnabled()             | このレベルでのトレースが有効になっている場合<br>に、そのトレース・レベルが、参照しているトレー<br>ス・レベル以上であるかどうかを判別します。                              | 426 |
| logMsg()                     | コネクターのログの宛先にメッセージを記録しま<br>す。                                                                            | 426 |
| readerToBO()                 | データ・ハンドラーを呼び出して、指定された<br>MIME タイプの直列化データをビジネス・オブジェ<br>クトに変換します。この直列化データには、Reader<br>オブジェクトを使用してアクセスします。 | 428 |
| streamToBO()                 | データ・ハンドラーを呼び出して、指定された<br>MIME タイプの直列化データをビジネス・オブジェ<br>クトに変換します。この直列化データには、入力ス<br>トリームを介してアクセスします。       | 430 |
| stringToBo()                 | データ・ハンドラーを呼び出して、指定された<br>MIME タイプの直列化データをビジネス・オブジェ<br>クトに変換します。この直列化データは、ストリン<br>グとしてアクセスされます。          | 432 |
| traceCWConnectorAPIVersion() | Java コネクター・ライブラリーのバージョンをトレ<br>ース・レベル 1 でトレースします。                                                        | 434 |
| traceWrite()                 | ログの宛先にトレース・メッセージを書き込みま<br>す。                                                                            | 435 |

# **CWConnectorUtil()**

CWConnectorUtil オブジェクトを作成します。

### 構文

public CWConnectorUtil();

### パラメーター

なし。

### 戻り値

CWConnectorUtil オブジェクト。

# **boToByteArray()**

データ・ハンドラーを呼び出して、ビジネス・オブジェクトを、指定された MIME タイプの直列化データに変換します。この直列化データには、バイト配列としてア クセスできます。

### 構文

public static byte[] boToByteArray(CwConnectorBusObj *theBusObj*, String *mimeType*, String *BOPrefix*, String *encoding*, Locale *locale*, Object *config*);

### パラメーター

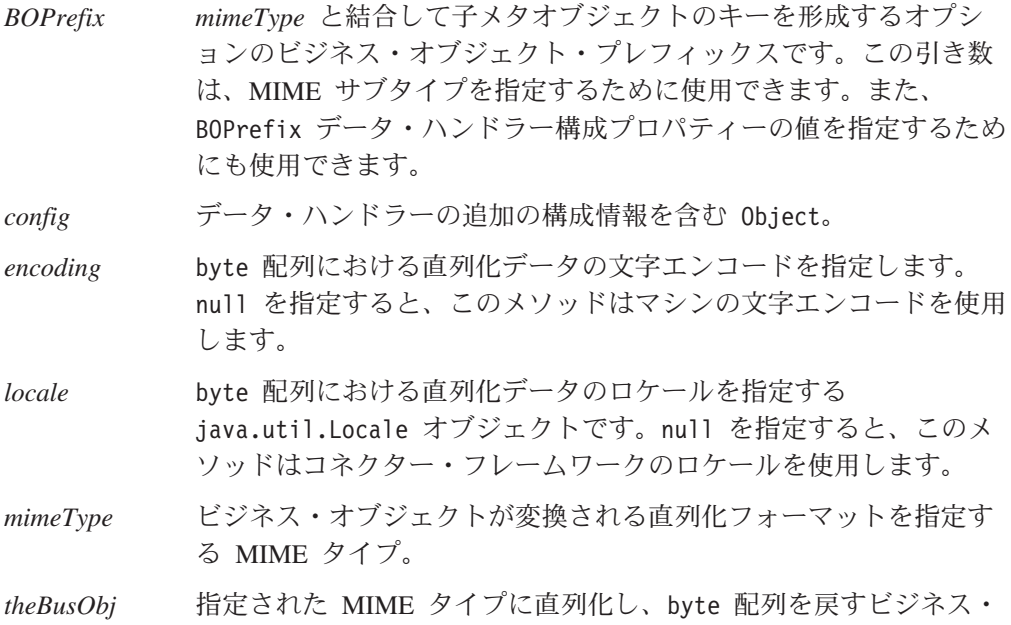

#### 戻り値

指定された MIME タイプの直列化ビジネス・オブジェクトを含む byte 配列。

#### 例外

DataHandlerCreateException

オブジェクトです。

boToByteArray() メソッドが、指定された MIME タイプのデー タ・ハンドラーをインスタンス化できない場合、スローされます。

#### ParseException

データ・ハンドラーがビジネス・オブジェクトを指定された MIME タイプに変換しているときに何らかのエラーが発生した場合、スロ ーされます。

PropertyNotSetException

DataHandlerMetaObjectName コネクター構成プロパティーが設定さ れていない場合、スローされます。

データ・ハンドラーが byte 配列の代わりに null・ポインターを戻した場合は、 boToByteArray() メソッドが、一般的な Java 例外 NullPointerException をスロー することもあります。

#### 注記

boToByteArray() メソッドを使用することにより、コネクターがデータ・ハンドラ ーを呼び出してビジネス・オブジェクトからストリングへの変換を実行できるよう になります。このメソッドを使用すると、結果として生成される直列化データに

は、Java byte 配列を介してアクセスできます。このメソッドは、指定された *mimeType* 引き数に基づいて、起動するデータ・ハンドラーを識別します。以下のよ うに、トップレベル・メタオブジェクトでこの MIME タイプと関連付けられた子メ タオブジェクト内で、クラス名が識別されるデータ・ハンドラーのインスタンスを 生成します。

- v メソッドは、トップレベルのメタオブジェクトをチェックして、この MIME タ イプに対応するデータ・ハンドラーが存在しているかどうか確認します。また、 このメソッドは、DataHandlerMetaObjectName コネクター構成プロパティーか ら、このトップレベルのメタオブジェクトの名前を取得します。このプロパティ ーが設定されている場合、boToByteArray() によって PropertyNotSetException 例外がスローされます。
- v インスタンス生成プロセスでは、指定された *mimeType* がそれと同等の MIME タイプ・ストリングに変換され、この MIME タイプ・ストリングに一致する名 前を持つ属性がトップレベル・メタオブジェクトから取得されます。この属性の 関連タイプは子メタオブジェクトです。
- v インスタンスを生成するクラスの名前を、子メタオブジェクトの ClassName 属性 から取得します。

boToByteArray() で *BOPrefix* と *mimeType* が指定されている場合は、トップレ ベル・メタオブジェクトでこの MIME タイプと関連付けられた子メタオブジェ クト内で、クラス名が識別されるデータ・ハンドラーのインスタンスが生成され ます。ただし、*BOPrefix* が指定されている場合、インスタンス生成プロセスは、 この値を MIME サブタイプとして解釈します。これは、トップレベル・メタオ ブジェクトから、名前に MIME タイプとサブタイプの両方 が含まれている属性 を取得します。

データ・ハンドラーをインスタンス化できない場合は、boToByteArray() によって DataHandlerCreateException 例外がスローされます。 boToByteArray() の引き数 でインスタンスを生成するデータ・ハンドラーを識別する方法については、 87 [ペー](#page-110-0) [ジの『インスタンスを生成するデータ・ハンドラーの識別』を](#page-110-0)参照してください。

インスタンス化されたデータ・ハンドラーは、指定されたビジネス・オブジェクト を、MIME タイプで示された直列化フォーマットに変換します。boToByteArray() が *encoding* および *locale* 引き数を指定する場合は、データ・ハンドラーは、直列 化データの作成時に指定された文字エンコードおよびロケールを使用します。デー タ・ハンドラーは、この直列化データを byte 配列として boToByteArray() メソッ ドへ戻します。呼び出し側メソッドは、それを介して、戻された直列化データにア クセスできます。

注**:** データ・ハンドラーがビジネス・オブジェクトを変換できない場合、 boToByteArray() によって ParseException 例外がスローされます。

メタオブジェクトで提供されるよりも多くの構成情報をデータ・ハンドラーに提供 する必要がある場合は、*config* オプションを指定することができます。この引き数 を使用すると、テンプレート・ファイルまたはストリングを URL に指定して、ビ ジネス・オブジェクトから XML 文書を作成する際に使用するスキーマを取得でき ます。

### 参照項目

boToStream(), [boToString\(\),](#page-427-0) [byteArrayToBo\(\)](#page-429-0)

## <span id="page-425-0"></span>**boToStream()**

データ・ハンドラーを呼び出して、ビジネス・オブジェクトを、指定された MIME タイプの直列化データに変換します。この直列化データには、入力ストリームを介 してアクセスできます。

### 構文

public static InputStream boToStream(CWConnectorBusObj *theBusObj*, String *mimeType*); public static InputStream boToStream(CwConnectorBusObj *theBusObj*, String *mimeType*, Object *config*);

public static InputStream boToStream(CwConnectorBusObj *theBusObj*, String *mimeType*, String *BOPrefix*, String *encoding*, Locale *locale*, Object *config*);

### パラメーター

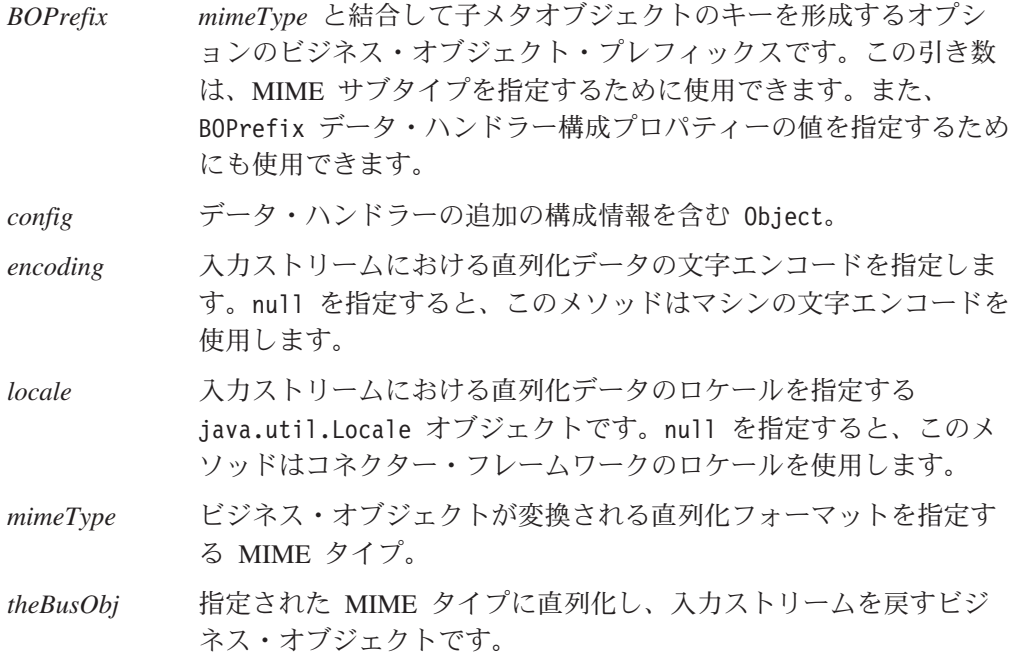

### 戻り値

指定された MIME タイプの直列化ビジネス・オブジェクトを含む、Java java.io.InputStream クラス (またはそのサブクラスのいずれか) のオブジェクト。

### 例外

DataHandlerCreateException

boToStream() メソッドが、指定された MIME タイプのデータ・ハ ンドラーをインスタンス化できない場合、スローされます。

ParseException

データ・ハンドラーがビジネス・オブジェクトを指定された MIME タイプに変換しているときに何らかのエラーが発生した場合、スロ ーされます。

PropertyNotSetException

DataHandlerMetaObjectName コネクター構成プロパティーが設定さ れていない場合、スローされます。

データ・ハンドラーが InputStream オブジェクトの代わりに null・ポインターを 戻した場合は、boToStream() メソッドが、一般的な Java 例外 NullPointerException をスローすることもあります。

#### 注記

boToStream() メソッドを使用することにより、コネクターがデータ・ハンドラーを 呼び出してビジネス・オブジェクトからストリングへの変換を実行できるようにな ります。このメソッドを使用すると、結果として生成される直列化データには、Java 入力ストリーム (InputStream クラスに基づく) を介してアクセスできます。このメ ソッドは、指定された *mimeType* 引き数に基づいて、起動するデータ・ハンドラー を識別します。以下のように、トップレベル・メタオブジェクトでこの MIME タイ プと関連付けられた子メタオブジェクト内で、クラス名が識別されるデータ・ハン ドラーのインスタンスを生成します。

- v メソッドは、トップレベルのメタオブジェクトをチェックして、この MIME タ イプに対応するデータ・ハンドラーが存在しているかどうか確認します。また、 このメソッドは、DataHandlerMetaObjectName コネクター構成プロパティーか ら、このトップレベルのメタオブジェクトの名前を取得します。このプロパティ ーが設定されている場合、boToStream() によって PropertyNotSetException 例 外がスローされます。
- v インスタンス生成プロセスでは、指定された *mimeType* がそれと同等の MIME タイプ・ストリングに変換され、この MIME タイプ・ストリングに一致する名 前を持つ属性がトップレベル・メタオブジェクトから取得されます。この属性の 関連タイプは子メタオブジェクトです。
- v インスタンスを生成するクラスの名前を、子メタオブジェクトの ClassName 属性 から取得します。

boToStream() で *BOPrefix* と *mimeType* が指定されている場合は、トップレベ ル・メタオブジェクトでこの MIME タイプと関連付けられた子メタオブジェク ト内で、クラス名が識別されるデータ・ハンドラーのインスタンスが生成されま す。ただし、*BOPrefix* が指定されている場合、インスタンス生成プロセスは、こ の値を MIME サブタイプとして解釈します。これは、トップレベル・メタオブ ジェクトから、名前に MIME タイプとサブタイプの両方 が含まれている属性を 取得します。

データ・ハンドラーをインスタンス化できない場合は、boToStream() によって DataHandlerCreateException 例外がスローされます。 boToStream() の引き数でイ ンスタンスを生成するデータ・ハンドラーを識別する方法については、 87 [ページの](#page-110-0) [『インスタンスを生成するデータ・ハンドラーの識別』を](#page-110-0)参照してください。

インスタンス化されたデータ・ハンドラーは、指定されたビジネス・オブジェクト を、MIME タイプで示された直列化フォーマットに変換します。boToStream() が *encoding* および *locale* 引き数を指定する場合は、データ・ハンドラーは、直列化デ ータの作成時に指定された文字エンコードおよびロケールを使用します。データ・

<span id="page-427-0"></span>ハンドラーは、この直列化データを入力ストリームとして boToStream() メソッド へ戻します。呼び出し側メソッドは、それを介して、戻された直列化データにアク セスできます。

注**:** データ・ハンドラーがビジネス・オブジェクトを変換できない場合、 boToStream() によって ParseException 例外がスローされます。

メタオブジェクトで提供されるよりも多くの構成情報をデータ・ハンドラーに提供 する必要がある場合は、*config* オプションを指定することができます。この引き数 を使用すると、テンプレート・ファイルまたはストリングを URL に指定して、ビ ジネス・オブジェクトから XML 文書を作成する際に使用するスキーマを取得でき ます。

### 参照項目

[boToByteArray\(\),](#page-422-0) boToString(), [streamToBO\(\)](#page-453-0)

# **boToString()**

データ・ハンドラーを呼び出して、ビジネス・オブジェクトを、指定された MIME タイプの直列化データに変換します。この直列化データには、ストリングとしてア クセスできます。

### 構文

public static String boToString(CWConnectorBusObj *theBusObj*, String *mimeType*); public static String boToString(CwConnectorBusObj *theBusObj*, String *mimeType*, Object *config*);

public static String boToString(CwConnectorBusObj *theBusObj*, String *mimeType*, String *BOPrefix*, String *encoding*, Object *config*);

### パラメーター

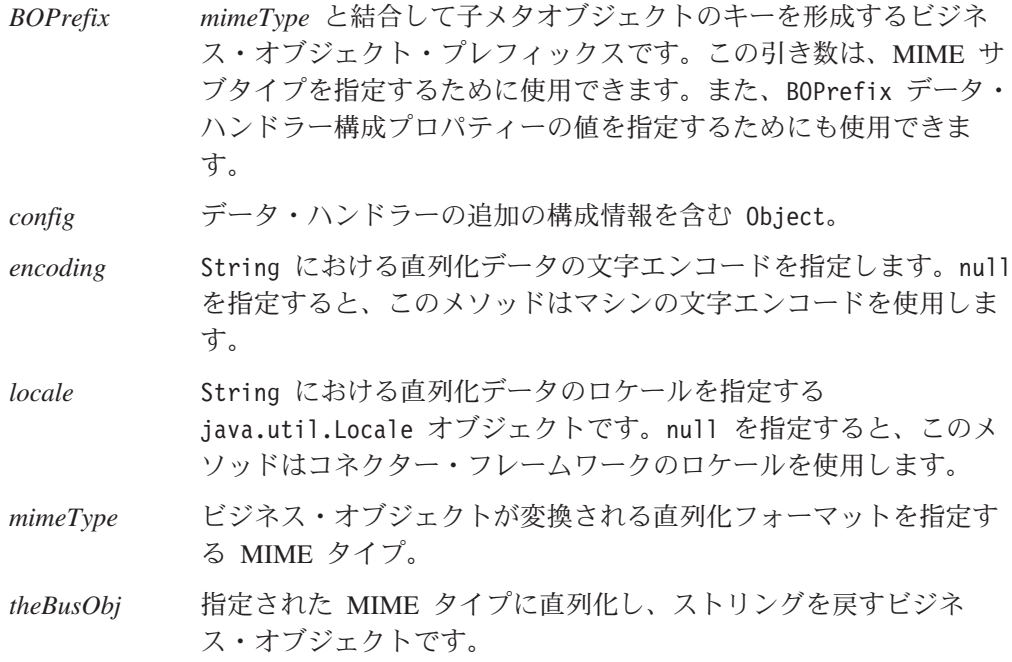

### 戻り値

指定された MIME タイプの直列化ビジネス・オブジェクトを含む String オブジェ クト。

### 例外

DataHandlerCreateException

boToString() メソッドが、指定された MIME タイプのデータ・ハ ンドラーをインスタンス化できない場合、スローされます。

ParseException

データ・ハンドラーがビジネス・オブジェクトを指定された MIME タイプに変換しているときに何らかのエラーが発生した場合、スロ ーされます。

PropertyNotSetException

DataHandlerMetaObjectName コネクター構成プロパティーが設定さ れていない場合、スローされます。

データ・ハンドラーが String オブジェクトの代わりに null・ポインターを戻した 場合、boToString() メソッドが、一般的な Java 例外 NullPointerException をス ローすることもあります。

#### 注記

boToString() メソッドを使用することにより、コネクターがデータ・ハンドラーを 呼び出してビジネス・オブジェクトからストリングへの変換を実行できるようにな ります。このメソッドを使用すると、結果として生成される直列化データには、Java String 配列を介してアクセスできます。このメソッドは、指定された *mimeType* 引 き数に基づいて、起動するデータ・ハンドラーを識別します。以下のように、トッ プレベル・メタオブジェクトでこの MIME タイプと関連付けられた子メタオブジェ クト内で、クラス名が識別されるデータ・ハンドラーのインスタンスを生成しま す。

- v メソッドは、トップレベルのメタオブジェクトをチェックして、この MIME タ イプに対応するデータ・ハンドラーが存在しているかどうか確認します。また、 このメソッドは、DataHandlerMetaObjectName コネクター構成プロパティーか ら、このトップレベルのメタオブジェクトの名前を取得します。このプロパティ ーが設定されている場合、boToString() によって PropertyNotSetException 例 外がスローされます。
- v インスタンス生成プロセスでは、指定された *mimeType* がそれと同等の MIME タイプ・ストリングに変換され、この MIME タイプ・ストリングに一致する名 前を持つ属性がトップレベル・メタオブジェクトから取得されます。この属性の 関連タイプは子メタオブジェクトです。
- v インスタンスを生成するクラスの名前を、子メタオブジェクトの ClassName 属性 から取得します。

boToString() で *BOPrefix* と *mimeType* が指定されている場合は、トップレベ ル・メタオブジェクトでこの MIME タイプと関連付けられた子メタオブジェク ト内で、クラス名が識別されるデータ・ハンドラーのインスタンスが生成されま す。ただし、*BOPrefix* が指定されている場合、インスタンス生成プロセスは、こ

<span id="page-429-0"></span>の値を MIME サブタイプとして解釈します。これは、トップレベル・メタオブ ジェクトから、名前に MIME タイプとサブタイプの両方 が含まれている属性を 取得します。

データ・ハンドラーをインスタンス化できない場合は、boToString() によって DataHandlerCreateException 例外がスローされます。 boToString() の引き数でイ ンスタンスを生成するデータ・ハンドラーを識別する方法については、 87 [ページの](#page-110-0) [『インスタンスを生成するデータ・ハンドラーの識別』を](#page-110-0)参照してください。

インスタンス化されたデータ・ハンドラーは、指定されたビジネス・オブジェクト を、MIME タイプで示された直列化フォーマットに変換します。boToString() が *encoding* および *locale* 引き数を指定する場合は、データ・ハンドラーは、直列化デ ータの作成時に指定された文字エンコードおよびロケールを使用します。データ・ ハンドラーは、この直列化データを String オブジェクトとして boToString() メ ソッドへ戻します。呼び出し側メソッドは、それを介して、戻された直列化データ にアクセスできます。

注**:** データ・ハンドラーがビジネス・オブジェクトを変換できない場合、 boToString() によって ParseException 例外がスローされます。

メタオブジェクトで提供されるよりも多くの構成情報をデータ・ハンドラーに提供 する必要がある場合は、*config* オプションを指定することができます。この引き数 を使用すると、テンプレート・ファイルまたはストリングを URL に指定して、ビ ジネス・オブジェクトから XML 文書を作成する際に使用するスキーマを取得でき ます。

#### 参照項目

[boToByteArray\(\),](#page-422-0) [boToStream\(\),](#page-425-0) [stringToBo\(\)](#page-455-0)

### **byteArrayToBo()**

データ・ハンドラーを呼び出して、指定された MIME タイプの直列化データをビジ ネス・オブジェクトに変換します。この直列化データには、byte 配列としてアクセ スできます。

#### 構文

public static CWConnectorBusObj byteArrayToBo(CWConnectorBusObj *theBusObj*, byte[] *serializedData*, String *mimeType*, String *BOPrefix*, String *encoding*, Locale *locale*, Object *config*);

#### パラメーター

*BOPrefix mimeType* と結合して子メタオブジェクトのキーを形成するビジネ ス・オブジェクト・プレフィックスです。この引き数は、MIME サ ブタイプを指定するために使用できます。また、BOPrefix データ・ ハンドラー構成プロパティーの値を指定するためにも使用できま す。 *config* データ・ハンドラーの追加の構成情報を含む Object。

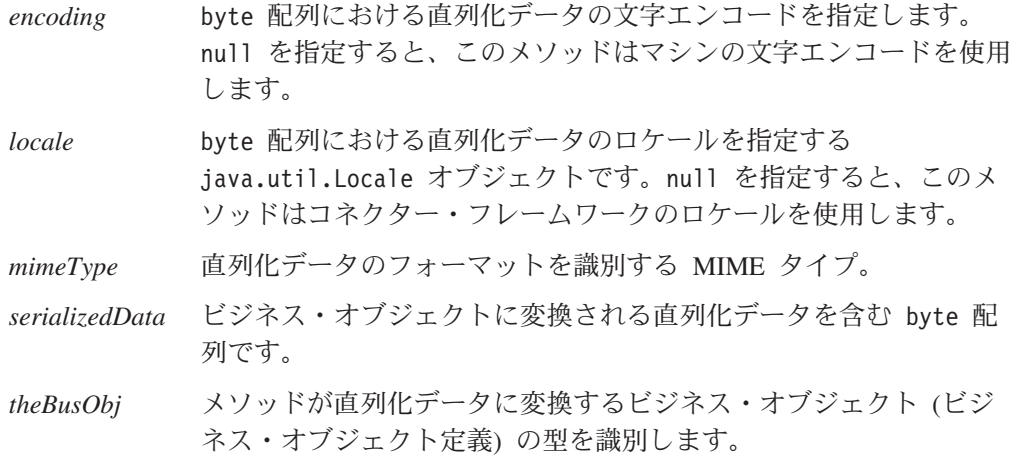

### 戻り値

直列化データを表すビジネス・オブジェクトが格納されている CWConnectorBusObj オブジェクト。

### 例外

DataHandlerCreateException

byteArrayToBo() メソッドが、指定された MIME タイプのデー タ・ハンドラーをインスタンス化できない場合、スローされます。

ParseException

データ・ハンドラーが直列化データを指定されたビジネス・オブジ ェクトに変換しているときに何らかのエラーが発生した場合、スロ ーされます。

PropertyNotSetException

DataHandlerMetaObjectName コネクター構成プロパティーが設定さ れていない場合、スローされます。

データ・ハンドラーがビジネス・オブジェクトの代わりに null・ポインターを戻し た場合、byteArrayToBo() メソッドが、一般的な Java 例外 NullPointerException をスローすることもあります。

#### 注記

byteArrayToBo() メソッドを使用することにより、コネクターがデータ・ハンドラ ーを呼び出してストリングからビジネス・オブジェクトへの変換を実行できるよう になります。このメソッドを使用すると、受信した *serializedData* には、Java byte 配列を介してアクセスできます。このメソッドは、指定された *mimeType* 引き数に 基づいて、起動するデータ・ハンドラーを識別します。以下のように、トップレベ ル・メタオブジェクトでこの MIME タイプと関連付けられた子メタオブジェクト内 で、クラス名が識別されるデータ・ハンドラーのインスタンスを生成します。

v メソッドは、トップレベルのメタオブジェクトをチェックして、この MIME タ イプに対応するデータ・ハンドラーが存在しているかどうか確認します。また、 このメソッドは、DataHandlerMetaObjectName コネクター構成プロパティーか ら、このトップレベルのメタオブジェクトの名前を取得します。このプロパティ ーが設定されている場合、byteArrayToBo() によって PropertyNotSetException 例外がスローされます。

- <span id="page-431-0"></span>v インスタンス生成プロセスでは、指定された *mimeType* がそれと同等の MIME タイプ・ストリングに変換され、この MIME タイプ・ストリングに一致する名 前を持つ属性がトップレベル・メタオブジェクトから取得されます。この属性の 関連タイプは子メタオブジェクトです。
- v インスタンスを生成するクラスの名前を、子メタオブジェクトの ClassName 属性 から取得します。

byteArrayToBo() で *BOPrefix* と *mimeType* が指定されている場合は、トップレ ベル・メタオブジェクトでこの MIME タイプと関連付けられた子メタオブジェ クト内で、クラス名が識別されるデータ・ハンドラーのインスタンスが生成され ます。ただし、*BOPrefix* が指定されている場合、インスタンス生成プロセスは、 この値を MIME サブタイプとして解釈します。これは、トップレベル・メタオ ブジェクトから、名前に MIME タイプとサブタイプの両方 が含まれている属性 を取得します。

データ・ハンドラーをインスタンス化できない場合は、byteArrayToBo() によって DataHandlerCreateException 例外がスローされます。 byteArrayToBo() の引き数 でインスタンスを生成するデータ・ハンドラーを識別する方法については、 87 [ペー](#page-110-0) [ジの『インスタンスを生成するデータ・ハンドラーの識別』を](#page-110-0)参照してください。

データ・ハンドラーはインスタンス化された後で、指定された直列化データを、 *theBusObj* によって指示された型のビジネス・オブジェクトに変換します。 byteArrayToBo() が *encoding* および *locale* 引き数を指定する場合は、データ・ハ ンドラーは、直列化データの解釈時に指定された文字エンコードおよびロケールを 使用します。このビジネス・オブジェクトは、データ・ハンドラーから byteArrayToBo() メソッドに戻された後、さらにこのメソッドから呼び出し側メソ ッドに戻されます。

注**:** データ・ハンドラーが直列化データを変換できない場合は、byteArrayToBo() によって ParseException 例外がスローされます。

メタオブジェクトで提供されるよりも多くの構成情報をデータ・ハンドラーに提供 する必要がある場合は、*config* オプションを指定することができます。この引き数 を使用すると、テンプレート・ファイルまたはストリングを URL に指定して、ビ ジネス・オブジェクトから XML 文書を作成する際に使用するスキーマを取得でき ます。

#### 参照項目

[boToByteArray\(\),](#page-422-0) [readerToBO\(\),](#page-451-0) [streamToBO\(\),](#page-453-0) [stringToBo\(\)](#page-455-0)

# **createAndCopyKeyVals()**

新規ビジネス・オブジェクトを作成して、指定されたキー値および動詞を割り当 て、残りの属性にデフォルト値を割り当てます。

### 構文

public static CWConnectorBusObj createAndCopyKeyVals(String *busObjName*, String *keyVals*, String *verb*, String *delimiter*)
## パラメーター

*busObjName* 作成されるビジネス・オブジェクトの名前。 *keyVals* キー値のストリング。基本キー値を区切り文字 で区切り、順番に並 べたリスト。 *verb* 新規ビジネス・オブジェクトに割り当てる動詞。 *delimiter* キーの区切り文字。

#### 戻り値

新規に作成されたビジネス・オブジェクトを包含している CWConnectorBusObj オブ ジェクト。

#### 例外

SpecNameNotFoundException

指定された名前のビジネス・オブジェクト定義が見つからない場 合、スローされます。

AttributeNotFoundException

属性が見つからない場合、スローされます。

AttributeValueException

属性が無効な値に設定されている場合、スローされます。

WrongAttributeException

属性の値がそのデータ型と一致しない場合、スローされます。

InvalidVerbException

動詞の値が無効な場合、スローされます。

## 注記

createAndCopyKeyVals() メソッドによって、以下のタスクが実行されます。

- v *busObjName* によって指定された型の新規ビジネス・オブジェクトを作成しま す。
- v *keyVals* キー・ストリングを解析し、キー値を取得して、それらのキー値をビジネ ス・オブジェクトのキー属性に設定します。キー値がそれぞれ、指定された区切 り文字 の値で区切られていることが、このメソッドを使用するための前提条件と なっています。
- v 新規ビジネス・オブジェクトの動詞を *verb* に設定します。
- v ビジネス・オブジェクトの残りの属性にデフォルトの属性値を割り当てます。

このメソッドは、後で処理するために統合ブローカーへ送信するビジネス・オブジ ェクトを構築する pollForEvents() メソッドで役立ちます。

## **createAndSetDefaults()**

新規ビジネス・オブジェクトを作成して、その属性のすべてにデフォルト値を割り 当てます。

## <span id="page-433-0"></span>構文

```
public static CWConnectorBusObj createAndSetDefaults(
  String busObjName)
```
## パラメーター

*busObjName* 作成されるビジネス・オブジェクトの名前。

### 戻り値

新規に作成されたビジネス・オブジェクトを包含している CWConnectorBusObj オブ ジェクト。

## 例外

SpecNameNotFoundException

指定された名前のビジネス・オブジェクト定義が見つからない場 合、スローされます。

AttributeNotFoundException

(ビジネス・オブジェクト定義で定義された) ビジネス・オブジェク トの属性のいずれかが見つからない場合、スローされます。

## 注記

createAndSetDefaults() メソッドによって、以下のタスクが実行されます。

- v *busObjName* によって指定された型の新規ビジネス・オブジェクトを作成しま す。
- v ビジネス・オブジェクトの属性すべてにデフォルトの属性値を割り当てます。

## **createBusObj()**

新しいビジネス・オブジェクトを作成します。

#### 構文

public static final CWConnectorBusObj createBusObj(String *busObjName*);

public static final CWConnectorBusObj createBusObj(String *busObjName*, Locale *localeObject*);

public static final CWConnectorBusObj createBusObj(String *busObjName*, String *localeName*);

## パラメーター

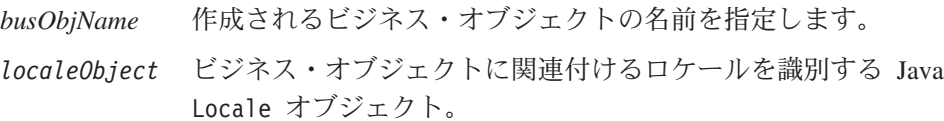

*localeName* ビジネス・オブジェクトに関連付けるロケールの名前。

## 戻り値

新規に作成されたビジネス・オブジェクトを包含している CWConnectorBusObj オブ ジェクト。

## <span id="page-434-0"></span>例外

SpecNameNotFoundException

指定された名前のビジネス・オブジェクト定義が見つからない場 合、スローされます。

### 注記

createBusObj() メソッドは、ユーザーが *busObjName* に指定するビジネス・オブジ ェクト定義型の、新規ビジネス・オブジェクト・インスタンスを作成します。 *localeObject* または *localeName* を指定した場合、このビジネス・オブジェクト・ロ ケールは、ビジネス・オブジェクト内のデータに適用され、ビジネス・オブジェク ト定義の名前またはその属性 (これらは、米国英語ロケール en US に関連付けられ たコード・セット内の文字でなければなりません) には適用されません。 *localeName* のフォーマットの説明については、64 ページの『国際化対応コネクター の設計上の考慮事項』を参照してください。

#### 参照項目

[getLocale\(\)](#page-340-0)

## **generateAndLogMsg()**

メッセージを生成してログの宛先に送信します。

### 構文

public static void generateAndLogMsg(int *msgNum*, int *msgType*, int *isGlobal*);

public static void generateAndLogMsg(int *msgNum*, int *msgType*, int *isGlobal*, *msgParameters*);

## パラメーター

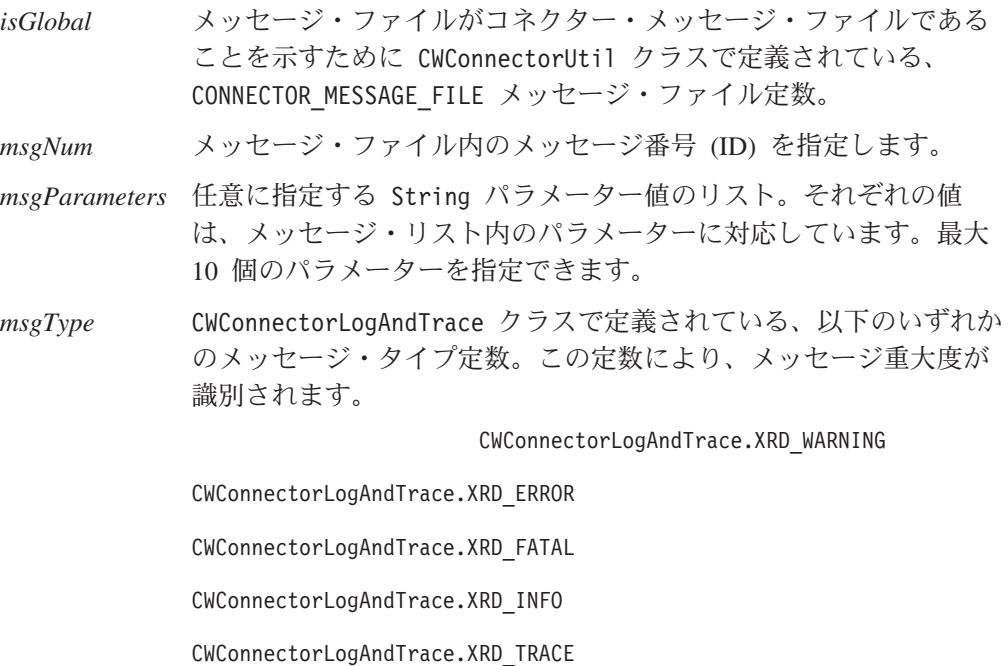

#### <span id="page-435-0"></span>戻り値

なし。

#### 例外

なし。

#### 注記

generateAndLogMsg() メソッドは、メッセージ生成機能の generateMsg() とメッセ ージ・ロギング機能の logMsg() を組み合わせたメソッドです。このメソッドは、 メッセージ・ファイルからメッセージを生成し、ログ宛先に送信します。コネクタ ーのログの宛先の名前は、Connector Configurator の「トレース/ログ・ファイル」タ ブの「ロギング」セクションを通じて設定します。

このメソッドは、可変数のストリング引き数を取ることが可能で、合計 10 個まで のパラメーター値をサポートしています。つまり、10 個までの String の値を generateAndLogMsg() への引き数として指定できます。以下の呼び出しでは、コネ クター・メッセージ・ファイル内に定義されている、エラー・メッセージ 3223 内 の 7 つのパラメーターに値が提供されます。

generateAndLogMsg(3223, CWConnectorLogAndTrace:XRD\_ERROR, CWConnectorUtil.CONNECTOR\_MESSAGE\_FILE, value1, value2, value3, value4, value5, value6, value7);

#### **WebSphere InterChange Server**

severity が XRD ERROR または XRD FATAL であり、コネクター構成プロパテ ィー LogAtInterchangeEnd が設定されている場合は、エラー・メッセージが ログに記録されます。電子メール通知がオンの場合は、電子メール通知が送信 されます。エラーの場合に備えて電子メール通知をセットアップする方法につ いては、IBM WebSphere InterChange Server ドキュメンテーション・セット内 の「システム管理ガイド」を参照してください。

ログ・メッセージをメッセージ・ファイルに格納して generateAndLogMsg() メソッ ドで抽出するよう、IBM では推奨しています。このメッセージ・ファイルは、ご使 用のコネクターに固有のメッセージを含むコネクター・メッセージ・ファイルであ る必要があります。

generateAndLogMsg() によって記録されたコネクター・メッセージは、LogViewer を使用して見ることができます。

#### 参照項目

generateAndTraceMsg(),, [generateMsg\(\),](#page-437-0), [logMsg\(\)](#page-449-0)

## **generateAndTraceMsg()**

トレース・メッセージを生成してトレース宛先に送信します。

## 構文

```
public static void generateAndTraceMsg(int traceLevel, int msgNum,
   int isGlobal);
```
## パラメーター

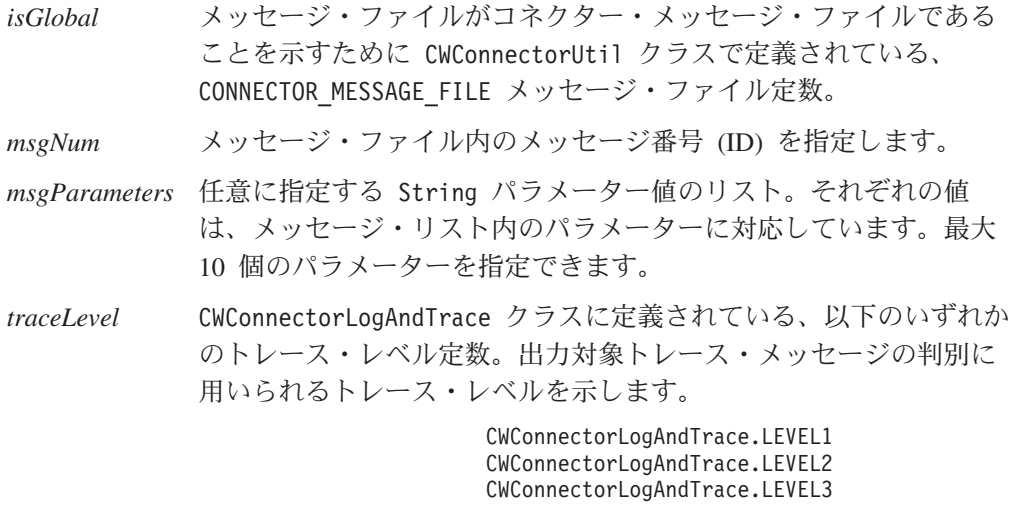

CWConnectorLogAndTrace.LEVEL4 CWConnectorLogAndTrace.LEVEL5 現在のトレース・レベルが *traceLevel* より大きいか等しい場合、

メソッドはトレース・メッセージを書き込みます。

注**:** トレース・メッセージには、トレース・レベル 0 (LEVEL0) を指 定しないでください。トレース・レベル 0 は、トレースがオフ になっていることを示します。したがって、LEVEL0 の *traceLevel* に関連するトレース・メッセージが、印刷されるこ とは絶対にありません。

#### 戻り値

なし。

#### 例外

なし。

#### 注記

generateAndTraceMsg() メソッドは、メッセージ生成機能の generateMsg() とメッ セージ・トレース機能の traceWrite() を組み合わせたメソッドです。このメソッ ドは、メッセージ・ファイルからメッセージを生成し、トレース宛先に送信しま す。コネクターのトレースの宛先の名前は、Connector Configurator の「トレース/ロ グ・ファイル」タブの「トレース」セクションを通じて設定します。

このメソッドは、可変数のストリング引き数を取ることが可能で、合計 10 個まで のパラメーター値をサポートしています。つまり、10 個までの String の値を、 generateAndTraceMsg() の *msgParameters* パラメーターの引き数として指定できま

public static void generateAndTraceMsg(int *traceLevel*, int *msgNum*, int *isGlobal*, *msgParameters*);

<span id="page-437-0"></span>す。以下の呼び出しでは、コネクター・メッセージ・ファイル内に定義されてい る、トレース・メッセージ 668 内の 7 つのパラメーターに値が与えられます。

generateAndTraceMsg(CWConnectorLogAndTrace.LEVEL3, 668, CWConnectorUtil.CONNECTOR\_MESSAGE\_FILE, value1, value2, value3, value4, value5, value6, value7);

通常、トレース・メッセージはデバッグ時にのみ必要となるため、トレース・メッ セージをメッセージ・ファイルに含めるかどうかは、以下のように開発者が任意に 決定することができます。

- 英語圏外のユーザーがトレース・メッセージを参照する必要がある場合、それら のメッセージは国際化対応にする必要があります。そのため、トレース・メッセ ージをメッセージ・ファイルに入れて、generateAndTraceMsg() メソッドで抽出 する必要があります。このメッセージ・ファイルは、ご使用のコネクターに固有 のメッセージを含むコネクター・メッセージ・ファイルである必要があります。
- 英語圏のユーザーのみがトレース・メッセージを参照する必要がある場合、それ らのメッセージを国際化対応にする必要はありません。そのため、(英語の) トレ ース・メッセージを直接 traceWrite() の呼び出しに組み込むことができます。 generateMsg() または generateAndTraceMsg() メソッドを使用する必要はありま せん。

generateAndTraceMsg() によって記録されたコネクター・メッセージは、LogViewer を使用して見ることはできません。

#### 参照項目

[generateAndLogMsg\(\),](#page-434-0), generateMsg(),, [traceWrite\(\)](#page-458-0)

## **generateMsg()**

メッセージ・ファイル内の一連の定義済みメッセージからメッセージを生成しま す。

## 構文

public final static String generateMsg(int *traceLevel*, int *msgNum*, int *msgType*, int *isGlobal*, int *argCount*, Vector *msgParams*);

public final static String generateMsg(int *msgNum*, int *msgType*, int *isGlobal*, int *argCount*, Vector *msgParams*);

## パラメーター

*traceLevel* CWConnectorLogAndTrace クラスに定義されている、以下のいずれか のトレース・レベル定数。メッセージを生成するトレース・レベル を指定します。

> CWConnectorLogAndTrace.LEVEL1 CWConnectorLogAndTrace.LEVEL2 CWConnectorLogAndTrace.LEVEL3 CWConnectorLogAndTrace.LEVEL4 CWConnectorLogAndTrace.LEVEL5

このパラメーターを省略すると、メソッドは、トレース・レベルに 無関係にメッセージを生成します。メッセージは、*traceLevel* 値 が、コネクターの現在のトレース・レベル以下である場合に限り生 成されます。

*msgNum* メッセージ・ファイル内のメッセージ番号 (ID) を指定します。

*msgType* CWConnectorLogAndTrace クラスに定義されている、以下のいずれか のメッセージ・タイプ定数。この定数により、メッセージが識別さ れます。

> CWConnectorLogAndTrace.XRD\_WARNING CWConnectorLogAndTrace.XRD\_ERROR CWConnectorLogAndTrace.XRD\_FATAL CWConnectorLogAndTrace.XRD\_INFO CWConnectorLogAndTrace.XRD\_TRACE

- *isGlobal* メッセージ・ファイルがコネクター・メッセージ・ファイルである ことを示すために CWConnectorUtil クラスで定義されている、 CONNECTOR MESSAGE FILE メッセージ・ファイル定数。
- *argCount* メッセージ・テキスト内のパラメーターの個数を示す整数。個数を 確認するには、メッセージ・ファイル内のメッセージを参照しま す。
- *msgParams* メッセージ・テキスト用のパラメーターのリスト。

### 戻り値

生成済みのメッセージが格納されている String。最初の形式のメソッドでは、トレ ース・レベルがコネクターのトレース・レベルよりも大きい場合、null が戻されま す。

#### 例外

なし。

#### 注記

generateMsg() メソッドの形式には、以下の 2 種類があります。

v メッセージのトレースに対して、最初の形式のメソッドを使用します (そこで は、*traceLevel* が 1 番目のパラメーターです)。メッセージを生成するためには、 トレース・レベルをコネクターのトレース・レベル以下にする必要があります。 次に traceWrite() メソッドを使用して、トレース・メッセージをトレース宛先 に送信します。

generateAndTraceMsg() メソッドを使用すると、メッセージ生成とトレースを 1 つのステップにまとめて実行できます。

v ロギングに対して、2 番目の形式のシグニチャーを使用します (そこでは、 *msgNum* が 1 番目のパラメーターです)。次に logMsg() メソッドを使用してロ グ・メッセージをログ宛先に送信します。

generateAndLogMsg() メソッドを使用すると、メッセージ生成とロギングを 1 つ のステップにまとめて実行できます。

## 参昭頂目

[generateAndLogMsg\(\),](#page-434-0), [generateAndTraceMsg\(\),](#page-435-0), [logMsg\(\),](#page-449-0), [traceWrite\(\)](#page-458-0)

## <span id="page-439-0"></span>**getAllConfigProperties()**

階層コネクター・プロパティーとして、現在のコネクター用のすべての構成プロパ ティーのリストを取得します。

### 構文

public static CWProperty[] getAllConfigProperties();

## パラメーター

なし。

## 戻り値

CWProperty オブジェクトの配列への参照。各配列は、現在のコネクターのコネクタ ー・プロパティーを 1 つ含んでいます。

#### 例外

なし。

## 注記

getAllConfigProperties() メソッドは、CWProperty オブジェクトの配列としてコ ネクター構成プロパティーを取得します。各コネクター・プロパティー (CWProperty) オブジェクトには、単一のコネクター・プロパティーが含まれ、単一 値、別のプロパティー、または値と子プロパティーの組み合わせを保持することが できます。CWProperty クラスのメソッド (getHierChildProps() および getStringValues() など) を使用して、コネクター・プロパティー・オブジェクト から値を取得します。

#### 参照項目

[getConfigProp\(\),](#page-441-0), getAllConnectorAgentProperties()

## **getAllConnectorAgentProperties()**

現在のコネクター用の全構成プロパティーのリストを取得します。

### 構文

public static Hashtable getAllConnectorAgentProperties();

#### パラメーター

なし。

#### 戻り値

現在のコネクター用のコネクター・プロパティーを包含する java.util.Hashtable オブジェクトへの参照。

## <span id="page-440-0"></span>例外

なし。

## 注記

getAllConnectorAgentProperties() メソッドは、キーを値にマップする Java Hashtable オブジェクトとして、コネクター構成プロパティーを取得します。キー はプロパティーの名前であり、値は関連付けられているプロパティーの値です。 Hashtable クラスのメソッド (例えば keys() および elements()) を使用して、こ の構造体から情報を取得してください。

注**:** このメソッドは階層または多値のプロパティーは取得しません。多値のプロパ ティーを取得しようとすると、最初の値のみが戻されます。階層または多値の プロパティーを取得する場合は、getAllConfigProperties() メソッドを使用し てください。

## 例

```
Hashtable ht = new Hastable();
ht = CWConnectorUtil.getAllConnectorAgentProperties();
int size = ht.size();
Enumeration properties = ht.keys();
Enumeration values = ht.e lements();
while (properties.hasMoreElements()) {
    System.out.print((String)properties.nextElement());
    System.out.print("=");
   System.out.println((String)values.nextElement());
    System.out.println("Property set");
}
```
#### 参照項目

[getConfigProp\(\),](#page-441-0), [getAllConfigProperties\(\)](#page-439-0)

## **getBlankValue()**

特殊な Blank 属性値の値を取得します。

## 構文

public static String getBlankValue();

#### 戻り値

Blank 属性値が含まれている String オブジェクト。

#### 注記

getBlankValue() によって取得される Blank 値は、「ヌル」または長さがゼロの値 を表す特殊な属性値です。Java コネクター・ライブラリーでは、Blank 属性値の CWConnectorAttrType.CxBlank 定数は提供されませんが、Blank 値を属性に割り当 てる場合は、getBlankValue() メソッドを使用して Blank 値を取得することをお勧 めします。

#### 参照項目

[getIgnoreValue\(\)](#page-444-0)

## <span id="page-441-0"></span>**getConfigProp()**

コネクター構成プロパティーの値を取得します。

## 構文

public final static String getConfigProp(String *propName*);

### パラメーター

*propName* 取得するプロパティーの名前。

### 戻り値

プロパティー値を含む String オブジェクトです。プロパティー名が見つからない 場合、メソッドは null を戻します。

#### 例外

なし。

## 注記

コネクター構成プロパティーの値は、その値の初期化の間に、コネクターにダウン ロードされます。

並列処理コネクター (ParallelProcessDegree コネクター・プロパティーに 1 より 大きい値が設定されているコネクター) で、getConfigProp("ConnectorName") を呼 び出すと、マスター・プロセスまたはスレーブ・プロセスのどちらに呼び出したか には関係なく、常にコネクター・エージェントのマスター・プロセスの名前がメソ ッドによって戻されます。

#### 参照項目

[getAllConnectorAgentProperties\(\),](#page-439-0), [getHierarchicalConfigProp\(\)](#page-444-0)

## **getCWConnectorAPIVersion()**

Java コネクター・ライブラリーのバージョンを取得します。

### 構文

public static String getCWConnectorAPIVersion()

## パラメーター

なし。

## 戻り値

Java コネクター・ライブラリーのバージョンが格納されている String。

### 例外

なし。

## <span id="page-442-0"></span>注記

getCWConnectorAPIVersion() メソッドは、パッケージ内のマニフェスト・ファイル から Java コネクター・ライブラリーのバージョンを取得します。マニフェスト・フ ァイルは、製品のバージョン情報が保管されている標準 Java ファイルです。

#### 参照項目

[traceCWConnectorAPIVersion\(\)](#page-457-0)

## **getGlobalEncoding()**

コネクター・フレームワークが使用している文字エンコードを取得します。

## 構文

public String getGlobalEncoding();

#### パラメーター

なし。

#### 戻り値

コネクター・フレームワークの文字エンコードが格納されている String オブジェ クト。

#### 例外

なし。

#### 注記

getGlobalEncoding() メソッドは、コネクター・フレームワークの文字エンコード (ロケールの一部) を取得します。ロケールには、言語、国 (または地域)、および文 字エンコードに応じて、データの国/地域別情報を指定します。コネクター・フレー ムワークの文字エンコードには、コネクター・アプリケーションの文字エンコード が示されていなければなりません。コネクター・フレームワークの文字エンコード には、以下の階層が使用されています。

• リポジトリー内の CharacterEncoding コネクター構成プロパティー

#### **WebSphere InterChange Server**

ローカル構成ファイルが存在する場合、このローカル・ファイルにおける CharacterEncoding コネクター構成プロパティーの設定値が優先します。ロ ーカル構成ファイルが存在しない場合、CharacterEncoding プロパティーの 設定値は、コネクターの始動時に InterChange Server リポジトリーからダウ ンロードされたコネクター構成プロパティーのセットから得られます。

v Java 環境からの文字エンコード (Unicode (UCS-2))

このメソッドは、文字変換などの文字エンコード処理をコネクターが実行しなけれ ばならない場合に役に立ちます。

### 参照項目

getGlobalLocale()

## **getGlobalLocale()**

コネクター・フレームワークのロケールを取得します。

#### 構文

public static String getGlobalLocale();

#### パラメーター

なし。

#### 戻り値

コネクター・フレームワークのロケール設定値が格納されている String オブジェ クト。

#### 例外

なし。

### 注記

getGlobalLocale() メソッドは、コネクター・フレームワークのロケールを取得し ます。このロケールには、言語、国 (または地域)、および文字エンコードに応じ た、データの国/地域別情報が定義されています。コネクター・フレームワークのロ ケールには、コネクター・アプリケーションのロケールが示されていなければなり ません。コネクター・フレームワークのロケールを設定する際には、以下の階層が 使用されます。

v リポジトリー内の LOCALE コネクター構成プロパティー

#### - WebSphere InterChange Server -

ローカル構成ファイルが存在する場合、このローカル・ファイルにおける Locale コネクター構成プロパティーの設定値が優先します。ローカル構成 ファイルが存在しない場合、Locale プロパティーの設定値は、コネクター の始動時に InterChange Server リポジトリーからダウンロードされたコネク ター構成プロパティーのセットから得られます。

• Java 環境からのロケール (オペレーティング・システムからのロケール)

このメソッドは、ロケール依存の処理をコネクターが実行しなければならない場合 に役に立ちます。

#### 参照項目

[createBusObj\(\),](#page-433-0), [getGlobalEncoding\(\),](#page-442-0), [getLocale\(\)](#page-340-0)

## <span id="page-444-0"></span>**getHierarchicalConfigProp()**

指定された階層コネクター構成プロパティーのトップレベル・コネクター・オブジ ェクトを取得します。

## 構文

public static CWProperty getHierarchicalConfigProp(String *propName*);

#### パラメーター

*propName* 取得対象の階層コネクター・プロパティーの名前です。

## 戻り値

指定された階層コネクター・プロパティーのトップレベルのコネクター・プロパテ ィー・オブジェクトを含む CWProperty オブジェクト。

#### 例外

WrongPropertyException

指定されたコネクター・プロパティー名がこのコネクターに存在し ないか、または階層コネクター・プロパティーではない場合にスロ ーされます。

## 注記

getHierarchicalConfigProp() メソッドは、トップレベルのコネクター・プロパテ ィー (CWProperty) オブジェクトを取得します。取得したこのオブジェクトから、 CWProperty クラスのメソッドを使用して、コネクター・プロパティーの必要な値を 取得できます。

注**:** コネクター構成プロパティーの値は、その値の初期化の間に、コネクターにダ ウンロードされます。ダウンロードされていないコネクター・プロパティーの *propName* を指定すると、getHierarchicalConfigProp() は WrongPropertyException 例外をスローします。

並列処理コネクター (ParallelProcessDegree コネクター・プロパティーに 1 より 大きい値が設定されているコネクター) で、

getHierarchicalConfigProp("ConnectorName") を呼び出すと、マスター・プロセス またはスレーブ・プロセスのどちらで呼び出したかには関係なく、常にコネクタ ー・エージェントのマスター・プロセスの名前がメソッドによって戻されます。

#### 参照項目

[getAllConfigProperties\(\),](#page-439-0), [getConfigProp\(\)](#page-441-0)

## **getIgnoreValue()**

特殊な Ignore 属性値の値を取得します。

#### 構文

public static String getIgnoreValue();

## パラメーター

なし。

## 戻り値

Ignore 属性値が格納されている String オブジェクト。

### 例外

なし。

## 注記

getIgnoreValue() によって取得される Ignore 値は、コネクターが無視できる属性 値を表す特殊な属性値です。Java コネクター・ライブラリーでは、Ignore 属性値の CWConnectorAttrType.CxIgnore 定数は提供されませんが、Ignore 値を属性に割り当 てる場合は、getIgnoreValue() メソッドを使用して、Ignore 値を取得することをお 勧めします。

### 参照項目

[getBlankValue\(\)](#page-440-0)

## **getSupportedBONames()**

現在のコネクターに対してサポートされているビジネス・オブジェクトのリストを 取得します。

**WebSphere InterChange Server** getSupportedBusObjNames() メソッドは、統合ブローカーが InterChange Server (ICS) である場合のみ 有効です。これは、ICS バージョン 4.0 以降で のみ、サポートされたビジネス・オブジェクトを提供します。4.0 より以前の バージョンの ICS では、このメソッドは FunctionalityNotImplementedException 例外をスローします。

## 構文

public static String[] getSupportedBONames()

#### パラメーター

なし。

#### 戻り値

コネクターに対してサポートされているビジネス・オブジェクトの名前のリストを 含む String 配列です。

#### 例外

NotSupportedException

バージョン 3.x InterChange Server を統合ブローカーとしているコ ネクターの内部からメソッドが呼び出された場合、スローされま す。

### 注記

getSupportedBONames() メソッドは、現在のコネクターに対するトップレベルのサ ポートされているビジネス・オブジェクトのリストを戻します。すなわち、コネク ターが、子ビジネス・オブジェクトを含むビジネス・オブジェクトをサポートして いる場合、getSupportedBONames() は、親オブジェクトの名前のみを、その戻りリ ストの中に含めます。

注**:** getSupportedBONames() メソッドがサポートされるのは、コネクターがバージ ョン 4.0 以降の InterChange Server を統合ブローカーとして使用している場合 のみ です。コネクターがそれ以前のバージョンの InterChange Server を使用し ている場合は、NotSupportedException 例外が戻されます。

## **getVersion()**

コネクターのバージョンを取得します。

#### 構文

public static String getVersion();

#### 戻り値

コネクターのバージョンが格納されている String。

#### 例外

なし。

### 注記

getVersion() メソッドは、Java コネクター・ライブラリーのバージョンを戻しま す。このメソッドは、Java パッケージ内で提供されるマニフェスト・ファイルから バージョンを取得します。

注**:** CWConnectorAgent クラスにも getVersion() メソッドが用意されています。た だし、このメソッドはコネクター自体のバージョンを取得します。

## **initAndValidateAttributes()**

値が設定されていない属性のうち、必須としてマークされているものを、デフォル ト値で初期化します。

### 構文

```
public static final void initAndValidateAttributes(
  CWConnectorBusObj theBusObj) ;
```
## パラメーター

*theBusObj* このメソッドによって設定される属性を持ったビジネス・オブジェ クト。

#### 戻り値

なし。

## 例外

SpecNameNotFoundException

指定されたビジネス・オブジェクトの名前が、リポジトリー内のビ ジネス・オブジェクト定義のいずれにも一致しない場合、スローさ れます。

DefaultSettingFailedException

属性のデフォルト値が設定できず、ビジネス・オブジェクト定義内 の属性に対して指定されたデフォルト値が存在しなかった場合にス ローされます。

## 注記

initAndValidateAttributes() メソッドには、次の 2 つの目的があります。

- v 属性を初期化 し、以下の条件に当てはまる場合には、各属性の値としてデフォル ト値を設定します。
	- UseDefaults コネクター構成プロパティーが true に設定されている場合
	- 属性の isRequired プロパティーが true に設定されている場合 (その属性が 必須の場合)
	- 属性の値が現在設定されていない (特殊な Ignore 値 CxIgnore になっている) 場合
	- 属性のデフォルト値プロパティーでデフォルト値が指定されている場合
- v 属性を検証 し、以下の条件にあてはまる場合には DefaultSettingFailedException 例外をスローします。
	- 属性の isRequired プロパティーが true に設定されている場合
	- 属性のデフォルト値プロパティーでそのデフォルト値が定義されていない 場 合

障害が発生した場合には、initAndValidateAttributes() がデフォルト値処理を 終了した後で、いくつかの属性 (デフォルト値が指定されていない属性) で値が存 在しなくなります。この例外をキャッチして CWConnectorConstant.FAIL を戻す ように、コネクターのアプリケーション固有コンポーネントをコーディングして おくことが可能です。

initAndValidateAttributes() メソッドは、ビジネス・オブジェクトの全レベルに おいてあらゆる属性を参照し、以下のことを判別します。

- 属性が必須であるかどうか
- 属性がビジネス・オブジェクト・インスタンスに値を持っているかどうか
- v UseDefaults 構成プロパティーが true に設定されているかどうか

属性が必須で、UseDefaults が true である場合、initAndValidateAttributes() は、設定されていない属性の値を、デフォルト値に設定します。 initAndValidateAttributes() に、属性値を特殊な Blank 値 (CxBlank) に設定させ るために、属性のデフォルト値を「CxBlank」というストリングに設定することがで きます。属性にデフォルト値が指定されていない 場合、 initAndValidateAttributes() は DefaultSettingFailedException 例外をスローし ます。

<span id="page-448-0"></span>注**:** 属性がキーの場合、または属性の値がアプリケーションによって生成される場 合は、ビジネス・オブジェクト定義のデフォルト値は使用されず、その属性の Required プロパティーには、false が設定されます。

アプリケーションで Create 操作を実行する前に必須属性の値が設定されるようにす るために、initAndValidateAttributes() メソッドは通常、ビジネス・オブジェク ト・ハンドラーの doVerbFor() メソッドから呼び出されます。 doVerbFor() メソ ッド内では、Create 動詞用に initAndValidateAttributes() を呼び出すことができ ます。また、Create を実行する前に、Update 動詞用としてこれを呼び出すこともで きます。

initAndValidateAttributes() を使用するには、以下の操作も実行する必要があり ます。

- v 必須属性の IsRequired 属性プロパティーが true に設定され、必須属性のデフォ ルト値がデフォルト値プロパティーで指定された値になるように、ビジネス・オ ブジェクトを設計します。
- v コネクターのコネクター固有プロパティーのリストに、UseDefaults コネクター 構成プロパティーを追加します。このプロパティーを true に設定してくださ い。

## **isBlankValue()**

属性値が特殊な Blank 値であるかどうかを判別します。

#### 構文

public static boolean isBlankValue(Object *value*);

#### パラメーター

*value* 特殊な Blank 値と比較する値。

#### 戻り値

指定された属性値が Blank 属性値である場合は true を戻します。それ以外の場合 は false を戻します。

## 例外

なし。

#### 参照項目

isIgnoreValue()

## **isIgnoreValue()**

属性値が特殊な Ignore 値であるかどうかを判別します。

## 構文

public static boolean isIgnoreValue(Object *value*);

## <span id="page-449-0"></span>パラメーター

*value* 特殊な Ignore 値と比較する値。

#### 戻り値

指定された属性値が Ignore 値である場合は true を戻します。それ以外の場合は false を戻します。

#### 例外

なし。

#### 注記

Ignore 属性値は、ビジネス・オブジェクトを処理している間、この属性を無視しな ければならないことを示します。

#### 参照項目

[isBlankValue\(\)](#page-448-0)

## **isTraceEnabled()**

このレベルでのトレースが有効になっている場合に、そのトレース・レベルが、参 照しているトレース・レベル以上であるかどうかを判別します。

### 構文

public final static boolean isTraceEnabled(int *traceLevel*);

#### パラメーター

*traceLevel* 検査の対象となるトレース・レベル。

### 戻り値

エージェントのトレース・レベルが、渡されたトレース・レベルより大きいか等し い場合、true を戻します。

### 例外

なし。

#### 注記

このメソッドは、メッセージ生成の前に使用してください。

## **logMsg()**

コネクターのログの宛先にメッセージを記録します。

## 構文

public final static void logMsg(String *msg*, int *severity*);

## パラメーター

*msg* ログに記録されるメッセージ・テキスト。

*severity* メッセージを識別するメッセージ・タイプ定数。以下のいずれかで す。

```
CWConnectorUtil.XRD_WARNING
                        CWConnectorUtil.XRD_ERROR
                        CWConnectorUtil.XRD_FATAL
                        CWConnectorUtil.XRD_INFO
CWConnectorUtil.XRD_TRACE
```
#### 戻り値

なし。

#### 例外

なし。

#### 注記

logMsg() メソッドは、指定された *msg* テキストをログの宛先に送信します。コネ クターのログの宛先の名前は、Connector Configurator の「トレース/ログ・ファイ ル」タブの「ロギング」セクションを通じて設定します。

ログ・メッセージをメッセージ・ファイルに格納して generateMsg() メソッドで抽 出するよう、IBM では推奨しています。このメッセージ・ファイルは、ご使用のコ ネクターに固有のメッセージを含むコネクター・メッセージ・ファイルである必要 があります。 generateMsg() メソッドは、logMsg() 用のメッセージ・ストリング を生成します。このメソッドによってメッセージ・ファイルから事前定義済みメッ セージが取得され、テキストの書式が設定された後、生成されたメッセージ・スト リングが戻されます。

注**:** generateAndLogMsg() メソッドを使用すると、メッセージ生成とロギングを 1 つのステップにまとめて実行できます。

#### **WebSphere InterChange Server**

severity が XRD ERROR または XRD FATAL であり、コネクター構成プロパテ ィー LogAtInterchangeEnd が設定されている場合は、エラー・メッセージが ログに記録されます。電子メール通知がオンの場合は、電子メール通知が送信 されます。エラーの場合に備えて電子メール通知をセットアップする方法につ いては、IBM WebSphere InterChange Server ドキュメンテーション・セット内 の「システム管理ガイド」を参照してください。

メッセージ・ストリングが generateMsg() で生成された場合、logMsg() で記録さ れたコネクター・メッセージは LogViewer を使用して見ることができます。

### 参照項目

[generateAndLogMsg\(\),](#page-434-0), [generateMsg\(\)](#page-437-0)

## <span id="page-451-0"></span>**readerToBO()**

データ・ハンドラーを呼び出して、指定された MIME タイプの直列化データをビジ ネス・オブジェクトに変換します。この直列化データは、Reader オブジェクトとし てアクセスされます。

### 構文

public static CWConnectorBusObj readerToBO(CWConnectorBusObj *theBusObj*, Reader *serializedData*, String *mimeType*, String *BOPrefix*, String *encoding*, Locale *locale*, Object *config*);

## パラメーター

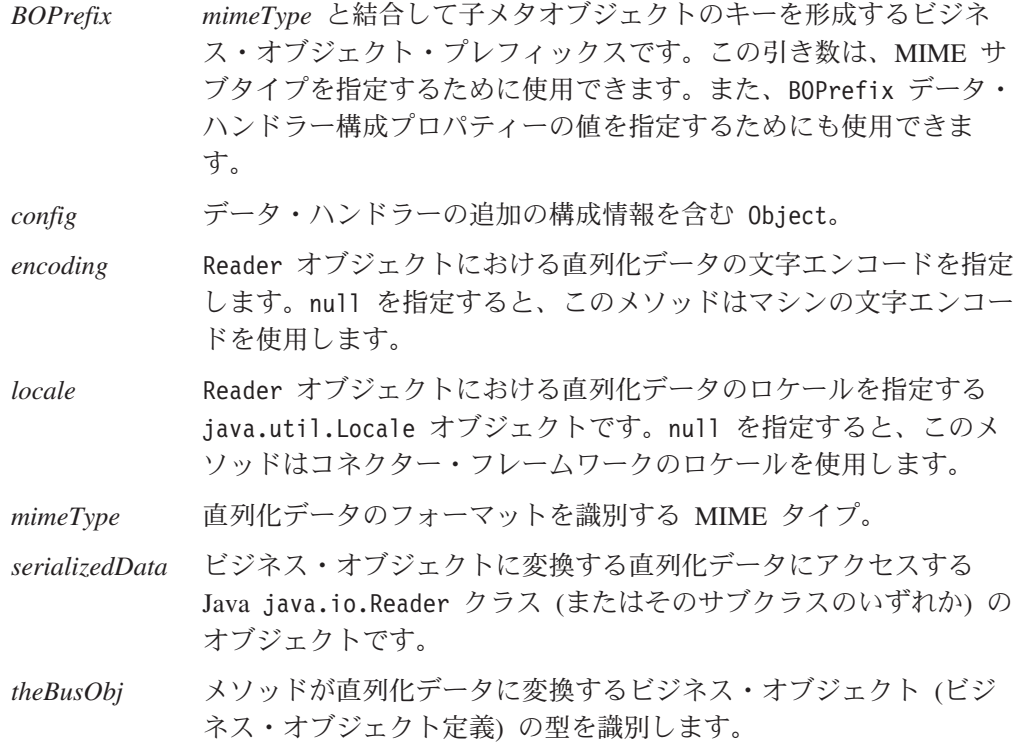

## 戻り値

直列化データを表すビジネス・オブジェクトが格納されている CWConnectorBusObj オブジェクト。

## 例外

DataHandlerCreateException

readerToBO() メソッドが、指定された MIME タイプのデータ・ハ ンドラーをインスタンス化できない場合、スローされます。

ParseException

データ・ハンドラーが直列化データを指定されたビジネス・オブジ ェクトに変換しているときに何らかのエラーが発生した場合、スロ ーされます。

PropertyNotSetException

DataHandlerMetaObjectName コネクター構成プロパティーが設定さ れていない場合、スローされます。

データ・ハンドラーがビジネス・オブジェクトの代わりに null・ポインターを戻し た場合、readerToBO() メソッドが、一般的な Java 例外 NullPointerException を スローすることもあります。

#### 注記

readerToBO() メソッドを使用することにより、コネクターがデータ・ハンドラーを 呼び出してストリングからビジネス・オブジェクトへの変換を実行できるようにな ります。このメソッドを使用すると、受信した *serializedData* には、Java Reader オ ブジェクトを介してアクセスできます。このメソッドは、指定された *mimeType* 引 き数に基づいて、起動するデータ・ハンドラーを識別します。以下のように、トッ プレベル・メタオブジェクトでこの MIME タイプと関連付けられた子メタオブジェ クト内で、クラス名が識別されるデータ・ハンドラーのインスタンスを生成しま す。

- v メソッドは、トップレベルのメタオブジェクトをチェックして、この MIME タ イプに対応するデータ・ハンドラーが存在しているかどうか確認します。また、 このメソッドは、DataHandlerMetaObjectName コネクター構成プロパティーか ら、このトップレベルのメタオブジェクトの名前を取得します。このプロパティ ーが設定されている場合、readerToBO() によって PropertyNotSetException 例 外がスローされます。
- v インスタンス生成プロセスでは、指定された *mimeType* がそれと同等の MIME タイプ・ストリングに変換され、この MIME タイプ・ストリングに一致する名 前を持つ属性がトップレベル・メタオブジェクトから取得されます。この属性の 関連タイプは子メタオブジェクトです。
- v インスタンスを生成するクラスの名前を、子メタオブジェクトの ClassName 属性 から取得します。

readerToBO() で *BOPrefix* と *mimeType* が指定されている場合は、トップレベ ル・メタオブジェクトでこの MIME タイプと関連付けられた子メタオブジェク ト内で、クラス名が識別されるデータ・ハンドラーのインスタンスが生成されま す。ただし、*BOPrefix* が指定されている場合、インスタンス生成プロセスは、こ の値を MIME サブタイプとして解釈します。これは、トップレベル・メタオブ ジェクトから、名前に MIME タイプとサブタイプの両方 が含まれている属性を 取得します。

データ・ハンドラーをインスタンス化できない場合は、readerToBO() によって DataHandlerCreateException 例外がスローされます。 readerToBO() の引き数でイ ンスタンスを生成するデータ・ハンドラーを識別する方法については、 87 [ページの](#page-110-0) [『インスタンスを生成するデータ・ハンドラーの識別』を](#page-110-0)参照してください。

データ・ハンドラーはインスタンス化された後で、指定された直列化データを、 *theBusObj* によって指示された型のビジネス・オブジェクトに変換します。 readerToBO() が *encoding* および *locale* 引き数を指定する場合は、データ・ハンド ラーは、直列化データの解釈時に指定された文字エンコードおよびロケールを使用

<span id="page-453-0"></span>します。このビジネス・オブジェクトは、データ・ハンドラーから readerToBO() メソッドに戻された後、さらにこのメソッドから呼び出し側メソッドに戻されま す。

注**:** データ・ハンドラーが直列化データを変換できない場合は、readerToBO() によ って ParseException 例外がスローされます。

メタオブジェクトで提供されるよりも多くの構成情報をデータ・ハンドラーに提供 する必要がある場合は、*config* オプションを指定することができます。この引き数 を使用すると、テンプレート・ファイルまたはストリングを URL に指定して、ビ ジネス・オブジェクトから XML 文書を作成する際に使用するスキーマを取得でき ます。

## 参照項目

[byteArrayToBo\(\),](#page-429-0) streamToBO(), [stringToBo\(\)](#page-455-0)

## **streamToBO()**

データ・ハンドラーを呼び出して、指定された MIME タイプの直列化データをビジ ネス・オブジェクトに変換します。この直列化データには、入力ストリームを介し てアクセスします。

### 構文

## パラメーター

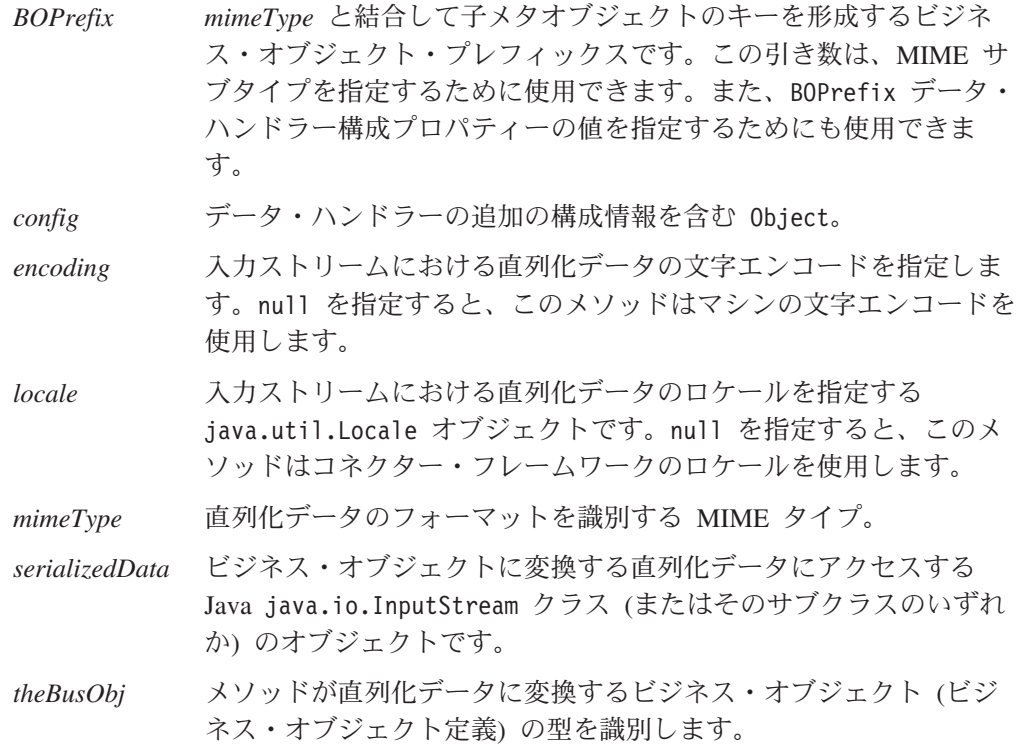

public static CWConnectorBusObj streamToBO(CWConnectorBusObj *theBusObj*, InputStream *serializedData*, String *mimeType*, String *BOPrefix*, String *encoding*, Locale *locale*, Object *config*);

### 戻り値

直列化データを表すビジネス・オブジェクトが格納されている CWConnectorBusObj オブジェクト。

## 例外

DataHandlerCreateException

streamToBO() メソッドが、指定された MIME タイプのデータ・ハ ンドラーをインスタンス化できない場合、スローされます。

ParseException

データ・ハンドラーが直列化データを指定されたビジネス・オブジ ェクトに変換しているときに何らかのエラーが発生した場合、スロ ーされます。

PropertyNotSetException

DataHandlerMetaObjectName コネクター構成プロパティーが設定さ れていない場合、スローされます。

データ・ハンドラーがビジネス・オブジェクトの代わりに null・ポインターを戻し た場合、streamToBO() メソッドが、一般的な Java 例外 NullPointerException を スローすることもあります。

#### 注記

streamToBO() メソッドを使用することにより、コネクターがデータ・ハンドラーを 呼び出してストリングからビジネス・オブジェクトへの変換を実行できるようにな ります。このメソッドを使用すると、受信した *serializedData* には、Java 入力スト リーム (InputStream クラスから派生) を介してアクセスできます。このメソッド は、指定された *mimeType* 引き数に基づいて、起動するデータ・ハンドラーを識別 します。以下のように、トップレベル・メタオブジェクトでこの MIME タイプと関 連付けられた子メタオブジェクト内で、クラス名が識別されるデータ・ハンドラー のインスタンスを生成します。

- v メソッドは、トップレベルのメタオブジェクトをチェックして、この MIME タ イプに対応するデータ・ハンドラーが存在しているかどうか確認します。また、 このメソッドは、DataHandlerMetaObjectName コネクター構成プロパティーか ら、このトップレベルのメタオブジェクトの名前を取得します。このプロパティ ーが設定されている場合、streamToBO() によって PropertyNotSetException 例 外がスローされます。
- v インスタンス生成プロセスでは、指定された *mimeType* がそれと同等の MIME タイプ・ストリングに変換され、この MIME タイプ・ストリングに一致する名 前を持つ属性がトップレベル・メタオブジェクトから取得されます。この属性の 関連タイプは子メタオブジェクトです。
- v インスタンスを生成するクラスの名前を、子メタオブジェクトの ClassName 属性 から取得します。

streamToBO() で *BOPrefix* と *mimeType* が指定されている場合は、トップレベ ル・メタオブジェクトでこの MIME タイプと関連付けられた子メタオブジェク ト内で、クラス名が識別されるデータ・ハンドラーのインスタンスが生成されま す。ただし、*BOPrefix* が指定されている場合、インスタンス生成プロセスは、こ <span id="page-455-0"></span>の値を MIME サブタイプとして解釈します。これは、トップレベル・メタオブ ジェクトから、名前に MIME タイプとサブタイプの両方 が含まれている属性を 取得します。

データ・ハンドラーをインスタンス化できない場合は、streamToBO() によって DataHandlerCreateException 例外がスローされます。 streamToBO() の引き数でイ ンスタンスを生成するデータ・ハンドラーを識別する方法については、 87 [ページの](#page-110-0) [『インスタンスを生成するデータ・ハンドラーの識別』を](#page-110-0)参照してください。

データ・ハンドラーはインスタンス化された後で、指定された直列化データを、 *theBusObj* によって指示された型のビジネス・オブジェクトに変換します。 streamToBO() が *encoding* および *locale* 引き数を指定する場合は、データ・ハンド ラーは、直列化データの解釈時に指定された文字エンコードおよびロケールを使用 します。このビジネス・オブジェクトは、データ・ハンドラーから streamToBO() メソッドに戻された後、さらにこのメソッドから呼び出し側メソッドに戻されま す。

注**:** データ・ハンドラーが直列化データを変換できない場合は、streamToBO() によ って ParseException 例外がスローされます。

メタオブジェクトで提供されるよりも多くの構成情報をデータ・ハンドラーに提供 する必要がある場合は、*config* オプションを指定することができます。この引き数 を使用すると、テンプレート・ファイルまたはストリングを URL に指定して、ビ ジネス・オブジェクトから XML 文書を作成する際に使用するスキーマを取得でき ます。

#### 参照項目

[boToStream\(\),](#page-425-0) [byteArrayToBo\(\),](#page-429-0) [readerToBO\(\),](#page-451-0) stringToBo()

## **stringToBo()**

データ・ハンドラーを呼び出して、指定された MIME タイプの直列化データをビジ ネス・オブジェクトに変換します。この直列化データは、ストリングとしてアクセ スされます。

### 構文

public static CWConnectorBusObj stringToBo(CWConnectorBusObj theBusObj,<br>
String serializedData, String mimeType); String *serializedData*, public static CWConnectorBusObj stringToBo(CWConnectorBusObj *theBusObj*, String *serializedData*, String *mimeType*, Object *config*); public static CWConnectorBusObj stringToBo(CWConnectorBusObj *theBusObj*, String *serializedData*, String *mimeType*, String *BOPrefix*,

String *encoding*, Locale *locale*, Object *config*);

#### パラメーター

*BOPrefix mimeType* と結合して子メタオブジェクトのキーを形成するビジネ ス・オブジェクト・プレフィックスです。この引き数は、MIME サ ブタイプを指定するために使用できます。また、BOPrefix データ・ ハンドラー構成プロパティーの値を指定するためにも使用できま す。

*config* データ・ハンドラーの追加の構成情報を含む Object。

- *encoding* String における直列化データの文字エンコードを指定します。null を指定すると、このメソッドはマシンの文字エンコードを使用しま す。
- *locale* String における直列化データのロケールを指定する java.util.Locale オブジェクトです。null を指定すると、このメ ソッドはコネクター・フレームワークのロケールを使用します。
- *mimeType* 直列化データのフォーマットを識別する MIME タイプ。
- *serializedData* ビジネス・オブジェクトに変換される直列化データのストリング表 記。
- *theBusObj* メソッドが直列化データに変換するビジネス・オブジェクト (ビジ ネス・オブジェクト定義) の型を識別します。

#### 戻り値

直列化データを表すビジネス・オブジェクトが格納されている CWConnectorBusObj オブジェクト。

#### 例外

DataHandlerCreateException

stringToBo() メソッドが、指定された MIME タイプのデータ・ハ ンドラーをインスタンス化できない場合、スローされます。

ParseException

データ・ハンドラーが直列化データを指定されたビジネス・オブジ ェクトに変換しているときに何らかのエラーが発生した場合、スロ ーされます。

PropertyNotSetException

DataHandlerMetaObjectName コネクター構成プロパティーが設定さ れていない場合、スローされます。

データ・ハンドラーがビジネス・オブジェクトの代わりに null・ポインターを戻し た場合、stringToBo() メソッドが、一般的な Java 例外 NullPointerException を スローすることもあります。

#### 注記

stringToBo() メソッドを使用することにより、コネクターがデータ・ハンドラーを 呼び出してストリングからビジネス・オブジェクトへの変換を実行できるようにな ります。このメソッドを使用すると、受信した *serializedData* には、Java String を 介してアクセスできます。このメソッドは、指定された *mimeType* 引き数に基づい て、起動するデータ・ハンドラーを識別します。以下のように、トップレベル・メ タオブジェクトでこの MIME タイプと関連付けられた子メタオブジェクト内で、ク ラス名が識別されるデータ・ハンドラーのインスタンスを生成します。

v メソッドは、トップレベルのメタオブジェクトをチェックして、この MIME タ イプに対応するデータ・ハンドラーが存在しているかどうか確認します。また、 このメソッドは、DataHandlerMetaObjectName コネクター構成プロパティーか

<span id="page-457-0"></span>ら、このトップレベルのメタオブジェクトの名前を取得します。このプロパティ ーが設定されている場合、stringToBo() によって PropertyNotSetException 例 外がスローされます。

- v インスタンス生成プロセスでは、指定された *mimeType* がそれと同等の MIME タイプ・ストリングに変換され、この MIME タイプ・ストリングに一致する名 前を持つ属性がトップレベル・メタオブジェクトから取得されます。この属性の 関連タイプは子メタオブジェクトです。
- v インスタンスを生成するクラスの名前を、子メタオブジェクトの ClassName 属性 から取得します。

stringToBo() で *BOPrefix* と *mimeType* が指定されている場合は、トップレベ ル・メタオブジェクトでこの MIME タイプと関連付けられた子メタオブジェク ト内でクラス名が識別されるデータ・ハンドラーのインスタンスが生成されま す。ただし、*BOPrefix* が指定されている場合、インスタンス生成プロセスは、こ の値を MIME サブタイプとして解釈します。これは、トップレベル・メタオブ ジェクトから、名前に MIME タイプとサブタイプの両方 が含まれている属性を 取得します。

データ・ハンドラーをインスタンス化できない場合は、stringToBo() によって DataHandlerCreateException 例外がスローされます。 stringToBo() の引き数でイ ンスタンスを生成するデータ・ハンドラーを識別する方法については、 87 [ページの](#page-110-0) [『インスタンスを生成するデータ・ハンドラーの識別』を](#page-110-0)参照してください。

データ・ハンドラーはインスタンス化された後で、指定された直列化データを、 *theBusObj* によって指示された型のビジネス・オブジェクトに変換します。 stringToBo() が *encoding* および *locale* 引き数を指定する場合は、データ・ハンド ラーは、直列化データの解釈時に指定された文字エンコードおよびロケールを使用 します。このビジネス・オブジェクトは、データ・ハンドラーから stringToBo() メソッドに戻された後、さらにこのメソッドから呼び出し側メソッドに戻されま す。

注**:** データ・ハンドラーが直列化データを変換できない場合は、stringToBo によっ て ParseException 例外がスローされます。

メタオブジェクトで提供されるよりも多くの構成情報をデータ・ハンドラーに提供 する必要がある場合は、*config* オプションを指定することができます。この引き数 を使用すると、テンプレート・ファイルまたはストリングを URL に指定して、ビ ジネス・オブジェクトから XML 文書を作成する際に使用するスキーマを取得でき ます。

#### 参照項目

[boToString\(\),](#page-427-0) [byteArrayToBo\(\),](#page-429-0) [readerToBO\(\),](#page-451-0) [streamToBO\(\)](#page-453-0)

## **traceCWConnectorAPIVersion()**

Java コネクター・ライブラリーのバージョンをトレース宛先に書き込みます。

#### 構文

public static void traceCWConnectorAPIVersion();

<span id="page-458-0"></span>パラメーター

なし。

## 戻り値

なし。

### 例外

なし。

## 注記

traceCWConnectorAPIVersion() メソッドは、トレース・レベルがレベル 1 以上で ある場合、Java コネクター・ライブラリーのバージョンをトレースの宛先に送信し ます。このメソッドは、パッケージ内のマニフェスト・ファイルから Java コネクタ ー・ライブラリーのバージョンを取得します。マニフェスト・ファイルは、製品の バージョン情報が保管されている標準 Java ファイルです。

コネクターのトレース宛先の名前は、TraceFileName コネクター構成プロパティー を介して設定してください。

## 参照項目

[getCWConnectorAPIVersion\(\)](#page-441-0)

## **traceWrite()**

トレース宛先にトレース・メッセージを書き込みます。

## 構文

public final static void traceWrite(int *traceLevel*, String *msg*);

## パラメーター

*traceLevel* 出力対象トレース・メッセージの判別に用いられるトレース・レベ ルを示すトレース・レベル定数。以下のいずれかです。

> CWConnectorUtil.LEVEL1 CWConnectorUtil.LEVEL2 CWConnectorUtil.LEVEL3 CWConnectorUtil.LEVEL4 CWConnectorUtil.LEVEL5

現在のトレース・レベルが *traceLevel* より大きいか等しい場合、メ ソッドはトレース・メッセージを書き込みます。

注**:** トレース・メッセージには、トレース・レベル 0 (LEVEL0) を指 定しないでください。トレース・レベル 0 は、トレースがオフ になっていることを示します。したがって、LEVEL0 の *traceLevel* に関連するトレース・メッセージが、印刷されるこ とは絶対にありません。

*msg* トレース・メッセージに使用されるメッセージ・テキスト。

#### 戻り値

なし。

#### 例外

なし。

#### 注記

traceWrite() メソッドは、コネクター用のユーザー独自のトレース・メッセージの 書き込みに使用します。コネクターに対するトレースがオンになるのは、 TraceLevel コネクター構成プロパティーがゼロ以外の値 (LEVEL0 以外の トレー ス・レベル定数) に設定されている場合です。

現在のトレース・レベルが *traceLevel* より大きいか等しい場合、traceWrite() メソ ッドは、指定された *msg* テキストをトレース宛先に送信します。コネクターのトレ ースの宛先の名前は、Connector Configurator の「トレース/ログ・ファイル」タブの 「トレース」セクションを通じて設定します。

通常、トレース・メッセージはデバッグ時にのみ必要となるため、トレース・メッ セージをメッセージ・ファイルに含めるかどうかは、以下のように開発者が任意に 決定することができます。

- 英語圏外のユーザーがトレース・メッセージを参照する必要がある場合、それら のメッセージは国際化対応にする必要があります。そのため、トレース・メッセ ージをメッセージ・ファイルに入れて、generateMsg() メソッドで抽出する必要 があります。このメッセージ・ファイルは、ご使用のコネクターに固有のメッセ ージを含むコネクター・メッセージ・ファイルである必要があります。 generateMsg() メソッドは、traceWrite() 用のメッセージ・ストリングを生成し ます。このメソッドによってメッセージ・ファイルから事前定義済みトレース・ メッセージが取得され、テキストの書式が設定された後、生成されたメッセー ジ・ストリングが戻されます。
	- 注**:** generateAndTraceMsg() メソッドを使用して、メッセージ生成とロギングを 1 つのステップにまとめて実行できます。
- v 英語圏のユーザーのみがトレース・メッセージを参照する必要がある場合、それ らのメッセージを国際化対応にする必要はありません。そのため、(英語の) トレ ース・メッセージを直接 traceWrite() の呼び出しに組み込むことができます。 generateMsg() または generateAndTraceMsg() メソッドを使用する必要はありま せん。

traceWrite() によって記録されたコネクター・メッセージは、LogViewer を使用し て見ることはできません。

#### 参照項目

[generateAndTraceMsg\(\),](#page-435-0), [generateMsg\(\)](#page-437-0)

## 使用すべきでないメソッド

CWConnectorUtil クラスの一部のメソッドは、初期のバージョンにおいてサポート されたものであり、現在はサポートされていません。これらの使用すべきでないメ ソッド は、エラーを発生させることはありませんが、IBM では、それらの使用を 避けて、既存のコードを新規メソッドに移行することを推奨しています。使用すべ きでないメソッドは、将来のリリースでは削除される可能性があります。

表 139 に、CWConnectorUtil クラスの使用すべきでないメソッドのリストを示しま す。(既存コネクターの変更ではなく) 新規コネクターをコーディングする場合は、 このセクションを無視してください。

表 *139. CWConnectorUtil* クラスの使用すべきでないメソッド

| 使用すべきでないメソッド                                                    | 置換                                                                                                    |
|-----------------------------------------------------------------|----------------------------------------------------------------------------------------------------|
| generateAndLogMsg()                                             | generateAndLogMsg()                                                                                                    |
| 第 4 引き数は、msgParameters リスト内の<br>引き数の個数のカウント (argCount) でし<br>た。 | argCount の値は、このメソッドに必要では<br>なくなり、省略可能になりました。<br>msgParameters リスト内の引き数の個数を、<br>メソッド自体が判別できます。                                              |
| generateAndTraceMsg()                                           | generateAndTraceMsg()                                                                                                    |
| 第 5 引き数は、msgParameters リスト内の<br>引き数の個数のカウント (argCount) でし<br>た。 | <i>argCount の</i> 値は、このメソッドに必要では<br>なくなり、省略可能になりました。<br>msgParameters リスト内の引き数の個数を、<br>メソッド自体が判別できます。                                      |
| generateAndTraceMsg()                                           | generateAndTraceMsg()                                                                                                    |
| 第 3 引き数は、生成対象メッセージのメッ<br>セージ・タイプ (msgType) でした。                 | <i>msgType の</i> 値は、このメソッドに必要ではな<br>くなり、省略可能になりました。トレース・<br>メッセージ用のメッセージ・タイプは、常に<br>XRD TRACE であるため、メソッド自体がその<br>メッセージ・タイプを埋めることができま<br>す。 |

## 第 **23** 章 **CWCustomBOHandlerInterface** インターフェース

CWCustomBOHandlerInterface インターフェースは、カスタム・ビジネス・オブジェ クト・ハンドラーの振る舞いを定義します。このクラスは、1 つのビジネス・オブ ジェクト・ハンドラーを実装し、これにアクセスするためのコードを提供します。 通常ユーザーは、ビジネス・オブジェクト・ハンドラーの基底クラス (CWConnectorBOHandler) を拡張し、ビジネス・オブジェクト・ハンドラーの機能を 定義する doVerbFor() メソッドを実装することにより、ビジネス・オブジェクト・ ハンドラーを提供します。この方法に関しては、ビジネス・オブジェクトの各動詞 を処理する標準的な機構があります。ただし、この機構では、一部のビジネス・オ ブジェクトにおいて、特定の動詞の振る舞いをカスタマイズする機能がサポートさ れません。

カスタマイズした振る舞いをビジネス・オブジェクト・ハンドラーに提供する必要 がある場合は、カスタム・ビジネス・オブジェクト・ハンドラー・クラスを作成 し、CWCustomBOHandlerInterface インターフェースを実装することにより、カスタ ム・ビジネス・オブジェクト・ハンドラーを作成します。このカスタム・ビジネ ス・オブジェクト・ハンドラーの機能は、doVerbForCustom() メソッドによって定 義されます。

要求処理とビジネス・オブジェクト・ハンドラーの概要については、28 [ページの](#page-51-0) [『要求処理』を](#page-51-0)参照してください。ビジネス・オブジェクト・ハンドラーの実装方 法については、 91 ページの『第 4 [章 要求処理』を](#page-114-0)参照してください。

表 140 に、CWCustomBOHandlerInterface インターフェースのメソッドを要約しま す。

表 *140. CWCustomBOHandlerInterface* インターフェースのメンバー・メソッド

| メンバー・メソッド         | 説明                                           | ページ |
|-------------------|----------------------------------------------|-----|
| doVerbForCustom() | ビジネス・オブジェクトのアクティブな動詞のために、動詞処理 439<br>を実行します。 |     |

## **doVerbForCustom()**

ビジネス・オブジェクトのアクティブな動詞に対して、カスタム動詞処理を実行し ます。

構文

public int doVerbForCustom(CWConnectorBusObj *theBusObj*);

パラメーター

*theBusObj* 処理対象のアクティブ動詞が所属するビジネス・オブジェクトで す。

## 戻り値

動詞操作の結果状況を示す整数です。この整数値を以下に示す結果状況定数と比較 することにより、状況が判別されます。

CWConnectorConstant.SUCCEED

動詞操作は成功しました。

CWConnectorConstant.FAIL

動詞操作は失敗しました。

CWConnectorConstant.APPRESPONSETIMEOUT アプリケーションが応答していません。

CWConnectorConstant.VALCHANGE

ビジネス・オブジェクトの 1 つ以上の値が変更されました。

CWConnectorConstant.VALDUPES

要求された操作の実行中に、同じキー値を持つ複数のレコードがア プリケーション・データベース内に見つかりました。

CWConnectorConstant.MULTIPLE\_HITS

コネクターが非キー値を使用して取得中に複数の一致レコードを検 出しました。コネクターは最初の一致レコード用のビジネス・オブ ジェクトのみを戻します。

CWConnectorConstant.RETRIEVEBYCONTENT\_FAILED コネクターは、非キー値による取得で、一致レコードを検出できま

せんでした。

CWConnectorConstant.BO\_DOES\_NOT\_EXIST コネクターは取得動作を実行しましたが、要求されたビジネス・オ ブジェクトに対応する一致エンティティーがアプリケーション・デ ータベースにありません。

## 例外

ConnectionFailureException コネクターがアプリケーションから切断されるとスローされます。

VerbProcessingFailedException 動詞処理が失敗した場合にスローされます。

## 注記

このビジネス・オブジェクトの動詞のアプリケーション固有の情報に CBOH タグが 含まれている場合、doVerbForCustom() メソッドは、*theBusObj* ビジネス・オブジェ クト内のアクティブな動詞のアクションを実行します。このタグは、 CWCustomBOHandlerInterface インターフェースの実装のために、(パッケージ名を 含む) 完全なクラス名を指定します。このタグの形式については、 202 [ページの](#page-225-0) [『動詞のアプリケーション固有の情報の追加』を](#page-225-0)参照してください。

ビジネス・オブジェクト・ハンドラーを起動する場合、コネクター・フレームワー クによって実際に起動されるのは、(BOHandlerBase クラスから継承した) 下位の doVerbFor() メソッドです。下位の doVerbFor() メソッドは、呼び出すビジネス・ オブジェクト・ハンドラーを次の方法で決定します。

- v ビジネス・オブジェクトの動詞がそのアプリケーション固有の情報内に CBOH タ グを持っている場合は、この doVerbForCustom() メソッドを呼び出します。
- それ以外の場合は doVerbFor() メソッドを呼び出します (このメソッドは、コネ クターの開発者がビジネス・オブジェクト・ハンドラーの CWConnectorBOHandler クラスの一部として実装する必要があります)。

詳細については、195 [ページの『戻り状況記述子の取り込み』を](#page-218-0)参照してくださ  $\mathcal{V}^{\, \prime \, \prime}$ 

doVerbForCustom() メソッドが、その例外の 1 つをスローしなければならない場合 に最初に行う必要のある作業は、例外の情報を包含する例外詳細オブジェクトへの データの取り込みです。詳細については、 290 [ページの表](#page-313-0) 121 を参照してくださ い。このメソッドの実装方法については、 201 ページの『[doVerbForCustom\(\)](#page-224-0) メソッ [ドの実装』を](#page-224-0)参照してください。

参照項目

[doVerbFor\(\)](#page-311-0)

# 第 **24** 章 **CWException** クラス

CWException クラスは、Java コネクター・ライブラリー内の例外に対する基底クラ スです。 Java コネクター・ライブラリーは、次の名前を持つそれ自身の例外クラス を作成するため、Java Exception クラスを延長します。

com.crossworlds.cwconnectorapi.exceptions.CWException

このクラスは、Java コネクター・ライブラリーのメソッドがスローできる例外オブ ジェクト を表します。

注**:** Java コネクター・ライブラリーのメソッドの参照説明では、ほとんどの場合、 『例外』セクションで、メソッドがスローする例外のリストが示されます。

CWException クラスの内容は以下のとおりです。

- 『メソッド』
- 446 [ページの『例外サブクラス』](#page-469-0)

## メソッド

表 141 に、CWException クラスのメソッドを要約します。

表 *141. CWException* クラスのメンバー・メソッド

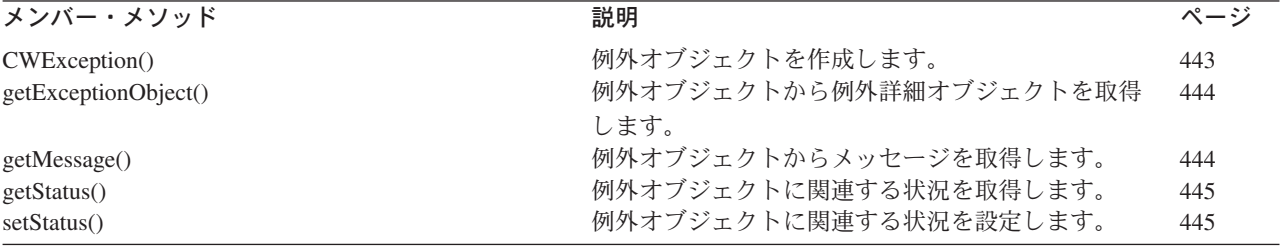

## **CWException()**

例外オブジェクトを作成します。

## 構文

public CWException(); public CWException(CWExceptionObject *excptionDetail*);

## パラメーター

*excptionDetail* 追加の例外情報を含む例外詳細オブジェクトです。

## 戻り値

新しい CWException オブジェクト。

## <span id="page-467-0"></span>注記

CWException() コンストラクターには、次の 2 つの形式があります。

- 1 番目の形式は、空の CWException オブジェクトを作成します。
- 2 番目の形式は、新規 CWException オブジェクトを初期化するため、例外詳細オ ブジェクトを渡します。

## **getExceptionObject()**

例外オブジェクトから例外詳細オブジェクトを取得します。

## 構文

public CWConnectorExceptionObject getExceptionObject();

#### パラメーター

なし。

## 戻り値

追加例外情報を含む CWConnectorExceptionObject オブジェクトです。

#### 例外

なし。

#### 注記

getExceptionObject()メソッドは、例外オブジェクトから、 CWConnectorExceptionObjectの形式で例外詳細情報を取得します。メッセージ・テ キスト、メッセージ番号、およびメッセージ説明などの例外情報を取得する際に は、CWConnectorExceptionObject クラスのメソッドを使用できます。

## 参照項目

『第 19 章 [CWConnectorExceptionObject](#page-406-0) クラス』

## **getMessage()**

例外オブジェクトからメッセージを取得します。

## 構文

public String getMessage();

パラメーター

なし。

#### 戻り値

例外に関連するメッセージを含む String オブジェクトです。
なし。

# <span id="page-468-0"></span>**getStatus()**

例外オブジェクトに関連する状況を取得します。

# 構文

public int getStatus();

# パラメーター

なし。

# 戻り値

例外オブジェクトの例外状況整数です。

# 例外

なし。

# 注記

getStatus() メソッドは、コネクターによって設定されている状況整数値を取得し ます。この状況整数値は、通常、CWConnectorConstant クラス (FAIL または APPRESPONSETIMEOUT など) によって表される結果状況定数の 1 つです。

# 参照項目

setStatus()

# **setStatus()**

例外オブジェクトに関連する状況を設定します。

# 構文

public void setStatus(int *status*);

# パラメーター

*status* 例外オブジェクトに割り当てられている状況整数値です。

# 戻り値

なし。

### 例外

なし。

# <span id="page-469-0"></span>注記

setStatus() メソッドは、CWException オブジェクトの一部である状況値を設定し ます。この状況値には、通常、CWConnectorConstant クラス (FAIL または APPRESPONSETIMEOUT など) によって表される結果状況定数の 1 つが、コネクター によってセットされます。

# 参照項目

[getStatus\(\)](#page-468-0)

# 例外サブクラス

CWException クラス内には、Java コネクター・ライブラリーのメソッドで使用可能 な、特定の例外を表すサブクラスが存在します。表 142 に、例外サブクラスのリス トを示します。

表 *142. CWConnectorException* サブクラス

| 例外サブクラス                                | 定義                                                                                                    |
|----------------------------------------|----------------------------------------------------------------------------------------------------|
| ArchiveFailedException                 | イベント・レコードがアーカイブ・ストアに保管でき<br>なかった場合に、イベント・ストア・クラスの                                                            |
| AttributeNotFoundException             | archiveEvent() メソッドからスローされます。<br>属性の指定された位置または名前が、既存のビジネ<br>ス・オブジェクト内におけるその属性の位置または名<br>前と一致しなかった場合にスローされます。 |
| AttributeNullValueException            | 属性値に対してある操作を実行する必要のある場合<br>に、その属性値が null のときにスローされます。                                                        |
| AttributeValueException                | NumberFormatException 例外が存在する場合にスロー<br>されます。                                                                 |
| ConnectionFailureException             | コネクターが、アプリケーションとの接続を確立でき<br>なかった場合にスローされます。                                                                  |
| DataHandlerCreateException             | データ・ハンドラー・メソッドが、指定された MIME<br>タイプのデータ・ハンドラーをインスタンス化できな<br>い場合、スローされます。                                       |
| DefaultSettingFailedException          | デフォルト値の設定が失敗した場合にスローされま<br>す。                                                                                |
| DeleteFailedException                  | イベント・レコードがイベント・ストアから削除でき<br>なかった場合に、イベント・ストア・クラスの<br>deleteEvent() メソッドからスローされます。                            |
| InProgressEventRecoveryFailedException | 進行中イベントのリカバリーが失敗した場合にスロー<br>されます。                                                                            |
| InvalidAttributePropertyException      | 属性に対する無効なプロパティーの照会(例えば、オ<br>ブジェクトである属性に対して、getMaxLength() 呼び<br>出しなど)があった場合にスローされます。                         |
| InvalidStatusChangeException           | イベント状況における要求された変更が有効でない場<br>合にスローされます。                                                                       |
| InvalidVerbException                   | 指定された動詞が、ビジネス・オブジェクトによって<br>サポートされていない場合にスローされます。                                                            |
| LogonFailedException                   | コネクターが、指定されたユーザー名とパスワードで<br>アプリケーションにログオンできない場合にスローさ<br>れます。                                                 |

表 *142. CWConnectorException* サブクラス *(*続き*)*

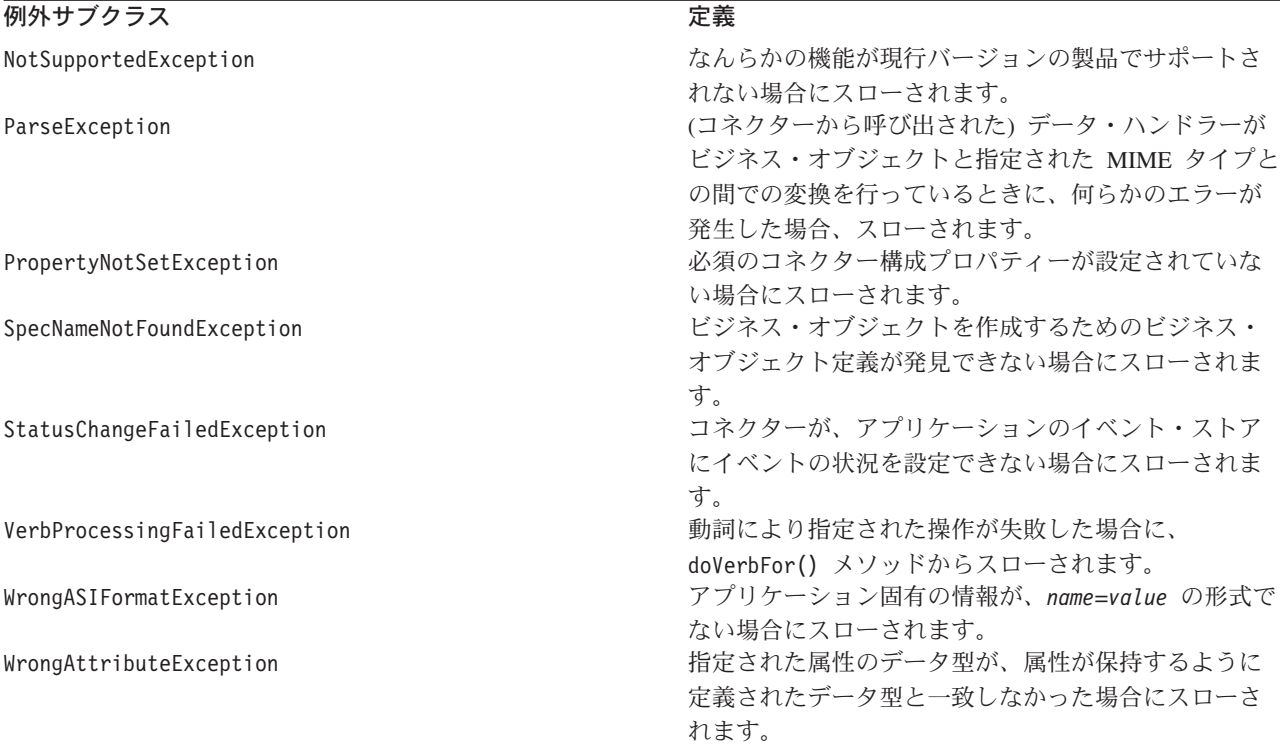

表 *143.* 例外を戻すメソッド

**Java コネクター・ライブラリー例外 インスタイ インスタイ 例外を戻すメソッド** 

SpecNameNotFoundException CWConnectorUtil

AttributeNotFoundException contractor control cwConnectorBusObj

createBusObj() CWConnectorBusObj setBusObjValue() getAttrIndex() getbooleanValue() getBusObjValue() getCardinality() getDefault() getDefaultboolean() getDefaultdouble() getDefaultfloat() getDefaultint() getDefaultlong() getDefaultString() getdoubleValue() getfloatValue() getintValue() getlongValue() getMaxLength() getObjectCount() getStringValue() getTypeName() getTypeNum() hasCardinality()

**Java** コネクター・ライブラリー例外 例外を戻すメソッド

hasName() hasType() isForeignKeyAttr() isKeyAttr() isMultipleCard() isObjectType() isRequiredAttr() isType() removeAllObjects() removeBusinessObjectAt() setbooleanValue() setBusObjValue() setdoubleValue() setfloatValue() setintValue() setStringValue() WrongAttributeException CWConnectorBusObj getbooleanValue() getBusObjValue() getDefaultboolean() getDefaultdouble() getDefaultfloat() getDefaultint() getDefaultlong() getDefaultString() getdoubleValue() getfloatValue() getintValue() getlongValue() getStringValue() setbooleanValue() setBusObjValue() setdoubleValue() setfloatValue() setintValue() setStringValue() AttributeNullValueException contractorBusObj getbooleanValue() getDefaultboolean() getDefaultdouble() getDefaultfloat() getDefaultint() getDefaultlong() getdoubleValue() getfloatValue() getintValue() getlongValue() setBusObjValue() AttributeValueException contractor contractor contractor contractor contractor contractor contractor contractor contractor contractor contractor contractor contractor contractor contractor contractor contractor contractor getDefaultdouble() getDefaultfloat() getDefaultint() getDefaultlong()

**Java** コネクター・ライブラリー例外 例外を戻すメソッド

getdoubleValue() getfloatValue() getintValue() getlongValue() setbooleanValue() setBusObjValue() setdoubleValue() setfloatValue() setintValue() setStringValue() getMaxLength() setVerb()

InvalidAttributePropertyException CWConnectorBusObj

InvalidVerbException CWConnectorBusObj

# 例外サブクラス・コンストラクター

例外サブクラスを作成します。

#### **Syntax**

public *exception\_subclass*(CWConnectorExceptionObject *excption*)

ここで、exception\_subclassは、(表 [142](#page-469-0) に示されているような) 例外サブクラスの 名前です。

### パラメーター

*excption* 例外に関する情報を含む例外オブジェクトです。

#### 戻り値

CWException クラスのサブクラスを表すオブジェクトです。

#### 注記

例外に関する情報を取得するには、CWConnectorExceptionObject クラスのメソッド を使用します。

# 第 **25** 章 **CWProperty** クラス

CWProperty クラスは、Java コネクターの階層コネクター構成プロパティーを表しま す。階層コネクター構成プロパティーは 1 つ以上の値を取ることができ、また、こ れらの値はストリング値または他の (子) コネクター・プロパティーにすることがで きます。

注**:** 下位の Java コネクター・ライブラリーの CWProperty クラスは、CxProperty クラスによって拡張されます。下位の Java コネクター・ライブラリーのクラス の詳細については、 467 ページの『第 26 章 下位の Java [コネクター・ライブ](#page-490-0) [ラリーの概要』を](#page-490-0)参照してください。

CWProperty クラス内のメソッドについては、表 144 に要約します。

表 *144. CWProperty* クラスのメンバー・メソッド

| メンバー・メソッド                 | 説明                          | ページ |
|---------------------------|-----------------------------|-----|
| CWProperty()              | コネクター・プロパティー・オブジェクトを作成しま    | 452 |
|                           | す。                          |     |
| getCardinality()          | コネクター構成プロパティーのカーディナリティー (単一 | 452 |
|                           | 値または多値)を取得します。              |     |
| getChildPropValue()       | 指定された子プロパティーに対するすべてのストリング   | 453 |
|                           | 値を取得します。                    |     |
| getChildPropsWithPrefix() | 指定のプレフィックスに一致する名前を持つ階層コネク   | 454 |
|                           | ター構成プロパティーからすべての子プロパティーを取   |     |
|                           | 得します。                       |     |
| getEncryptionFlag()       | コネクター構成プロパティーの暗号化フラグを取得しま   | 455 |
|                           | す。                          |     |
| getHierChildProp()        | 階層コネクター構成プロパティーから指定された 子プロ  | 456 |
|                           | パティーを取得します。                 |     |
| getHierChildProps()       | 階層コネクター構成プロパティーからすべての 子プロパ  | 457 |
|                           | ティーを取得します。                  |     |
| getHierProp()             | プロパティー階層の任意のレベルで、階層コネクター構   | 458 |
|                           | 成プロパティーの指定された 子プロパティーを取得しま  |     |
|                           | す。                          |     |
| getName()                 | コネクター構成プロパティーの名前を取得します。     | 459 |
| getPropType()             | コネクター構成プロパティーのプロパティー・タイプを   | 459 |
|                           | 取得します (シンプルまたは階層)。          |     |
| getStringValues()         | 階層コネクター構成プロパティーからすべてのストリン   | 460 |
|                           | グ値を取得します。                   |     |
| hasChildren()             | コネクター構成プロパティーが子プロパティーを持って   | 460 |
|                           | いるかどうかを判別します。               |     |
| has Value()               | コネクター構成プロパティーがストリング値を持ってい   | 461 |
|                           | るかどうかを判別します。                |     |
| setEncryptionFlag()       | 階層コネクター構成プロパティーの暗号化フラグを設定   | 462 |
|                           | します。                        |     |
| setValues()               | 階層コネクター構成プロパティーの値を設定します。    | 463 |

# <span id="page-475-0"></span>**CWProperty()**

```
階層コネクター・プロパティー・オブジェクトを作成します。
```
#### 構文

```
public CWProperty();
public CWProperty(String propName, String simplePropValue);
public CWProperty(String propName, CWProperty[] hierPropValues);
```
# パラメーター

*propName* コネクター構成プロパティーの名前を指定します。

*simplePropValue*

シンプル・コネクター・プロパティーの初期化に使用するストリン グ値です。

*hierPropValues* 階層コネクター・プロパティーの初期化に使用するコネクター・プ ロパティー (CWProperty) オブジェクトの配列です。

# 戻り値

新規に作成された階層コネクター・プロパティーを含む CWProperty オブジェク ト。

### 注記

CWProperty() コンストラクターの形式には、以下の種類があります。

- v 最初の形式は、空のコネクター・プロパティー・オブジェクトを作成します。 CWProperty クラスの他のメソッドを使用してこのオブジェクトを取り込むことが できます。
- v 2 番目の形式は、シンプル・コネクター・プロパティーのコネクター・プロパテ ィー・オブジェクトを、指定したプロパティー名およびストリング値を使用して 作成します。
- 3 番目の形式は、階層コネクター・プロパティーのコネクター・プロパティー・ オブジェクトと、指定したプロパティー名および階層プロパティーの配列を作成 します。

# **getCardinality()**

コネクター構成プロパティーのカーディナリティーを取得します。

構文

public int getCardinality();

パラメーター なし。

# <span id="page-476-0"></span>戻り値

コネクター構成プロパティーのカーディナリティーを示す整数です。この整数値を 以下に示すコネクター・プロパティー定数と比較することにより、カーディナリテ ィーを判別します。

CWConnectorConstant.SINGLE\_VALUED

コネクター構成プロパティーは、単一のカーディナリティーを持っ ています。つまり、このプロパティーが保持する値は 1 つのみで す。

CWConnectorConstant.MULTI\_VALUED

コネクター構成プロパティーは、複数のカーディナリティーを持っ ています。つまり、このプロパティーは複数の値が含まれていま す。

### 例外

なし。

# 注記

getCardinality() メソッドは、コネクター構成プロパティーのカーディナリティー を取得します。カーディナリティーは、プロパティーに含まれる値の数が単数か複 数かを示します。このメソッドを使用して、プロパティー値の取得方法を判別しま す。

# **getChildPropValue()**

階層コネクター・プロパティーの指定された子プロパティーからストリング値を取 得します。

### 構文

public String[] getChildPropValue(String *propName*);

# パラメーター

*propName* ストリング値の取得対象となるコネクター構成プロパティーの名前 を指定します。

#### 戻り値

String オブジェクトの配列への参照。各配列は、指定された子プロパティーのスト リング値を 1 つ表します。指定された子プロパティーが現在の階層コネクター・プ ロパティーに存在しない場合、メソッドは null を戻します。

#### 例外

なし。

# <span id="page-477-0"></span>注記

getChildPropValue() は指定された子プロパティーに対するストリング値を取得し ます。getChildPropValue() を呼び出す前に、hasValue() メソッドを使用して、階 層コネクター・プロパティーがストリング値を持っているかどうかを確認できま す。階層コネクター・プロパティーのすべてのストリング値を取得する場合は、 getStringValues() メソッドを使用します。

階層コネクター・プロパティーが暗号化されたストリング値を持っている場合 (暗 号化フラグを true に設定)、getChildPropValue() は暗号化されていない値を戻し ます。復号処理の実行は必要ありません。

### 参照項目

[getStringValues\(\),](#page-483-0), [hasValue\(\)](#page-484-0)

# **getChildPropsWithPrefix()**

指定のプレフィックスに一致する名前を持つ階層コネクター構成プロパティーのす べての 子プロパティーを取得します。

# 構文

public CWProperty[] getChildPropsWithPrefix(String *propPrefix*);

### パラメーター

*propPrefix* 階層コネクター構成プロパティーの子プロパティーの取得時にマッ チングするプレフィックスを指定します。

#### 戻り値

CWProperty オブジェクトの配列への参照。各配列は、指定された *propPrefix* で始 まる名前を持つ、階層コネクター・プロパティーのコネクター・プロパティーを 1 つ表します。階層コネクター・プロパティーに指定されたプレフィックスを持つ子 プロパティーがない場合は、メソッドは null を戻します。

#### 例外

なし。

#### 注記

getChildPropsWithPrefix() メソッドは、指定された *propPrefix* で始まる名前を 持つ、階層コネクター構成プロパティーの子プロパティーをすべて 取得します。取 得されるプロパティーは、現在の階層プロパティーの子のプロパティーのみです。 孫やひ孫などのプロパティーは含みません。階層内の下位の子プロパティーを取得 するには、まず最初に、特定レベルのプロパティーのコネクター・プロパティー・ オブジェクトを取得し、次に getHierChildProps() や getHierChildProp() などの メソッドを使用してその子を取得します。

<span id="page-478-0"></span>注**:** getHierProp() を使用して、指定された子や孫など、プロパティー階層の下位 のプロパティーを取得できます。

例えば、図 77 に示す次のプロパティー階層を使用して、複数リスナー用のプロパテ ィーを構成するとします。

```
ProtocolListener
   SingleValProp1=dexter
   Listener1=first listener
        Port=1500
   Listener2=second listener
        Port=1502
    SingleValProp2=tashi
```
図 *77.* プロトコル・リスナーのプロパティー階層のサンプル

「Listener」のプレフィックスを持つすべてのプロパティーを取得するには、まず ProtocolListener のトップレベルのコネクター・オブジェクトを取得します (例え ば、topLevelProp に取り込みます)。次に、以下の呼び出しを使用して ProtocolListener の Listener1 と Listener2 の両方の子プロパティーを取得しま す。

CWProperty[] listenerProps = topLevelProp.getChildPropsWithPrefix("Listener");

getChildPropsWithPrefix() を呼び出す前に、hasChildren() メソッドを使用し て、階層コネクター・プロパティーが子プロパティーを持っているかどうかを確認 できます。指定された子プロパティーを取得するには、getHierChildProp() メソッ ドを使用します。すべての子プロパティーを取得するには、プレフィックスに関係 なく getHierChildProps() メソッドを使用できます。

# 参照項目

[getHierChildProp\(\),](#page-479-0), [getHierChildProps\(\),](#page-480-0), [getHierProp\(\),](#page-481-0), [hasChildren\(\)](#page-483-0)

# **getEncryptionFlag()**

階層コネクター構成プロパティーの暗号化フラグをコネクター・プロパティー・オ ブジェクトから取得します。

### 構文

public Boolean getEncryptionFlag();

### パラメーター

なし。

#### 戻り値

現在のコネクター構成プロパティー値が暗号化されているかどうかを示す boolean 値。

# <span id="page-479-0"></span>例外

なし。

# 注記

getEncryptionFlag() メソッドは、ブール値の暗号化フラグをコネクター・プロパ ティー・オブジェクトから取得します。このフラグは、コネクター・プロパティー のストリング値が暗号化されているかどうかを示します。

注**:** Connector Configurator では、暗号化された値はアスタリスク (\*) 文字のストリ ングとして表示されます。

### 参照項目

[setEncryptionFlag\(\)](#page-485-0)

# **getHierChildProp()**

階層コネクター構成プロパティーの指定された子プロパティーを取得します。

### 構文

public CWProperty getHierChildProp(String *propName*);

# パラメーター

*propName* 取得するコネクター構成プロパティーの名前を指定します。

### 戻り値

取得対象の子プロパティーを含む CWProperty オブジェクト。指定されたプロパテ ィーが現在の階層コネクター・プロパティーに存在しない場合、メソッドは null を戻します。

#### 例外

なし。

#### 注記

getHierChildProp() メソッドは、*propName* と一致する名前を持つ子プロパティー を階層コネクター構成プロパティーから取得します。取得されるプロパティーは、 現在の階層プロパティーの子として存在している必要があり、孫やひ孫などのプロ パティーであってはなりません。階層内の下位の子プロパティーを取得するには、 まず最初に、特定レベルのプロパティーのコネクター・プロパティー・オブジェク トを取得し、次に getHierChildProps() や getHierChildProp() などのメソッドを 使用してその子を取得します。

注**:** getHierProp() を使用して、指定された子や孫など、プロパティー階層の下位 のプロパティーを取得できます。

<span id="page-480-0"></span>getHierChildProp() を呼び出す前に、hasChildren() メソッドを使用して、階層コ ネクター・プロパティーが子プロパティーを持っているかどうかを確認できます。 すべての 子プロパティーを取得するには、getHierChildProps() メソッドを使用し ます。指定されたプレフィックスを持つすべての子プロパティーを取得するには、 getChildPropsWithPrefix() メソッドを使用できます。

# 参照項目

[getChildPropsWithPrefix\(\),](#page-477-0), getHierChildProps(),, [getHierProp\(\),](#page-481-0), [hasChildren\(\),](#page-483-0), [setValues\(\)](#page-486-0)

# **getHierChildProps()**

階層コネクター構成プロパティーのすべての 子プロパティーを取得します。

### 構文

public CWProperty[] getHierChildProps();

# パラメーター

なし。

# 戻り値

CWProperty オブジェクトの配列への参照。各配列は、階層コネクター・プロパティ ーのコネクター・プロパティーを 1 つ表します。階層コネクター・プロパティーに 子プロパティーが含まれていない場合、メソッドは null を戻します。

#### 例外

なし。

### 注記

getHierChildProps() メソッドは、階層コネクター構成プロパティーのすべての 子 プロパティーを取得します。取得されるプロパティーは、現在の階層プロパティー の子のプロパティーのみです。孫やひ孫などのプロパティーは含みません。階層内 の下位の子プロパティーを取得するには、まず最初に、特定レベルのプロパティー のコネクター・プロパティー・オブジェクトを取得し、次に getHierChildProps() や getHierChildProp() などのメソッドを使用してその子を取得します。

注**:** getHierProp() を使用して、指定された子や孫など、プロパティー階層の下位 のプロパティーを取得できます。

getHierChildProps() を呼び出す前に、hasChildren() メソッドを使用して、階層 コネクター・プロパティーが子プロパティーを持っているかどうかを確認できま す。指定された子プロパティーを取得するには、getHierChildProp() メソッドを使 用します。指定されたプレフィックスを持つすべての子プロパティーを取得するに は、getChildPropsWithPrefix() メソッドを使用できます。すべてのストリング値 を取得するには、getStringValues() メソッドを使用します。

# <span id="page-481-0"></span>参照項目

[getChildPropsWithPrefix\(\),](#page-477-0), [getHierChildProp\(\),](#page-479-0), getHierProp(),, [getStringValues\(\),](#page-483-0), [hasChildren\(\),](#page-483-0), [setValues\(\)](#page-486-0)

# **getHierProp()**

任意のレベルの プロパティー階層で、階層コネクター構成プロパティーの指定され た子プロパティーを取得します。

#### 構文

public CWProperty getHierProp(String *propName*);

# パラメーター

*propName* 取得するコネクター構成プロパティーの名前を指定します。

### 戻り値

階層から取得されるプロパティーを含む CWProperty オブジェクト。指定されたプ ロパティーが現在の階層コネクター・プロパティーに存在しない場合、メソッドは null を戻します。

#### 例外

なし。

#### 注記

getHierProp() メソッドは、*propName* と一致する名前を持つ子プロパティーを階層 コネクター構成プロパティーから取得します。現在のプロパティー階層の任意のレ ベルで 子プロパティーを取得できるため、孫やひ孫などのプロパティーを指定でき ます。取得される子プロパティーの *propName* の形式は以下のとおりです。 *child*/*grandchild*/*great-grandchild*/....

例えば、 455 [ページの図](#page-478-0) 77 に示すプロパティー階層があるとします。Listener1 の ポート名を取得するには、まず ProtocolListener のトップレベルのコネクター・ オブジェクトを取得します (例えば、topLevelProp に取り込みます)。次に、以下の 呼び出しを使用して Listener1 のポート名を取得します。

CWProperty listenerPort = topLevelProp.getHierProp("Listener1/Port");

getHierProp() を呼び出す前に、hasChildren() メソッドを使用して、階層コネク ター・プロパティーが子プロパティーを持っているかどうかを確認できます。プロ パティー階層の最上位で指定された子プロパティーを取得するには、 getHierChildProp() メソッドを使用します。階層の最上位ですべての 子プロパテ ィーを取得するには、getHierChildProps() メソッドを使用できます。

#### 参照項目

[getHierChildProp\(\),](#page-479-0), [getHierChildProps\(\),](#page-480-0), [hasChildren\(\)](#page-483-0)

# <span id="page-482-0"></span>**getName()**

階層コネクター構成プロパティーの名前をコネクター・プロパティー・オブジェク トから取得します。

#### 構文

public String getName();

# パラメーター

なし。

### 戻り値

コネクター構成プロパティーの名前を含むストリングです。

# 例外

なし。

# **getPropType()**

コネクター・プロパティー・オブジェクトからプロパティー・タイプを取得しま す。

# 構文

public int getPropType();

# パラメーター

なし。

# 戻り値

コネクター構成プロパティーのプロパティー・タイプを示す整数です。この整数値 を以下に示すコネクター・プロパティー定数と比較することにより、タイプを判別 します。

CWConnectorConstant.SIMPLE

コネクター構成プロパティーは、シンプル・タイプです。すなわ ち、プロパティーに含まれるのはストリング値のみ です。

#### CWConnectorConstant.HIERARCHICAL

コネクター構成プロパティーは、階層 タイプです。すなわち、プロ パティーには 1 つ以上の子プロパティーとおそらくストリング値が 含まれています。

#### 例外

なし。

# <span id="page-483-0"></span>**getStringValues()**

階層コネクター構成プロパティーのすべての ストリング値を取得します。

#### 構文

public String[] getStringValues();

#### パラメーター

なし。

#### 戻り値

String オブジェクトの配列への参照。各配列は、階層コネクター・プロパティーの ストリング値を 1 つ表します。階層コネクター・プロパティーにストリング値が含 まれていない場合、メソッドは null を戻します。

#### 例外

なし。

### 注記

getStringValues() メソッドは、階層コネクター構成プロパティーのすべての スト リング値を取得します。取得されるストリング値は、現在の階層プロパティーのス トリング値のみです。子プロパティーの値は含まれません。階層の低位のストリン グ値を取得するには、以下のいずれかを実行します。

- v getChildPropValue() メソッドを使用して、指定された子プロパティーのストリ ング値を取得します。
- v 特定レベルのプロパティーのコネクター・プロパティー・オブジェクトを取得 し、次に getStringValues() などのメソッドを使用してストリング値を取得しま す。

getStringValues() を呼び出す前に、hasValue() メソッドを使用して、階層コネク ター・プロパティーがストリング値を持っているかどうかを判別できます。子プロ パティーを取得するには、getHierChildProp() または getHierChildProps() メソ ッドを使用します。

階層コネクター・プロパティーが暗号化されたストリング値を持っている場合 (暗 号化フラグを true に設定)、getStringValues() は暗号化されていない値を戻しま す。復号処理の実行は必要ありません。

### 参照項目

[getChildPropValue\(\),](#page-476-0), [getHierChildProp\(\),](#page-479-0), [getHierChildProps\(\),](#page-480-0), [hasValue\(\),](#page-484-0), [setValues\(\)](#page-486-0)

# **hasChildren()**

現在のコネクター・プロパティーが子プロパティーを持っているかどうかを判別し ます。

#### <span id="page-484-0"></span>構文

public boolean hasChildren();

パラメーター

なし。

### 戻り値

階層コネクター・プロパティーが子プロパティーを持っているかどうかを示す boolean です。子プロパティーを持っている場合、メソッドは true を戻します。 それ以外の場合は、false を戻します。

### 例外

なし。

# 注記

hasChildren() メソッドは、次に示すように、階層コネクター・プロパティーの値 を抽出するためにどの CWProperty メソッドを使用するかを判別する際に役立ちま す。

v hasChildren() が true を戻す場合、次のいずれかの値のメソッドを使用して、 子プロパティーを取得します。

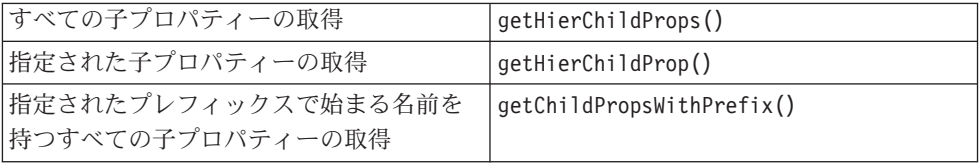

v hasChildren() が false を戻す場合、次のいずれかの値のメソッドを使用して、 ストリング値を取得します。

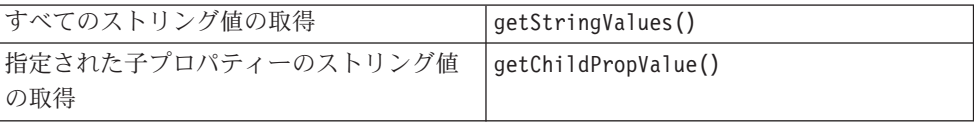

# 参照項目

[getChildPropValue\(\),](#page-476-0), [getHierChildProp\(\),](#page-479-0), [getHierChildProps\(\),](#page-480-0), [getStringValues\(\),](#page-483-0), hasValue()

# **hasValue()**

現在の階層コネクター・プロパティーがストリング値を持っているかどうかを判別 します。

# 構文

public boolean hasValue();

### <span id="page-485-0"></span>パラメーター

なし。

# 戻り値

コネクター・プロパティーにストリング値が含まれているかどうかを示す boolean です。値が含まれている場合、メソッドは true を戻します。それ以外の場合は、 false を戻します。

#### 例外

なし。

#### 注記

hasValue() メソッドは、次に示すように、階層コネクター・プロパティーの値を抽 出するためにどの CWProperty メソッドを使用するかを判別する際に役立ちます。

• hasValue() が true を戻す場合、次のいずれかの値のメソッドを使用して、スト リング値を取得します。

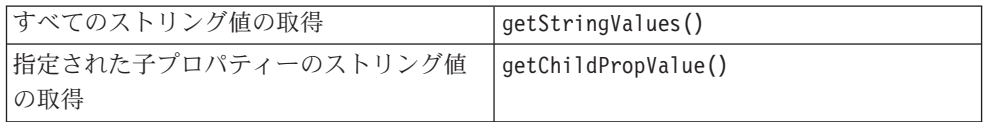

v hasValue() が false を戻す場合、次のいずれかの値のメソッドを使用して、子 プロパティーを取得します。

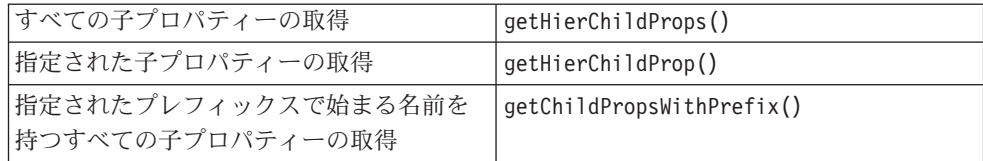

#### 参照項目

[hasChildren\(\),](#page-483-0)

# **setEncryptionFlag()**

コネクター構成プロパティーの暗号化フラグを、そのコネクター・プロパティー・ オブジェクトに設定します。

### 構文

public void setEncryptionFlag(boolean *encryptFlag*);

パラメーター

encryptFlag 現在のコネクター構成プロパティー値を暗号化すべきかどうかを示 すブール値です。

### <span id="page-486-0"></span>戻り値

なし。

### 例外

なし。

#### 注記

setEncryptionFlag() メソッドは、コネクター・プロパティー・オブジェクトのブ ール値の暗号化フラグを設定します。このフラグは、コネクター・プロパティーの ストリング値が暗号化されているかどうかを示します。

注**:** Connector Configurator では、暗号化された値はアスタリスク (\*) 文字のストリ ングとして表示されます。

#### 参照項目

[getEncryptionFlag\(\)](#page-478-0)

# **setValues()**

階層コネクター構成プロパティーの値を設定します。

### 構文

public void setValues(Object[] *propValues*);

# パラメーター

*propValues* Object 値の配列です。各配列エレメントは、単一のプロパティー値 です。

### 戻り値

なし。

#### 例外

なし。

#### 注記

setValues() メソッドの使用により、階層コネクター構成プロパティーの値を設定 できます。Objects の配列である *propValues* 配列にプロパティー値を指定しま す。これにより、この単一の配列にストリング値と子プロパティー値の両方を渡す ことができます。*propValues* 配列へのプロパティー値の割り当ては、それらが階層 コネクター・プロパティー内で定義されている順に行うようにしてください。

例えば、setValues() への次の呼び出しは、ストリング値と子プロパティーの両方 を topLevelProp のコネクター・プロパティーに割り当てます。

Object[] propValues; CWProperty childProp;

propValues[0] = "stringValue" propValue[1] = childProp; topLevelProp.setValues(propValues);

# 参照項目

[getHierChildProp\(\),](#page-479-0), [getHierChildProps\(\),](#page-480-0), [getStringValues\(\)](#page-483-0)

# 第 **4** 部 下位の **Java** コネクター・ライブラリー **API** 参照

# <span id="page-490-0"></span>第 **26** 章 下位の **Java** コネクター・ライブラリーの概要

下位の Java コネクター・ライブラリーには、上位の Java コネクター・ライブラリ ーのベースとなる下位のクラス・ライブラリーが組み込まれています。このコネク ター・クラス・ライブラリーには、下位 Java コネクター用の定義済みクラスが含ま れています。下位の Java コネクター・ライブラリーでは、トレース・サービスやロ ギング・サービスを実装するメソッドなどのユーティリティーが用意されていま す。

重要**:** 下位の Java コネクター・ライブラリーは、Java コネクターの開発には、使 用すべきでないライブラリーです。新規 Java コネクターの開発には、Java コネクター・ライブラリーを使用します。Java コネクター・ライブラリーの 詳細については、 267 ページの『第 9 章 Java [コネクター・ライブラリーの](#page-290-0) [概要』を](#page-290-0)参照してください。

IBM では、下位の Java コネクター・ライブラリーの定義済みクラスとインターフ ェースを、製品の Java jar (Java アーカイブ・ファイル) の crossworlds.jar にイ ンクルードしています。 crossworlds.jar サブファイルは、製品ライブラリーの bin サブディレクトリーにあります。

# クラスおよびインターフェース

表 145 に、下位の Java コネクター・ライブラリーのクラスとインターフェースの リストを示します。

表 *145.* 下位の *Java* コネクター・ライブラリーのクラスとインターフェース

| クラスまたはインターフェース             | 説明                            | ページ |
|----------------------------|-------------------------------|-----|
| <b>BOHandlerBase</b>       | ビジネス・オブジェクト・ハンドラーの基底クラスを表し    | 469 |
|                            | ます。この基底クラスを拡張して、コネクターに対して 1   |     |
|                            | つ以上のビジネス・オブジェクト・ハンドラーを定義しま    |     |
|                            | す。                            |     |
| BusinessObjectInterface    | ビジネス・オブジェクト・インスタンスを表します。属性    | 473 |
|                            | の名前と値に対するアクセスを可能にします。         |     |
| ConnectorBase              | コネクターの基底クラスを表します。この基底クラスを拡    | 491 |
|                            | 張して、コネクター・クラスを定義し、必須の仮想メソッ    |     |
|                            | ドを実装します。                      |     |
| CxObjectContainerInterface | 子ビジネス・オブジェクトから成る配列を管理します。     | 511 |
| CxObjectAttr               | 属性のプロパティーに関する情報を含む属性記述子を表し    | 503 |
|                            | ます。                           |     |
| CxProperty                 | 階層コネクター構成プロパティーを含むコネクター・プロ    | 517 |
|                            | パティー・オブジェクトを表します              |     |
| CxStatusConstants          | 下位の Java コネクター・ライブラリーと併用する結果状 | 525 |
|                            | 況定数を定義します。                    |     |

表 *145.* 下位の *Java* コネクター・ライブラリーのクラスとインターフェース *(*続き*)*

| クラスまたはインターフェース         | 説明                                                                                       | ページ |
|------------------------|------------------------------------------------------------------------------------------|-----|
| JavaConnectorUtil      | Java コネクターで使用する各種のユーティリティー・メソ 527<br>ッドを提供します。これらのユーティリティー・メソッド<br>は、次のような一般カテゴリーに分かれます。 |     |
|                        | • メッセージの生成およびロギングのための静的メソッド                                                              |     |
|                        | • ビジネス・オブジェクトの作成のための静的メソッド                                                               |     |
|                        | • コネクター構成プロパティーの取得のための静的メソッ<br>F                                                         |     |
|                        | • ロケール情報の取得のためのメソッド                                                                      |     |
| ReturnStatusDescriptor | エラー・メッセージと情報メッセージを含む戻り状況記述 545<br>子を表します。                                                |     |
| 例外                     | 例外サブクラスは、下位の Java コネクター・ライブラリ<br>ー・メソッドがスローする例外を表します。                                    | 547 |

# <span id="page-492-0"></span>第 **27** 章 **BOHandlerBase** クラス

BOHandlerBase クラスは、ビジネス・オブジェクト・ハンドラーの基底クラスに対 する下位の Java コネクター・ライブラリーのクラスです。これは、 AppSide\_Connector パッケージの一部です。すべての下位の Java コネクターは、そ のビジネス・オブジェクト・ハンドラーごとに、このクラスを拡張して、各派生ク ラス内に doVerbFor() メソッドを実装する必要があります。

注**:** CWConnectorBOHandler クラスは、下位の Java コネクター・ライブラリーの BOHandlerBase クラスに対するラッパーである Java コネクター・ライブラリー のメソッドです。Java コネクター開発では、普通、Java コネクター・ライブラ リーを使用します。 Java コネクター・ライブラリーのクラスの詳細について は、 267 ページの『第 9 章 Java [コネクター・ライブラリーの概要』を](#page-290-0)参照し てください。

コネクター・フレームワークは、ConnectorBase.getBOHandlerForBO() を呼び出し て、コネクターのサポートするビジネス・オブジェクトごとにビジネス・オブジェ クト・ハンドラーを作成します。

表 146 に、BOHandlerBase クラスのメソッドを要約します。

表 *146. BOHandlerBase* クラスのメンバー・メソッド

| メンバー・メソッド   | 説明                             | ページ |
|-------------|--------------------------------|-----|
| doVerbFor() | ビジネス・オブジェクトのアクティブな動詞の動作を実行します。 | 469 |
| getName()   | ビジネス・オブジェクト・ハンドラーの名前を戻します。     | 471 |
| setName()   | ビジネス・オブジェクト・ハンドラーの名前を設定します。    | 471 |

# **doVerbFor()**

ビジネス・オブジェクトのアクティブな動詞の動作を実行します。このメソッド は、ビジネス・オブジェクト・ハンドラーの基本パブリック・インターフェースで す。

#### 構文

public int doVerbFor(BusinessObjectInterface *theBusObj*, ReturnStatusDescriptor *rtnObj*);

#### パラメーター

*theBusObj* 着信ビジネス・オブジェクトです。 *rtnObj* 操作状況、および統合ブローカーに対するエラー・メッセージまた は情報メッセージを含む状況記述子オブジェクトです。

#### 戻り値

動詞操作の結果状況を示す整数です。

CxStatusConstants.SUCCEED

動詞操作は成功しました。

- CxStatusConstants.FAIL 動詞操作は失敗しました。
- CxStatusConstants.APPRESPONSETIMEOUT アプリケーションが応答していません。

CxStatusConstants.VALCHANGE

ビジネス・オブジェクトの 1 つ以上の値が変更されました。

CxStatusConstants.VALDUPES

要求された操作が、同一キー値に対して複数のレコードを検出しま した。

CxStatusConstants.MULTIPLE\_HITS

コネクターが非キー値を使用して取得中に複数の一致レコードを検 出しました。コネクターは、ビジネス・オブジェクト内で最初に一 致したレコードのみを戻します。

CxStatusConstants.RETRIEVEBYCONTENT\_FAILED

コネクターは、非キー値による取得で、一致レコードを検出できま せんでした。

CxStatusConstants.BO\_DOES\_NOT\_EXIST 要求されたビジネス・オブジェクト・エンティティーは、データベ ースに存在しません。

# 注記

統合ブローカーからビジネス・オブジェクトが届けられると、コネクター・フレー ムワークは、状況記述子オブジェクトを作成し、ビジネス・オブジェクトのアクテ ィブな動詞のアクションを実行する doVerbFor() メソッドの呼び出し時に、そのオ ブジェクトを引き数として送信します。

重要**:** doVerbFor() メソッドは、ユーザーがビジネス・オブジェクト・ハンドラー に対して、実装する必要 のある抽象メソッドです。

doVerbFor() メソッドは、次のステップを実行する必要があります。

- v 動詞の操作を実行します。
- v 通知、警告、またはエラーの戻りメッセージがある場合は、 ReturnStatusDescriptor.setErrorString() を呼び出して、状況記述子オブジェ クトにメッセージを設定します。
- v ReturnStatusDescriptor.setStatus() を呼び出して、状況戻りコードを戻しま す。 setStatus() メソッドは、その値が doVerbFor() メソッドの戻り値と同じ である整数を取ります。

# 参照項目

BusinessObjectInterface クラスの説明も参照してください。

# <span id="page-494-0"></span>**getName()**

BOHandler オブジェクトの名前を取得します。

# 構文

protected String getName();

# パラメーター

なし。

# 戻り値

BOHandler オブジェクトの名前を含む String です。このメソッドに先立って、 BOHandlerBase インスタンスに対して、setName() が呼ばれていない場合は、ヌル を戻します。

# 参照項目

setName() メソッドも参照してください。

# **setName()**

ビジネス・オブジェクト・ハンドラーである BOHandler オブジェクトの名前を設定 します。この名前は、通常、ビジネス・オブジェクト・ハンドラーがその処理のた めに作成されたビジネス・オブジェクトの名前になります。

### 構文

protected void setName(String *name*);

# パラメーター

*name* BOHandler オブジェクトの名前を指定します。

# 戻り値

なし。

# <span id="page-496-0"></span>第 **28** 章 **BusinessObjectInterface** インターフェース

下位 Java コネクターの開発者は、BusinessObjectInterface インターフェースを通 して、ビジネス・オブジェクトのビューを取得できます。これは、CxCommon パッケ ージの一部です。このインターフェースでは、ビジネス・オブジェクトのメタデー タに関する情報を取得するメソッド、およびビジネス・オブジェクト・インスタン スの読み取りと変更を行うメソッドが定義されています。BusinessObjectInterface の各インスタンスは、単一のビジネス・オブジェクトを表します。

- 注**:** CWConnectorBusObj クラスは、下位の Java コネクター・ライブラリーの BusinessObjectInterface インターフェースに機能性を提供する Java コネクタ ー・ライブラリー・クラスです。Java コネクター開発では、普通、Java コネク ター・ライブラリーを使用します。 Java コネクター・ライブラリーのクラスの 詳細については、 267 ページの『第 9 章 Java [コネクター・ライブラリーの概](#page-290-0) [要』を](#page-290-0)参照してください。
- 重要**:** このインターフェースの実装は、下位の Java コネクター・ライブラリーによ って内部的に提供されます。このクラスは、コネクター開発者が実装する必 要はありません。

表 147 に、BusinessObjectInterface インターフェースのメソッドを要約します。

表 *147. BusinessObjectInterface* インターフェースのメンバー・メソッド

| メンバー・メソッド                  | 説明                                 | ページ |
|----------------------------|------------------------------------|-----|
| clone()                    | 既存のビジネス・オブジェクトをコピーします。             | 474 |
| doVerbFor()                | ビジネス・オブジェクト・ハンドラー (BOHandlerBase   | 474 |
|                            | クラスのインスタンス) を呼び出し、ビジネス・オブジ         |     |
|                            | ェクトのアクティブな動詞を実行します。                |     |
| dump()                     | ビジネス・オブジェクト情報のフォーマット設定を行           | 476 |
|                            | い、ロギングとトレース用に定義された標準フォーマッ          |     |
|                            | トでその情報を戻します。                       |     |
| getAppText()               | ビジネス・オブジェクトの AppSpecificInfo フィールド | 476 |
|                            | の値を取得します。                          |     |
| getAttrCount()             | ビジネス・オブジェクトが持っている属性の個数を取得          | 476 |
|                            | します。                               |     |
| getAttrDesc()              | 名前または位置によって属性記述を取得します。             | 477 |
| getAttribute()             | 属性値を取得します。                         | 477 |
| getAttributeIndex()        | 指定の属性のインデックス位置を取得します。              | 478 |
| getAttributeType()         | 属性名または属性の位置を使用して、指定の属性に対す          | 478 |
|                            | る属性型コードを取得します。                     |     |
| getAttrName()              | 位置によって、属性の名前を取得します。                | 479 |
| getAttrValue()             | 名前または位置によって属性値を取得します。              | 480 |
| getBusinessObjectVersion() | ビジネス・オブジェクトのバージョンを取得します。           | 480 |
| getDefaultAttrValue()      | 名前または位置によって属性値のデフォルト値を取得し          | 481 |
|                            | ます。                                |     |
| getLocale()                | ビジネス・オブジェクトに関連付けられているロケール          | 481 |
|                            | を取得します。                            |     |
| getName()                  | ビジネス・オブジェクトが参照するビジネス・オブジェ          | 482 |
|                            | クト仕様の名前を取得します。                     |     |

<span id="page-497-0"></span>表 *147. BusinessObjectInterface* インターフェースのメンバー・メソッド *(*続き*)*

| メンバー・メソッド                 | 説明                           | ページ |
|---------------------------|------------------------------|-----|
| getParentBusinessObject() | 現在のビジネス・オブジェクトの親ビジネス・オブジェ    | 482 |
|                           | クトを取得します。                    |     |
| getVerb()                 | ビジネス・オブジェクトのアクティブな動詞を取得しま    | 483 |
|                           | す。                           |     |
| getVerbAppText()          | 動詞アプリケーション固有の情報を取得します。       | 483 |
| isBlank()                 | 指定された名前または位置の属性の値がブランクである    | 484 |
|                           | かどうかを判別します。                  |     |
| isIgnore()                | 指定された名前または位置の属性の値が「ignore」であ | 484 |
|                           | るかどうかを判別します。                 |     |
| isVerbSupported()         | 動詞がサポートされているかどうかを判別します。      | 484 |
| makeNewAttrObject()       | 指定された名前または位置の属性に対して、正しい型の    | 485 |
|                           | 新規オブジェクトを作成します。この操作は、普通、子    |     |
|                           | オブジェクトを含む属性に対して適用されます。       |     |
| setAttributeWithCreate()  | オブジェクトの属性値を設定します。            | 486 |
| setAttrValue()            | 名前または位置によって属性の値を設定します。       | 486 |
| setDefaultAttrValues()    | ビジネス・オブジェクトの属性をそのデフォルト値で初    | 488 |
|                           | 期化します。                       |     |
| setLocale()               | ビジネス・オブジェクトに関連したロケールを設定しま    | 488 |
|                           | す。                           |     |
| setVerb()                 | ビジネス・オブジェクトのアクティブな動詞を設定しま    | 489 |
|                           | す。                           |     |

# **clone()**

既存のビジネス・オブジェクトをコピーします。その動詞も含めて、ビジネス・オ ブジェクトの属性をコピーします。

# 構文

public Object clone();

パラメーター

なし。

# 戻り値

その属性と動詞も含め、現在のビジネス・オブジェクトの 1 つのコピーです。

# **doVerbFor()**

ビジネス・オブジェクト・ハンドラーを起動し、ビジネス・オブジェクト内のアク ティブな動詞によって指定されている動作を実行します。

# 構文

public int doVerbFor(ReturnStatusDescriptor *rtnObj*);

# パラメーター

*rtnObj* このメソッドの実行に対するエラー・メッセージまたは情報メッセ ージを含む状況記述子オブジェクトです。統合ブローカーは、この メッセージを使用します。

### 戻り値

動詞操作の結果状況を示す整数です。

CxStatusConstants.SUCCEED 動詞操作は成功しました。

CxStatusConstants.FAIL 動詞操作は失敗しました。

CxStatusConstants.APPRESPONSETIMEOUT

アプリケーションが応答していません。

CxStatusConstants.VALCHANGE

ビジネス・オブジェクトの 1 つ以上の値が変更されました。

CxStatusConstants.VALDUPES

要求された操作が、同一キー値に対して複数のレコードを検出しま した。

CxStatusConstants.MULTIPLE\_HITS

コネクターは、非キー値を使用した取得時に、複数の一致レコード を検出しています。コネクターは、ビジネス・オブジェクト内で最 初に一致したレコードのみを戻します。

CxStatusConstants.RETRIEVEBYCONTENT\_FAILED コネクターは、非キー値による取得で、一致レコードを検出できま せんでした。

CxStatusConstants.BO\_DOES\_NOT\_EXIST 要求されたビジネス・オブジェクト・エンティティーは、データベ ースに存在しません。

# 注記

このメソッドの実行により、エラー・メッセージまたは情報メッセージによって引 き渡しパラメーターが設定されます。実行後、メッセージは、統合ブローカーに返 送されます。

ビジネス・オブジェクトは、そのビジネス・オブジェクト定義がサポートする動詞 のすべての操作を提供します。

アクティブな動詞は、ビジネス・オブジェクト定義に含まれている動詞のリストの うちの 1 つです。ビジネス・オブジェクト用のアクティブな動詞を判別するには、 getVerb() メソッドを使用します。

#### 参照項目

getVerb() メソッドと setVerb() メソッド、および BusinessObjectInterface イ ンターフェースの説明も参照してください。

# <span id="page-499-0"></span>**dump()**

ビジネス・オブジェクト情報を、ロギングおよびトレース用の読み取り可能なフォ ーマットで戻します。

### 構文

public String dump();

# パラメーター

なし。

# 戻り値

フォーマット済みのビジネス・オブジェクト情報を含む String です。

# **getAppText()**

このビジネス・オブジェクト定義に対するアプリケーション固有の情報を取得しま す。

# 構文

public String getAppText();

# パラメーター

なし。

### 戻り値

ビジネス・オブジェクトに対する AppSpecificInfo フィールドの値を保持する String オブジェクトです。このメソッドは、null を戻す場合があります。

# **getAttrCount()**

ビジネス・オブジェクトの属性リスト内に存在する属性の個数を取得します。

# 構文

public int getAttrCount();

# パラメーター

なし。

### 戻り値

属性リスト内の属性の個数を示す整数です。

# 参照項目

getAttrIndex() メソッドの説明も参照してください。

# <span id="page-500-0"></span>**getAttrDesc()**

属性の名前または位置が指定された場合に、ビジネス・オブジェクトの属性の記述 を取得します。

#### 構文

public CxObjectAttr getAttrDesc(String *name*);

public CxObjectAttr getAttrDesc(int *position*);

# パラメーター

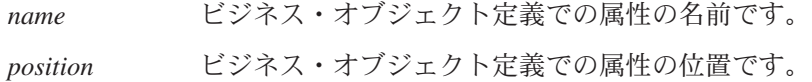

#### 戻り値

指定された属性を定義する CxObjectAttr オブジェクトです。

#### 例外

CxObjectNoSuchAttributeException 指定された名前または位置が、このビジネス・オブジェクトの定義 にとって有効でなかった場合にスローされます。

### 注記

ビジネス・オブジェクトの属性の記述を取得するには、属性名または属性リスト内 におけるその位置を指定します。

- v getAttrDesc() メソッドの第 1 の形式では、属性の名前の指定により、ビジネ ス・オブジェクトの属性の記述が取得されます。
- 第 2 の形式では、ビジネス・オブジェクト定義内の属性位置の指定により、ビジ ネス・オブジェクトの属性の記述が取得されます。

### 参照項目

getAttrName() メソッドの説明も参照してください。

# **getAttribute()**

属性の名前が指定された場合に、属性の値を取得します。

# 構文

public Object getAttribute(String *attrName*);

# <span id="page-501-0"></span>パラメーター

*attrName* ビジネス・オブジェクト定義での属性の名前です。

# 戻り値

属性値を含む Object です。

# 例外

CxObjectNoSuchAttributeException

指定された名前が、このビジネス・オブジェクトの定義にとって有 効でなかった場合にスローされます。

### 注記

このメソッドと getAttrValue() との違いは、getAttribute() の方が、属性値の深 い取得を実行できる点にあります。例えば、Customer ビジネス・オブジェクトが、 Address ビジネス・オブジェクトを含んでいる場合、getAttribute() では、コンテ ナーの Address[4].AddressId の 5 番目の位置にある、Address サブオブジェクトか ら AddressId を取得することができます。

# **getAttributeIndex()**

ビジネス・オブジェクトの指定された属性の序数位置を取得します。

### 構文

public int getAttributeIndex(String *name*);

#### パラメーター

*name* ビジネス・オブジェクト定義での属性の名前です。

#### 戻り値

属性の整数の序数位置です。

# 例外

CxObjectNoSuchAttributeException 指定された名前が、このビジネス・オブジェクトの定義にとって有 効でなかった場合にスローされます。

# **getAttributeType()**

ビジネス・オブジェクトの指定された属性の序数位置または属性名を使用して、属 性のデータ型を取得します。

### <span id="page-502-0"></span>構文

public int getAttributeType(String *name*); public int getAttributeType(int *position*);

# パラメーター

*name* ビジネス・オブジェクト定義での属性の名前です。

*position* ビジネス・オブジェクト定義内における属性の序数位置です。

# 戻り値

整数で表される属性の型です。可能な属性型定数については、503 [ページの表](#page-526-0) 151 を参照してください。

### 例外

CxObjectNoSuchAttributeException

指定された名前または位置が、このビジネス・オブジェクトの定義 にとって有効でなかった場合にスローされます。

### 注記

ビジネス・オブジェクトの属性の型を取得するには、属性名または属性リスト内に おけるその位置を指定します。

# **getAttrName()**

ビジネス・オブジェクトの属性リスト内におけるその位置によって、指定された属 性の名前を取得します。

# 構文

public String getAttrName(int *position*);

# パラメーター

*position* ビジネス・オブジェクトの属性リスト内における属性の序数位置を 指定する整数です。

#### 戻り値

指定された属性の名前を含む String です。

# 例外

CxObjectNoSuchAttributeException

指定された位置が、このビジネス・オブジェクトの定義にとって有 効でなかった場合にスローされます。

# <span id="page-503-0"></span>**getAttrValue()**

属性の名前またはビジネス・オブジェクトの属性リスト内におけるその位置が指定 された場合に、ビジネス・オブジェクトの属性の値を取得します。

### 構文

public Object getAttrValue(String *name*); public Object getAttrValue(int *position*);

# パラメーター

*name* 属性の名前です。

*position* ビジネス・オブジェクトの属性リスト内における属性の序数位置を 指定する整数です。

## 戻り値

属性のデータ型用に定義されているフォーマットにおける、指定された属性の値を 含む Object です。

# 例外

CxObjectNoSuchAttributeException

このビジネス・オブジェクトの定義に対して指定された位置または 名前が有効でない場合、スローされます。

#### 注記

getAttrValue() メソッドは、java.lang.Object を戻します。この戻り値は、変数 に割り当てる前に正しい型にキャストします。

# 参照項目

getAttrName() メソッドの説明も参照してください。

# **getBusinessObjectVersion()**

ビジネス・オブジェクト定義のバージョンを取得します。バージョンは、大と小の 改訂番号および点の要素 (-x.y.z) によって表されます。例えば、- 1.0.2 のようにな ります。

# 構文

public String getBusinessObjectVersion();

パラメーター

なし。

#### 戻り値

ビジネス・オブジェクトのバージョン番号を含む String です。
# <span id="page-504-0"></span>**getDefaultAttrValue()**

属性の名前またはビジネス・オブジェクトの属性リスト内におけるその位置が指定 された場合に、ビジネス・オブジェクトの属性のデフォルト値を取得します。

## 構文

public String getDefaultAttrValue(int *position*); public String getDefaultAttrValue(String *name*);

## パラメーター

*name* 属性の名前です。

*position* ビジネス・オブジェクトの属性リスト内における属性の序数位置を 指定する整数です。

## 戻り値

属性のデフォルト値が格納されている String。属性のデフォルト値が存在していな い場合、メソッドは空ストリングを戻します。

## 例外

CxObjectNoSuchAttributeException

このビジネス・オブジェクトの定義に対して指定された位置または 名前が有効でない場合、スローされます。

#### 注記

ビジネス・オブジェクトの属性のデフォルト値を取得するには、属性名または属性 リスト内における属性の位置を指定します。

## 参照項目

getAttrValue() メソッドの説明も参照してください。

# **getLocale()**

ビジネス・オブジェクトに関連付けられているロケールを取得します。

### 構文

public Locale getLocale();

## パラメーター

なし。

#### 戻り値

現在のビジネス・オブジェクトに関連付けられているロケールを表す Java Locale オブジェクト。

## 注記

getLocale() メソッドは、そのビジネス・オブジェクトに関連したビジネス・オブ ジェクト・ロケールを戻します。このロケールは、ビジネス・オブジェクト内のデ ータに関連した言語およびコードのエンコードを示すものであり、ビジネス・オブ ジェクト定義の名前またはその属性 (これは、英語 (U.S.) ロケール en US に関連し たコード・セット内の文字でなければなりません) に関連するものではありませ ん。ビジネス・オブジェクトにロケールが関連付けられていない場合、コネクタ ー・フレームワークは、コネクター・フレームワークのロケールをビジネス・オブ ジェクトのロケールとして割り当てます。

## 参照項目

[createBusObj\(\),](#page-433-0) [getGlobalLocale\(\),](#page-443-0) [setLocale\(\)](#page-511-0)

# **getName()**

ビジネス・オブジェクトの参照するビジネス・オブジェクト定義の名前を取得しま す。

構文

public String getName();

パラメーター

なし。

### 戻り値

ビジネス・オブジェクト定義の名前を含む String オブジェクトです。

## 参照項目

getBusinessObjectVersion() メソッドの説明も参照してください。

### **getParentBusinessObject()**

現在のビジネス・オブジェクトの親ビジネス・オブジェクトを取得します。このビ ジネス・オブジェクト・インスタンスが、ルート・オブジェクトである場合は、す なわち、親オブジェクトを持たない場合は、このメソッドは、null を戻します。

### 構文

public BusinessObjectInterface getParentBusinessObject();

パラメーター なし。

親ビジネス・オブジェクトが含まれているビジネス・オブジェクト。ただし、現在 のビジネス・オブジェクトがルートとなっていて、しかも親を持たない場合は null。

# **getVerb()**

ビジネス・オブジェクトのアクティブな動詞を取得します。

#### 構文

public String getVerb();

# パラメーター

なし。

## 戻り値

ビジネス・オブジェクトのアクティブな動詞を含む String オブジェクトです。ビジ ネス・オブジェクトに対してアクティブな動詞が存在しない場合は、戻り値の String は空となります。

#### 注記

ビジネス・オブジェクト定義には、ビジネス・オブジェクトによって使用されてい る動詞のリストが含まれています。getVerb() メソッドにより、ビジネス・オブジ ェクトに対してアクティブである動詞を判別することが可能になります。

## 参照項目

setVerb() メソッドの説明も参照してください。

# **getVerbAppText()**

特定の動詞に対するアプリケーション固有の情報の値を取得します。

## 構文

public String getVerbAppText(String *verb*);

### パラメーター

*verb* AppSpecificInfo フィールドの値が取得される動詞です。

## 戻り値

指定された動詞に対する AppSpecificInfo の値を包含している String オブジェク ト。ビジネス・オブジェクトが動詞に関するアプリケーション固有の情報を持たな い場合、メソッドは空ストリングを戻します。

## 参照項目

getVerb() メソッドの説明も参照してください。

## **isBlank()**

属性リスト内における指定された位置の属性の値または指定された名前の属性の値 がブランクであるかどうかを判別します。

### 構文

public boolean isBlank(int *position*); public boolean isBlank(String *name*);

## パラメーター

*name* 属性の名前です。

*position* ビジネス・オブジェクトの属性リスト内における属性の序数位置を 指定する整数です。

## 戻り値

属性値がブランク値に等しい場合は True を戻します。それ以外の場合は False を 戻します。

## **isIgnore()**

指定された名前の属性の値、または属性リスト内の指定された位置の値が Ignore で あるかどうかを判別します。

# 構文

public boolean isIgnore(int *position*); public boolean isIgnore(String *name*);

## パラメーター

*name* 属性の名前です。

*position* ビジネス・オブジェクトの属性リスト内における属性の序数位置を 指定する整数です。

## 戻り値

属性値が特殊な Ignore 値に等しい場合は true、それ以外の場合は false を戻しま す。

# **isVerbSupported()**

メソッドに引き渡された動詞が、このビジネス・オブジェクト定義によってサポー トされているかどうかを判別します。

### 構文

public boolean isVerbSupported(String *verb*);

## パラメーター

*verb* サポートされているかどうかをメソッドが判別する対象の動詞で す。

### 戻り値

渡された動詞がサポートされている場合は true を戻し、それ以外の場合は false を戻します。

### 参照項目

getVerb() メソッドの説明も参照してください。

# **makeNewAttrObject()**

属性に対して正しい型の新規ビジネス・オブジェクトを作成します。

## 構文

public Object makeNewAttrObject(int *position*); public Object makeNewAttrObject(String *name*);

## パラメーター

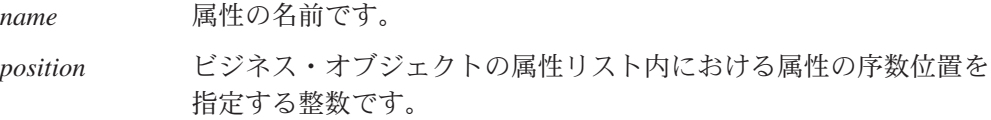

### 戻り値

属性クラスの新規に作成されたインスタンスを含む Object です。

### 例外

CxObjectNoSuchAttributeException

このビジネス・オブジェクトの定義に対して指定された位置または 名前が有効でない場合、スローされます。

## 注記

makeNewAttrObject() メソッドは、指定された名前の属性、または属性リスト内に おける指定された位置の属性に適切な型の新規ビジネス・オブジェクトを作成しま す。例えば、コンテナー型の属性に対して、このメソッドは、 CxObjectContainerInterface のインスタンスを戻します。

呼び出し元では、戻り値のオブジェクトを正しい型にキャストする必要がありま す。型がビジネス・オブジェクトである場合は、呼び出し元は、戻り値のオブジェ クトを BusinessObjectInterface にキャストする必要があります。その値がコンテナー である属性の場合は、CxObjectContainerInterface に戻り値のオブジェクトをキャ ストします。

このメソッドは、普通、子オブジェクトを含む属性とともに使用します。

## **setAttributeWithCreate()**

オブジェクトの属性を設定し、介在するオブジェクトおよびコンテナーに関係な く、オブジェクトの属性を作成します。

#### 構文

public void setAttributeWithCreate(String *attrName*, Object *value*);

#### パラメーター

*attrName* 設定する対象の属性の名前です。 *value* 属性値です。

### 戻り値

なし。

# 例外

CxObjectNoSuchAttributeException

このビジネス・オブジェクトの定義に対して指定された位置または 名前が有効でない場合、スローされます。

CxObjectInvalidAttrException

渡された値が、特定の属性に対して有効な値でない場合、スローさ れます。

BusObjSpecNameNotFoundException ビジネス・オブジェクト定義が、データベースに発見されなかった 場合にスローされます。

### 注記

setAttributeWithCreate() メソッドは、強制的にオブジェクトの属性を設定しま す。すなわち、介在するオブジェクトやコンテナーに関係なく、オブジェクトの属 性を作成します。サポートされている文法は、 attr1.attr2...attrThatsAContainer[index]...attrN です。例えば、 Address[5].AddressObjId は、Address 属性によって参照されるビジネス・オブジェ クト配列における 5 番目の要素のオブジェクト ID を指します。

## **setAttrValue()**

属性の値を設定します。

## 構文

public void setAttrValue(String *attrName*, Object *newval*);

public void setAttrValue(int *position*, Object *newval*);

## パラメーター

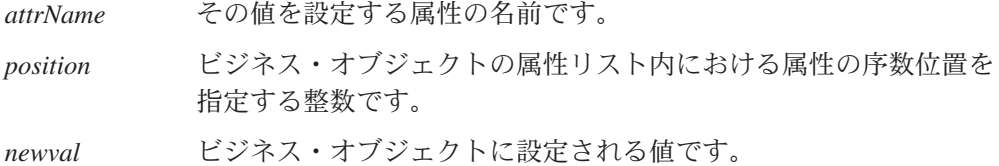

### 戻り値

なし。

## 例外

CxObjectNoSuchAttributeException

このビジネス・オブジェクトの定義に対して指定された位置または 名前が有効でない場合、スローされます。

CxObjectInvalidAttrException

渡された値が、特定の属性に対して有効な値でない場合、スローさ れます。

## 注記

属性値の設定には、名前メソッドまたは位置メソッドを使用することができます。

setAttrValue() メソッドは、そのパラメーターとして引き渡された値を属性の値に セットします。この値は、IBM WebSphere Business Integration システムによってサ ポートされている任意の型の値にすることができます。属性の型が、コンテナーや サブオブジェクト型ではない型である場合は、引き渡されたパラメーターは、String 型となります。サブオブジェクトの場合、引き渡されるパラメーターは、 BusinessObjectInterface 型になります。コンテナーの場合は、引き渡されるパラメー ターは、CxObjectContainerInterface 型または BusinessObjectInterface 型を取ることが できます。

このメソッドは、BusinessObjectInterface 型のインスタンスを使用して、コンテ ナー属性に対して直接呼び出すことができます。そのインスタンスが、このコンテ ナーの保持する最初のビジネス・オブジェクトである場合、コンテナーは、内部的 に作成され、ビジネス・オブジェクトが作成された新規コンテナーに挿入されま す。その後の同様な呼び出しによって、ビジネス・オブジェクトが、この新規コン テナーに追加されます。あるいは、JavaConnectorUtil.createContainer() メソッ ドを使用して、CxObjectContainerInterface 型のコンテナーを作成した後、そのコ ンテナーにすべてのビジネス・オブジェクトを挿入して、パラメーターとして同コ ンテナーを使用して、setAttrValue() を起動することもできます。

## 参照項目

getDefaultAttrValues() メソッドの説明も参照してください。

## <span id="page-511-0"></span>**setDefaultAttrValues()**

現在、特殊な Blank 属性値または Ignore 属性値を持っている属性に対して、デフ ォルト値を設定します。

### 構文

public void setDefaultAttrValues();

パラメーター

なし。

## 戻り値

なし。

## 注記

デフォルト値は、ignore 値ではない有効な値です。その型がコンテナーである属性 の場合は、このメソッドは空のコンテナーを作成します。ビジネス・オブジェクト 内のサブオブジェクトのインスタンス用のデフォルト値は、このメソッドによって 設定されます。

## 参照項目

setAttrValue() メソッドの説明も参照してください。

# **setLocale()**

ビジネス・オブジェクトのロケールを設定します。

## 構文

public void setLocale(Locale *localeObj*); public void setLocale(String *localeName*);

### パラメーター

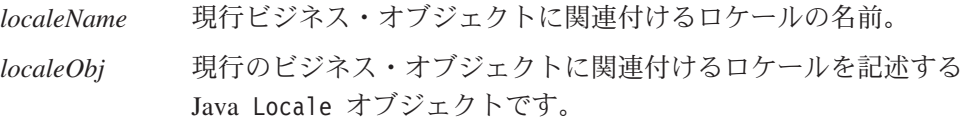

## 戻り値

なし。

## 例外

IllegalLocaleException

指定されたロケール名が有効ではない場合にスローされます。

## 注記

setLocale() メソッドは、そのビジネス・オブジェクトに関連したロケールを識別 する、ビジネス・オブジェクト・ロケールを設定します。このロケールは、ビジネ ス・オブジェクト内のデータに関連した言語およびコードのエンコードを示すもの であり、ビジネス・オブジェクト定義の名前またはその属性 (これは、英語 (U.S.) ロケール en US に関連したコード・セット内の文字でなければなりません) に関連 するものではありません。ビジネス・オブジェクトにロケールが関連付けられてい ない場合、コネクター・フレームワークは、コネクター・フレームワークのロケー ルをビジネス・オブジェクトのロケールとして割り当てます。

### 参照項目

[getLocale\(\)](#page-504-0)

# **setVerb()**

ビジネス・オブジェクトのアクティブな動詞を設定します。

## 構文

public void setVerb(String *newVerb*);

### パラメーター

*newVerb* ビジネス・オブジェクトの参照先となるビジネス・オブジェクト定 義の動詞リスト内にある動詞です。

### 戻り値

なし。

### 例外

BusObjInvalidVerbException

渡された動詞がビジネス・オブジェクト定義の中の有効な動詞では ない場合、スローされます。

## 注記

ビジネス・オブジェクト定義には、ビジネス・オブジェクトによって使用されてい る動詞のリストが含まれています。アクティブな動詞として設定される動詞は、こ のリスト上になければなりません。1 つのビジネス・オブジェクトに対して、一度 にアクティブである動詞は、1 つに限定されています。

すべてのビジネス・オブジェクトによってサポートされている典型的な動詞として は、Create、Retrieve、および Update が挙げられます。ビジネス・オブジェクト

は、追加動詞、例えば、Delete などをサポートする場合があります。ビジネス・オ ブジェクトをサポートしているコネクターはすべて、サポート対象の動詞をすべて 実装している必要があります。

# 参照項目

getVerb() メソッドの説明も参照してください。

# 第 **29** 章 **ConnectorBase** クラス

ConnectorBase クラスは、下位の Java コネクターのための基底クラスです。これ は、AppSide Connector パッケージの一部です。コネクター開発者は、このクラス からコネクター・クラスを導出して、コネクター用の抽象メソッドを実装する必要 があります。派生されたクラスには、コネクターのアプリケーション固有コンポー ネントのコーディングが含まれます。

- 注**:** CWConnectorAgent クラスは、下位の Java コネクター・ライブラリーの ConnectorBase クラスに対するラッパーである Java コネクター・ライブラリ ー・メソッドです。Java コネクター開発では、普通、Java コネクター・ライブ ラリーを使用します。 Java コネクター・ライブラリーのクラスの詳細について は、 267 ページの『第 9 章 Java [コネクター・ライブラリーの概要』を](#page-290-0)参照し てください。
- 重要**:** すべての下位 Java コネクターは、この抽象クラスを拡張する必要がありま す。同クラスには、抽象メソッドの init()、getVersion()、 getBOHandlerForBO()、pollForEvents()、および terminate() が含まれま す。開発者は、上記の抽象メソッドに対して実装を用意する必要 がありま す。

表 148 に、ConnectorBaseクラスのメソッドを要約します。

表 *148. ConnectorBase* クラスのメンバー・メソッド

| メンバー・メソッド                 | 説明                                                       | ページ |
|---------------------------|----------------------------------------------------------|-----|
| executeCollaboration()    | コラボレーションにビジネス・オブジェクト要求を送信し                               | 492 |
| getBOHandlerForBO()       | ます。<br>ビジネス・オブジェクトに対するハンドラーを取得しま<br>す。                   | 492 |
| getCollabNames()          | ビジネス・オブジェクト要求の処理に使用可能なコラボレ<br>ーション名のリストを取得します。           | 493 |
| getSupportedBusObjNames() | コネクターに対してサポートされているビジネス・オブジ<br>ェクトのリストを取得します。             | 493 |
| getVersion()              | アプリケーション・コネクターのバージョンを取得しま<br>す。                          | 494 |
| gotApplEvent()            | InterChange Server にビジネス・オブジェクトを送信しま<br>す。               | 494 |
| init()                    | コネクターを初期化し、アプリケーションとの接続を確立<br>します。                       | 497 |
| isAgentCapableOfPolling() | このコネクター・エージェント・プロセスがポーリングを<br>実行できるかどうかを判別します。           | 497 |
| isSubscribed()            | ビジネス・オブジェクトと動詞の組み合わせに対して、サ<br>ブスクリプションが存在するかどうかをチェックします。 | 498 |
| pollForEvents()           | アプリケーションをポーリングして、ビジネス・オブジェ<br>クトへの変更を調べます。               | 500 |
| terminate()               | アプリケーションとの接続をクローズし、割り当てられて<br>いるリソースを解放します。              | 500 |

# <span id="page-515-0"></span>**executeCollaboration()**

コラボレーションにビジネス・オブジェクト要求を送信します。これは同期要求で す。

**WebSphere InterChange Server** このメソッドは、統合ブローカーが InterChange Server の場合にのみ有効で す。

## 構文

```
public void executeCollaboration(String collabName,
BusinessObjectInterface theBusObj, ReturnStatusDescriptor rtnStatus);
```
# パラメーター

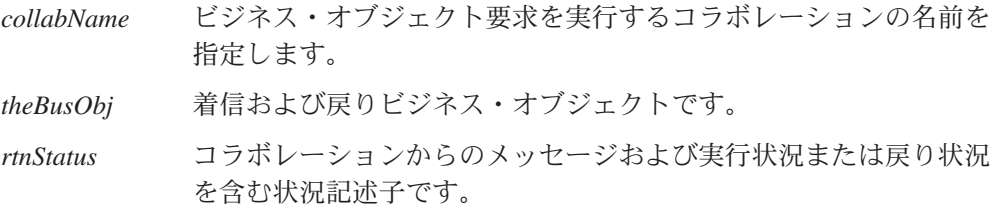

# 戻り値

なし。

# 参照項目

BusinessObjectInterface の説明も参照してください。

# **getBOHandlerForBO()**

ビジネス・オブジェクト定義に対するビジネス・オブジェクト・ハンドラーを取得 します。

## 構文

public BOHandlerBase getBOHandlerForBO(String *busObjName*);

## パラメーター

*busObjName* ビジネス・オブジェクトの名前です。

### 戻り値

ビジネス・オブジェクト・ハンドラーに対する参照です。

## <span id="page-516-0"></span>注記

コネクター・フレームワークは、getBOHandlerForBO() メソッドを呼び出し、ビジ ネス・オブジェクト定義に対するビジネス・オブジェクト・ハンドラーを取得しま す。

重要**:** getBOHandlerForBO() メソッドは、ユーザーがコネクターに対して実装する 必要 のある抽象メソッドです。

複数のビジネス・オブジェクト定義に対して、1 つのビジネス・オブジェクト・ハ ンドラーを使用することも、各ビジネス・オブジェクト定義に対して 1 つのビジネ ス・オブジェクト・ハンドラーを使用することもできます。

# **getCollabNames()**

ビジネス・オブジェクト要求の処理に使用可能なコラボレーションのリストを取得 します。

**WebSphere InterChange Server** このメソッドは、統合ブローカーが InterChange Server の場合にのみ有効で す。

### 構文

public String [] getCollabNames();

パラメーター

なし。

# 戻り値

コラボレーション名のリストを含む String オブジェクトの配列です。

# **getSupportedBusObjNames()**

現在のコネクターに対してサポートされているビジネス・オブジェクトのリストを 取得します。

## 構文

public String[] getSupportedBusObjNames()

パラメーター なし。

第 29 章 ConnectorBase クラス **493**

コネクターに対してサポートされているビジネス・オブジェクトの名前のリストを 含む String 配列です。

### <span id="page-517-0"></span>注記

getSupportedBusObjNames() メソッドは、現在のコネクターに対してサポートされ ているトップレベルのビジネス・オブジェクトのリストを戻します。すなわち、コ ネクターが、子ビジネス・オブジェクトを含むビジネス・オブジェクトをサポート している場合、getSupportedBusObjNames() は、親オブジェクトの名前のみをその 戻りリストの中に含めます。

# **getVersion()**

コネクターのバージョンを取得します。

## 構文

public String getVersion();

## パラメーター

なし。

#### 戻り値

コネクターのアプリケーション固有のコンポーネントのバージョンを示す String です。

#### 注記

コネクター・フレームワークは、getVersion() メソッドを呼び出し、コネクターの バージョンを取得します。

重要**:** getVersion() メソッドは、ユーザーがコネクターに対して、実装する必要 のある抽象メソッドです。

# **gotApplEvent()**

コネクター・フレームワークにビジネス・オブジェクトを送信します。

### 構文

public int gotApplEvent(BusinessObjectInterface *theBusObj*);

### パラメーター

*theBusObj* コネクター・フレームワークに送信されるビジネス・オブジェクト のインスタンスです。

イベント・デリバリーの結果状況を示す整数です。この整数値を以下に示す結果状 況定数と比較することにより、状況が判別されます。

CxStatusConstants.SUCCEED

コネクター・フレームワークは、コネクター・フレームワークへの ビジネス・オブジェクトの配信に成功しました。

CxStatusConstants.FAIL

イベント・デリバリーが失敗しました。

CxStatusConstants.CONNECTOR\_NOT\_ACTIVE コネクターは、一時停止しているためイベントを受信できません。

CxStatusConstants.NO\_SUBSCRIPTION\_FOUND

ビジネス・オブジェクトが表すイベントに対してサブスクリプショ ンがありません。

## 注記

gotApplEvent() メソッドは、コネクター・フレームワークに *theBusObj* ビジネス・ オブジェクトを送信します。コネクター・フレームワークは、イベント・オブジェ クトにある処理を施して、データを直列化し、そのデータが正しく永続化されるよ うにします。その後、イベントが、IIOP を介して ICS に送信されること、または (イベント通知に対してキューを使用している場合) キューに書き込まれることを保 証します。

**WebSphere InterChange Server** 統合ブローカーが InterChange Server である場合、コネクター・フレームワー クは、構成済みのデリバリー・トランスポート機構 (JMS や CORBA IIOP な ど) を使用して、イベントを (ビジネス・オブジェクトとして) InterChange Server に送信します。

#### その他の統合ブローカー

統合ブローカーが WebSphere Message Broker (WebSphere MQ Integrator、WebSphere MQ Integrator Broker、または WebSphere Business Integration Message Broker) または WebSphere Application Server である場 合、コネクター・フレームワークは、JMS キューの構成済みのデリバリー・ト ランスポート機構を使用して、イベントを (XML メッセージとして) WebSphere MQ Integrator Broker に送信します。

gotApplEvent() は、コネクター・フレームワークにビジネス・オブジェクトを送信 する前に、次の条件をチェックし、条件が満たされていない 場合には、関連する結 果状況を戻します。

#### 条件 結果状況

コネクターの状況がアクティブか、すなわち、コ CONNECTOR\_NOT\_ACTIVE ネクターは、「一時停止」状態にないか。コネク ターのアプリケーション固有コンポーネントが一 時停止している場合、アプリケーションに対する ポーリングはすでに停止しています。 イベントに対するサブスクリプションは存在する NO\_SUBSCRIPTION\_FOUND か。

注**:** gotApplEvent() が、送信されるビジネス・オブジェクトと動詞が有効なサブス クリプションを持っていることを確認するため、gotApplEvent() の呼び出し直 前に、isSubscribed() を呼び出す必要はありません。

#### **WebSphere InterChange Server**

通常、gotApplEvent() メソッドは、pollForEvents() スレッドから呼び出し ます。 InterChange Server は、pollForEvents() メソッドを使用して、サブス クライブしたイベントを自身に送信するようにコネクターに要求します。コネ クターは、gotApplEvent()メソッドを使用して、ビジネス・オブジェクトをコ ネクター・フレームワークに送信します。コネクター・フレームワークでは、 今度は、応答として、受信したビジネス・オブジェクトを InterChange Server に送信します。

コネクターは、pollForEvents() メソッドを使用してイベント・ストアにポーリン グし、サブスクライブされたイベントが統合ブローカーに送信されるようにしま す。pollForEvents() 内で、コネクターは、gotApplEvent() メソッドを使用してイ ベント (ビジネス・オブジェクトとして表現されます) をコネクター・フレームワー クに送信します。コネクター・フレームワークは、このビジネス・オブジェクトを 統合ブローカーに送ります。したがって、ポーリング・メソッドは、 gotApplEvent() からの戻りコードをチェックし、戻されたエラーの適切な処理を保 証する仕組みになっています。例えば、ポーリング・メソッドは、イベント・デリ バリーが正常に実行されるまでイベント・ストアからイベントを除去しません。ポ ーリング・メソッドは、gotApplEvent() の戻りコードに基づき、イベント・デリバ リーの結果が反映されるようにイベント・レコードの状況を更新します。

gotApplEvent() メソッドは、イベントの非同期実行を開始します。非同期実行で は、呼び出し側コードはイベントの受信を待機せず、応答も待機しません。

注**:** イベントの同期実行を開始するには、executeCollaboration() メソッドを使用 します。同期実行では、呼び出し側コードがイベントの受信および応答を待機 します。

### 参照項目

[executeCollaboration\(\),](#page-515-0) [isSubscribed\(\),](#page-521-0) [pollForEvents\(\)](#page-523-0)

BusinessObjectInterface インターフェースの説明も参照してください。

# <span id="page-520-0"></span>**init()**

コネクターを初期化します。

## 構文

public int init();

## パラメーター

なし。

# 戻り値

初期化操作の状況を示す整数です。初期化操作が成功した場合は、 CxStatusConstants.SUCCEED を戻します。それ以外の場合は、負の値を戻します。 可能な障害値は次のとおりです。

CxStatusConstants.FAIL

初期化が失敗しました。

CxStatusConstants.UNABLETOLOGIN コネクターが、アプリケーションにログインできません。

## 注記

コネクター・フレームワークは、コネクターの始動時に init() メソッドを呼び出 し、コネクターを初期化します。 init() メソッドにおいて、アプリケーションへ ログオンするなど、コネクターの初期化をすべて確実に実装します。

重要**:** init() メソッドは、ユーザーがコネクターに対して、実装する必要 のある 抽象メソッドです。

# **isAgentCapableOfPolling()**

コネクター・プロセスがポーリングできるかどうかを判別します。

**WebSphere InterChange Server** このメソッドは、統合ブローカーが InterChange Server の場合にのみ有効で す。

## 構文

boolean isAgentCapableOfPolling();

パラメーター なし。

<span id="page-521-0"></span>コネクターが、ポーリングできるかどうかを示す boolean 値です。この戻り値は、 コネクターのタイプに依存します。

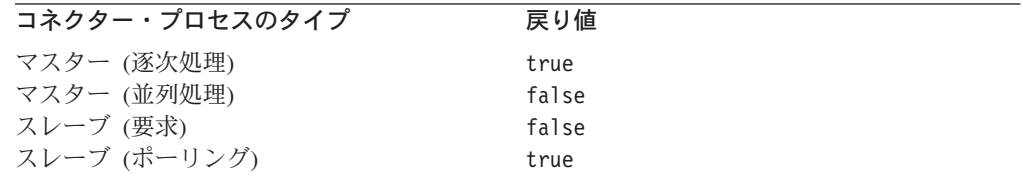

### 注記

コネクターが、単一プロセス・モードで動作するように構成されている (デフォル ト設定である、ParallelProcessDegree() に 1 がセットされている) 場合、 isAgentCapableOfPolling() メソッドは、常時、true を戻します。これは、同一の コネクターが、イベント・ポーリングと要求処理の両方を実行するためです。

コネクターが、並列処理モードで動作するように構成されている (ParallelProcessDegree が 1 より大きい) 場合、コネクターは、表 149 に示され ているように、それぞれが特定の目的を持つ複数のプロセスから構成されます。

表 *149.* 並列コネクターのプロセスの目的

| コネクター・プロセス       | コネクター・プロセスの目的              |
|------------------|----------------------------|
| コネクター・エージェント・マスタ | ICS からの着信イベントを受信し、どのコネクターの |
| ー・プロヤス           | スレーブ・プロセスにそのイベントを送信するかを決   |
|                  | 定します。                      |
| 要求処理スレーブ・プロセス    | コネクターのハンドル要求               |
| ポーリング・スレーブ・プロセス  | コネクターに対するポーリングとイベント・デリバリ   |
|                  | ーを処理します。                   |

isAgentCapableOfPolling() の戻り値は、メソッドの呼び出し元のコネクター・エ ージェント・プロセスの目的に依存します。並列処理コネクターの場合、このメソ ッドは、ポーリング・スレーブとして機能する目的のコネクターから呼び出された とき、true のみ を戻します。並列処理コネクターの詳細については、「システム 管理ガイド」を参照してください。

## **isSubscribed()**

統合ブローカーが、特定の動詞を持つ特定のビジネス・オブジェクトにサブスクラ イブしているかどうかを判別します。

## 構文

public boolean isSubscribed(String *busObjName*, String *verb*);

パラメーター

*busObjName* ビジネス・オブジェクトの名前です。 *verb* ビジネス・オブジェクトのアクティブな動詞です。

統合ブローカーが、指定されているビジネス・オブジェクトと動詞の受信に関連す る場合に、true を戻します。それ以外の場合は、false を戻します。

## 注記

isSubscribed() メソッドは、サブスクリプション・マネージャーの一部です。サブ スクリプション・マネージャーは、コネクター・フレームワークから到着するすべ てのサブスクライブ・メッセージとアンサブスクライブ・メッセージを追跡し、ア クティブなビジネス・オブジェクト・サブスクリプションのリストを維持します。 Java コネクターの場合、このサブスクリプション・マネージャーは、コネクター基 底クラスの一部になります。

#### **WebSphere InterChange Server**

ビジネス・インテグレーション・システムが InterChange Server を使用してい る場合、ポーリング・メソッドは、指定された動詞 を持つ *busObjName* ビジ ネス・オブジェクトに、コラボレーションがサブスクライブしているかどうか を判別できます。初期化時、コネクター・フレームワークは、コネクター・コ ントローラーから自身のサブスクリプション・リストを要求します。実行時、 ポーリング・メソッドは、isSubscribed() を使用して、コネクター・フレー ムワークに照会し、あるコラボレーションが、特定のビジネス・オブジェクト にサブスクライブしていることを確認できます。ポーリング・メソッドは、あ るコラボレーションが現在サブスクライブされている場合に限り、イベントを 送信することができます。詳細については、15 [ページの『ビジネス・オブジ](#page-38-0) [ェクトのサブスクリプションとパブリッシュ』を](#page-38-0)参照してください。

#### その他の統合ブローカー

WebSphere Message Broker (WebSphere MQ Integrator、WebSphere MQ Integrator Broker、または WebSphere Business Integration Message Broker) ま たは WebSphere Application Server を使用するビジネス・インテグレーショ ン・システムの場合、コネクター・フレームワークでは、統合ブローカーがコ ネクターによってサポートされるすべての ビジネス・オブジェクトに関係し ていると想定します。アプリケーション固有コンポーネントが、 isSubscribed() メソッドを使用して、特定のビジネス・オブジェクトに対す るサブスクリプションに関してコネクター・フレームワークに照会する場合 は、メソッドは、コネクターのサポートするビジネス・オブジェクトごと に true を戻します。

## 参照項目

[gotApplEvent\(\),](#page-517-0) [pollForEvents\(\)](#page-523-0)

# <span id="page-523-0"></span>**pollForEvents()**

ビジネス・オブジェクトに変更を起こすイベントをポーリングして、アプリケーシ ョンのイベント・ストアを調べます。

## 構文

public int pollForEvents();

## パラメーター

なし。

## 戻り値

ポーリング操作の結果状況を示す整数です。pollForEvents() メソッドは、一般的 に、次の戻りコードを使用します。

CxStatusConstants.SUCCEED

イベントの取得結果に関係なくポーリング動作は成功しました。

CxStatusConstants.FAIL

ポーリング操作が失敗しました。

CxStatusConstants.APPRESPONSETIMEOUT アプリケーションが応答していません。

#### 注記

コネクター・インフラストラクチャーが、ユーザーの設定可能な時間間隔で pollForEvents() メソッドを呼び出すため、コネクターは、サブスクライバーに関 連するアプリケーションにおいてイベントを検出することができます。クラス・ラ イブラリーがこのメソッドを呼び出す頻度は、PollFrequency コネクター構成プロ パティーによって設定されるポーリング頻度値に依存します。

- 重要**:** pollForEvents() メソッドは、独自のポーリング機構を用意する場合に実装 する必要 のある抽象メソッドです。
- 注**:** 並列処理モードで実行されているコネクターの場合は、別々のポーリング・ス レーブ・プロセスを使用して、ポーリングを処理します。

## **terminate()**

コネクターのシャットダウン時にクリーンアップ操作を実行します。

#### 構文

public int terminate();

パラメーター なし。

terminate() 操作の状況値を示す整数です。

CxStatusConstants.SUCCEED 終了操作は成功しました。

CxStatusConstants.FAIL

終了操作は失敗しました。

# 注記

コネクター・インフラストラクチャーは、コネクターのシャットダウン時、 terminate() メソッドを呼び出します。このメソッドのユーザーの実装では、優れ た作業慣行として、メモリーをすべて解放し、アプリケーションからログオフする ことを推奨します。

重要**:** terminate() メソッドは、ユーザーがコネクターに対して、実装する必要 の ある抽象メソッドです。

# 使用すべきでないメソッド

ConnectorBase クラスの一部のメソッドは、初期のバージョンにおいてサポートさ れたものであり、現在はサポートされていません。これらの使用すべきでないメソ ッド は、エラーを発生させることはありませんが、IBM では、それらの使用を避 けて、既存のコードを新規メソッドに移行することを推奨しています。使用すべき でないメソッドは、将来のリリースでは削除される可能性があります。

表 150 に、ConnectorBase クラスの使用すべきでないメソッドのリストを示しま す。(既存コネクターの変更ではなく) 新規コネクターをコーディングする場合は、 このセクションを無視してください。

表 *150. ConnectorBase* クラスの使用すべきでないメソッド

| 以前のメソッド       | 置換                     |
|---------------|------------------------|
| consumeSync() | executeCollaboration() |

# <span id="page-526-0"></span>第 **30** 章 **CxObjectAttr** クラス

CxObjectAttr クラスは、Java コネクターに対するオブジェクト属性クラスです。こ れは、CxCommon パッケージの一部です。ビジネス・オブジェクト仕様の属性を定義 します。このクラスは、属性の情報を取得するメソッドを定義します。

注**:** CWConnectorBusObj クラスは、下位の Java コネクター・ライブラリーの CxObjectAttr クラスのメソッドに対するラッパーである Java コネクター・ラ イブラリー・クラスです。CWConnectorBusObj クラスにより、ビジネス・オブ ジェクト、ビジネス・オブジェクト配列、ビジネス・オブジェクト定義、およ び属性にアクセスすることが可能になります。CWConnectorAttrType クラス は、属性型定数を定義します。Java コネクター開発では、普通、Java コネクタ ー・ライブラリーを使用します。 Java コネクター・ライブラリーのクラスの詳 細については、 267 ページの『第 9 章 Java [コネクター・ライブラリーの概](#page-290-0) [要』を](#page-290-0)参照してください。

このクラスの内容は以下のとおりです。

- v 『属性型定数』
- 『メソッド』

## 属性型定数

CxObjectAttr クラスは、表 151 に示すように、属性型に対する等価数値と等価スト リングを定義します。

表 *151.* 属性型に対する等価数値と等価ストリング

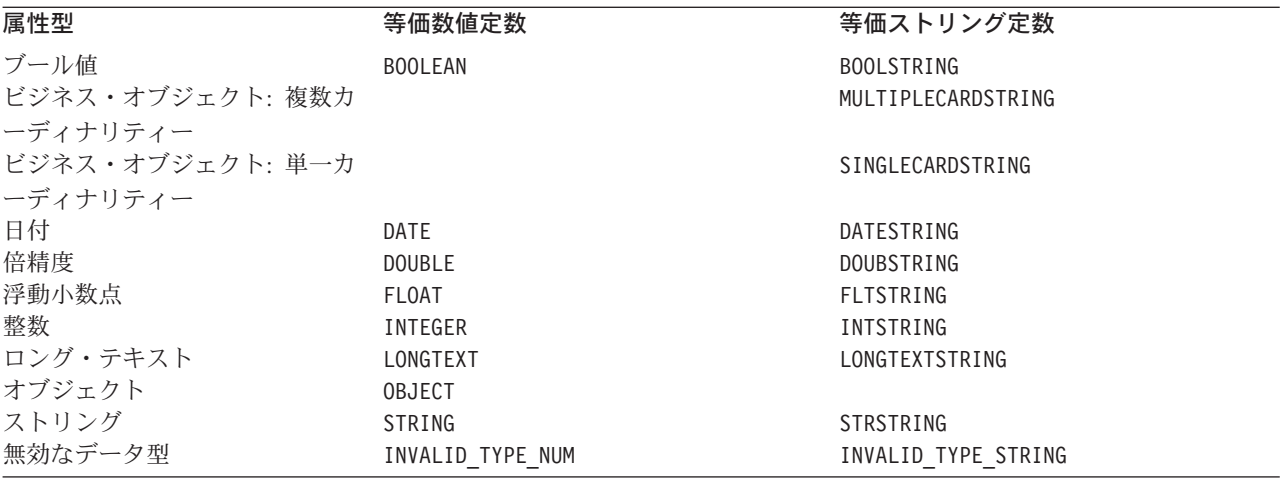

# メソッド

表 [152](#page-527-0) に、CxObjectAttr インターフェースのメソッドを要約します。

<span id="page-527-0"></span>表 *152. CxObjectAttr* クラスのメンバー・メソッド

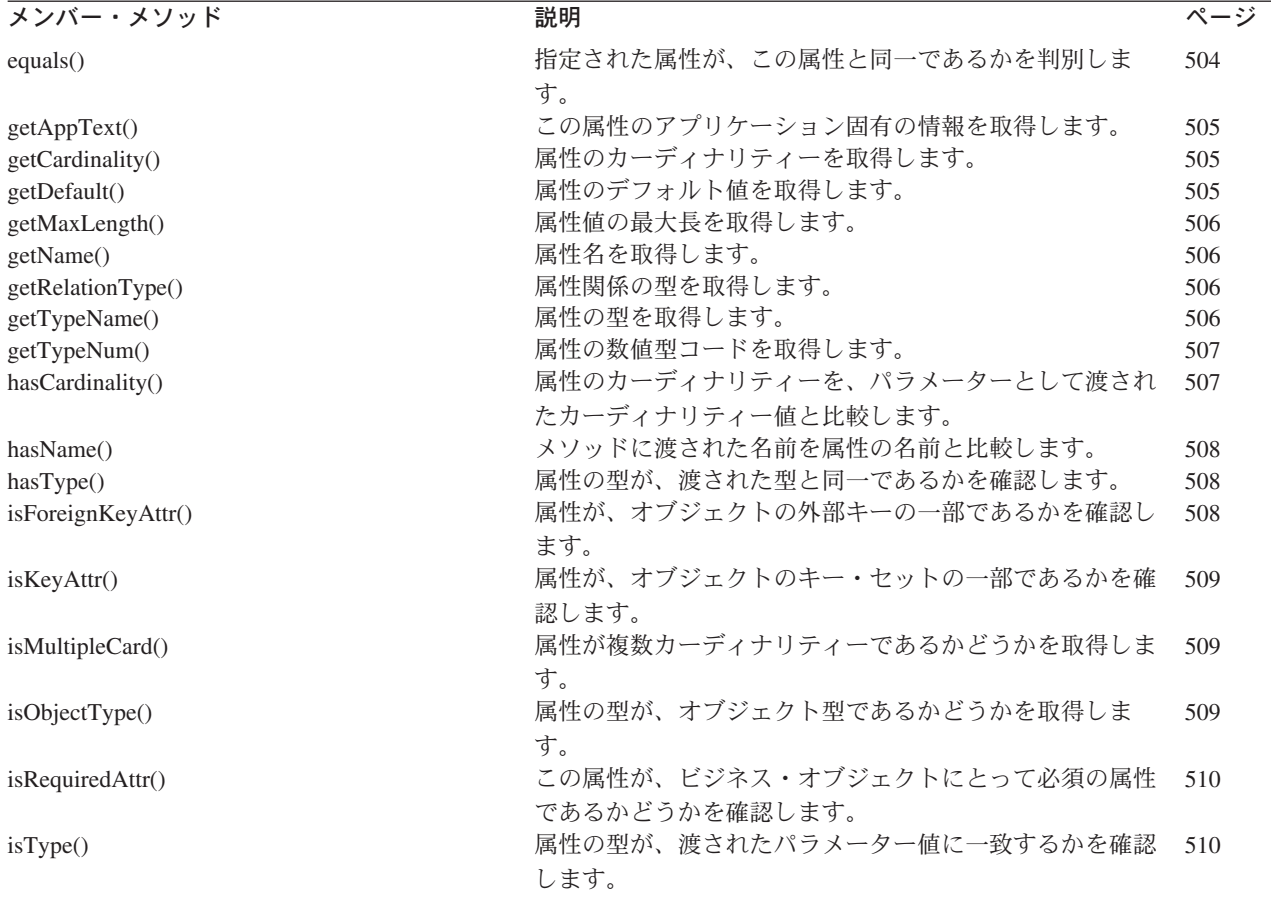

# **equals()**

指定された属性が、現在の属性と同一であるかを判別します。

# 構文

public boolean equals(Object *obj*)

### パラメーター

```
obj 現在の属性と比較される属性を表すオブジェクトです。
```
### 戻り値

指定された属性が、この属性と同一である場合は、True を戻します。それ以外の場 合は、False を戻します。

## 注記

このメソッドは、指定された属性が、名前、型、キーであるかどうか、外部キーで あるかどうか、および必須の属性であるかどうかのすべての点において、この属性 と一致するかを確認します。

# <span id="page-528-0"></span>**getAppText()**

この属性のアプリケーション固有の情報を取得します。

### 構文

public String getAppText();

## パラメーター

なし。

# 戻り値

属性に対する AppSpecificText フィールドの値を保持する String オブジェクトで す。属性が、アプリケーション固有の情報を持たない場合、このメソッドは null を戻します。

# **getCardinality()**

属性のカーディナリティーを取得します。

## 構文

public String getCardinality();

# パラメーター

なし。

## 戻り値

属性のカーディナリティーが格納されている String です。このストリングの値 は、1 または n です。

# **getDefault()**

この属性のデフォルト値を取得します。

# 構文

public String getDefault();

## パラメーター

なし。

## 戻り値

属性のデフォルト値を含む String または null です。

# <span id="page-529-0"></span>**getMaxLength()**

ビジネス・オブジェクト定義から属性の最大長を取得します。

## 構文

int getMaxLength();

## パラメーター

なし。

# 戻り値

属性値が取ることのできる最大長をバイト単位で示す整数です。

# **getName()**

属性の名前を取得します。

## 構文

public String getName();

パラメーター

なし。

## 戻り値

指定された属性を含む String です。

# **getRelationType()**

属性の関係型を取得します。複合属性 (サブオブジェクトや配列など) の場合、戻さ れる関係型は包含関係となります。

# 構文

public String getRelationType();

# パラメーター

なし。

# 戻り値

属性の関係型を含む String です。

# **getTypeName()**

属性のデータ型の名前を取得します。

### <span id="page-530-0"></span>構文

public String getTypeName();

パラメーター

なし。

#### 戻り値

属性の型の名前を含む String です。ストリング属性型のリストについては、[503](#page-526-0) [ページの表](#page-526-0) 151 を参照してください。

# **getTypeNum()**

属性のデータ型に対する数値型コードを取得します。

## 構文

public String getTypeNum();

## パラメーター

なし。

## 戻り値

属性の型の数値型コードです。数値属性型定数のリストについては、503 [ページの](#page-526-0) 表 [151](#page-526-0) を参照してください。

# **hasCardinality()**

属性が、パラメーターとして渡されたカーディナリティー値と同一のカーディナリ ティーを持つかどうかを判別します。このメソッドは、複合属性 (サブオブジェク トやコンテナー) のカーディナリティーをチェックするために使用します。有効な カーディナリティー値は、1 から n の範囲にあります。

### 構文

public boolean hasCardinality(String *card*);

# パラメーター

card **検査に使用されるカーディナリティー値です。次のカーディナリテ** ィー定数のいずれかを使用します。

> CxObjectAttr.MULTIPLECARDSTRING CxObjectAttr.SINGLECARDSTRING

## 戻り値

属性のカーディナリティーが、パラメーターの値と一致した場合は、True を戻しま す。それ以外の場合は、False を戻します。

# <span id="page-531-0"></span>**hasName()**

属性の名前が、パラメーターとして渡された名前に一致するかを判別します。

#### 構文

public boolean hasName(String *name*);

### パラメーター

*name* メソッドに渡される属性の名前です。

## 戻り値

属性の名前が、渡された名前と一致する場合は、True を戻します。それ以外の場合 は、False を戻します。

# **hasType()**

属性のデータ型が、パラメーターとして渡された型名に一致するかを判別します。

## 構文

public boolean hasType(String *typeName*);

# パラメーター

*typeName* メソッドに渡される属性の型です。次のストリング属性型定数のい ずれかを使用します。

> CxObjectAttr.BOOLSTRING CxObjectAttr.DATESTRING CxObjectAttr.DOUBSTRING CxObjectAttr.FLTSTRING CxObjectAttr.INTSTRING CxObjectAttr.LONGTEXTSTRING CxObjectAttr.STRSTRING

## 戻り値

属性の型が渡された型名と一致している場合は、True を戻します。それ以外の場合 は、False を戻します。

# **isForeignKeyAttr()**

この属性が、ビジネス・オブジェクトの外部キーの一部であるかを判別します。

#### 構文

public boolean isForeignKeyAttr();

パラメーター

なし。

属性がビジネス・オブジェクトの外部キー、またはその外部キーの一部となってい る場合は、True を戻します。それ以外の場合は、False を戻します。

# <span id="page-532-0"></span>**isKeyAttr()**

この属性が、ビジネス・オブジェクトのキー・セットの一部であるかを判別しま す。

構文

public boolean isKeyAttr();

パラメーター なし。

## 戻り値

属性がキーまたはキー・セットの一部である場合は、True を戻します。それ以外の 場合は、False を戻します。

# **isMultipleCard()**

この属性が複数カーディナリティーであるかどうかを判別します。

#### 構文

public boolean isMultipleCard();

# パラメーター

なし。

## 戻り値

属性が複数カーディナリティーである場合は、True を戻します。それ以外の場合 は、False を戻します。

# **isObjectType()**

この属性のデータ型が、オブジェクト型であるか、すなわち、複合属性 (コンテナ ーまたはサブオブジェクト) であるかを判別します。

### 構文

public boolean isObjectType();

パラメーター

なし。

属性がオブジェクト型すなわち複合属性である場合 (コンテナー、サブオブジェク トなど) は、True を戻します。それ以外の場合は、False を戻します。

## <span id="page-533-0"></span>**isRequiredAttr()**

この属性が、ビジネス・オブジェクトにとって必須の属性であるかどうかを判別し ます。属性が必須の場合は、値を持つ必要があります。

#### 構文

public boolean isRequiredAttr();

パラメーター

なし。

## 戻り値

属性が、ビジネス・オブジェクトにとって必須である場合は、True を戻します。そ れ以外の場合は、False を戻します。

# **isType()**

メソッドに渡された値が、属性の値と同一の型であることを判別します。

### 構文

public boolean isType(Object *value*);

# パラメーター

*value* この属性の型に対して比較チェックが行われます。

# 戻り値

属性の型が渡された型と一致する場合は、True を戻します。それ以外の場合は、 False を戻します。

# 第 **31** 章 **CxObjectContainerInterface** インターフェース

CxObjectContainerInterface インターフェースは、1 つ以上の子ビジネス・オブジ ェクトから成る配列を作成し、維持します。これは、CxCommon パッケージの一部で す。このインターフェースは、階層構造を持つビジネス・オブジェクトをサポート します。CxObjectContainerInterface から作成された各オブジェクト・インスタン スは、同型のビジネス・オブジェクトを挿入できるコンテナー・オブジェクトで す。挿入されるオブジェクトは、親ビジネス・オブジェクトの複合属性によって参 照されるビジネス・オブジェクト定義のインスタンスです。挿入されるオブジェク トは、階層内の子ビジネス・オブジェクトとなります。

注**:** CWConnectorBusObj クラスは、下位の Java コネクター・ライブラリーの CxObjectContainerInterface インターフェースのメソッドに対するラッパーで ある Java コネクター・ライブラリー・メソッドです。CWConnectorBusObj クラ スにより、ビジネス・オブジェクト、ビジネス・オブジェクト配列、ビジネ ス・オブジェクト定義、および属性にアクセスすることが可能になります。Java コネクター開発では、普通、Java コネクター・ライブラリーを使用します。 Java コネクター・ライブラリーのクラスの詳細については、 267 [ページの『第](#page-290-0) 9 章 Java [コネクター・ライブラリーの概要』を](#page-290-0)参照してください。

表 153 に、CxObjectContainerInterface インターフェースのメソッドを要約しま す。

| メンバー・メソッド                | 説明                                                 | ページ |
|--------------------------|----------------------------------------------------|-----|
| getBusinessObject()      | ビジネス・オブジェクト配列内の指定された位置に存在する子<br>ビジネス・オブジェクトを取得します。 | 512 |
| getObjectCount()         | ビジネス・オブジェクト配列内の子ビジネス・オブジェクトの<br>個数を取得します。          | 512 |
| insertBusinessObject()   | ビジネス・オブジェクト配列の次の使用可能な位置に、子ビジ<br>ネス・オブジェクトを挿入します。   | 513 |
| removeAllObjects()       | ビジネス・オブジェクト配列内のすべてのビジネス・オブジェ<br>クトを除去します。          | 513 |
| removeBusinessObjectAt() | ビジネス・オブジェクト配列内の指定された位置にあるビジネ<br>ス・オブジェクトを除去します。    | 513 |
| setBusinessObject()      | ビジネス・オブジェクト配列の指定された位置に、子ビジネ<br>ス・オブジェクトを挿入します。     | 514 |

表 *153. CxObjectContainerInterface* インターフェースのメンバー・メソッド

注**:** 子ビジネス・オブジェクトの配列に対して使用すべきでない名前は、「business object container」です。この用語は、ビジネス・オブジェクト配列内の子ビジネ ス・オブジェクトに対するアクセス方法を提供するコネクター・ライブラリ ー・クラスに名前を付けるためにも使用されます。このクラスは、ビジネス・ オブジェクトから成る配列に対する処理メソッドを提供するクラスと見なすこ とができます。

# <span id="page-535-0"></span>**getBusinessObject()**

ビジネス・オブジェクト配列内の指定された位置に存在する子ビジネス・オブジェ クトを取得します。

## 構文

public BusinessObjectInterface getBusinessObject(int *index*);

# パラメーター

*index* ビジネス・オブジェクト配列内の子ビジネス・オブジェクトの位置 を示す整数です。

## 戻り値

子ビジネス・オブジェクト、またはビジネス・オブジェクト配列内の指定されてい る位置にビジネス・オブジェクトが存在しなかった場合は、null となります。

## 参照項目

setBusinessObject() メソッドの説明も参照してください。

# **getObjectCount()**

ビジネス・オブジェクト配列内の子ビジネス・オブジェクトの個数を取得します。

### 構文

public int getObjectCount();

# パラメーター

なし。

# 戻り値

ビジネス・オブジェクト配列内の子ビジネス・オブジェクトの個数を示す整数で す。

# 注記

insertBusinessObject() メソッドは、ビジネス・オブジェクト配列に子ビジネス・ オブジェクトを挿入するために使用します。

## 参照項目

insertBusinessObject() メソッドの説明も参照してください。

# <span id="page-536-0"></span>**insertBusinessObject()**

ビジネス・オブジェクト配列の次の使用可能な位置に、子ビジネス・オブジェクト を挿入します。

## 構文

public void insertBusinessObject(BusinessObjectInterface *theChildBusObj*);

# パラメーター

*theChildBusObj* 挿入する子ビジネス・オブジェクトです。

## 戻り値

なし。

## 例外

CxObjectInvalidAttrException 渡されたビジネス・オブジェクトが、配列に格納されているオブジ ェクトと同型でない場合にスローされます。

# 参照項目

setBusinessObject() メソッドの説明も参照してください。

# **removeAllObjects()**

ビジネス・オブジェクト配列内のすべてのビジネス・オブジェクトを除去します。

## 構文

public void removeAllObjects();

# パラメーター

なし。

#### 戻り値

なし。

# **removeBusinessObjectAt()**

ビジネス・オブジェクト配列内の指定された位置にあるビジネス・オブジェクトを 除去します。

## 構文

public void removeBusinessObjectAt(int *index*);

## <span id="page-537-0"></span>パラメーター

*index* ビジネス・オブジェクト配列内の子ビジネス・オブジェクトの位置 を指定する整数です。

## 戻り値

なし。

### 例外

CxObjectNoSuchAttributeException

指定された位置が、このビジネス・オブジェクトにとって有効でな かった場合にスローされます。

## 注記

除去操作後は、ビジネス・オブジェクト配列が圧縮されます。索引番号が、除去さ れたビジネス・オブジェクトより大きいビジネス・オブジェクトすべてに対して、 その索引が、1 減算されます。

## **setBusinessObject()**

ビジネス・オブジェクト配列の指定された位置に、子ビジネス・オブジェクトを挿 入します。

### 構文

public BusinessObjectInterface setBusinessObject(int *index*, BusinessObjectInterface *theChildBusObj*);

## パラメーター

*index* ビジネス・オブジェクト配列内の子ビジネス・オブジェクトの位置 を指定する整数です。

*theChildBusObj* 子ビジネス・オブジェクトです。

## 戻り値

挿入の結果、ビジネス・オブジェクトが交換された場合は、交換前の元のビジネ ス・オブジェクトを戻します。それ以外の場合は、null を戻します。

### 例外

CxObjectInvalidAttrException

渡されたビジネス・オブジェクト属性の型が、そのビジネス・オブ ジェクト配列が処理する型ではない場合にスローされます。

# 注記

指定された位置にすでに存在するビジネス・オブジェクトは、挿入される新規ビジ ネス・オブジェクトによって置き換えられます。元のビジネス・オブジェクトは削 除され、呼び出し元に戻されます。

# 参照項目

getBusinessObject() メソッドの説明も参照してください。
# 第 **32** 章 **CxProperty** クラス

CxProperty クラスは、下位の Java コネクターの階層コネクター構成プロパティー を表します。階層コネクター構成プロパティーは 1 つ以上の値を取ることができ、 また、これらの値はストリング値または他の (子) コネクター・プロパティーにする ことができます。

注**:** CWProperty クラスは、下位の Java コネクター・ライブラリーの CxProperty クラスに対するラッパーである Java コネクター・ライブラリーのメソッドで す。Java コネクター開発では、普通、Java コネクター・ライブラリーを使用し ます。 Java コネクター・ライブラリーのクラスの詳細については、 267 [ページ](#page-290-0) の『第 9 章 Java [コネクター・ライブラリーの概要』を](#page-290-0)参照してください。

表 154 に、CxProperty クラスのメソッドを要約します。

表 *154. CxProperty* クラスのメンバー・メソッド

| メンバー・メソッド           | 説明                                                            | ページ |
|---------------------|---------------------------------------------------------------|-----|
| CxProperty()        | コネクター・プロパティー・オブジェクトを作成しま<br>す。                                | 517 |
| getAllChildProps()  | 階層コネクター構成プロパティーからすべての 子プロパ<br>ティーを取得します。                      | 518 |
| getChildProp()      | プロパティー階層の任意のレベルで、階層コネクター構<br>成プロパティーの指定された 子プロパティーを取得しま<br>す。 | 519 |
| getEncryptionFlag() | コネクター構成プロパティーの暗号化フラグを取得しま<br>す。                               | 520 |
| getName()           | コネクター構成プロパティーの名前を取得します。                                       | 521 |
| getStringValues()   | 階層コネクター構成プロパティーからすべてのストリン<br>グ値を取得します。                        | 521 |
| hasChildren()       | コネクター構成プロパティーが子プロパティーを持って<br>いるかどうかを判別します。                    | 522 |
| setEncryptionFlag() | 階層コネクター構成プロパティーの暗号化フラグを設定<br>します。                             | 523 |
| setValues()         | 階層コネクター構成プロパティーの値を設定します。                                      | 523 |

## **CxProperty()**

階層コネクター・プロパティー・オブジェクトを作成します。

### 構文

public CxProperty(); public CxProperty(String *propName*, String *simplePropValue*); public CxProperty(String *propName*, Object[] *hierPropValues*); public CxProperty(String *propName*, org.w3c.dom.Element *xmlElement*);

## <span id="page-541-0"></span>パラメーター

*propName* コネクター構成プロパティーの名前を指定します。

*simplePropValue*

シンプル・コネクター・プロパティーの初期化に使用するストリン グ値です。

- *hierPropValues* 階層コネクター・プロパティーの初期化に使用するコネクター・プ ロパティー (CWProperty) オブジェクトの配列です。
- *xmlElement* コネクター・プロパティーの初期化に使用する XML Element オブ ジェクトです。

## 戻り値

新規に作成された階層コネクター・プロパティーを含む CxProperty オブジェクト です。

## 注記

CxProperty() コンストラクターの形式には、以下の種類があります。

- v 最初の形式は、空のコネクター・プロパティー・オブジェクトを作成します。 CWProperty クラスの他のメソッドを使用してこのオブジェクトを取り込むことが できます。
- 2 番目の形式は、シンプル・コネクター・プロパティーのコネクター・プロパテ ィー・オブジェクトを、指定したプロパティー名およびストリング値を使用して 作成します。
- 3 番目の形式は、階層コネクター・プロパティーのコネクター・プロパティー・ オブジェクトと、指定したプロパティー名および階層プロパティーの配列を作成 します。
- v 4 番目の形式は、コネクター・プロパティー・オブジェクトと XML Element オ ブジェクトを作成します。

## **getAllChildProps()**

階層コネクター構成プロパティーのすべての 子プロパティーを取得します。

#### 構文

public CxProperty[] getAllChildProps();

### パラメーター

なし。

#### 戻り値

CxProperty オブジェクトの配列への参照。各配列は、階層コネクター・プロパティ ーのコネクター・プロパティーを 1 つ表します。階層コネクター・プロパティーに 子プロパティーが含まれていない場合、メソッドは null を戻します。

### <span id="page-542-0"></span>例外

なし。

### 注記

getAllChildProps() メソッドは、階層コネクター構成プロパティーのすべての 子 プロパティーを取得します。取得されるプロパティーは、現在の階層プロパティー の子のプロパティーのみです。孫やひ孫などのプロパティーは含みません。階層内 の下位の子プロパティーを取得するには、まず最初に、特定レベルのプロパティー のコネクター・プロパティー・オブジェクトを取得し、次に getAllChildProps() または getChildProp() などのメソッドを使用してその子を取得します。

注**:** getChildProp() を使用して、指定された子や孫など、プロパティー階層の下位 のプロパティーを取得できます。

指定された子プロパティーを取得するには、getChildProp() メソッドを使用しま す。指定されたプレフィックスを持つすべての子プロパティーを取得するには、 getChildPropsWithPrefix() メソッドを使用できます。

### 参照項目

getChildProp()

## **getChildProp()**

任意のレベルのプロパティー階層で、階層コネクター構成プロパティーの指定され た子プロパティーを取得します。

## 構文

public CxProperty getChildProp(String *propName*);

#### パラメーター

*propName* 取得するコネクター構成プロパティーの名前を指定します。

#### 戻り値

階層から取得されるプロパティーを含む CxProperty オブジェクト。指定されたプ ロパティーが現在の階層コネクター・プロパティーに存在しない場合、メソッドは null を戻します。

#### 例外

なし。

#### 注記

getChildProp() メソッドは、*propName* と一致する名前を持つ子プロパティーを階 層コネクター構成プロパティーから取得します。現在のプロパティー階層の任意の レベル で子プロパティーを取得できるため、孫やひ孫などのプロパティーを指定で きます。取得される子プロパティーの *propName* の形式は以下のとおりです。

<span id="page-543-0"></span>*child*/*grandchild*/*great-grandchild*/....

例えば、 455 [ページの図](#page-478-0) 77 に示すプロパティー階層があるとします。Listener1 の ポート名を取得するには、まず ProtocolListener のトップレベルのコネクター・ オブジェクトを取得します (例えば、topLevelProp に取り込みます)。次に、以下の 呼び出しを使用して Listener1 のポート名を取得します。

CxProperty listenerPort = topLevelProp.getChildProp("Listener1/Port");

階層の最上位ですべての 子プロパティーを取得するには、getAllChildProps() メ ソッドを使用できます。

### 参照項目

[getAllChildProps\(\)](#page-541-0)

## **getEncryptionFlag()**

階層コネクター構成プロパティーの暗号化フラグをコネクター・プロパティー・オ ブジェクトから取得します。

## 構文

public boolean getEncryptionFlag();

パラメーター

なし。

### 戻り値

現在のコネクター構成プロパティー値が暗号化されているかどうかを示すブール値 です。

#### 例外

なし。

### 注記

getEncryptionFlag() メソッドは、ブール値の暗号化フラグをコネクター・プロパ ティー・オブジェクトから取得します。このフラグは、コネクター・プロパティー のストリング値が暗号化されているかどうかを示します。

注**:** Connector Configurator では、暗号化された値はアスタリスク (\*) 文字のストリ ングとして表示されます。

## 参照項目

[setEncryptionFlag\(\)](#page-546-0)

## <span id="page-544-0"></span>**getName()**

コネクター構成プロパティーの名前をコネクター・プロパティー・オブジェクトか ら取得します。

#### 構文

public String getName();

## パラメーター

なし。

#### 戻り値

コネクター構成プロパティーの名前を含むストリングです。

#### 例外

なし。

## **getStringValues()**

階層コネクター構成プロパティーのすべての ストリング値を取得します。

#### 構文

public String[] getStringValues();

### パラメーター

なし。

## 戻り値

String オブジェクトの配列への参照。各配列は、階層コネクター・プロパティーの ストリング値を 1 つ表します。階層コネクター・プロパティーにストリング値が含 まれていない場合、メソッドは null を戻します。

#### 例外

なし。

#### 注記

getStringValues() メソッドは、階層コネクター構成プロパティーのすべての スト リング値を取得します。取得されるストリング値は、現在の階層プロパティーのス トリング値のみです。子プロパティーの値は含まれません。階層の低位のストリン グ値を取得するには、以下のいずれかを実行します。

v getChildPropValue() メソッドを使用して、指定された子プロパティーのストリ ング値を取得します。

<span id="page-545-0"></span>v 特定レベルのプロパティーのコネクター・プロパティー・オブジェクトを取得 し、次に getStringValues() または getChildPropValue() などのメソッドを使 用してストリング値を取得します。

getHierChildProps() を呼び出す前に、hasChildren() メソッドを使用して、階層 コネクター・プロパティーが子プロパティーを持っているかどうかを確認できま す。子プロパティーを取得するには、getChildProp() または getAllChildProps() メソッドを使用します。

## 参照項目

[getChildPropValue\(\),](#page-476-0) [getAllChildProps\(\),](#page-541-0) [getChildProp\(\),](#page-542-0) [setValues\(\)](#page-546-0)

## **hasChildren()**

現在のコネクター・プロパティーが子プロパティーを持っているかどうかを判別し ます。

### 構文

public boolean hasChildren();

パラメーター

なし。

#### 戻り値

階層コネクター・プロパティーが子プロパティーを持っているかどうかを示す boolean です。子プロパティーを持っている場合、メソッドは true を戻します。 それ以外の場合は、false を戻します。

#### 例外

なし。

### 注記

hasChildren() メソッドは、次に示すように、階層コネクター・プロパティーの値 を抽出するためにどの CWProperty メソッドを使用するかを判別する際に役立ちま す。

v hasChildren() が true を戻す場合、次のいずれかの値のメソッドを使用して、 子プロパティーを取得します。

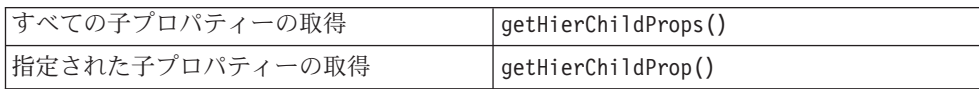

v hasChildren() が false を戻す場合、次のいずれかの値のメソッドを使用して、 ストリング値を取得します。

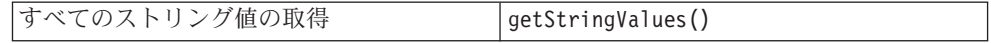

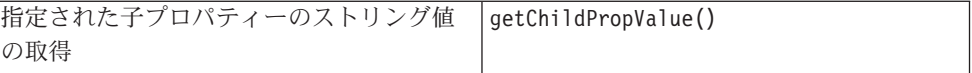

## <span id="page-546-0"></span>参照項目

[getChildPropValue\(\),](#page-476-0) [getHierChildProp\(\),](#page-479-0) [getConnectorBOHandlerForBO\(\),](#page-297-0) [getStringValues\(\),](#page-483-0)[getVersion\(\)](#page-299-0)

## **setEncryptionFlag()**

コネクター構成プロパティーの暗号化フラグを、そのコネクター・プロパティー・ オブジェクトに設定します。

## 構文

public void setEncryptionFlag(boolean *encryptFlag*);

## パラメーター

encryptFlag 現在のコネクター構成プロパティー値を暗号化すべきかどうかを示 すブール値です。

### 戻り値

なし。

#### 注記

setEncryptionFlag() メソッドは、コネクター・プロパティー・オブジェクトのブ ール値の暗号化フラグを設定します。このフラグは、コネクター・プロパティーの ストリング値が暗号化されているかどうかを示します。

注**:** Connector Configurator では、暗号化された値はアスタリスク (\*) 文字のストリ ングとして表示されます。

## 参照項目

[getEncryptionFlag\(\)](#page-478-0)

## **setValues()**

階層コネクター構成プロパティーの値を設定します。

## 構文

public void setValues(Object[] *propValues*);

## パラメーター

*propValues* Object 値の配列です。各配列エレメントは、単一のプロパティー値 です。

## 戻り値

なし。

## 例外

なし。

#### 注記

setValues() メソッドの使用により、階層コネクター構成プロパティーの値を設定 できます。Objects の配列である *propValues* 配列にプロパティー値を指定しま す。これにより、この単一の配列にストリング値と子プロパティー値の両方を渡す ことができます。*propValues* 配列へのプロパティー値の割り当ては、それらが階層 コネクター・プロパティー内で定義されている順に行うようにしてください。

例えば、setValues() への次の呼び出しは、ストリング値と子プロパティーの両方 を topLevelProp のコネクター・プロパティーに割り当てます。

Object[] propValues; CxProperty childProp;

```
propValues[0] = "stringValue"
propValue[1] = childProp;
topLevelProp.setValues(propValues);
```
## 参照項目

[getHierChildProp\(\),](#page-479-0) [getConnectorBOHandlerForBO\(\),](#page-297-0) [getStringValues\(\)](#page-483-0)

# 第 **33** 章 **CxStatusConstants** クラス

CxStatusConstants クラスは、下位の Java コネクター・ライブラリーの結果状況定 数を定義します。これは、CxCommon パッケージの一部です。

注**:** CWConnectorConstant クラスは、下位の Java コネクター・ライブラリーの CxStatusConstants クラスに対するラッパーである Java コネクター・ライブラ リー・クラスです。Java コネクター開発では、普通、Java コネクター・ライブ ラリーを使用します。 Java コネクター・ライブラリーのクラスの詳細について は、 267 ページの『第 9 章 Java [コネクター・ライブラリーの概要』を](#page-290-0)参照し てください。

## 結果状況定数

下位の Java コネクター・ライブラリーの多数のメソッドは、整数の結果状況を戻し て、メソッドの成功を示します。表 155 に、CxStatusConstants クラスで定義され ている静的結果状況定数を要約します。

表 *155. CxStatusConstants* クラスの結果状況定数

| 定数名                      | 意味                                   |
|--------------------------|--------------------------------------|
| <b>SUCCEED</b>           | 操作は正常に終了しました。                        |
| FAIL                     | 特定できない原因のため、操作に失敗しました。               |
| APPRESPONSETIMEOUT       | アプリケーションが応答していません。                   |
| BO DOES NOT EXIST        | 要求されたビジネス・オブジェクトが存在しません。             |
| CONNECTOR NOT ACTIVE     | コネクターがアクティブではありません。すなわち、一時停止状態にあり    |
|                          | ます。                                  |
| MULTIPLE HITS            | 内容による取得が統合ブローカーによって要求されましたが、コネクター    |
|                          | は条件に一致するレコードを複数検出しました。この状況は、取得要件に    |
|                          | 一致するレコードが複数存在していることを示します。            |
| NO SUBSCRIPTION FOUND    | ビジネス・オブジェクトのサブスクリプションを発見できませんでした。    |
| RETRIEVEBYCONTENT FAILED | 内容による取得が失敗しました。                      |
| UNABLETOLOGIN            | アプリケーションにログインできません。                  |
| VALCHANGE                | 操作が正常に完了して、ターゲット・アプリケーションのオブジェクトの    |
|                          | 値が変更されました。                           |
| <b>VALDUPES</b>          | 要求された操作は、同一のキー・フィールド (1 つ以上) に対して、複数 |
|                          | のレコードが発見されたため、失敗しました。                |

# 第 **34** 章 **JavaConnectorUtil** クラス

JavaConnectorUtil クラスは、下位 Java コネクターで使用される各種のユーティリ ティー・メソッドを含む、最後のクラスです。これは、AppSide\_Connector パッケ ージの一部です。コネクター開発者は、メッセージの生成とロギング、およびビジ ネス・オブジェクトの作成のため、これらの静的メソッドを使用することができま す。

注**:** CWConnectorUtil クラスは、下位の Java コネクター・ライブラリーの JavaConnectorUtil クラスに対するラッパーである Java コネクター・ライブラ リー・クラスです。Java コネクター開発では、普通、Java コネクター・ライブ ラリーを使用します。 Java コネクター・ライブラリーのクラスの詳細について は、 267 ページの『第 9 章 Java [コネクター・ライブラリーの概要』を](#page-290-0)参照し てください。

このクラスの内容は以下のとおりです。

- v 『静的定数』
- v 528 [ページの『メソッド』](#page-551-0)

## 静的定数

JavaConnectorUtil クラスは、複数の静的定数を定義します。表 156 を参照してく ださい。

表 *156. JavaConnectorUtil* クラスで定義されている静的定数

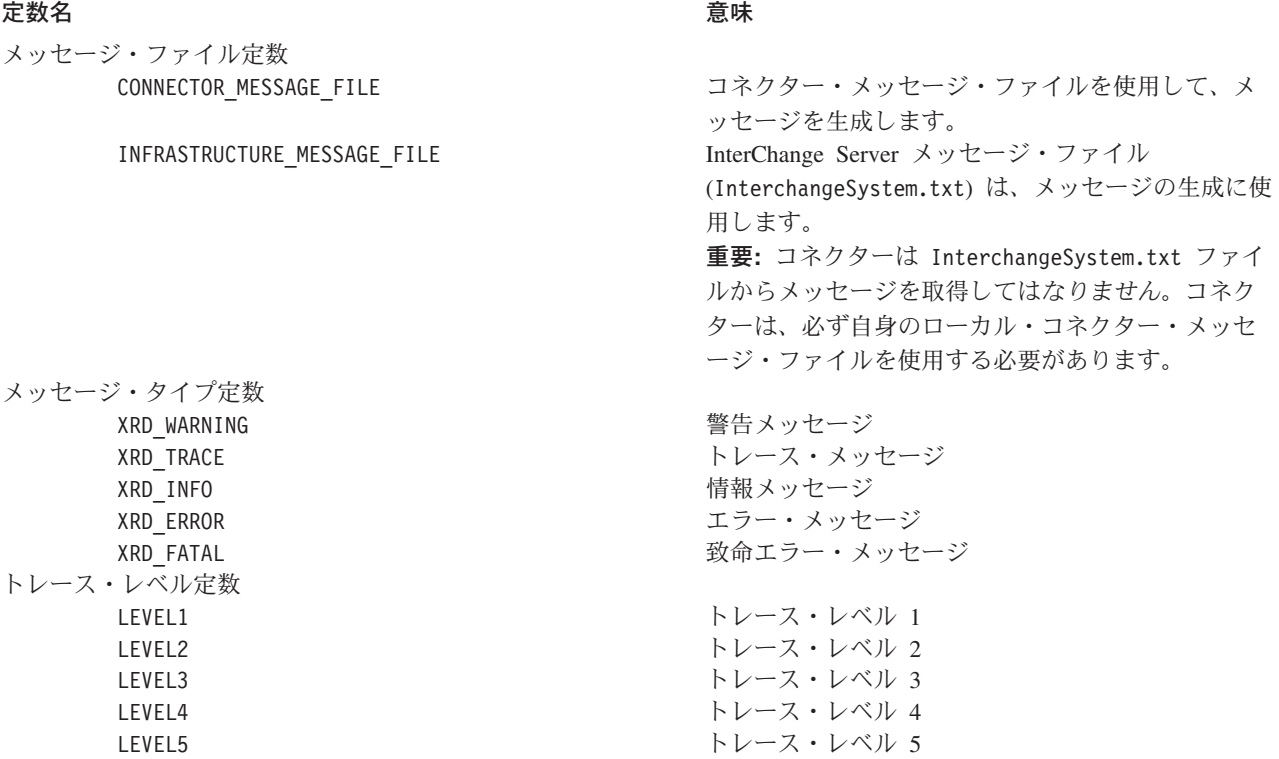

# <span id="page-551-0"></span>メソッド

表 157 に、JavaConnectorUtil クラスのメソッドを要約します。

表 *157. JavaConnectorUtil* クラスのメンバー・メソッド

| メンバー・メソッド                        | 説明                           | ページ |
|----------------------------------|------------------------------|-----|
| createBusinessObject()           | ビジネス・オブジェクトを作成します。           | 528 |
| createContainer()                | コンテナーを作成します。                 | 529 |
| generateMsg()                    | トレース・レベルに応じて、ユーザーの指定したメ      | 530 |
|                                  | ッセージ・ファイルからメッセージを生成します。      |     |
|                                  | トレース・レベルは、オプションとして指定できま      |     |
|                                  | す。                           |     |
| getAllConfigProp()               | コネクターのすべてのプロパティーを階層コネクタ      | 531 |
|                                  | ー・プロパティーとして取得します。            |     |
| getAllConnectorAgentProperties() | コネクターのすべてのプロパティーを取得します。      | 532 |
| getAllStandardProperties()       | すべての標準コネクター・プロパティーを階層コネ      | 532 |
|                                  | クター・プロパティーとして取得します。          |     |
| getAllUserProperties()           | すべてのコネクター固有のプロパティーを階層コネ      | 533 |
|                                  | クター・プロパティーとして取得します。          |     |
| getBlankValue()                  | 特殊な Blank 属性値を取得します。         | 533 |
| getConfigProp()                  | リポジトリーから、コネクターのプロパティーを取      | 534 |
|                                  | 得します。                        |     |
| getEncoding()                    | コネクター・フレームワークが使用している文字エ      | 534 |
|                                  | ンコードを取得します。                  |     |
| getIgnoreValue()                 | 特殊な Ignore 属性値を取得します。        | 535 |
| getLocale()                      | コネクター・フレームワークのロケールを取得しま      | 535 |
|                                  | す。                           |     |
| getOneConfigProp()               | 指定された階層コネクター・プロパティーを取得し      | 536 |
|                                  | ます。                          |     |
| getSupportedBusObjNames()        | コネクターに対してサポートされているビジネス·      | 537 |
|                                  | オブジェクトのリストを取得します。            |     |
| initAndValidateAttributes()      | 必須の属性すべてをそのデフォルト値に初期化しま      | 538 |
|                                  | す。                           |     |
| isBlankValue()                   | 特殊な Blank 属性値に値が等しいかどうかを検査し  | 539 |
|                                  | ます。                          |     |
| isIgnoreValue()                  | 特殊な Ignore 属性値に値が等しいかどうかを検査し | 540 |
|                                  | ます。                          |     |
| isTraceEnabled()                 | トレース・レベルが、指定されたトレース・レベル      | 540 |
|                                  | 以上であるかテストします。                |     |
| logMsg()                         | メッセージをログに記録します。エラーまたは致命      | 541 |
|                                  | 的エラーがメッセージ重大度に設定されている場合      |     |
|                                  | は、電子メール・メッセージをオプションとして送      |     |
|                                  | 信できます。                       |     |
| traceWrite()                     | トレース・メッセージを書き込みます。           | 542 |
|                                  |                              |     |

# **createBusinessObject()**

新しいビジネス・オブジェクトを作成します。

## <span id="page-552-0"></span>構文

- public static BusinessObjectInterface createBusinessObject( String *busObjName*);
- public static BusinessObjectInterface createBusinessObject( String *busObjName*, Locale *localeObject*);
- public static BusinessObjectInterface createBusObj( String *busObjName*, String *localeName*);

## パラメーター

*busObjName* 作成されるビジネス・オブジェクトの名前。

*localeObject*

ビジネス・オブジェクトに関連付けるロケールを識別する Java Locale オ ブジェクト。

*localeName*

ビジネス・オブジェクトに関連付けるロケールの名前。

### 戻り値

新規作成ビジネス・オブジェクトを含む BusinessObjectInterface オブジェクトで す。

## 例外

BusObjSpecNameNotFoundException

指定された名前に対して、ビジネス・オブジェクト仕様が発見され なかった場合にスローされます。

## 注記

createBusinessObject() メソッドは、ユーザーにより *busObjName* に指定されたビ ジネス・オブジェクト定義をその型とする新規のビジネス・オブジェクト・インス タンスを作成します。 *localeObject* または *localeName* を指定した場合、このロケ ールは、ビジネス・オブジェクト内のデータに適用されますが、ビジネス・オブジ ェクト定義の名前またはその属性には適用されません (これは、米国英語ロケール en US に関連付けられたコード・セット内の文字でなければなりません)。 *localeName* のフォーマットの説明については、64 ページの『国際化対応コネクター の設計上の考慮事項』を参照してください。

## **createContainer()**

ビジネス・オブジェクト配列 (コンテナー) のインスタンスを作成します。

## 構文

public static CxObjectContainerInterface createContainer(String *name*);

## <span id="page-553-0"></span>パラメーター

*name* 作成するビジネス・オブジェクト・コンテナーの名前を指定しま す。

## 戻り値

新規作成ビジネス・オブジェクトを含む CxObjectContainerInterface オブジェク トです。

## 例外

BusObjSpecNameNotFoundException

指定された名前に対して、ビジネス・オブジェクト仕様が発見され なかった場合にスローされます。

## **generateMsg()**

メッセージ・ファイル内の一連の定義済みメッセージからメッセージを生成しま す。

## 構文

public final static String generateMsg(int *traceLevel*, int *msgNum*, int *msgType*, int *isGlobal*, int *argCount*, Vector *msgParams*);

public final static String generateMsg(int *msgNum*, int *msgType*, int *isGlobal*, int *argCount*, Vector *msgParams*);

## パラメーター

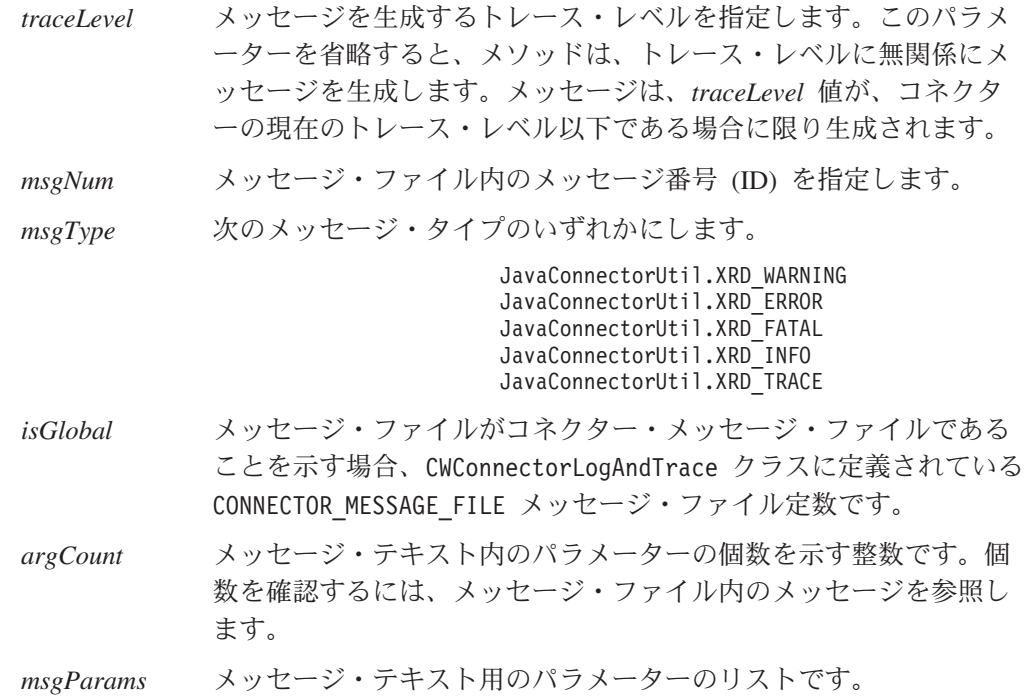

### <span id="page-554-0"></span>戻り値

生成されたメッセージを含む String またはトレース・レベルがコネクターのトレ ース・レベルより大きい場合は、null となります。

注記

generateMsg() メソッドの形式には、以下の 2 種類があります。

- v メッセージのトレースに対して、最初の形式のメソッドを使用します (そこで は、*traceLevel* が 1 番目のパラメーターです)。メッセージを生成するためには、 トレース・レベルをコネクターのトレース・レベル以下にする必要があります。 次に traceWrite() メソッドを使用して、トレース・メッセージをログ宛先に送 信します。
- v ロギングに対して、2 番目の形式のシグニチャーを使用します (そこでは、 *msgNum* が 1 番目のパラメーターです)。次に logMsg() メソッドを使用してロ グ・メッセージをログ宛先に送信します。

## **getAllConfigProp()**

現在のコネクター用の全構成プロパティーのリストを、階層コネクター・プロパテ ィーとして取得します。

#### 構文

public static CxProperty[] getAllConfigProp();

## パラメーター

なし。

## 戻り値

CxProperty オブジェクトの配列への参照。各配列は、現在のコネクターのコネクタ ー・プロパティーを 1 つ含んでいます。

#### 注記

getAllConfigProp() メソッドは、CxProperty オブジェクトの配列としてコネクタ ー構成プロパティーを取得します。各コネクター・プロパティー (CxProperty) オブ ジェクトには、単一のコネクター・プロパティーが含まれ、単一値、別のプロパテ ィー、または値と子プロパティーの組み合わせを保持することができます。 CxProperty クラスのメソッド (getAllChildProps() または getStringValues() な ど) を使用して、コネクター・プロパティー・オブジェクトから値を取得します。

## 参照項目

[getConfigProp\(\),](#page-557-0) [getAllConnectorAgentProperties\(\), getAllStandardProperties\(\),](#page-555-0) [getAllUserProperties\(\)](#page-556-0)

## <span id="page-555-0"></span>**getAllConnectorAgentProperties()**

現在のコネクター用の全構成プロパティーのリストを取得します。

#### 構文

public static Hashtable getAllConnectorAgentProperties();

### パラメーター

なし。

### 戻り値

現在のコネクターに対するコネクター・プロパティーを含む Hashtable オブジェク トに対する参照です。

### 注記

getAllConnectorAgentProperties() メソッドは、キーを値にマップする Java Hashtable オブジェクトとして、コネクター構成プロパティーを取得します。キー はプロパティーの名前であり、値は関連付けられているプロパティーの値です。 Hashtable 構造体のメソッド (例えば keys() や elements()) を使用して、この構 造体から情報を取得してください。

#### 例

```
Hashtable ht = new Hastable();
ht = JavaConnectorUtil.getAllConnectorAgentProperties();
int size = ht.size();
Enumeration properties = ht.keys();
Enumeration values = ht.e lements();
while (properties.hasMoreElements()) {
   System.out.print((String)properties.nextElement());
    System.out.print("=");
   System.out.println((String)values.nextElement());
   System.out.println("Property set");
}
```
## **getAllStandardProperties()**

コネクターのすべての標準プロパティーを取得します。

## 構文

static CxProperty[] getAllStandardProperties();

パラメーター

なし。

#### 戻り値

CxProperty オブジェクトの配列への参照。各配列は、現在のコネクターの標準コネ クター・プロパティーを 1 つ含んでいます。

## <span id="page-556-0"></span>注記

getAllStandardProperties() メソッドは、CxProperty オブジェクトの配列として 標準コネクター構成プロパティーを取得します。各コネクター・プロパティー (CxProperty) オブジェクトには、単一の標準コネクター・プロパティーが含まれ、 単一値、別のプロパティー、または値と子プロパティーの組み合わせを保持するこ とができます。CxProperty クラスのメソッド (getAllChildProps() または getStringValues() など) を使用して、コネクター・プロパティー・オブジェクト から値を取得します。

## 参照項目

[getAllConfigProp\(\),](#page-554-0) getAllUserProperties(), [getOneConfigProp\(\)](#page-559-0)

## **getAllUserProperties()**

コネクターのすべてのコネクター固有プロパティーを取得します。

### 構文

static CxProperty[] getAllUserProperties();

パラメーター

なし。

#### 戻り値

CxProperty オブジェクトの配列への参照。各配列は、現在のコネクターのコネクタ ー固有コネクター・プロパティーを 1 つ含んでいます。

#### 注記

getAllUserProperties() メソッドは、CxProperty オブジェクトの配列としてコネ クター固有の構成プロパティーを取得します。各コネクター・プロパティー (CxProperty) オブジェクトには、単一のコネクター固有プロパティーが含まれ、単 一値、別のプロパティー、または値と子プロパティーの組み合わせを保持すること ができます。CxProperty クラスのメソッド (getAllChildProps() または getStringValues() など) を使用して、コネクター・プロパティー・オブジェクト から値を取得します。

## 参照項目

[getAllConfigProp\(\),](#page-554-0) [getAllStandardProperties\(\),](#page-555-0) [getOneConfigProp\(\)](#page-559-0)

## **getBlankValue()**

特殊な Blank 属性値を取得します。

#### 構文

public static String getBlankValue();

<span id="page-557-0"></span>パラメーター

なし。

## 戻り値

特殊な Blank 属性値が含まれている String オブジェクト。

## **getConfigProp()**

リポジトリーから、コネクターに対する構成プロパティー値を取得します。

#### 構文

public final static String getConfigProp(String *propName*);

#### パラメーター

*propName* 取得するプロパティーの名前です。

### 戻り値

プロパティー値を含む String オブジェクトです。プロパティー名が見つからない 場合、メソッドは null を戻します。

### 注記

並列処理コネクター (ParallelProcessDegree コネクター・プロパティーに 1 より 大きい値が設定されているコネクター) で、getConfigProp("ConnectorName") を呼 び出すと、マスター・プロセスまたはスレーブ・プロセスのどちらに呼び出したか には関係なく、常にコネクター・エージェントのマスター・プロセスの名前がメソ ッドによって戻されます。

## **getEncoding()**

コネクター・フレームワークが使用している文字エンコードを取得します。

## 構文

public String getEncoding();

### パラメーター

なし。

## 戻り値

コネクター・フレームワークの文字エンコードが格納されている String オブジェ クト。

## <span id="page-558-0"></span>注記

getEncoding() メソッドは、コネクター・フレームワークの文字エンコード (ロケ ールの一部) を取得します。ロケールには、言語、国 (または地域)、および文字エ ンコードに応じて、データの国/地域別情報を指定します。コネクター・フレームワ ークの文字エンコードには、コネクター・アプリケーションの文字エンコードが示 されていなければなりません。コネクター・フレームワークの文字エンコードに は、以下の階層が使用されています。

• リポジトリー内の CharacterEncoding コネクター構成プロパティー

**WebSphere InterChange Server** ローカル構成ファイルが存在する場合、このローカル・ファイルにおける CharacterEncoding コネクター構成プロパティーの設定値が優先します。ロ ーカル構成ファイルが存在しない場合、CharacterEncoding プロパティーの 設定値は、コネクターの始動時に InterChange Server リポジトリーからダウ ンロードされたコネクター構成プロパティーのセットから得られます。

v Java 環境からの文字エンコード (Unicode (UCS-2))

このメソッドは、文字変換などの文字エンコード処理をコネクターが実行しなけれ ばならない場合に役に立ちます。

## 参照項目

[getGlobalLocale\(\)](#page-443-0)

## **getIgnoreValue()**

特殊な Ignore 属性値の値を取得します。

## 構文

public static String getIgnoreValue();

### パラメーター

なし。

#### 戻り値

「Ignore」属性値が格納されている String オブジェクト。

## **getLocale()**

コネクター・フレームワークのロケールを取得します。

#### 構文

public String getLocale();

### <span id="page-559-0"></span>パラメーター

なし。

## 戻り値

コネクター・フレームワークのロケール設定値が格納されている String オブジェ クト。

### 注記

getLocale() メソッドは、コネクター・フレームワークのロケールを取得します。 このロケールには、言語、国 (または地域)、および文字エンコードに応じた、デー タの国/地域別情報が定義されています。コネクター・フレームワークのロケールに は、コネクター・アプリケーションのロケールが示されていなければなりません。 コネクター・フレームワークのロケールを設定する際には、以下の階層が使用され ます。

v リポジトリー内の LOCALE コネクター構成プロパティー

**WebSphere InterChange Server** ローカル構成ファイルが存在する場合、このローカル・ファイルにおける Locale コネクター構成プロパティーの設定値が優先します。ローカル構成 ファイルが存在しない場合、Locale プロパティーの設定値は、コネクター の始動時に InterChange Server リポジトリーからダウンロードされたコネク ター構成プロパティーのセットから得られます。

• Java 環境からのロケール (オペレーティング・システムからのロケール)

このメソッドは、ロケール依存の処理をコネクターが実行しなければならない場合 に役に立ちます。

### 参照項目

(BusinessObjectInterface インターフェース内部の) [createBusinessObject\(\)](#page-551-0)、 [getGlobalEncoding\(\)](#page-442-0)、[getLocale\(\)](#page-504-0)

## **getOneConfigProp()**

指定された階層コネクター構成プロパティーのトップレベル・コネクター・オブジ ェクトを取得します。

#### 構文

public static CxProperty getOneConfigProp(String *propName*);

パラメーター

*propName* 取得対象の階層コネクター・プロパティーの名前です。

### <span id="page-560-0"></span>戻り値

指定された階層コネクター・プロパティーのトップレベルのコネクター・プロパテ ィー・オブジェクトを含む CxProperty オブジェクトです。プロパティー名が見つ からない場合、メソッドは null を戻します。

### 注記

getOneConfigProp() メソッドは、トップレベルのコネクター・プロパティー (CxProperty) オブジェクトを取得します。取得したこのオブジェクトから、 CxProperty クラスのメソッドを使用して、コネクター・プロパティーの必要な値を 取得できます。

注**:** コネクター構成プロパティーの値は、その値の初期化の間に、コネクターにダ ウンロードされます。ダウンロードされていないコネクター・プロパティーの *propName* を指定すると、getOneConfigProp() は null を戻します。

## 参照項目

[getAllConfigProp\(\),](#page-554-0) [getConfigProp\(\)](#page-557-0)

### **getSupportedBusObjNames()**

現在のコネクターに対してサポートされているビジネス・オブジェクトのリストを 取得します。

**WebSphere InterChange Server** このメソッドは、統合ブローカーが InterChange Server の場合にのみ有効で す。

## 構文

public static String[] getSupportedBusObjNames()

#### パラメーター

なし。

#### 戻り値

コネクターに対してサポートされているビジネス・オブジェクトの名前のリストを 含む String 配列です。

#### 注記

getSupportedBusObjNames() メソッドは、現在のコネクターに対してサポートされ ているトップレベルのビジネス・オブジェクトのリストを戻します。すなわち、コ ネクターが、子ビジネス・オブジェクトを含むビジネス・オブジェクトをサポート している場合、getSupportedBusObjNames() は、親オブジェクトの名前のみをその 戻りリストの中に含めます。

注**:** getSupportedBusObjNames() メソッドがサポートされるのは、コネクターがバ ージョン 4.0 以降の InterChange Server を統合ブローカーとして使用している 場合のみ です。

## <span id="page-561-0"></span>**initAndValidateAttributes()**

値が設定されていない属性のうち、必須としてマークされているものを、デフォル ト値で初期化します。

## 構文

public static void initAndValidateAttributes( BusinessObjectInterface *theBusObj*);

## パラメーター

*theBusObj* このメソッドによって設定される属性を持ったビジネス・オブジェ クトです。

## 戻り値

なし。

#### 例外

BusObjSpecNameNotFoundException

指定されたビジネス・オブジェクトの名前が、リポジトリー内のビ ジネス・オブジェクト定義のいずれにも一致しない場合、スローさ れます。

SetDefaultFailedException

属性のデフォルト値が設定できず、ビジネス・オブジェクト定義内 の属性に対して指定されたデフォルト値が存在しなかった場合にス ローされます。

## 注記

initAndValidateAttributes() メソッドには、次の 2 つの目的があります。

- 属性を初期化 し、以下の条件に当てはまる場合には、各属性についてデフォルト 値を設定します。
	- UseDefaults コネクター構成プロパティーが true に設定されている場合
	- 属性の isRequired プロパティーが true に設定されている場合
	- 属性の値が現在設定されていない (特殊な Ignore 値 CxIgnore になっている) 場合
	- 属性のデフォルト値プロパティーでデフォルト値が指定されている場合
- v 属性を検証 し、以下の条件に当てはまる場合には SetDefaultFailedException 例外をスローします。
	- 属性の isRequired プロパティーが true に設定されている場合
	- 属性のデフォルト値プロパティーでそのデフォルト値が定義されていない 場 合

<span id="page-562-0"></span>障害が発生した場合には、initAndValidateAttributes() がデフォルト値処理を 終了した後で、いくつかの属性 (デフォルト値が指定されていない属性) で値が存 在しなくなります。この例外をキャッチして CxStatusConstants.FAIL を戻すよ うに、コネクターのアプリケーション固有コンポーネントをコーディングしてお くことが可能です。

initAndValidateAttributes() メソッドは、ビジネス・オブジェクトの全レベルに おいてあらゆる属性を参照し、以下のことを判別します。

- 属性が必須であるかどうか
- 属性がビジネス・オブジェクト・インスタンスに値を持っているかどうか
- v UseDefaults 構成プロパティーが true に設定されているかどうか

属性が必須で、UseDefaults が true である場合、initAndValidateAttributes() は、設定されていない属性の値を、デフォルト値に設定します。

initAndValidateAttributes() に、属性値を特殊な Blank 値 (CxBlank) に設定させ るために、属性のデフォルト値を「CxBlank」というストリングに設定することがで きます。属性にデフォルト値が指定されていない 場合、

initAndValidateAttributes() は SetDefaultFailedException 例外をスローしま す。

注**:** 属性がキーの場合、または属性の値がアプリケーションによって生成される場 合は、ビジネス・オブジェクト定義のデフォルト値は使用されず、その属性の Required プロパティーには、false が設定されます。

アプリケーションで Create 操作を実行する前に必須属性の値が設定されるようにす るために、initAndValidateAttributes() メソッドは通常、ビジネス・オブジェク ト・ハンドラーの doVerbFor() メソッドから呼び出されます。 doVerbFor() メソ ッド内で、Create 動詞用に initAndValidateAttributes() メソッドを呼び出すこと ができます。また、Create を実行する前に、Update 動詞用としてこれを呼び出すこ ともできます。

initAndValidateAttributes() を使用するには、以下の操作も実行する必要があり ます。

- 必須属性の IsRequired プロパティーが true に設定され、必須属性のデフォルト 値がデフォルト値プロパティーで指定された値になるように、ビジネス・オブジ ェクトを設計します。
- v コネクターのコネクター固有プロパティーのリストに、UseDefaults コネクター 構成プロパティーを追加します。このプロパティーを true に設定してくださ い。

### **isBlankValue()**

属性値が特殊な Blank (CxBlank) 属性値であるかどうかを判別します。

### 構文

public static boolean isBlankValue(Object *value*);

## <span id="page-563-0"></span>パラメーター

*value* 特殊な Blank 値と比較する値です。

### 戻り値

値が特殊な Blank 属性値の場合は true を戻します。それ以外の場合は、false を戻 します。

## **isIgnoreValue()**

属性値が特殊な Ignore (CxIgnore) 属性値であるかどうかを判別します。特殊な Ignore 属性値は、ビジネス・オブジェクトの処理中に、この属性を無視する必要が あることを示します。

#### 構文

public static boolean isIgnoreValue(Object *value*);

## パラメーター

*value* 特殊な Ignore 値と比較する値です。

#### 戻り値

値が特殊な Ignore 属性値に等しい場合は true を戻します。それ以外の場合は、 false を戻します。

## **isTraceEnabled()**

このレベルでのトレースが有効になっている場合に、そのトレース・レベルが、参 照しているトレース・レベル以上であるかどうかを判別します。

### 構文

public final static boolean isTraceEnabled(int *traceLevel*);

## パラメーター

*traceLevel* 検査の対象となるトレース・レベルです。

#### 戻り値

エージェントのトレース・レベルが、渡されたトレース・レベルより大きいか等し い場合、true を戻します。

#### 注記

このメソッドは、メッセージ生成の前に使用してください。

## <span id="page-564-0"></span>**logMsg()**

コネクターのログの宛先にメッセージを記録します。

#### 構文

public final static void logMsg(String *msg*); public final static void logMsg(String *msg*, int *severity*);

## パラメーター

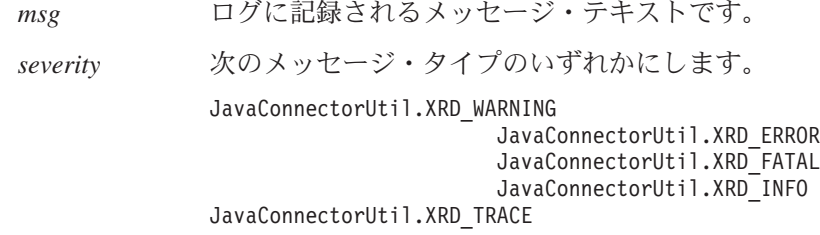

## 戻り値

なし。

### 注記

logMsg() メソッドは、指定された *msg* テキストをログの宛先に送信します。コネ クターのログの宛先の名前は、Connector Configurator の「トレース/ログ・ファイ ル」タブの「ロギング」セクションを通じて設定します。

ログ・メッセージをメッセージ・ファイルに格納して generateMsg() メソッドで抽 出するよう、IBM では推奨しています。このメッセージ・ファイルは、ご使用のコ ネクターに固有のメッセージを含むコネクター・メッセージ・ファイルである必要 があります。 generateMsg() メソッドは、logMsg() 用のメッセージ・ストリング を生成します。このメソッドによってメッセージ・ファイルから事前定義済みメッ セージが取得され、テキストの書式が設定された後、生成されたメッセージ・スト リングが戻されます。

#### **WebSphere InterChange Server**

severity が XRD ERROR または XRD FATAL であり、コネクター構成プロパテ ィー LogAtInterchangeEnd が設定されている場合は、エラー・メッセージが ログに記録されます。電子メール通知がオンの場合は、電子メール通知が送信 されます。エラーの場合に備えて電子メール通知をセットアップする方法につ いては、IBM WebSphere InterChange Server ドキュメンテーション・セット内 の「システム管理ガイド」を参照してください。

メッセージ・ストリングが generateMsg() で生成された場合、logMsg() で記録さ れたコネクター・メッセージは LogViewer を使用して見ることができます。

## 参照項目

generateMsg() メソッドの説明を参照してください。

## <span id="page-565-0"></span>**traceWrite()**

コネクターのトレース宛先にトレース・メッセージを書き込みます。

## 構文

public final static void traceWrite(int *traceLevel*, String *msg*);

パラメーター

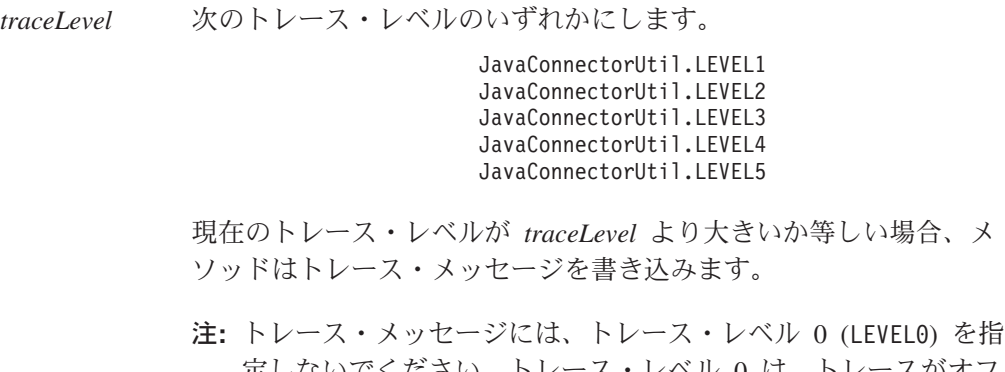

定しないでください。トレース・レベル 0 は、トレースがオフ になっていることを示します。したがって、LEVEL0 の *traceLevel* に関連するトレース・メッセージが、印刷されるこ とは絶対にありません。

*msg* トレース・メッセージに使用されるメッセージ・テキストです。

#### 戻り値

なし。

### 注記

traceWrite() メソッドは、コネクター用のユーザー独自のトレース・メッセージの 書き込みに使用します。コネクターに対するトレースがオンになるのは、 TraceLevel コネクター構成プロパティーがゼロ以外の値 (LEVEL0 以外の トレー ス・レベル定数) に設定されている場合です。

現在のトレース・レベルが *traceLevel* より大きいか等しい場合、traceWrite() メソ ッドは、指定された *msg* テキストをトレース宛先に送信します。コネクターのトレ ースの宛先の名前は、Connector Configurator の「トレース/ログ・ファイル」タブの 「トレース」セクションを通じて設定します。

通常、トレース・メッセージはデバッグ時にのみ必要となるため、トレース・メッ セージをメッセージ・ファイルに含めるかどうかは、以下のように開発者が任意に 決定することができます。

• 英語圏外のユーザーがトレース・メッセージを参照する必要がある場合、それら のメッセージは国際化対応にする必要があります。そのため、トレース・メッセ ージをメッセージ・ファイルに入れて、generateMsg() メソッドで抽出する必要 があります。このメッセージ・ファイルは、ご使用のコネクターに固有のメッセ ージを含むコネクター・メッセージ・ファイルである必要があります。 generateMsg() メソッドは、traceWrite() 用のメッセージ・ストリングを生成し ます。このメソッドによってメッセージ・ファイルから事前定義済みトレース・ メッセージが取得され、テキストの書式が設定された後、生成されたメッセー ジ・ストリングが戻されます。

• 英語圏のユーザーのみがトレース・メッセージを参照する必要がある場合、それ らのメッセージを国際化対応にする必要はありません。そのため、(英語の) トレ ース・メッセージを直接 traceWrite() の呼び出しに組み込むことができます。 generateMsg() メソッドを使用する必要はありません。

traceWrite() によって記録されたコネクター・メッセージは、LogViewer を使用し て見ることはできません。

## 参照項目

generateMsg() メソッドの説明を参照してください。

## 第 **35** 章 **ReturnStatusDescriptor** クラス

ReturnStatusDescriptor クラスにより、下位 Java コネクターは、戻り状況記述子 で、エラー・メッセージや情報メッセージを返送することができます。これは、 CxCommon パッケージの一部です。この戻り状況記述子にはその他の状況情報も含ま れています。それらの情報は通常、要求を開始した統合ブローカーに送信される要 求応答の一部として戻されます。

注**:** CWConnectorReturnStatusDescriptor クラスは、下位の Java コネクター・ライ ブラリーの ReturnStatusDescriptor クラスに関するラッパーとして使用され る Java コネクター・ライブラリー・クラスです。Java コネクター開発では、 普通、Java コネクター・ライブラリーを使用します。 Java コネクター・ライ ブラリーのクラスの詳細については、 267 [ページの『第](#page-290-0) 9 章 Java コネクタ [ー・ライブラリーの概要』を](#page-290-0)参照してください。

**WebSphere InterChange Server** InterChange Server を使用しているビジネス・インテグレーション・システム の場合、コネクター・フレームワークによって、要求を開始したコラボレーシ ョンに戻り状況記述子が戻されます。コラボレーションは、この戻り状況記述 子内の情報にアクセスし、そのサービス呼び出し要求の状況を取得することが できます。

表 158 に、ReturnStatusDescriptor クラスのメソッドを要約します。

表 *158. ReturnStatusDescriptor* クラスのメンバー・メソッド

| メンバー・メソッド        | 説明                       | ページ |
|------------------|--------------------------|-----|
| getErrorString() | オブジェクトからエラー・メッセージを取得します。 | 545 |
| getStatus()      | 要求された操作の状況を取得します。        | 546 |
| setErrorString() | オブジェクトにエラー・メッセージを設定します。  | 546 |
| setStatus()      | 要求された操作の状況を設定します。        | 546 |

## **getErrorString()**

戻り状況記述子からメッセージ・ストリングを取得します。メッセージは、エラ ー・メッセージまたは情報メッセージが許されます。

## 構文

public String getErrorString();

パラメーター

なし。

## <span id="page-569-0"></span>戻り値

統合ブローカーに対するエラー・メッセージまたは情報メッセージを含む String、 または null です。

## **getStatus()**

要求された操作の状況を取得します。

構文

public int getStatus();

パラメーター

なし。

## 戻り値

操作の状況を示す int 値です。

## **setErrorString()**

ReturnStatusDescriptor オブジェクト内に、エラー・メッセージまたは情報メッセ ージを設定します。

## 構文

public void setErrorString(String *errorStr*);

パラメーター

*errorStr* メッセージ・ストリングです。

#### 戻り値

なし。

## **setStatus()**

要求された操作の状況を設定します。

## 構文

public void setStatus(int *status*);

パラメーター

*status* 状況値です。

## 戻り値

なし。

# 第 **36** 章 下位の **Java** 例外

下位の Java コネクター・ライブラリーにおける例外とは、内部の IBM WebSphere Business Integration システム例外クラスから派生するサブクラスのことです。これ らのサブクラスは、下位の Java コネクター・ライブラリーのメソッドがスローでき る 1 つの例外オブジェクト を表します。

注**:** 下位の Java コネクター・ライブラリーのメソッドの参照説明では、ほとんどの 場合、『例外』セクションで、メソッドがスローする例外のリストが示されま す。

下位の Java コネクター・ライブラリー例外の内容は以下のとおりです。

- 『例外サブクラス』
- v 『メソッド』

## 例外サブクラス

この章では、下位の Java コネクター・ライブラリーの例外サブクラスを列挙しま す。

表 *159.* 下位の *Java* コネクター・ライブラリー例外

| 例外名                              | 定義                           |
|----------------------------------|------------------------------|
| BusObjInvalidVerbException       | 指定された動詞が、ビジネス・オブジェクトによってサポート |
|                                  | されていない場合にスローされます。            |
| BusObjSpecNameNotFoundException  | ビジネス・オブジェクトを作成するための仕様が発見できない |
|                                  | 場合にスローされます。                  |
| CxObjectInvalidAttrException     | 指定された属性のデータ型が、属性が保持するように定義され |
|                                  | たデータ型と一致しなかった場合にスローされます。     |
| CxObjectNoSuchAttributeException | 属性の指定された位置または名前が、既存のビジネス・オブジ |
|                                  | ェクト内におけるその属性の位置または名前と一致しなかった |
|                                  | 場合にスローされます。                  |
| SetDefaultFailedException        | デフォルト値の設定が失敗した場合にスローされます。    |

# メソッド

表 160 に、下位の Java コネクター・ライブラリーの例外サブクラスのメソッドを 要約します。

表 *160. Java* 例外サブクラスのメンバー・メソッド

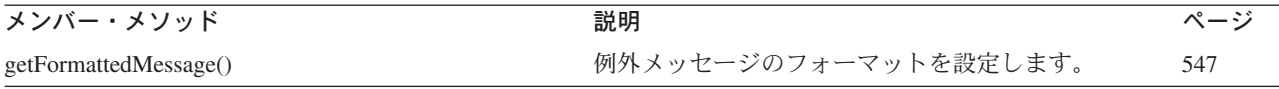

## **getFormattedMessage()**

例外のメッセージを特別なフォーマットに設定します。

## 構文

public String getFormattedMessage();

## パラメーター

なし。

## 戻り値

フォーマット設定済みエラー・メッセージを含む String または、作成時に例外オ ブジェクトが、null で初期化された場合は、null となります。

## 注記

getFormattedMessage() が戻すメッセージのフォーマットは、次のとおりです。 [Type: <*MsgType*>][MsgID: <*msgId*>][Mesg: <*msg*>]

例外に埋め込まれているエラー・メッセージを取得するには、 getFormattedMessage() メソッドを使用します。

# 第 **5** 部 付録

# 付録 **A.** コネクターの標準構成プロパティー

この付録では、WebSphere Business Integration アダプターのコネクター・コンポー ネントの標準構成プロパティーについて説明しています。この付録の内容は、以下 の統合ブローカーで実行されるコネクターを対象としています。

- WebSphere InterChange Server (ICS)
- v WebSphere MQ Integrator、WebSphere MQ Integrator Broker、および WebSphere Business Integration Message Broker (WebSphere Message Brokers (WMQI) と総 称)
- WebSphere Application Server (WAS)

コネクターによっては、一部の標準プロパティーが使用されないことがあります。 Connector Configurator から統合ブローカーを選択するときには、そのブローカーで 稼働するアダプターのために構成が必要な標準プロパティーのリストが表示されま す。

コネクター固有のプロパティーの詳細については、該当するアダプターのユーザー ズ・ガイドを参照してください。

注**:** 本書では、ディレクトリー・パスの規則として円記号 (¥) を使用します。UNIX システムを使用している場合は、円記号をスラッシュ (^) に置き換えてくださ い。また、各オペレーティング・システムの規則に従ってください。

## 新規プロパティーと削除されたプロパティー

本リリースには、次の標準プロパティーが追加されました。

#### 新規プロパティー

• XMLNameSpaceFormat

削除されたプロパティー

• RestartCount

### 標準コネクター・プロパティーの構成

- アダプター・コネクターには 2 つのタイプの構成プロパティーがあります。
- v 標準構成プロパティー
- v コネクター固有の構成プロパティー

このセクションでは、標準構成プロパティーについて説明します。コネクター固有 の構成プロパティーについては、該当するアダプターのユーザーズ・ガイドを参照 してください。

## **Connector Configurator** の使用

Connector Configurator からコネクター・プロパティーを構成します。Connector Configurator には、System Manager からアクセスします。Connector Configurator の 使用法の詳細については、付録の『Connector Configurator』を参照してください。

注**:** Connector Configurator と System Manager は、Windows システム上でのみ動作 します。コネクターを UNIX システム上で稼働している場合でも、これらのツ ールがインストールされた Windows マシンが必要です。UNIX 上で動作するコ ネクターのコネクター・プロパティーを設定する場合は、Windows マシン上で System Manager を起動し、UNIX の統合ブローカーに接続してから、コネクタ ー用の Connector Configurator を開く必要があります。

## プロパティー値の設定と更新

プロパティー・フィールドのデフォルトの長さは 255 文字です。

コネクターは、以下の順序に従ってプロパティーの値を決定します (最も番号の大 きい項目が他の項目よりも優先されます)。

- 1. デフォルト
- 2. リポジトリー (WebSphere InterChange Server が統合ブローカーである場合のみ)
- 3. ローカル構成ファイル
- 4. コマンド行

コネクターは、始動時に構成値を取得します。実行時セッション中に 1 つ以上のコ ネクター・プロパティーの値を変更する場合は、プロパティーの更新メソッドによ って、変更を有効にする方法が決定されます。標準コネクター・プロパティーに は、以下の 4 種類の更新メソッドがあります。

v 動的

変更を System Manager に保管すると、変更が即時に有効になります。コネクタ ーが System Manager から独立してスタンドアロン・モードで稼働している場合 (例えば、いずれかの WebSphere Message Brokers と連携している場合) は、構成 ファイルでのみプロパティーを変更できます。この場合、動的更新は実行できま せん。

• コンポーネント再始動

System Manager でコネクターを停止してから再始動しなければ、変更が有効にな りません。アプリケーション固有コンポーネントまたは統合ブローカーを停止、 再始動する必要はありません。

- サーバー再始動 アプリケーション固有のコンポーネントおよび統合ブローカーを停止して再始動 しなければ、変更が有効になりません。
- v エージェント再始動 (ICS のみ) アプリケーション固有のコンポーネントを停止して再始動しなければ、変更が有 効になりません。

特定のプロパティーの更新方法を確認するには、「Connector Configurator」ウィン ドウ内の「更新メソッド」列を参照するか、または次に示すプロパティーの要約の 表の「更新メソッド」列を参照してください。
# 標準プロパティーの要約

表 161 は、標準コネクター構成プロパティーの早見表です。標準プロパティーの依 存関係は RepositoryDirectory に基づいているため、コネクターによっては使用さ れないプロパティーがあり、使用する統合ブローカーによってプロパティーの設定 が異なる可能性があります。

コネクターを実行する前に、これらのプロパティーの一部の値を設定する必要があ ります。各プロパティーの詳細については、次のセクションを参照してください。

表 *161.* 標準構成プロパティーの要約

| プロパティー名                       | 指定可能な値                                                                                                    | デフォルト値                       | 更新メソッド         | 注                                                                                              |
|-------------------------------|----------------------------------------------------------------------------------------------------|------------------------------|----------------|------------------------------------------------------------------------------------------------|
| <b>AdminInQueue</b>           | 有効な JMS キュー名                                                                                                    | CONNECTORNAME / ADMININQUEUE | コンポーネン<br>卜再始動 | Delivery Transport<br>は JMS                                                                    |
| <b>AdminOutQueue</b>          | 有効な JMS キュー名                                                                                                    | CONNECTORNAME/ADMINOUTQUEUE  | コンポーネン<br>卜再始動 | Delivery Transport<br>は JMS                                                                    |
| <b>AgentConnections</b>       | 1 から 4                                                                                                    | $\mathbf{1}$                 | コンポーネン<br>ト再始動 | Delivery Transport<br>は MQ または<br>IDL <sub>o</sub> Repository<br>Directory は<br>$<$ REMOTE $>$ |
| AgentTraceLevel               | 0 から 5                                                                                                    | $\Theta$                     | 動的             |                                                                                                |
| ApplicationName               | アプリケーション名                                                                                                    | コネクター・アプリケーション<br>名として指定された値 | コンポーネン<br>卜再始動 |                                                                                                |
| BrokerType                    | ICS, WMQI, WAS                                                                                                    |                              |                |                                                                                                |
| CharacterEncoding             | ascii7, ascii8, SJIS,<br>Cp949、GBK、Big5、<br>Cp297、Cp273、Cp280、<br>Cp284、Cp037、Cp437<br>注:これは、<br>サポートされる値<br>の一部です。 | ascii7                       | コンポーネン<br>卜再始動 |                                                                                                |
| ConcurrentEventTriggeredFlows | 1 から 32,767                                                                                                    | $\mathbf{1}$                 | コンポーネン<br>卜再始動 | Repository<br>Directory は<br><remote></remote>                                                 |
| ContainerManagedEvents        | 値なし、または JMS                                                                                                    | 値なし                          | コンポーネン<br>ト再始動 | Delivery Transport<br>は JMS                                                                    |
| ControllerStoreAndForwardMode | true または false                                                                                                    | True                         | 動的             | Repository<br>Directory は<br><remote></remote>                                                 |
| ControllerTraceLevel          | 0 から 5                                                                                                    | $\Theta$                     | 動的             | Repository<br>Directory は<br><remote></remote>                                                 |
| DeliveryQueue                 |                                                                                                    | CONNECTORNAME/DELIVERYQUEUE  | コンポーネン<br>ト再始動 | JMS トランスポ<br>ートのみ                                                                              |
| DeliveryTransport             | MQ、IDL、または JMS                                                                                                    | <b>JMS</b>                   | コンポーネン<br>ト再始動 | Repository<br>Directory がロー<br>カルの場合は、<br>値は JMS のみ                                            |

#### 表 *161.* 標準構成プロパティーの要約 *(*続き*)*

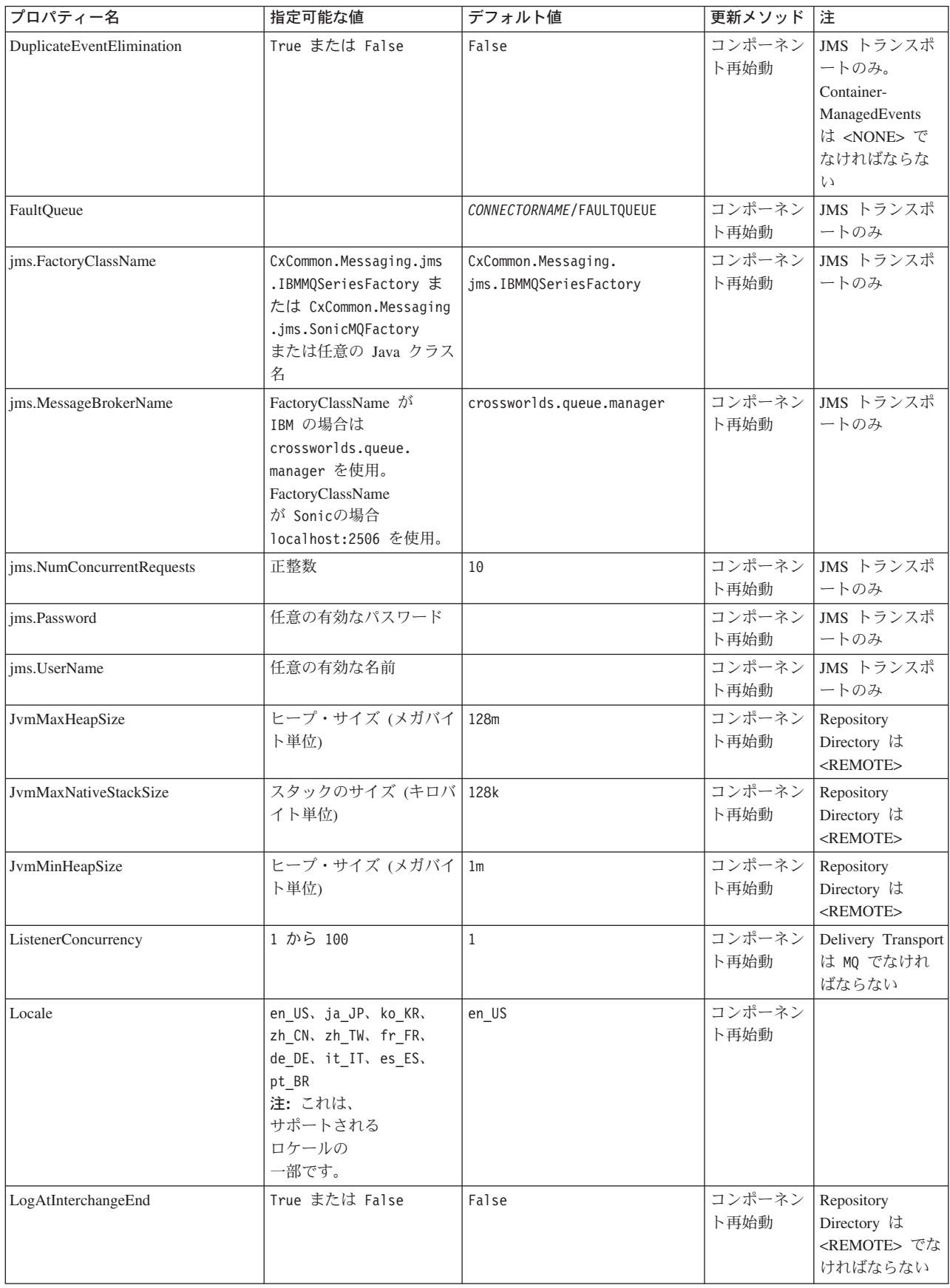

表 *161.* 標準構成プロパティーの要約 *(*続き*)*

| プロパティー名              | 指定可能な値                                                                                                    | デフォルト値                     | 更新メソッド         | 注                                                                                                    |
|----------------------|----------------------------------------------------------------------------------------------------|----------------------------|----------------|----------------------------------------------------------------------------------------------------|
| MaxEventCapacity     | 1 から 2147483647                                                                                                | 2147483647                 | 動的             | Repository<br>Directory は<br><remote> でな<br/>ければならない</remote>                                                                        |
| MessageFileName      | パスまたはファイル名                                                                                                    | InterchangeSystem.txt      | コンポーネン<br>ト再始動 |                                                                                                    |
| MonitorQueue         | 任意の有効なキュー名                                                                                                    | CONNECTORNAME/MONITORQUEUE | コンポーネン<br>ト再始動 | JMS トランスポ<br>ートのみ。<br>DuplicateEvent<br>Elimination は<br>True でなければ<br>ならない                                                          |
| OADAutoRestartAgent  | True または False                                                                                                 | False                      | 動的             | Repository<br>Directory は<br><remote> でな<br/>ければならない</remote>                                                                        |
| OADMaxNumRetry       | 正数                                                                                                    | 1000                       | 動的             | Repository<br>Directory は<br><remote> でな<br/>ければならない</remote>                                                                        |
| OADRetryTimeInterval | 正数 (単位: 分)                                                                                                    | 10                         | 動的             | Repository<br>Directory は<br><remote> でな<br/>ければならない</remote>                                                                        |
| PollEndTime          | HH: MM                                                                                                    | HH:MM                      | コンポーネン<br>卜再始動 |                                                                                                    |
| PollFrequency        | 正整数 (単位: ミリ秒)<br>no (ポーリングを使用不可<br>にする)<br>key (コネクターのコマン<br>ド・プロンプト・ウィン<br>ドウで文字<br>p が入力された場合にの<br>みポーリングする) | 10000                      | 動的             |                                                                                                    |
| PollQuantity         | 1 から 500                                                                                                    | $1\,$                      | エージェント <br>再始動 | JMS トランスポ<br>ートのみ。<br>Container<br>ManagedEvents<br>を指定                                                                              |
| PollStartTime        | HH:MM (HH は 0 から<br>23、MM は 0 から 59)                                                                           | HH:MM                      | コンポーネン<br>ト再始動 |                                                                                                    |
| RepositoryDirectory  | メタデータ・リポジトリ<br>ーの場所                                                                                            |                            | エージェント<br>再始動  | ICS の場合は<br><remote> に設<br/>定。 WebSphere<br/>MQ Message<br/>Brokers および<br/>WAS の場合は<br/>C:¥crossworlds¥<br/>リポジトリーに<br/>設定</remote> |

表 *161.* 標準構成プロパティーの要約 *(*続き*)*

| プロパティー名                        | 指定可能な値                            | デフォルト値                                      | 更新メソッド         | 注                                                                                                    |
|--------------------------------|-----------------------------------|---------------------------------------------|----------------|----------------------------------------------------------------------------------------------------|
| RequestQueue                   | 有効な JMS キュー名                      | CONNECTORNAME/REQUESTQUEUE                  | コンポーネン<br>ト再始動 | Delivery Transport<br>は JMS                                                                                                    |
| ResponseQueue                  | 有効な JMS キュー名                      | CONNECTORNAME/RESPONSEQUEUE                 | コンポーネン<br>ト再始動 | Delivery Transport<br>が JMS の場合。<br>Repository<br>Directory が<br><remote>の場<br/>合のみ必要</remote>                                           |
| <b>RestartRetryCount</b>       | 0 から 99                           | 3                                           | 動的             |                                                                                                    |
| RestartRetryInterval           | 適切な正数 (単位: 分):<br>1 から 2147483547 | $\mathbf{1}$                                | 動的             |                                                                                                    |
| RHF2MessageDomain              | $m$ $m$ , $x$ $m$ $l$             | $m$ rm                                      | コンポーネン<br>ト再始動 | Delivery<br>Transport が JMS<br>であり、かつ<br>WireFormat か<br>CwXML であ<br>る。                                                                  |
| SourceQueue                    | 有効な WebSphere MQ 名                | CONNECTORNAME / SOURCEQUEUE                 | エージェント<br>再始動  | Delivery Transport<br>が JMS であり、<br>かつ Container<br>Managed Events<br>が指定されてい<br>る場合のみ                                                   |
| SynchronousRequestQueue        |                                   | CONNECTORNAME/<br>SYNCHRONOUSREQUESTQUEUE   | コンポーネン<br>卜再始動 | Delivery Transport<br>は JMS                                                                                                    |
| SynchronousRequestTimeout      | 0 以上の任意の数値 (ミリ<br>秒)              | 0                                           | コンポーネン<br>ト再始動 | Delivery Transport<br>は JMS                                                                                                    |
| SynchronousResponseQueue       |                                   | CONNECTORNAME /<br>SYNCHRONOUSRESPONSEQUEUE | コンポーネン<br>ト再始動 | Delivery Transport<br>は JMS                                                                                                    |
| WireFormat                     | CwXML, CwBO                       | CwXML                                       | エージェント<br>再始動  | Repository<br>Directory が<br><remote>でな<br/>い場合は<br/>CwXML.<br/>Repository<br/>Directory が<br/><remote> であ<br/>れば CwBO</remote></remote> |
| WsifSynchronousRequest Timeout | 0 以上の任意の数値 (ミリ<br>秒)              | $\Theta$                                    | コンポーネン<br>ト再始動 | WAS のみ                                                                                                    |
| XMLNameSpaceFormat             | short, long                       | short                                       | エージェント<br>再始動  | WebSphere MQ<br>Message Brokers<br>および WAS の<br>み                                                                                        |

# 標準構成プロパティー

このセクションでは、各標準コネクター構成プロパティーの定義を示します。

## <span id="page-580-0"></span>**AdminInQueue**

統合ブローカーからコネクターへ管理メッセージが送信されるときに使用されるキ ューです。

デフォルト値は CONNECTORNAME/ADMININQUEUE です。

# **AdminOutQueue**

コネクターから統合ブローカーへ管理メッセージが送信されるときに使用されるキ ューです。

デフォルト値は CONNECTORNAME/ADMINOUTQUEUE です。

### **AgentConnections**

RepositoryDirectory が <REMOTE> の場合のみ適用できます。

AgentConnections プロパティーは、orb.init[] により開かれる ORB 接続の数を制 御します。

デフォルトでは、このプロパティーの値は 1 に設定されます。このデフォルト値を 変更する必要はありません。

## **AgentTraceLevel**

アプリケーション固有のコンポーネントのトレース・メッセージのレベルです。デ フォルト値は 0 です。コネクターは、設定されたトレース・レベル以下の該当する トレース・メッセージをすべてデリバリーします。

## **ApplicationName**

コネクターのアプリケーションを一意的に特定する名前です。この名前は、システ ム管理者が WebSphere Business Integration システム環境をモニターするために使用 されます。コネクターを実行する前に、このプロパティーに値を指定する必要があ ります。

### **BrokerType**

使用する統合ブローカー・タイプを指定します。オプションは、ICS、WebSphere Message Brokers (WMQI、WMQIB、または WBIMB)、または WAS です。

#### **CharacterEncoding**

文字 (アルファベットの文字、数値表現、句読記号など) から数値へのマッピングに 使用する文字コード・セットを指定します。

注**:** Java ベースのコネクターでは、このプロパティーは使用しません。C++ ベース のコネクターでは、現在、このプロパティーに ascii7 という値が使用されて います。

デフォルトでは、ドロップ・リストには、サポートされる文字エンコードの一部の みが表示されます。ドロップ・リストに、サポートされる他の値を追加するには、

製品ディレクトリーにある ¥Data¥Std¥stdConnProps.xml ファイルを手動で変更す る必要があります。詳細については、Connector Configurator に関する付録を参照し てください。

### <span id="page-581-0"></span>**ConcurrentEventTriggeredFlows**

RepositoryDirectory が <REMOTE> の場合のみ適用できます。

コネクターがイベントのデリバリー時に並行処理できるビジネス・オブジェクトの 数を決定します。この属性の値を、並行してマップおよびデリバリーできるビジネ ス・オブジェクトの数に設定します。例えば、この属性の値を 5 に設定すると、5 個のビジネス・オブジェクトが並行して処理されます。デフォルト値は 1 です。

このプロパティーを 1 よりも大きい値に設定すると、ソース・アプリケーションの コネクターが、複数のイベント・ビジネス・オブジェクトを同時にマップして、複 数のコラボレーション・インスタンスにそれらのビジネス・オブジェクトを同時に デリバリーすることができます。これにより、統合ブローカーへのビジネス・オブ ジェクトのデリバリーにかかる時間、特にビジネス・オブジェクトが複雑なマップ を使用している場合のデリバリー時間が短縮されます。ビジネス・オブジェクトの コラボレーションに到達する速度を増大させると、システム全体のパフォーマンス を向上させることができます。

ソース・アプリケーションから宛先アプリケーションまでのフロー全体に並行処理 を実装するには、次のようにする必要があります。

- v Maximum number of concurrent events プロパティーの値を増加して、コラボレ ーションが複数のスレッドを使用できるように構成します。
- v 宛先アプリケーションのアプリケーション固有コンポーネントが複数の要求を並 行して実行できることを確認します。つまり、このコンポーネントがマルチスレ ッド化されているか、またはコネクター・エージェント並列処理を使用でき、複 数プロセスに対応するよう構成されている必要があります。Parallel Process Degree 構成プロパティーに、1 より大きい値を設定します。

ConcurrentEventTriggeredFlows プロパティーは、順次に実行される単一スレッド 処理であるコネクターのポーリングでは無効です。

### **ContainerManagedEvents**

このプロパティーにより、JMS イベント・ストアを使用する JMS 対応コネクター が、保証付きイベント・デリバリーを提供できるようになります。保証付きイベン ト・デリバリーでは、イベントはソース・キューから除去され、単一 JMS トラン ザクションとして宛先キューに配置されます。

デフォルト値は No value です。

ContainerManagedEvents を JMS に設定した場合には、保証付きイベント・デリバリ ーを使用できるように次のプロパティーも構成する必要があります。

- PollQuantity = 1 から 500
- SourceQueue = CONNECTORNAME/SOURCEQUEUE

<span id="page-582-0"></span>また、MimeType、DHClass、および DataHandlerConfigMOName (オプショナル) プ ロパティーを設定したデータ・ハンドラーも構成する必要があります。これらのプ ロパティーの値を設定するには、Connector Configurator の「データ・ハンドラー」 タブを使用します。「データ・ハンドラー」タブの値のフィールドは、 ContainerManagedEvents を JMS に設定した場合にのみ表示されます。

注**:** ContainerManagedEvents を JMS に設定した場合、コネクターはその pollForEvents() メソッドを呼び出さなくなる ため、そのメソッドの機能は使 用できなくなります。

このプロパティーは、DeliveryTransport プロパティーが値 JMS に設定されている 場合にのみ表示されます。

# **ControllerStoreAndForwardMode**

RepositoryDirectory が <REMOTE> の場合のみ適用できます。

宛先側のアプリケーション固有のコンポーネントが使用不可であることをコネクタ ー・コントローラーが検出した場合に、コネクター・コントローラーが実行する動 作を設定します。

このプロパティーを true に設定した場合、イベントが ICS に到達したときに宛先 側のアプリケーション固有のコンポーネントが使用不可であれば、コネクター・コ ントローラーはそのアプリケーション固有のコンポーネントへの要求をブロックし ます。アプリケーション固有のコンポーネントが作動可能になると、コネクター・ コントローラーはアプリケーション固有のコンポーネントにその要求を転送しま す。

ただし、コネクター・コントローラーが宛先側のアプリケーション固有のコンポー ネントにサービス呼び出し要求を転送した後でこのコンポーネントが使用不可にな った場合、コネクター・コントローラーはその要求を失敗させます。

このプロパティーを false に設定した場合、コネクター・コントローラーは、宛先 側のアプリケーション固有のコンポーネントが使用不可であることを検出すると、 ただちにすべてのサービス呼び出し要求を失敗させます。

デフォルト値は true です。

## **ControllerTraceLevel**

RepositoryDirectory が <REMOTE> の場合のみ適用できます。

コネクター・コントローラーのトレース・メッセージのレベルです。デフォルト値 は 0 です。

### **DeliveryQueue**

DeliveryTransport が JMS の場合のみ適用できます。

コネクターから統合ブローカーへビジネス・オブジェクトが送信されるときに使用 されるキューです。

デフォルト値は CONNECTORNAME/DELIVERYQUEUE です。

# <span id="page-583-0"></span>**DeliveryTransport**

イベントのデリバリーのためのトランスポート機構を指定します。指定可能な値 は、WebSphere MQ の MQ、CORBA IIOP の IDL、Java Messaging Service の JMS です。

- v ICS がブローカー・タイプの場合は、DeliveryTransport プロパティーの指定可 能な値は MQ、IDL、または JMS であり、デフォルトは IDL になります。
- RepositoryDirectory がローカル・ディレクトリーの場合、指定可能な値は JMS のみです。

DeliveryTransport プロパティーに指定されている値が、MQ または IDL である場 合、コネクターは、CORBA IIOP を使用してサービス呼び出し要求と管理メッセー ジを送信します。

#### **WebSphere MQ** および **IDL**

イベントのデリバリー・トランスポートには、IDL ではなく WebSphere MQ を使 用してください (1 種類の製品だけを使用する必要がある場合を除きます)。 WebSphere MQ が IDL よりも優れている点は以下のとおりです。

• 非同期 (ASYNC) 通信:

WebSphere MQ を使用すると、アプリケーション固有のコンポーネントは、サー バーが利用不能である場合でも、イベントをポーリングして永続的に格納するこ とができます。

- v サーバー・サイド・パフォーマンス: WebSphere MQ を使用すると、サーバー・サイドのパフォーマンスが向上しま す。最適化モードでは、WebSphere MQ はイベントへのポインターのみをリポジ トリー・データベースに格納するので、実際のイベントは WebSphere MQ キュ ー内に残ります。これにより、サイズが大きい可能性のあるイベントをリポジト リー・データベースに書き込む必要がありません。
- v エージェント・サイド・パフォーマンス: WebSphere MQ を使用すると、アプリケーション固有のコンポーネント側のパフ ォーマンスが向上します。WebSphere MQ を使用すると、コネクターのポーリン グ・スレッドは、イベントを選出した後、コネクターのキューにそのイベントを 入れ、次のイベントを選出します。この方法は IDL よりも高速で、IDL の場 合、コネクターのポーリング・スレッドは、イベントを選出した後、ネットワー ク経由でサーバー・プロセスにアクセスしてそのイベントをリポジトリー・デー タベースに永続的に格納してから、次のイベントを選出する必要があります。

#### **JMS**

Java Messaging Service (JMS) を使用しての、コネクターとクライアントのコネクタ ー・フレームワークとの間の通信を可能にします。

JMS をデリバリー・トランスポートとして選択した場合は、

jms.MessageBrokerName、jms.FactoryClassName、jms.Password、jms.UserName な どの追加の JMS プロパティーが Connector Configurator 内に表示されます。このう ち最初の 2 つは、このトランスポートの必須プロパティーです。

重要**:** 以下の環境では、コネクターに JMS トランスポート機構を使用すると、メモ リー制限が発生することもあります。

- <span id="page-584-0"></span> $\bullet$  AIX 5.0
- WebSphere MO 5.3.0.1
- ICS が統合ブローカーの場合

この環境では、WebSphere MQ クライアント内でメモリーが使用されるため、(サー バー側の) コネクター・コントローラーと (クライアント側の) コネクターの両方を 始動するのは困難な場合があります。ご使用のシステムのプロセス・ヒープ・サイ ズが 768M 未満である場合には、次のように設定することをお勧めします。

v CWSharedEnv.sh スクリプト内で LDR\_CNTRL 環境変数を設定する。

このスクリプトは、製品ディレクトリー配下の ¥bin ディレクトリーにありま す。テキスト・エディターを使用して、CWSharedEnv.sh スクリプトの最初の行と して次の行を追加します。

export LDR\_CNTRL=MAXDATA=0x30000000

この行は、ヒープ・メモリーの使用量を最大 768 MB (3 セグメント \* 256 MB) に制限します。プロセス・メモリーがこの制限値を超えると、ページ・スワッピ ングが発生し、システムのパフォーマンスに悪影響を与える場合があります。

v IPCCBaseAddress プロパティーの値を 11 または 12 に設定する。このプロパテ ィーの詳細については、「システム・インストール・ガイド *(UNIX* 版*)*」を参照 してください。

#### **DuplicateEventElimination**

このプロパティーを true に設定すると、JMS 対応コネクターによるデリバリー・ キューへの重複イベントのデリバリーが防止されます。この機能を使用するには、 コネクターに対し、アプリケーション固有のコード内でビジネス・オブジェクトの **ObjectEventId** 属性として一意のイベント ID が設定されている必要があります。 これはコネクター開発時に設定されます。

- このプロパティーは、false に設定することもできます。
- 注**:** DuplicateEventElimination を true に設定する際は、MonitorQueue プロパテ ィーを構成して保証付きイベント・デリバリーを使用可能にする必要がありま す。

#### **FaultQueue**

コネクターでメッセージを処理中にエラーが発生すると、コネクターは、そのメッ セージを状況表示および問題説明とともにこのプロパティーに指定されているキュ ーに移動します。

デフォルト値は CONNECTORNAME/FAULTQUEUE です。

#### **JvmMaxHeapSize**

エージェントの最大ヒープ・サイズ (メガバイト単位)。このプロパティーは、 RepositoryDirectory の値が <REMOTE> の場合のみ適用できます。

デフォルト値は 128M です。

## <span id="page-585-0"></span>**JvmMaxNativeStackSize**

エージェントの最大ネイティブ・スタック・サイズ (キロバイト単位)。このプロパ ティーは、RepositoryDirectory の値が <REMOTE> の場合のみ適用できます。

デフォルト値は 128K です。

### **JvmMinHeapSize**

エージェントの最小ヒープ・サイズ (メガバイト単位)。このプロパティーは、 RepositoryDirectory の値が <REMOTE> の場合のみ適用できます。

デフォルト値は 1M です。

# **jms.FactoryClassName**

JMS プロバイダーのためにインスタンスを生成するクラス名を指定します。JMS を デリバリー・トランスポート機構 (DeliveryTransport) として選択する際は、このコ ネクター・プロパティーを必ず 設定してください。

デフォルト値は CxCommon.Messaging.jms.IBMMQSeriesFactory です。

#### **jms.MessageBrokerName**

JMS プロバイダーのために使用するブローカー名を指定します。JMS をデリバリ ー・トランスポート機構 (DeliveryTransport) として選択する際は、このコネクタ ー・プロパティーを必ず 設定してください。

デフォルト値は crossworlds.queue.manager です。

## **jms.NumConcurrentRequests**

コネクターに対して同時に送信することができる並行サービス呼び出し要求の数 (最大値) を指定します。この最大値に達した場合、新規のサービス呼び出し要求は ブロックされ、既存のいずれかの要求が完了した後で処理されます。

デフォルト値は 10 です。

#### **jms.Password**

JMS プロバイダーのためのパスワードを指定します。このプロパティーの値はオプ ションです。

デフォルトはありません。

## **jms.UserName**

JMS プロバイダーのためのユーザー名を指定します。このプロパティーの値はオプ ションです。

デフォルトはありません。

## <span id="page-586-0"></span>**ListenerConcurrency**

このプロパティーは、統合ブローカーとして ICS を使用する場合の MQ Listener でのマルチスレッド化をサポートしています。このプロパティーにより、データベ ースへの複数イベントの書き込み操作をバッチ処理できるので、システム・パフォ ーマンスが向上します。デフォルト値は 1 です。

このプロパティーは、MQ トランスポートを使用するコネクターにのみ適用されま す。DeliveryTransport プロパティーには MQ を設定してください。

## **Locale**

言語コード、国または地域、および、希望する場合には、関連した文字コード・セ ットを指定します。このプロパティーの値は、データの照合やソート順、日付と時 刻の形式、通貨記号などの国/地域別情報を決定します。

ロケール名は次のような形式になります。

*ll\_TT.codeset*

ここで、以下のように説明されます。

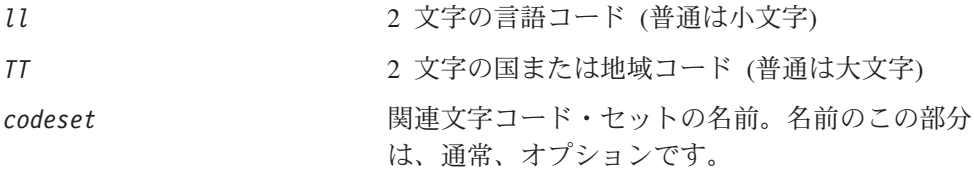

デフォルトでは、ドロップ・リストには、サポートされるロケールの一部のみが表 示されます。ドロップ・リストに、サポートされる他の値を追加するには、製品デ ィレクトリーにある ¥Data¥Std¥stdConnProps.xml ファイルを手動で変更する必要 があります。詳細については、Connector Configurator に関する付録を参照してくだ さい。

デフォルト値は en US です。コネクターがグローバル化に対応していない場合、こ のプロパティーの有効な値は en US のみです。特定のコネクターがグローバル化に 対応しているかどうかを判別するには、以下の Web サイトにあるコネクターのバ ージョン・リストを参照してください。

http://www.ibm.com/software/websphere/wbiadapters/infocenter、または http://www.ibm.com/websphere/integration/wicserver/infocenter

# **LogAtInterchangeEnd**

RepositoryDirectory が <REMOTE> の場合のみ適用できます。

統合ブローカーのログ宛先にエラーを記録するかどうかを指定します。ブローカー のログ宛先にログを記録すると、電子メール通知もオンになります。これにより、 エラーまたは致命的エラーが発生すると、InterchangeSystem.cfg ファイルに指定 された MESSAGE RECIPIENT に対する電子メール・メッセージが生成されます。

例えば、LogAtInterChangeEnd を true に設定した場合にコネクターからアプリケ ーションへの接続が失われると、指定されたメッセージ宛先に、電子メール・メッ セージが送信されます。デフォルト値は false です。

## <span id="page-587-0"></span>**MaxEventCapacity**

コントローラー・バッファー内のイベントの最大数。このプロパティーはフロー制 御が使用し、RepositoryDirectory プロパティーの値が <REMOTE> の場合のみ適 用できます。

値は 1 から 2147483647 の間の正整数です。デフォルト値は 2147483647 です。

#### **MessageFileName**

コネクター・メッセージ・ファイルの名前です。メッセージ・ファイルの標準位置 は ¥connectors¥messages です。メッセージ・ファイルが標準位置に格納されてい ない場合は、メッセージ・ファイル名を絶対パスで指定します。

コネクター・メッセージ・ファイルが存在しない場合は、コネクターは InterchangeSystem.txt をメッセージ・ファイルとして使用します。このファイル は、製品ディレクトリーに格納されています。

注**:** 特定のコネクターについて、コネクター独自のメッセージ・ファイルがあるか どうかを判別するには、該当するアダプターのユーザーズ・ガイドを参照して ください。

## **MonitorQueue**

コネクターが重複イベントをモニターするために使用する論理キューです。このプ ロパティーは、DeliveryTransport プロパティー値が JMS であり、かつ DuplicateEventElimination が TRUE に設定されている場合にのみ使用されます。

デフォルト値は CONNECTORNAME/MONITORQUEUE です。

## **OADAutoRestartAgent**

RepositoryDirectory が <REMOTE> の場合のみ有効です。

コネクターの使用する再始動機能が自動かリモートかを指定します。この機能は、 MQ により起動される Object Activation Daemon (OAD) を使用して、異常シャット ダウン後のコネクターの再始動や System Monitor からのリモート・コネクターの始 動を行います。

自動およびリモートの再始動機能を使用可能にするには、このプロパティーを true に設定する必要があります。MQ により起動される OAD 機能の構成方法について は、「システム・インストール・ガイド *(Windows* 版*)*」または「システム・インス トール・ガイド *(UNIX* 版*)*」を参照してください。

デフォルト値は false です。

#### **OADMaxNumRetry**

RepositoryDirectory が <REMOTE> の場合のみ有効です。

異常シャットダウンの後で MQ により起動される OAD がコネクターの再始動を自 動的に試行する回数の最大数を指定します。OADAutoRestartAgent プロパティーを 有効にするには、値を true に設定する必要があります。

デフォルト値は 1000 です。

# <span id="page-588-0"></span>**OADRetryTimeInterval**

RepositoryDirectory が <REMOTE> の場合のみ有効です。

MQ により起動される OAD の再試行間隔の分数を指定します。コネクター・エー ジェントがこの再試行間隔の間に再始動しないと、コネクター・コントローラーが OAD にコネクター・エージェントの再始動を再度要求します。OAD はこの再試行 処理を OADMaxNumRetry プロパティーで指定されている回数だけ繰り返します。 OADAutoRestartAgent プロパティーを有効にするには、値を true に設定する必要 があります。

デフォルト値は 10 です。

# **PollEndTime**

イベント・キューのポーリングを停止する時刻です。形式は HH:MM です。ここで、 *HH* は 0 から 23 時を表し、*MM* は 0 から 59 分を表します。

このプロパティーには必ず有効な値を指定してください。デフォルト値は HH:MM で すが、この値は必ず変更する必要があります。

## **PollFrequency**

ポーリング・アクション間の時間の長さです。PollFrequency は以下の値のいずれ かに設定します。

- v ポーリング・アクション間のミリ秒数。
- v ワード key。コネクターは、コネクターのコマンド・プロンプト・ウィンドウで 文字 p が入力されたときにのみポーリングを実行します。このワードは小文字で 入力します。
- v ワード no。コネクターはポーリングを実行しません。このワードは小文字で入力 します。

デフォルト値は 10000 です。

重要**:** 一部のコネクターでは、このプロパティーの使用が制限されています。この プロパティーが使用されるかどうかを特定のコネクターについて判別するに は、該当するアダプター・ガイドのインストールと構成についての章を参照 してください。

## **PollQuantity**

コネクターがアプリケーションからポーリングする項目の数を指定します。アダプ ターにコネクター固有のポーリング数設定プロパティーがある場合、標準プロパテ ィーの値は、このコネクター固有のプロパティーの設定値によりオーバーライドさ れます。

## **PollStartTime**

イベント・キューのポーリングを開始する時刻です。形式は *HH:MM* です。ここで、 *HH* は 0 から 23 時を表し、*MM* は 0 から 59 分を表します。

このプロパティーには必ず有効な値を指定してください。デフォルト値は HH:MM で すが、この値は必ず変更する必要があります。

#### <span id="page-589-0"></span>**RequestQueue**

統合ブローカーが、ビジネス・オブジェクトをコネクターに送信するときに使用さ れるキューです。

デフォルト値は CONNECTOR/REQUESTQUEUE です。

#### **RepositoryDirectory**

コネクターが XML スキーマ文書を読み取るリポジトリーの場所です。この XML スキーマ文書には、ビジネス・オブジェクト定義のメタデータが含まれています。

統合ブローカーが ICS の場合はこの値を <REMOTE> に設定する必要があります。 これは、コネクターが InterChange Server リポジトリーからこの情報を取得するた めです。

統合ブローカーが WebSphere Message Broker または WAS の場合には、この値を <*local directory*> に設定する必要があります。

#### **ResponseQueue**

DeliveryTransport が JMS の場合のみ適用でき、RepositoryDirectory が <REMOTE> の場合のみ必要です。

JMS 応答キューを指定します。JMS 応答キューは、応答メッセージをコネクター・ フレームワークから統合ブローカーへデリバリーします。統合ブローカーが ICS の 場合、サーバーは要求を送信し、JMS 応答キューの応答メッセージを待ちます。

### **RestartRetryCount**

コネクターによるコネクター自体の再始動の試行回数を指定します。このプロパテ ィーを並列コネクターに対して使用する場合、コネクターのマスター側のアプリケ ーション固有のコンポーネントがスレーブ側のアプリケーション固有のコンポーネ ントの再始動を試行する回数が指定されます。

デフォルト値は 3 です。

#### **RestartRetryInterval**

コネクターによるコネクター自体の再始動の試行間隔を分単位で指定します。この プロパティーを並列コネクターに対して使用する場合、コネクターのマスター側の アプリケーション固有のコンポーネントがスレーブ側のアプリケーション固有のコ ンポーネントの再始動を試行する間隔が指定されます。指定できる値の範囲は 1 か ら 2147483647 です。

デフォルト値は 1 です。

### **RHF2MessageDomain**

WebSphere MQ Integrator Broker でのみ使用されます。

<span id="page-590-0"></span>このプロパティーにより、JMS ヘッダーのドメイン名フィールドの値を構成できま す。JMS トランスポートを介してデータを WMQI に送信するときに、アダプタ ー・フレームワークにより JMS ヘッダー情報、ドメイン名、および固定値 mrm が 書き込まれます。この構成可能なドメイン名により、ユーザーは WMQI ブローカ ーによるメッセージ・データの処理方法を追跡できます。

サンプル・ヘッダーを以下に示します。

<mcd><Msd>mrm</Msd><Set>3</Set><Type> Retek\_POPhyDesc</Type><Fmt>CwXML</Fmt></mcd>

デフォルト値は mrm ですが、このプロパティーには xml も設定できます。このプ ロパティーは、DeliveryTransport が JMS に設定されており、かつ WireFormat が CwXML に設定されている場合にのみ表示されます。

## **SourceQueue**

DeliveryTransport が JMS で、ContainerManagedEvents が指定されている場合のみ 適用できます。

JMS イベント・ストアを使用する JMS 対応コネクターでの保証付きイベント・デ リバリーをサポートするコネクター・フレームワークに、JMS ソース・キューを指 定します。詳細については、 558 ページの『[ContainerManagedEvents](#page-581-0)』を参照してく ださい。

デフォルト値は CONNECTOR/SOURCEQUEUE です。

#### **SynchronousRequestQueue**

DeliveryTransport が JMS の場合のみ適用できます。

同期応答を要求する要求メッセージを、コネクター・フレームワークからブローカ ーに配信します。このキューは、コネクターが同期実行を使用する場合にのみ必要 です。同期実行の場合、コネクター・フレームワークは、SynchronousRequestQueue にメッセージを送信し、SynchronousResponseQueue でブローカーから戻される応答 を待機します。コネクターに送信される応答メッセージには、元のメッセージの ID を指定する 相関 ID が含まれています。

デフォルト値は CONNECTORNAME/SYNCHRONOUSREQUESTQUEUE です。

#### **SynchronousResponseQueue**

DeliveryTransport が JMS の場合のみ適用できます。

同期要求に対する応答として送信される応答メッセージを、ブローカーからコネク ター・フレームワークに配信します。このキューは、コネクターが同期実行を使用 する場合にのみ必要です。

デフォルト値は CONNECTORNAME/SYNCHRONOUSRESPONSEQUEUE です。

## **SynchronousRequestTimeout**

DeliveryTransport が JMS の場合のみ適用できます。

<span id="page-591-0"></span>コネクターが同期要求への応答を待機する時間を分単位で指定します。コネクター は、指定された時間内に応答を受信できなかった場合、元の同期要求メッセージを エラー・メッセージとともに障害キューに移動します。

デフォルト値は 0 です。

## **WireFormat**

トランスポートのメッセージ・フォーマットです。

- v RepositoryDirectory がローカル・ディレクトリーの場合、設定は CwXML です。
- v RepositoryDirectory の値が <REMOTE> の場合、設定は CwBO です。

### **WsifSynchronousRequest Timeout**

WAS 統合ブローカーでのみ使用されます。

コネクターが同期要求への応答を待機する時間を分単位で指定します。コネクター は、指定された時間内に応答を受信できなかった場合、元の同期要求メッセージを エラー・メッセージとともに障害キューに移動します。

デフォルト値は 0 です。

# **XMLNameSpaceFormat**

WebSphere Message Brokers および WAS 統合ブローカーでのみ使用されます。

ビジネス・オブジェクト定義の XML 形式でネーム・スペースを short と long の どちらにするかをユーザーが指定できる強力なプロパティーです。

デフォルト値は short です。

# 付録 **B. Connector Configurator**

この付録では、Connector Configurator を使用してアダプターの構成プロパティー値 を設定する方法について説明します。

Connector Configurator を使用して次の作業を行います。

- コネクターを構成するためのコネクター固有のプロパティー・テンプレートを作 成する
- v 構成ファイルを作成する
- v 構成ファイル内のプロパティーを設定する
- 注**:**

本書では、ディレクトリー・パスの規則として円記号 (¥) を使用します。UNIX システムを使用している場合は、円記号をスラッシュ (/) に置き換えてくださ い。また、各オペレーティング・システムの規則に従ってください。

この付録では、次のトピックについて説明します。

- v 569 ページの『Connector Configurator の概要』
- 570 ページの『[Connector Configurator](#page-593-0) の始動』
- v 571 [ページの『コネクター固有のプロパティー・テンプレートの作成』](#page-594-0)
- 574 [ページの『新しい構成ファイルを作成』](#page-597-0)
- v 578 [ページの『構成ファイル・プロパティーの設定』](#page-601-0)
- v 586 [ページの『グローバル化環境における](#page-609-0) Connector Configurator の使用』

#### **Connector Configurator** の概要

Connector Configurator では、次の統合ブローカーで使用するアダプターのコネクタ ー・コンポーネントを構成できます。

- WebSphere InterChange Server (ICS)
- WebSphere MQ Integrator、WebSphere MQ Integrator Broker、および WebSphere Business Integration Message Broker (WebSphere Message Brokers (WMQI) と総 称)
- WebSphere Application Server (WAS)

Connector Configurator を使用して次の作業を行います。

- v コネクターを構成するためのコネクター固有のプロパティー・テンプレートを作 成します。
- v コネクター構成ファイルを作成します。インストールするコネクターごとに 1 つ 構成ファイルを作成する必要があります。
- v 構成ファイルのプロパティーを設定します。 場合によっては、コネクター・テンプレートでプロパティーに対して設定されて いるデフォルト値を変更する必要があります。また、サポートされるビジネス・ オブジェクト定義と、ICS の場合はコラボレーションとともに使用するマップを

<span id="page-593-0"></span>指定し、必要に応じてメッセージング、ロギング、トレース、およびデータ・ハ ンドラー・パラメーターを指定する必要があります。

Connector Configurator の実行モードと使用する構成ファイルのタイプは、実行する 統合ブローカーによって異なる場合があります。例えば、使用している統合ブロー カーが WMQI の場合、Connector Configurator を System Manager から実行するの ではなく、直接実行します (570 ページの『スタンドアロン・モードでの Configurator の実行』を参照)。

コネクター構成プロパティーには、標準の構成プロパティー (すべてのコネクター がもつプロパティー) と、コネクター固有のプロパティー (特定のアプリケーション またはテクノロジーのためにコネクターで必要なプロパティー) とが含まれます。

標準プロパティーはすべてのコネクターにより使用されるので、標準プロパティー を新規に定義する必要はありません。ファイルを作成すると、Connector Configurator により標準プロパティーがこの構成ファイルに挿入されます。ただし、 Connector Configurator で各標準プロパティーの値を設定する必要があります。

標準プロパティーの範囲は、ブローカーと構成によって異なる可能性があります。 特定のプロパティーに特定の値が設定されている場合にのみ使用できるプロパティ ーがあります。Connector Configurator の「標準のプロパティー」ウィンドウには、 特定の構成で設定可能なプロパティーが表示されます。

ただしコネクター固有プロパティーの場合は、最初にプロパティーを定義し、その 値を設定する必要があります。このため、特定のアダプターのコネクター固有プロ パティーのテンプレートを作成します。システム内ですでにテンプレートが作成さ れている場合には、作成されているテンプレートを使用します。システム内でまだ テンプレートが作成されていない場合には、572 [ページの『新規テンプレートの作](#page-595-0) [成』の](#page-595-0)ステップに従い、テンプレートを新規に作成します。

注**:** Connector Configurator は、Windows 環境内でのみ実行されます。UNIX 環境で コネクターを実行する場合には、Windows で Connector Configurator を使用し て構成ファイルを変更し、このファイルを UNIX 環境へコピーします。

## **Connector Configurator** の始動

以下の 2 種類のモードでConnector Configurator を開始および実行できます。

- スタンドアロン・モードで個別に実行
- System Manager から実行

# スタンドアロン・モードでの **Configurator** の実行

どのブローカーを実行している場合にも、Connector Configurator を個別に実行し、 コネクター構成ファイルを編集できます。

ブローカーが IBM WebSphere InterChange Server の場合に Connector Configurator を実行するには、以下のステップを実行します。

v 「スタート」**>**「プログラム」から、「**IBM WebSphere InterChange Server**」**>**「**IBM WebSphere Business Integration Toolset**」**>**「開発」 **>**「**Connector Configurator**」をクリックします。

- <span id="page-594-0"></span>v 「ファイル」**>**「新規」**>**「構成ファイル」を選択します。
- **「システム接続: Integration Broker」**の隣のプルダウン・メニューをクリック します。ICS 接続を選択します。

WebSphere Business Integration Adapters および他のブローカーがインストールされ ている場合に Connector Configurator を実行するには、以下のステップを実行しま す。

- v 「スタート」**>**「プログラム」から、「**IBM WebSphere Business Integration Adapters**」**>**「ツール」**>**「**Connector Configurator**」をクリックします。
- v 「ファイル」**>**「新規」**>**「コネクター構成」を選択します。
- **・ 「システム接続: Integration Broker」**の隣のプルダウン・メニューをクリック します。使用しているブローカーに応じて、WMQI 接続または WAS 接続を選択 します。

Connector Configurator を個別に実行して構成ファイルを生成してから、System Manager に接続してこの構成ファイルを System Manager プロジェクトに保存して ください (577 [ページの『構成ファイルの完成』を](#page-600-0)参照)。

# **System Manager** からの **Configurator** の実行

System Manager から Connector Configurator を実行できます。

Connector Configurator を実行するには、以下のステップを実行します。

- 1. System Manager を開きます。
- 2. 「System Manager」ウィンドウで、「統合コンポーネント・ライブラリー」アイ コンを展開し、「コネクター」を強調表示します。
- 3. System Manager メニュー・バーから、「ツール」**>**「**Connector Configurator**」をクリックします。「Connector Configurator」ウィンドウが開 き、「新規コネクター」ダイアログ・ボックスが表示されます。
- 4. 「システム接続**:** 統合ブローカー」の隣のプルダウン・メニューをクリックしま す。使用しているブローカーに応じて、ICS、WebSphere Message Brokers、WAS のいずれかを選択します。

既存の構成ファイルを編集するには、以下のステップを実行します。

- 1. 「System Manager」ウィンドウの「コネクター」フォルダーで構成ファイルを選 択し、右クリックします。Connector Configurator が開き、この構成ファイルの 統合ブローカー・タイプおよびファイル名が上部に表示されます。
- 2. 「標準のプロパティー」タブをクリックし、この構成ファイルに含まれるプロ パティーを確認します。

# コネクター固有のプロパティー・テンプレートの作成

コネクターの構成ファイルを作成するには、コネクター固有プロパティーのテンプ レートとシステム提供の標準プロパティーが必要です。

コネクター固有プロパティーのテンプレートを新規に作成するか、または既存のフ ァイルをテンプレートとして使用します。

- <span id="page-595-0"></span>v テンプレートの新規作成については、572 ページの『新規テンプレートの作成』 を参照してください。
- v 既存のファイルを使用する場合には、既存のテンプレートを変更し、新しい名前 でこのテンプレートを保管します。

# 新規テンプレートの作成

このセクションでは、テンプレートでプロパティーを作成し、プロパティーの一般 特性および値を定義し、プロパティー間の依存関係を指定する方法について説明し ます。次にそのテンプレートを保管し、新規コネクター構成ファイルを作成するた めのベースとして使用します。

テンプレートは以下のように作成します。

- 1. 「ファイル」**>**「新規」**>**「コネクター固有プロパティー・テンプレート **(Connector-Specific Property Template)**」とクリックします。
- 2. 以下のフィールドを含む「コネクター固有プロパティー・テンプレート **(Connector-Specific Property Template)**」ダイアログ・ボックスが表示され ます。
	- v 「テンプレート」および「名前」

このテンプレートが使用されるコネクター (またはコネクターのタイプ) を表 す固有の名前を入力します。テンプレートから新規構成ファイルを作成するた めのダイアログ・ボックスを開くと、この名前が再度表示されます。

v 「旧テンプレート」および「変更する既存のテンプレートを選択してくださ い」

「テンプレート名」表示に、現在使用可能なすべてのテンプレートの名前が表 示されます。

- v テンプレートに含まれているコネクター固有のプロパティー定義を調べるに は、「テンプレート名」表示でそのテンプレートの名前を選択します。そのテ ンプレートに含まれているプロパティー定義のリストが「テンプレートのプレ ビュー」表示に表示されます。テンプレートを作成するときには、コネクター に必要なプロパティー定義に類似したプロパティー定義が含まれている既存の テンプレートを使用できます。
- 3. 「テンプレート名」表示からテンプレートを選択し、その名前を「名前の取得 **(Find Name)**」フィールドに入力し (または「テンプレート名」で自分の選択項 目を強調表示し)、「次へ」をクリックします。

ご使用のコネクターで使用するコネクター固有のプロパティーが表示されるテンプ レートが見つからない場合は、自分で作成する必要があります。

#### 一般特性の指定

「次へ」をクリックしてテンプレートを選択すると、「プロパティー**:** コネクター 固有プロパティー・テンプレート」ダイアログ・ボックスが表示されます。このダ イアログ・ボックスには、定義済みプロパティーの「一般」特性のタブと「値」の 制限のタブがあります。「一般」表示には以下のフィールドがあります。

- v 一般**:** プロパティー・タイプ 更新されたメソッド 説明
- v フラグ 標準のフラグ
- v カスタム・フラグ フラグ

プロパティーの一般特性の選択を終えたら、「値」タブをクリックします。

#### 値の指定

「値」タブを使用すると、プロパティーの最大長、最大複数値、デフォルト値、ま たは値の範囲を設定できます。また、編集可能な値も設定できます。これを行うに は、以下のステップを実行します。

- 1. 「値」タブをクリックします。「一般」のパネルに代わって「値」の表示パネル が表示されます。
- 2. 「プロパティーを編集」表示でプロパティーの名前を選択します。
- 3. 「最大長」および「最大複数値」のフィールドで、変更を行ってください。次の ステップで説明するように、プロパティーの「プロパティー値」ダイアログ・ボ ックスを開かない限り、そのプロパティーの変更内容は受け入れられませんの で、注意してください。
- 4. 値表の左隅上にあるボックスを右マウス・ボタン・クリックして、「追加」をク リックします。「プロパティー値」ダイアログ・ボックスが表示されます。この ダイアログ・ボックスではプロパティーのタイプに応じて、値だけを入力できる 場合と、値と範囲の両方を入力できる場合があります。適切な値または範囲を入 力し、「**OK**」をクリックします。
- 5. 「値」パネルがリフレッシュされ、「最大長」および「最大複数値」で行った変 更が表示されます。以下のような 3 つの列がある表が表示されます。

「値」の列には、「プロパティー値」ダイアログ・ボックスで入力した値と、作 成した以前の値が表示されます。

「デフォルト値」の列では、値のいずれかをデフォルトとして指定することがで きます。

「値の範囲」の列には、「プロパティー値」ダイアログ・ボックスで入力した範 囲が表示されます。

値が作成されて、グリッドに表示されると、その表の表示内から編集できるよう になります。表にある既存の値の変更を行うには、その行の行番号をクリックし て行全体を選択します。次に「値」フィールドを右マウス・ボタン・クリック し、「値の編集 **(Edit Value)**」をクリックします。

#### 依存関係の設定

「一般」タブと「値」タブで変更を行ったら、「次へ」をクリックします。「依存 関係**:** コネクター固有プロパティー・テンプレート」 ダイアログ・ボックスが表示 されます。

<span id="page-597-0"></span>依存プロパティーは、別のプロパティーの値が特定の条件に合致する場合にのみ、 テンプレートに組み込まれて、構成ファイルで使用されるプロパティーです。例え ば、テンプレートに PollQuantity が表示されるのは、トランスポート機構が JMS であり、DuplicateEventElimination が True に設定されている場合のみです。 プロパティーを依存プロパティーとして指定し、依存する条件を設定するには、以 下のステップを実行します。

- 1. 「使用可能なプロパティー」表示で、依存プロパティーとして指定するプロパテ ィーを選択します。
- 2. 「プロパティーを選択」フィールドで、ドロップダウン・メニューを使用して、 条件値を持たせるプロパティーを選択します。
- 3. 「条件演算子」フィールドで以下のいずれかを選択します。

== (等しい)

```
!= (等しくない)
```
> (より大)

< (より小)

>= (より大か等しい)

<= (より小か等しい)

- 4. 「条件値」フィールドで、依存プロパティーをテンプレートに組み込むために必 要な値を入力します。
- 5. 「使用可能なプロパティー」表示で強調表示された依存プロパティーで、矢印を クリックし、「依存プロパティー」表示に移動させます。
- 6. 「完了 **(Finish)**」をクリックします。Connector Configurator により、XML 文書 として入力した情報が、Connector Configurator がインストールされている ¥bin ディレクトリーの ¥data¥app の下に保管されます。

# 新しい構成ファイルを作成

構成ファイルを新規に作成するには、最初に統合ブローカーを選択します。選択し たブローカーによって、構成ファイルに記述されるプロパティーが決まります。

ブローカーを選択するには、以下のステップを実行します。

- v Connector Configurator のホーム・メニューで、「ファイル」**>**「新規」**>**「コネク ター構成」をクリックします。「新規コネクター」ダイアログ・ボックスが表示 されます。
- v 「統合ブローカー」フィールドで、ICS、WebSphere Message Brokers、WAS のい ずれかの接続を選択します。
- この章で後述する説明に従って「**新規コネクター」**ウィンドウの残りのフィール ドを入力します。

また、以下の作業も実行できます。

• 「System Manager」ウィンドウで「コネクター」フォルダーを右クリックし、 「新規コネクターの作成」を選択します。Connector Configurator が開き、「新規 コネクター」ダイアログ・ボックスが表示されます。

# コネクター固有のテンプレートからの構成ファイルの作成

コネクター固有のテンプレートを作成すると、そのテンプレートを使用して構成フ ァイルを作成できます。

- 1. 「ファイル」**>**「新規」**>**「コネクター構成」をクリックします。
- 2. 以下のフィールドを含む「新規コネクター」ダイアログ・ボックスが表示されま す。
	- v 名前

コネクターの名前を入力します。名前では大文字と小文字が区別されます。入 力する名前は、システムにインストールされているコネクターのファイル名と 一貫性をもつ一意の名前である必要があります。

重要**:** Connector Configurator では、入力された名前のスペルはチェックされ ません。名前が正しいことを確認してください。

• システム接続

「ICS」、「WebSphere Message Brokers」、「WAS」のいずれかをクリックし ます。

v コネクター固有プロパティー・テンプレートの選択 **(Select Connector-Specific Property Template)**

ご使用のコネクター用に設計したテンプレートの名前を入力します。「テンプ レート名」表示に、使用可能なテンプレートが表示されます。「テンプレート 名」表示で名前を選択すると、「プロパティー・テンプレートのプレビュー」 表示に、そのテンプレートで定義されているコネクター固有のプロパティーが 表示されます。

使用するテンプレートを選択し、「**OK**」をクリックします。

- 3. 構成しているコネクターの構成画面が表示されます。タイトル・バーに、統合ブ ローカーとコネクターの名前が表示されます。ここですべてのフィールドに値を 入力して定義を完了するか、ファイルを保管して後でフィールドに値を入力する かを選択できます。
- 4. ファイルを保管するには、「ファイル」**>**「保管」**>**「ファイルに」をクリックす るか、「ファイル」**>**「保管」**>**「プロジェクトに」をクリックします。プロジェ クトに保管するには、System Manager が実行中である必要があります。 ファイルとして保管する場合は、「ファイル・コネクターを保管」ダイアログ・ ボックスが表示されます。\*.cfg をファイル・タイプとして選択し、「ファイル 名」フィールド内に名前が正しいスペル (大文字と小文字の区別を含む) で表示 されていることを確認してから、ファイルを保管するディレクトリーにナビゲー トし、「保管」をクリックします。Connector Configurator のメッセージ・パネ ルの状況表示に、構成ファイルが正常に作成されたことが示されます。
- 重要**:** ここで設定するディレクトリー・パスおよび名前は、コネクターの始動フ ァイルで指定するコネクター構成ファイルのパスおよび名前に一致してい る必要があります。
- 5. この章で後述する手順に従って、「Connector Configurator」ウィンドウの各タブ にあるフィールドに値を入力し、コネクター定義を完了します。

# 既存ファイルの使用

使用可能な既存ファイルは、以下の 1 つまたは複数の形式になります。

- コネクター定義ファイル。 コネクター定義ファイルは、特定のコネクターのプロパティーと、適用可能なデ フォルト値がリストされたテキスト・ファイルです。コネクターの配布パッケー ジの ¥repository ディレクトリー内には、このようなファイルが格納されている ことがあります (通常、このファイルの拡張子は .txt です。例えば、XML コネ クターの場合は CN\_XML.txt です)。
- v ICS リポジトリー・ファイル。 コネクターの以前の ICS インプリメンテーションで使用した定義は、そのコネク ターの構成で使用されたリポジトリー・ファイルで使用可能になります。そのよ うなファイルの拡張子は、通常 .in または .out です。
- コネクターの以前の構成ファイル。 これらのファイルの拡張子は、通常 \*.cfg です。

これらのいずれのファイル・ソースにも、コネクターのコネクター固有プロパティ ーのほとんど、あるいはすべてが含まれますが、この章内の後で説明するように、 コネクター構成ファイルは、ファイルを開いて、プロパティーを設定しない限り完 成しません。

既存ファイルを使用してコネクターを構成するには、Connector Configurator でその ファイルを開き、構成を修正してそのファイルを再保管する必要があります。

以下のステップを実行して、ディレクトリーから \*.txt、\*.cfg、または \*.in ファイ ルを開きます。

- 1. Connector Configurator 内で、「ファイル」**>**「開く」**>**「ファイルから」とクリ ックします。
- 2. 「ファイル・コネクターを開く」ダイアログ・ボックス内で、以下のいずれかの ファイル・タイプを選択して、使用可能なファイルを調べます。
	- 構成 (\*.cfg)
	- v ICS リポジトリー (\*.in、\*.out)

ICS 環境でのコネクターの構成にリポジトリー・ファイルが使用された場合に は、このオプションを選択します。リポジトリー・ファイルに複数のコネクタ ー定義が含まれている場合は、ファイルを開くとすべての定義が表示されま す。

v すべてのファイル (\*.\*)

コネクターのアダプター・パッケージに \*.txt ファイルが付属していた場 合、または別の拡張子で定義ファイルが使用可能である場合は、このオプショ ンを選択します。

<span id="page-600-0"></span>3. ディレクトリー表示内で、適切なコネクター定義ファイルへ移動し、ファイルを 選択し、「開く」をクリックします。

System Manager プロジェクトからコネクター構成を開くには、以下のステップを実 行します。

- 1. System Manager を始動します。System Manager が開始されている場合にのみ、 構成を System Manager から開いたり、System Manager に保管したりできま す。
- 2. Connector Configurator を始動します。
- 3. 「ファイル」**>**「開く」**>**「プロジェクトから」とクリックします。

## 構成ファイルの完成

構成ファイルを開くか、プロジェクトからコネクターを開くと、「Connector Configurator」ウィンドウに構成画面が表示されます。この画面には、現在の属性と 値が表示されます。

構成画面のタイトルには、ファイル内で指定された統合ブローカーとコネクターの 名前が表示されます。正しいブローカーが設定されていることを確認してくださ い。正しいブローカーが設定されていない場合、コネクターを構成する前にブロー カー値を変更してください。これを行うには、以下のステップを実行します。

- 1. 「標準のプロパティー」タブで、BrokerType プロパティーの値フィールドを選 択します。ドロップダウン・メニューで、値 ICS、WMQI、または WAS を選択し ます。
- 2. 選択したブローカーに関連付けられているプロパティーが「標準のプロパティ ー」タブに表示されます。ここでファイルを保管するか、または 580 [ページの](#page-603-0) [『サポートされるビジネス・オブジェクト定義の指定』の](#page-603-0)説明に従い残りの構成 フィールドに値を入力することができます。
- 3. 構成が完了したら、「ファイル」**>**「保管」**>**「プロジェクトに」を選択するか、 または「ファイル」**>**「保管」**>**「ファイルに」を選択します。

ファイルに保管する場合は、\*.cfg を拡張子として選択し、ファイルの正しい格 納場所を選択して、「保管」をクリックします。

複数のコネクター構成を開いている場合、構成をすべてファイルに保管するには 「ファイルにすべて保管」を選択し、コネクター構成をすべて System Manager プロジェクトに保管するには「プロジェクトにすべて保管」をクリックします。

Connector Configurator では、ファイルを保管する前に、必須の標準プロパティ ーすべてに値が設定されているかどうかが確認されます。必須の標準プロパティ ーに値が設定されていない場合、Connector Configurator は、検証が失敗したと いうメッセージを表示します。構成ファイルを保管するには、そのプロパティー の値を指定する必要があります。

# <span id="page-601-0"></span>構成ファイル・プロパティーの設定

新規のコネクター構成ファイルを作成して名前を付けるとき、または既存のコネク ター構成ファイルを開くときには、Connector Configurator によって構成画面が表示 されます。構成画面には、必要な構成値のカテゴリーに対応する複数のタブがあり ます。

Connector Configurator では、すべてのブローカーで実行されているコネクターで、 以下のカテゴリーのプロパティーに値が設定されている必要があります。

- 標準のプロパティー
- v コネクター固有のプロパティー
- v サポートされるビジネス・オブジェクト
- v トレース/ログ・ファイルの値
- v データ・ハンドラー (保証付きイベント・デリバリーで JMS メッセージングを使 用するコネクターの場合に該当する)
- 注**:** JMS メッセージングを使用するコネクターの場合は、データをビジネス・オブ ジェクトに変換するデータ・ハンドラーの構成に関して追加のカテゴリーが表 示される場合があります。

**ICS** で実行されているコネクターの場合、以下のプロパティーの値も設定されてい る必要があります。

- 関連付けられたマップ
- リソース
- メッセージング (該当する場合)
- 重要**:** Connector Configurator では、英語文字セットまたは英語以外の文字セットの いずれのプロパティー値も設定可能です。ただし、標準のプロパティーおよ びコネクター固有プロパティー、およびサポートされるビジネス・オブジェ クトの名前では、英語文字セットのみを使用する必要があります。

標準プロパティーとコネクター固有プロパティーの違いは、以下のとおりです。

- v コネクターの標準プロパティーは、コネクターのアプリケーション固有のコンポ ーネントとブローカー・コンポーネントの両方によって共用されます。すべての コネクターが同じ標準プロパティーのセットを使用します。これらのプロパティ ーの説明は、各アダプター・ガイドの付録 A にあります。変更できるのはこれ らの値の一部のみです。
- アプリケーション固有プロパティーは、コネクターのアプリケーション固有コン ポーネント (アプリケーションと直接対話するコンポーネント) のみに適用されま す。各コネクターには、そのコネクターのアプリケーションだけで使用されるア プリケーション固有のプロパティーがあります。これらのプロパティーには、デ フォルト値が用意されているものもあれば、そうでないものもあります。また、 一部のデフォルト値は変更することができます。各アダプター・ガイドのインス トールおよび構成の章に、アプリケーション固有のプロパティーおよび推奨値が 記述されています。

「標準のプロパティー」と「コネクター固有プロパティー」のフィールドは、どの フィールドが構成可能であるかを示すために色分けされています。

- v 背景がグレーのフィールドは、標準のプロパティーを表します。値を変更するこ とはできますが、名前の変更およびプロパティーの除去はできません。
- v 背景が白のフィールドは、アプリケーション固有のプロパティーを表します。こ れらのプロパティーは、アプリケーションまたはコネクターの特定のニーズによ って異なります。値の変更も、これらのプロパティーの除去も可能です。
- v 「値」フィールドは構成できます。
- v 「更新メソッド」フィールドは通知を行うもので、構成できません。このフィー ルドでは、値が変更されたプロパティーをアクティブにするために必要なアクシ ョンを指定します。

## 標準コネクター・プロパティーの設定

標準のプロパティーの値を変更するには、以下の手順を実行します。

- 1. 値を設定するフィールド内でクリックします。
- 2. 値を入力するか、ドロップダウン・メニューが表示される場合にはメニューから 値を選択します。
- 3. 標準のプロパティーの値をすべて入力すると、以下のいずれかを実行することが できます。
	- v 変更内容を破棄し、元の値を保持したままで Connector Configurator を終了す るには、「ファイル」**>**「終了」をクリックし (またはウィンドウを閉じ)、変 更内容を保管するかどうかを確認するプロンプトが出されたら「いいえ」をク リックします。
	- Connector Configurator 内の他のカテゴリーの値を入力するには、そのカテゴ リーのタブを選択します。「標準のプロパティー」 (またはその他のカテゴリ ー) で入力した値は、次のカテゴリーに移動しても保持されます。ウィンドウ を閉じるときに、すべてのカテゴリーで入力した値を一括して保管するかまた は破棄するかを確認するプロンプトが出されます。
	- v 修正した値を保管するには、「ファイル」**>**「終了」をクリックし (またはウ ィンドウを閉じ)、変更内容を保管するかどうかを確認するプロンプトが出さ れたら「はい」をクリックします。「ファイル」メニューまたはツールバーか ら「保管」**>**「ファイルに」をクリックする方法もあります。

# アプリケーション固有の構成プロパティーの設定

アプリケーション固有の構成プロパティーの場合、プロパティー名の追加または変 更、値の構成、プロパティーの削除、およびプロパティーの暗号化が可能です。プ ロパティーのデフォルトの長さは 255 文字です。

- 1. グリッドの左上端の部分で右マウス・ボタン・クリックします。ポップアップ・ メニュー・バーが表示されます。「追加」をクリックしてプロパティーを追加し ます。子プロパティーを追加するには、親行番号を右マウス・ボタン・クリック して、「子を追加」をクリックします。
- 2. プロパティーまたは子プロパティーの値を入力します。
- 3. プロパティーを暗号化するには、「暗号化」ボックスを選択します。
- 4. 『標準コネクター・プロパティーの設定』で説明したように、変更内容を保管す るかまたは破棄するかを選択します。

<span id="page-603-0"></span>各プロパティーごとに表示される「更新メソッド」は、変更された値をアクティブ にするためにコンポーネントまたはエージェントの再始動が必要かどうかを示しま す。

重要**:** 事前設定のアプリケーション固有のコネクター・プロパティー名を変更する と、コネクターに障害が発生する可能性があります。コネクターをアプリケ ーションに接続したり正常に実行したりするために、特定のプロパティー名 が必要である場合があります。

#### コネクター・プロパティーの暗号化

アプリケーション固有のプロパティーは、「プロパティーを編集」ウィンドウの 「暗号化」チェック・ボックスにチェックマークを付けると、暗号化することがで きます。値の暗号化を解除するには、「暗号化」 チェック・ボックスをクリックし てチェックマークを外し、「検証」 ダイアログ・ボックスに正しい値を入力し、 「**OK**」 をクリックします。入力された値が正しい場合は、暗号化が解除された値 が表示されます。

各プロパティーとそのデフォルト値のリストおよび説明は、各コネクターのアダプ ター・ユーザー・ガイドにあります。

プロパティーに複数の値がある場合には、プロパティーの最初の値に「暗号化」チ ェック・ボックスが表示されます。「暗号化」を選択すると、そのプロパティーの すべての値が暗号化されます。プロパティーの複数の値を暗号化解除するには、そ のプロパティーの最初の値の「暗号化」 チェック・ボックスをクリックしてチェッ クマークを外してから、「検証」ダイアログ・ボックスで新規の値を入力します。 入力値が一致すれば、すべての複数値が暗号化解除されます。

#### 更新メソッド

『付録 *A.* コネクターの標準構成プロパティー』の 552 [ページの『プロパティー値](#page-575-0) [の設定と更新』に](#page-575-0)ある更新メソッドの説明を参照してください。

## サポートされるビジネス・オブジェクト定義の指定

Connector Configurator の「サポートされているビジネス・オブジェクト」タブで、 コネクターが使用するビジネス・オブジェクトを指定します。汎用ビジネス・オブ ジェクトと、アプリケーション固有のビジネス・オブジェクトの両方を指定する必 要があり、またそれらのビジネス・オブジェクト間のマップの関連を指定すること が必要です。

注**:** コネクターによっては、アプリケーションでイベント通知や (メタオブジェクト を使用した) 追加の構成を実行するために、特定のビジネス・オブジェクトをサ ポートされているものとして指定することが必要な場合もあります。詳細は、 「コネクター開発ガイド *(C++* 用*)*」または「コネクター開発ガイド *(Java* 用*)*」を参照してください。

#### ご使用のブローカーが **ICS** の場合

ビジネス・オブジェクト定義がコネクターでサポートされることを指定する場合 や、既存のビジネス・オブジェクト定義のサポート設定を変更する場合は、「サポ ートされているビジネス・オブジェクト」タブをクリックし、以下のフィールドを 使用してください。

ビジネス・オブジェクト名*:* ビジネス・オブジェクト定義がコネクターによってサ ポートされることを指定するには、System Manager を実行し、以下の手順を実行し ます。

- 1. 「ビジネス・オブジェクト名」リストの空のフィールドをクリックします。 System Manager プロジェクトに存在するすべてのビジネス・オブジェクト定義 を示すドロップダウン・リストが表示されます。
- 2. 追加するビジネス・オブジェクトをクリックします。
- 3. ビジネス・オブジェクトの「エージェント・サポート」(以下で説明)を設定しま す。
- 4. 「Connector Configurator」ウィンドウの「ファイル」メニューで、「プロジェク トに保管」をクリックします。追加したビジネス・オブジェクト定義に指定され たサポートを含む、変更されたコネクター定義が、System Manager のプロジェ クトに保管されます。

サポートされるリストからビジネス・オブジェクトを削除する場合は、以下の手順 を実行します。

- 1. ビジネス・オブジェクト・フィールドを選択するため、そのビジネス・オブジェ クトの左側の番号をクリックします。
- 2. 「Connector Configurator」ウィンドウの「編集」メニューから、「行を削除」を クリックします。リスト表示からビジネス・オブジェクトが除去されます。
- 3. 「ファイル」メニューから、「プロジェクトに保管」をクリックします。

サポートされるリストからビジネス・オブジェクトを削除すると、コネクター定義 が変更され、削除されたビジネス・オブジェクトはコネクターのこのインプリメン テーションで使用不可になります。コネクターのコードに影響したり、そのビジネ ス・オブジェクト定義そのものが System Manager から削除されることはありませ ん。

エージェント・サポート*:* ビジネス・オブジェクトにエージェント・サポートがあ る場合、システムは、コネクター・エージェントを介してアプリケーションにデー タを配布する際にそのビジネス・オブジェクトの使用を試みます。

一般に、コネクターのアプリケーション固有ビジネス・オブジェクトは、そのコネ クターのエージェントによってサポートされますが、汎用ビジネス・オブジェクト はサポートされません。

ビジネス・オブジェクトがコネクター・エージェントによってサポートされるよう 指定するには、「エージェント・サポート」ボックスにチェックマークを付けま す。「Connector Configurator」ウィンドウでは、「エージェント・サポート」の選 択の妥当性は検査されません。

最大トランザクション・レベル*:* コネクターの最大トランザクション・レベルは、 そのコネクターがサポートする最大のトランザクション・レベルです。

ほとんどのコネクターの場合、選択可能な項目は「最大限の努力」のみです。

トランザクション・レベルの変更を有効にするには、サーバーを再始動する必要が あります。

#### ご使用のブローカーが **WebSphere Message Broker** の場合

スタンドアロン・モードで作業している (System Manager に接続していない) 場 合、手動でビジネス・オブジェクト名を入力する必要があります。

System Manager が実行中の場合、「サポートされているビジネス・オブジェクト」 タブの「ビジネス・オブジェクト名」列の下にある空のボックスを選択できます。 コンボ・ボックスが表示され、コネクターが属する統合コンポーネント・ライブラ リー・プロジェクトから選択できるビジネス・オブジェクトのリストが示されま す。このリストから目的のビジネス・オブジェクトを選択します。

「メッセージ・セット **ID**」 は WebSphere Business Integration Message Broker 5.0 のオプション・フィールドで、指定されている場合一意である必要はありません。 ただし、WebSphere MQ Integrator および Integrator Broker 2.1 では、一意の **ID** を 指定する必要があります。

#### ご使用のブローカーが **WAS** の場合

使用するブローカー・タイプとして WebSphere Application Server を選択する場 合、Connector Configurator にメッセージ・セット ID は必要ありません。「サポー トされるビジネス・オブジェクト」タブには、サポートされるビジネス・オブジェ クトの「ビジネス・オブジェクト名」列のみが表示されます。

スタンドアロン・モードで作業している (System Manager に接続していない) 場 合、手動でビジネス・オブジェクト名を入力する必要があります。

System Manager が実行中の場合、「サポートされているビジネス・オブジェクト」 タブの「ビジネス・オブジェクト名」列の下にある空のボックスを選択できます。 コンボ・ボックスが表示され、コネクターが属する統合コンポーネント・ライブラ リー・プロジェクトから選択できるビジネス・オブジェクトのリストが示されま す。このリストから目的のビジネス・オブジェクトを選択します。

# 関連付けられたマップ **(ICS** のみ**)**

各コネクターは、現在 WebSphere InterChange Server でアクティブなビジネス・オ ブジェクト定義、およびそれらの関連付けられたマップのリストをサポートしま す。このリストは、「関連付けられたマップ」タブを選択すると表示されます。

ビジネス・オブジェクトのリストには、エージェントでサポートされるアプリケー ション固有のビジネス・オブジェクトと、コントローラーがサブスクライブ・コラ ボレーションに送信する、対応する汎用オブジェクトが含まれます。マップの関連 によって、アプリケーション固有のビジネス・オブジェクトを汎用ビジネス・オブ ジェクトに変換したり、汎用ビジネス・オブジェクトをアプリケーション固有のビ ジネス・オブジェクトに変換したりするときに、どのマップを使用するかが決定さ れます。

特定のソースおよび宛先ビジネス・オブジェクトについて一意的に定義されたマッ プを使用する場合、表示を開くと、マップは常にそれらの該当するビジネス・オブ ジェクトに関連付けられます。ユーザーがそれらを変更する必要はありません (変 更できません)。

サポートされるビジネス・オブジェクトで使用可能なマップが複数ある場合は、そ のビジネス・オブジェクトを、使用する必要のあるマップに明示的にバインドする ことが必要になります。

「関連付けられたマップ」タブには以下のフィールドが表示されます。

v ビジネス・オブジェクト名

これらは、「サポートされているビジネス・オブジェクト」タブで指定した、こ のコネクターでサポートされるビジネス・オブジェクトです。「サポートされて いるビジネス・オブジェクト」タブで、サポートされるビジネス・オブジェクト を追加指定した場合、それらの内容は、「Connector Configurator」ウィンドウの 「ファイル」メニューから「プロジェクトに保管」を選択して、変更を保管した 後に、このリストに反映されます。

• 関連付けられたマップ

この表示には、コネクターの、サポートされるビジネス・オブジェクトでの使用 のためにシステムにインストールされたすべてのマップが示されます。各マップ のソース・ビジネス・オブジェクトは、「ビジネス・オブジェクト名」表示でマ ップ名の左側に表示されます。

• 明示的

場合によっては、関連付けられたマップを明示的にバインドすることが必要にな ります。

明示的バインディングが必要なのは、特定のサポートされるビジネス・オブジェ クトに複数のマップが存在する場合のみです。ICS は、ブート時、コネクターご とに、サポートされる各ビジネス・オブジェクトにマップを自動的にバインドし ようとします。複数のマップでその入力データとして同一のビジネス・オブジェ クトが使用されている場合、サーバーは、他のマップのスーパーセットである 1 つのマップを見つけて、バインドしようとします。

他のマップのスーパーセットであるマップがないと、サーバーは、ビジネス・オ ブジェクトを単一のマップにバインドすることができないため、バインディング を明示的に設定することが必要になります。

以下の手順を実行して、マップを明示的にバインドします。

- 1. 「明示 **(Explicit)**」列で、バインドするマップのチェック・ボックスにチェッ クマークを付けます。
- 2. ビジネス・オブジェクトに関連付けるマップを選択します。
- 3. 「Connector Configurator」ウィンドウの「ファイル」メニューで、「プロジェ クトに保管」をクリックします。
- 4. プロジェクトを ICS に配置します。
- 5. 変更を有効にするため、サーバーをリブートします。
- リソース **(ICS)**

「リソース」タブでは、コネクター・エージェントがコネクター・エージェント並 列処理を使用して、同時に複数のプロセスを処理するかどうか、またどの程度処理 するかを決定する値を設定することができます。

すべてのコネクターでこの機能がサポートされるわけではありません。複数のプロ セスを使用するよりも複数のスレッドを使用する方が通常は効率的であるため、Java でマルチスレッドとして設計されたコネクター・エージェントを実行している場 合、この機能を使用することはお勧めできません。

# メッセージング **(ICS)**

メッセージング・プロパティーは、DeliveryTransport 標準プロパティーの値とし て MQ を設定し、ブローカー・タイプとして ICS を設定した場合にのみ、使用可 能です。これらのプロパティーは、コネクターによるキューの使用方法に影響しま す。

# トレース**/**ログ・ファイル値の設定

コネクター構成ファイルまたはコネクター定義ファイルを開くと、Connector Configurator は、そのファイルのログおよびトレースの値をデフォルト値として使用 します。Connector Configurator 内でこれらの値を変更できます。

ログとトレースの値を変更するには、以下の手順を実行します。

- 1. 「トレース**/**ログ・ファイル」タブをクリックします。
- 2. ログとトレースのどちらでも、以下のいずれかまたは両方へのメッセージの書き 込みを選択できます。
	- v コンソールに (STDOUT): ログ・メッセージまたはトレース・メッセージを STDOUT ディスプレイに書 き込みます。
		- 注**:** STDOUT オプションは、Windows プラットフォームで実行しているコネ クターの「トレース**/**ログ・ファイル」タブでのみ使用できます。
	- ファイルに:

ログ・メッセージまたはトレース・メッセージを指定されたファイルに書き込 みます。ファイルを指定するには、ディレクトリー・ボタン (省略符号) をク リックし、指定する格納場所に移動し、ファイル名を指定し、「保管」をクリ ックします。ログ・メッセージまたはトレース・メッセージは、指定した場所 の指定したファイルに書き込まれます。

注**:** ログ・ファイルとトレース・ファイルはどちらも単純なテキスト・ファイ ルです。任意のファイル拡張子を使用してこれらのファイル名を設定でき ます。ただし、トレース・ファイルの場合、拡張子として .trc ではなく .trace を使用することをお勧めします。これは、システム内に存在する 可能性がある他のファイルとの混同を避けるためです。ログ・ファイルの 場合、通常使用されるファイル拡張子は .log および .txt です。

# データ・ハンドラー

データ・ハンドラー・セクションの構成が使用可能となるのは、DeliveryTransport の値に JMS を、また ContainerManagedEvents の値に JMS を指定した場合のみで す。すべてのアダプターでこのデータ・ハンドラーを使用できるわけではありませ ん。

これらのプロパティーに使用する値については、付録 A の『標準のプロパティー』 の ContainerManagedEvents の下の説明を参照してください。その他の詳細は、 「コネクター開発ガイド *(C++* 用*)*」または「コネクター開発ガイド *(Java* 用*)*」を 参照してください。

# 構成ファイルの保管

コネクターの構成が完了したら、コネクター構成ファイルを保管します。Connector Configurator では、構成中に選択したブローカー・モードで構成ファイルが保管され ます。Connector Configurator のタイトル・バーには現在のブローカー・モード (ICS、WMQI、または WAS) が常に表示されます。

ファイルは XML 文書として保管されます。XML 文書は次の 3 通りの方法で保管 できます。

- System Manager から、\*.con 拡張子付きファイルとして統合コンポーネント・ラ イブラリーに保管します。
- v System Manager から、指定したディレクトリーに \*.con 拡張子付きファイルとし て保管します。
- v スタンドアロン・モードで、ディレクトリー・フォルダーに \*.cfg 拡張子付き ファイルとして保管します。

System Manager でのプロジェクトの使用法、および配置の詳細については、以下の インプリメンテーション・ガイドを参照してください。

- v ICS: 「*WebSphere InterChange Server* インプリメンテーション・ガイド」
- v WebSphere Message Brokers: 「*WebSphere Message Brokers* 使用アダプター・イ ンプリメンテーション・ガイド」
- v WAS: 「アダプター実装ガイド *(WebSphere Application Server)*」

# 構成ファイルの変更

既存の構成ファイルの統合ブローカー設定を変更できます。これにより、他のブロ ーカーで使用する構成ファイルを新規に作成するときに、このファイルをテンプレ ートとして使用できます。

注**:** 統合ブローカーを切り替える場合には、ブローカー・モード・プロパティーと 同様に他の構成プロパティーも変更する必要があります。

既存の構成ファイルでのブローカーの選択を変更するには、以下の手順を実行しま す (オプション)。

- Connector Configurator で既存の構成ファイルを開きます。
- v 「標準のプロパティー」タブを選択します。
- 「標準のプロパティー」タブの「ブローカー・タイプ」フィールドで、ご使用の ブローカーに合った値を選択します。 現行値を変更すると、プロパティー画面の利用可能なタブおよびフィールド選択 がただちに変更され、選択した新規ブローカーに適したタブとフィールドのみが 表示されます。

# <span id="page-609-0"></span>構成の完了

コネクターの構成ファイルを作成し、そのファイルを変更した後で、コネクターの 始動時にコネクターが構成ファイルの位置を特定できるかどうかを確認してくださ い。

これを行うには、コネクターが使用する始動ファイルを開き、コネクター構成ファ イルに使用されている格納場所とファイル名が、ファイルに対して指定した名前お よびファイルを格納したディレクトリーまたはパスと正確に一致しているかどうか を検証します。

# グローバル化環境における **Connector Configurator** の使用

Connector Configurator はグローバル化され、構成ファイルと統合ブローカー間の文 字変換を処理できます。 Connector Configurator では、ネイティブなエンコード方 式を使用しています。構成ファイルに書き込む場合は UTF-8 エンコード方式を使用 します。

Connector Configurator は、以下の場所で英語以外の文字をサポートします。

- すべての値のフィールド
- v ログ・ファイルおよびトレース・ファイル・パス (「トレース**/**ログ・ファイル」 タブで指定)

「CharacterEncoding」および「ロケール」標準構成プロパティーのドロップ・リス トに表示されるのは、サポートされる値のサブセットのみです。ドロップ・リスト に、サポートされる他の値を追加するには、製品ディレクトリーの ¥Data¥Std¥stdConnProps.xml ファイルを手動で変更する必要があります。

例えば 「ロケール」 プロパティーの値のリストにロケール en GB を追加するに は、stdConnProps.xml ファイルを開き、以下に太字で示される行を追加してくださ い。

```
<Property name="Locale"
isRequired="true"
updateMethod="component restart">
                <ValidType>String</ValidType>
            <ValidValues>
                                <Value>ja_JP</Value>
                                <Value>ko_KR</Value>
                                <Value>zh_CN</Value>
                                <Value>zh_TW</Value>
                                <Value>fr_FR</Value>
                                <Value>de_DE</Value>
                                <Value>it_IT</Value>
                                <Value>es_ES</Value>
                                <Value>pt_BR</Value>
                                <Value>en_US</Value>
                                <Value>en_GB</Value>
                    <DefaultValue>en_US</DefaultValue>
```

```
</ValidValues>
</Property>
```
# 付録 **C. Connector Script Generator**

Connector Script Generator ユーティリティーは、UNIX プラットフォームで実行さ れるコネクター用のコネクター・スクリプトを作成または変更します。このツール は、以下のいずれかの場合に使用してください。

- WebSphere Business Integration Adapters のインストーラーを使用しないで追加し たコネクター用に、新しいコネクター始動スクリプトを生成する。
- v あるコネクター用に既存の始動スクリプトを変更して、正しい構成ファイル・パ スが含まれるようにする。

Connector Script Generator を実行するには、次のようにしてください。

- 1. *ProductDir*/bin ディレクトリーまでナビゲートします。
- 2. ./ConnConfig.sh コマンドを入力します。

図 78 に示すように、Connector Script Generator 画面が表示されます。

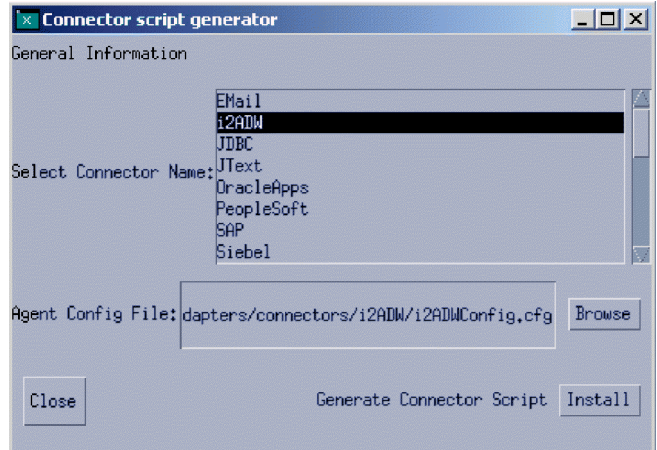

図 *78. Connector Script Generator*。

- 3. 「コネクター名の選択 (Select Connector Name)」リストから、始動スクリプトの 生成対象であるコネクターを選択します。
- 4. 「エージェント構成ファイル (Agent Config File)」では、コネクターの構成ファ イルの絶対パス名を入力するか、「参照」をクリックして対象ファイルを選択し ます。
- 5. コネクター・スクリプトを生成または更新するために「インストール **(Install)**」 をクリックします。

connector manager *ConnectorName* ファイル (この *ConnectorName* は、構成対 象となっているコネクターの名前です) が *ProductDir*/bin ディレクトリーに作 成されます。

6. 「閉じる」をクリックします。
### <span id="page-612-0"></span>付録 **D.** コネクター機能チェックリスト

この付録では、コネクター機能チェックリストについて説明します。

#### コネクター機能チェックリストの使用に関するガイドライン

コネクター機能チェックリストでは、各コネクターの標準機構に関して簡単に説明 します。この機能リストで、コネクターの振る舞いに関するベースラインが確立さ れます。したがって、新規のコネクターを設計する場合に、標準コネクター機能へ のクイック・リファレンスとしてこのリストを使用できます。

コネクターの実装局面で、この機能リストを使用して、コネクターの機能性を記述 する仕様を作成することができます。リストを使用するには、次のステップに従い ます。

- v コネクターがサポートする各機能ごとに「完全」にチェックマークを付けます。
- コネクターが部分的にサポートする各機能ごとに「部分」にチェックマークを付 け、実装を記述するメモを組み込みます。
- v コネクターがサポートしない各機能ごとに「なし」にチェックマークを付けま す。
- v コネクターに関係のない各機能ごとに「使用不可」にチェックマークを付けま す。例えば、コネクターがイベント通知を実装しない場合には、すべてのイベン ト通知機能で「使用不可」にチェックマークを付けます。

ある機能が標準的な振る舞いによってサポートされない場合には、「部分」にチェ ックマークを付け、追加情報を入力します。

#### 要求処理の標準的な振る舞い

表 162 では、ビジネス・オブジェクト要求のコネクター処理での標準機構をリスト します。この表には、各機能に関する簡単な説明および機能の詳細情報が記述され る本書内のセクションのページ番号も記載されています。

表 *162.* 要求処理の標準機構

| カテゴリーと名前             | 説明                                                                                                    | サポート状況                                           |
|----------------------|----------------------------------------------------------------------------------------------------|--------------------------------------------------|
| ビジネス・オブジェクトと属性のネーミング |                                                                                                    |                                                  |
| 属性名                  | ビジネス・オブジェクト名 ビジネス・オブジェクト名には、コネクターへのセマンティック値は<br>ありません。2 つのビジネス・オブジェクトで、構造、データ、およ<br>びアプリケーション固有の情報が同一で、名前が異なる場合には、コ<br>ネクターで同一に処理します。<br>ビジネス・オブジェクト内の属性名には、コネクターへのセマンティ<br>ック値はありません。アプリケーション表名または列名などの値は、<br>属性名にではなく、属性のアプリケーション固有の情報フィールドに<br>格納します。 | 完全<br>部分<br>なし<br>使用不可<br>完全<br>部分<br>なし<br>使用不可 |

<span id="page-613-0"></span>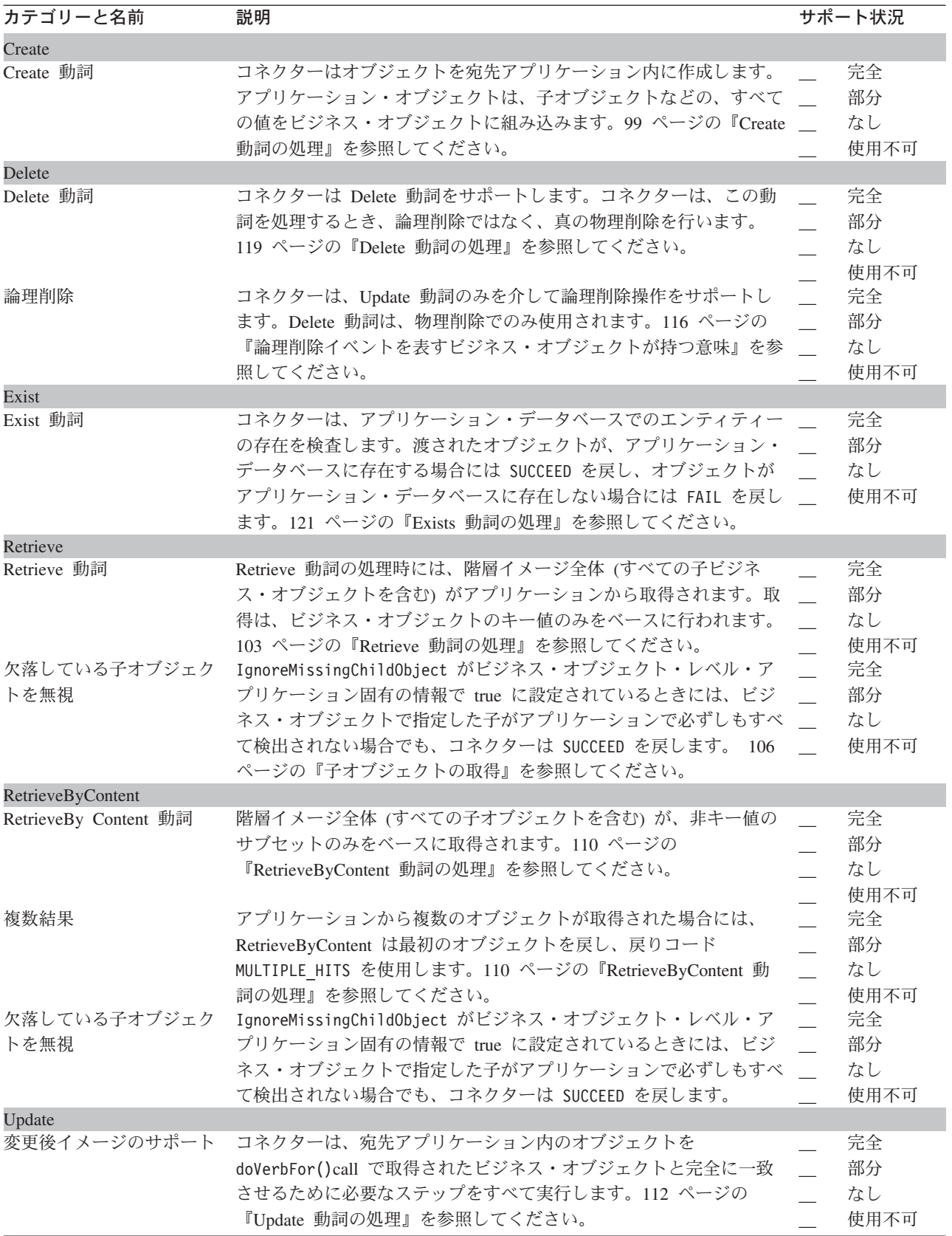

<span id="page-614-0"></span>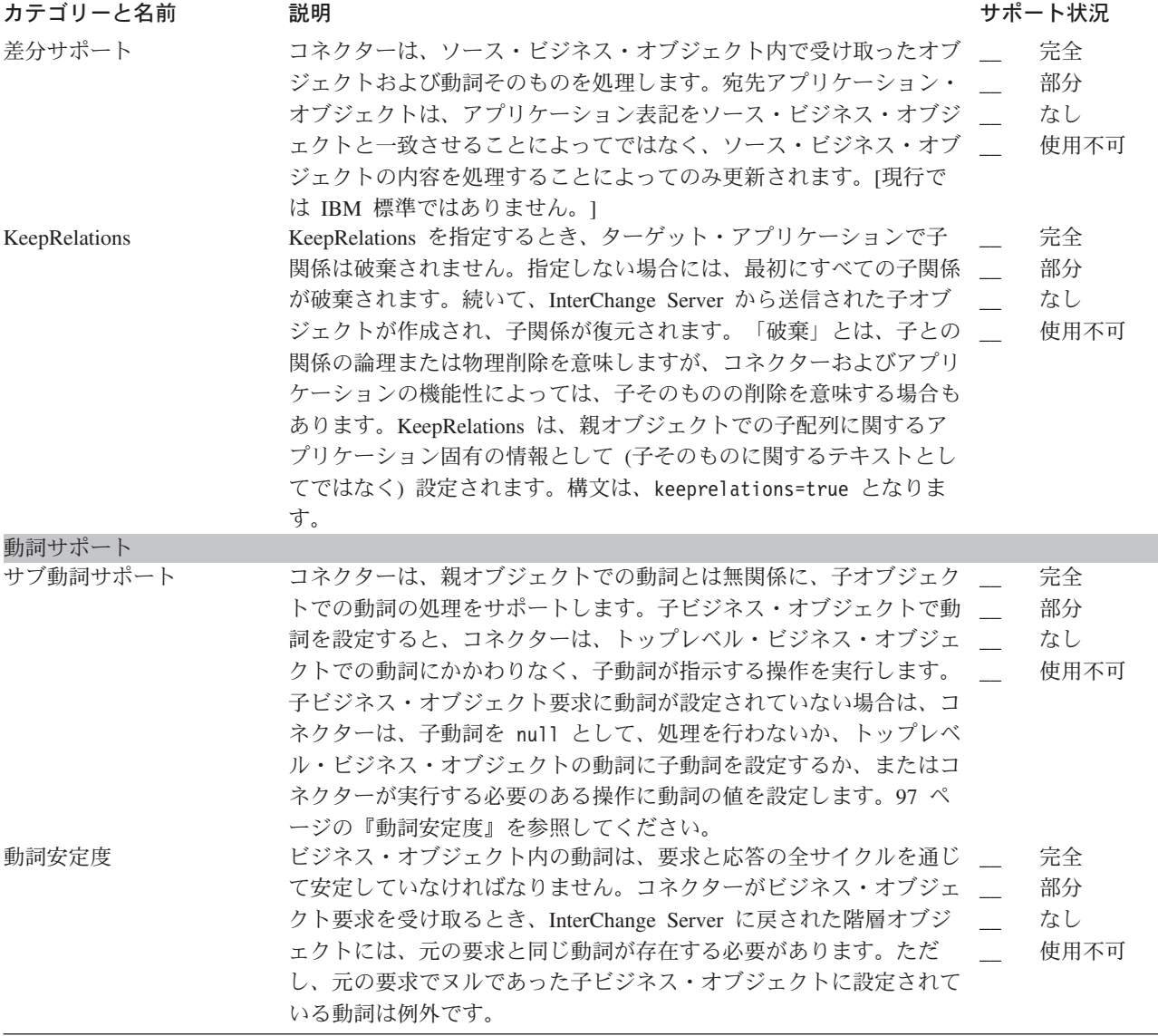

## イベント通知の標準的な振る舞い

表 [163](#page-615-0) では、イベント取得および通知での標準機構をリストします。

<span id="page-615-0"></span>表 *163.* イベント通知の標準機構

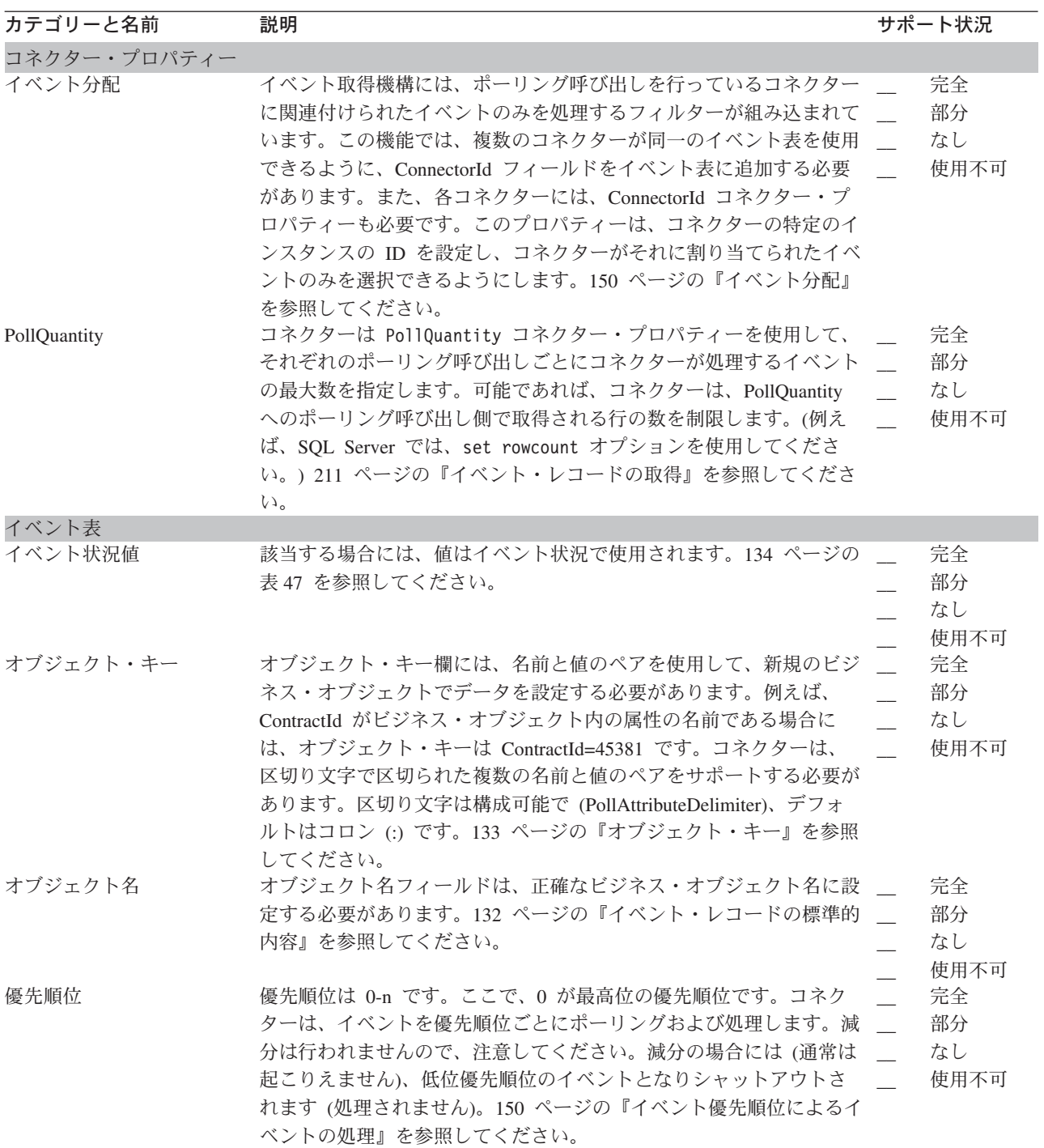

<span id="page-616-0"></span>表 *163.* イベント通知の標準機構 *(*続き*)*

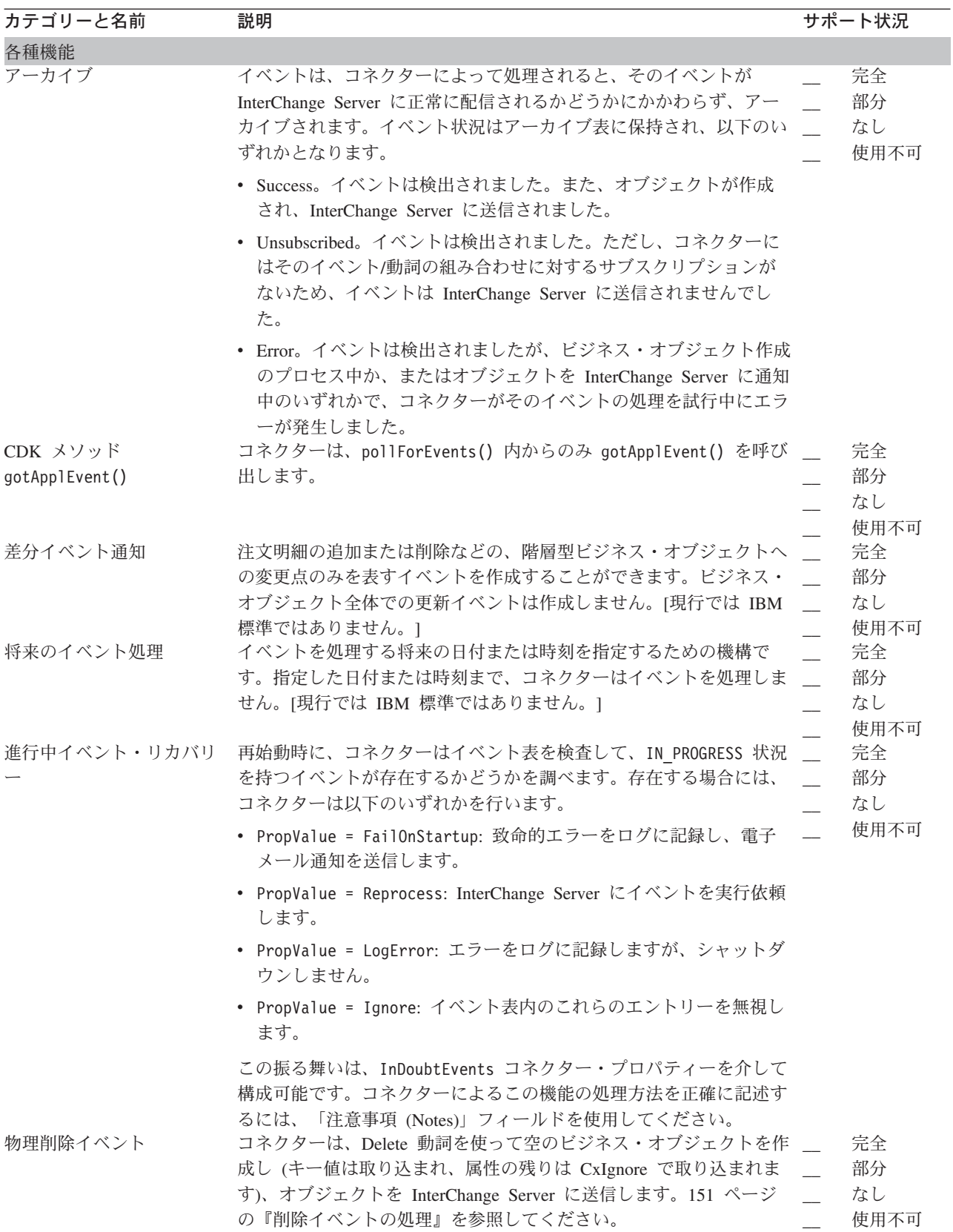

<span id="page-617-0"></span>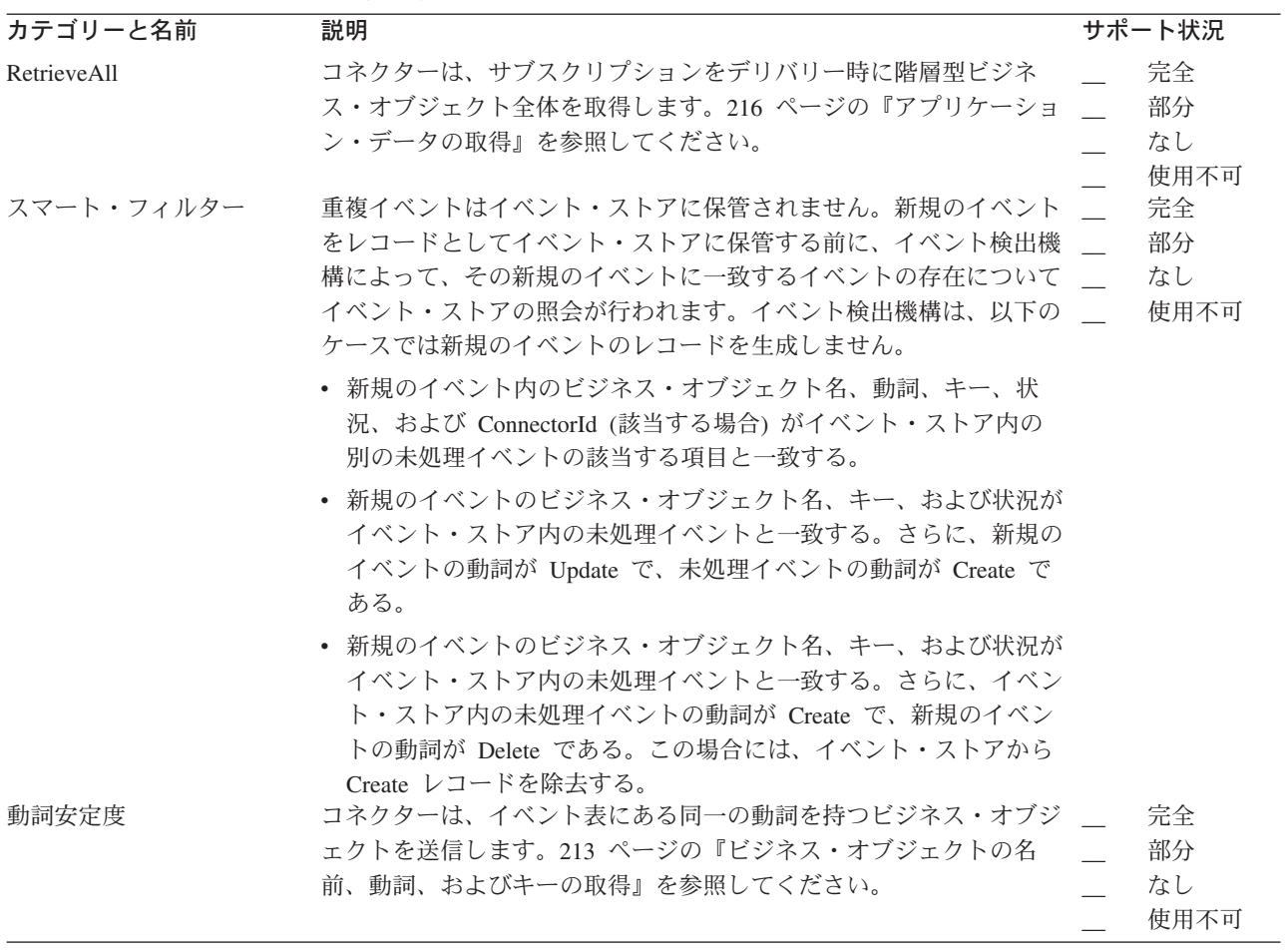

## 一般標準

表 164 では、コネクターの振る舞いに関する一般標準をリストします。

表 *164.* 一般標準

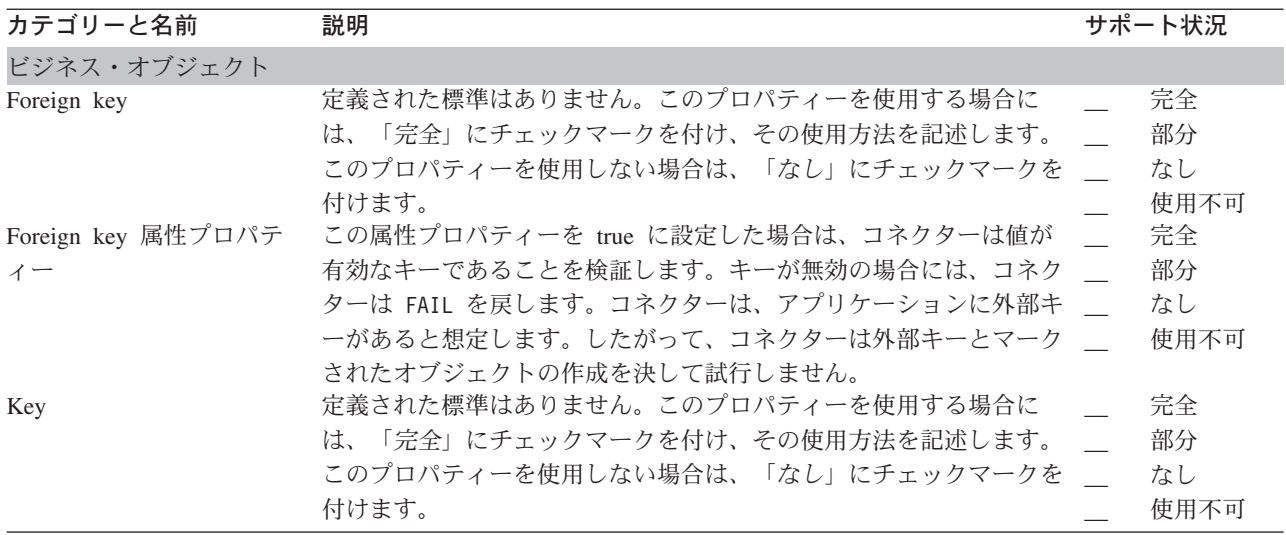

<span id="page-618-0"></span>表 *164.* 一般標準 *(*続き*)*

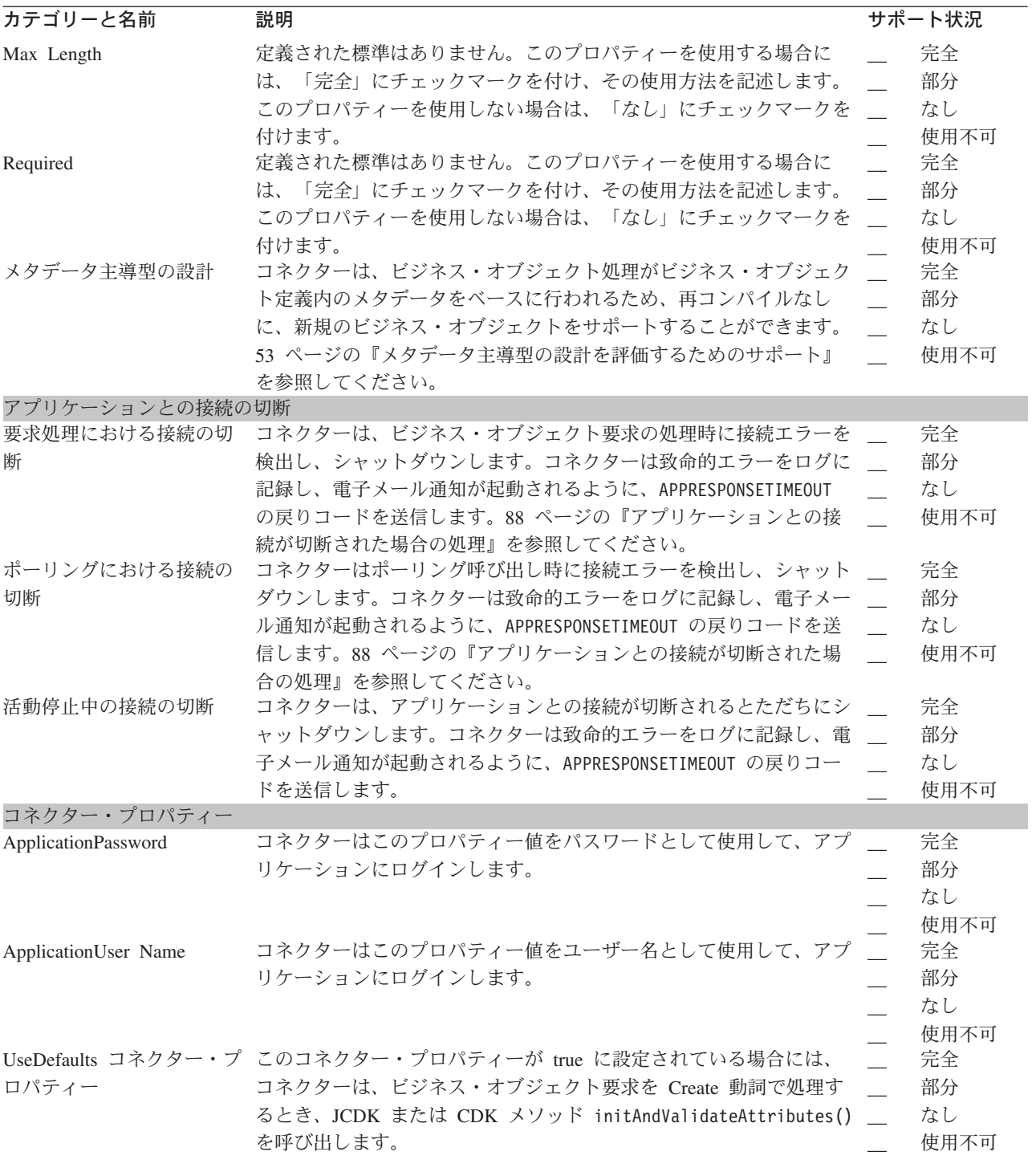

表 *164.* 一般標準 *(*続き*)*

| カテゴリーと名前   | 説明                                                                                                    |                                                      | サポート状況                 |
|------------|----------------------------------------------------------------------------------------------------|------------------------------------------------------|------------------------|
| メッセージ・トレース |                                                                                                    |                                                      |                        |
| 汎用メッセージング  | それぞれのオブジェクトごとに使用されるビジネス・オブジェクト・<br>ハンドラーを識別するメッセージ。gotApplEvent() または<br>consumeSync() のいずれかから、Interchange Server にビジネス・オ<br>ブジェクトが通知されるごとに、ログに記録するメッセージ。ビジネ<br>ス・オブジェクト要求が受信されるごとに指示するメッセージ。各ト<br>レース・レベル 0 から 5 のトレース・メッセージのガイドラインが<br>その後に続きます。コネクターはトレース設定のレベル以下のレベル<br>の、該当するすべてのトレース・メッセージを配信する必要がありま |                                                      | 完全<br>部分<br>なし<br>使用不可 |
| トレース・レベル 0 | す。161 ページの『トレース・メッセージ』を参照してください。<br>0 - コネクターのバージョンを識別するメッセージ。このレベルで<br>は、これ以外のトレースは実行されません。                                                                                                    |                                                      | 完全<br>部分<br>なし<br>使用不可 |
| トレース・レベル 1 | 1 - 処理されたビジネス・オブジェクトごとの、状況メッセージおよ<br>び識別 (キー) 情報。pollForEvents() メソッドが実行されるごと<br>に、メッセージが送信されます。                                                                                                    | $\overline{\phantom{a}}$<br>$\overline{\phantom{0}}$ | 完全<br>部分<br>なし<br>使用不可 |
| トレース・レベル 2 | 2 - コネクターが処理するオブジェクトごとに使用される、ビジネ<br>ス・オブジェクト・ハンドラーを識別するメッセージ。<br>gotApplEvent() または consumeSync() のいずれかから、InterChange<br>Server にビジネス・オブジェクトが通知されるごとに、ログに記録す<br>るメッセージ。ビジネス・オブジェクト要求が受信されるごとに指示<br>するメッセージ。                                                                                                 |                                                      | 完全<br>部分<br>なし<br>使用不可 |
| トレース・レベル 3 | 3 - 処理されている (該当する場合) 外部キーを識別するメッセー<br>ジ。これらのメッセージは、コネクターがビジネス・オブジェクト内<br>に外部キーを検出したとき、またはコネクターがビジネス・オブジェ<br>クト内に外部キーを設定したときに表示されます。 ビジネス・オブジ<br>ェクト処理に関連するメッセージ。例としては、ビジネス・オブジェ<br>クト相互間の一致の検出、子ビジネス・オブジェクトの配列内でのビ<br>ジネス・オブジェクトの検出があります。                                                                   |                                                      | 完全<br>部分<br>なし<br>使用不可 |
| トレース・レベル 4 | 4 - アプリケーション固有の情報を識別するメッセージ。このメッセ<br>ージの例には、ビジネス・オブジェクトでのアプリケーション固有の<br>情報フィールドを処理する機能によって戻された値があります。エン<br>トリーまたは出口機能を識別するメッセージ。これらのメッセージ<br>は、コネクターのプロセス・フローのトレースに役立ちます。スレッ<br>ド固有の処理をトレースするメッセージ。例えば、コネクターが複数<br>のスレッドを作成する場合、新しいスレッドが作成されるたびにメッ<br>セージに記録する必要があります。                                      |                                                      | 完全<br>部分<br>なし<br>使用不可 |

表 *164.* 一般標準 *(*続き*)*

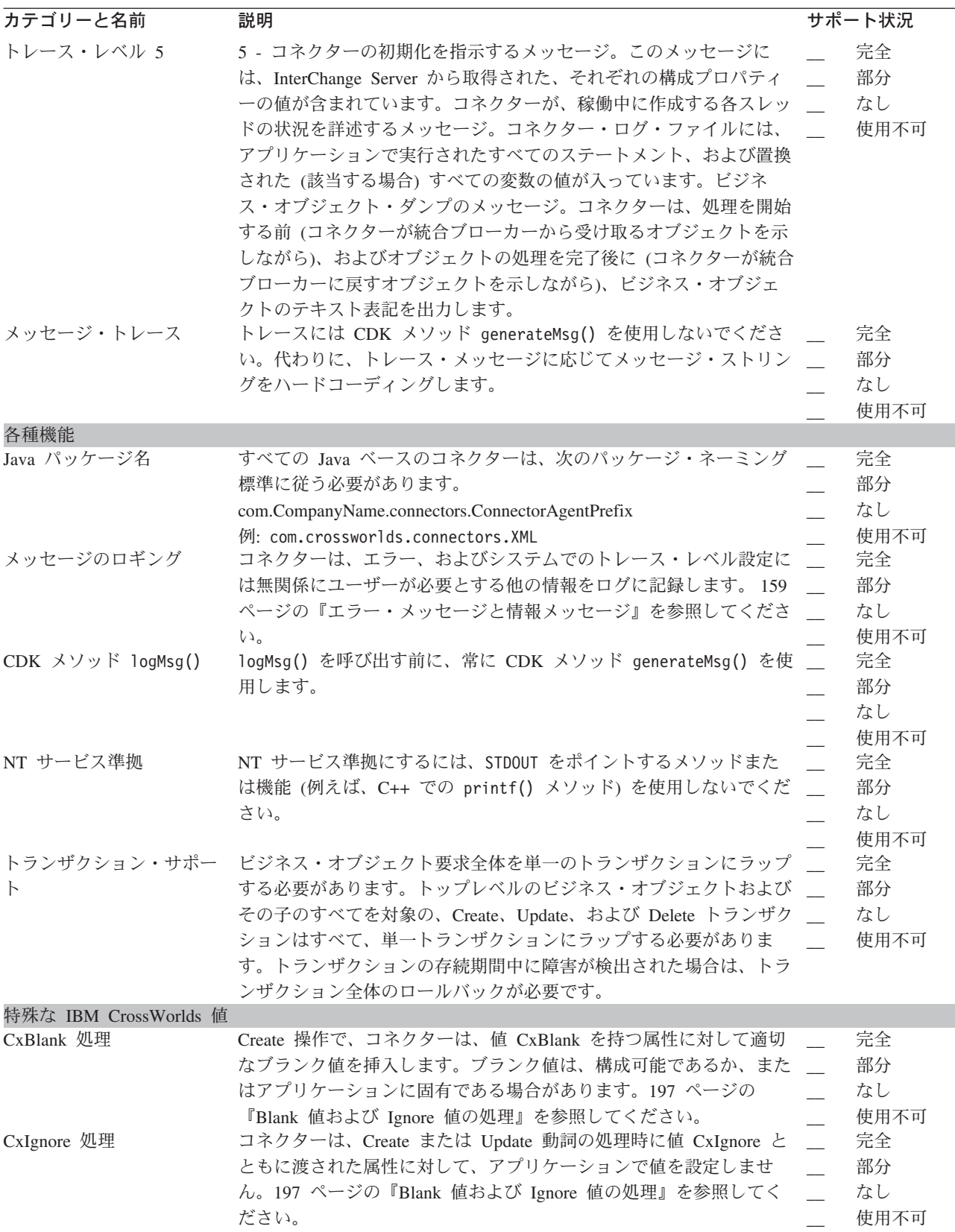

### 特記事項

本書に記載の製品、サービス、または機能が日本においては提供されていない場合 があります。日本で利用可能な製品、サービス、および機能については、日本 IBM の営業担当員にお尋ねください。本書で IBM 製品、プログラム、またはサービス に言及していても、その IBM 製品、プログラム、またはサービスのみが使用可能 であることを意味するものではありません。これらに代えて、IBM の知的所有権を 侵害することのない、機能的に同等の製品、プログラム、またはサービスを使用す ることができます。ただし、IBM 以外の製品とプログラムの操作またはサービスの 評価および検証は、お客様の責任で行っていただきます。

IBM は、本書に記載されている内容に関して特許権 (特許出願中のものを含む) を 保有している場合があります。本書の提供は、お客様にこれらの特許権について実 施権を許諾することを意味するものではありません。実施権についてのお問い合わ せは、書面にて下記宛先にお送りください。

〒106-0032 東京都港区六本木 3-2-31 IBM World Trade Asia Corporation Licensing

以下の保証は、国または地域の法律に沿わない場合は、適用されません。

IBM およびその直接または間接の子会社は、本書を特定物として現存するままの状 態で提供し、商品性の保証、特定目的適合性の保証および法律上の瑕疵担保責任を 含むすべての明示もしくは黙示の保証責任を負わないものとします。国または地域 によっては、法律の強行規定により、保証責任の制限が禁じられる場合、強行規定 の制限を受けるものとします。

この情報には、技術的に不適切な記述や誤植を含む場合があります。本書は定期的 に見直され、必要な変更は本書の次版に組み込まれます。IBM は予告なしに、随 時、この文書に記載されている製品またはプログラムに対して、改良または変更を 行うことがあります。

本書において IBM 以外の Web サイトに言及している場合がありますが、便宜のた め記載しただけであり、決してそれらの Web サイトを推奨するものではありませ ん。それらの Web サイトにある資料は、この IBM 製品の資料の一部ではありませ ん。それらの Web サイトは、お客様の責任でご使用ください。

IBM は、お客様が提供するいかなる情報も、お客様に対してなんら義務も負うこと のない、自ら適切と信ずる方法で、使用もしくは配布することができるものとしま す。

本プログラムのライセンス保持者で、(i) 独自に作成したプログラムとその他のプロ グラム(本プログラムを含む)との間での情報交換、および (ii) 交換された情報の 相互利用を可能にすることを目的として、本プログラムに関する情報を必要とする 方は、下記に連絡してください。

IBM Burlingame Laboratory Director IBM Burlingame Laboratory 577 Airport Blvd., Suite 800 Burlingame, CA 94010 U.S.A

本プログラムに関する上記の情報は、適切な使用条件の下で使用することができま すが、有償の場合もあります。

本書で説明されているライセンス・プログラムまたはその他のライセンス資料は、 IBM 所定のプログラム契約の契約条項、IBM プログラムのご使用条件、またはそれ と同等の条項に基づいて、IBM より提供されます。

この文書に含まれるいかなるパフォーマンス・データも、管理環境下で決定された ものです。そのため、他の操作環境で得られた結果は、異なる可能性があります。 一部の測定が、開発レベルのシステムで行われた可能性がありますが、その測定値 が、一般に利用可能なシステムのものと同じである保証はありません。さらに、一 部の測定値が、推定値である可能性があります。実際の結果は、異なる可能性があ ります。お客様は、お客様の特定の環境に適したデータを確かめる必要がありま す。

IBM 以外の製品に関する情報は、その製品の供給者、出版物、もしくはその他の公 に利用可能なソースから入手したものです。IBM は、それらの製品のテストは行っ ておりません。したがって、他社製品に関する実行性、互換性、またはその他の要 求については確証できません。IBM 以外の製品の性能に関する質問は、それらの製 品の供給者にお願いします。

本書には、日常の業務処理で用いられるデータや報告書の例が含まれています。よ り具体性を与えるために、それらの例には、個人、企業、ブランド、あるいは製品 などの名前が含まれている場合があります。これらの名称はすべて架空のものであ り、名称や住所が類似する企業が実在しているとしても、それは偶然にすぎませ  $h<sub>o</sub>$ 

IBM の将来の方向または意向に関する記述については、予告なしに変更または撤回 される場合があり、単に目標を示しているものです。

#### プログラミング・インターフェース情報

プログラミング・インターフェース情報は、プログラムを使用してアプリケーショ ン・ソフトウェアを作成する際に役立ちます。

汎用プログラミング・インターフェースにより、お客様はこのプログラム・ツー ル・サービスを含むアプリケーション・ソフトウェアを書くことができます。

ただし、この情報には、診断、修正、および調整情報が含まれている場合がありま す。診断、修正、調整情報は、お客様のアプリケーション・ソフトウェアのデバッ グ支援のために提供されています。

警告**:** 診断、修正、調整情報は、変更される場合がありますので、プログラミン グ・インターフェースとしては使用しないでください。

#### 商標

以下は、IBM Corporation の商標です。

IBM IBM ロゴ AIX CrossWorlds D<sub>B2</sub> DB2 Universal Database Domino Lotus Lotus Notes MQIntegrator MQSeries Tivoli WebSphere

Microsoft、Windows、Windows NT および Windows ロゴは、Microsoft Corporation の米国およびその他の国における商標です。

MMX、Pentium および ProShare は、Intel Corporation の米国およびその他の国にお ける商標です。

Java およびすべての Java 関連の商標およびロゴは、Sun Microsystems, Inc. の米国 およびその他の国における商標または登録商標です。

他の会社名、製品名およびサービス名等はそれぞれ各社の商標です。 WebSphere Business Integration Adapter Framework V2.4.0

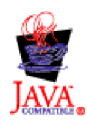

## 索引

日本語, 数字, 英字, 特殊文字の順に配列されてい ます。なお, 濁音と半濁音は清音と同等に扱われて います。

## [ア行]

[アーカイブ表](#page-159-0) 136 [アーカイブ・ストア](#page-171-0) 148 [アクセス](#page-172-0) 149 [イベントを格納](#page-389-0) 366 [イベントを再サブミット](#page-398-0) 375 [作成](#page-171-0) 148 [アーカイブ・レコード](#page-171-0) 148 [アクセス要求](#page-46-0) 23 [アダプター](#page-26-0) 3 [開発用ツール](#page-54-0) 31 [アダプター・フレームワーク](#page-54-0) 31 アプリケーション [イベント・ストアの実装](#page-155-0) 132 [オブジェクト・ベース](#page-77-0) 5[4, 92](#page-115-0) [操作の開始](#page-216-0) 193 [バージョン](#page-97-0) 74 [フォーム・ベース](#page-77-0) 5[4, 92](#page-115-0)[, 93](#page-116-0)[, 140](#page-163-0) [API 47](#page-70-0) アプリケーション固有の情報 [属性に対する](#page-116-0) 9[3, 106](#page-129-0)[, 188](#page-211-0)[, 189](#page-212-0)[, 190](#page-213-0)[, 301](#page-324-0)[, 303](#page-326-0) [動詞に対する](#page-116-0) 9[3, 188](#page-211-0)[, 202](#page-225-0)[, 325](#page-348-0)[, 440](#page-463-0) [トレース](#page-187-0) 164 [名前と値のペア](#page-211-0) 18[8, 190](#page-213-0)[, 302](#page-325-0)[, 303](#page-326-0)[, 307](#page-330-0) [ビジネス・オブジェクト定義に対する](#page-116-0) 9[3, 188](#page-211-0)[, 299](#page-322-0)[, 301](#page-324-0)[,](#page-330-0) [307](#page-330-0) [アプリケーション固有のビジネス・オブジェクト](#page-30-0) [7, 14](#page-37-0) [設計](#page-71-0) 48 [汎用のビジネス・オブジェクトへのマッピング](#page-36-0) 13 [ビジネス・オブジェクト開発のスコープ](#page-75-0) 52 アプリケーション接続 [確立](#page-96-0) 7[3, 173](#page-196-0) [クローズ](#page-100-0) 77 [検証](#page-205-0) 18[2, 210](#page-233-0) [切断の処理](#page-111-0) 8[8, 130](#page-153-0)[, 182](#page-205-0)[, 210](#page-233-0) [アプリケーション・エンティティーの正規化解除](#page-74-0) 51 [アプリケーション・データベース](#page-67-0) 4[4, 51](#page-74-0) [イベント表](#page-159-0) 136 [エンティティー内のキー](#page-149-0) 126 [エンティティーの更新](#page-135-0) 112 [エンティティーの削除](#page-143-0) 120 [エンティティーの作成](#page-123-0) 100 [エンティティーの取得](#page-126-0) 103 [エンティティーの照会](#page-144-0) 121 [トリガーの所在](#page-165-0) 142

[イベント](#page-46-0) 23 [アーカイブ](#page-171-0) 14[8, 224](#page-247-0)[, 366](#page-389-0)[, 368](#page-391-0) [アンサブスクライブされた](#page-239-0) 216 [イベント・ソース](#page-230-0) 20[7, 354](#page-377-0)[, 358](#page-381-0) [キー区切り文字](#page-375-0) 35[2, 356](#page-379-0) [コネクター](#page-156-0) ID 13[3, 137](#page-160-0)[, 150](#page-173-0)[, 207](#page-230-0)[, 352](#page-375-0)[, 353](#page-376-0) [削除](#page-391-0) 368 [作成](#page-374-0) 351 [将来](#page-167-0) 14[4, 354](#page-377-0) [処理順序](#page-380-0) 357 [進行中](#page-97-0) 7[4, 174](#page-197-0)[, 271](#page-294-0)[, 373](#page-396-0) [説明](#page-156-0) 13[3, 137](#page-160-0)[, 207](#page-230-0)[, 352](#page-375-0) [重複](#page-97-0) 7[4, 143](#page-166-0) [同期](#page-296-0) 273 [動詞](#page-156-0) 13[3, 137](#page-160-0)[, 143](#page-166-0)[, 152](#page-175-0)[, 206](#page-229-0)[, 213](#page-236-0)[, 352](#page-375-0)[, 358](#page-381-0) [トリガー](#page-47-0) 24 [トリガー実行ユーザー](#page-230-0) 20[7, 352](#page-375-0)[, 358](#page-381-0) [発効日](#page-167-0) 14[4, 207](#page-230-0)[, 352](#page-375-0)[, 353](#page-376-0) [ビジネス・オブジェクト名](#page-156-0) 13[3, 137](#page-160-0)[, 206](#page-229-0)[, 213](#page-236-0)[, 352](#page-375-0) [ビジネス・オブジェクトを作成](#page-392-0) 369 [ビジネス・オブジェクト・データ](#page-375-0) 35[2, 355](#page-378-0) [非同期](#page-302-0) 27[9, 496](#page-519-0) [分配](#page-173-0) 150 [ポーリング可能](#page-166-0) 143 [優先順位](#page-379-0) 356 [Ready-for-Poll 368](#page-391-0)[, 372](#page-395-0) [イベント](#page-157-0) ID 13[4, 158](#page-181-0) [イベント表と](#page-160-0) 137 [イベント・オブジェクト](#page-229-0) 206 [イベント・レコード](#page-155-0) 132 [取得](#page-236-0) 21[3, 354](#page-377-0) [初期化](#page-166-0) 14[3, 352](#page-375-0) [イベント検出](#page-154-0) 13[1, 139](#page-162-0)[, 144](#page-167-0) [機構](#page-162-0) 139 [将来のイベント](#page-167-0) 144 [重複イベント](#page-166-0) 143 [データベース・トリガー](#page-164-0) 141 [標準的な振る舞い](#page-165-0) 142 [フォーム・イベント](#page-163-0) 140 [ワークフロー](#page-164-0) 141 [イベント取得](#page-154-0) 13[1, 144](#page-167-0)[, 146](#page-169-0) [機構](#page-167-0) 144 [イベント状況](#page-157-0) 134 [イベント表と](#page-160-0) 137 [イベント・オブジェクト](#page-230-0) 20[7, 378](#page-401-0) [イベント・レコード](#page-156-0) 13[3, 378](#page-401-0) [取得](#page-380-0) 357 [初期化](#page-166-0) 143 [設定](#page-398-0) 37[5, 378](#page-401-0) [定数](#page-384-0) 361 [イベント通知](#page-31-0) [8, 25](#page-48-0)[, 28](#page-51-0)[, 44](#page-67-0)[, 131](#page-154-0)[, 159](#page-182-0)

[イベント通知](#page-31-0) *(*続き*)* [アンサブスクライブされたイベント](#page-239-0) 216 [イベント検出](#page-154-0) 13[1, 139](#page-162-0)[, 144](#page-167-0) [イベント取得](#page-154-0) 13[1, 144](#page-167-0)[, 146](#page-169-0) [イベント表](#page-166-0) 143 [イベント分配](#page-173-0) 150 [イベント・ストア](#page-166-0) 143 [エラー処理](#page-246-0) 223 [削除イベント](#page-174-0) 151 [将来のイベント処理](#page-167-0) 144 [設計上の問題](#page-80-0) 57 [トランスポート層および](#page-42-0) 1[9, 21](#page-44-0) [標準的な振る舞い](#page-614-0) 591 [イベント通知機構](#page-49-0) 2[6, 28](#page-51-0)[, 57](#page-80-0)[, 131](#page-154-0)[, 132](#page-155-0)[, 203](#page-226-0)[, 233](#page-256-0) [イベント表](#page-159-0) 13[6, 156](#page-179-0) [イベント優先順位](#page-173-0) 150 [イベント表と](#page-160-0) 137 [イベント・オブジェクト](#page-230-0) 207 [イベント・レコード](#page-156-0) 133 [初期化](#page-166-0) 14[3, 352](#page-375-0) [イベント・オブジェクト](#page-229-0) 206 [作成](#page-235-0) 21[2, 369](#page-392-0) [取得](#page-235-0) 21[2, 371](#page-394-0) [情報](#page-229-0) 206 [イベント・ストア](#page-49-0) 2[6, 131](#page-154-0)[, 132](#page-155-0)[, 138](#page-161-0)[, 203](#page-226-0)[, 208](#page-231-0) [イベント状況の設定](#page-398-0) 37[5, 378](#page-401-0) [イベントの取り出し](#page-391-0) 368 [イベントを再サブミット](#page-398-0) 375 [イベントを削除](#page-391-0) 368 [イベント・レコードの挿入](#page-166-0) 143 [インスタンスの生成](#page-228-0) 20[5, 275](#page-298-0)[, 366](#page-389-0)[, 381](#page-404-0) [可能な実装](#page-158-0) 135 [クラス](#page-388-0) 365 [将来](#page-167-0) 144 [定義](#page-155-0) 13[2, 203](#page-226-0) [電子メール・メールボックス](#page-160-0) 13[7, 156](#page-179-0) [ファクトリー](#page-228-0) 20[5, 275](#page-298-0)[, 381](#page-404-0) [フラット・ファイル](#page-161-0) 13[8, 156](#page-179-0) [リソースの解放](#page-249-0) 22[6, 367](#page-390-0) Java [コネクターによるアクセス](#page-226-0) 203 [JMS 154](#page-177-0)[, 156](#page-179-0) イベント・タイム・スタンプ [イベント表と](#page-160-0) 137 [イベント・オブジェクト](#page-230-0) 207 [イベント・レコード](#page-156-0) 133 [取得](#page-378-0) 355 [使用法](#page-235-0) 212 [初期化](#page-166-0) 14[3, 352](#page-375-0) [イベント・トリガー処理フロー](#page-45-0) 2[2, 97](#page-120-0) [イベント・レコード](#page-49-0) 2[6, 131](#page-154-0) [アーカイブ](#page-247-0) 224 [イベント・ストアへの挿入](#page-166-0) 143 [オブジェクト・キー](#page-156-0) 13[3, 143](#page-166-0)[, 207](#page-230-0)[, 213](#page-236-0) [作成](#page-165-0) 142 [取得](#page-234-0) 21[1, 369](#page-392-0) [標準的内容](#page-80-0) 5[7, 132](#page-155-0)

[イベント・レコード](#page-49-0) *(*続き*)* Java [カプセル化](#page-229-0) 206 [エラー処理](#page-101-0) 7[8, 234](#page-257-0) [エラー・メッセージ](#page-182-0) 15[9, 168](#page-191-0)[, 290](#page-313-0)[, 391](#page-414-0)[, 394](#page-417-0)[, 395](#page-418-0)[, 470](#page-493-0)[, 545](#page-568-0)[,](#page-569-0) [546](#page-569-0)[, 547](#page-570-0) [エラー・ロギング](#page-182-0) 159 [オブジェクト・リクエスト・ブローカー](#page-41-0) (ORB) 1[8, 72](#page-95-0)

# [カ行]

カーディナリティー [取得](#page-331-0) 30[8, 505](#page-528-0) [単一](#page-149-0) 12[6, 128](#page-151-0)[, 323](#page-346-0) [判別](#page-151-0) 12[8, 328](#page-351-0)[, 507](#page-530-0) [複数](#page-149-0) 12[6, 127](#page-150-0)[, 128](#page-151-0)[, 323](#page-346-0)[, 332](#page-355-0)[, 509](#page-532-0) [階層型ビジネス・オブジェクト](#page-148-0) 125 [処理](#page-148-0) 125 [Create](#page-122-0) 操作 99 [Delete](#page-143-0) 操作 120 [Retrieve](#page-126-0) 操作 103 [RetrieveByContent](#page-133-0) 操作 110 [Update](#page-135-0) 操作 112 [階層コネクター構成プロパティー](#page-105-0) 8[2, 84](#page-107-0) [値の設定](#page-486-0) 46[3, 523](#page-546-0) [暗号化フラグ](#page-106-0) 8[3, 455](#page-478-0)[, 462](#page-485-0)[, 520](#page-543-0)[, 523](#page-546-0) [インスタンスの生成](#page-475-0) 45[2, 517](#page-540-0) [カーディナリティー](#page-106-0) 8[3, 452](#page-475-0) [クラス](#page-106-0) 8[3, 451](#page-474-0)[, 517](#page-540-0) [子プロパティーの検査](#page-483-0) 46[0, 461](#page-484-0) [子プロパティーの取得](#page-107-0) 8[4, 454](#page-477-0)[, 456](#page-479-0)[, 457](#page-480-0)[, 458](#page-481-0)[, 518](#page-541-0)[, 519](#page-542-0) [取得](#page-106-0) 8[3, 416](#page-439-0)[, 421](#page-444-0)[, 531](#page-554-0)[, 536](#page-559-0) [ストリング値の取得](#page-107-0) 8[4, 453](#page-476-0)[, 460](#page-483-0)[, 521](#page-544-0) [タイプ](#page-106-0) 8[3, 459](#page-482-0) [名前](#page-106-0) 8[3, 459](#page-482-0)[, 521](#page-544-0) [メタデータ](#page-106-0) 83 下位の Java コネクター・ライブラリー [概要](#page-490-0) 467 [例外](#page-570-0) 547 [BOHandlerBase 469](#page-492-0) [BusinessObjectInterface 473](#page-496-0) [ConnectorBase 491](#page-514-0) [CxObjectAttr 503](#page-526-0) [CxObjectContainerInterface 511](#page-534-0) [CxProperty 517](#page-540-0) [CxStatusConstants 525](#page-548-0) [JavaConnectorUtil 527](#page-550-0) [ReturnStatusDescriptor 545](#page-568-0) [開発工程](#page-58-0) 35 [外部キー](#page-531-0) 508 [外部キー属性](#page-123-0) 10[0, 101](#page-124-0)[, 113](#page-136-0)[, 127](#page-150-0)[, 164](#page-187-0)[, 325](#page-348-0)[, 330](#page-353-0) [キー区切り文字](#page-375-0) 35[2, 356](#page-379-0) [キー属性](#page-353-0) 33[0, 332](#page-355-0) キー属性値 [外部](#page-531-0) 508 [検査](#page-348-0) 32[5, 326](#page-349-0)[, 327](#page-350-0)[, 509](#page-532-0) [比較](#page-321-0) 298

[基本キー](#page-123-0) 10[0, 127](#page-150-0)[, 298](#page-321-0)[, 325](#page-348-0)[, 326](#page-349-0)[, 327](#page-350-0)[, 332](#page-355-0) [共通オブジェクト・リクエスト・ブローカー・アーキテクチャ](#page-40-0) ー [\(CORBA\) 17](#page-40-0)[, 18](#page-41-0) [クライアントのコネクター・フレームワーク](#page-34-0) 11 [警告](#page-182-0) 15[9, 168](#page-191-0)[, 391](#page-414-0) [コネクター](#page-29-0) 6 [アプリケーション固有のコンポーネント](#page-45-0) 2[2, 77](#page-100-0)[, 269](#page-292-0)[, 491](#page-514-0) [アプリケーションとの接続の切断](#page-111-0) 8[8, 130](#page-153-0)[, 182](#page-205-0)[, 210](#page-233-0) [インスタンスの生成](#page-293-0) 270 [開発環境](#page-56-0) 33 [開発工程](#page-59-0) 36 [開発サポート](#page-56-0) 33 [関連付けられたマップ](#page-268-0) 245 [基底クラス](#page-100-0) 7[7, 171](#page-194-0)[, 269](#page-292-0)[, 491](#page-514-0) [構成](#page-56-0) 33 [構成ファイル](#page-269-0) 246 [国際化](#page-85-0) 6[2, 71](#page-94-0)[, 166](#page-189-0) [コネクターによるやり取り](#page-34-0) 1[1, 16](#page-39-0)[, 17](#page-40-0)[, 20](#page-43-0) [コンパイル](#page-265-0) 242 [コンポーネント](#page-31-0) 8 [サポートされるビジネス・オブジェクト](#page-30-0) [7, 30](#page-53-0)[, 72](#page-95-0)[, 73](#page-96-0)[, 75](#page-98-0)[,](#page-118-0) [95](#page-118-0)[, 176](#page-199-0)[, 245](#page-268-0)[, 422](#page-445-0)[, 493](#page-516-0)[, 537](#page-560-0) [サンプル](#page-57-0) 34 [実行](#page-94-0) 71 [実装に関する質問](#page-82-0) 59 [始動](#page-95-0) 7[2, 246](#page-269-0) [シャットダウン](#page-94-0) 7[1, 77](#page-100-0)[, 233](#page-256-0) [終了](#page-100-0) 7[7, 218](#page-241-0)[, 233](#page-256-0)[, 283](#page-306-0)[, 373](#page-396-0)[, 377](#page-400-0)[, 500](#page-523-0) [初期化](#page-38-0) 1[5, 18](#page-41-0)[, 164](#page-187-0)[, 172](#page-195-0)[, 270](#page-293-0)[, 497](#page-520-0) [進行中イベントのリカバリー](#page-197-0) 174 [スレッド化の問題](#page-172-0) 14[9, 180](#page-203-0) [設計上の問題](#page-64-0) 41 [単一方向](#page-67-0) 44 [定義](#page-60-0) 3[7, 243](#page-266-0) [ディレクトリー](#page-270-0) 24[7, 248](#page-271-0) [名前](#page-264-0) 241 [バージョン](#page-97-0) 7[4, 173](#page-196-0)[, 276](#page-299-0)[, 494](#page-517-0) [パッケージ名](#page-194-0) 17[1, 178](#page-201-0)[, 201](#page-224-0)[, 202](#page-225-0)[, 206](#page-229-0)[, 440](#page-463-0) [汎用機能](#page-94-0) 7[1, 171](#page-194-0) [ビジネス・インテグレーション・システムに追加](#page-264-0) 24[1, 265](#page-288-0) [ビジネス・オブジェクト・ハンドラー](#page-297-0) 27[4, 492](#page-515-0) [必須の実装](#page-118-0) 9[5, 103](#page-126-0) [部分的にメタデータ主導型](#page-78-0) 55 [並列処理](#page-303-0) 28[0, 283](#page-306-0)[, 418](#page-441-0)[, 421](#page-444-0)[, 498](#page-521-0)[, 500](#page-523-0)[, 534](#page-557-0) [ポーリング頻度](#page-305-0) 28[2, 500](#page-523-0) [命名規則](#page-100-0) 77 [メタデータ主導型](#page-76-0) 5[3, 75](#page-98-0)[, 92](#page-115-0)[, 177](#page-200-0)[, 187](#page-210-0)[, 595](#page-618-0) [メタデータを使用しない](#page-79-0) 56 [モニター](#page-184-0) 161 [役割](#page-29-0) [6, 25](#page-48-0)[, 44](#page-67-0)[, 85](#page-108-0) [要求処理](#page-114-0) 9[1, 130](#page-153-0) [ライブラリー](#page-265-0) 24[2, 247](#page-270-0)[, 248](#page-271-0) [ログの宛先](#page-182-0) 159 ADK [サポート](#page-55-0) 32 JMS [対応](#page-176-0) 153 [コネクター](#page-156-0) ID 13[3, 150](#page-173-0)[, 352](#page-375-0)[, 353](#page-376-0)

コネクター開発 [オペレーティング・システム](#page-56-0) 33 [ツール](#page-56-0) 33 [コネクター構成プロパティー](#page-102-0) 79 値 [83](#page-106-0) [暗号化フラグ](#page-106-0) 83 [カーディナリティー](#page-106-0) 8[3, 452](#page-475-0) [階層](#page-105-0) 8[2, 84](#page-107-0)[, 459](#page-482-0) [国際化対応](#page-90-0) 67 [コネクター固有](#page-102-0) 7[9, 533](#page-556-0) [取得](#page-41-0) 1[8, 81](#page-104-0)[, 84](#page-107-0)[, 416](#page-439-0)[, 418](#page-441-0)[, 421](#page-444-0)[, 531](#page-554-0)[, 532](#page-555-0)[, 534](#page-557-0)[, 536](#page-559-0) [設定](#page-103-0) 8[0, 245](#page-268-0) [多値](#page-106-0) 8[3, 453](#page-476-0) [タイプ](#page-106-0) 8[3, 459](#page-482-0) [単一値](#page-106-0) 8[3, 453](#page-476-0) [単純](#page-104-0) 8[1, 83](#page-106-0)[, 459](#page-482-0) [定義](#page-103-0) 8[0, 245](#page-268-0) [トレース](#page-187-0) 164 [名前](#page-106-0) 83 [標準](#page-102-0) 7[9, 532](#page-555-0)[, 551](#page-574-0)[, 568](#page-591-0) [ロード](#page-95-0) 7[2, 73](#page-96-0) [ApplicationPassword 73](#page-96-0)[, 80](#page-103-0) [ApplicationUserID 73](#page-96-0)[, 80](#page-103-0) [ArchiveProcessed 149](#page-172-0)[, 224](#page-247-0) [CharacterEncoding 68](#page-91-0) [ConnectorId 150](#page-173-0) [ContainerManagedEvents 154](#page-177-0) [DataHandlerConfigMOName 155](#page-178-0) [DataHandlerMetaObjectName 88](#page-111-0)[, 401](#page-424-0)[, 403](#page-426-0)[, 405](#page-428-0)[, 407](#page-430-0)[, 429](#page-452-0)[,](#page-454-0) [431](#page-454-0)[, 434](#page-457-0) [DeliveryTransport 20](#page-43-0)[, 154](#page-177-0)[, 157](#page-180-0) [DHClass 155](#page-178-0) [DuplicateEventElimination 157](#page-180-0) [EventStoreFactory 205](#page-228-0)[, 211](#page-234-0)[, 275](#page-298-0) [IgnoreMissingChildObject 109](#page-132-0)[, 111](#page-134-0)[, 590](#page-613-0) [InDoubtEvents 74](#page-97-0)[, 174](#page-197-0)[, 374](#page-397-0)[, 593](#page-616-0) [LogAtInterchangeEnd 74](#page-97-0)[, 88](#page-111-0)[, 130](#page-153-0)[, 160](#page-183-0)[, 183](#page-206-0)[, 374](#page-397-0)[, 412](#page-435-0)[, 427](#page-450-0)[,](#page-564-0) [541](#page-564-0) [MimeType 155](#page-178-0) [MonitorQueue 157](#page-180-0) [ParallelProcessDegree 279](#page-302-0)[, 498](#page-521-0)[, 534](#page-557-0) [PollAttributeDelimiter 134](#page-157-0)[, 207](#page-230-0) [PollFrequency 71](#page-94-0)[, 145](#page-168-0)[, 282](#page-305-0)[, 500](#page-523-0) [PollQuantity 154](#page-177-0)[, 156](#page-179-0)[, 211](#page-234-0)[, 212](#page-235-0)[, 369](#page-392-0)[, 592](#page-615-0) [SourceQueue 154](#page-177-0) [TraceFileName 435](#page-458-0) [TraceLevel 161](#page-184-0)[, 436](#page-459-0)[, 542](#page-565-0) [UseDefaults 424](#page-447-0)[, 538](#page-561-0)[, 595](#page-618-0) [コネクター始動スクリプト](#page-168-0) 14[5, 159](#page-182-0)[, 162](#page-185-0)[, 246](#page-269-0) [コネクター定義](#page-60-0) 3[7, 243](#page-266-0) [コネクターのクラス・ライブラリー](#page-101-0) 78 [例外](#page-570-0) 547 [コネクター・コントローラー](#page-34-0) 1[1, 72](#page-95-0) [サブスクリプション処理](#page-38-0) 15 [サブスクリプション・リスト](#page-38-0) 1[5, 26](#page-49-0) [マッピングにおける役割](#page-37-0) 14

[コネクター・フレームワーク](#page-32-0) [9, 22](#page-45-0) [アプリケーション固有コンポーネントの起動](#page-95-0) 72 [起動](#page-95-0) 72 [結果状況値への応答](#page-258-0) 235 [国際化](#page-87-0) 64 [コネクター応答の決定](#page-218-0) 195 [コネクターの初期化](#page-95-0) 7[2, 73](#page-96-0)[, 172](#page-195-0)[, 271](#page-294-0) [サービス](#page-33-0) 1[0, 16](#page-39-0) [サービス呼び出し要求の受信](#page-119-0) 96 [サブスクリプション処理](#page-38-0) 1[5, 27](#page-50-0)[, 214](#page-237-0)[, 281](#page-304-0)[, 499](#page-522-0) [サブスクリプション・リスト](#page-38-0) 1[5, 27](#page-50-0)[, 214](#page-237-0)[, 281](#page-304-0)[, 499](#page-522-0) [動詞処理の状況の報告](#page-219-0) 19[6, 239](#page-262-0) [トランスポート層](#page-39-0) 16 [トレース](#page-184-0) 161 [ビジネス・オブジェクトの送信](#page-242-0) 21[9, 277](#page-300-0)[, 371](#page-394-0)[, 494](#page-517-0) [ビジネス・オブジェクト・ハンドラーの取得](#page-53-0) 3[0, 75](#page-98-0)[, 176](#page-199-0) [ビジネス・オブジェクト・ハンドラーの選択](#page-52-0) 29 [ポーリング・メソッドの呼び出し](#page-168-0) 145 [文字エンコード](#page-442-0) 41[9, 534](#page-557-0) [ロケール](#page-89-0) 6[6, 420](#page-443-0)[, 535](#page-558-0) [doVerbFor\(\)](#page-153-0) からの応答 130 [コネクター・プロパティー・オブジェクト](#page-106-0) 83 コネクター・メッセージ・ファイル [名前](#page-189-0) 166 [メッセージを生成](#page-88-0) 6[5, 411](#page-434-0)[, 412](#page-435-0)[, 413](#page-436-0)[, 414](#page-437-0)[, 415](#page-438-0)[, 427](#page-450-0)[, 436](#page-459-0)[,](#page-553-0) [530](#page-553-0)[, 541](#page-564-0)[, 543](#page-566-0) [メッセージ・ファイル定数](#page-191-0) 16[8, 397](#page-420-0) [ロケーション](#page-189-0) 166 [子ビジネス・オブジェクト](#page-148-0) 125 [アクセス](#page-150-0) 12[7, 129](#page-152-0)[, 199](#page-222-0) [数の判別](#page-343-0) 32[0, 512](#page-535-0) [関係型](#page-149-0) 126 [取得](#page-129-0) 10[6, 512](#page-535-0) [動詞サポート](#page-120-0) 97 [ビジネス・オブジェクト配列から除去](#page-358-0) 33[5, 336](#page-359-0)[, 337](#page-360-0)[, 513](#page-536-0) [ビジネス・オブジェクト配列への挿入](#page-536-0) 513 [コラボレーション](#page-30-0) [7, 23](#page-46-0)[, 49](#page-72-0)[, 492](#page-515-0)[, 493](#page-516-0) [イベント通知における役割](#page-49-0) 26 [サブスクライブの有無の判別](#page-95-0) 7[2, 214](#page-237-0)[, 281](#page-304-0)[, 499](#page-522-0) [状況を戻す](#page-416-0) 39[3, 545](#page-568-0) [内容による取得を要求](#page-372-0) 349 [名前の取得](#page-296-0) 273 [ビジネス・オブジェクトの送信](#page-242-0) 21[9, 272](#page-295-0) [要求処理における役割](#page-52-0) 29

# [サ行]

[サービス呼び出し応答](#page-48-0) 2[5, 31](#page-54-0) [サービス呼び出し要求](#page-36-0) 1[3, 19](#page-42-0)[, 25](#page-48-0)[, 29](#page-52-0) [サブスクリプション処理](#page-38-0) 15 [サブスクリプション・ハンドラー](#page-38-0) 1[5, 210](#page-233-0)[, 494](#page-517-0) [サブスクリプション・マネージャー](#page-44-0) 2[1, 210](#page-233-0)[, 281](#page-304-0)[, 499](#page-522-0) 使用すべきでないメソッド [ConnectorBase 501](#page-524-0) [CWConnectorEventStore 378](#page-401-0) [CWConnectorUtil 437](#page-460-0)

[情報メッセージ](#page-182-0) 15[9, 168](#page-191-0)[, 290](#page-313-0)[, 391](#page-414-0)[, 394](#page-417-0)[, 395](#page-418-0)[, 470](#page-493-0)[, 545](#page-568-0)[, 546](#page-569-0)[,](#page-570-0) [547](#page-570-0) 設計上の問題 [アプリケーション](#page-70-0) API の使用 47 [アプリケーション固有のビジネス・オブジェクトの決定](#page-71-0) 48 [アプリケーションのアーキテクチャー](#page-66-0) 43 [アプリケーションの対話](#page-68-0) 45 [コネクターの役割の特定](#page-67-0) 44 [質問のまとめ](#page-82-0) 59 [メタデータ主導型の設計](#page-76-0) 53 OS [間通信](#page-81-0) 58 属性 [アクセス](#page-147-0) 12[4, 189](#page-212-0) [アプリケーション固有の情報](#page-116-0) 9[3, 106](#page-129-0)[, 188](#page-211-0)[, 189](#page-212-0)[, 190](#page-213-0)[, 301](#page-324-0)[,](#page-326-0) [303](#page-326-0)[, 505](#page-528-0) [オブジェクトの作成](#page-508-0) 485 [数の判別](#page-322-0) 29[9, 304](#page-327-0)[, 476](#page-499-0) [関係型](#page-529-0) 506 [キーの検査](#page-355-0) 33[2, 509](#page-532-0) [クラス](#page-210-0) 18[7, 189](#page-212-0)[, 293](#page-316-0)[, 503](#page-526-0) [検証](#page-447-0) 42[4, 538](#page-561-0) [コピー](#page-358-0) 33[5, 474](#page-497-0) [最大長](#page-212-0) 18[9, 319](#page-342-0)[, 506](#page-529-0)[, 595](#page-618-0) [初期化](#page-446-0) 42[3, 538](#page-561-0) [序数位置](#page-147-0) 12[4, 188](#page-211-0)[, 189](#page-212-0)[, 304](#page-327-0)[, 478](#page-501-0) [処理するかどうかの判別](#page-214-0) 191 [説明](#page-500-0) 477 [単純](#page-146-0) 12[3, 124](#page-147-0)[, 197](#page-220-0) [データ型](#page-211-0) 18[8, 189](#page-212-0)[, 322](#page-345-0)[, 323](#page-346-0)[, 329](#page-352-0)[, 333](#page-356-0)[, 334](#page-357-0)[, 478](#page-501-0)[, 506](#page-529-0)[, 507](#page-530-0)[,](#page-531-0) [508](#page-531-0)[, 509](#page-532-0)[, 510](#page-533-0) [同一であることの判別](#page-527-0) 504 [名前](#page-211-0) 18[8, 189](#page-212-0)[, 305](#page-328-0)[, 328](#page-351-0)[, 479](#page-502-0)[, 506](#page-529-0)[, 508](#page-531-0) [必須](#page-212-0) 18[9, 333](#page-356-0)[, 424](#page-447-0)[, 510](#page-533-0)[, 538](#page-561-0) [複合](#page-151-0) 12[8, 328](#page-351-0)[, 333](#page-356-0)[, 341](#page-364-0) [プレースホルダー](#page-214-0) 191 [メソッド](#page-320-0) 297 [Required 595](#page-618-0) 属性値 [取得](#page-215-0) 19[2, 305](#page-328-0)[, 307](#page-330-0)[, 314](#page-337-0)[, 315](#page-338-0)[, 316](#page-339-0)[, 317](#page-340-0)[, 318](#page-341-0)[, 321](#page-344-0)[, 477](#page-500-0)[, 480](#page-503-0) [ストリング](#page-337-0) 31[4, 321](#page-344-0)[, 345](#page-368-0) [設定](#page-216-0) 19[3, 198](#page-221-0)[, 337](#page-360-0)[, 338](#page-361-0)[, 339](#page-362-0)[, 341](#page-364-0)[, 342](#page-365-0)[, 343](#page-366-0)[, 344](#page-367-0)[, 345](#page-368-0)[,](#page-509-0) [486](#page-509-0)[, 488](#page-511-0) [特殊](#page-220-0) 197 [比較](#page-322-0) 299 [ビジネス・オブジェクト](#page-330-0) 30[7, 339](#page-362-0) [boolean 305](#page-328-0)[, 310](#page-333-0)[, 338](#page-361-0) [double 310](#page-333-0)[, 314](#page-337-0)[, 341](#page-364-0) [float 311](#page-334-0)[, 315](#page-338-0)[, 342](#page-365-0) [int 312](#page-335-0)[, 316](#page-339-0)[, 343](#page-366-0) [long 313](#page-336-0)[, 318](#page-341-0) [LongText 317](#page-340-0)[, 344](#page-367-0)

# [タ行]

[多目的インターネット・メール拡張仕様](#page-108-0) (MIME) フォーマット [85](#page-108-0)[, 155](#page-178-0)[, 399](#page-422-0)[, 402](#page-425-0)[, 404](#page-427-0)[, 406](#page-429-0)[, 428](#page-451-0)[, 430](#page-453-0)[, 432](#page-455-0)

[致命的エラー](#page-191-0) 16[8, 391](#page-414-0) [重複イベント回避](#page-179-0) 156 [直列化データ](#page-108-0) 8[5, 86](#page-109-0) [サポートされる形式](#page-110-0) 87 [ストリームとして](#page-425-0) 40[2, 430](#page-453-0) [ストリングとして](#page-110-0) 8[7, 404](#page-427-0)[, 432](#page-455-0) [バイトの配列として](#page-110-0) 8[7, 399](#page-422-0)[, 406](#page-429-0) Reader [オブジェクトとして](#page-110-0) 8[7, 428](#page-451-0) [データベース・トリガー](#page-164-0) 141 [データ・ハンドラー](#page-108-0) 8[5, 88](#page-111-0)[, 399](#page-422-0)[, 402](#page-425-0)[, 404](#page-427-0)[, 406](#page-429-0)[, 428](#page-451-0)[, 430](#page-453-0)[, 432](#page-455-0) 定数 [イベント状況](#page-384-0) 361 [結果状況](#page-101-0) 7[8, 234](#page-257-0)[, 349](#page-372-0) [コネクター・プロパティー](#page-373-0) 350 [属性型](#page-308-0) 285 [動詞](#page-207-0) 18[4, 350](#page-373-0) [トレース・レベル](#page-186-0) 16[3, 391](#page-414-0)[, 527](#page-550-0) [メッセージ・タイプ](#page-191-0) 16[8, 391](#page-414-0)[, 527](#page-550-0) [メッセージ・ファイル](#page-191-0) 16[8, 397](#page-420-0)[, 527](#page-550-0) [デバッグ](#page-184-0) 161 [デフォルト属性値](#page-212-0) 189 [取得](#page-332-0) 30[9, 310](#page-333-0)[, 311](#page-334-0)[, 312](#page-335-0)[, 313](#page-336-0)[, 314](#page-337-0)[, 481](#page-504-0)[, 505](#page-528-0) [ストリング](#page-337-0) 314 [設定](#page-364-0) 34[1, 409](#page-432-0)[, 423](#page-446-0)[, 488](#page-511-0)[, 539](#page-562-0) [boolean 310](#page-333-0) [double 310](#page-333-0) [float 311](#page-334-0) [int 312](#page-335-0) [long 313](#page-336-0) [統合ブローカー](#page-26-0) 3 動詞 [アクションの実行](#page-311-0) 28[8, 299](#page-322-0)[, 439](#page-462-0)[, 469](#page-492-0)[, 474](#page-497-0) [アクティブ](#page-323-0) 300 [取得](#page-203-0) 18[0, 324](#page-347-0)[, 483](#page-506-0) [処理](#page-311-0) 28[8, 299](#page-322-0)[, 439](#page-462-0)[, 469](#page-492-0)[, 474](#page-497-0) [設定](#page-369-0) 34[6, 489](#page-512-0) [分岐](#page-206-0) 183 [アプリケーション固有の情報](#page-116-0) 9[3, 188](#page-211-0)[, 325](#page-348-0)[, 483](#page-506-0) [基本処理](#page-206-0) 183 [コピー](#page-358-0) 33[5, 474](#page-497-0) [子ビジネス・オブジェクト内の](#page-120-0) 97 [サポートされているかどうかのチェック](#page-507-0) 484 [サポートされる](#page-203-0) 18[0, 188](#page-211-0)[, 322](#page-345-0)[, 334](#page-357-0) [サポート対象かどうかの判別](#page-357-0) 334 [取得](#page-345-0) 32[2, 483](#page-506-0) [推奨事項](#page-120-0) 97 [設定](#page-369-0) 34[6, 489](#page-512-0) [操作の実行](#page-121-0) 9[8, 185](#page-208-0) [動詞安定度](#page-120-0) 9[7, 213](#page-236-0)[, 218](#page-241-0) [比較](#page-322-0) 299 [分岐](#page-206-0) 183 [メソッド](#page-122-0) 9[9, 185](#page-208-0) [メタデータ主導型処理](#page-208-0) 185 [要求ビジネス・オブジェクトからの取得](#page-203-0) 18[0, 324](#page-347-0) [トップレベル・ビジネス・オブジェクト](#page-148-0) 125 [トラブルシューティング](#page-184-0) 161

[トランザクション](#page-120-0) 97 [トリガー実行ユーザー](#page-230-0) 20[7, 352](#page-375-0)[, 358](#page-381-0) [トリガー・イベント](#page-47-0) 2[4, 272](#page-295-0) [トレース](#page-44-0) 2[1, 161](#page-184-0)[, 426](#page-449-0)[, 476](#page-499-0)[, 540](#page-563-0) [国際化対応](#page-87-0) 64 [使用可能化](#page-184-0) 161 [トレース・レベル](#page-186-0) 163 [ビジネス・オブジェクト情報](#page-324-0) 301 [メッセージ宛先](#page-185-0) 162 [メッセージの送信](#page-185-0) 162 [トレース・メッセージ](#page-184-0) 16[1, 164](#page-187-0)[, 168](#page-191-0)[, 391](#page-414-0)[, 435](#page-458-0)[, 542](#page-565-0) [トレース・レベル](#page-438-0) 41[5, 426](#page-449-0)[, 527](#page-550-0)[, 531](#page-554-0)[, 540](#page-563-0)

# [ハ行]

パッケージ [AppSide\\_Connector 469](#page-492-0)[, 491](#page-514-0)[, 527](#page-550-0) [CxCommon 473](#page-496-0)[, 503](#page-526-0)[, 511](#page-534-0)[, 525](#page-548-0)[, 545](#page-568-0) パブリッシュ/[サブスクライブのモデル](#page-48-0) 25 [ビジネス・オブジェクト](#page-28-0) [5, 12](#page-35-0) [値の抽出](#page-215-0) 192 [値の保管](#page-216-0) 193 [インスタンス](#page-29-0) 6 [インターフェース](#page-496-0) 473 [応答](#page-127-0) 10[4, 112](#page-135-0)[, 130](#page-153-0) 親 [125](#page-148-0)[, 320](#page-343-0)[, 482](#page-505-0) [親と子の関係](#page-149-0) 12[6, 506](#page-529-0) [開発サポート](#page-55-0) 32 [クラス](#page-44-0) 2[1, 187](#page-210-0)[, 293](#page-316-0) [コネクター・フレームワークに送信](#page-242-0) 21[9, 272](#page-295-0)[, 277](#page-300-0)[, 371](#page-394-0)[,](#page-517-0) [494](#page-517-0) [コピー](#page-358-0) 33[5, 474](#page-497-0) [コラボレーションに送信](#page-515-0) 492 [作成](#page-392-0) 36[9, 408](#page-431-0)[, 409](#page-432-0)[, 410](#page-433-0)[, 485](#page-508-0)[, 528](#page-551-0) [サブスクリプションの検査](#page-237-0) 21[4, 280](#page-303-0)[, 498](#page-521-0) [サポートされる](#page-41-0) 1[8, 30](#page-53-0)[, 72](#page-95-0)[, 73](#page-96-0)[, 75](#page-98-0)[, 91](#page-114-0)[, 95](#page-118-0)[, 176](#page-199-0)[, 245](#page-268-0)[, 422](#page-445-0)[,](#page-516-0) [493](#page-516-0)[, 537](#page-560-0) [処理](#page-145-0) 12[2, 187](#page-210-0)[, 194](#page-217-0) [直列化データとの間の変換](#page-108-0) 8[5, 399](#page-422-0)[, 402](#page-425-0)[, 404](#page-427-0)[, 406](#page-429-0)[, 428](#page-451-0)[,](#page-453-0) [430](#page-453-0)[, 432](#page-455-0) [デフォルト値の設定](#page-364-0) 341 [トップレベル](#page-148-0) 125 [名前の取得](#page-375-0) 352 [パーツ](#page-28-0) 5 [汎用](#page-30-0) [7, 14](#page-37-0) [ビジネス・オブジェクト配列から除去](#page-358-0) 33[5, 336](#page-359-0)[, 337](#page-360-0)[, 513](#page-536-0) [ビジネス・オブジェクト配列への挿入](#page-536-0) 51[3, 514](#page-537-0) [命名](#page-77-0) 54 [メソッド](#page-320-0) 297 [メタデータ](#page-116-0) 93 [要求](#page-51-0) 2[8, 180](#page-203-0)[, 185](#page-208-0)[, 196](#page-219-0) [ロケール](#page-89-0) 6[6, 317](#page-340-0)[, 344](#page-367-0)[, 411](#page-434-0)[, 481](#page-504-0)[, 488](#page-511-0)[, 529](#page-552-0) ADK [サポート](#page-54-0) 31 [ビジネス・オブジェクト定義](#page-28-0) [5, 7](#page-30-0) [アクセス](#page-210-0) 187 [アプリケーション固有の情報](#page-116-0) 9[3, 188](#page-211-0)[, 299](#page-322-0)[, 301](#page-324-0)[, 307](#page-330-0)[, 476](#page-499-0)

[ビジネス・オブジェクト定義](#page-28-0) *(*続き*)* [イベント内](#page-156-0) 133 [クラス](#page-210-0) 18[7, 293](#page-316-0) [サポートされている動詞のチェック](#page-507-0) 484 [サポートされる動詞](#page-211-0) 18[8, 322](#page-345-0)[, 334](#page-357-0) [名前](#page-211-0) 18[8, 319](#page-342-0)[, 482](#page-505-0) [バージョン](#page-329-0) 30[6, 480](#page-503-0) [メソッド](#page-320-0) 297 [ビジネス・オブジェクト配列](#page-149-0) 126 [インターフェース](#page-534-0) 511 [オブジェクトの除去](#page-359-0) 33[6, 337](#page-360-0)[, 513](#page-536-0) [オブジェクトの挿入](#page-537-0) 514 [子ビジネス・オブジェクト](#page-151-0) 12[8, 320](#page-343-0)[, 512](#page-535-0) [作成](#page-552-0) 529 [デフォルト値の設定](#page-364-0) 341 [ビジネス・オブジェクトの挿入](#page-536-0) 513 [メソッド](#page-320-0) 297 [ビジネス・オブジェクト・ハンドラー](#page-53-0) 3[0, 75](#page-98-0)[, 91](#page-114-0)[, 130](#page-153-0) [アクティブ動詞のアクションの実行](#page-312-0) 28[9, 469](#page-492-0) [インスタンスの生成](#page-98-0) 7[5, 177](#page-200-0) [概要](#page-117-0) 94 [カスタム](#page-223-0) 20[0, 439](#page-462-0) [クラス](#page-53-0) 3[0, 178](#page-201-0)[, 200](#page-223-0)[, 287](#page-310-0)[, 439](#page-462-0) [作成](#page-200-0) 17[7, 203](#page-226-0)[, 288](#page-311-0) [取得](#page-53-0) 3[0, 75](#page-98-0)[, 176](#page-199-0)[, 274](#page-297-0)[, 492](#page-515-0) [設計上の問題](#page-114-0) 91 [動詞処理](#page-121-0) 98 [トレース情報](#page-187-0) 164 [名前](#page-313-0) 29[0, 291](#page-314-0)[, 471](#page-494-0) [複数](#page-79-0) 5[6, 76](#page-99-0)[, 94](#page-117-0)[, 177](#page-200-0)[, 178](#page-201-0) [部分的にメタデータ主導型](#page-79-0) 56 [メタデータ主導型](#page-77-0) 5[4, 75](#page-98-0)[, 92](#page-115-0)[, 177](#page-200-0) [役割](#page-114-0) 9[1, 179](#page-202-0) [呼び出し](#page-322-0) 29[9, 474](#page-497-0) 表ベースのアプリケーション [アプリケーション固有の情報](#page-116-0) 93 [データベース・トリガー](#page-165-0) 142 [ビジネス・オブジェクトの構造](#page-146-0) 12[3, 126](#page-149-0) [ビジネス・オブジェクト・ハンドラー](#page-115-0) 92 [メタデータ主導型の設計](#page-76-0) 5[3, 54](#page-77-0) [物理削除](#page-142-0) 11[9, 151](#page-174-0) [フラット・ビジネス・オブジェクト](#page-146-0) 123 [処理](#page-145-0) 122 [Create](#page-122-0) 操作 99 [Delete](#page-143-0) 操作 120 [Retrieve](#page-126-0) 操作 103 [RetrieveByContent](#page-133-0) 操作 110 [Update](#page-135-0) 操作 112 [ポーリング](#page-99-0) 7[6, 77](#page-100-0)[, 146](#page-169-0)[, 151](#page-174-0)[, 208](#page-231-0)[, 233](#page-256-0) [アプリケーション・データの取得](#page-239-0) 21[6, 239](#page-262-0) [イベント情報の取得](#page-236-0) 213 [イベントのアーカイブ](#page-171-0) 14[8, 224](#page-247-0) [イベントの送信](#page-241-0) 218 [イベント・レコードの取得](#page-234-0) 211 [間隔](#page-168-0) 145 [機構](#page-168-0) 145

[ポーリング](#page-99-0) *(*続き*)* [基本ロジック](#page-170-0) 14[7, 208](#page-231-0) [コネクター・プロセスがポーリングできるかどうかの判別](#page-302-0) [279](#page-302-0) [サブスクリプションの検査](#page-237-0) 214 [サブスクリプション・ハンドラーのセットアップ](#page-233-0) 210 [接続の検証](#page-233-0) 210 [重複イベント回避](#page-179-0) 156 [動詞の設定](#page-242-0) 219 [標準的な振る舞い](#page-168-0) 145 [ポーリング・メソッド](#page-169-0) 14[6, 282](#page-305-0)[, 500](#page-523-0) [保証付きイベント・デリバリーおよび](#page-178-0) 15[5, 157](#page-180-0) [リソースの解放](#page-249-0) 22[6, 367](#page-390-0) [包含関係](#page-149-0) 126

# [マ行]

[マッピング](#page-36-0) 1[3, 245](#page-268-0) [メタデータ](#page-76-0) 53 [メッセージ](#page-182-0) 15[9, 545](#page-568-0)[, 546](#page-569-0)[, 547](#page-570-0) [宛先](#page-185-0) 162 [取得](#page-407-0) 38[4, 394](#page-417-0)[, 444](#page-467-0) [生成](#page-190-0) 167 [設定](#page-410-0) 38[7, 395](#page-418-0) [説明](#page-188-0) 16[5, 237](#page-260-0)[, 384](#page-407-0)[, 386](#page-409-0) [ソース](#page-188-0) 165 [タイプ](#page-191-0) 16[8, 385](#page-408-0)[, 388](#page-411-0) [番号](#page-188-0) 16[5, 167](#page-190-0)[, 237](#page-260-0)[, 385](#page-408-0)[, 387](#page-410-0) [フォーマット](#page-188-0) 165 [メッセージ・タイプ](#page-260-0) 237 [メッセージ・テキスト](#page-188-0) 16[5, 167](#page-190-0)[, 237](#page-260-0)[, 384](#page-407-0)[, 387](#page-410-0)[, 444](#page-467-0) [例外オブジェクト](#page-467-0) 444 [例外詳細オブジェクトの](#page-407-0) 384 [メッセージング・システム](#page-41-0) 1[8, 19](#page-42-0) [メッセージ・キュー](#page-264-0) 241 [メッセージ・ファイル](#page-188-0) 16[5, 169](#page-192-0) [定数](#page-191-0) 16[8, 397](#page-420-0) [名前](#page-189-0) 166 [メッセージを生成](#page-437-0) 41[4, 530](#page-553-0) [ロケーション](#page-189-0) 166 [メッセージ・ロギング](#page-102-0) 7[9, 159](#page-182-0)[, 169](#page-192-0) [トレース](#page-184-0) 161 [メッセージの生成](#page-190-0) 167 [メッセージ・ファイル](#page-188-0) 165 [文字エンコード](#page-86-0) 6[3, 87](#page-110-0)[, 419](#page-442-0)[, 534](#page-557-0) [戻り状況記述子](#page-102-0) 7[9, 238](#page-261-0)[, 241](#page-264-0) [暗黙的アクセス](#page-262-0) 239 [クラス](#page-416-0) 39[3, 545](#page-568-0) [作成](#page-262-0) 23[9, 393](#page-416-0) [状況](#page-263-0) 24[0, 394](#page-417-0)[, 395](#page-418-0) [動詞処理の状況の包含](#page-218-0) 19[5, 238](#page-261-0) [取り込み](#page-218-0) 195 [明示的アクセス](#page-262-0) 23[9, 272](#page-295-0) [メッセージ](#page-263-0) 24[0, 394](#page-417-0)[, 395](#page-418-0)

# [ヤ行]

[要求処理](#page-31-0) [8, 28](#page-51-0)[, 31](#page-54-0)[, 44](#page-67-0)[, 45](#page-68-0)[, 91](#page-114-0)[, 130](#page-153-0) [トランスポート層および](#page-42-0) 1[9, 21](#page-44-0) [ビジネス・オブジェクト・ハンドラー基底クラスの拡張](#page-117-0) [94](#page-117-0)[, 178](#page-201-0) [標準的な振る舞い](#page-612-0) 589 [要求ビジネス・オブジェクト](#page-51-0) 2[8, 180](#page-203-0)[, 185](#page-208-0)[, 196](#page-219-0)

# [ラ行]

[リポジトリー](#page-59-0) 3[6, 72](#page-95-0)[, 73](#page-96-0)[, 241](#page-264-0)[, 243](#page-266-0) 例 [agentInit\(\) 174](#page-197-0)[, 175](#page-198-0) [doVerbFor\(\) 182](#page-205-0)[, 184](#page-207-0) [getConnectorBOHandlerForBO\(\) 177](#page-200-0) [getVersion\(\) 173](#page-196-0) [pollForEvents\(\) 208](#page-231-0)[, 226](#page-249-0) [terminate\(\) 233](#page-256-0) [例外](#page-259-0) 23[6, 238](#page-261-0) [エラー・メッセージのフォーマット設定](#page-570-0) 547 [クラス](#page-406-0) 38[3, 443](#page-466-0)[, 446](#page-469-0)[, 547](#page-570-0) 例外 (下位) [BusObjInvalidVerbException 489](#page-512-0)[, 547](#page-570-0) [BusObjSpecNameNotFoundException 486](#page-509-0)[, 529](#page-552-0)[, 530](#page-553-0)[, 538](#page-561-0)[, 547](#page-570-0) [CxObjectInvalidAttrException 486](#page-509-0)[, 487](#page-510-0)[, 513](#page-536-0)[, 514](#page-537-0)[, 547](#page-570-0) [CxObjectNoSuchAttributeException 477](#page-500-0)[, 478](#page-501-0)[, 479](#page-502-0)[, 480](#page-503-0)[, 481](#page-504-0)[,](#page-508-0) [485](#page-508-0)[, 486](#page-509-0)[, 487](#page-510-0)[, 514](#page-537-0)[, 547](#page-570-0) [IllegalLocaleException 344](#page-367-0)[, 489](#page-512-0) [SetDefaultFailedException 538](#page-561-0)[, 547](#page-570-0) [例外オブジェクト](#page-259-0) 236 [クラス](#page-466-0) 44[3, 547](#page-570-0) [作成](#page-466-0) 443 [状況](#page-259-0) 23[6, 445](#page-468-0) [内容](#page-259-0) 236 [メッセージ](#page-259-0) 23[6, 444](#page-467-0) [例外詳細オブジェクト](#page-259-0) 23[6, 444](#page-467-0) 例外サブクラス [コンストラクター](#page-472-0) 449 [ArchiveFailedException 224](#page-247-0)[, 366](#page-389-0)[, 446](#page-469-0) [AttributeNotFoundException 446](#page-469-0)[, 447](#page-470-0) [AttributeNullValueException 446](#page-469-0)[, 448](#page-471-0) [AttributeValueException 446](#page-469-0)[, 448](#page-471-0) [ConnectionFailureException 173](#page-196-0)[, 183](#page-206-0)[, 271](#page-294-0)[, 289](#page-312-0)[, 290](#page-313-0)[, 440](#page-463-0)[,](#page-469-0) [446](#page-469-0) [DataHandlerCreateException 400](#page-423-0)[, 402](#page-425-0)[, 405](#page-428-0)[, 407](#page-430-0)[, 428](#page-451-0)[, 431](#page-454-0)[,](#page-456-0) [433](#page-456-0)[, 446](#page-469-0) [DefaultSettingFailedException 424](#page-447-0)[, 446](#page-469-0) [DeleteFailedException 225](#page-248-0)[, 368](#page-391-0)[, 446](#page-469-0) [InProgressEventRecoveryFailedException 174](#page-197-0)[, 271](#page-294-0)[, 446](#page-469-0) [InvalidAttributePropertyException 446](#page-469-0)[, 449](#page-472-0) [InvalidStatusChangeException 367](#page-390-0)[, 372](#page-395-0)[, 373](#page-396-0)[, 375](#page-398-0)[, 378](#page-401-0)[, 446](#page-469-0) [InvalidVerbException 346](#page-369-0)[, 446](#page-469-0)[, 449](#page-472-0) [LogonFailedException 173](#page-196-0)[, 271](#page-294-0)[, 446](#page-469-0) [NotSupportedException 422](#page-445-0)[, 447](#page-470-0) [ParseException 400](#page-423-0)[, 402](#page-425-0)[, 405](#page-428-0)[, 407](#page-430-0)[, 428](#page-451-0)[, 431](#page-454-0)[, 433](#page-456-0)[, 447](#page-470-0)

例外サブクラス *(*続き*)* [PropertyNotSetException 271](#page-294-0)[, 447](#page-470-0) [SpecNameNotFoundException 424](#page-447-0)[, 447](#page-470-0) [StatusChangeFailedException 212](#page-235-0)[, 225](#page-248-0)[, 369](#page-392-0)[, 372](#page-395-0)[, 374](#page-397-0)[, 375](#page-398-0)[,](#page-401-0) [378](#page-401-0)[, 447](#page-470-0) [VerbProcessingFailedException 181](#page-204-0)[, 289](#page-312-0)[, 290](#page-313-0)[, 440](#page-463-0)[, 447](#page-470-0) [WrongASIFormatException 447](#page-470-0) [WrongAttributeException 447](#page-470-0)[, 448](#page-471-0) 例外詳細オブジェクト [クラス](#page-406-0) 383 [作成](#page-406-0) 383 [取得](#page-467-0) 444 [状況](#page-204-0) 18[1, 183](#page-206-0)[, 237](#page-260-0)[, 271](#page-294-0)[, 386](#page-409-0)[, 388](#page-411-0) [内容](#page-260-0) 237 [メッセージの説明](#page-260-0) 23[7, 384](#page-407-0)[, 386](#page-409-0) [メッセージ番号](#page-260-0) 23[7, 385](#page-408-0)[, 387](#page-410-0) [メッセージ・タイプ](#page-260-0) 23[7, 385](#page-408-0)[, 388](#page-411-0) [メッセージ・テキスト](#page-204-0) 18[1, 183](#page-206-0)[, 237](#page-260-0)[, 271](#page-294-0)[, 384](#page-407-0)[, 387](#page-410-0) [例外処理](#page-36-0) 13 [ロギング](#page-44-0) 2[1, 159](#page-182-0)[, 415](#page-438-0)[, 426](#page-449-0)[, 476](#page-499-0)[, 531](#page-554-0)[, 541](#page-564-0) [国際化対応](#page-87-0) 64 [ビジネス・オブジェクト情報](#page-324-0) 301 [メッセージ宛先](#page-185-0) 162 [メッセージの送信](#page-183-0) 160 [ログの宛先](#page-182-0) 15[9, 162](#page-185-0)[, 426](#page-449-0)[, 541](#page-564-0) [ロケール](#page-86-0) 6[3, 87](#page-110-0)[, 411](#page-434-0)[, 529](#page-552-0) [コネクター・フレームワーク](#page-89-0) 6[6, 420](#page-443-0)[, 535](#page-558-0) [ビジネス・オブジェクト](#page-89-0) 6[6, 317](#page-340-0)[, 344](#page-367-0)[, 411](#page-434-0)[, 481](#page-504-0)[, 488](#page-511-0) [論理削除](#page-136-0) 11[3, 116](#page-139-0)[, 119](#page-142-0)[, 151](#page-174-0)

### **A**

[Adapter Development Kit \(ADK\) 32](#page-55-0)[, 33](#page-56-0) [agentInit\(\)](#page-96-0) メソッド 7[3, 173](#page-196-0)[, 182](#page-205-0)[, 210](#page-233-0)[, 270](#page-293-0)[, 276](#page-299-0)[, 374](#page-397-0) ApplicationPassword [コネクター構成プロパティー](#page-96-0) 7[3, 80](#page-103-0) ApplicationUserID [コネクター構成プロパティー](#page-96-0) 7[3, 80](#page-103-0) [APPRESPONSETIMEOUT](#page-112-0) 結果状況 8[9, 234](#page-257-0)[, 235](#page-258-0)[, 349](#page-372-0)[, 386](#page-409-0) [doVerbForCustom\(\) 202](#page-225-0)[, 440](#page-463-0) [doVerbFor\(\) 130](#page-153-0)[, 183](#page-206-0)[, 194](#page-217-0)[, 195](#page-218-0)[, 218](#page-241-0)[, 235](#page-258-0)[, 289](#page-312-0)[, 299](#page-322-0)[, 371](#page-394-0)[,](#page-493-0) [470](#page-493-0)[, 475](#page-498-0) [pollForEvents\(\) 77](#page-100-0)[, 210](#page-233-0)[, 212](#page-235-0)[, 217](#page-240-0)[, 224](#page-247-0)[, 225](#page-248-0)[, 235](#page-258-0)[, 282](#page-305-0)[, 500](#page-523-0) [AppSide\\_Connector](#page-492-0) パッケージ 46[9, 491](#page-514-0)[, 527](#page-550-0) AppSpecificInfo [属性プロパティー](#page-116-0) 93 [archiveEvent\(\)](#page-227-0) メソッド 20[4, 224](#page-247-0)[, 366](#page-389-0) [ArchiveFailedException](#page-247-0) 例外 22[4, 366](#page-389-0)[, 446](#page-469-0) ArchiveProcessed [コネクター構成プロパティー](#page-172-0) 14[9, 224](#page-247-0) [areAllPrimaryKeysTheSame\(\)](#page-321-0) メソッド 298 [AttributeNotFoundException](#page-469-0) 例外 44[6, 447](#page-470-0) [AttributeNullValueException](#page-469-0) 例外 44[6, 448](#page-471-0) [AttributeValueException](#page-469-0) 例外 44[6, 448](#page-471-0)

#### **B**

Blank [属性値](#page-220-0) 197 [検査](#page-220-0) 19[7, 330](#page-353-0)[, 425](#page-448-0)[, 484](#page-507-0)[, 539](#page-562-0) Blank [属性値](#page-220-0) *(*続き*)* [取得](#page-221-0) 19[8, 417](#page-440-0)[, 533](#page-556-0) [設定](#page-221-0) 198 [定数](#page-308-0) 285 [デフォルトに変更](#page-364-0) 34[1, 424](#page-447-0)[, 488](#page-511-0)[, 539](#page-562-0) [BOHandlerBase](#page-310-0) クラス (下位) 28[7, 467](#page-490-0)[, 469](#page-492-0)[, 471](#page-494-0) [メソッドの要約](#page-492-0) 469 [doVerbFor\(\) 469](#page-492-0) [getName\(\) 471](#page-494-0) [setName\(\) 471](#page-494-0) BOHandlerCPP クラス [doVerbFor\(\) 95](#page-118-0) BON APPRESPONSETIMEOUT 結果状況 89 [doVerbFor\(\) 130](#page-153-0) BON FAIL 結果状況 [Update](#page-136-0) 動詞 113 BON\_VALCHANGE 結果状況 [Retrieve](#page-132-0) 動詞 109 BOOLEAN [属性型定数](#page-308-0) 28[5, 324](#page-347-0) [BOOLSTRING](#page-308-0) 属性型定数 28[5, 323](#page-346-0) [boToByteArray\(\)](#page-109-0) メソッド 8[6, 87](#page-110-0)[, 399](#page-422-0) [boToStream\(\)](#page-109-0) メソッド 8[6, 87](#page-110-0)[, 402](#page-425-0) [boToString\(\)](#page-109-0) メソッド 8[6, 87](#page-110-0)[, 404](#page-427-0) [BO\\_DOES\\_NOT\\_EXIST](#page-217-0) 結果状況 19[4, 234](#page-257-0)[, 235](#page-258-0)[, 349](#page-372-0)[, 371](#page-394-0)[,](#page-409-0) [386](#page-409-0) [doVerbForCustom\(\) 440](#page-463-0) [doVerbFor\(\) 289](#page-312-0)[, 300](#page-323-0)[, 470](#page-493-0)[, 475](#page-498-0) [Retrieve](#page-132-0) 動詞 109 [Business Object Designer 6](#page-29-0) BusinessObject クラス [コンストラクター](#page-90-0) 67 [getLocale\(\) 67](#page-90-0) [BusinessObjectInterface](#page-316-0) インターフェース (下位) 29[3, 467](#page-490-0)[,](#page-496-0) [473](#page-496-0)[, 490](#page-513-0) [メソッドの要約](#page-496-0) 473 [clone\(\) 474](#page-497-0) [doVerbFor\(\) 474](#page-497-0) [dump\(\) 476](#page-499-0) [getAppText\(\) 476](#page-499-0) [getAttrCount\(\) 476](#page-499-0) [getAttrDesc\(\) 477](#page-500-0) [getAttributeIndex\(\) 478](#page-501-0) [getAttributeType\(\) 478](#page-501-0) [getAttribute\(\) 477](#page-500-0) [getAttrName\(\) 479](#page-502-0) [getAttrValue\(\) 480](#page-503-0) [getBusinessObjectVersion\(\) 480](#page-503-0) [getDefaultAttrValue\(\) 481](#page-504-0) [getLocale\(\) 481](#page-504-0) [getName\(\) 482](#page-505-0) [getParentBusinessObject\(\) 482](#page-505-0) [getVerbAppText\(\) 483](#page-506-0) [getVerb\(\) 483](#page-506-0) [isBlank\(\) 484](#page-507-0) [isIgnore\(\) 484](#page-507-0) [isVerbSupported\(\) 484](#page-507-0)

[BusinessObjectInterface](#page-316-0) インターフェース (下位) *(*続き*)* [makeNewAttrObject\(\) 485](#page-508-0) [setAttributeWithCreate\(\) 486](#page-509-0) [setAttrValue\(\) 486](#page-509-0) [setDefaultAttrValues\(\) 488](#page-511-0) [setLocale\(\) 488](#page-511-0) [setVerb\(\) 489](#page-512-0) [byteArrayToBo\(\)](#page-109-0) メソッド 8[6, 87](#page-110-0)[, 406](#page-429-0)

# **C**

Cardinality [メソッド](#page-212-0) 189 CharacterEncoding [コネクター構成プロパティー](#page-91-0) 68 [CIPHERSTRING](#page-308-0) 属性型定数 28[5, 323](#page-346-0) [CIPHERTEXT](#page-308-0) 属性型定数 28[5, 324](#page-347-0) [cleanupResources\(\)](#page-227-0) メソッド 20[4, 367](#page-390-0) [compare\(\)](#page-321-0) メソッド 298 [ConnectionFailureException](#page-196-0) 例外 17[3, 183](#page-206-0)[, 271](#page-294-0)[, 289](#page-312-0)[, 290](#page-313-0)[, 440](#page-463-0)[,](#page-469-0) [446](#page-469-0) [Connector Configurator 33](#page-56-0)[, 80](#page-103-0)[, 243](#page-266-0)[, 569](#page-592-0)[, 587](#page-610-0) [Connector Development Kit 34](#page-57-0) [Connector Script Generator 587](#page-610-0)[, 589](#page-612-0) [ConnectorBase](#page-292-0) クラス (下位) 26[9, 467](#page-490-0)[, 491](#page-514-0)[, 503](#page-526-0) [使用すべきでないメソッド](#page-524-0) 501 [メソッドの要約](#page-514-0) 491 [consumeSync\(\) 501](#page-524-0) [executeCollaboration\(\) 492](#page-515-0) [getBOHandlerforBO\(\) 492](#page-515-0) [getCollabNames\(\) 493](#page-516-0) [getSupportedBusObjNames\(\) 493](#page-516-0) [getVersion\(\) 494](#page-517-0) [gotApplEvent\(\) 494](#page-517-0) [init\(\) 497](#page-520-0) [isAgentCapableOfPolling\(\) 497](#page-520-0) [isSubscribed\(\) 498](#page-521-0) [pollForEvents\(\) 500](#page-523-0) [terminate\(\) 500](#page-523-0) ConnectorId [コネクター構成プロパティー](#page-173-0) 150 [connector\\_manager\\_connector](#page-269-0) 始動スクリプト 246 [CONNECTOR\\_MESSAGE\\_FILE](#page-191-0) メッセージ・ファイル定数 [168](#page-191-0)[, 397](#page-420-0)[, 411](#page-434-0)[, 413](#page-436-0)[, 415](#page-438-0)[, 530](#page-553-0) [CONNECTOR\\_NOT\\_ACTIVE](#page-243-0) 結果状況 22[0, 221](#page-244-0)[, 235](#page-258-0)[, 277](#page-300-0)[,](#page-372-0) [349](#page-372-0)[, 495](#page-518-0) ContainerManagedEvents [コネクター構成プロパティー](#page-177-0) 154 Create 動詞 [アプリケーション・データの取得](#page-239-0) 216 [概要](#page-122-0) 99 [結果状況](#page-125-0) 10[2, 195](#page-218-0) [実装](#page-124-0) 101 [属性値の使用](#page-209-0) 18[6, 192](#page-215-0)[, 193](#page-216-0) [属性の初期化](#page-448-0) 42[5, 539](#page-562-0) [定数](#page-207-0) 18[4, 350](#page-373-0) [標準的な振る舞い](#page-123-0) 100 [ブランク値の処理](#page-221-0) 198 Ignore [値の処理](#page-221-0) 198

[createAndCopyKeyVals\(\)](#page-431-0) メソッド 408 [createAndSetDefaults\(\)](#page-432-0) メソッド 409 [createBusObj\(\)](#page-90-0) メソッド 6[7, 410](#page-433-0)[, 447](#page-470-0) [createContainer\(\)](#page-510-0) メソッド 487 [crossworlds.jar](#page-490-0) ファイル 467 [CWConnectorAgent](#page-194-0) クラス 17[1, 267](#page-290-0)[, 269](#page-292-0)[, 285](#page-308-0) [拡張](#page-194-0) 171 [コンストラクター](#page-293-0) 270 [抽象メソッド](#page-292-0) 26[9, 491](#page-514-0) [メソッドの要約](#page-292-0) 269 [agentInit\(\) 73](#page-96-0)[, 270](#page-293-0) [executeCollaboration\(\) 272](#page-295-0) [getCollabNames\(\) 273](#page-296-0) [getConnectorBOHandlerForBO\(\) 176](#page-199-0)[, 274](#page-297-0) [getEventStore\(\) 275](#page-298-0) [getVersion\(\) 173](#page-196-0)[, 276](#page-299-0) [gotApplEvent\(\) 277](#page-300-0) [isAgentCapableOfPolling\(\) 279](#page-302-0) [isSubscribed\(\) 215](#page-238-0)[, 280](#page-303-0) [pollForEvents\(\) 77](#page-100-0)[, 208](#page-231-0)[, 282](#page-305-0) [terminate\(\) 233](#page-256-0)[, 283](#page-306-0) [CWConnectorAgent\(\)](#page-293-0) メソッド 270 [CWConnectorAttrType](#page-290-0) クラス 26[7, 285](#page-308-0)[, 287](#page-310-0) [属性型定数](#page-308-0) 285 [BOOLEAN 285](#page-308-0) [BOOLSTRING 285](#page-308-0) [CIPHERSTRING 285](#page-308-0) [CIPHERTEXT 285](#page-308-0) [CxBlank 285](#page-308-0) [CxIgnore 285](#page-308-0) [CXMISSINGID\\_STRING 285](#page-308-0) [DATE 285](#page-308-0) [DATESTRING 285](#page-308-0) [DOUBLE 285](#page-308-0) [DOUBSTRING 285](#page-308-0) [FLOAT 285](#page-308-0) [FLTSTRING 285](#page-308-0) [INTEGER 285](#page-308-0) [INTSTRING 285](#page-308-0) [INVALID\\_TYPE\\_NUM 285](#page-308-0) [INVALID\\_TYPE\\_STRING 285](#page-308-0) [LONGTEXT 285](#page-308-0) [LONGTEXTSTRING 285](#page-308-0) [MULTIPLECARDSTRING 285](#page-308-0) [OBJECT 285](#page-308-0) [SINGLECARDSTRING 285](#page-308-0) [STRING 285](#page-308-0) [STRSTRING 285](#page-308-0) [CWConnectorBOHandler](#page-199-0) クラス 17[6, 178](#page-201-0)[, 267](#page-290-0)[, 287](#page-310-0)[, 291](#page-314-0) [インスタンスの作成](#page-311-0) 288 [拡張](#page-201-0) 17[8, 200](#page-223-0) [コンストラクター](#page-311-0) 288 [抽象メソッド](#page-310-0) 287 [メソッドの要約](#page-310-0) 287 [doVerbFor\(\) 95](#page-118-0)[, 288](#page-311-0) [getName\(\) 290](#page-313-0)

[CWConnectorBOHandler](#page-199-0) クラス *(*続き*)* [setName\(\) 291](#page-314-0) [CWConnectorBOHandler\(\)](#page-311-0) メソッド 288 [CWConnectorBusObj](#page-290-0) クラス 26[7, 293](#page-316-0)[, 347](#page-370-0) [メソッドの要約](#page-316-0) 293 [areAllPrimaryKeysTheSame\(\) 298](#page-321-0) [compare\(\) 298](#page-321-0) [doVerbFor\(\) 299](#page-322-0) [dump\(\) 301](#page-324-0) [getAppText\(\) 301](#page-324-0) [getAttrASIHashtable\(\) 303](#page-326-0) [getAttrCount\(\) 304](#page-327-0) [getAttrIndex\(\) 304](#page-327-0) [getAttrName\(\) 305](#page-328-0) [getbooleanValue\(\) 305](#page-328-0) [getBusinessObjectVersion\(\) 306](#page-329-0) [getBusObjASIHashtable\(\) 307](#page-330-0) [getBusObjValue\(\) 199](#page-222-0)[, 307](#page-330-0) [getCardinality\(\) 308](#page-331-0) [getDefaultboolean\(\) 310](#page-333-0) [getDefaultdouble\(\) 310](#page-333-0) [getDefaultfloat\(\) 311](#page-334-0) [getDefaultint\(\) 312](#page-335-0) [getDefaultlong\(\) 313](#page-336-0) [getDefaultString\(\) 314](#page-337-0) [getDefault\(\) 309](#page-332-0) [getdoubleValue\(\) 314](#page-337-0) [getfloatValue\(\) 315](#page-338-0) [getintValue\(\) 316](#page-339-0) [getLocale\(\) 67](#page-90-0)[, 317](#page-340-0) [getLongTextValue\(\) 317](#page-340-0) [getlongValue\(\) 318](#page-341-0) [getMaxLength\(\) 319](#page-342-0) [getName\(\) 319](#page-342-0) [getObjectCount\(\) 199](#page-222-0)[, 320](#page-343-0) [getParentBusinessObject\(\) 320](#page-343-0) [getStringValue\(\) 321](#page-344-0) [getSupportedVerbs\(\) 322](#page-345-0) [getTypeName\(\) 322](#page-345-0) [getTypeNum\(\) 323](#page-346-0) [getVerbAppText\(\) 325](#page-348-0) [getVerb\(\) 181](#page-204-0)[, 324](#page-347-0) [hasAllKeys\(\) 325](#page-348-0) [hasAllPrimaryKeys\(\) 326](#page-349-0) [hasAnyActivePrimaryKey\(\) 327](#page-350-0) [hasCardinality\(\) 328](#page-351-0) [hasName\(\) 328](#page-351-0) [hasType\(\) 329](#page-352-0) [isBlank\(\) 330](#page-353-0) [isForeignKeyAttr\(\) 330](#page-353-0) [isIgnore\(\) 331](#page-354-0) [isKeyAttr\(\) 332](#page-355-0) [isMultipleCard\(\) 332](#page-355-0) [isObjectType\(\) 333](#page-356-0) [isRequiredAttr\(\) 333](#page-356-0) [isType\(\) 334](#page-357-0)

[CWConnectorBusObj](#page-290-0) クラス *(*続き*)* [isVerbSupported\(\) 334](#page-357-0) [objectClone\(\) 335](#page-358-0) [prune\(\) 335](#page-358-0) [removeAllObjects\(\) 336](#page-359-0) [removeBusinessObjectAt\(\) 337](#page-360-0) [setAttrValues\(\) 337](#page-360-0) [setbooleanValue\(\) 338](#page-361-0) [setBusObjValue\(\) 339](#page-362-0) [setDEEId\(\) 340](#page-363-0) [setDefaultAttrValues\(\) 341](#page-364-0) [setdoubleValue\(\) 341](#page-364-0) [setfloatValue\(\) 342](#page-365-0) [setintValue\(\) 343](#page-366-0) [setLocale\(\) 344](#page-367-0) [setLongTextValue\(\) 344](#page-367-0) [setStringValue\(\) 345](#page-368-0) [setVerb\(\) 346](#page-369-0) [CWConnectorConstant](#page-257-0) クラス 23[4, 267](#page-290-0)[, 349](#page-372-0)[, 351](#page-374-0)[, 445](#page-468-0)[, 446](#page-469-0) [結果状況定数](#page-372-0) 349 [コネクター・プロパティー定数](#page-373-0) 350 [動詞定数](#page-207-0) 18[4, 350](#page-373-0) [APPRESPONSETIMEOUT 349](#page-372-0) [BO\\_DOES\\_NOT\\_EXIST 349](#page-372-0) [CONNECTOR\\_NOT\\_ACTIVE 349](#page-372-0) [FAIL 349](#page-372-0) [HIERARCHICAL 350](#page-373-0) [MULTIPLE\\_HITS 349](#page-372-0) [MULTI\\_VALUED 350](#page-373-0) [NO\\_SUBSCRIPTION\\_FOUND 349](#page-372-0) [RETRIEVEBYCONTENT\\_FAILED 349](#page-372-0) [SIMPLE 350](#page-373-0) [SINGLE\\_VALUED 350](#page-373-0) [SUCCEED 349](#page-372-0) [UNABLETOLOGIN 349](#page-372-0) [VALCHANGE 349](#page-372-0) [VALDUPES 349](#page-372-0) [VERB\\_CREATE 184](#page-207-0)[, 350](#page-373-0) [VERB\\_DELETE 184](#page-207-0)[, 350](#page-373-0) [VERB\\_EXISTS 184](#page-207-0)[, 350](#page-373-0) [VERB\\_RETRIEVE 184](#page-207-0)[, 350](#page-373-0) [VERB\\_RETRIEVEBYCONTENT 184](#page-207-0)[, 350](#page-373-0) [VERB\\_UPDATE 184](#page-207-0)[, 350](#page-373-0) [CWConnectorEvent](#page-229-0) クラス 20[6, 268](#page-291-0)[, 351](#page-374-0)[, 359](#page-382-0) [コンストラクター](#page-374-0) 351 [メソッドの要約](#page-374-0) 351 [getBusObjName\(\) 352](#page-375-0) [getConnectorID\(\) 353](#page-376-0) [getEffectiveDate\(\) 353](#page-376-0) [getEventID\(\) 354](#page-377-0) [getEventSource\(\) 354](#page-377-0) [getEventTimeStamp\(\) 355](#page-378-0) [getIDValues\(\) 355](#page-378-0) [getKeyDelimiter\(\) 356](#page-379-0) [getPriority\(\) 356](#page-379-0) [getStatus\(\) 357](#page-380-0)

[CWConnectorEvent](#page-229-0) クラス *(*続き*)* [getTriggeringUser\(\) 358](#page-381-0) [getVerb\(\) 358](#page-381-0) [setEventSource\(\) 358](#page-381-0) [CWConnectorEventStatusConstants](#page-157-0) クラス 13[4, 268](#page-291-0)[, 361](#page-384-0)[, 365](#page-388-0) [イベント状況定数](#page-384-0) 361 [ERROR\\_OBJECT\\_NOT\\_FOUND 135](#page-158-0)[, 361](#page-384-0) [ERROR\\_POSTING\\_EVENT 135](#page-158-0)[, 361](#page-384-0) [ERROR\\_PROCESSING\\_EVENT 135](#page-158-0)[, 225](#page-248-0)[, 361](#page-384-0) [IN\\_PROGRESS 134](#page-157-0)[, 361](#page-384-0) READY FOR POLL 134[, 361](#page-384-0) [SUCCESS 134](#page-157-0)[, 224](#page-247-0)[, 361](#page-384-0) [UNSUBSCRIBED 134](#page-157-0)[, 224](#page-247-0)[, 361](#page-384-0) [CWConnectorEventStore](#page-226-0) クラス 20[3, 211](#page-234-0)[, 224](#page-247-0)[, 268](#page-291-0)[, 365](#page-388-0)[, 381](#page-404-0) [コンストラクター](#page-389-0) 366 [使用すべきでないメソッド](#page-401-0) 378 [抽象メソッド](#page-388-0) 365 [メソッドの要約](#page-388-0) 365 [archiveEvent\(\) 366](#page-389-0) [cleanupResources\(\) 367](#page-390-0) [deleteEvent\(\) 368](#page-391-0) [eventsToProcess](#page-389-0) ベクトル 36[6, 369](#page-392-0)[, 371](#page-394-0) [fetchEvents\(\) 368](#page-391-0) [getBO\(\) 369](#page-392-0) [getNextEvent\(\) 371](#page-394-0) [getTerminate\(\) 372](#page-395-0) [recoverInProgressEvents\(\) 373](#page-396-0) [resubmitArchivedEvents\(\) 375](#page-398-0) [setEventStatus\(\) 375](#page-398-0) [setEventsToProcess\(\) 376](#page-399-0) [setEventStoreStatus\(\) 379](#page-402-0) [setTerminate\(\) 377](#page-400-0) [updateEventStatus\(\) 378](#page-401-0) [CWConnectorEventStoreFactory](#page-228-0) インターフェース 20[5, 268](#page-291-0)[,](#page-404-0) [381](#page-404-0)[, 382](#page-405-0) [実装](#page-228-0) 20[5, 275](#page-298-0) [メソッドの要約](#page-404-0) 381 [getEventStore\(\) 381](#page-404-0) [CWConnectorEventStore\(\)](#page-389-0) メソッド 366 [CWConnectorEvent\(\)](#page-374-0) メソッド 351 [CWConnectorExceptionObject](#page-291-0) クラス 26[8, 383](#page-406-0)[, 389](#page-412-0) [コンストラクター](#page-406-0) 383 [メソッドの要約](#page-406-0) 383 [getExpl\(\) 384](#page-407-0) [getMsgNumber\(\) 385](#page-408-0) [getMsgType\(\) 385](#page-408-0) [getMsg\(\) 384](#page-407-0) [getStatus\(\) 386](#page-409-0) [setExpl\(\) 386](#page-409-0) [setMsgNumber\(\) 387](#page-410-0) [setMsgType\(\) 388](#page-411-0) [setMsg\(\) 387](#page-410-0) [setStatus\(\) 388](#page-411-0) [CWConnectorExceptionObject\(\)](#page-406-0) メソッド 383 [CWConnectorLogAndTrace](#page-291-0) クラス 26[8, 391](#page-414-0)[, 393](#page-416-0) [トレース・レベル定数](#page-186-0) 16[3, 391](#page-414-0)

[CWConnectorLogAndTrace](#page-291-0) クラス *(*続き*)* [メッセージ・タイプ定数](#page-186-0) 16[3, 168](#page-191-0)[, 169](#page-192-0)[, 391](#page-414-0) [LEVEL0 391](#page-414-0) [LEVEL1 391](#page-414-0) [LEVEL2 391](#page-414-0) [LEVEL3 391](#page-414-0) [LEVEL4 391](#page-414-0) [LEVEL5 391](#page-414-0) [XRD\\_ERROR 391](#page-414-0) [XRD\\_FATAL 391](#page-414-0) [XRD\\_INFO 391](#page-414-0) [XRD\\_TRACE 391](#page-414-0) [XRD\\_WARNING 391](#page-414-0) [CWConnectorReturnStatusDescriptor](#page-263-0) クラス 24[0, 268](#page-291-0)[, 393](#page-416-0)[, 395](#page-418-0) [コンストラクター](#page-416-0) 393 [メソッドの要約](#page-416-0) 393 [getErrorString\(\) 394](#page-417-0) [getStatus\(\) 394](#page-417-0) [setErrorString\(\) 395](#page-418-0) [setStatus\(\) 395](#page-418-0) [CWConnectorReturnStatusDescriptor\(\)](#page-416-0) メソッド 393 [CWConnectorUtil](#page-291-0) クラス 26[8, 397](#page-420-0)[, 439](#page-462-0) [コンストラクター](#page-422-0) 399 [使用すべきでないメソッド](#page-460-0) 437 [メソッドの要約](#page-421-0) 398 [メッセージ・ファイル定数](#page-420-0) 397 [boToByteArray\(\) 399](#page-422-0) [boToStream\(\) 402](#page-425-0) [boToString\(\) 404](#page-427-0) [byteArrayToBo\(\) 406](#page-429-0) [CONNECTOR\\_MESSAGE\\_FILE 168](#page-191-0)[, 397](#page-420-0)[, 411](#page-434-0)[, 413](#page-436-0)[, 415](#page-438-0) [createAndCopyKeyVals\(\) 408](#page-431-0) [createAndSetDefaults\(\) 409](#page-432-0) [createBusObj\(\) 67](#page-90-0)[, 410](#page-433-0) [generateAndLogMsg\(\) 161](#page-184-0)[, 167](#page-190-0)[, 411](#page-434-0) [generateAndTraceMsg\(\) 163](#page-186-0)[, 167](#page-190-0)[, 412](#page-435-0) [generateMsg\(\) 161](#page-184-0)[, 163](#page-186-0)[, 167](#page-190-0)[, 414](#page-437-0) [getAllConfigProperties\(\) 84](#page-107-0)[, 416](#page-439-0) [getAllConnectorAgentProperties\(\) 82](#page-105-0)[, 416](#page-439-0) [getBlankValue\(\) 417](#page-440-0) [getConfigProp\(\) 82](#page-105-0)[, 418](#page-441-0) [getCWConnectorAPIVersion\(\) 418](#page-441-0) [getGlobalEncoding\(\) 69](#page-92-0)[, 419](#page-442-0) [getGlobalLocale\(\) 66](#page-89-0)[, 420](#page-443-0) [getHierarchicalConfigProp\(\) 84](#page-107-0)[, 421](#page-444-0) [getIgnoreValue\(\) 421](#page-444-0) [getSupportedBONames\(\) 422](#page-445-0) [getVersion\(\) 423](#page-446-0) [INFRASTRUCTURE\\_MESSAGE\\_FILE 168](#page-191-0)[, 397](#page-420-0) [initAndValidateAttributes\(\) 423](#page-446-0) [isBlankValue\(\) 425](#page-448-0) [isIgnoreValue\(\) 425](#page-448-0) [isTraceEnabled\(\) 426](#page-449-0) [logMsg\(\) 161](#page-184-0)[, 426](#page-449-0) [readerToBo\(\) 428](#page-451-0) [streamToBO\(\) 430](#page-453-0)

[CWConnectorUtil](#page-291-0) クラス *(*続き*)* [stringToBo\(\) 432](#page-455-0) [traceCWConnectorAPIVersion\(\) 434](#page-457-0) [traceWrite\(\) 163](#page-186-0)[, 435](#page-458-0) [CWConnectorUtil\(\)](#page-422-0) メソッド 399 [CWCustomBOHandler](#page-223-0) インターフェース 200 [CWCustomBOHandlerInterface](#page-462-0) インターフェース 43[9, 441](#page-464-0) [doVerbForCustom\(\) 439](#page-462-0) [CWException](#page-291-0) クラス 26[8, 443](#page-466-0)[, 449](#page-472-0) [コンストラクター](#page-466-0) 443 [サブクラス](#page-469-0) 446 [メソッドの要約](#page-466-0) 443 [getExceptionObject\(\) 444](#page-467-0) [getMessage\(\) 444](#page-467-0) [getStatus\(\) 445](#page-468-0) [setStatus\(\) 445](#page-468-0) [CWException\(\)](#page-466-0) メソッド 443 [CWProperty](#page-106-0) クラス 8[3, 268](#page-291-0)[, 451](#page-474-0)[, 464](#page-487-0) [コンストラクター](#page-475-0) 452 [メソッドの要約](#page-474-0) 451 [getCardinality\(\) 452](#page-475-0) [getChildPropsWithPrefix\(\) 454](#page-477-0) [getChildPropValue\(\) 453](#page-476-0) [getEncryptionFlag\(\) 455](#page-478-0) [getHierChildProps\(\) 457](#page-480-0) [getHierChildProp\(\) 456](#page-479-0) [getHierProp\(\) 458](#page-481-0) [getName\(\) 459](#page-482-0) [getPropType\(\) 459](#page-482-0) [getStringValues\(\) 460](#page-483-0) [hasChildren\(\) 460](#page-483-0) [hasValue\(\) 461](#page-484-0) [setEncryptionFlag\(\) 462](#page-485-0) [setValues\(\) 463](#page-486-0) [CWProperty\(\)](#page-475-0) メソッド 452 CxBlank [属性型定数](#page-308-0) 28[5, 417](#page-440-0)[, 422](#page-445-0) CxCommon [パッケージ](#page-496-0) 47[3, 503](#page-526-0)[, 511](#page-534-0)[, 525](#page-548-0)[, 545](#page-568-0) CxIgnore [属性型定数](#page-308-0) 285 [CXMISSINGID\\_STRING](#page-308-0) 属性型定数 285 [CxObjectAttr](#page-490-0) クラス (下位) 46[7, 503](#page-526-0)[, 510](#page-533-0) [属性型定数](#page-526-0) 503 [メソッドの要約](#page-527-0) 504 [BOOLEAN 503](#page-526-0) [BOOLSTRING 503](#page-526-0) [DATE 503](#page-526-0) [DATESTRING 503](#page-526-0) [DOUBLE 503](#page-526-0) [DOUBSTRING 503](#page-526-0) [equals\(\) 504](#page-527-0) [FLOAT 503](#page-526-0) [FLTSTRING 503](#page-526-0) [getAppText\(\) 505](#page-528-0) [getCardinality\(\) 505](#page-528-0) [getDefault\(\) 505](#page-528-0) [getMaxLength\(\) 506](#page-529-0) [getName\(\) 506](#page-529-0)

[CxObjectAttr](#page-490-0) クラス (下位) *(*続き*)* [getRelationType\(\) 506](#page-529-0) [getTypeName\(\) 506](#page-529-0) [getTypeNum\(\) 507](#page-530-0) [hasCardinality\(\) 507](#page-530-0) [hasName\(\) 508](#page-531-0) [hasType\(\) 508](#page-531-0) [INTEGER 503](#page-526-0) [INTSTRING 503](#page-526-0) [INVALID\\_TYPE\\_NUM 503](#page-526-0) [INVALID\\_TYPE\\_STRING 503](#page-526-0) [isForeignKeyAttr\(\) 508](#page-531-0) [isKeyAttr\(\) 509](#page-532-0) [isMultipleCard\(\) 509](#page-532-0) [isObjectType\(\) 509](#page-532-0) [isRequiredAttr\(\) 510](#page-533-0)  $isType() 510$ [LONGTEXT 503](#page-526-0) [LONGTEXTSTRING 503](#page-526-0) [MULTIPLECARDSTRING 503](#page-526-0) [OBJECT 503](#page-526-0) [SINGLECARDSTRING 503](#page-526-0) [STRING 503](#page-526-0) [STRSTRING 503](#page-526-0) [CxObjectContainerInterface](#page-490-0) インターフェース (下位) 46[7, 511](#page-534-0)[,](#page-538-0) [515](#page-538-0) [メソッドの要約](#page-534-0) 511 [getBusinessObject\(\) 512](#page-535-0) [getObjectCount\(\) 512](#page-535-0) [insertBusinessObject\(\) 513](#page-536-0) [removeAllObjects\(\) 513](#page-536-0) [removeBusinessObjectAt\(\) 513](#page-536-0) [setBusinessObject\(\) 514](#page-537-0) [CxProperty](#page-474-0) クラス (下位) 45[1, 467](#page-490-0)[, 517](#page-540-0)[, 524](#page-547-0) [コンストラクター](#page-540-0) 517 [メソッドの要約](#page-540-0) 517 [getAllChildProps\(\) 518](#page-541-0) [getChildProp\(\) 519](#page-542-0) [getEncryptionFlag\(\) 520](#page-543-0) [getName\(\) 521](#page-544-0) [getStringValues\(\) 521](#page-544-0) [hasChildren\(\) 522](#page-545-0) [setEncryptionFlag\(\) 523](#page-546-0) [setValues\(\) 523](#page-546-0) [CxProperty\(\)](#page-540-0) メソッド 517 [CxStatusConstants](#page-372-0) クラス (下位) 34[9, 467](#page-490-0)[, 525](#page-548-0) [結果状況定数](#page-548-0) 525 [APPRESPONSETIMEOUT 525](#page-548-0) [BO\\_DOES\\_NOT\\_EXIST 525](#page-548-0) [CONNECTOR\\_NOT\\_ACTIVE 525](#page-548-0) [FAIL 525](#page-548-0) [MULTIPLE\\_HITS 525](#page-548-0) [NO\\_SUBSCRIPTION\\_FOUND 525](#page-548-0) [RETRIEVEBYCONTENT\\_FAILED 525](#page-548-0) [SUCCEED 525](#page-548-0) [UNABLETOLOGIN 525](#page-548-0)

[CxStatusConstants](#page-372-0) クラス (下位) *(*続き*)* [VALCHANGE 525](#page-548-0) [VALDUPES 525](#page-548-0) [C++ Connector Development Kit \(CDK\) 34](#page-57-0) C++ [コネクター・ライブラリー](#page-44-0) 21

## **D**

DataHandlerConfigMOName [コネクター構成プロパティー](#page-178-0) 155 [DataHandlerCreateException](#page-423-0) 例外 40[0, 402](#page-425-0)[, 405](#page-428-0)[, 407](#page-430-0)[, 428](#page-451-0)[, 431](#page-454-0)[,](#page-456-0) [433](#page-456-0)[, 446](#page-469-0) DataHandlerMetaObjectName [コネクター構成プロパティー](#page-111-0) 8[8,](#page-424-0) [401](#page-424-0)[, 403](#page-426-0)[, 405](#page-428-0)[, 407](#page-430-0)[, 429](#page-452-0)[, 431](#page-454-0)[, 434](#page-457-0) DATE [属性型定数](#page-308-0) 28[5, 324](#page-347-0) [DATESTRING](#page-308-0) 属性型定数 28[5, 323](#page-346-0) [DefaultSettingFailedException](#page-447-0) 例外 42[4, 446](#page-469-0) [Delete](#page-174-0) 操作 151 [物理的](#page-142-0) 11[9, 151](#page-174-0)[, 216](#page-239-0)[, 217](#page-240-0)[, 219](#page-242-0) [論理](#page-136-0) 11[3, 116](#page-139-0)[, 119](#page-142-0)[, 133](#page-156-0)[, 151](#page-174-0)[, 216](#page-239-0) Delete 動詞 [アプリケーション・データの取得](#page-239-0) 216 [概要](#page-142-0) 119 [結果状況](#page-144-0) 12[1, 195](#page-218-0) [属性値の使用](#page-209-0) 18[6, 192](#page-215-0) [定数](#page-207-0) 18[4, 350](#page-373-0) [標準的な振る舞い](#page-143-0) 120 [ブランク値の処理](#page-221-0) 198 Ignore [値の処理](#page-221-0) 198 [deleteEvent\(\)](#page-227-0) メソッド 20[4, 225](#page-248-0)[, 368](#page-391-0) [DeleteFailedException](#page-248-0) 例外 22[5, 368](#page-391-0)[, 446](#page-469-0) DeliveryTransport [コネクター構成プロパティー](#page-43-0) 2[0, 154](#page-177-0)[, 157](#page-180-0) DHClass [コネクター構成プロパティー](#page-178-0) 155 DOUBLE [属性型定数](#page-308-0) 28[5, 324](#page-347-0) [DOUBSTRING](#page-308-0) 属性型定数 28[5, 323](#page-346-0) [doVerbForCustom\(\)](#page-224-0) メソッド 20[1, 439](#page-462-0) [doVerbFor\(\)](#page-52-0) メソッド 2[9, 78](#page-101-0)[, 95](#page-118-0)[, 130](#page-153-0)[, 288](#page-311-0)[, 299](#page-322-0)[, 371](#page-394-0)[, 474](#page-497-0)[,](#page-562-0) [539](#page-562-0) [下位](#page-202-0) 17[9, 183](#page-206-0)[, 195](#page-218-0)[, 201](#page-224-0)[, 239](#page-262-0)[, 289](#page-312-0)[, 469](#page-492-0) [カスタム](#page-462-0) 439 [基本ロジック](#page-118-0) 9[5, 99](#page-122-0) [再帰呼び出し](#page-151-0) 128 [設計](#page-122-0) 99 doVerbFor() メソッド [\(CWConnectorBOHandler\) 195](#page-218-0)[, 288](#page-311-0) [アクティブ動詞での分岐](#page-206-0) 183 [アクティブ動詞の取得](#page-203-0) 180 [値の検証](#page-448-0) 425 [下位](#page-262-0) 239 [結果状況の戻り](#page-217-0) 194 [実装](#page-202-0) 17[9, 203](#page-226-0) [接続の検証](#page-205-0) 182 [動詞処理応答の送信](#page-217-0) 194 [動詞操作の実行](#page-208-0) 185 [ビジネス・オブジェクトの処理](#page-210-0) 187 doVerbFor() メソッド [\(CWConnectorBusObj\) 239](#page-262-0)[, 299](#page-322-0) dump() [メソッド](#page-324-0) 301 DuplicateEventElimination [コネクター構成プロパティー](#page-180-0) 157

#### **E**

```
ERROR_OBJECT_NOT_FOUND5, 361
  イベント状況の更新 363, 371
  取得 357
  設定 352, 376, 378
ERROR_POSTING_EVENT イベント状況定数 135, 361
  イベント状況の更新 220, 223
  取得 357
  設定 352, 376, 378
ERROR_PROCESSING_EVENT イベント状況定数 135, 225,
 361
  イベント状況の更新 223
  取得 357
  設定 352, 376, 378
eventsToProcess イベント・ベクトル 204, 212, 366, 369, 371,
 376
EventStoreFactory コネクター構成プロパティー 205, 211, 275
executeCollaboration() メソッド 164, 272
Exists 動詞
  概要 121
  結果状況 122, 195
  属性値の使用 192
  定数 184, 350
```
### **F**

```
FAIL 結果状況 234, 236, 349
   archiveEvent() 235, 366
   Create 動詞 102
   Delete 動詞 121
   doVerbForCustom() 202, 440
   doVerbFor() 194, 235, 289, 299, 470, 475
   Exists 動詞 122
   gotApplEvent() 220, 221, 235, 277, 495
   init() 497
   pollForEvents() 77, 221, 225, 235, 282, 500
   recoverInProgressEvents() 373
   Retrieve 動詞 109
   terminate() 233, 235, 283, 501
   Update 動詞 113, 119
fetchEvents() メソッド 204, 211, 362, 368
FLOAT 属性型定数 285, 324
FLTSTRING 属性型定数 285, 323
Foreign key 属性 189, 594
```
# **G**

[generateAndLogMsg\(\)](#page-88-0) メソッド 6[5, 161](#page-184-0)[, 167](#page-190-0)[, 411](#page-434-0) [generateAndTraceMsg\(\)](#page-88-0) メソッド 6[5, 162](#page-185-0)[, 167](#page-190-0)[, 412](#page-435-0) [generateMsg\(\)](#page-88-0) メソッド 6[5, 160](#page-183-0)[, 162](#page-185-0)[, 167](#page-190-0)[, 412](#page-435-0)[, 414](#page-437-0)[, 427](#page-450-0)[, 541](#page-564-0) [トレース・メッセージとの関係](#page-88-0) 6[5, 414](#page-437-0)[, 436](#page-459-0)[, 543](#page-566-0) [getAllConfigProperties\(\)](#page-106-0) メソッド 8[3, 416](#page-439-0) [getAllConnectorAgentProperties\(\)](#page-105-0) メソッド 8[2, 416](#page-439-0) [getAppText\(\)](#page-211-0) メソッド 18[8, 189](#page-212-0)[, 190](#page-213-0)[, 191](#page-214-0)[, 301](#page-324-0) [getAttrASIHashtable\(\)](#page-211-0) メソッド 18[8, 190](#page-213-0)[, 303](#page-326-0)

[getAttrCount\(\)](#page-211-0) メソッド 18[8, 189](#page-212-0)[, 191](#page-214-0)[, 304](#page-327-0) [getAttrIndex\(\)](#page-211-0) メソッド 18[8, 189](#page-212-0)[, 304](#page-327-0) [getAttrName\(\)](#page-211-0) メソッド 18[8, 189](#page-212-0)[, 305](#page-328-0) [getBlankValue\(\)](#page-221-0) メソッド 19[8, 417](#page-440-0) [getBOHandlerforBO\(\)](#page-53-0) メソッド 3[0, 75](#page-98-0) [getbooleanValue\(\)](#page-216-0) メソッド 19[3, 305](#page-328-0)[, 447](#page-470-0)[, 448](#page-471-0) getBO() [メソッド](#page-227-0) 20[4, 217](#page-240-0)[, 240](#page-263-0)[, 363](#page-386-0)[, 369](#page-392-0) [getBusinessObjectVersion\(\)](#page-329-0) メソッド 306 [getBusObjASIHashtable\(\)](#page-211-0) メソッド 18[8, 307](#page-330-0) [getBusObjName\(\)](#page-229-0) メソッド 20[6, 214](#page-237-0)[, 352](#page-375-0) [getBusObjValue\(\)](#page-216-0) メソッド 19[3, 199](#page-222-0)[, 307](#page-330-0)[, 447](#page-470-0)[, 448](#page-471-0) getCardinality() メソッド [\(CWConnectorBusObj\) 189](#page-212-0)[, 308](#page-331-0)[, 447](#page-470-0) getCardinality()  $\forall$   $\forall$   $\forall$   $\forall$   $\forall$  [\(CWProperty\) 83](#page-106-0)[, 452](#page-475-0) [getChildPropsWithPrefix\(\)](#page-107-0) メソッド 8[4, 454](#page-477-0) [getChildPropValue\(\)](#page-107-0) メソッド 8[4, 453](#page-476-0) [getCollabNames\(\)](#page-296-0) メソッド 273 [getConfigProp\(\)](#page-104-0) メソッド 8[1, 82](#page-105-0)[, 418](#page-441-0) [getConnectorBOHandlerForBO\(\)](#page-53-0) メソッド 3[0, 75](#page-98-0)[, 176](#page-199-0)[, 274](#page-297-0) [getConnectorID\(\)](#page-230-0)  $\times$ ソッド 20[7, 353](#page-376-0) [getCWConnectorAPIVersion\(\)](#page-441-0) メソッド 418 [getDefaultboolean\(\)](#page-212-0) メソッド 18[9, 310](#page-333-0)[, 447](#page-470-0)[, 448](#page-471-0) [getDefaultdouble\(\)](#page-212-0) メソッド 18[9, 310](#page-333-0)[, 447](#page-470-0)[, 448](#page-471-0) [getDefaultfloat\(\)](#page-212-0) メソッド 18[9, 311](#page-334-0)[, 447](#page-470-0)[, 448](#page-471-0) [getDefaultint\(\)](#page-212-0) メソッド 18[9, 312](#page-335-0)[, 447](#page-470-0)[, 448](#page-471-0) [getDefaultlong\(\)](#page-212-0) メソッド 18[9, 313](#page-336-0)[, 447](#page-470-0)[, 448](#page-471-0) [getDefaultString\(\)](#page-212-0) メソッド 18[9, 314](#page-337-0)[, 447](#page-470-0)[, 448](#page-471-0) [getDefault\(\)](#page-212-0) メソッド 18[9, 309](#page-332-0)[, 447](#page-470-0) [getdoubleValue\(\)](#page-216-0) メソッド 19[3, 314](#page-337-0)[, 447](#page-470-0)[, 448](#page-471-0)[, 449](#page-472-0) [getEffectiveDate\(\)](#page-230-0) メソッド 20[7, 353](#page-376-0) [getEncryptionFlag\(\)](#page-106-0) メソッド 8[3, 455](#page-478-0) [getErrorString\(\)](#page-263-0) メソッド 24[0, 394](#page-417-0) [getEventID\(\)](#page-229-0) メソッド 20[6, 214](#page-237-0)[, 354](#page-377-0) [getEventSource\(\)](#page-230-0) メソッド 20[7, 354](#page-377-0) getEventStore() メソッド [\(CWConnectorAgent\) 205](#page-228-0)[, 211](#page-234-0)[, 275](#page-298-0) getEventStore() メソッド [\(CWConnectorEventStoreFactory\) 275](#page-298-0)[,](#page-404-0) [381](#page-404-0) [getEventTimeStamp\(\)](#page-230-0) メソッド 20[7, 355](#page-378-0) [getExceptionObject\(\)](#page-259-0) メソッド 23[6, 444](#page-467-0) getExpl() [メソッド](#page-260-0) 23[7, 384](#page-407-0) [getfloatValue\(\)](#page-216-0) メソッド 19[3, 315](#page-338-0)[, 447](#page-470-0)[, 448](#page-471-0)[, 449](#page-472-0) [getFormattedMessage\(\)](#page-570-0) メソッド 547 [getGlobalEncoding\(\)](#page-92-0) メソッド 6[9, 419](#page-442-0) [getGlobalLocale\(\)](#page-89-0)  $\times$ ソッド 6[6, 420](#page-443-0) [getHierarchicalConfigProp\(\)](#page-106-0) メソッド 8[3, 421](#page-444-0) [getHierChildProps\(\)](#page-107-0) メソッド 8[4, 457](#page-480-0) [getHierChildProp\(\)](#page-107-0) メソッド 8[4, 456](#page-479-0) [getHierProp\(\)](#page-481-0) メソッド 458 [getIDValues\(\)](#page-230-0) メソッド 20[7, 214](#page-237-0)[, 355](#page-378-0) [getIgnoreValue\(\)](#page-221-0) メソッド 19[8, 421](#page-444-0) [getintValue\(\)](#page-216-0) メソッド 19[3, 316](#page-339-0)[, 447](#page-470-0)[, 448](#page-471-0)[, 449](#page-472-0) [getKeyDelimiter\(\)](#page-230-0) メソッド 20[7, 356](#page-379-0) [getLocale\(\)](#page-90-0) メソッド 6[7, 317](#page-340-0) [getLongTextValue\(\)](#page-216-0) メソッド 19[3, 317](#page-340-0) [getlongValue\(\)](#page-216-0) メソッド 19[3, 318](#page-341-0)[, 447](#page-470-0)[, 448](#page-471-0)[, 449](#page-472-0) [getMaxLength\(\)](#page-212-0) メソッド 18[9, 319](#page-342-0)[, 447](#page-470-0)[, 449](#page-472-0) [getMaxlength\(\)](#page-529-0) メソッド 506

[getMessage\(\)](#page-259-0) メソッド 23[6, 444](#page-467-0) [getMsgNumber\(\)](#page-260-0) メソッド 23[7, 385](#page-408-0) [getMsgType\(\)](#page-260-0) メソッド 23[7, 385](#page-408-0) getMsg() [メソッド](#page-260-0) 23[7, 384](#page-407-0) getName() メソッド [\(CWConnectorBOHandler\) 290](#page-313-0) getName() メソッド [\(CWConnectorBusObj\) 188](#page-211-0)[, 319](#page-342-0) getName()  $\forall$   $\forall$   $\forall$   $\forall$   $\forall$  [\(CWProperty\) 83](#page-106-0)[, 459](#page-482-0) [getNextEvent\(\)](#page-227-0) メソッド 20[4, 207](#page-230-0)[, 212](#page-235-0)[, 362](#page-385-0)[, 371](#page-394-0) [getObjectCount\(\)](#page-151-0) メソッド 12[8, 199](#page-222-0)[, 320](#page-343-0)[, 447](#page-470-0) [getParentBusinessObject\(\)](#page-343-0) メソッド 320 [getPriority\(\)](#page-230-0) メソッド 20[7, 356](#page-379-0) [getPropType\(\)](#page-106-0) メソッド 8[3, 459](#page-482-0) getStatus() メソッド [\(CWConnectorEvent\) 207](#page-230-0)[, 357](#page-380-0) getStatus() メソッド [\(CWConnectorExceptionObject\) 237](#page-260-0)[, 386](#page-409-0) getStatus() メソッド [\(CWConnectorReturnStatusDescriptor\) 240](#page-263-0)[,](#page-417-0) [394](#page-417-0) getStatus() メソッド [\(CWException\) 236](#page-259-0)[, 445](#page-468-0) [getStringValues\(\)](#page-107-0) メソッド 8[4, 460](#page-483-0) [getStringValue\(\)](#page-216-0) メソッド 19[3, 321](#page-344-0)[, 447](#page-470-0)[, 448](#page-471-0) [getSupportedBONames\(\)](#page-445-0) メソッド 422 [getSupportedVerbs\(\)](#page-207-0) メソッド 18[4, 188](#page-211-0)[, 322](#page-345-0) [getTerminate\(\)](#page-227-0) メソッド 20[4, 217](#page-240-0)[, 372](#page-395-0) [getTriggeringUser\(\)](#page-230-0) メソッド 20[7, 358](#page-381-0) [getTypeName\(\)](#page-211-0) メソッド 18[8, 189](#page-212-0)[, 193](#page-216-0)[, 194](#page-217-0)[, 322](#page-345-0)[, 447](#page-470-0) [getTypeNum\(\)](#page-211-0) メソッド 18[8, 189](#page-212-0)[, 193](#page-216-0)[, 194](#page-217-0)[, 323](#page-346-0)[, 447](#page-470-0) [getVerbAppText\(\)](#page-208-0) メソッド 18[5, 188](#page-211-0)[, 325](#page-348-0) getVerb() [メソッド](#page-122-0) 99 getVerb() メソッド [\(CWConnectorBusObj\) 99](#page-122-0)[, 181](#page-204-0)[, 300](#page-323-0)[, 324](#page-347-0) getVerb $() \times \forall y \in (CWConnectorEvent)$  206[, 214](#page-237-0)[, 219](#page-242-0)[, 358](#page-381-0) [getVersion\(\)](#page-97-0) メソッド 7[4, 173](#page-196-0)[, 276](#page-299-0)[, 423](#page-446-0) [gotApplEvent\(\)](#page-187-0) メソッド 16[4, 219](#page-242-0)[, 277](#page-300-0)[, 363](#page-386-0)[, 371](#page-394-0)

# **H**

[hasAllKeys\(\)](#page-348-0) メソッド 325 [hasAllPrimaryKeys\(\)](#page-349-0) メソッド 326 [hasAnyActivePrimaryKey\(\)](#page-350-0) メソッド 327 [hasCardinality\(\)](#page-212-0) メソッド 18[9, 328](#page-351-0)[, 447](#page-470-0) [hasChildren\(\)](#page-107-0) メソッド 8[4, 460](#page-483-0) [hasName\(\)](#page-351-0) メソッド 32[8, 448](#page-471-0) [hasType\(\)](#page-212-0) メソッド 18[9, 329](#page-352-0)[, 448](#page-471-0) [hasValue\(\)](#page-107-0) メソッド 8[4, 461](#page-484-0) HIERARCHICAL [コネクター・プロパティー定数](#page-373-0) 35[0, 459](#page-482-0)

### **I**

Ignore [属性値](#page-220-0) 197 [検査](#page-220-0) 19[7, 331](#page-354-0)[, 425](#page-448-0)[, 484](#page-507-0)[, 540](#page-563-0) [取得](#page-221-0) 19[8, 421](#page-444-0)[, 535](#page-558-0) [設定](#page-175-0) 15[2, 198](#page-221-0) [デフォルトに変更](#page-364-0) 34[1, 424](#page-447-0)[, 488](#page-511-0)[, 538](#page-561-0) IgnoreMissingChildObject [コネクター構成プロパティー](#page-132-0) 10[9,](#page-134-0) [111](#page-134-0)[, 590](#page-613-0) InDoubtEvents [コネクター構成プロパティー](#page-97-0) 7[4, 174](#page-197-0)[, 374](#page-397-0)[, 593](#page-616-0)

[INFRASTRUCTURE\\_MESSAGE\\_FILE](#page-191-0) メッセージ・ファイル定 数 [168](#page-191-0)[, 397](#page-420-0) [initAndValidateAttributes\(\)](#page-123-0) メソッド 10[0, 423](#page-446-0)[, 595](#page-618-0) init() [メソッド](#page-96-0) 73 [InProgressEventRecoveryFailedException](#page-197-0) 例外 17[4, 271](#page-294-0)[, 446](#page-469-0) INTEGER [属性型定数](#page-308-0) 28[5, 324](#page-347-0) [InterChange Server \(ICS\) 3](#page-26-0) [接続](#page-95-0) 72 [トランスポート機構](#page-40-0) 17 InterchangeSystem.txt [メッセージ・ファイル](#page-188-0) 165 [メッセージ・ファイル定数](#page-191-0) 16[8, 397](#page-420-0)[, 527](#page-550-0) [ロケーション](#page-189-0) 166 [INTSTRING](#page-308-0) 属性型定数 28[5, 323](#page-346-0) [InvalidAttributePropertyException](#page-469-0) 例外 44[6, 449](#page-472-0) [InvalidStatusChangeException](#page-390-0) 例外 36[7, 372](#page-395-0)[, 373](#page-396-0)[, 375](#page-398-0)[, 378](#page-401-0)[,](#page-469-0) [446](#page-469-0) [InvalidVerbException](#page-369-0) 例外 34[6, 446](#page-469-0)[, 449](#page-472-0) [INVALID\\_TYPE\\_NUM](#page-308-0) 属性型定数 28[5, 324](#page-347-0) [INVALID\\_TYPE\\_STRING](#page-308-0) 属性型定数 28[5, 323](#page-346-0) IN\_PROGRESS [イベント状況定数](#page-157-0) 13[4, 361](#page-384-0)[, 374](#page-397-0) [イベント状況の更新](#page-235-0) 21[2, 362](#page-385-0)[, 372](#page-395-0) [取得](#page-380-0) 357 [進行中イベント](#page-395-0) 37[2, 374](#page-397-0) [設定](#page-375-0) 35[2, 376](#page-399-0)[, 378](#page-401-0) [isAgentCapableOfPolling\(\)](#page-302-0) メソッド 279 [isBlankValue\(\)](#page-448-0) メソッド 425 isBlank() [メソッド](#page-214-0) 19[1, 197](#page-220-0)[, 330](#page-353-0) [isForeignKeyAttr\(\)](#page-212-0) メソッド 18[9, 330](#page-353-0)[, 448](#page-471-0) [isIgnoreValue\(\)](#page-448-0) メソッド 425 isIgnore() [メソッド](#page-214-0) 19[1, 197](#page-220-0)[, 331](#page-354-0) [isKeyAttr\(\)](#page-212-0) メソッド 18[9, 332](#page-355-0)[, 448](#page-471-0) [isMultipleCard\(\)](#page-151-0) メソッド 12[8, 199](#page-222-0)[, 332](#page-355-0)[, 448](#page-471-0) [isObjectType\(\)](#page-151-0) メソッド 12[8, 189](#page-212-0)[, 191](#page-214-0)[, 199](#page-222-0)[, 333](#page-356-0)[, 448](#page-471-0) [isRequiredAttr\(\)](#page-212-0) メソッド 18[9, 333](#page-356-0)[, 448](#page-471-0) [isSubscribed\(\)](#page-237-0) メソッド 21[4, 278](#page-301-0)[, 280](#page-303-0)[, 362](#page-385-0)[, 496](#page-519-0) [isTraceEnabled\(\)](#page-190-0) メソッド 16[7, 426](#page-449-0) isType() [メソッド](#page-212-0) 18[9, 334](#page-357-0)[, 448](#page-471-0) [isVerbSupported\(\)](#page-211-0) メソッド 18[8, 334](#page-357-0)

### **J**

[Java Connector Development Kit \(JCDK\) 34](#page-57-0) [Java Development Kit \(JDK\) 35](#page-58-0) [Java Messaging Service \(JMS\) 18](#page-41-0)[, 20](#page-43-0)[, 153](#page-176-0) Java [コネクター・ライブラリー](#page-44-0) 21 [概要](#page-290-0) 267 [結果状況値](#page-257-0) 234 [トレース](#page-457-0) 434 [バージョン](#page-441-0) 41[8, 423](#page-446-0)[, 434](#page-457-0) [戻りコード](#page-257-0) 234 [例外](#page-259-0) 23[6, 383](#page-406-0)[, 443](#page-466-0) [CWConnectorAgent 269](#page-292-0) [CWConnectorAttrType 285](#page-308-0) [CWConnectorBOHandler 287](#page-310-0) [CWConnectorBusObj 293](#page-316-0) [CWConnectorConstant 349](#page-372-0)

Java [コネクター・ライブラリー](#page-44-0) *(*続き*)* [CWConnectorEvent 351](#page-374-0) [CWConnectorEventStatusConstants 361](#page-384-0) [CWConnectorEventStore 365](#page-388-0) [CWConnectorEventStoreFactory 381](#page-404-0) [CWConnectorExceptionObject 383](#page-406-0) [CWConnectorLogAndTrace 391](#page-414-0) [CWConnectorReturnStatusDescriptor 393](#page-416-0) [CWConnectorUtil 397](#page-420-0) [CWCustomBOHandlerInterface 439](#page-462-0) [CWException 443](#page-466-0) [CWProperty 451](#page-474-0) [JavaConnectorUtil](#page-420-0) クラス (下位) 39[7, 468](#page-491-0)[, 527](#page-550-0)[, 543](#page-566-0) [静的定数](#page-550-0) 527 [トレース・レベル定数](#page-550-0) 527 [メソッドの要約](#page-551-0) 528 [メッセージ・タイプ定数](#page-550-0) 527 [メッセージ・ファイル定数](#page-550-0) 527 [CONNECTOR\\_MESSAGE\\_FILE 527](#page-550-0)[, 530](#page-553-0) [createBusinessObject\(\) 528](#page-551-0) [createContainer\(\) 529](#page-552-0) [generateMsg\(\) 530](#page-553-0) [getAllConfigProp\(\) 531](#page-554-0) [getAllConnectorAgentProperties\(\) 532](#page-555-0) [getAllStandardProperties\(\) 532](#page-555-0) [getAllUserProperties\(\) 533](#page-556-0) [getBlankValue\(\) 533](#page-556-0) [getConfigProp\(\) 534](#page-557-0) [getEncoding\(\) 534](#page-557-0) [getIgnoreValue\(\) 535](#page-558-0) [getLocale\(\) 535](#page-558-0) [getOneConfigProp\(\) 536](#page-559-0) [getSupportedBusObjNames\(\) 537](#page-560-0) [INFRASTRUCTURE\\_MESSAGE\\_FILE 527](#page-550-0) [initAndValidateAttributes\(\) 538](#page-561-0) [isBlankValue\(\) 539](#page-562-0) [isIgnoreValue\(\) 540](#page-563-0) [isTraceEnabled\(\) 540](#page-563-0) [LEVEL1 527](#page-550-0) [LEVEL2 527](#page-550-0) [LEVEL3 527](#page-550-0) [LEVEL4 527](#page-550-0) [LEVEL5 527](#page-550-0) [logMsg\(\) 541](#page-564-0) [traceWrite\(\) 542](#page-565-0) [XRD\\_ERROR 527](#page-550-0) [XRD\\_FATAL 527](#page-550-0) [XRD\\_INFO 527](#page-550-0) [XRD\\_TRACE 527](#page-550-0) [XRD\\_WARNING 527](#page-550-0)

# **K**

Key [属性](#page-212-0) 189 key [属性プロパティー](#page-617-0) 594

### **L**

LEVEL0 [トレース・レベル定数](#page-414-0) 391 LEVEL1 [トレース・レベル定数](#page-414-0) 39[1, 413](#page-436-0)[, 414](#page-437-0)[, 435](#page-458-0)[, 542](#page-565-0) LEVEL2 [トレース・レベル定数](#page-414-0) 39[1, 413](#page-436-0)[, 414](#page-437-0)[, 435](#page-458-0)[, 542](#page-565-0) LEVEL3 [トレース・レベル定数](#page-414-0) 39[1, 413](#page-436-0)[, 414](#page-437-0)[, 435](#page-458-0)[, 542](#page-565-0) LEVEL4 [トレース・レベル定数](#page-414-0) 39[1, 413](#page-436-0)[, 414](#page-437-0)[, 435](#page-458-0)[, 542](#page-565-0) LEVEL5 [トレース・レベル定数](#page-414-0) 39[1, 413](#page-436-0)[, 414](#page-437-0)[, 435](#page-458-0)[, 542](#page-565-0) LogAtInterchangeEnd [コネクター構成プロパティー](#page-97-0) 7[4, 88](#page-111-0)[,](#page-153-0) [130](#page-153-0)[, 160](#page-183-0)[, 183](#page-206-0)[, 374](#page-397-0)[, 412](#page-435-0)[, 427](#page-450-0)[, 541](#page-564-0) logMsg() [メソッド](#page-183-0) 16[0, 167](#page-190-0)[, 426](#page-449-0) [LogonFailedException](#page-294-0) 例外 27[1, 446](#page-469-0) [LogonFailureException](#page-196-0) 例外 173 [LONGTEXT](#page-308-0) 属性型定数 28[5, 324](#page-347-0) [LONGTEXTSTRING](#page-308-0) 属性型定数 28[5, 323](#page-346-0)

### **M**

Max Length [属性プロパティー](#page-212-0) 18[9, 319](#page-342-0)[, 595](#page-618-0) MESSAGE\_RECIPIENT [サーバー構成パラメーター](#page-183-0) 160 MimeType [コネクター構成プロパティー](#page-178-0) 155 MonitorQueue [コネクター構成プロパティー](#page-180-0) 157 [MULTIPLECARDSTRING](#page-308-0) 属性型定数 28[5, 323](#page-346-0) [MULTIPLE\\_HITS](#page-217-0) 結果状況 19[4, 196](#page-219-0)[, 234](#page-257-0)[, 235](#page-258-0)[, 349](#page-372-0)[, 386](#page-409-0) [doVerbForCustom\(\) 440](#page-463-0) [doVerbFor\(\) 289](#page-312-0)[, 300](#page-323-0)[, 470](#page-493-0)[, 475](#page-498-0) [RetrieveByContent](#page-134-0) 動詞 111 MULTI VALUED [コネクター・プロパティー定数](#page-373-0) 35[0, 453](#page-476-0)

# **N**

[NotSupportedException](#page-445-0) 例外 42[2, 447](#page-470-0) [NO\\_SUBSCRIPTION\\_FOUND](#page-243-0) 結果状況 22[0, 221](#page-244-0)[, 235](#page-258-0)[, 277](#page-300-0)[,](#page-372-0) [349](#page-372-0)[, 495](#page-518-0)

# **O**

[Object Discovery Agent \(ODA\) 6](#page-29-0) [開発サポート](#page-55-0) 32 ADK [サポート](#page-55-0) 32 OBJECT [属性型定数](#page-151-0) 12[8, 285](#page-308-0)[, 324](#page-347-0) [objectClone\(\)](#page-358-0) メソッド 335 [ObjectEventId](#page-120-0) 属性 9[7, 123](#page-146-0)[, 134](#page-157-0)[, 191](#page-214-0)[, 192](#page-215-0)[, 218](#page-241-0)

### **P**

ParallelProcessDegree [コネクター構成プロパティー](#page-302-0) 27[9, 418](#page-441-0)[,](#page-444-0) [421](#page-444-0)[, 498](#page-521-0)[, 534](#page-557-0) [ParseException](#page-423-0) 例外 40[0, 402](#page-425-0)[, 405](#page-428-0)[, 407](#page-430-0)[, 428](#page-451-0)[, 431](#page-454-0)[, 433](#page-456-0)[, 447](#page-470-0) PollAttributeDelimiter [コネクター構成プロパティー](#page-157-0) 13[4, 207](#page-230-0) [pollForEvents\(\)](#page-94-0) メソッド 7[1, 76](#page-99-0)[, 145](#page-168-0)[, 146](#page-169-0)[, 156](#page-179-0)[, 163](#page-186-0)[, 208](#page-231-0)[, 233](#page-256-0)[,](#page-305-0) [282](#page-305-0)[, 300](#page-323-0)[, 496](#page-519-0) PollFrequency [コネクター構成プロパティー](#page-94-0) 7[1, 145](#page-168-0)[, 282](#page-305-0)[, 500](#page-523-0) PollQuantity [コネクター構成プロパティー](#page-177-0) 15[4, 156](#page-179-0)[, 211](#page-234-0)[, 212](#page-235-0)[,](#page-392-0) [369](#page-392-0)[, 592](#page-615-0)

[PropertyNotSetException](#page-294-0) 例外 27[1, 447](#page-470-0) prune() [メソッド](#page-358-0) 335

### **R**

[readerToBO\(\)](#page-109-0) メソッド 8[6, 87](#page-110-0)[, 428](#page-451-0) [READY\\_FOR\\_POLL](#page-157-0) イベント状況定数 13[4, 361](#page-384-0) [イベント状況の更新](#page-385-0) 36[2, 375](#page-398-0) [取得](#page-380-0) 357 [設定](#page-375-0) 35[2, 376](#page-399-0)[, 378](#page-401-0) [Ready-for-Poll](#page-392-0) イベント 36[9, 372](#page-395-0)[, 374](#page-397-0)[, 375](#page-398-0) READY\_FOR\_ROLL イベント状況定数 [イベント状況の更新](#page-243-0) 220 [recoverInProgressEvents\(\)](#page-197-0) メソッド 17[4, 204](#page-227-0)[, 207](#page-230-0)[, 271](#page-294-0)[, 373](#page-396-0) [removeAllObjects\(\)](#page-359-0) メソッド 33[6, 448](#page-471-0) [removeBusinessObjectAt\(\)](#page-360-0) メソッド 33[7, 448](#page-471-0) Required [属性プロパティー](#page-212-0) 18[9, 333](#page-356-0)[, 424](#page-447-0)[, 595](#page-618-0) [resubmitArchivedEvents\(\)](#page-227-0) メソッド 20[4, 207](#page-230-0)[, 375](#page-398-0) Retrieve 動詞 [概要](#page-126-0) 103 [結果状況](#page-132-0) 10[9, 195](#page-218-0) [実装](#page-127-0) 104 [属性値の使用](#page-209-0) 18[6, 192](#page-215-0)[, 193](#page-216-0) [定数](#page-207-0) 18[4, 350](#page-373-0) [標準的な振る舞い](#page-127-0) 104 [ブランク値の処理](#page-221-0) 198 Ignore [値の処理](#page-221-0) 198 [RetrieveByContent](#page-394-0) 動詞 371 [概要](#page-133-0) 110 [結果状況](#page-134-0) 11[1, 195](#page-218-0) [実装](#page-133-0) 110 [属性値の使用](#page-215-0) 19[2, 193](#page-216-0) [定数](#page-207-0) 18[4, 350](#page-373-0) [RETRIEVEBYCONTENT\\_FAILED](#page-217-0) 結果状況 19[4, 234](#page-257-0)[, 235](#page-258-0)[,](#page-372-0) [349](#page-372-0)[, 371](#page-394-0)[, 386](#page-409-0) [doVerbForCustom\(\) 440](#page-463-0) [doVerbFor\(\) 289](#page-312-0)[, 300](#page-323-0)[, 470](#page-493-0)[, 475](#page-498-0) [RetrieveByContent](#page-134-0) 動詞 111 [ReturnStatusDescriptor](#page-416-0) クラス (下位) 39[3, 468](#page-491-0)[, 545](#page-568-0)[, 546](#page-569-0) [メソッドの要約](#page-568-0) 545 [getErrorString\(\) 545](#page-568-0) [getStatus\(\) 546](#page-569-0) [setErrorString\(\) 470](#page-493-0)[, 546](#page-569-0) [setStatus\(\) 470](#page-493-0)[, 546](#page-569-0)

### **S**

[setAttrValues\(\)](#page-216-0) メソッド 19[3, 337](#page-360-0) [setbooleanValue\(\)](#page-216-0) メソッド 19[3, 338](#page-361-0)[, 448](#page-471-0)[, 449](#page-472-0) [setBusObjValue\(\)](#page-216-0) メソッド 19[3, 339](#page-362-0)[, 447](#page-470-0)[, 448](#page-471-0)[, 449](#page-472-0) [setDEEId\(\)](#page-181-0) メソッド 15[8, 340](#page-363-0) [setDefaultAttrValues\(\)](#page-364-0) メソッド 341 [setdoubleValue\(\)](#page-216-0) メソッド 19[3, 341](#page-364-0)[, 448](#page-471-0)[, 449](#page-472-0) [setEncryptionFlag\(\)](#page-106-0) メソッド 8[3, 462](#page-485-0) [setErrorString\(\)](#page-263-0)  $\forall$   $\forall$   $\forall$   $\forall$   $\forall$   $\forall$  24[0, 395](#page-418-0)

[setEventSource\(\)](#page-230-0) メソッド 20[7, 358](#page-381-0) [setEventStatus\(\)](#page-227-0) メソッド 20[4, 207](#page-230-0)[, 375](#page-398-0) [setEventsToProcess\(\)](#page-227-0) メソッド 20[4, 376](#page-399-0) [setEventStoreStatus\(\)](#page-402-0) メソッド 379 setExpl() [メソッド](#page-260-0) 23[7, 386](#page-409-0) [setfloatValue\(\)](#page-216-0) メソッド 19[3, 342](#page-365-0)[, 448](#page-471-0)[, 449](#page-472-0) [setintValue\(\)](#page-216-0) メソッド 19[3, 343](#page-366-0)[, 448](#page-471-0)[, 449](#page-472-0) [setLocale\(\)](#page-90-0) メソッド 6[7, 344](#page-367-0) [setLongTextValue\(\)](#page-216-0) メソッド 19[3, 344](#page-367-0) [setMsgNumber\(\)](#page-260-0) メソッド 23[7, 387](#page-410-0) [setMsgType\(\)](#page-260-0) メソッド 23[7, 388](#page-411-0) setMsg() [メソッド](#page-260-0) 23[7, 290](#page-313-0)[, 387](#page-410-0) [setName\(\)](#page-314-0) メソッド 291 setStatus() メソッド [\(CWConnectorExceptionObject\) 237](#page-260-0)[, 290](#page-313-0)[,](#page-411-0) [388](#page-411-0) setStatus() メソッド [\(CWConnectorReturnStatusDescriptor\) 240](#page-263-0)[,](#page-418-0) [395](#page-418-0) setStatus() メソッド [\(CWException\) 236](#page-259-0)[, 445](#page-468-0) [setStringValue\(\)](#page-216-0) メソッド 19[3, 345](#page-368-0)[, 448](#page-471-0)[, 449](#page-472-0) [setTerminate\(\)](#page-227-0) メソッド 20[4, 371](#page-394-0)[, 377](#page-400-0) [setValues\(\)](#page-486-0) メソッド 463 setVerb() [メソッド](#page-241-0) 21[8, 346](#page-369-0)[, 449](#page-472-0) SIMPLE [コネクター・プロパティー定数](#page-373-0) 35[0, 459](#page-482-0) [SINGLECARDSTRING](#page-308-0) 属性型定数 28[5, 323](#page-346-0) SINGLE\_VALUED [コネクター・プロパティー定数](#page-373-0) 35[0, 453](#page-476-0) SourceQueue [コネクター構成プロパティー](#page-177-0) 154 [SpecNameNotFoundException](#page-447-0) 例外 42[4, 447](#page-470-0) SQL [ステートメント](#page-216-0) 193 [start\\_connName.bat](#page-269-0) ファイル 246 [StatusChangeFailedException](#page-235-0) 例外 21[2, 225](#page-248-0)[, 369](#page-392-0)[, 372](#page-395-0)[, 374](#page-397-0)[,](#page-398-0) [375](#page-398-0)[, 378](#page-401-0)[, 447](#page-470-0) [streamToBO\(\)](#page-109-0) メソッド 8[6, 87](#page-110-0)[, 430](#page-453-0) STRING [属性型定数](#page-308-0) 28[5, 324](#page-347-0) [stringToBo\(\)](#page-109-0) メソッド 8[6, 87](#page-110-0)[, 432](#page-455-0) [STRSTRING](#page-308-0) 属性型定数 28[5, 323](#page-346-0) [SUCCEED](#page-257-0) 結果状況 23[4, 349](#page-372-0) [archiveEvent\(\) 235](#page-258-0)[, 366](#page-389-0) [Create](#page-125-0) 動詞 102 [doVerbForCustom\(\) 440](#page-463-0) [doVerbFor\(\) 194](#page-217-0)[, 235](#page-258-0)[, 289](#page-312-0)[, 299](#page-322-0)[, 470](#page-493-0)[, 475](#page-498-0) [Exists](#page-145-0) 動詞 122 [gotApplEvent\(\) 220](#page-243-0)[, 235](#page-258-0)[, 277](#page-300-0)[, 495](#page-518-0) [init\(\) 497](#page-520-0) [pollForEvents\(\) 77](#page-100-0)[, 221](#page-244-0)[, 225](#page-248-0)[, 235](#page-258-0)[, 282](#page-305-0)[, 500](#page-523-0) [recoverInProgressEvents\(\) 373](#page-396-0) [terminate\(\) 233](#page-256-0)[, 235](#page-258-0)[, 283](#page-306-0)[, 501](#page-524-0) [Update](#page-142-0) 動詞 119 SUCCESS [イベント状況定数](#page-157-0) 13[4, 224](#page-247-0)[, 361](#page-384-0) [イベント状況の更新](#page-243-0) 220 [取得](#page-380-0) 357 [設定](#page-375-0) 35[2, 376](#page-399-0)[, 378](#page-401-0)

### **T**

[terminate\(\)](#page-100-0) メソッド 7[7, 283](#page-306-0) [traceCWConnectorAPIVersion\(\)](#page-457-0) メソッド 434 TraceFileName [コネクター構成プロパティー](#page-458-0) 435 TraceLevel [コネクター構成プロパティー](#page-184-0) 16[1, 436](#page-459-0)[, 542](#page-565-0) [traceWrite\(\)](#page-185-0) メソッド 16[2, 167](#page-190-0)[, 435](#page-458-0)

## **U**

```
UNABLETOLOGIN 結果状況 234, 349, 386, 497
UNSUBSCRIBED イベント状況定数 134, 224, 361
  イベント状況の更新 215, 220, 223, 362
  取得 357
  設定 352, 376, 378
Update 動詞
  アプリケーション・データの取得 216
  概要 112
  結果状況 119, 195
  属性値の使用 186, 192, 193
  定数 184, 350
  標準的な振る舞い 112
  ブランク値の処理 198
  Ignore 値の処理 198
updateEventStatus() メソッド 204, 207, 212, 215, 224, 378
UseDefaults コネクター構成プロパティー 424, 538, 595
```
# **V**

[VALCHANGE](#page-257-0) 結果状況 23[4, 349](#page-372-0) [Create](#page-125-0) 動詞 102 [Delete](#page-144-0) 動詞 121 [doVerbForCustom\(\) 440](#page-463-0) [doVerbFor\(\) 194](#page-217-0)[, 196](#page-219-0)[, 235](#page-258-0)[, 289](#page-312-0)[, 300](#page-323-0)[, 470](#page-493-0)[, 475](#page-498-0) [Retrieve](#page-132-0) 動詞 109 [RetrieveByContent](#page-134-0) 動詞 111 [Update](#page-142-0) 動詞 119 [VALDUPES](#page-217-0) 結果状況 19[4, 235](#page-258-0)[, 349](#page-372-0) [Create](#page-125-0) 動詞 102 [doVerbForCustom\(\) 440](#page-463-0) [doVerbFor\(\) 289](#page-312-0)[, 300](#page-323-0)[, 470](#page-493-0)[, 475](#page-498-0) [VerbProcessingFailedException](#page-204-0) 例外 18[1, 289](#page-312-0)[, 290](#page-313-0)[, 440](#page-463-0)[, 447](#page-470-0) [VERB\\_CREATE](#page-207-0) 動詞定数 18[4, 322](#page-345-0)[, 350](#page-373-0)

[VERB\\_DELETE](#page-207-0) 動詞定数 18[4, 322](#page-345-0)[, 350](#page-373-0) [VERB\\_EXISTS](#page-207-0) 動詞定数 18[4, 350](#page-373-0) [VERB\\_RETRIEVE](#page-207-0) 動詞定数 18[4, 322](#page-345-0)[, 350](#page-373-0) [VERB\\_RETRIEVEBYCONTENT](#page-207-0) 動詞定数 18[4, 350](#page-373-0) [VERB\\_UPDATE](#page-207-0) 動詞定数 18[4, 322](#page-345-0)[, 350](#page-373-0)

### **W**

WBIA.jar [ファイル](#page-44-0) 2[1, 242](#page-265-0)[, 267](#page-290-0) [WebSphere Application Server 3](#page-26-0) [コネクターの開始](#page-95-0) 72 [WebSphere Business Integration Message Broker 3](#page-26-0) [コネクターの開始](#page-95-0) 72 [WebSphere Business Integration](#page-26-0) システム 3 WebSphere InterChange Server [コネクターの開始](#page-95-0) 72 [WebSphere MQ Integrator Broker 3](#page-26-0) [コネクターの開始](#page-95-0) 72 [トランスポート機構](#page-43-0) 20 [ビジネス・オブジェクト・サブスクリプション](#page-50-0) 2[7, 214](#page-237-0)[,](#page-304-0) [281](#page-304-0)[, 499](#page-522-0) [WrongASIFormatException](#page-470-0) 例外 447 [WrongAttributeException](#page-470-0) 例外 44[7, 448](#page-471-0)

# **X**

XRD\_ERROR [メッセージ・タイプ定数](#page-191-0) 16[8, 385](#page-408-0)[, 391](#page-414-0)[, 411](#page-434-0)[,](#page-438-0) [415](#page-438-0)[, 427](#page-450-0)[, 530](#page-553-0)[, 541](#page-564-0) XRD\_FATAL [メッセージ・タイプ定数](#page-191-0) 16[8, 385](#page-408-0)[, 391](#page-414-0)[, 411](#page-434-0)[,](#page-438-0) [415](#page-438-0)[, 427](#page-450-0)[, 530](#page-553-0)[, 541](#page-564-0) XRD\_INFO [メッセージ・タイプ定数](#page-191-0) 16[8, 391](#page-414-0)[, 411](#page-434-0)[, 415](#page-438-0)[, 427](#page-450-0)[,](#page-553-0) [530](#page-553-0)[, 541](#page-564-0) XRD\_TRACE [メッセージ・タイプ定数](#page-185-0) 16[2, 163](#page-186-0)[, 168](#page-191-0)[, 391](#page-414-0)[,](#page-434-0) [411](#page-434-0)[, 415](#page-438-0)[, 427](#page-450-0)[, 530](#page-553-0)[, 541](#page-564-0) [XRD\\_WARNING message-type constant 411](#page-434-0)[, 415](#page-438-0)[, 427](#page-450-0)[, 530](#page-553-0)[,](#page-564-0) [541](#page-564-0) XRD\_WARNING [メッセージ・タイプ定数](#page-191-0) 16[8, 391](#page-414-0)[, 411](#page-434-0)[, 415](#page-438-0)[,](#page-450-0) [427](#page-450-0)[, 530](#page-553-0)[, 541](#page-564-0)